# Ein Beitrag zur numerischen Berechnung turbulenter Raumluftströmungen

# Dissertation

zur Erlangung des akademischen Grades eines Doktors der technischen Wissenschaften, eingereicht an der Fakultät für Maschinenbau der Technischen Universität Graz von

Dipl.-Ing.(FH) Christian Heschl

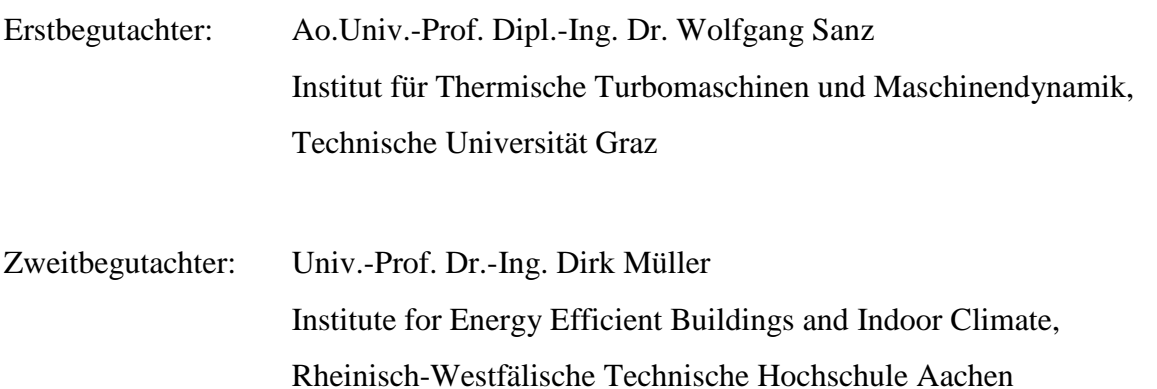

Graz, Jänner 2010

## Kurzfassung

Die Anforderungen an das Raumklima zur Schaffung optimaler Bedingungen für Mensch und Produktionsprozesse setzen genaue Kenntnisse über die Strömungsvorgänge in klimatisierten Räumen voraus. Aufgrund der stetig steigenden Rechnerkapazitäten werden dazu vermehrt numerische Methoden wie Computational Fluid Dynamics (CFD) eingesetzt. Die erfolgreiche Etablierung dieser Methode setzt jedoch eine hohe und sichere Vorhersagegenauigkeit voraus. Ein wesentliches Kriterium stellt dabei die möglichst realitätsnahe Modellierung der turbulenten Impulsaustauschvorgänge dar.

Nach vorliegendem Wissensstand ist die gleichermaßen genaue Berechnung aller dabei auftretenden Strömungsphänomene mit einem einzigen Turbulenzmodell nicht möglich. In dieser Arbeit werden daher die wesentlichen Eigenschaften bestehender Turbulenzmodelle systematisch analysiert und ihre Eignung zur Berechnung von Raumluftströmungsvorgängen diskutiert. Dabei wird gezeigt, dass durch die Anisotropie der turbulenten Normalspannungen in unmittelbarer Wandnähe sowie durch transitionale Effekte am Austritt des Luftdurchlasses das Strömungsbild stark beeinflusst werden kann.

Ausgehend von diesen Erkenntnissen wird ein nichtlineares Wirbelviskositätsmodell abgeleitet und anhand typischer Testfälle validiert. Abschließend werden mittels Particle Image Velocimetry (PIV) umfangreiche Messdaten von mehreren Luftdurchlässen und belüfteten Modellräumen generiert und mit den Berechnungsergebnissen allgemein bekannter Turbulenzmodelle verglichen. Dabei wird gezeigt, dass das in dieser Arbeit vorgestellte nichtlineare Wirbelviskositätsmodell eine deutlich realistischere Berechnung der Raumluftströmung ermöglicht.

Keywords: Mischlüftung, CFD, RANS, Turbulenzmodellierung

## Abstract

The demands on the indoor climate to create optimal conditions for people and production processes require a detailed knowledge of flow phenomena in air-conditioned rooms. Due to the continuous increase of the computer performance numerical methods such as Computational Fluid Dynamics (CFD) are more commonly used. However the successful establishment of this method requires an accurate and reliable prediction. An essential criterion thereby is a realistic modeling of the turbulent momentum exchange processes.

According to the present state of knowledge a similarly accurate calculation of all flow phenomena with one single turbulence model is not possible. Therefore in this work the essential characteristics of existing turbulence models are systematically analyzed and their suitability for the calculation of room air flows is discussed. Thereby it is shown that the anisotropy of turbulent normal stresses near the walls and the transition effects near the inlets can clearly influence the flow.

Due to these findings a novel nonlinear eddy viscosity model is developed and validated by using typical test cases. Finally, by means of Particle Image Velocimetry (PIV) extensive measurement data of several air supply ducts and ventilated model rooms are generated and compared with the computational results using well-known turbulence models. Thereby it can be shown that the novel non-linear eddy viscosity model clearly allows a more realistic calculation of the room airflow.

Keywords: mixing ventilation, CFD, RANS, turbulence modeling

## Vorwort

Eine wissenschaftliche Arbeit in diesem Umfang zu verfassen ist nur durch die Unterstützung von anderen Personen und Organisationen möglich, denen ich an dieser Stelle danken möchte.

Mein besonderer Dank gilt meinem Betreuer Herrn Ao.Univ.-Prof. Dipl.-Ing. Dr. Wolfgang Sanz, der durch seine wertvollen Hinweise und die lehrreichen Diskussionen einen wesentlichen Beitrag zum Gelingen dieser Arbeit geleistet hat.

Herrn Univ.-Prof. Dr.-Ing. Dirk Müller danke ich für das Interesse an meiner Arbeit, die kritische Durchsicht des Manuskripts und die Übernahme der Zweitbegutachtung.

Herrn Ao.Univ.-Prof. Dipl.-Ing. Dr. Jakob Woisetschläger danke ich für die wertvollen Diskussionen und konstruktiven Ideen bei der Planung und Anschaffung der erforderlichen Strömungsmesstechnik sowie bei der Durchführung der PIV-Untersuchungen.

Für die außerordentliche gute Zusammenarbeit möchte ich auch meinem Kollegen Herrn Dipl.-Ing.(FH) Peter Klanatsky danken. Er hat mich in einer ausgezeichneten Arbeitsatmosphäre während der Arbeit begleitet und unterstützt.

Für die finanzielle Unterstützung möchte ich mich bei der FFG (Österreichische Forschungsförderungsgesellschaft mbH – Strukturprogramm FH*plus* und Josef Ressel-Zentren) sowie der Fachhochschulstudiengänge Burgenland GmbH bedanken. Ohne diese Unterstützung wäre die Anschaffung und die Nutzung der für diese Arbeit erforderlichen Messtechnik und Rechnerkapazitäten nicht möglich gewesen.

Die Fertigstellung dieser Arbeit wäre jedoch ebenso wenig möglich gewesen ohne die Unterstützung meiner Familie, die mir stets den Rücken frei gehalten hat. Insbesondere meiner Frau Nicole gilt hierfür mein herzlichster Dank.

Graz, Jänner 2010

Christian Heschl

# Inhaltsverzeichnis

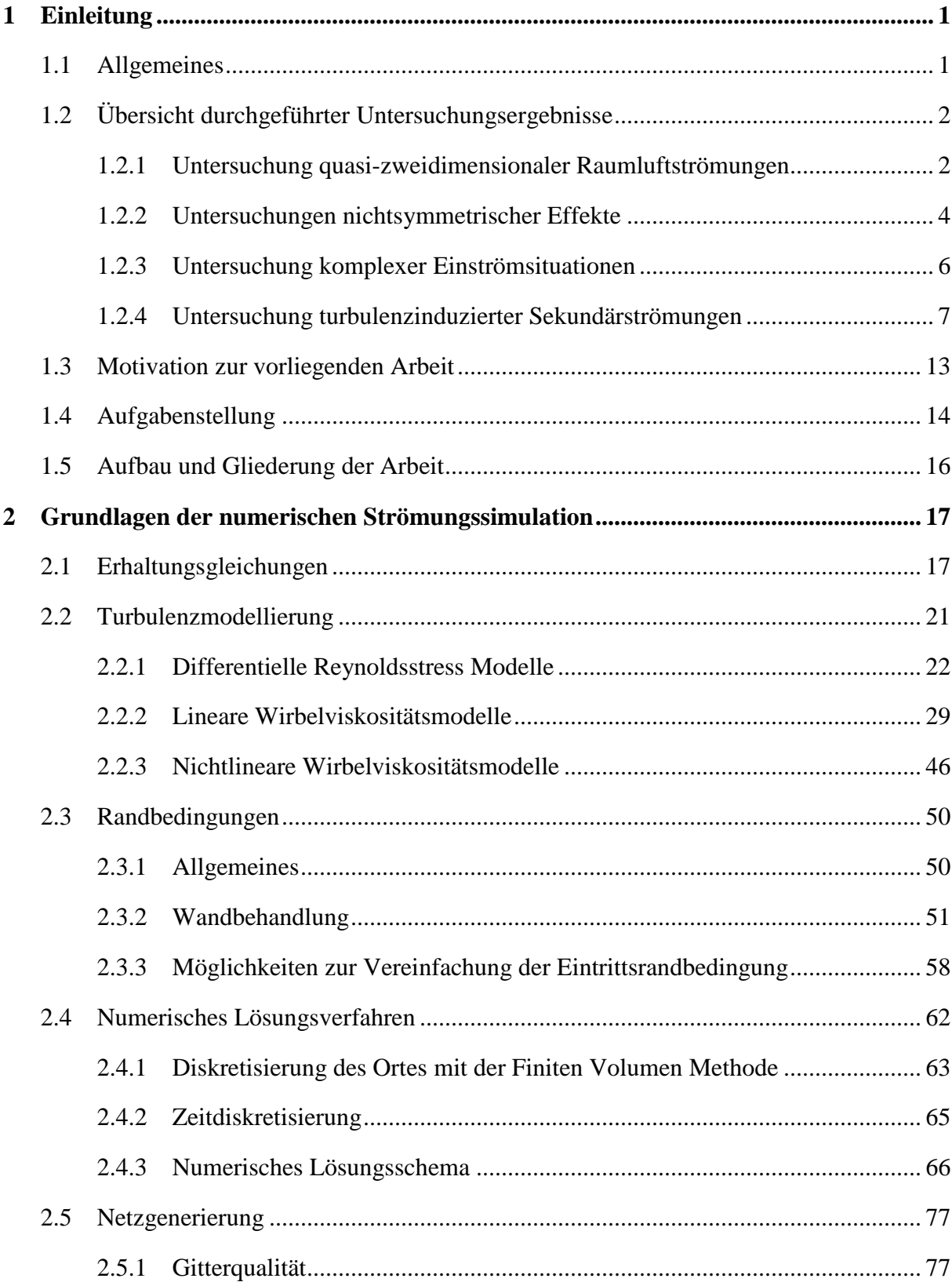

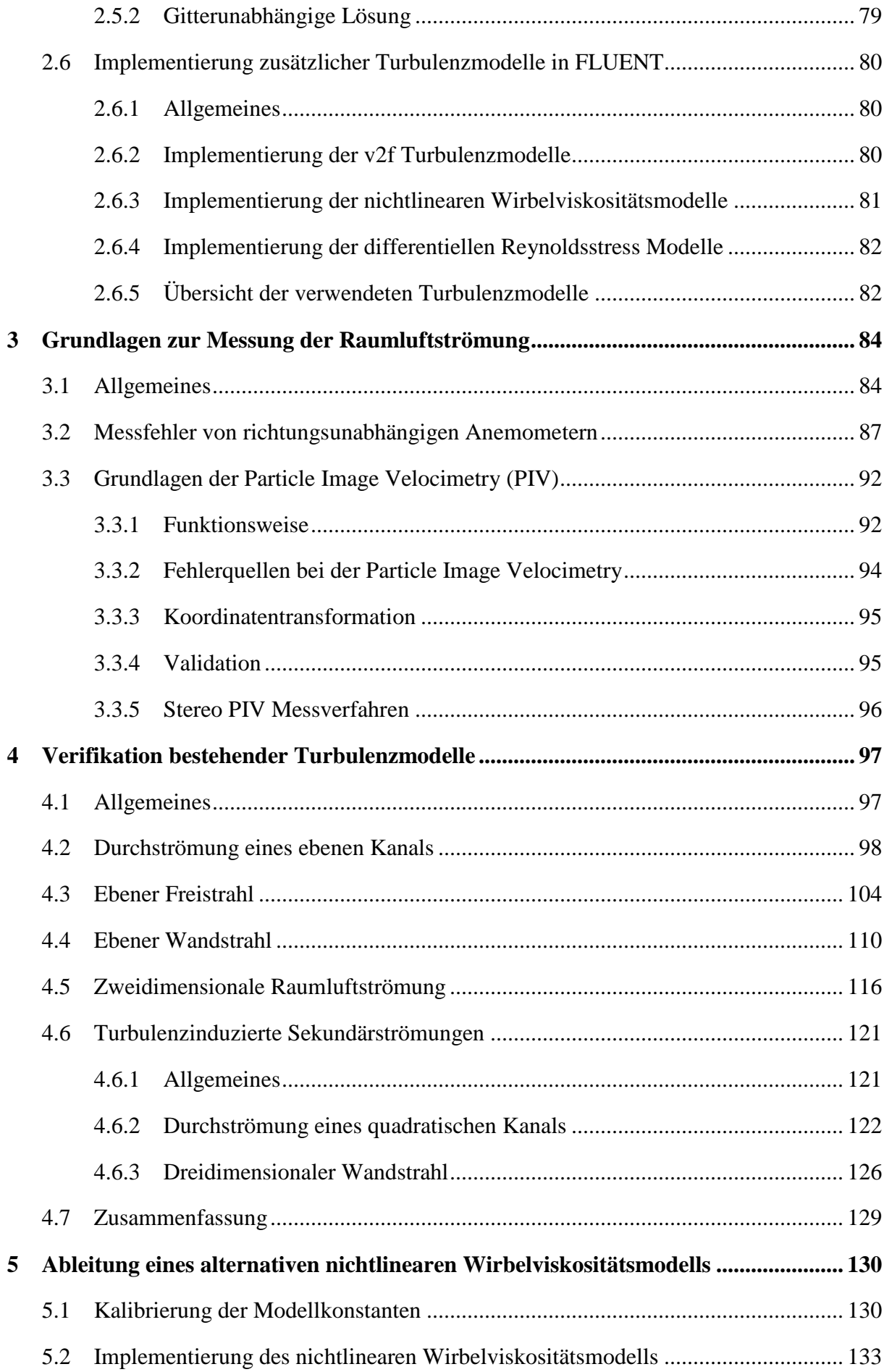

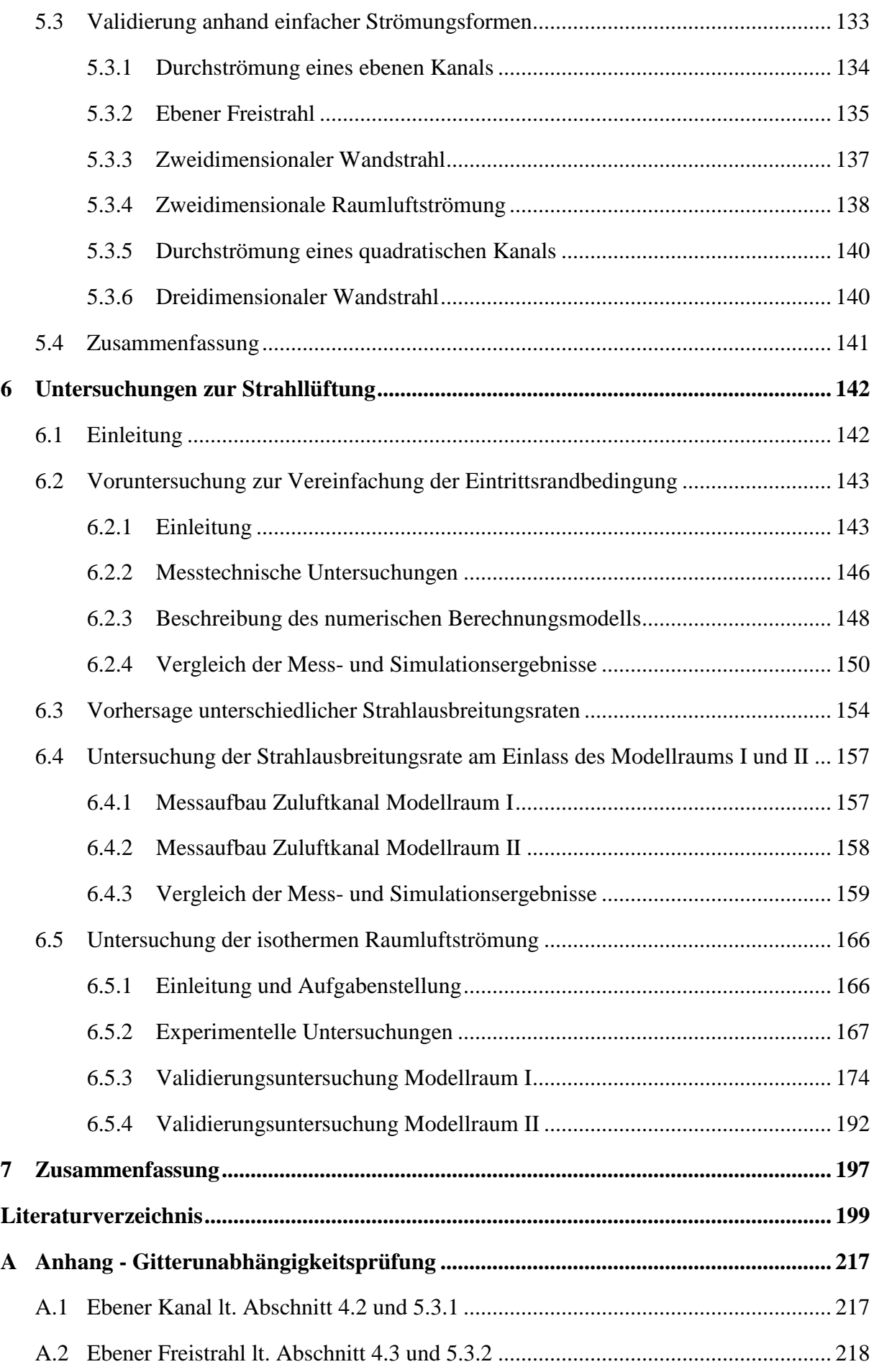

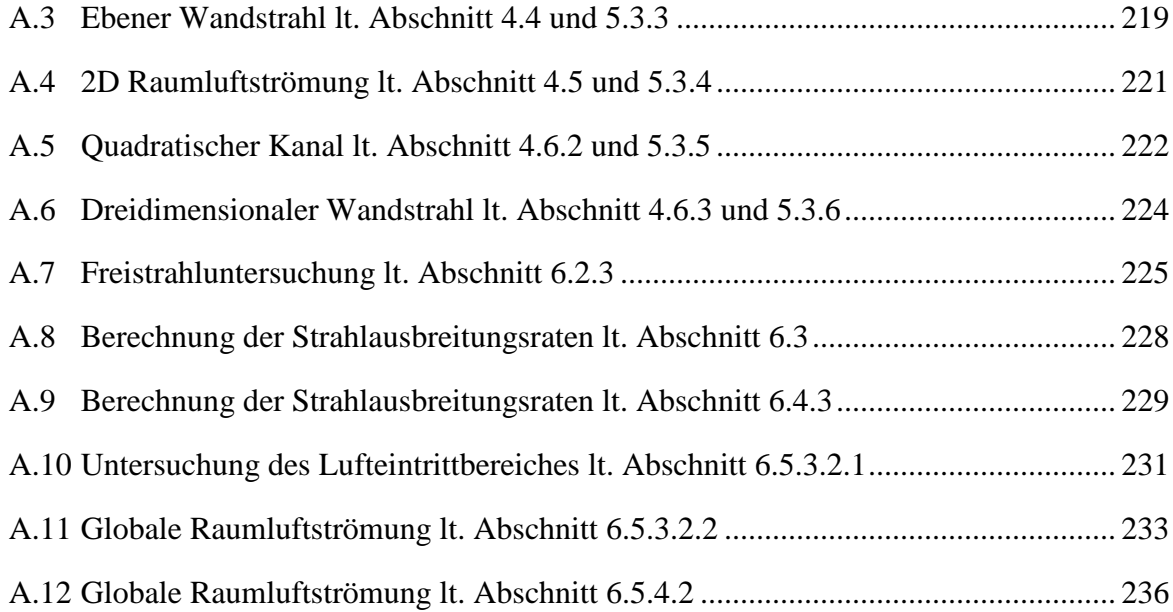

## **Nomenklatur**

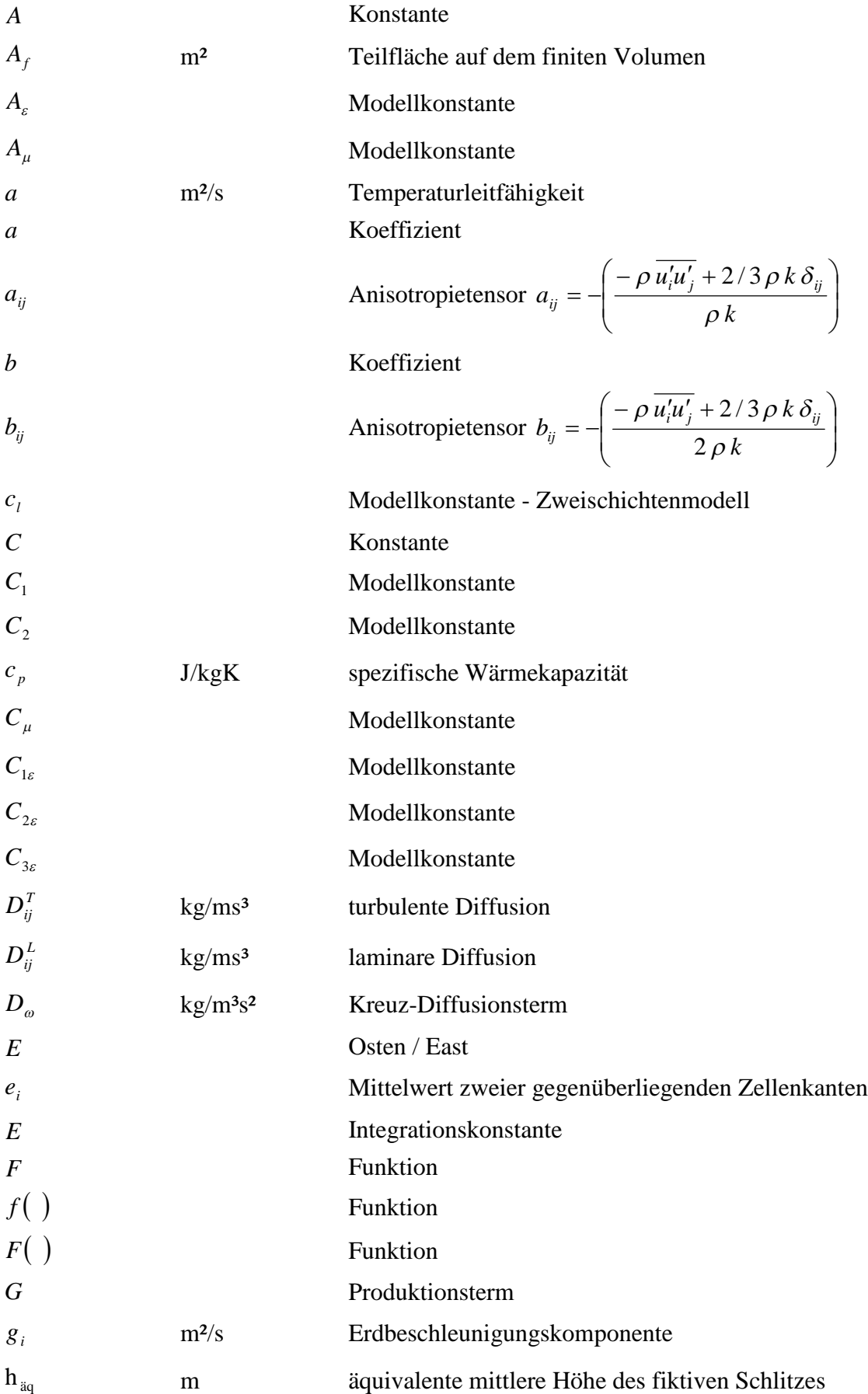

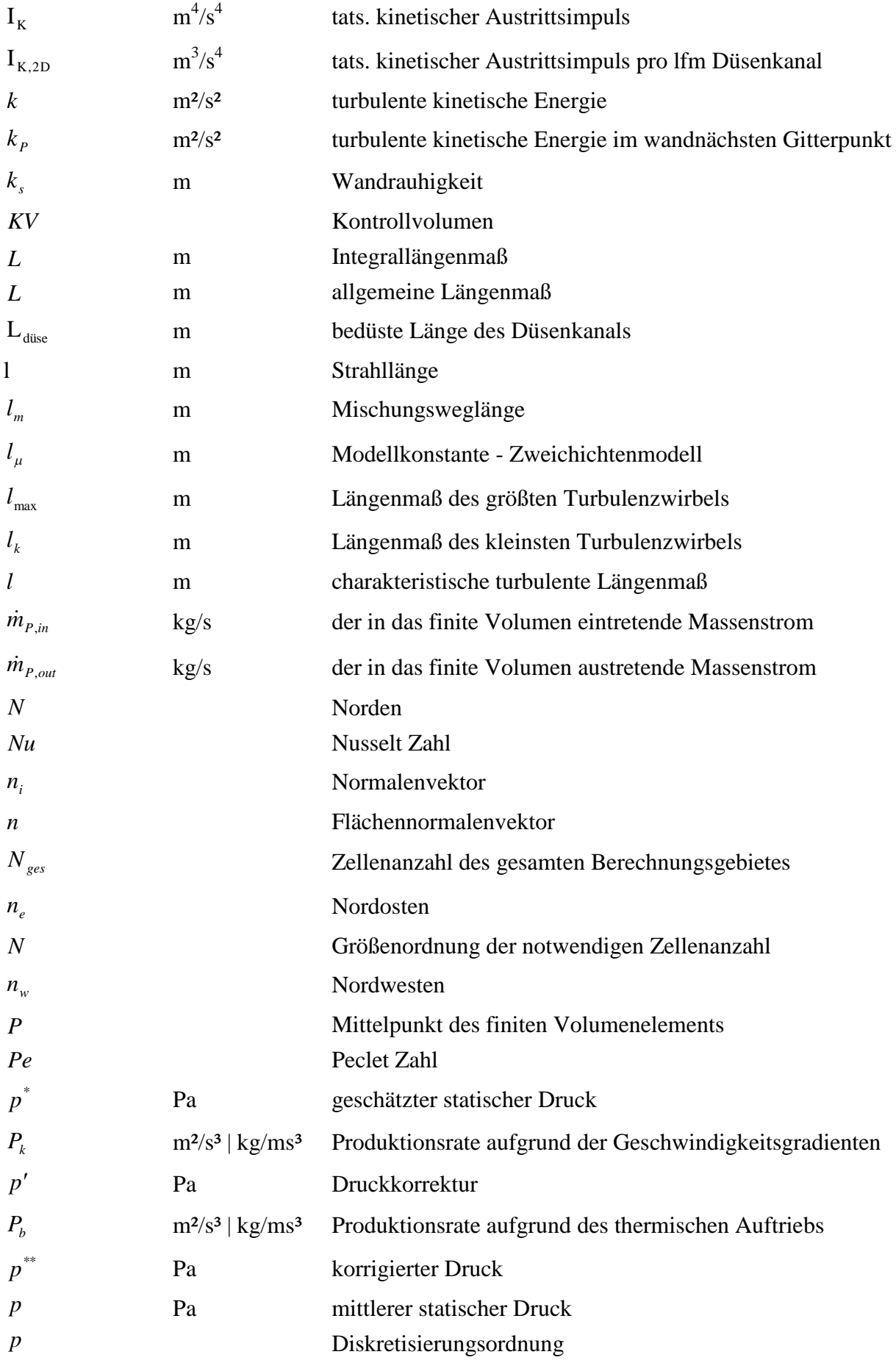

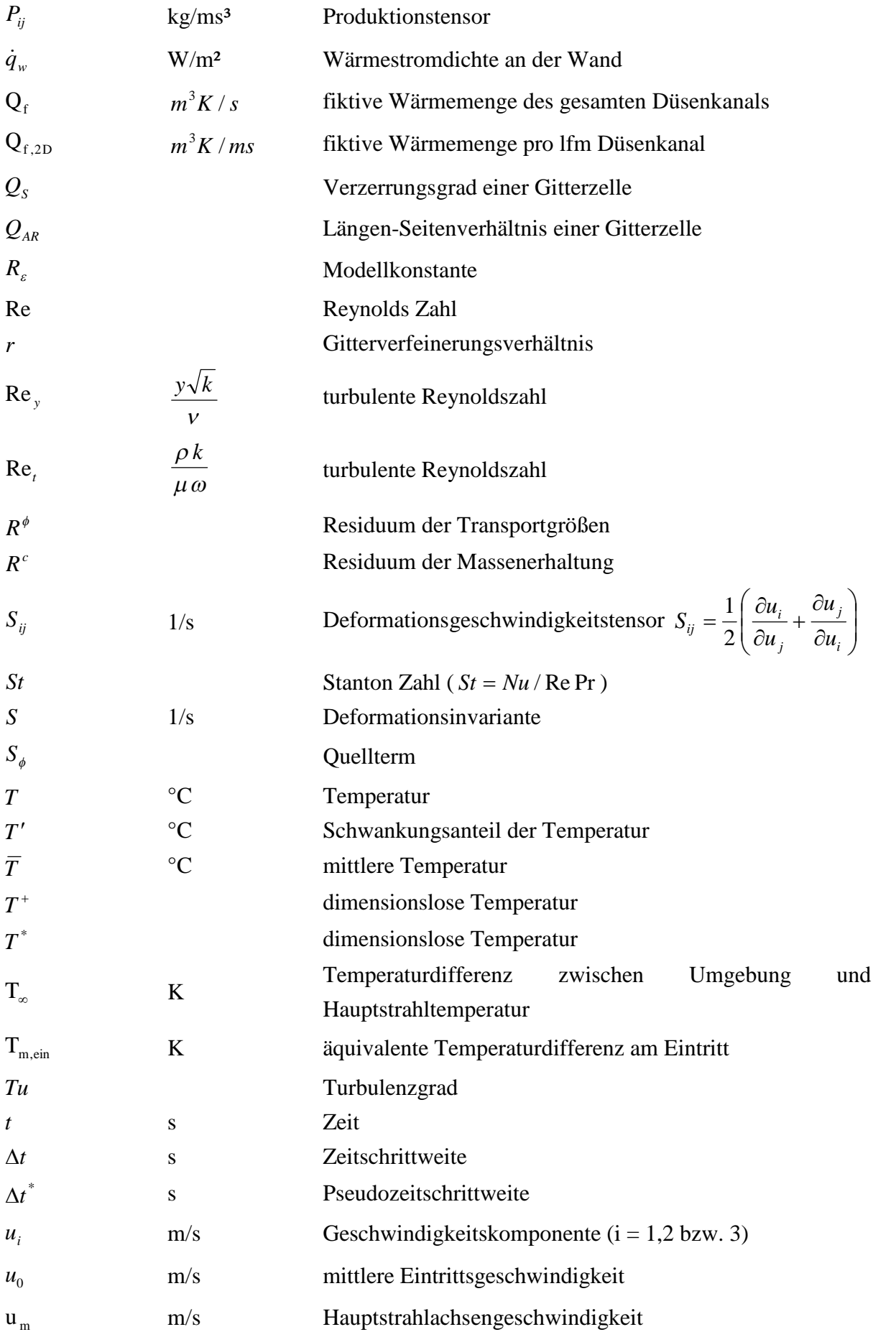

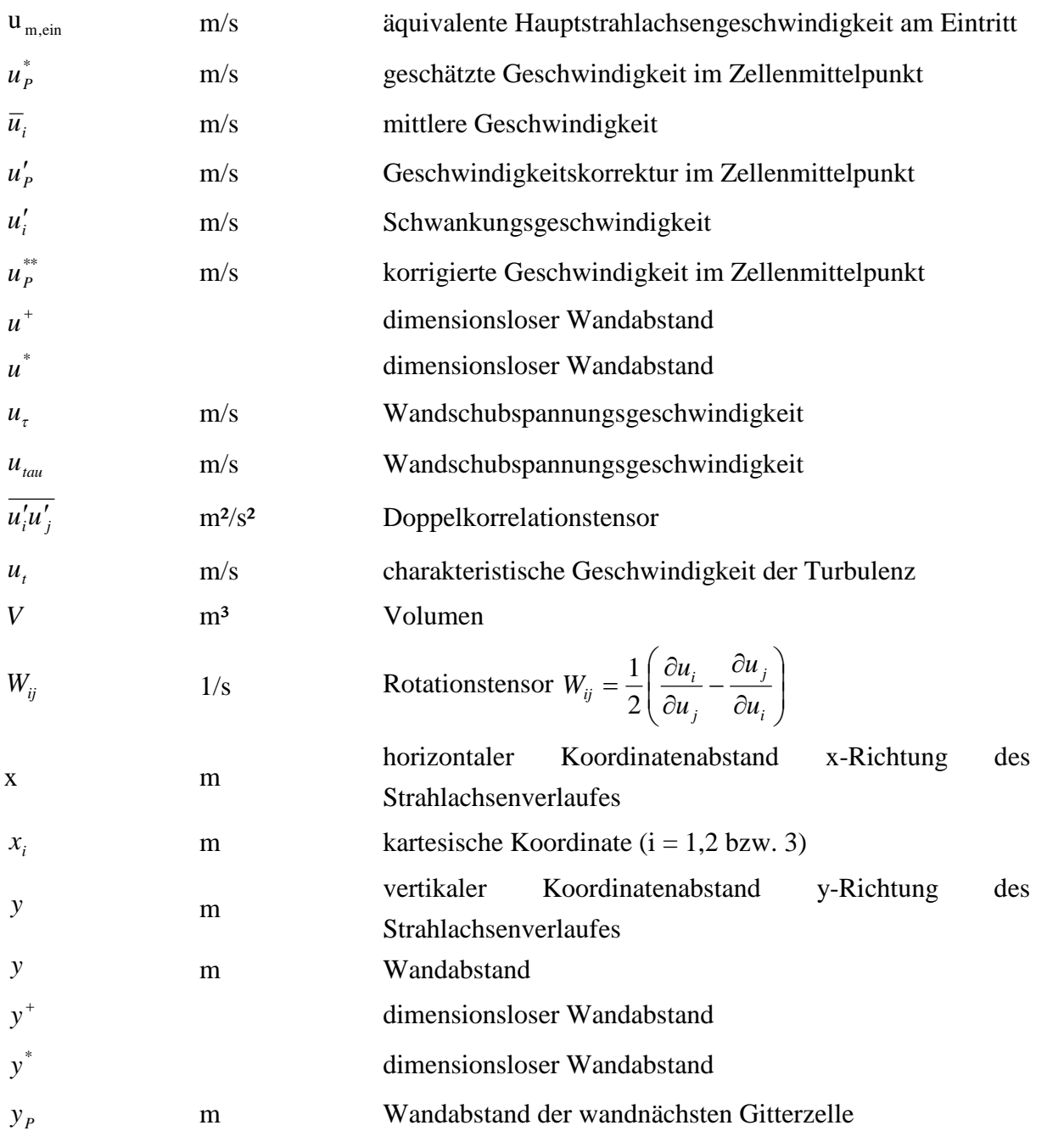

# **Griechische Symbole**

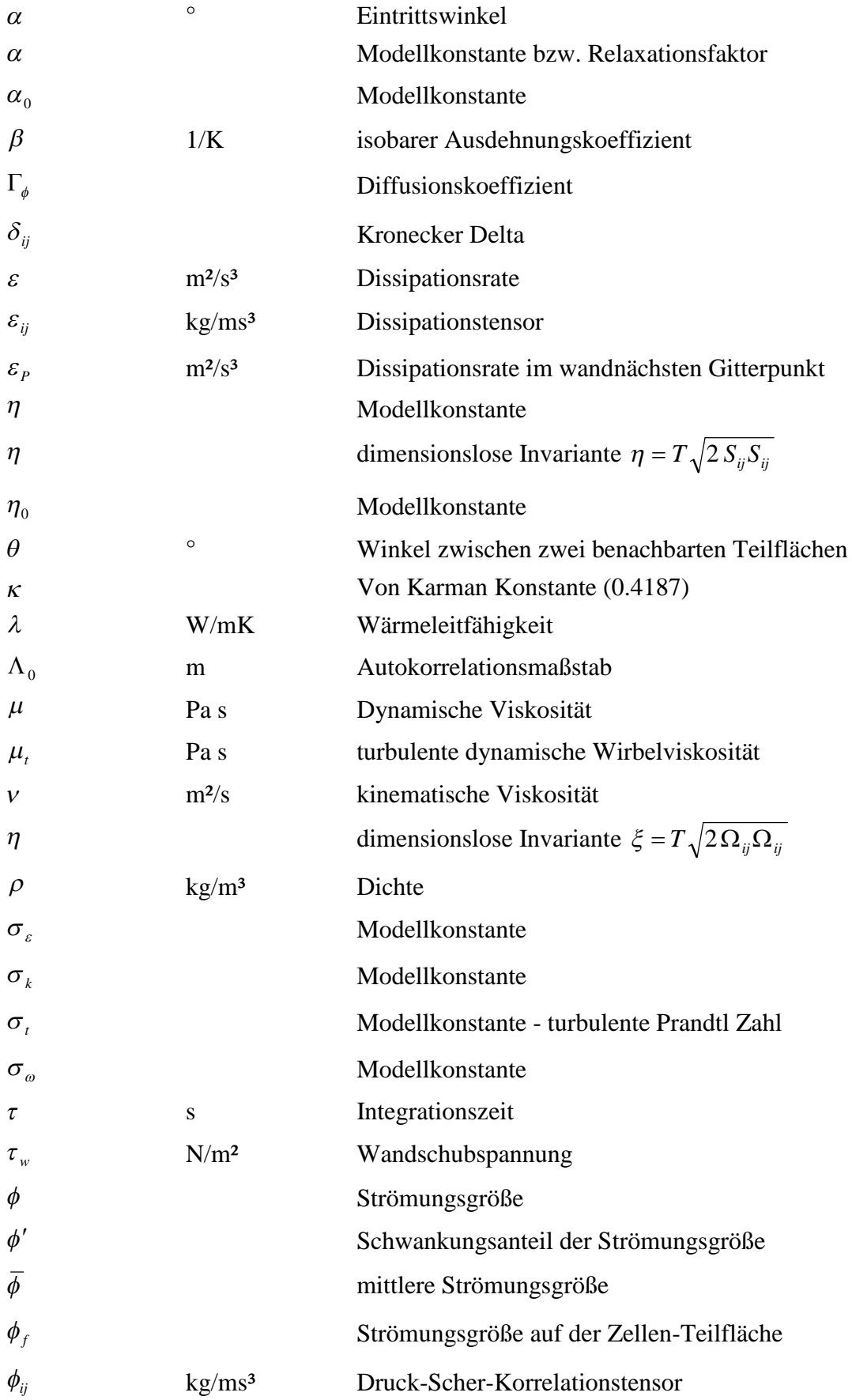

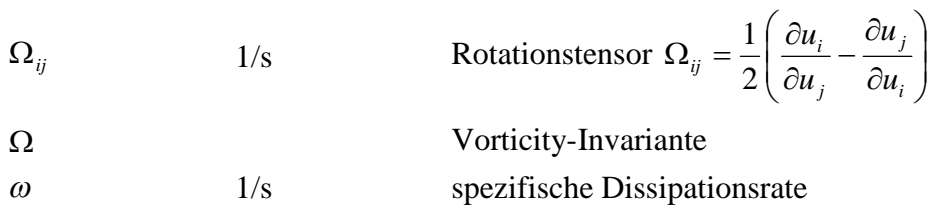

# **Indizes**

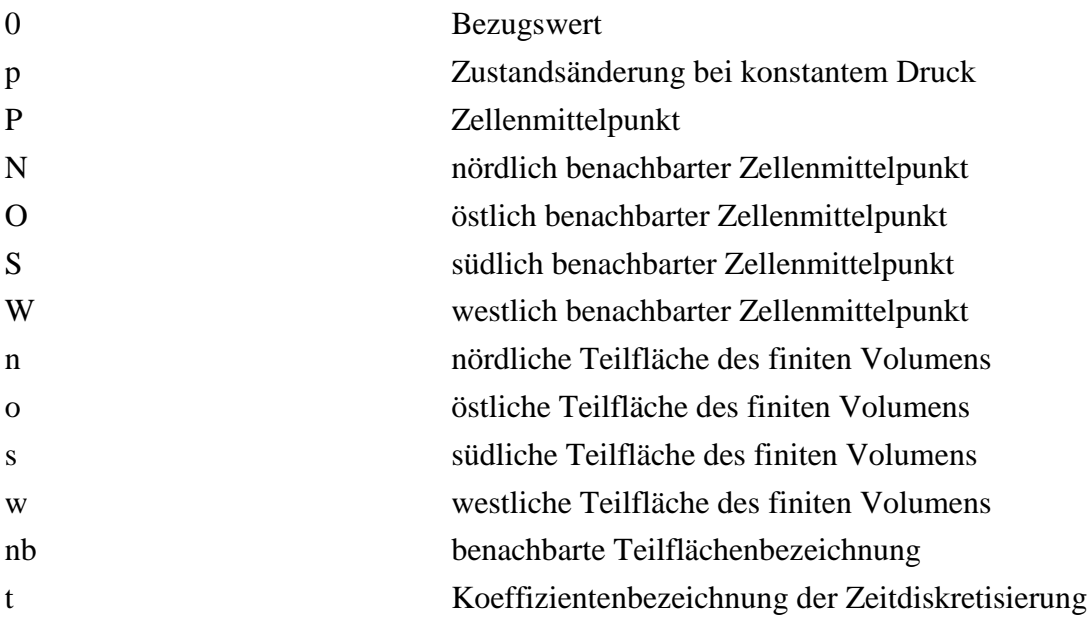

# **Abkürzungen**

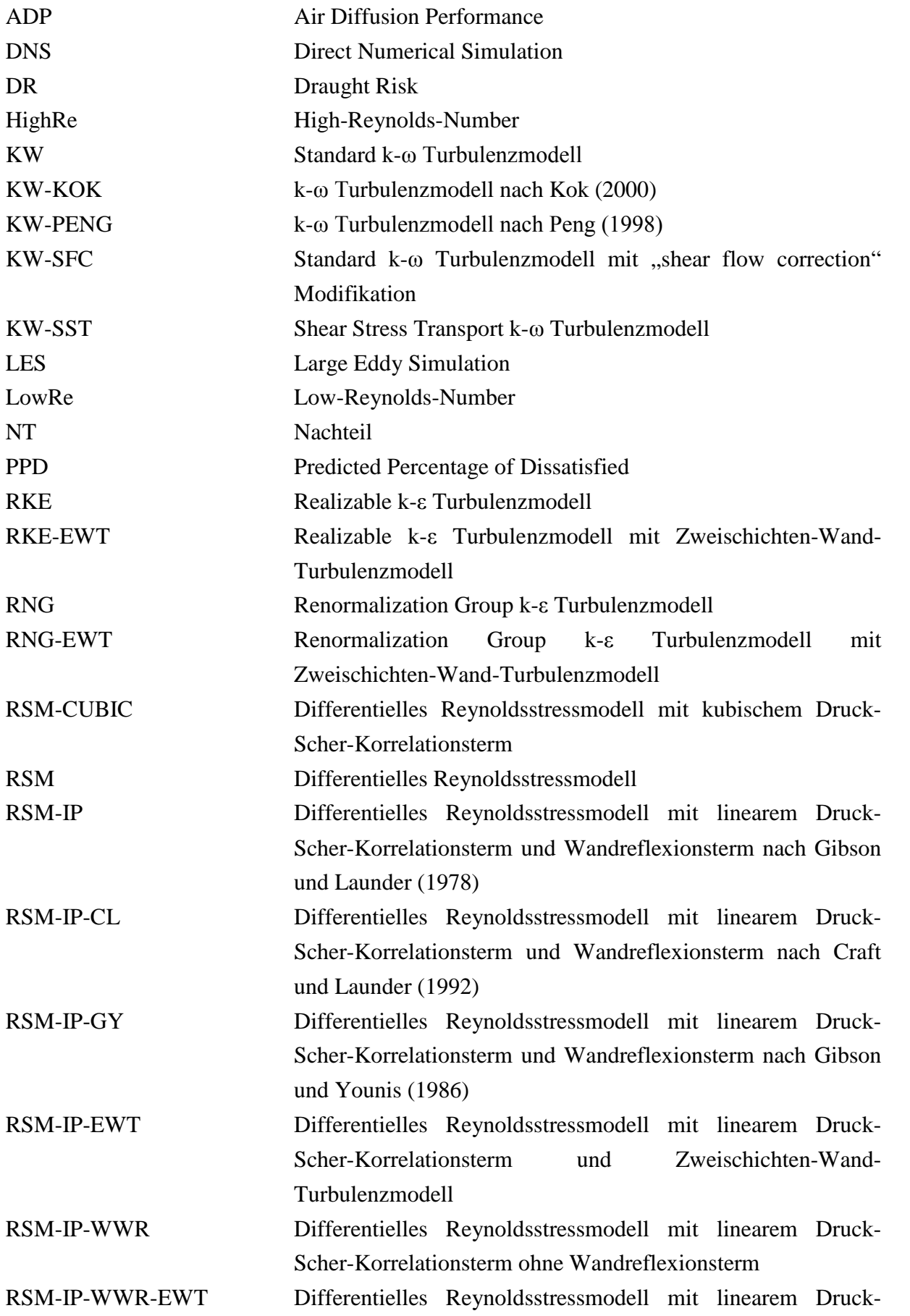

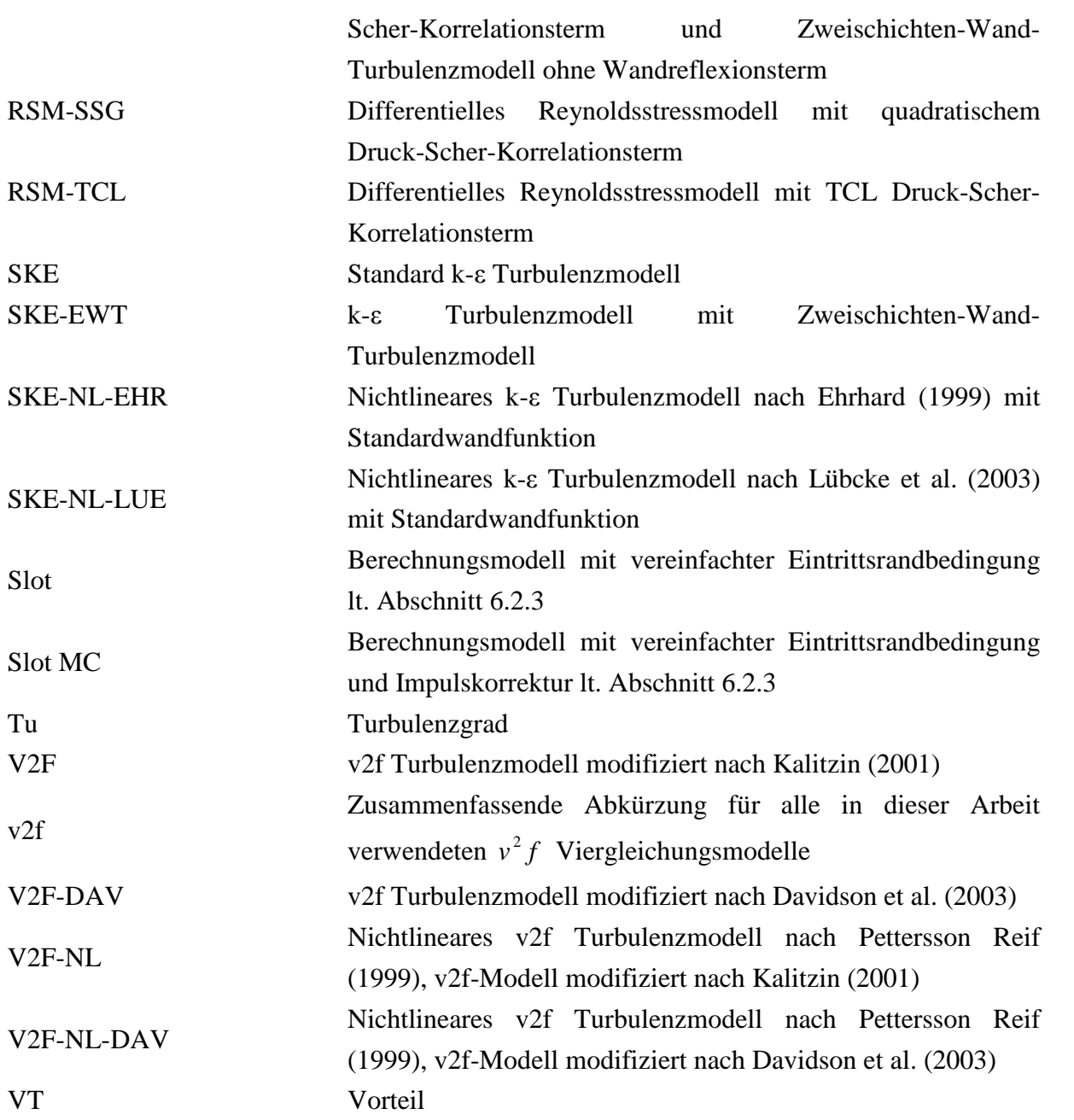

## **1 Einleitung**

#### *1.1 Allgemeines*

In den letzten Jahren wurde die Entwicklung der Raumlufttechnik durch die Anforderung nach hohem Komfort und energieökonomischer Effizienz beeinflusst. Eine zentrale Rolle nimmt dabei die thermische Behaglichkeit des Menschen ein. Wesentliche physikalische Größen sind dabei die Lufttemperatur, Strahlungstemperatur der Umschließungsflächen, Luftgeschwindigkeit, Turbulenzgrad und Luftfeuchtigkeit. Eine objektive Beurteilung von Klimatisierungskonzepten durch eine räumlich gemittelte Betrachtungsweise (z.B. Bestimmung der Raumlufttemperatur mittels thermodynamischer Bilanzierung des gesamten Raumes) ist daher nur bedingt möglich. Vielmehr gewinnt die Angabe des Prozentsatzes an Unzufriedenen in der Aufenthaltszone – objektiviert durch den PPD-Index (Predicted Percentage of Dissatisfied), durch das Zugrisiko (DR-Draught Risk) oder durch den ADP-Index (Air Diffusion Performance) – an Bedeutung. Liegen die physikalischen Behaglichkeitsparameter vor, kann durch die Standardisierung eine objektive Beurteilung unterschiedlicher Klimatisierungskonzepte einer Immobilie erfolgen (vgl. Fanger, 1972 und Heschl et al., 2007). Es ist daher naheliegend, dass zukünftige Klimatisierungskonzepte detaillierte Informationen über die zu erwartende Behaglichkeit (Benchmarkindikator) beinhalten werden und in deren Entwicklung verstärkt Berücksichtigung finden. Dazu ist eine genaue Beschreibung der Strömungsverhältnisse in klimatisierten Räumen bereits in der Planungsphase notwendig.

Die Vorausbestimmung der Raumluftströmung mittels empirischer und analytischer Methoden führt nur bei stark vereinfachten Strömungsformen zu sinnvollen Ergebnissen. Es können z.B. anisotherme und isotherme Freistrahlen mit Hilfe der Integralmethode nur unter der Voraussetzung eines unbeeinflussten Strömungsgebiets hinreichend genau berechnet werden (vgl. Heschl et al., 2002). Praktisch werden derartige Strömungsverhältnisse durch die Wand- und Deckenpräsenz und der damit verbundenen Effekte höherer Ordnung selten erreicht (vgl. Heschl und Klanatsky, 2005 und Heschl et al., 2008). Die Berechnung der Raumluftströmung mittels numerischer Lösung der dreidimensionalen zeitlich gemittelten Navier-Stokes Gleichungen ist daher naheliegend. Um die Berechnungszeit möglichst gering zu halten und gleichzeitig die geforderte Qualität der Berechnungsergebnisse einzuhalten, ist eine möglichst effiziente Berechnung der Raumluftströmung notwendig. Einsparpotentiale sind dabei in der Auswahl der Turbulenzmodelle, Vereinfachung der Eintrittsrandbedingungen und Verwendung von Symmetrierandbedingungen zu erwarten. Die sichere Anwendung dieser Einsparpotentiale setzt aber eine systematische Untersuchung für gängige Raumluftströmungssituationen, unter Beachtung der Anordnung und Ausbildung der Luftdurchlässe, voraus.

## *1.2 Übersicht durchgeführter Untersuchungsergebnisse*

#### **1.2.1 Untersuchung quasi-zweidimensionaler Raumluftströmungen**

Hanel und Scholz (1978) führten numerische und experimentelle Untersuchungen über isotherme Strömungen in Räumen an einem verkleinerten Modell (H x L x B = 0,96 x 3,0 x 1,83 m<sup>3</sup>) durch. Die Zuluft wurde über eine Windkanaldüse (b x h = 1,83 x 0,009 m<sup>2</sup>) zugeführt. Der turbulente Zustand am Düsenaustritt wurde durch die Verwendung von Turbulenzgeneratoren verändert, sodass experimentelle Untersuchungen bei unterschiedlichen Turbulenzniveaus am Eintritt ermöglicht wurden. Zur Charakterisierung des Turbulenzniveaus wurde dabei der Autokorrelationsmaßstab

$$
\Lambda_0 = u \int_{\tau} \frac{\overline{u'(\tau)} \cdot u'(0)}{\overline{u'^2}(0)} d\tau
$$
\n(1.1)

und der Turbulenzgrad *Tu* herangezogen. Um sicherzustellen, dass die vorliegende Strömung im maßstabsverkleinerten Modell eine ausgebildete Turbulenz aufweist, wurde das Frequenzspektrum der Geschwindigkeitsschwankung im Strömungsfeld analysiert. Dabei konnte festgestellt werden, dass die Breite der Spektren bei allen untersuchten Zuluftbedingungen gleich ist und dass das Intensitätsabklingverhalten im Trägheitsbereich nach dem  $-5/3$ -Gesetz von Kolmogorov erfolgt (Hanel und Scholz, 1978).

Die numerischen Berechnungen wurden mit dem Standard  $k - \varepsilon$  Turbulenzmodell durchgeführt. Die Gegenüberstellung der Mess- und Simulationsergebnisse zeigt, dass lineare Wirbelviskositätsmodelle<sup>1</sup>, wie sie bereits zur Berechnung von Freistrahlen (Hanel, 1977) und von ebenen Räumen mit unterschiedlicher innerer Geometrie (Scholz und Hanel, 1978) erfolgreich eingesetzt wurden, auch Einflüsse veränderter Zuluftbedingungen (charakterisiert durch Re<sub>0</sub>,  $h_0/H$ ,  $Tu_0$  und  $\Lambda_0/h_0$ ) auf die Raumluftströmung wiedergeben können.

Weiterführende Untersuchungen für komplexere zweidimensionale Raumluftströmungen<sup>2</sup> sind in den Veröffentlichungen von Hanel und Scholz (1979a und 1979b) und Hanel et al. (1978) angeführt. Aufgrund der dabei dokumentierten Untersuchungsergebnisse kann davon ausgegangen werden, dass zweidimensionale Strömungen in Räumen mit guter Näherung vorausberechnet werden können.

<sup>1</sup> Das von Hanel und Scholz (1978) verwendete Turbulenzmodell zur numerischen Berechnung der Raumluftströmung entspricht dem als heute bekannten Standard  $k - \varepsilon$  Turbulenzmodell (SKE).

<sup>&</sup>lt;sup>2</sup> In den angeführten Arbeiten wurde die inneren und äußeren Geometrien durch Raumteiler, Unterzüge und schräge Wände sowie die Wärmebelastung und Zuströmbedingung variiert, wobei die Zuluftöffnung immer direkt unter der Decke angeordnet wurde.

Interessanterweise wurde bereits in der Veröffentlichung von Hanel und Scholz (1979b) darauf hingewiesen, dass aufgrund der vorliegenen Ergebnisse die Modellierung der zweidimensionalen isothermen und nichtisothermen Raumluftströmung mit Hilfe der statistischen Beschreibung der Geschwindigkeits- und Temperaturfelder als im Großen und Ganzen abgeschlossen betrachtet werden kann. Als einzige Schwierigkeit wurden die numerische Lösungsprozedur und die Implementierung der Randbedingungen für komplexe Geometrien angeführt.<sup>3</sup>

In den letzten Jahren wurden numerische Verfahren entwickelt (vlg. Kapitel 2.4), welche diese Probleme umgehen und die Berechnung der Strömung in Räumen mit komplexen Geometrien ermöglichen. Entsprechend der Aussage von Hanel und Scholz (1979b) erfolgte die Weiterentwicklung der Berechnung zweidimensionaler Raumluftströmungen nur innerhalb der numerischen Lösungsstrategie. Innerhalb der physikalischen Modellierung konnten keine nennenswerten Verbesserungen erzielt werden. Dies kann aus der Arbeit von Kollgaard Voigt (2000) abgeleitet werden. In seiner Arbeit verglich er aktuelle lineare Wirbelviskositätsmodelle zur Berechnung einer zweidimensionalen isothermen Raumluftströmung mit experimentellen Daten. Als Referenzraum wurde der Annex 20 Testraum (Nielsen, 1990) herangezogen. Insgesamt wurden fünf unterschiedliche Zweigleichungsmodelle verglichen. Neben dem Standard  $k - \varepsilon$  Model wurden das Low-Reynoldsmodell von Launder und Sharma (1974), das  $k - \omega$  Modell von Wilcox (1988), das BSL (Baseline)  $k - \omega$  Modell von Menter (1993) und das SST (Shear Stress Transport)  $k - \omega$  Modell von Menter (1994) verwendet. Abgesehen vom SST  $k - \omega$  Modell konnten dabei alle Modelle die Geschwindigkeitsverteilung sehr gut wiedergeben. Die deutlichen Abweichungen des SST  $k - \omega$  Modells wird in der Berechnung der Wirbelviskosität vermutet. Das SST  $k - \omega$  Modell verwendet dabei eine Limitierfunktion.

Neben dem Vergleich der Geschwindigkeitsprofile hat Kollgaard Voigt (2002) auch topologische Aspekte bei der Berechnung der Strömung in Räumen betrachtet. Im Besonderen wurde die berechnete Strömungsstruktur im Annex 20 Testraum hinsichtlich der Ausbildung der Rezirkulationszone unterhalb des Einlassbereiches mit den experimentellen Befunden von Pederson und Meyer (2001) verglichen. Die Berechnungen wurden dabei mit dem *k* Turbulenzmodell von Launder und Sharma (1974) und dem  $k - \omega$  Turbulenzmodell von Wilcox (1988) durchgeführt. Beide Modelle konnten die Existenz einer Rezirkulationszone mit Ablöse- und Anlegepunkten vorhersagen. Jedoch konnte auch gezeigt werden, dass die durchgeführten Simulationen im Gegensatz zu den experimentellen Ergebnissen eine

<sup>&</sup>lt;sup>3</sup> Die numerische Berechnung der zweidimensionalen Raumluftströmung wurde mittels finite Differenzenverfahren durchgeführt. Um die Berechnung des in der Impulsgleichung auftretenden mittleren Druckes zu umgehen, wurde die Wirbelstärke eingeführt. Das daraus resultierende Gleichungssystem besitzt zwar bessere numerische Lösungseigenschaften, die Randbedingungen sind aber deutlich schwieriger zu implementieren.

geschlossene Rezirkulationszone berechnen. Das Zentrum dieser Rezirkulationszone ist im Gegensatz zum Berechnungsergebnis instabil. Diese Unterschiede zwischen den experimentellen und numerischen Befunden sind auf die zweidimensionale Berechnung zurückzuführen, welche aufgrund der Hamilton-Eigenschaft der Stromfunktion eine Berechnung der offenen Rezirkulationszone sowie des instabilen Wirbels unmöglich macht.

#### **1.2.2 Untersuchungen nichtsymmetrischer Effekte**

Zhang et al. (2000a, 2000b und 2000c) untersuchte die Strömung in einem Raum, in dem trotz stationärer und symmetrischer Randbedingungen instationäre und nichtsymmetrische Strömungseffekte entstehen. Zur messtechnischen Erfassung der Strömungsgeschwindigkeit wurden dabei thermische Multi-Kopf Anemometer (Zhang und Morsing, 1994) verwendet. Vergleichbare Untersuchungen mit denselben Zuluftanordnungen wurden von Hanel und Scholz (1978), Kollgaard Voigt (2000) und Nielsen (1990) durchgeführt. Deren Arbeiten enthalten jedoch keine Hinweise auf mögliche dreidimensionale Effekte. Aufgrund eines Vergleiches mit den Empfehlungen zur Herstellung zweidimensionaler Raumluftströmungen von Nielsen (1990) leiteten Zhang et al. (2000) ab, dass die geometrischen Unterschiede zwischen den beiden Testräumen die Ursache für die dreidimensionalen Effekte sind. Explizit werden dabei die Verhältnisse zwischen der Höhe der Eintrittsöffnung und der Raumhöhe (h/H) und zwischen der Raumbreite sowie Raumhöhe (B/H) angeführt. Ein Vergleich mit den Untersuchungen anderer Autoren wurde jedoch nicht durchgeführt. Zur Verifikation dieser Hypothese sind in der Tabelle 1 die untersuchten Raumgeometrien der angeführten Autoren gegenübergestellt.

| Autoren                           | Re <sub>h</sub> | $H$ [m] | B [m] | $L$ [m] | h [m] | b [m] | B/H  | L/Н  | H/h   |
|-----------------------------------|-----------------|---------|-------|---------|-------|-------|------|------|-------|
| Hanel und Scholz (1978)           | 4450/2340       | 0.96    | 1,83  | 3,0     | 0.009 | 1.83  | 1,91 | 3,13 | 0.009 |
| Kollgaard Voigt (2000) und (2002) | 5000            | 3,00    | 3,0   | 9.0     | 0.168 | 3,0   | 1.00 | 3,00 | 0,056 |
| Zhang et al. $(2000)$             | 5100            | 3,00    | 5,0   | 8,5     | 0.019 | 5,0   | 1,67 | 2,83 | 0.006 |
| Nielsen (1990)                    | -               | 3.00    | 3.0   | 9.0     | 0.168 | 3,0   | 1.00 | 3,00 | 0.056 |

**Tabelle 1: Vergleich der Geometrieverhältnisse und der Reynoldszahlen am Eintritt in Untersuchungen unterschiedlicher Autoren**

Aus der Gegenüberstellung ist ersichtlich, dass die Geometrieverhältnisse der von Hanel und Scholz (1978) und von Zhang et al. (2000) untersuchten Räume die gleiche Größenordnung aufweisen. Die nichtsymmetrischen Effekte müssen daher von anderen Einflussfaktoren abhängen. Der Einfluss der Abluftanordnung wurde aufgrund der weit verbreiteten Annahme, keinen nennenswerten Einfluss auf das Strömungsbild zu haben, nicht diskutiert. Vergleicht man die Abluftanordnung der untersuchten Räume sind Unterschiede erkennbar. Zum besseren Verständnis zeigt Abb. 1 die von den Autoren verwendeten Zu- und Abluftanordnungen.

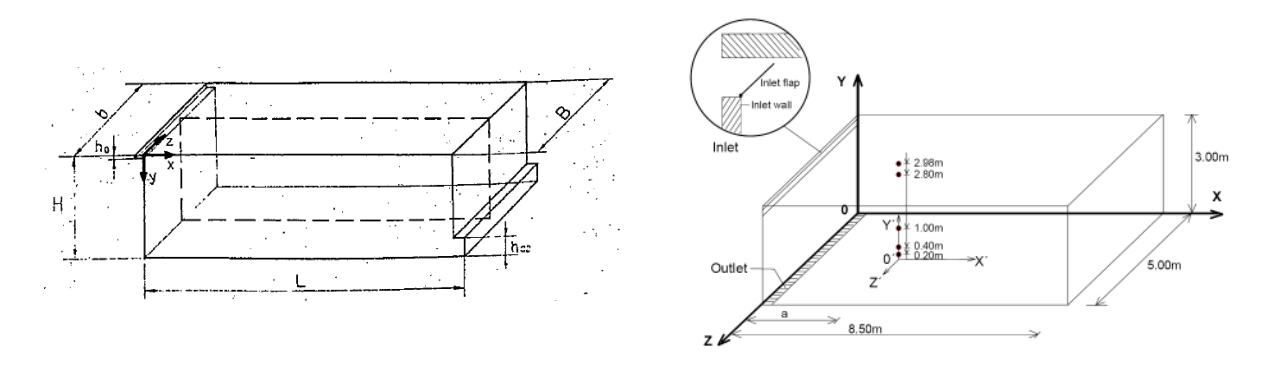

Hanel und Scholz (1978) Zhang et al. (2000)

#### **Abb. 1: Verwendete Zu- und Abluftanordnung**

Im Gegensatz zu den Untersuchungen von Hanel und Scholz (1978) und Kollgaard Voigt (2000 und 2002) ist in der Arbeit von Zhang et al. (2000) die Abluft unterhalb des Einlasses angeordnet. Demnach ist anzunehmen, dass die Anordnung der Abluft einen wesentlichen Einfluss auf die Stabilität der Strömung in belüfteten Räumen hat.

Das Entstehen von nichtsymmetrischen Strömungen in Räumen trotz symmetrischer Randbedingungen wurde zudem von Heschl et al. (2002) untersucht. Konkret wurde eine umfangreiche Parameterstudie durchgeführt, in der die Auswirkung unterschiedlicher Einströmwinkel, Raumbreiten und Raumlängen diskutiert wurde. Die Parameterstudie umfasste 48 Fallstudien und wurde mit einem linearen Wirbelviskositätsmodell (SKE) mit dem CFD Code Fluent 5.5.14 ohne Verifizierung mit experimentellen Daten durchgeführt. Trotz Verwendung symmetrischer Randbedingungen und eines isotropen Turbulenzmodells wurden bei bestimmten Raumgeometrien und Eintrittswinkeln nichtsymmetrische Strömungsformen sowie eine unterschiedliche Anzahl an Hauptstrahlachsen berechnet.

Weiterführende Untersuchungen hinsichtlich möglicher nichtsymmetrischer Strömungen in Räumen wurden von Bjerg et al. (2000) veröffentlicht. Er untersuchte dabei drei unterschiedliche Testräume deren Abmessungen in der Tabelle 2 zusammengefasst sind.

| Testraum | $H$ [m] | H/h     | W/H   | W/W   | L/H   |
|----------|---------|---------|-------|-------|-------|
| А        | 3.0     | 0,00633 | 1,667 | 1,667 | 2,833 |
| B        | 3.0     | 0,00633 | 1,667 | 1,667 | 2,833 |
| C        | 3.0     | 0.03333 | 1,667 | 0,333 | 2,833 |
| D        | 3.0     | 0.01667 | 1.667 | 0,175 | 2,833 |

**Tabelle 2: Abmessungen der von Bjerg et al. (2000) verwendeten Raumgeometrien**

Im Gegensatz zum Testraum A wurden beim Testraum B im Deckenbereich Strömungsgleichrichter zum Ausrichten der Strömung in Raumlängsrichtung angebracht. Beim Testraum D wurde der Luftdurchlass 0,5 m unter der Decke montiert und die Luft mit einem Einströmwinkel von 20° in Richtung der Decke zugeführt. Zur experimentellen Ermittlung nichtsymmetrischer Strömungsformen wurde in Bodennähe ein

Strömungsrichtungssensor (vgl. Zhang et al. 2000) eingesetzt und zusätzlich Rauchversuche durchgeführt. Die Vergleichsrechnungen erfolgten mit dem Standard  $k - \varepsilon$  Turbulenzmodell (SKE).

Die experimentellen Untersuchungen haben gezeigt, dass die Strömung im Testraum A und C nichtsymmetrische und im Testraum B (mit Strömungsgleichrichter im Deckenbereich) und D symmetrische Formen annimmt. Diese prinzipiellen topologischen Eigenschaften konnten mit Hilfe der CFD Simulation sehr gut nachgebildet werden. Zudem wurde gezeigt, dass in der Symmetrieebene des Testraums A die gemessene und berechnete Strömungsrichtung gut übereinstimmt.

## **1.2.3 Untersuchung komplexer Einströmsituationen**

In den bisher angeführten Untersuchungen wurde die Zuluft direkt unter der Decke eingebracht. Literaturangaben mit Vergleichsrechnungen, bei denen die Zuluft zwar unterhalb der Decke, aber mit einem deutlichen Versatz angeordnet ist, sind selten. Der Coanda Effekt ohne Berücksichtigung der Raumluftströmung wurde zum Beispiel von Lai und Lu (1992 und 1996), Newman (1961) und Nasr und Lai (1998) untersucht. Die dabei durchgeführten Untersuchungen beschränken sich auf einen zweidimensionalen Strahl, dessen Austrittsöffnung einen geringen Höhenversatz zur angrenzenden Wand aufweist. Ermittelt wurden dabei neben der mittleren Geschwindigkeitsverteilung auch die turbulenten Spannungen, wobei eine Gegenüberstellung zwischen den experimentellen Daten und numerischen Berechnungen nur von Nasr und Lai (1998) durchgeführt wurden. Die dabei diskutierten Ergebnisse beschränken sich auf einen geringen Höhenversatz. Eine Gegenüberstellung zwischen den experimentellen Daten und der mit Hilfe des SKE, RNG und RSM-IP Turbulenzmodells berechneten Geschwindigkeitsverteilung zeigt, dass alle drei Turbulenzmodelle das Rezirkulationsgebiet und die Wiederanlegezone qualitativ gut wiedergeben. Die Länge der Wiederanlegezone wird dabei durch das SKE Turbulenzmodell am besten berechnet.

Vergleichsrechnungen mit den von Zhang et al. (1992) vorgestellten experimentellen Untersuchungen für isotherme und nichtisotherme Raumluftströmungen wurden von Mora et al. (2002a und 2002b) durchgeführt. Bei der dabei verwendeten Raumgeometrie wurde entsprechend der Abb. 2 die Zuluft mit einem Höhenversatz von der Decke eingebracht. Die Untersuchungen wurden bei einer Reynoldszahl am Eintritt von Re<sub>h</sub> = 5800 durchgeführt. Im anisothermen Fall wurde die Eintrittstemperatur mit  $T_{\text{ein}} = 23.1^{\circ}C$  und die Bodentemperatur mit  $T_{Boden} = 39,7^{\circ}C$  ( $Gr = 3,7 \cdot 10^{11}$ ) festgelegt. Unter isothermen Bedingungen konnte experimentell nachgewiesen werden, dass die Strömung als zweidimensional angenommen werden kann. Im anisothermen Fall kann die Strömung ebenfalls als zweidimensional betrachtet werden, ausgenommen davon ist jedoch jener Bereich, der sehr nahe an der Rückwand liegt.

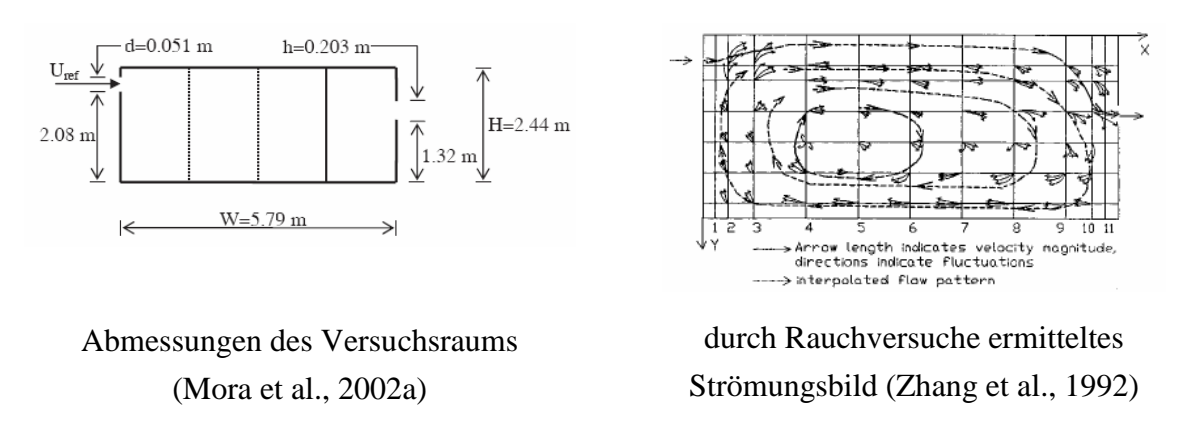

#### **Abb. 2: Von Mora et al. (2002a und 2002b) und Zhang et al. (1992) untersuchten Raumgeometrien**

Die Vergleichsrechnungen von Mora et al. (2002a und 2002b) zeigten, dass sowohl im isothermen als auch im anisothermen Fall die Strömungsgeschwindigkeitsverteilung und die Temperaturverteilung im Raum durch das Standard  $k - \varepsilon$  Turbulenzmodell sehr gut wiedergegeben wird. Darüber hinaus konnte auch gezeigt werden, dass bei Verwendung eines sehr groben Gitters (8 x 8 Zellen) die Berechnungsergebnisse durchaus akzeptabel sind.

## **1.2.4 Untersuchung turbulenzinduzierter Sekundärströmungen**

Die bisher angeführten Validationsuntersuchungen beschränkten sich auf quasizweidimensionale Strömungen. In der praktischen Anwendung kann jedoch davon ausgegangen werden, dass Luftdurchlasssysteme nicht über die gesamte Raumbreite die Zuluft in den zu belüftenden Raum einbringen. In diesem Fall wird auch seitlich Umgebungsluft aufgrund des turbulenten Durchmischungsprozesses mitgerissen, sodass eine dreidimensionale Betrachtungsweise notwendig ist. Befindet sich darüber hinaus der Zuluftstrahl knapp unter der Decke, kann neben dem Coanda Effekt ein weiteres turbulenzabhängiges Strömungsphänomen, welches vermutlich in seiner Wirkung genauso als wesentlich eingestuft werden kann, beobachtet werden. In diesem Kontext ist die Wirkung der Umverteilung der turbulenten Normalspannungen in unmittelbarer Wandnähe zu sehen. Die Bewegungsenergie der Turbulenzballen wird durch feststehende Wände derart umverteilt, dass die turbulenten Normalspannungen in Wandnormalenrichtung stark gedämpft werden und die Normalspannungen in den beiden anderen Raumrichtungen entsprechend zunehmen. Diese Redistribution der Normalspannungen bewirkt eine in der Normalebene der Hauptströmungsrichtung wirkende Wirbelstärke, welche eine deutlich stärkere Ausbreitung des Strahls in lateraler Richtung verursacht.

Zur Verdeutlichung dieser Wechselwirkung ist in Abb. 3 die Form eines mit und ohne Redistribution der Normalspannungen berechneten isothermen Deckenstrahls dargestellt. Dabei ist zu erkennen, dass das Strömungsbild wesentlich von der Modellierung der Normalspannungen in unmittelbarer Wandnähe abhängt. Daraus kann geschlossen werden, dass im Gegensatz zum Coanda Effekt, welcher mit linearen Wirbelviskositätsmodellen hinreichend genau berechnet werden kann, die realitätsnahe Simulation von Deckenstrahlen

Turbulenzmodelle erfordert, welche die Anisotropie der turbulenten Normalspannungen in unmittelbarer Wandnähe möglichst genau wiedergeben.

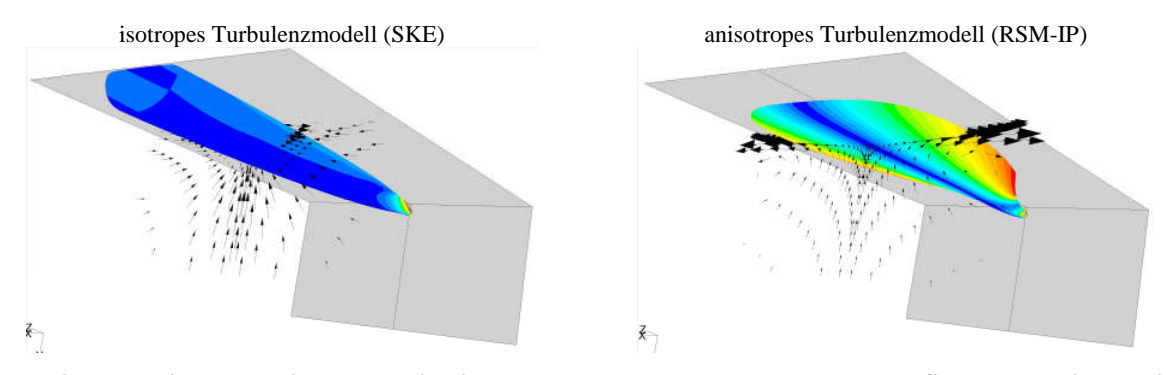

**Abb. 3: Vergleich der mit unterschiedlichen Turbulenzmodellen berechneten Strahlausbreitung eines dreidimensionalen Wandstrahls**

Die Auswirkung der turbulenzinduzierten Sekundärströmungen auf einen dreidimensionalen Wandstrahl sowie dessen Vorhersage durch unterschiedliche Turbulenzmodelle wurden z.B. in den Veröffentlichungen von Craft und Launder (2001), Lübcke et al. (2003), Heschl et al. (2005) und Heschl und Sanz (2008) beschrieben. Die experimentellen Daten wurden dabei aus der Arbeit von Abrahamsson (1997) entnommen. Die dabei durchgeführten Vergleichsrechnungen wurden mit insgesamt sechs unterschiedlichen Turbulenzmodellen durchgeführt. In der Arbeit von Craft und Launder (2001) wurde das differentielle Reynoldsstressmodell mit linearem Druck-Scher-Korrelationsterm mit und ohne Wandreflexionsterm nach Craft und Launder (1992) und mit einem TCL Druck-Scher-Korrelationsterm mit und ohne Wandüberbrückungsfunktion diskutiert. Hingegen verwendet Lübcke et al. (2003) ein neues nichtlineares Wirbelviskositätsmodell zur Berechnung der anisotropen turbulenten Spannungen (vgl. 2.2.3.2). Die durch die Autoren berechneten Ausbreitungsraten des dreidimensionalen Wandstrahls sind in der Tabelle 3 zusammengefasst.

**Tabelle 3: Vergleich der gemessenen und berechneten Ausbreitungsraten eines dreidimensionalen Wandstrahls**

| Autoren                   | Turbulenzmodell         | $\partial y_{05}/\partial z$ | $\partial x_{05}/\partial z$ | $x'_{0.5} / y'_{0.5}$ |
|---------------------------|-------------------------|------------------------------|------------------------------|-----------------------|
| Abrahamsson et al. (1997) | Messung                 | 0.065                        | 0.320                        | 4,94                  |
| Craft und Launder (1992)  | RSM-IP mit $\Phi_w=0$   | 0,081                        | 0.079                        | 0,97                  |
| Craft und Launder (1992)  | RSM-IP-CL               | 0.053                        | 0.814                        | 15.3                  |
| Craft und Launder (1992)  | RSM-TCL                 | 0.060                        | 0.510                        | 8.54                  |
| Lübcke et al. (2003)      | Low Re k-s von Lien und | 0.075                        | 0.061                        | 0.81                  |
|                           | Leschziner (1993)       |                              |                              |                       |
| Lübcke et al. (2003)      | quadratic EASM          | 0.077                        | 0.065                        | 0.84                  |
| Lübcke et al. (2003)      | quartic EASM            | 0.064                        | 0.165                        | 2,57                  |
| Eigene Berechnungen       | <b>SKE</b>              | 0.074                        | 0.070                        | 0,95                  |
| Eigene Berechnungen       | <b>SKE-EWT</b>          | 0.071                        | 0.065                        | 0,96                  |

Durch das von den Autoren Lübcke et al. (2003) entwickelte Quartic EASM Modell wird das Verhältnis der Ausbreitungsraten um ca. 50% zu gering berechnet. Im Vergleich zu den linearen Wirbelviskositätsmodellen ist jedoch das Verhältnis um das Dreifache größer. Bei

der Verwendung von differentiellen Reynoldsstress Modellen ist die berechnete Ausbreitungsrate des Wandstrahls von der Modellierung der Druck-Scher-Korrelation abhängig. Lineare Druck-Scher-Korrelationen können die deutlich höhere Ausbreitungsrate in lateraler Richtung nur durch Hinzufügen eines Wandreflexionsterms berechnen. Beide in dieser Arbeit verwendeten Modelle zur Berücksichtigung der Wandreflexionen berechnen jedoch eine zu große Ausbreitungsrate. Das quadratische Modell zur Berechnung der Druck-Scher-Korrelation ermittelt eine gegenüber dem linearen Modell deutlich höhere Ausbreitungsrate in lateraler Richtung. Verglichen mit den Messergebnissen ist jedoch diese deutlich zu gering. Kubische Druck-Scher-Korrelationsterme berechnen die laterale Ausbreitungsrate deutlich zu groß. Zusammenfassend kann festgehalten werden, dass weder die gängigen linearen noch nichtlinearen Wirbelviskositätsmodelle und Druck-Scher-Korrleationsterme die Ausbreitungsrate eines dreidimensionalen Wandstrahls genau vorhersagen können. Diese Erkenntnis kann jedoch nicht uneingeschränkt auf die Berechnung von wandnahen Strahllüftungssystemen übertragen werden, da durch die Umschließungsflächen die gesamte Raumluft in Bewegung ist und zudem das Rück- bzw. Nachströmen der Umgebungsluft das Raumluftströmungsbild stark beeinflussen kann.

Der Einfluss der turbulenten Anisotropie in der Nähe feststehender Wände unter Berücksichtigung der gesamten Raumluftströmung wurde von Schälin und Nielsen (2004) untersucht. Dabei wurden Validationsrechnungen mit dem Standard  $k - \varepsilon$  und dem Reynoldsstress Turbulenzmodell mit linearem Druck-Scher-Korrelationsterm mit und ohne zusätzlichen Wandreflexionsterm durchgeführt. Die dazu verwendeten experimentellen Daten wurden aus den Veröffentlichungen von Blum (1956) und Nielsen (1974) herangezogen. 4

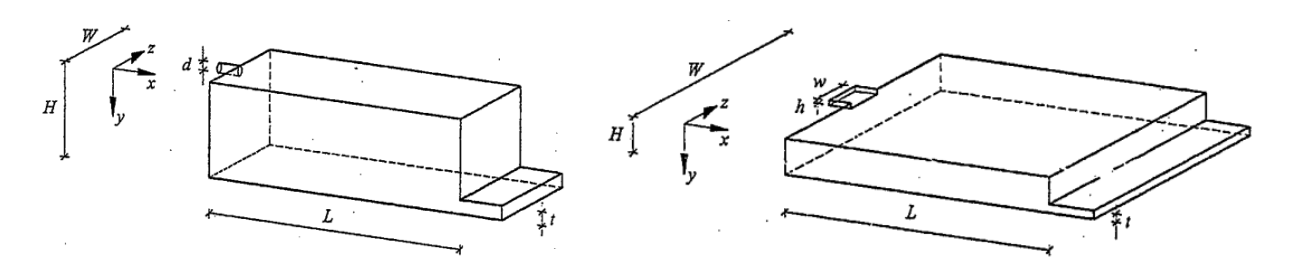

**Abb. 4: Von Schälin und Nielsen (2004) verwendete Raumgeometrien**

Die verwendeten Raumgeometrien sind in Abb. 4 dargestellt und die unterschiedlichen Abmessungen sind in der Tabelle 4 zusammengefasst.

<sup>4</sup> Die Messungen von Blum (1956) sind in der Veröffentlichung von Gosman et al. (1980) enthalten.

| Autoren                                                                      | $Reb$ bzw. $Reb$     | $H$ [m]                    | d/H<br>h/H              | W/H                  | W/W                                      | L/H                 | t/H                                      |
|------------------------------------------------------------------------------|----------------------|----------------------------|-------------------------|----------------------|------------------------------------------|---------------------|------------------------------------------|
| Blum (1956)<br>Nielsen (1974)<br>Jensen nach Schälin und<br>Nielsen $(2004)$ | 90.000<br>4.700<br>۰ | 1.0000<br>0.1280<br>0.0714 | 0.040<br>0.025<br>0.056 | 1,00<br>4.70<br>5.00 | $\overline{\phantom{a}}$<br>0.20<br>0.20 | 3,0<br>12.0<br>14.0 | 0.03<br>0,16<br>$\overline{\phantom{a}}$ |

**Tabelle 4: Abmessungen der von Schälin und Nielsen (2004) verwendete Raumgeometrien**

In beiden untersuchten Räumen erfolgt die Luftzufuhr in der Mitte des Raumes, horizontal und direkt unterhalb der Decke. Beim kürzeren Raum wird die Zuluft über eine runde Öffnung und beim längeren Raum über einen Schlitz zugeführt.

Beim kürzeren Raum wurde sowohl durch die experimtentellen Untersuchungen als auch durch die numerischen Berechnungen ein symmetrisches Strömungsbild identifiziert. Die quantitative Gegenüberstellung der gemessenen und berechneten Strahlprofile an der Decke ergaben, dass durch das lineare Wirbelviskositätsmodell die laterale Strahlausbreitung zu gering und die Hauptstrahlachsengeschwindigkeit des Deckenstrahls zu groß wiedergegeben wurde. Die Berechnungsergebnisse mit dem Reynoldsstress Turbulenzmodell zeigten sowohl für die Strahlausbreitung als auch für die Hauptstrahlachsengeschwindigkeit gute Übereinstimmungen mit den Messergebnissen. Wobei die laterale Strahlausbreitung im Bereich der Raummitte etwas zu groß und am Ende des Raumes etwas zu klein berechnet wurde. Die Unterschiede sind jedoch deutlich geringer als beim dreidimensionalen Wandstrahl.

Im Gegensatz zum kürzeren Raum wurde im längeren Raum eine nichtsymmetrische Strömung experimentell nachgewiesen. Nielsen (1974) führte diese nichtsymmetrische Geschwindigkeitsverteilung auf nichtsymmetrische Zuströmbedingungen zurück. Eine explizite Messung der Geschwindigkeitskomponenten am Eintritt wurde nicht durchgeführt. Nach Schälin und Nielsen (2004) wurde aber von Jensen (2000) die Originalmessung von Nielsen (1974) mit einer ähnlichen Konfiguration wiederholt und durch mehr quantitative Messergebnisse ergänzt. Die daraus gewonnen Geschwindigkeitsprofile lassen daraus schließen, dass symmetrische Zuströmbedingungen vorherrschten.<sup>5</sup>

Die numerische Untersuchung von Schälin und Nielsen (2004) umfasste neben zwei unterschiedlichen Turbulenzmodellen auch eine Änderung der Eintrittsrandbedingung. Zum einen wurde der Eintrittswinkel in Richtung der Seitenwände geringfügig verändert  $(0.00 \leq w_0/u_0 \leq 0.01)$  um den Einfluss auf nichtsymmetrische Randbedingungen auf das Berechnungsergebnis untersuchen zu können. Zum anderen wurden die Turbulenzparameter

<sup>&</sup>lt;sup>5</sup> An dieser Stelle muss darauf hingewiesen werden, dass geringe Symmetrieabweichungen (Eintrittswinkel  $\lt 1^{\circ}$ ) nicht ausgeschlossen werden konnten.

(Turbulenzgrad  $0.1\% \leq Tu \leq 15.0\%$  und turbulentes Längenmaß  $0.0001 \, m \leq l \leq 0.02 \, m$ ) variiert. Die Berechnungen wurden mit dem CFD Code Fluent 5.4.8 unter Verwendung des Second Order Upwind Diskretisierungsschemas für die konvektiven Terme durchgeführt. Entsprechend dem dreidimensionalen Wandstrahl konnte auch hier durch die Verwendung eines entsprechenden Druck-Scher-Korrelationsterms, der die Redistribution der turbulenten Normalspannungen in Wandnähe berücksichtigt, eine deutlich größere laterale Ausbreitungsrate gegenüber dem linearen Wirbelviskositätsmodell vorhergesagt werden. Darüber hinaus kann aus den Berechnungsergebnissen geschlossen werden, dass beim Aufprägen geringer nichtsymmetrischer Eintrittsrandbedingungen sowohl das lineare Wirbelviskositätsmodell als auch das Reynoldsstress Turbulenzmodell eine nichtsymmetrische Strömung vorhersagen. Die Änderung der Turbulenzparameter am Eintritt ergab keine nennenswerten Änderungen des Berechnungsergebnisses.

Vergleichsrechnungen von anisothermen Raumluftströmungen unter Einbeziehung anisotroper Turbulenzmodelle mit Messungen wurden z.B. von Törnström und Moshfegh (2006) sowie von Kuznik et al. (2006, 2007a und 2007b) durchgeführt. Die Abmessungen der verwendeten Räume sind in der Tabelle 5 zusammengefasst.

**Tabelle 5: Abmessungen der von Törnström und Moshfegh (2003 und 2006) und Kuznik et al. (2007a und 2007b) untersuchten Raumgeometrien**

| Testraum                               | H[m] | d/H<br>h/H | W/H    | W/W    | L/H  | t/H    |
|----------------------------------------|------|------------|--------|--------|------|--------|
| Törnström und Moshfegh (2003 und 2006) | 2.95 | 0.0169     | 1.0169 | 0.4167 | 3.0  | 2.0339 |
| Kuznik et al. (2007a und 2007b)        | 2.50 | 0.0480     | 1.2400 | 0.4807 | 14.0 | 1.2400 |

Die Luftzufuhr erfolgte bei den Untersuchungen von Törnström und Moshfegh (2006) über eine rechteckige Öffnung knapp unter der Decke und die Abluft wurde über einen raumbreiten Schlitz auf derselben Seite knapp über den Boden abgeführt. Die Vergleichsrechnungen wurden nur für den Kühlfall mit dem RSM-IP und dem RSM-SSG Reynoldsstress Modell durchgeführt. Die Autoren zeigten, dass das Reynoldsstress Modell (RSM-IP) mit dem linearen Druck-Scher Korrelationsterm eine etwas zu große laterale Strahlausbreitungsrate vorhersagt. Zudem konnte mit dem quadratischen Druck-Scher Korrelationsterm (RSM-SSG) eine bessere Übereinstimmung mit den experimentellen Daten erreicht werden. Bemerkenswert dabei ist, dass ein hochauflösendes Berechnungsgitter in Wandnähe verwendet wurde und das verwendete RSM-SSG Modell keine Low-Reynoldserweiterung für wandnahe Effekte besitzt.

Bei der untersuchten Raumluftströmung von Kuznik et al. (2007a und 2007b) erfolgte die Luftzufuhr knapp unter der Decke mit einem runden Luftdurchlass. Die Abluft wurde über eine rechteckige Öffnung auf der gegenüberliegenden Wand im Bodenbereich abgeführt. Der Einfluss der Eintrittsrandbedingung auf nichtsymmetrische Effekte wurde im Zuge einer vorangegangenen Veröffentlichung diskutiert (Kuznik und Brau, 2005). Im Gegensatz zu den Untersuchungen von Törnström und Moshfegh (2006) wurden drei unterschiedliche Lastfälle (Isotherm, Heizfall und Kühlfall) mit zwei unterschiedlichen Schließungsansätzen (erster Ordnung – RKE, RNG, KW, KW-SST und zweiter Ordnung - RSM-IP) berechnet und mit experimentellen Daten verglichen. Die Berechnungen erfolgten jedoch mit unterschiedlichen Berechnungsgittern (RKE – 1.599.760 Tetraeder Elemente und RSM-IP – 511.963 Polyeder Elementen). Im Vergleich mit den Messergebnissen konnten in allen Lastfällen mit dem RSM-IP Modell bessere Eregebnisse erzielt werden.

In den Veröffentlichungen - Törnström und Moshfegh (2006) und Kuznik et al. (2007a und 2007b) - erfolgt keine Diskussion über mögliche nichtsymmetrische Effekte. Zudem werden die Mess- und Berechnungsergebnisse nur an wenigen Stellen in Form von Strahlprofilen miteinander verglichen. Eine eindeutige Aussage über das tatsächlich vorherrschende Strömungsbild und konvektiv transportierte Wärmeströme erfolgte nicht.

## *1.3 Motivation zur vorliegenden Arbeit*

Aus den Untersuchungsergebnissen der angeführten Autoren können folgende Erkenntisse zusammengefasst werden:

Symmetrische Randbedingungen sind notwendige, aber keine hinreichenden Bedingungen für eine symmetrische Raumluftströmung.

Die Raumgeometrie (Längenverhältnisse), die Zu- und Abluftgeometrie und die Anordnung der Zu- und Abluftöffnungen haben einen Einfluss auf dreidimensionale Effekte. Aus den vorliegenden Untersuchungsergebnissen sind jedoch keine allgemeingültigen Bereiche, bei denen mit nichtsymmetrischen Effekten gerechnet werden muss, ableitbar. Eine vollständige dreidimensionale Betrachtung ist somit für jedes messtechnische und numerische Experiment Grundvoraussetzung.

Die Ausbreitungsrate freier Scherströmungen kann mit Zweigleichungsmodellen sehr gut vorhergesagt werden (vgl. Wilcox, 2006, Shih et al., 1995). Eine zwangsläufige Verbesserung durch die Verwendung von Reynoldsstress Modellen ist nicht gewährleistet (vgl. Hwang und Jaw, 1998). Vielmehr wird diese durch das Verhältnis zwischen der Produktion und Dissipation der Turbulenz in der Dissipationsgleichung beeinflusst. Die Menge der durch die turbulenten Austauschvorgänge mitgerissenen Umgebungsluft hängt daher wesentlich von den Modellkonstanten der Dissipationsgleichung ab. Die Verteilung der turbulenten Schubspannungen spielt gegenüber den turbulenten Normalspannungen eine wesentliche Rolle. Dies ist auch der Grund, warum zweidimensionale Raumluftströmungen mit Zweigleichungsmodellen prinzipiell sehr genau berechnet werden können.

Dreidimensionale Raumluftströmungen mit wandnaher Luftzufuhr können durch ansiotrope Turbulenzmodelle, die eine Redistribution der turbulenten Normalspannungen in Wandnähe berücksichtigen, genauer berechnet werden. Dies ist ein Indiz dafür, dass turbulenzinduzierte Sekundärströmungen das Raumluftströmungsbild wesentlich beeinflussen können. Wie stark diese Beeinflussung ist, kann jedoch aus den angeführten Untersuchungen nicht abgeleitet werden, da sich diese auf den Vergleich zwischen bestehenden Turbulenzmodellen mit experimentellen Daten beschränken. Darüber hinaus sind die in der Literatur angeführten messtechnischen Untersuchungen hinsichtlich der Anzahl an Messpunkten stark eingeschränkt, sodass eine quantitative Beurteilung der Strömungsverhältnisse unter Berücksichtigung des Rückströmgebietes im Bodenbereich nicht möglich ist.

In Anbetracht der praktischen Relevanz und der damit verbundenen offenen Fragen ist es daher sinnvoll, weiterführende experimentelle und numerische Untersuchungen durchzuführen, um experimentell abgesicherte Aussagen über die zurzeit mögliche Qualität der numerischen Berechnung von Strömungen in belüfteten Räumen treffen zu können. Dazu bedarf es einer Verbesserung des grundsätzlichen Verständnisses über die dreidimensionalen Strömungsvorgänge und einer theoretisch fundierten Diskussion über die Mindestanforderungen an das Turbulenzmodell.

## *1.4 Aufgabenstellung*

Die angeführten Validierungsarbeiten zur Entwicklung von Simulationsregeln zur Berechnung von Raumluftströmungsvorgängen wurden unter Verwendung räumlich stark reduzierter Messpositionen durchgeführt. Die messtechnische Erfassung der Geschwindigkeitsverteilung erfolgte an wenigen diskreten Punkten, sodass das gesamte Strömungsbild nur ansatzweise erfasst und diskutiert wurde. Die fehlenden flächendeckenden Messungen (quantitatives Strömungsbild) ermöglichen keinen tieferen Einblick in die tatsächlichen Strömungsverhältnisse und keinen eindeutigen qualitativen Vergleich mit den numerischen Berechnungsergebnissen.<sup>6</sup> Zudem sind ausführliche Messergebnisse über Raumluftströmungsversuche, bei denen die Luftzufuhr über sichtbar im Raum angebrachte Zuluftkanäle erfolgt, nicht verfügbar. Aufgrund der einfachen Installation und kostengünstigen Fertigung sind jedoch - für die praktische Anwendung - derartige Zuluftsysteme von besonderer Bedeutung. Um diesen Umstand Rechnung zu tragen, konzentrieren sich die experimentellen und numerischen Untersuchungen innerhalb der vorliegenden Arbeit auf das in Abb. 5 dargestellte Strahllüftungssystem.

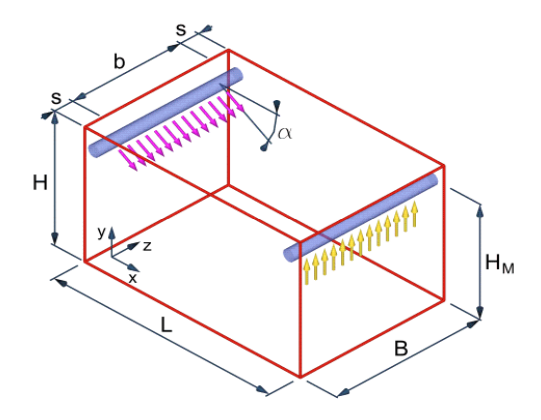

#### **Abb. 5: Schematische Darstellung der Zu- und Abluftanordnung des untersuchten Lüftungskonzeptes**

Bei dem zu untersuchenden Strahllüftungssystem wird die Zuluft über kreisrunde Öffnungen, die in einer Reihe angeordnet sind, eingebracht, sodass sich in unmittelbarer Nähe der Zuluftöffnung ein typischer turbulenter Freistrahl ausbilden kann. Die dabei auftretenden turbulenten Austauschvorgänge versuchen an den Strahlgrenzflächen die zunächst ruhende Umgebungsluft mitzureißen. Im Gegensatz zu der klassischen Freistrahlströmung wird das Einsaugen durch die Raumumschließungsflächen eingeschränkt. Bei der gegenständlichen Anordnung des Zuluftkanals wird durch die Decke das Einsaugen der Umgebungsluft von

<sup>6</sup> Es wurden zwar in zahlreichen Veröffentlichungen auch auf durchgeführte Rauchversuche verwiesen, eine eindeutige und objektive Beurteilung ist jedoch schwierig.

oben zur Gänze verhindert. Dadurch entsteht ein Unterdruck, der den Zuluftstrahl bei geringem Einströmwinkel  $\alpha$  in Richtung der Decke drückt. Da die Zuströmung nicht über die gesamte Raumbreite erfolgt, bewirkt der Unterdruck zusätzlich eine Querströmung im Bereich der Strahlgrenze in Richtung der Symmetrieebene. Zudem ist zu erwarten, dass durch den Unterdruck zwischen der Wand und dem Zuluftkanal Luft nachströmen kann. Beide Umstände tragen zur Verringerung der Kraft, mit der der Zuluftstrahl an die Decke abgelenkt wird, bei.

Darüber hinaus wird mit zunehmender Strahllauflänge der im Zuluftstrahl mitgeführte Volumenstrom immer größer. Aus Kontinuitätsgründen kann aber am Ende des Raumes nur ein Bruchteil der im Strahl bewegten Luftmenge über die Abluftöffnung abgeführt werden. Die restliche Luftmenge wird an der Rückwand umgelenkt und strömt in Bodennähe zurück. Sie entspricht somit exakt der durch die turbulenten Austauschvorgänge vom Zuluftstrahl mitgerissenen Luftmenge. Theoretisch ist eine Strahlumkehr bereits vor der Rückwand aufgrund der Massenerhaltung möglich. Betrachtet man eine zweidimensionale Raumluftströmung, bei der die Zuluft unter der Decke eingebracht wird und bei der das Verhältnis zwischen der Raumhöhe und der Raumlänge (H/L) sehr klein ist, nimmt der Zuluftstrahl an der Decke theoretisch die gesamte Raumhöhe in Anspruch, sodass für die rückströmende Luft kein Raum zur Verfügung steht. Um trotzdem das Einsaugen der Umgebungsluft, unter Einhaltung der Kontinuitätsgleichung, zu ermöglichen, ist der Strahl gezwungen umzukehren. Aus dieser einfachen Überlegung kann abgeleitet werden, dass die Genauigkeit der Berechnung der Strömungsvorgänge in belüfteten Räumen wesentlich von der Modellierung der turbulenten Austauschvorgänge abhängt. Es kann davon ausgegangen werden, dass im praktischen Anwendungsfall keine zweidimensionalen Raumluftströmungen vorliegen, sodass zusätzliche Anforderungen an die Turbulenzmodellierung gestellt werden müssen.

Bei dem gegenständlich untersuchten Strahllüftungssystem erfolgt die Luftzufuhr nicht über die gesamte Raumbreite, wodurch zusätzlich ein seitliches Rückströmen theoretisch ermöglicht wird. Dabei ungeklärt ist das Verhalten des Strahls vor und nach dem Anlegen an die Decke. Zum einem entsteht durch den Unterdruck eine Querströmung in Richtung der Raumsymmetrieebene. Zum anderen bewirkt die Anisotropie der turbulenten Normalspannungen in unmittelbarer Wandnähe eine in entgegengesetzte Richtung wirkende Kraft (vgl. Abschnitt 2.2.1). Dominieren diese turbulenzinduzierten Sekundärkräfte, ist auch in diesem Fall mit einer starken lateralen Strahlausbreitung – wie sie beim klassischen dreidimensionalen Wandstrahl beobachtet werden kann – zu rechnen. Unter diesen Umständen würde sich der Strahl bereits nach einer kurzen Strahllauflänge über die gesamte Raumbreite ausbreiten, sodass ein seitliches Rückströmen verhindert wird. Das sich einstellende Strömungsbild ist somit wesentlich von den druck- und turbulenzinduzierten Sekundärströmungen abhängig.

### *1.5 Aufbau und Gliederung der Arbeit*

Im Abschnitt 2 und 3 wird auf die für die Arbeit erforderlichen Grundlagen zur Simulation und Messung turbulenter Strömungen eingegangen. Im Abschnitt 4 erfolgt eine Diskussion des Vorhersagepotentials verfügbarer Turbulenzmodelle zur Beschreibung einfacher turbulenter Scherströmungen mit und ohne turbulenzinduzierte Sekundärströmungen. Aus den daraus gewonnenen Erkenntnissen wird im Abschnitt 5 ein neues Turbulenzmodell abgeleitet und dessen Verbesserungspotential diskutiert. Im 6. Abschnitt werden messtechnische Untersuchungen an mehreren komplexen Raumluftströmungen beschrieben. Neben der Ableitung einer neuen Methode zur Vereinfachung der Eintrittsrandbedingung werden symmetrische und nichtsymmetrische Raumluftströmungen untersucht. Im Vordergrund dabei steht die messtechnische Erfassung großer Strömungsfelder, sodass ein Vergleich der gemessenen und berechneten Strömungsstruktur ermöglicht wird. Zudem werden die Reynoldsschen Spannungen in Wandnähe ermittelt. Schließlich werden die Messergebnisse mit den Ergebnissen der numerischen Simulation verglichen und das Verbesserungspotential des neu entwickelten Turbulenzmodells diskutiert.
# **2 Grundlagen der numerischen Strömungssimulation**

## *2.1 Erhaltungsgleichungen*

Grundlage für die Beschreibung der in dieser Arbeit behandelten Strömungsvorgänge stellen die Erhaltungsgleichungen für Masse, Impuls und Energie dar. Im Falle der betrachteten Strömungsvorgänge ist die Druckabhängigkeit der Zustandsgrößen vernachlässigbar. Aufgrund der geringen Temperaturdifferenzen innerhalb der Raumlufttechnik können zudem die Transportgleichungen nach einem Vorschlag von Boussinesq vereinfacht werden (Boussinesq, 1903). Dabei werden folgende Annahmen getroffen (Heiss, 1987):

- Die Dichte wird als abhängige Variable eliminiert und in allen Termen außer im Auftriebsterm der Erhaltungsgleichungen als konstant angenommen. Im Auftriebsterm wird für die Dichte eine lineare Temperaturabhängigkeit ( $\rho = \rho_0 \left[1 - \beta (T - T_0) \right]$ ) vorausgesetzt.
- Die Temperatur- und Druckabhängigkeit aller Stoffwerte ist vernachlässigbar, sodass sie als konstant angenommen werden können ( $\mu = \mu_0$ ,  $\lambda = \lambda_0$ ,  $c_p = c_{p0}$  und  $\beta = \beta_0$ ).
- Die Erhöhung der inneren Energie des Fluids durch Dissipation von kinetischer Energie der Strömung wird vernachlässigt.
- Die Auswirkung der Druckänderung auf die innere Energie wird nicht berücksichtigt.

Bei einer Auftriebsströmung von Luft in einem Behälter mit einer max. Temperaturdifferenz von 15K liegt der damit verbundene Fehler in der Größenordnung von 1% (Ferziger und Peric, 2002; Bückle und Peric, 1992).

Basierend auf die beschriebene Boussinesq-Approximation kann man von den Grundgleichungen in folgender Form ausgehen (Gleichung  $(2.1)$  bis  $(2.3)$ <sup>7</sup>:

$$
\frac{\partial u_i}{\partial x_i} = 0 \tag{2.1}
$$

$$
\frac{\partial u_i}{\partial t} + \frac{\partial (u_i u_j)}{\partial x_j} = -\frac{1}{\rho_0} \frac{\partial p}{\partial x_i} + \frac{\partial}{\partial x_j} \left[ v_0 \left( \frac{\partial u_i}{\partial x_j} + \frac{\partial u_j}{\partial x_i} \right) \right] - \beta_0 \cdot (T - T_0) \cdot g_i \tag{2.2}
$$

$$
\frac{\partial T}{\partial t} + \frac{\partial (u_j T)}{\partial x_j} = \frac{\partial}{\partial x_j} \left[ a_0 \frac{\partial T}{\partial x_j} \right]
$$
\n(2.3)

<sup>7</sup> Die Schreibweise der Gleichungen in diesem Kapitel erfolgt ausschließlich im kartesischen Koordinatensystem. Es gilt die Einsteinsche Summations-Konvention.

Die Gleichung (2.1) wird als Kontinuitätsgleichung, (2.2) als Impulserhaltungsgleichung oder als Navier-Stokes-Gleichung<sup>8</sup> und (2.3) als Wärmetransportgleichung bezeichnet. Die Gleichungen (2.1) bis (2.3) können aus der integralen Gleichgewichtsbeziehung gewonnen werden (Hirsch, 1988). Eine allgemeine Herleitung ist in (Oertel, 1995) angegeben.

Da nur für wenige Strömungsformen aus den Gleichungen (2.1) bis (2.3) eine analytische Lösung gewonnen werden kann, werden vermehrt numerische Methoden zur Berechnung technischer Strömungsvorgänge herangezogen. Dazu muss das kontinuierliche System in ein diskretes System übergeführt werden.

Die meisten technischen Strömungsvorgänge sind jedoch turbulent, wodurch eine Erfassung der daraus resultierenden stochastischen Schwankungsbewegung notwendig ist. Eine turbulente Strömung ist dreidimensional, wirbelartig, stochastisch und instationär. Die Wirbel weisen unterschiedliche Größen und Frequenzen auf. <sup>9</sup> Große Wirbel sind gleichbedeutend mit geringen Frequenzen, ihre Größenordnung liegt im Bereich des Strömungsraumes, wodurch eine Beeinflussung durch die Randbedingungen (z.B. Umschließungsflächen) gegeben ist. Die großen Wirbel stehen dabei ständig in Wechselwirkung mit der Grundströmung. Daraus ist ableitbar, dass die großräumige Wirbelstruktur gerichtet, also stark "anisotrop" sein kann (Meile und Tangemann, 1999).

Man geht von der Vorstellung aus, dass die großen Wirbel energiereich sind. Ihre Energie geben sie dabei aufgrund der Wirbelverformung durch Geschwindigkeitsscherung an immer kleinere Wirbel ab. Dieser Vorgang setzt sich bis zu den kleinsten Wirbelstrukturen fort, wo die Energie irreversibel infolge von Zähigkeitskräften dissipiert wird (Energiekaskade).<sup>10</sup>

Die Erfassung turbulenter Strömungsvorgänge durch die direkte Lösung der Navier-Stokes Gleichungen (Direct Numerical Simulation, DNS) setzt voraus, dass alle Wirbelklassen bis hin zu den kleinsten schnell rotierenden Strukturen zeitlich und räumlich aufgelöst werden. Die Größenordnung der zulässigen Diskretisierungsweite und Zeitschrittweite bei der DNS lässt sich aus dem kleinsten zu erwartenden Längenmaß (Kolmogoroff-Länge  $l_k$ ) und der zu erwartenden Strömungsgeschwindigkeit abschätzen. Bei Raumluftströmungen kann die Kolmogoroff-Länge kleiner als 0,1 mm sein (Murakami und Kato, 1989) und für Strömungen mit sehr hohen Reynoldszahlen kleiner als 10 bis 100 µm (Versteeg und Malalasekera, 1995).

<sup>8</sup> Da das Gleichungssystem die Boussinesq-Approximation beinhaltet, müsste die Gleichung (2.2) streng genommen als problemangepasste Navier-Stokes-Gleichung bezeichnet werden.

<sup>9</sup> Der Begriff Wirbel wird hier und in weiterer Folge als kreisende Bewegung einer Vielzahl von Materieteilchen um ein gemeinsames Zentrum verstanden.

<sup>&</sup>lt;sup>10</sup> Turbulenzelemente mit großen Abmessungen bilden die Grobstruktur und Turbulenzelemente mit kleinen Abmessungen bilden die Feinstruktur der Turbulenz.

Es lässt sich zeigen, dass das Verhältnis des Längenmaßes des größten Wirbels  $l_{\text{max}}$  zu dem des kleinsten Wirbels *<sup>k</sup> l* einer isotrop turbulenten Strömung durch die Reynolds-Zahl ausgedrückt werden kann (Ferziger und Peric, 2002).

$$
l_{\text{max}} / l_k \approx \text{konst} \cdot \text{Re}(\overline{u'}, l_{\text{max}}, \nu)^{3/4} \tag{2.4}
$$

Nimmt man an, dass zur numerischen Auflösung eines einzigen Wirbels drei Zellen für jede Koordinatenrichtung notwendig sind, dann kann die Größenordnung der notwendigen Zellen N zur Auflösung des Wirbelzerfalls nach Gleichung (2.5) abgeschätzt werden (Nieuwstadt, 1992).

$$
N \approx \text{konst} \cdot 3^3 \cdot \text{Re}(\overline{u'}, l_{\text{max}}, v)^{9/4} \tag{2.5}
$$

Bei einer Reynoldszahl von Re = 5000 benötigt man zur numerischen Berechnung des gesamten turbulenten Spektrums eines einzigen Wirbelzerfalls eine Gitterdichte von ca. 10<sup>9</sup> Zellen (vgl. Leonard, 1996). Daraus ist erkennbar, dass in den nächsten Jahren die numerische Berechnung der Strömungsvorgänge innerhalb der Lufttechnik (d.h. die Kanal- und Raumluftströmung) nicht auf der vollständigen Lösung der Navier-Stokes Gleichungen basieren kann.

In den meisten Fällen ist man nicht an den Momentanwerten, sondern an den zeitlich gemittelten Strömungsgrößen interessiert. Das Strömungsfeld muss daher über einen größeren Zeitraum berechnet werden. Gerade hinsichtlich der Raumluftströmung sind aufgrund des hohen Turbulenzgrades und der niedrigen Strömungsgeschwindigkeiten lange Berechnungszeiträume notwendig, um eine genaue Mittelwertbildung durchführen zu können (vgl. Abschnitt 3).

Bei der Grobstruktursimulation (engl. Large Eddy Simulation – LES) werden die kleinskaligen Wirbel durch statistische Turbulenzmodelle erfasst und die großräumigen Wirbelstrukturen räumlich und zeitlich aufgelöst. D.h. diesem Verfahren liegen die räumlich gefilterten Navier-Stokes Gleichungen zugrunde. Dadurch kann die räumliche und zeitliche Diskretisierungsweite größer gewählt werden, ohne die Auswirkungen der kleinskaligen Wirbel auf das Strömungsgebiet zu vernachlässigen. Dieser Modellierungsansatz entstand aus der Überlegung, dass zumeist die großskaligen Wirbel eine anisotrope Turbulenzstruktur aufweisen und zudem von der Geometrie des Strömungsfeldes abhängen (Eggels, 1994). Andererseits weisen die kleinskaligen Wirbel vermehrt eine isotrope Turbulenzstruktur auf und besitzen keine so deutlich ausgeprägte Geometrieabhängigkeit wie die makroskopischen Wirbel. Eine Vielzahl veröffentlichter LES innerhalb der Raumlufttechnik zeigen sehr gute Übereinstimmungen zwischen den Mess- und Simulationsergebnissen (Davidson, 1996;

Davidson and Nielsen, 1996; Bennetsen et al., 1996; Davidson et al., 2000). Diese Methode hat sich aber aufgrund des immer noch hohen Rechenaufwandes nicht durchsetzen können. Zudem sind die Simulationsergebnisse wesentlich von den empirischen Informationen innerhalb der Modellierungsansätze für die kleinskaligen Wirbelstrukturen abhängig. Dadurch geht die Allgemeingültigkeit verloren und die Simulationsergebnisse können sehr stark variieren (Peng und Davidson, 2000; Zhang und Chen, 2000; Emmerich und McGrattan, 1998).

Trotz Reduktion des Rechenaufwandes der Grobstruktursimulation gegenüber der DNS müssen die Gleichungen (2.1) bis (2.3) weiter modifiziert werden, um mit einem vertretbaren Rechenaufwand gelöst werden zu können. Für technische Anwendungen haben sich daher die zeitlich gemittelten Erhaltungsgleichungen durchgesetzt. Dabei werden zur Erfassung der turbulenten Schwankungen die augenblicklichen Strömungsgrößen  $\phi$  in einen zeitlichen Mittelwert  $\bar{\phi}$  und einen turbulenten Schwankungsanteil  $\phi'$  zerlegt (Reynolds, 1895).

$$
\phi = \overline{\phi} + \phi'; \qquad \overline{\phi} = \lim_{\tau \to \infty} \frac{1}{\tau} \int_{t_0}^{t_0 + \tau} \phi \, dt; \qquad \overline{\phi'} = 0 \tag{2.6}
$$

Die Integrationszeit  $\tau$  ist so zu wählen, dass diese groß gegenüber den Zeitskalen der turbulenten Schwankungsbewegung und klein gegenüber den charakteristischen Zeiten eines eventuell instationären Strömungsverhaltens ist. Die Transportgleichungen für die zeitlich gemittelten Strömungs- und Temperaturfelder ergeben sich durch Einsetzen des Mittelwertes und des Schwankungsanteiles nach Gleichung (2.6) in das Gleichungssystems (2.1) bis (2.3) und anschließender Mittelung über alle Terme (Jischa, 1982).

$$
\frac{\partial \overline{u}_i}{\partial x_i} = 0 \tag{2.7}
$$

$$
\frac{\partial \overline{u}_i}{\partial t} + \frac{\partial (\overline{u}_i \overline{u}_j)}{\partial x_j} = -\frac{1}{\rho_0} \frac{\partial \overline{p}}{\partial x_i} + \frac{\partial}{\partial x_j} \left[ v_0 \left( \frac{\partial \overline{u}_i}{\partial x_j} + \frac{\partial \overline{u}_j}{\partial x_i} \right) \right] - \frac{\partial (\overline{u'_i u'_j})}{\partial x_j} - \beta_0 \cdot (\overline{T} - T_0) \cdot g_i \quad (2.8)
$$
\n
$$
\frac{\partial \overline{T}}{\partial t} + \frac{\partial (\overline{u}_j \overline{T})}{\partial x_j} = \frac{\partial}{\partial x_j} \left[ a_0 \frac{\partial \overline{T}}{\partial x_j} \right] - \frac{\partial (\overline{u'_j T'})}{\partial x_j} \quad (2.9)
$$

Aufgrund der nichtlinearen Terme in den Erhaltungsgleichungen treten bei der Mittelung Korrelationen der turbulenten Schwankungsgrößen auf. Die als Reynoldsspannungen bezeichneten Terme  $\rho_0 \cdot u_i' u_j'$  charakterisieren den Impulstransport infolge turbulenter Schwankungsbewegungen. Analog charakterisieren die Terme  $\rho_0 \cdot u'_j T'$  den Wärmetransport

infolge turbulenter Schwankungen. <sup>11</sup> Durch diese - auch als statistische Momente zweiter Ordnung (Ehrhard, 1999) bezeichneten Korrelationen - ist das Gleichungssystem nicht mehr geschlossen. Zur Schließung des Gleichungssystems müssen daher die unbekannten Reynoldsspannungen und der turbulente Wärmetransport bestimmt werden.

In vielen turbulenten Strömungen übersteigen die turbulenten Transportvorgänge den molekularen Austausch um einige Größenordnungen. Innerhalb der numerischen Strömungssimulation ist daher die Bestimmung dieser statistischen Momente zweiter Ordnung eine zentrale Aufgabe.

## *2.2 Turbulenzmodellierung*

Geeignete Ansätze, mit denen die Auswirkung der turbulenten Schwankungsbewegungen auf die Kernströmung beschrieben werden kann, werden als Turbulenzmodelle bezeichnet. Erstrebenswert sind Turbulenzmodelle, die das Verhalten der unbekannten Korrelationen durch möglichst einfache Beziehungen modellieren und dabei eine möglichst große Allgemeingültigkeit besitzen.

Unvollständige Turbulenzmodelle benötigen empirische Informationen, die bereits vor der Lösung des Problems Kenntnisse über die zu erwartende Strömung voraussetzen. Turbulenzmodelle, die ohne derartige Vorkenntnisse auskommen, werden als vollständig bezeichnet. Die einfachsten vollständigen Turbulenzmodelle stellen die so genannten Zweigleichungsmodelle dar. Bei diesen Modellen wird mit Hilfe von zwei Differentialgleichungen eine sogenannte Wirbelviskosität<sup>12</sup> und in weiterer Folge die turbulenten Spannungen bestimmt. Aus diesem Grund werden in der vorliegenden Arbeit die verwendeten Zweigleichungsmodelle auch als Wirbelviskositätsmodelle bezeichnet.

Hingegen beruhen die Reynoldsspannungs-Modelle, deren Grundstein von Rotta (1951) gelegt wurde, nicht auf dem Wirbelviskositätsprinzip. Stattdessen werden zusätzliche Transportgleichungen für die Reynoldsspannungen und turbulenten Flüsse gelöst. Die unbekannten Korrelationen höherer Ordnung werden dabei durch empirische Ansätze modelliert. Da für jede Komponente des Reynoldsspannungstensors eine eigene Transportgleichung gelöst werden muss, ist der numerische Aufwand sehr viel größer als bei Wirbelviskositätsmodellen. Zudem ist das resultierende Gleichungssystem numerisch sehr steif, oftmals instabil und erfordert sehr viele Iterationen.

<sup>&</sup>lt;sup>11</sup> Die Boussinesq-Approximation setzt auch voraus, dass die Dichteschwankungen vernachlässigt werden können.

<sup>&</sup>lt;sup>12</sup> Da mathematisch gesehen die Terme der turbulenten Spannungen und Flüsse den viskosen Termen der Navier-Stokes Gleichungen entsprechen, bietet sich die Einführung einer turbulenten Viskosität – die sog. Wirbelviskosität an.

## **2.2.1 Differentielle Reynoldsstress Modelle**

Bei den differentiellen Reynoldsstress Modellen werden die turbulenten Spannungen nicht über algebraische Beziehungen sondern über differentielle Transportgleichungen, welche aus den Navier-Stokes-Gleichungen abgeleitet werden können, berechnet. Prinzipiell ermöglicht diese Modellierung somit die Beschreibung turbulenter Strömungen, in denen turbulente Transportprozesse gegenüber lokalen Effekten nicht zu vernachlässigen sind. Darüber hinaus können die differentiellen Turbulenzmodelle unterschiedliche Normalspannungskomponenten des Reynoldschen Spannungstensors bei verschwindenden Scherraten vorhersagen.

Für isotherme Strömungen ohne Systemrotation kann das differentielle Reynoldsstress Modell folgendermaßen zusammengefasst werden:

$$
\frac{D(\rho \overline{u'_i u'_j})}{Dt} = D_{ij}^T + D_{ij}^L + P_{ij} + \phi_{ij} - \varepsilon_{ij}
$$
\n(2.10)

 $D_{ij}^T$  und  $D_{ij}^L$  beschreiben die turbulente und laminare Diffusion,  $P_{ij}$  die Produktion,  $\phi_{ij}$  die Druck-Scher-Korrelation und  $\varepsilon_{ij}$  den Dissipationstensor. Die Berechnung der Produktion erfolgt mit der nachstehenden Gleichung:

$$
P_{ij} = -\rho \left( \overline{u_i' u_k'} \frac{\partial u_j}{\partial x_k} + \overline{u_j' u_k'} \frac{\partial u_i}{\partial x_k} \right)
$$
 (2.11)

Zur Schließung des Gleichungssystems müssen die Terme  $D_{ij}^T$ ,  $D_{ij}^L$ ,  $\phi_{ij}$  und  $\varepsilon_{ij}$  mit geeigneten Ansätzen modelliert werden. In der Literatur wird dazu eine Vielzahl an Ansätzen mit unterschiedlicher Komplexität angegeben. Aufgrund dessen, dass in dieser Arbeit der kommerzielle CFD Code FLUENT (Fluent, 2007) verwendet wird, sind Restriktionen hinsichtlich der Modellflexibilität gegeben. Es können zwar eigene Turbulenzmodelle in FLUENT durch Hinzufügen von skalaren Transportgleichungen implementiert werden, jedoch werden diese Transportgleichungen nicht gekoppelt gelöst. Im Besonderen bei differentiellen Reynolds-Spannungsmodellen sind dadurch numerische Probleme möglich. Für die numerischen Untersuchungen wurden daher Modelle verwendet, bei denen die turbulente und laminare Diffusion  $D_{ij}^T$  und  $D_{ij}^L$  folgendermaßen modelliert wird:

$$
D_{ij}^T = \frac{\partial}{\partial x_k} \left( \frac{\mu_t}{\sigma_k} \frac{\partial \overline{u_i' u_j'}}{\partial x_k} \right) \text{ mit } \sigma_k = 1,0 \text{ bzw. } D_{ij}^L = \frac{\partial}{\partial x_k} \left( \mu \frac{\partial \overline{u_i' u_j'}}{\partial x_k} \right) \tag{2.12}
$$

Die Modellierung des Dissipationstensor  $\varepsilon_{ij}$  geht von der Annahme aus, dass die Dissipation geometrisch unabhängig, homogen und isotrop ist. Somit kann der Dissipationstensors  $\varepsilon_{ij}$  auf die skalare Größe der Dissipationsrate  $\varepsilon$  zurückgeführt werden.

$$
\varepsilon_{ij} = \frac{2}{3} \delta_{ij} \rho \varepsilon \tag{2.13}
$$

Für die Berechnung der Dissipationsrate  $\varepsilon$  wird eine eigene Transportgleichung gelöst<sup>13</sup>. Für inkompressible und isotherme Strömungen kann die Transportgleichung für die Dissipationsrate wie folgt zusammengefasst werden.

$$
\frac{\partial \varepsilon}{\partial t} + u_i \frac{\partial \varepsilon}{\partial x_i} = \frac{\partial}{\partial x_i} \left[ \left( v + \frac{v_t}{\sigma_{\varepsilon}} \right) \frac{\partial \varepsilon}{\partial x_i} \right] + C_{1\varepsilon} \frac{1}{2} P_{ii} \frac{\varepsilon}{k} - C_{2\varepsilon} \frac{\varepsilon^2}{k}
$$
(2.14)

Der Druck-Scher Korrelationstensor  $\phi_{ij}$  beschreibt die Umverteilung turbulenter kinetischer Energie innerhalb der Normalkomponenten des Reynolds-Spannungstensors, bis der statistisch wahrscheinlichste Zustand einer Gleichverteilung der Normalkomponenten erreicht wird (vgl. Haag, 2003). Im Allgemeinen wird die Druck-Scher-Korrelation  $\phi_{ii}$  in einen Slow-Term  $\phi_{ij,1}$ , mit dem die Rückkehr zur Isotropie erfasst wird, und in einen Rapid-Term  $\phi_{ij,2}$ , mit dem die Interaktion zwischen mittleren und turbulenten Strömungsgrößen erfasst wird, zerlegt. Darüber hinaus wird ein zusätzlicher Wand-Reflexions-Term  $\phi_{ij,w}$  hinzugefügt, der die Reflexion der Druckschwankungen in der Nähe fester Wände und damit verbunden die Redistribution der turbulenten Normalspannungen erfasst. Somit ergibt sich folgende Gleichung zur Berechnung der Druck-Scher-Korrelation:

$$
\phi_{ij} = \phi_{ij,1} + \phi_{ij,2} + \phi_{ij,w} \tag{2.15}
$$

Der Modellierung der Druck-Scher-Korrelation kommt eine besondere Bedeutung zu, da diese hauptverantwortlich für die Vorhersage turbulenzinduzierter Sekundärströmungen ist. Beispielhaft sei hier die räumlich stark unterschiedliche Ausbreitungsrate von dreidimensionalen Wandstrahlen erwähnt, welche maßgeblich von der Umverteilung der Normalspannungen, die durch Druckreflexionen an festen Wänden hervorgerufen wird, abhängt. Die deutliche Beeinflussung des Berechnungsergebnisses mit unterschiedlichen Druck-Scher-Korrelationsmodellen wurde durch umfangreiche Vergleichsrechnungen von Craft und Launder (2001) sowie Heschl et al. (2005) bereits diskutiert. Die daraus gewonnenen Erkenntnisse lassen es als sinnvoll erachten, verschiedene Modellierungen der Druck-Scher-Korrelation für Strömungen in Räumen mit knapp unter der Decke angeordneten Luftdurchlässen zu testen. Aufgrund umfangreicher Forschungsarbeiten in den letzten Jahren steht eine Vielzahl unterschiedlicher Modelle zur Verfügung. Um prinzipielle Aussagen über die Genauigkeit der einzelnen Modellansätze treffen zu können und gleichzeitig die Anzahl

<sup>&</sup>lt;sup>13</sup> Die Dissipationsrate ist die pro Zeit- und Masseneinheit durch viskose Kräfte in innere Energie übergeführte kinetische Energie der Schwankungsbewegung.

der Modelle so gering wie möglich zu halten, wurde ein lineares, quadratisches und kubisches Modell sowie Modelle zur Berechnung der Druckreflexion für Validationsuntersuchungen herangezogen. Diese sind in den Abschnitten 2.2.1.1 bis 2.2.1.4 beschrieben.

### **2.2.1.1 Lineares Modell**

#### *2.2.1.1.1 Allgemeine Darstellungsform linearer Modelle*

Aufgrund zahlreicher Modellvorschläge unterschiedlichster Autoren existieren verschiedenste Modellvarianten und Darstellungsformen für die Druck-Scher-Korrelation. Bei genauer Betrachtung dieser Modellvorschläge erkennt man, dass diese im Wesentlichen lineare Kombinationen des Anisotropietensors  $b_{ij}$ , des Deformationstensors  $S_{ij}$  und des Rotationstensors  $\Omega_{ii}$  enthalten und in nachstehende Notation gebracht werden können.

$$
\phi_{ij,1} + \phi_{ij,2} = -\left(C_1 \rho \varepsilon + C_2 P\right) b_{ij} + C_3 \rho k S_{ij} \n+ C_4 \rho k \left(b_{ik} S_{jk} + b_{jk} S_{ik} - \frac{2}{3} b_{mb} S_{mn} \delta_{ij}\right) + C_5 \rho k \left(b_{ik} \Omega_{jk} + b_{jk} \Omega_{ik}\right)
$$
\n(2.16)

Die von den unterschiedlichen Autoren veröffentlichten Modelle unterscheiden sich dabei lediglich durch die Wahl der Modellkonstanten. Für die wichtigsten Modelle sind diese in der nachstehenden Tabelle zusammengefasst.

**Tabelle 6: Vergleich der Modellkonstanten für lineare Druck-Scher-Korrelationsterme unterschiedlicher Autoren**

| Modell                                | $C_1$ | C,  | C3   | C4   | $C_5$ |
|---------------------------------------|-------|-----|------|------|-------|
| LRRLaunder, Reece und Rodi (1975)     | 3,0   | 0,0 | 0.80 | 1.75 | 1,31  |
| SSG Speziale, Sakar und Gatski (1991) | 3.4   | 1,8 | 0.36 | 1.25 | 0.40  |
| IP-GL Gibson und Launder (1978)       | 3,6   | 0,0 | 0,80 | 1.20 | 1,20  |
| IP-GY Gibson und Younis (1986)        | 6,0   | 0,0 | 0.40 | 0,60 | 0,60  |
| IP-R Rotta (1951)                     | 9.2   | 0.0 | 0.00 | 0.00 | 0.00  |

Die große Bandbreite der dabei angeführten Modellkonstanten zeugt davon, dass diese den individuellen Anforderungen angepasst wurden. Aus der Darstellungsform lt. Glg. (2.16) ist auch die Notwendigkeit der individuellen Anpassung deutlich ersichtlich. Durch die Modellkonstanten kann der Einfluss der Scherrate und der Wirbelstärke individuell gewichtet werden. Eine Anpassung des Modells für Scherströmungen oder für verdrallte Strömungen ist somit möglich. Beide Strömungsformen können mit denselben Modellkonstanten jedoch nicht zufrieden stellend berechnet werden (vgl. Grunert, 2000). Es kann daher davon ausgegangen werden, dass eine systematische Anpassung der Modellkonstanten für die vorliegende Aufgabenstellung erforderlich ist.

Aufgrund der Übereinstimmung der Integrationskonstanten  $C_4$  und  $C_5$  bei den Modellen IP-GL, IP-GY und IP-R ist eine kompaktere Formulierung dieser Modelle durch das Zusammenfassen der letzten drei Terme der Gleichung (2.16) möglich.

$$
\phi_{ij,1} + \phi_{ij,2} = -C_1 \rho \frac{\varepsilon}{k} \left[ \overline{u_i' u_j'} - \frac{2}{3} \delta_{ij} k \right] - C_2 \left[ P_{ij} - \frac{2}{3} \delta_{ij} P \right] \text{mit } P = \frac{1}{2} P_{kk}
$$
\n(2.17)

Die angeführte Notation der Gleichung (2.16) wird in der Literatur (z.B. Grunert, 2000) als IP-Modell (Isotropation of Production) bezeichnet und stellt das am weitest verbreitete lineare Druck-Scher-Korrelationsmodell dar.

#### *2.2.1.1.2 Individuelle Anpassung der IP-Modelle*

Neben den in der Tabelle 6 angeführten Modellkonstanten gibt es noch weitere Vorschläge anderer Autoren. Für die Gleichung (2.17) sind die bekanntesten Vorschläge in der Abb. 6 zusammengefasst. Aufgrund der bereits erwähnten individuellen Anpassung der Modellkonstanten liegt eine sehr große Bandbreite vor. Bemerkenswert dabei ist, dass sich alle Modellkonstanten der Geradengleichung (2.18) nähern.

$$
\frac{1 - C_2}{C_1} \approx 0.23\tag{2.18}
$$

Der Grund liegt darin, dass bei homogenen turbulenten Scherströmungen die Gleichungen (2.10) und (2.17) vereinfacht werden können, sodass der Anisotropietensor für die turbulenten Spannungen wie folgt berechnet werden kann:

$$
\frac{(1-C_2)P/\varepsilon}{C_1-1+P/\varepsilon} = \Theta \; ; \; b_{11} = \frac{2}{3}\Theta \; ; \; b_{22} = b_{33} = -\frac{1}{3}\Theta \; ; \; b_{12} = -\sqrt{1/6\Theta(1-\Theta)} \tag{2.19}
$$

Daraus folgt, dass bei lokalem Gleichgewicht der Turbulenz  $(P/\varepsilon \approx 1)$  die turbulenten Spannungen zwangsläufig eine Funktion von  $(1 - C_2) / C_1$  sein müssen.

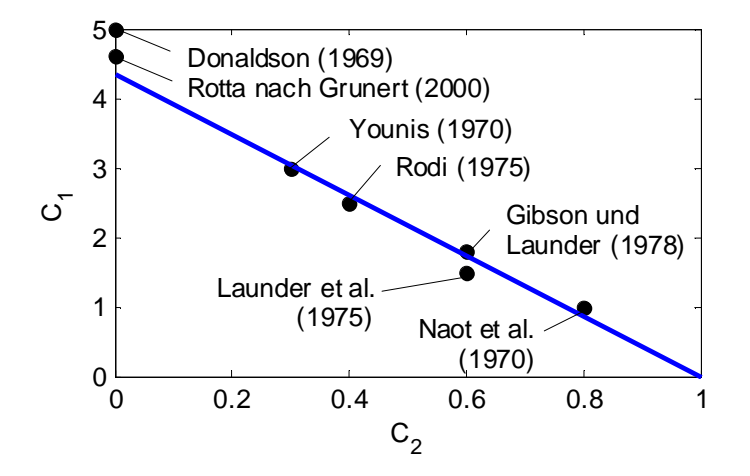

**Abb. 6: Vergleich der Modellkonstanten C<sup>1</sup> und C<sup>2</sup> unterschiedlicher Autoren (vgl. Launder, 1989)**

Nach Lien (1992) und Launder (1989) ist die Einhaltung des Verhältnisses wichtiger als die Absolutwerte der Modellkonstanten.

## *2.2.1.1.3 In Fluent standardmäßig implementierte IP-Modelle*

Das in Fluent standardmäßig implementierte lineare Modell zur Berechnung der Druck-Scher-Korrelationen basiert auf den Arbeiten von Gibson und Launder (1978), Fu et al. (1987) und Launder (1989). Die Reflexion der Druckschwankungen an festen Wänden kann mit dem linearen Modell nicht berechnet werden. Aus diesem Grund wird ein zusätzlicher Wandreflexionsterm hinzugefügt. Die Gleichungen zur Berechnung der Druck-Scher-Korrelation können für den isothermen Fall folgendermaßen zusammengefasst werden:

$$
\phi_{ij,1} = -C_1 \rho \frac{\varepsilon}{k} \left[ \overline{u_i' u_j'} - \frac{2}{3} \delta_{ij} k \right]
$$
\n
$$
\phi_{ij,2} = -C_2 \left[ \left( P_{ij} - C_{ij} \right) - \frac{2}{3} \delta_{ij} \left( P - C \right) \right]
$$
\n
$$
\phi_{ij,w} = C_1' \rho \frac{\varepsilon}{k} \left( \overline{u_k' u_m'} n_k n_m \delta_{ij} - \frac{3}{2} \overline{u_i' u_k'} n_j n_k - \frac{3}{2} \overline{u_j' u_k'} n_i n_k \right) \frac{k^{3/2}}{C_1 \varepsilon x_n}
$$
\n
$$
+ C_2' \rho \left( \phi_{km,2} n_k n_m \delta_{ij} - \frac{3}{2} \phi_{ik,2} n_j n_k - \frac{3}{2} \phi_{jk,2} n_i n_k \right) \frac{k^{3/2}}{C_1 \varepsilon x_n}
$$
\n
$$
P_{ij} = -\rho \left( \overline{u_i' u_k'} \frac{\partial u_j}{\partial x_k} + \overline{u_j' u_k'} \frac{\partial u_i}{\partial x_k} \right), \ C_{ij} = \frac{\partial}{\partial x_k} \left( \rho u_k \overline{u_i' u_j'} \right)
$$
\n
$$
P = \frac{1}{2} P_{kk}, \ C = \frac{1}{2} C_{kk}, \ C_1 = 1,8, \ C_1' = 0,5, \ C_2' = 0,3, \ C_1 = \kappa C_\mu^{-3/4}
$$
\n
$$
(2.20)
$$

Der oben angeführte Wandreflexionsterm wurde anhand von parallelen Scherströmungen abgeleitet. Bei Raumluftströmungsvorgängen kann aber nicht von einer parallelen Scherströmung ausgegangen werden. Aus diesem Grund wurde ein zusätzlicher Wandreflexionsterm nach einem Vorschlag von Craft und Launder (1992), welcher sowohl für parallele Scherströmungen als auch für aufprallende Strahlen entwickelt wurde, in FLUENT implementiert. Der Wandreflexionsterm wird dabei wie folgt modelliert:

$$
\phi_{ij,w} = -0.08 \rho \frac{\partial u_i}{\partial x_m} \overline{u'_i u'_m} \Big( n_q n_q \delta_{ij} - 3 n_i n_j \Big) \frac{k^{3/2}}{2,55 x_n \varepsilon} \n-0.10 \rho k \Big( \frac{\partial u_k}{\partial x_m} n_i n_k a_{lm} \delta_{ij} - \frac{2}{3} \frac{\partial u_i}{\partial x_m} n_i n_j a_{lm} - \frac{2}{3} \frac{\partial u_j}{\partial x_m} n_i n_i a_{lm} \Big) \frac{k^{3/2}}{2,55 x_n \varepsilon} \n+0.40 \rho k \frac{\partial u_l}{\partial x_m} n_i n_m \Big( n_i n_j - \frac{1}{3} n_q n_q \delta_{ij} \Big) \frac{k^{3/2}}{2,55 x_n \varepsilon}
$$
\n(2.21)

Für den wandnahen Bereich bietet FLUENT eine LowRe Modifikation nach einem Vorschlag von Launder and Shima (1989) an. Hierbei werden die Modellkonstanten des linearen Druck-Scher-Korrelationsterms, zur Berücksichtigung der unterschiedlichen Grenzwerteigenschaften mittels Anisotropietensor  $a_{ij}$ , Anisotropie Invarianten  $A_2$  und  $A_3$  sowie Lumley's Flatness Parameter *A* modifiziert.

$$
C_1 = 1 + 2,58 A A_2^{0.25} \left\{ 1 - \exp\left[ -\left( 0,0067 \text{ Re}_t \right)^2 \right] \right\} \tag{2.22}
$$

$$
C_2 = 0.75\sqrt{A} \tag{2.23}
$$

$$
C_1' = -\frac{2}{3} C_1 + 1{,}67
$$
\n(2.24)

$$
C'_{2} = \max\left[\frac{\frac{2}{3}C_{2} - \frac{1}{6}}{C_{2}}, 0\right]
$$
 (2.25)

$$
a_{ij} = \frac{\overline{u_i' u_j'}}{k} - \frac{2}{3} \delta_{ij}
$$
 (2.26)

$$
A_2 = a_{ij} a_{ij}, \ A_3 = a_{ij} a_{jk} a_{ki} \tag{2.27}
$$

$$
A = 1 - \frac{9}{8}(A_2 - A_3) \tag{2.28}
$$

#### **2.2.1.2 Quadratisches Modell**

Das SSG Turbulenzmodell wurde von Speziale, Sarkar und Gatski (1991) vorgeschlagen und verwendet sowohl für den Slow-Term  $\phi_{ij,1}$  als auch für den Rapid-Term  $\phi_{ij,2}$  nichtlineare Ansätze zweiter Ordnung. Eine zusätzliche Modellierung der Wandreflexion ist bei diesem Modell nicht notwendig. Die Koeffizienten wurden zwar für eine zweidimensionale homogene Scherströmung optimiert, das SSG Modell liefert aber auch für komplexe Strömungen sehr gute Ergebnisse.

$$
\phi_{ij} = -(C_1 \rho \varepsilon + C_1^* P) b_{ij} + C_2 \rho \varepsilon \left( b_{ik} b_{kj} - \frac{1}{3} b_{mn} b_{mn} \delta_{ij} \right) + (C_3 - C_3^* \sqrt{b_{ij} b_{ij}}) \rho k S_{ij}
$$
  
+  $C_4 \rho k \left( b_{ik} S_{jk} + b_{jk} S_{ik} - \frac{2}{3} b_{mb} S_{mn} \delta_{ij} \right) + C_5 \rho k \left( b_{ik} \Omega_{jk} + b_{jk} \Omega_{ik} \right)$  (2.29)  
 $C_1 = 3,4$ ,  $C_1^* = 1,8$ ,  $C_2 = 4,2$ ,  $C_3 = 0,8$ ,  $C_3^* = 1,3$ ,  $C_4 = 1,25$ ,  $C_5 = 0,4$ 

Vergleicht man die Gleichung (2.29) mit der allgemeinen Darstellungsform der linearen Druck-Scher Korrelationsmodelle nach Gleichung (2.16) erkennt man, dass durch die entsprechende Wahl der Modellkonstanten alle im Abschnitt 2.2.1.1.1 angeführten Linearkombinationen abbildbar sind. Durch die Anpassung der Modellkonstanten des SSG Modells können somit alle linearen Modelle abgedeckt werden.

## **2.2.1.3 Kubisches Modell**

Das kubische Modell von Craft et al. (1993) verwendet für die Berechnung des Slow- und Rapid Terms nichtlineare Ansätze dritter Ordnung. Es wurde für einen auf einer Wand auftreffenden Strahl entwickelt. Im Gegensatz zum SSG Modell ist jedoch eine zusätzliche Modellierung der Wandreflexion notwendig.

Die Berechnung der Druck-Scher-Korrelation erfolgt mit Gleichung (2.30).

$$
\phi_{ij,1} = -c_1 \rho \varepsilon \left( a_{ij} + c'_1 \left( a_{ik} a_{jk} - \frac{1}{3} A_2 \delta_{ij} \right) \right) - \varepsilon \rho a_{ij}
$$
\n
$$
\phi_{ij,2} = -0.6 \rho \left( P_{ij} - \frac{1}{3} \delta_{ij} P_{kk} \right) + 0.3 \rho a_{ij} P_{kk}
$$
\n
$$
-0.2 \rho \left[ \frac{\overline{u'_k u'_j u'_i u'_i}}{k} \left( \frac{\partial u_k}{\partial x_i} + \frac{\partial u_i}{\partial x_k} \right) - \frac{\overline{u'_i u'_k}}{k} \left( \frac{\overline{u'_i u'_i}}{\partial x_i} + \frac{\overline{u'_j u'_k}}{\partial x_i} \right) \right]
$$
\n
$$
-0.6 \rho \left[ A_2 \left( P_{ij} - D_{ij} \right) + 3 a_{mi} a_{nj} \left( P_{mn} - D_{mn} \right) \right]
$$
\n
$$
\phi_{ij,w} = c'_{w,1} \rho \frac{\varepsilon}{k} \left( \overline{u'_k u'_m} n_k n_m \delta_{ij} - \frac{3}{2} \overline{u'_k u'_i} n_k n_j - \frac{3}{2} \overline{u'_k u'_j} n_i n_k \right) \frac{k^{3/2}}{2,55 x_n \varepsilon}
$$
\n
$$
+ c'_{w,2} \rho \left( \phi_{km,2} n_k n_m \delta_{ij} - \frac{3}{2} \phi_{ik,2} n_k n_j - \frac{3}{2} \phi_{kj,2} n_i n_k \right) \frac{k^{3/2}}{2,55 x_n \varepsilon}
$$
\n
$$
c_1 = 3.1 (A_2 A)^{1/2}, c'_1 = 1.2
$$
\n
$$
D_{ij} = -\left( \overline{u'_i u'_k} \frac{\partial u_k}{\partial x_j} + \overline{u'_j u'_k} \frac{\partial u_k}{\partial x_i} \right)
$$
\n(2.30)

## **2.2.1.4 TCL Druck-Scher-Korrelationsmodell**

Das TCL Modell (Two Component Limit) wurde von Craft und Launder (2001) vorgeschlagen. Die Modellierung berücksichtigt bereits die Wandreflexionseigenschaften und ist gegenüber den anderen Modellen wesentlich aufwendiger. Aufgrund der guten Konvergenzeigenschaften wird der Rechenaufwand nicht negativ beeinflusst. Nach Craft und Launder (2001) sind mit diesem Modell deutlich bessere Ergebnisse bei komplexen Kanalströmungen zu erzielen.

$$
\phi_{ij,1} = -c_1 \rho \varepsilon \left( a_{ij} + c'_1 \left( a_{ik} a_{jk} - \frac{1}{3} A_2 \delta_{ij} \right) \right) - \varepsilon \rho a_{ij}
$$
\n
$$
\phi_{ij,2} = -0,6 \rho \left( P_{ij} - \frac{1}{3} \delta_{ij} P_{ik} \right) + 0,3 \rho a_{ij} P_{ik}
$$
\n
$$
-0,2 \rho \left[ \frac{u'_i u'_j u'_j u'_i}{k} \left( \frac{\partial u_k}{\partial x_i} + \frac{\partial u_l}{\partial x_k} \right) - \frac{u'_i u'_k}{k} \left( \frac{u'_i u'_i}{u'_i u'_k} \frac{\partial u_j}{\partial x_i} + \frac{u'_j u'_k}{u'_j u'_k} \frac{\partial u_l}{\partial x_i} \right) \right]
$$
\n
$$
-c_2 \rho \left[ A_2 (P_{ij} - D_{ij}) + 3 a_{mi} a_{mj} (P_{mn} - D_{mn}) \right]
$$
\n
$$
+ c'_2 \rho \left( \Pi_1 + \Pi_2 + \Pi_3 + \Pi_4 + \Pi_5 \right)
$$
\n
$$
\Pi_1 = \left( \frac{7}{15} - \frac{A_2}{4} \right) \left( P_{ij} - \frac{1}{3} \delta_{ij} P_{ik} \right)
$$
\n
$$
\Pi_2 = 0,1 \left[ a_{ij} - \frac{1}{2} \left( a_{ik} a_{kj} - \frac{1}{3} \delta_{ij} A_2 \right) \right] P_{ik} - 0,05 a_{ij} a_{ik} P_{kl}
$$
\n
$$
\Pi_3 = 0,1 \left[ \frac{u'_i u'_i}{k} P_{mj} + \frac{u'_j u'_m}{k} P_{mj} \right] - \frac{2}{3} \delta_{ij} \frac{u'_i u'_m}{k} P_{ml} \right]
$$
\n
$$
\Pi_4 = 0,2 \frac{u'_i u'_i u'_k u'_j}{k^2} \left( D_{ik} - P_{ik} \right)
$$
\n
$$
\Pi_5 = 0,1 \left[ \frac{u'_i u'_i u'_k u'_j}{k^2} - \frac{1}{3} \delta_{ij} \frac{u'_i u'_m}{k^2} \right] \times \left[ 6 D_{ik} + 1
$$

## **2.2.2 Lineare Wirbelviskositätsmodelle**

Lineare Wirbelviskositätsmodelle basieren auf der Analogieüberlegung zwischen den viskosen und den turbulenten Spannungen. Nach der kinetischen Gastheorie ist die molekulare Viskosität des Fluids proportional dem Produkt aus der mittleren freien Weglänge und der mittleren Geschwindigkeit der Moleküle. Aufgrund der dreidimensionalen wirbelartigen Struktur der turbulenten Strömungen, können dieser auch charakteristische makroskopische Längen- und Geschwindigkeitsmaße zugeordnet werden. In Analogie zur molekularen Betrachtungsweise kann das Produkt dieser charakteristischen turbulenten Weglänge und des Geschwindigkeitsmaßes somit als turbulente Viskosität bzw. Wirbelviskosität aufgefasst werden. Dabei beschreibt die Wirbelviskosität den diffusiven Transport durch die feinskaligen turbulenten Schwankungen. Demnach ist im Gegensatz zur molekularen Viskosität die Wirbelviskosität keine Stoffgröße, sondern eine Eigenschaft der Strömung.

Die beschriebene Analogie zwischen den viskosen und den turbulenten Impulsaustauschvorgängen ist physikalisch nicht begründbar, da die Fluidelemente keine feste Einheit<sup>14</sup> bilden und durch die turbulente Vermischung ihre Identität verlieren (Rotta, 1972). Dieser Modellansatz erlaubt zwar für die meisten Strömungsvorgänge keine detailgetreue Wiedergabe der turbulenten Austauschvorgänge, erzielt aber bei vielen praktischen Anwendungen, wo primär gemittelte Größen von Bedeutung sind, gute Ergebnisse.

Nach Boussinesq (1877) kann der Wirbelviskositätsansatz wie folgt formuliert werden:

$$
-\rho \cdot \overline{u'_i u'_j} = \mu_i \left( \frac{\partial \overline{u_i}}{\partial x_j} + \frac{\partial \overline{u_j}}{\partial x_i} \right) - \frac{2}{3} \rho k \delta_{ij}
$$
 (2.32)

Der rechte Term beinhaltet die turbulente kinetische Energie *k* , welche aus der Summe der turbulenten Normalspannungen berechnet wird. Er wird formal hinzugefügt, um die Definition der turbulenten kinetischen Energie identisch zu erfüllen.

$$
k = \frac{1}{2} \left( \overline{u_i' u_i'} \right) \tag{2.33}
$$

Die Größe der Reynoldsspannungen wird dabei proportional der Deformation des Geschwindigkeitsfeldes der Kernströmung gesetzt. Sowohl die Einführung der turbulenten kinetischen Energie  $k$  als auch die Annahme einer turbulenten Viskosität  $\mu$ <sub>t</sub> setzten eine isotrope Turbulenz voraus. Daraus folgt, die modellierte Wirkung der Turbulenz ist von der Koordinatenrichtung unabhängig. Diese Annahme stimmt streng genommen nur für Turbulenzen, die sich bereits in einer späten Phase ihrer Entwicklung befinden und nicht durch anisotrope Grenzgebiete (z.B. Wandnähe) beeinflusst werden (Müller, 2000).

<sup>&</sup>lt;sup>14</sup> Die molekulare Viskosität beruht auf den Impulsaustausch von Molekülen.

Entsprechend dem turbulenten Impulsaustausch wird der turbulente Wärmeaustausch mit dem Wirbeldiffusivitätsansatz modelliert (Ehrhard, 1999). Die turbulenten Wärmeflüsse können demnach folgendermaßen berechnet werden<sup>15</sup>:

$$
-\rho \cdot \overline{u'_i T'} = \frac{\mu_t}{\sigma_t} \cdot \frac{\partial \overline{T}}{\partial x_i} \tag{2.34}
$$

Somit ist auch die Bestimmung der turbulenten Wärmeflüsse auf die Wirbelviskosität zurückgeführt.

Die möglichen Abhängigkeiten der Wirbelviskosität können aus der Dimensionsanalyse abgeleitet werden. Demzufolge ist die Wirbelviskosität proportional dem Produkt aus der charakteristischen Geschwindigkeit der Turbulenz *u<sup>t</sup>* und dem charakteristischen Längenmaß *l* . Anstatt des charakteristischen turbulenten Längenmaßes kann auch das Produkt aus dem Quadrat der charakteristischen turbulenten Geschwindigkeit und des Zeitmaßes verwendet werden.

$$
\mu_t \sim \rho \cdot u_t \cdot l \text{ bzw. } \mu_t \sim \rho \cdot u_t^2 \cdot T \tag{2.35}
$$

Zur Bestimmung der charakteristischen Größen werden in der Literatur unterschiedlichste Ansätze verwendet.<sup>16</sup> Am weitesten verbreitet sind Modelle, bei denen die turbulente kinetische Energie *k* als äquivalente Größe für die charakteristische Geschwindigkeit *u<sup>t</sup>* und die Dissipationsrate  $\varepsilon$  bzw. die spezifische Dissipationsrate  $\omega$  als äquivalente Größe für das Längenmaß *l* verwendet wird. Das Längenmaß folgt hieraus nach

$$
l \sim \frac{k^{3/2}}{\varepsilon} \text{ bzw. } l \sim \frac{k^{1/2}}{\omega} \,. \tag{2.36}
$$

Für die Berechnung der turbulenten kinetischen Energie *k* kann eine Transportgleichung aus den Navier-Stokes Gleichungen abgeleitet werden (Meile und Tangemann, 1999). Für die Dissipation  $\varepsilon$  und für die spezifische Dissipation  $\omega$  können auch Transportgleichungen abgeleitet werden, diese besitzen aber neue unbekannte Korrelationen höherer Ordnung und müssen daher mit geeigneten Ansätzen modelliert werden.

<sup>15</sup> Analog zur Boussinesq-Hypothese wird angenommen, dass der Wärmefluss proportional zum Temperaturgradienten ist. Nach der Reynoldsschen Analogie kann hier die Wirbeldiffusivität durch den Quotienten Wirbelviskosität und turbulente Prandtl-Zahl ausgedrückt werden.

<sup>&</sup>lt;sup>16</sup> Eine detaillierte Auflistung der unterschiedlichen Konzepte zur Bestimmung des turbulenten Längenmaßes ist in Wilcox (1994) enthalten.

Innerhalb der Zweigleichungsmodelle stellt das  $k - \varepsilon$  Modell das wohl am besten getestete und mit dem größten Erfolg angewendete Turbulenzmodell dar (Schmitz, 1985). Zudem besitzt dieses Modell günstige numerische Eigenschaften und benötigt verhältnismäßig geringe Rechenzeiten sowie Hardwareanforderungen. Aus diesem Grund wurden für die in dieser Arbeit behandelten Problemstellungen folgende auf dem  $k - \varepsilon$  Modell basierende Turbulenzmodelle ausgewählt:

- $-$  Standard  $k \varepsilon$  Modell von Launder und Spalding (1972)
- Renormalization Group (RNG)  $k \varepsilon$  Modell von Yakhot und Orszag (1986)
- Realizeable  $k \varepsilon$  Modell von Shih et al. (1995)
- $k \varepsilon v^2 f$  Modell von Durbin (1991)

Neben den  $k - \varepsilon$  Modellen finden vermehrt  $k - \omega$  Modelle Verwendung. Im Gegensatz zum Standard  $k - \varepsilon$  Modell besitzt das  $k - \omega$  Modell auch eine Lösung, wenn die turbulente kinetische Energie verschwindend klein wird. Für wandnahe Strömungen kann daher dieses Modell - ohne Verwendung von Wandüberbrückungsfunktionen oder Wanddämpfungsfunktionen - direkt bis an die Wand integriert werden. Im Besonderen sind durch das *k* -  $\omega$  Modell Verbesserungen gegenüber anderen Zweigleichungsmodellen hinsichtlich der Vorhersage von Strömungen mit entgegengesetzten Druckgradienten und Trennströmungen (Wilcox, 1993 und Menter, 1994) zu erwarten. Zudem können deutlich verbesserte Ergebnisse bei der Berechnung des Wärmetransportes umströmter Körper sowie des laminar – turbulenten Umschlags erzielt werden.

Auch bei den  $k - \omega$  Modellen gibt es eine große Anzahl an Modellverbesserungsvorschlägen. In der vorliegenden Arbeit werden jedoch nur jene verwendet, die für freie Scherströmungen bereits erfolgreich eingesetzt wurden. Diese sind im Folgenden zusammengefasst:

- $-$  Standard  $k \omega$  Modell von Wilcox (1998)
- $-$  Shear Stress Transport  $k \omega$  Modell von Menter (1994)
- $k \omega$  Modell von Peng (1998)
- $k \omega$  Modell von Kok (2000)

Zur übersichtlicheren Darstellung werden im Folgenden die Mittelungsstriche für die zeitlich gemittelten Größen weggelassen und das  $k - \varepsilon - v^2 - f$  Modell von Durbin (1991) als "v2f Modell" bezeichnet.

### **2.2.2.1 Standard k-ε Modell**

Das von Launder und Spalding (1972) vorgeschlagene Standard  $k - \varepsilon$  Modell ist ein halbempirisches Turbulenzmodell, das Transportgleichungen für die turbulente kinetische Energie und die turbulente Dissipation löst. Die beiden zusätzlichen Transportgleichungen stellen sich für den inkompressiblen Fall wie folgt dar:

$$
\frac{\partial k}{\partial t} + u_i \frac{\partial k}{\partial x_i} = \frac{\partial}{\partial x_i} \left[ \left( v + \frac{v_t}{\sigma_k} \right) \frac{\partial k}{\partial x_i} \right] + P_k + P_b - \varepsilon \tag{2.37}
$$

$$
\frac{\partial \varepsilon}{\partial t} + u_i \frac{\partial \varepsilon}{\partial x_i} = \frac{\partial}{\partial x_i} \left[ \left( v + \frac{v_t}{\sigma_{\varepsilon}} \right) \frac{\partial \varepsilon}{\partial x_i} \right] + C_{1\varepsilon} \frac{\varepsilon}{k} \left( P_k + C_{3\varepsilon} P_b \right) - C_{2\varepsilon} \frac{\varepsilon^2}{k}
$$
(2.38)

*P<sup>k</sup>* und *P<sup>b</sup>* beschreiben die Produktion der turbulenten kinetischen Energie durch die Geschwindigkeitsgradienten bzw. durch den thermischen Auftrieb.  $\sigma_k$ ,  $\sigma_{\varepsilon}$ ,  $C_{1\varepsilon}$ ,  $C_{2\varepsilon}$  und *C*<sup>3</sup> sind Modellkonstanten. Die Berechnung der Produktionsterme erfolgt nach Gleichung (2.39) und (2.41).

$$
P_k = 2v_t S_{ij} S_{ij} \tag{2.39}
$$

$$
S_{ij} = \frac{1}{2} \left( \frac{\partial u_j}{\partial x_i} + \frac{\partial u_i}{\partial x_j} \right) \tag{2.40}
$$

$$
P_b = \beta g_i \frac{v_i}{\sigma_t} \frac{\partial T}{\partial x_i}
$$
 (2.41)

*ij S* wird als Deformationsgeschwindigkeitstensor bezeichnet. Aus den beschriebenen Gleichungen (2.39) und (2.41) kann nun die turbulente Viskosität mit der Modellkonstante *C* unter Verwendung des Ansatzes nach Boussinesq nach Gleichung (2.42) bestimmt werden.

$$
v_t = C_\mu \frac{k^2}{\varepsilon} \tag{2.42}
$$

Tabelle 7 zeigt durch Abschätzungen und Computeroptimierung anhand von experimentellen Befunden gewonnene Modellkonstanten, die sich für viele Anwendungen bewährt haben (Launder und Spalding, 1974). Zusätzlich ist der nach Schmitz (1985) vorgeschlagene Wert für die turbulente Prandtl Zahl  $\sigma_t$  ausgewiesen.

**Tabelle 7: Verwendete Modellkonstanten innerhalb des Standard** *k* **- Modells**

|      | $C_{1\varepsilon}$ $C_{2\varepsilon}$ | $C_{3\varepsilon}$ $\sigma_{k}$ | $\sigma_{\varepsilon}$ |      |
|------|---------------------------------------|---------------------------------|------------------------|------|
| 0,09 | 1,44                                  | 1,92 Glg. (2.89) 1,00 1,30      |                        | 0,90 |

Eine Variations- und Sensibilitätsanalyse für die in der Tabelle 7 angeführten Modellkonstanten wurde in dieser Arbeit bewusst nicht durchgeführt, da ein Anpassen der Modellkonstanten auf Kosten der angestrebten Allgemeingültigkeit des Turbulenzmodells ginge.

Das Standard  $k - \varepsilon$  Modell beruht auf der Annahme, dass eine vollturbulente Strömung vorliegt und die Wirbelviskosität für alle turbulenten Spannungen gleich groß ist. Bei Strömungen, wo mehrere Spannungen von signifikantem Einfluss sind, kann dies aber zu deutlichen Abweichungen von experimentellen Befunden führen. In der Nähe fester Wände werden zudem die turbulenten Effekte sehr stark gedämpft, sodass hier Bereiche auftreten, wo die molekulare Zähigkeit dominiert und das Standard  $k - \varepsilon$  Modell seine Gültigkeit verliert. Daher müssen in diesen Bereichen angepasste oder eigene "wandnahe Modelle" verwendet werden (Meile und Tangemann, 1999).

Zudem ist die Überproduktion turbulenter kinetischer Energie in einer Staupunktströmung eine bekannte Schwäche dieses Modells. Durch Konvektion kann die übermäßig erzeugte kinetische Energie in das Nachlaufgebiet transportiert werden und das stromabwärts liegende Strömungsfeld beeinflussen.<sup>17</sup> Dies ist auf die Boussinesq-Annahme zurückzuführen, die Strömungen mit dominierenden Normalkomponenten des Reynoldsstresstensors nicht richtig wiedergeben. Eine Möglichkeit, diese Schwierigkeit zu beseitigen, ist eine Modifikation des Turbulenzproduktionsterms *P<sup>k</sup>* (Sanz, 1999).

Innerhalb der hier behandelten Strömungsvorgänge in Räumen stellt die überhöhte Turbulenzproduktion im Bereich von Staupunkten eine untergeordnete Rolle dar.

## **2.2.2.2 Renormalization Group (RNG-) k- Modell**

Das RNG- k- $\epsilon$  Model ist ein Zweigleichungsmodell, das ebenfalls auf die Lösung der Transportgleichungen für die turbulente kinetische Energie  $k$  und der Dissipation  $\varepsilon$  beruht. Es wurde von Yakhot und Orszag (1986) auf Basis der Renormierungsgruppen-Theorie (RNG-Theorie) entwickelt (Gatski et al., 1996). Die Grundidee beruht auf der Annahme, dass ein Zeit- und Längenmaß ausreicht, um die kleinskaligen Wirbelstrukturen im gesamten Strömungsfeld zu beschreiben.

Basierend auf den Momentanwerten werden unter Zuhilfenahme der RNG-Theorie die Bewegungsgleichungen hergeleitet. Es werden schmale Frequenzbänder in der Nähe großer Wellenzahlen<sup>18</sup> abgespaltet und somit das Spektrum reduziert. Bei der Herleitung dieses

<sup>&</sup>lt;sup>17</sup> Streng genommen erfolgt eine Beeinflussung des Strömungsgebietes auch entgegen der Strömungsrichtung da die betrachtete Strömung elliptisch ist.

<sup>&</sup>lt;sup>18</sup> Das Spektrum der turbulenten Fluktuation erstreckt sich von kleinen Wellenzahlen für die große Wirbelstruktur bis zu großen Wellenzahlen für kleine Strukturen.

Turbulenzmodells geht man daher nicht von den RANS-Gleichungen, sondern von den modifizierten Transportgleichungen für den reduzierten Bereich des Spektrums aus. Das Verfahren zur Abspaltung der Bandbreite wird iterativ wiederholt. Die durch das Eliminationsverfahren beseitigte Turbulenzinformation der Wirbelstruktur wird über die Zunahme der Wirbelviskosität berücksichtigt. Eine ausführliche Beschreibung des RNG- k- $\varepsilon$ Modells kann aus Gatski et al. (1996) entnommen werden.

Die Transportgleichungen für die turbulente kinetische Energie und die Dissipation des RNG-Turbulenzmodells können unter Verwendung der Boussinesq-Approximation wie folgt angeschrieben werden:

$$
\frac{\partial k}{\partial t} + u_i \frac{\partial k}{\partial x_i} = \frac{\partial}{\partial x_i} \left[ \alpha_k (v + v_i) \frac{\partial k}{\partial x_i} \right] + P_k + P_b - \varepsilon
$$
\n(2.43)

$$
\frac{\partial \varepsilon}{\partial t} + u_i \frac{\partial \varepsilon}{\partial x_i} = \frac{\partial}{\partial x_i} \left[ \alpha_{\varepsilon} \left( v + v_t \right) \frac{\partial \varepsilon}{\partial x_i} \right] + C_{1\varepsilon} \frac{\varepsilon}{k} \left( P_k + C_{3\varepsilon} P_b \right) - C_{2\varepsilon} \frac{\varepsilon^2}{k} - R_{\varepsilon}
$$
(2.44)

$$
R_{\varepsilon} = \frac{C_{\mu} \eta^{3} \left(1 - \frac{\eta}{4,38}\right)}{1 + 0,012\eta^{3}} \frac{\varepsilon^{3}}{k}; \ \eta = \left(S\frac{k}{\varepsilon}\right); \ S = \sqrt{2S_{ij}S_{ij}} \tag{2.45}
$$

Der Deformationsgeschwindigkeitstensor  $S_{ij}$  ist nach Gleichung (2.40) definiert. *S* wird als Deformations-Invariante bezeichnet. Die Produktionsterme *P<sup>k</sup>* , *P<sup>b</sup>* und die Wirbelviskosität  $v_t$ , werden analog zum Standard  $k - \varepsilon$  Modell nach Gleichung (2.39), (2.41) und (2.42) bestimmt. Abgesehen von dem Quellterm  $R_{\varepsilon}$  sind trotz der unterschiedlichen theoretischen Ansätze große Ähnlichkeiten zwischen dem Standard  $k - \varepsilon$  und dem RNG  $k - \varepsilon$ Turbulenzmodell zu erkennen. Es werden jedoch hier die Koeffizienten nicht empirisch ermittelt, sondern folgen unmittelbar aus dem Modellansatz. Diese sind in der Tabelle 8 angeführt.

**Tabelle 8: Modellkonstanten innerhalb des RNG**  $k - \varepsilon$  Modells

| $C_{\mu}$ | $C_{1\varepsilon}$ | $C_{2\varepsilon}$ | $C_{3\varepsilon}$ |
|-----------|--------------------|--------------------|--------------------|
| 0,0845    | 1,42               |                    | 1,68 Glg. (2.89)   |

Die Berechnung der Modellkonstanten  $\alpha_k$ ,  $\alpha_{\varepsilon}$  und  $\sigma_t$  (für die turbulenten Wärmeflüsse in der Energiegleichung) erfolgt über die Gleichung (2.46). Dabei gilt  $\alpha_k = \alpha_{\varepsilon} = 1/\alpha$  für  $\alpha_0 = 1$ und  $\sigma_t = 1/\alpha$  für  $\alpha_0$  ist gleich der inversen laminaren Prandtl-Zahl ( $\alpha_0 = 1/\text{Pr}$ ).

$$
\left| \frac{\alpha - 1,3929}{\alpha_0 - 1,3929} \right|^{0,6321} \left| \frac{\alpha + 2,3929}{\alpha_0 + 2,3929} \right|^{0,3679} = \frac{v}{v + v_t}
$$
\n(2.46)

In Regionen großer Scherraten wird die Produktion turbulenter kinetischer Energie durch das Standard *k - &* Modell überschätzt. Dadurch werden Strömungen mit starker Stromlinenkrümmung wie z.B. Strömungsstrukturen im Nachlauf von Strömungsablösungen (z.B. Kármánsche Wirbelstraße) undeutlich wiedergegeben (Launder, 1991). Der kleinere Wert  $C_{2\varepsilon}$  im RNG-Modell vermindert die Produktion der turbulenten kinetischen Energie k und der Dissipation  $\varepsilon$ . In Gebieten großer Scherraten ( $\eta > \eta_0 = 4.38$ ) reduziert der Quellterm  $R_{\varepsilon}$  im Vergleich zum Standard  $k \text{-} \varepsilon$  Modell den Term  $C_{2\varepsilon} \varepsilon^2 / k$  $e^{2/k}$ , wodurch sich eine geringere Produktion der kinetischen Energie *k* und daraus resultierend eine geringere Wirbelviskosität v<sub>t</sub> ergibt. In Gebieten mäßiger Scherraten liefert das RNG-Modell ähnliche Ergebnisse wie das Standard  $k - \varepsilon$  Modell (Fluent, 2007).

Aus der reinen theoretischen Betrachtung lässt sich jedoch keine Überlegenheit des RNG-Modells ableiten. Seine praktische Anwendung hat aber gezeigt, dass in vielen Fällen deutlich bessere Resultate gegenüber dem Standard  $k - \varepsilon$  Modell erzielt werden können (Gan, 1998) und Gatski et al., 1996).

#### 2.2.2.3 **Realizable k- Modell**

Das von Shih et al. (1995) entwickelte  $k - \varepsilon$  Modell erfüllt die Bedingungen für die Realisierbarkeit (Schumann, 1977). Demnach ist gewährleistet, dass stets positive turbulente Normalspannungen vorhergesagt werden und die Schwarz'sche Ungleichung erfüllt ist (Ehrhard, 1999). Innerhalb des Standard *k* - Modells werden die turbulenten Normalspannungen mit der Gleichung (2.25) berechnet.

$$
\overline{u'^2} = \frac{2}{3}k - 2v_t \frac{\partial u}{\partial x}
$$
\n(2.47)

Bei großen Gradienten kann der rechte Ausdruck der Gleichung (2.47) negativ werden, obwohl per Definition die Normalspannung  $u'^2$  nur positive Werte besitzt. Um dies zu vermeiden, wird die Konstante *C* in der Bestimmungsgleichung (2.42) der Wirbelviskosität *t* als variable Größe nach Gleichung (2.48) definiert.

$$
C_{\mu} = \frac{1}{4.04 + A_s \sqrt{0.5(S^2 + \Omega^2)}}
$$
(2.48)

Die Modellkonstanten werden bestimmt mit den Gleichungen (2.49) und (2.50).

$$
A_{s} = \sqrt{6} \cos \left[ \frac{1}{3} \arccos \left( \sqrt{6} \frac{S_{ij} S_{jk} S_{ki}}{\sqrt{S_{ij} S_{ij}}} \right) \right]
$$
 (2.49)

$$
\Omega = \frac{k}{\varepsilon} \sqrt{2 \cdot \Omega_{ij} \Omega_{ij}} \text{ mit } \Omega_{ij} = \frac{1}{2} \left( \frac{\partial u_i}{\partial x_j} - \frac{\partial u_j}{\partial x_i} \right)
$$
\n(2.50)

 $\Omega_{ij}$  wird als Rotationstensor und  $\Omega$  als Vorticity-Invariante<sup>19</sup> bezeichnet.

Die Transportgleichung für die kinetische turbulente Energie *k* ist identisch mit dem Standard  $k - \varepsilon$  Modell. Lediglich die Transportgleichung für die Dissipation  $\varepsilon$  ist entsprechend der Gleichung (2.51) modifiziert.

$$
\frac{\partial \varepsilon}{\partial t} + u_i \frac{\partial \varepsilon}{\partial x_i} = \frac{\partial}{\partial x_i} \left[ \left( v + \frac{v_t}{\sigma_\varepsilon} \right) \frac{\partial \varepsilon}{\partial x_i} \right] + C_1 S \varepsilon - C_2 \frac{\varepsilon^2}{k + \sqrt{v \varepsilon}} + C_{1\varepsilon} C_{3\varepsilon} \frac{\varepsilon}{k} P_b \tag{2.51}
$$

$$
\text{mit} \qquad C_1 = \max \left| 0, 43, \frac{\eta}{\eta + 5} \right| \text{ und } \eta = S \frac{k}{\varepsilon} \tag{2.52}
$$

Die Berechnung der Deformations-Invariante *S* erfolgt nach Gleichung (2.45). Die Abhängigkeit der Größe  $C_{\mu}$  von der Rotation, Scherung und Turbulenz wirkt sich auf den Produktionsterm für die turbulente kinetische Energie aus, sodass bei Staupunktströmungen und bei stark gekrümmten Stromlinien wesentlich bessere Ergebnisse erzielt werden.

Die innerhalb dieser Arbeit verwendeten Modellkonstanten sind in der Tabelle 9 zusammengefasst.

**Tabelle 9: Modellkonstanten innerhalb des Realizable**  $k \cdot \varepsilon$  Modells

|      | $C_{1\varepsilon}$ $C_2$ $C_{3\varepsilon}$ $\sigma_k$ $\sigma_{\varepsilon}$ |     | $\sigma$ . |
|------|-------------------------------------------------------------------------------|-----|------------|
| 1,44 | 1,9 Glg. (2.89) 1,0                                                           | 1,2 | 0,90       |

### **2.2.2.4 v2f-Turbulenzmodell**

Wie in Kapitel 2.3.2 gezeigt wird, sind für die in den Abschnitten 2.2.2.1 bis 2.2.2.3, 2.2.1 und 2.2.3 beschriebenen Modelle Wanddämpfungs- oder Wandüberbrückungsfunktionen notwendig. Diese Funktionen wurden meist aus gut dokumentierten aber einfachen Strömungsproblemen (z.B. zweidimensionale Kanalströmung) abgeleitet. Bei komplexen

<sup>&</sup>lt;sup>19</sup> In Anlehnung an Ehrhard (1999) wird in dieser Arbeit die Winkelgeschwindigkeit von Materie im Raumpunkt eines Kontinuums mit dem englischen Begriff Vorticity bezeichnet.

Strömungen wie z.B. Rezirkulationsgebieten können dadurch größere Abweichungen zur realen Strömung entstehen.

Basierend auf dieser Beobachtung entwickelte Durbin (1991) ein alternatives Wirbelviskositätsmodell. Dieses so genannte v2f-Modell verwendet eine imaginäre turbulente Normalspannungskomponente v<sup>'2</sup>, welche die charakteristische turbulente Geschwindigkeit zur Bestimmung der Wirbelviskosität darstellt. Das charakteristische turbulente Zeitmaß wird dabei mit Hilfe des Quotienten aus der turbulenten kinetischen Energie und der Dissipationsrate bestimmt. Die Bestimmungsgleichung für diese Normalspannungskomponente wurde dabei derart abgeleitet, dass deren Richtung mit der Wandnormalen der nächstgelegenen feststehenden Wand übereinstimmt. Für die Bestimmung der Wirbelviskosität und der Reynoldsschen Spannungen ergeben sich daraus folgende Beziehungen:

$$
-\rho \overline{u'_i u'_j} = C_{\mu, v2f} \rho \overline{v'^2} T S_{ij} - \frac{2}{3} \rho k \delta_{ij}
$$
 (2.53)

$$
\mu_t = \rho \, C_{\mu, \nu 2f} \, \overline{v'^2} T \tag{2.54}
$$

Die Transportgleichung für die imaginäre turbulente Normalspannungskomponente v<sup>'2</sup> kann aus der Reynoldsstress Transportgleichung mit dem IP (Isotropization of Production) Druck-Scher Korrelationsmodell (siehe dazu Kapitel 2.2.1) und der Grenzschichtvereinfachung abgeleitet werden, wobei der Pressure Strain Term  $\phi_{ij}$ , der Dissipationstensor  $\varepsilon_{ij}$  und die anisotrope Dissipationsrate  $u_i' u_j' \cdot \varepsilon / k$  einer elliptischen Relaxation unterworfen werden. Dadurch ist es möglich die elliptische Natur der Korrelation zwischen den Druckschwankungen und der Fluktuation der Geschwindigkeitsgradienten zu berücksichtigen. Dies bedeutet, dass dieser Modellierungsansatz Wandreflexionen (Redistribution der turbulenten Normalspannungen in Wandnähe) ohne zusätzliche empirische Informationen in Form von Wandfunktionen berücksichtigt. Diese Verbesserung des Modellierungsansatzes ist jedoch mit einem höheren numerischen Aufwand verbunden. Neben den Transportgleichungen für die turbulente kinetische Energie und der Dissipationsrate müssen auch Transportgleichungen für die imaginäre turbulente Normalspannung und eine Relaxationsgleichung vom Helmholtz-Typ für den elliptischen Operator *f* gelöst werden.

Wesentliche Vorteile des v2f Modells liegen in der elliptischen Modellierung der Druck-Fluktuationen (Wandreflexionen), welche sehr weit in das Strömungsgebiet hineinreichen können. Im Gegensatz zu algebraischen Wandfunktionen, welche über den Wandabstand die Dämpfung der turbulenten Fluktuationen berechnen, ermöglicht das v2f Modell eine Berücksichtigung dieser starken Nicht-Lokalität.

#### *2.2.2.4.1 Adaptiertes v2f-Turbulenzmodell nach Kalitzin*

Das ursprüngliche v2f Modell wurde von Durbin (1991, 1993 und 1995) vorgeschlagen und ist für den in dieser Arbeit verwendeten numerischen Löser (SIMPLE Algorithmus nach Patankar und Spalding, 1972) numerisch instabil. Lien und Kalitzin (2001) schlagen daher folgendes modifiziertes Modell für isotherme Strömungen vor:

$$
\frac{\partial k}{\partial t} + u_i \frac{\partial k}{\partial x_i} = \frac{\partial}{\partial x_i} \left[ \left( v + \frac{v_t}{\sigma_k} \right) \frac{\partial k}{\partial x_i} \right] + P_k - \varepsilon
$$
\n(2.55)

$$
\frac{\partial \varepsilon}{\partial t} + u_i \frac{\partial \varepsilon}{\partial x_i} = \frac{\partial}{\partial x_i} \left[ \left( v + \frac{v_t}{\sigma_{\varepsilon}} \right) \frac{\partial \varepsilon}{\partial x_i} \right] + \frac{C_{1\varepsilon} P_k - C_{2\varepsilon} \varepsilon}{T}
$$
(2.56)

$$
\frac{\partial \overline{v'^2}}{\partial t} + u_j \frac{\partial \overline{v'^2}}{\partial x_j} = k f - 6 \frac{\overline{v'^2}}{k} \varepsilon + \frac{\partial}{\partial x_j} \left( \left( v + \frac{v_t}{\sigma_k} \right) \frac{\partial \overline{v'^2}}{\partial x_j} \right)
$$
(2.57)

$$
L^2 \frac{\partial^2 f}{\partial x_j^2} - f = \frac{C_1}{T} \left( \frac{\overline{v'^2}}{k} - \frac{2}{3} \right) - C_2 \frac{P_k}{k} - \frac{1}{T} \left( 6 \frac{\overline{v'^2}}{k} - \frac{2}{3} \right)
$$
(2.58)

mit  $v_t = C_{\mu, v2f} v'^2 T$ 

Das turbulente Zeitmaß *T* und das turbulente Längenmaß *L* werden dabei mit folgenden Gleichungen berechnet:

$$
T = \max\left(\frac{k}{\varepsilon}, 6\sqrt{\frac{v}{\varepsilon}}\right) \tag{2.59}
$$

$$
L = C_L \max\left(\frac{k^{3/2}}{\varepsilon}, C_{\eta} \frac{v^{3/4}}{\varepsilon^{1/4}}\right)
$$
 (2.60)

Die Einschränkung des Wertebereiches, ausgedrückt durch die Kolmogorov-Variable, wurde eingeführt, um Singularitäten in den Erhaltungsgleichungen in der Nähe fester Wände zu vermeiden. In dieser Arbeit wurde daher diese Einschränkung nur innerhalb des dimensionslosen Wandabstandes von  $y^+$  < 30 aktiviert.

Die zur Lösung des Modells notwendigen Randbedingungen an der Wand können folgendermaßen zusammengefasst werden:

$$
u_j = k = \overline{v'^2} = f = 0 \text{ und } \varepsilon = 2v \left(\frac{k_p}{y_p^2}\right)
$$
 (2.61)

Für den Einströmbereich müssen die einzelnen Transportgleichungen direkt vorgegeben werden. Hingegen sind für den elliptischen Operator *f* im Eintrittsbereich und im Austrittsbereich Randbedingungen notwendig, wobei diese in Form einer homogenen Neumannrandbedingung aufgeprägt werden.

Die innerhalb dieser Arbeit verwendeten Modellkonstanten sind in der Tabelle 10 zusammengefasst.

| $C_{\mu,\nu 2f}$ $C_{1,\varepsilon}$ $C_{2,\varepsilon}$ $c_1$ $c_2$ $\sigma_{\varepsilon}$ $\sigma_{\varepsilon}$ $C_L$ $C_{\eta}$ |                                      |  |  |  |
|----------------------------------------------------------------------------------------------------|--------------------------------------|--|--|--|
|                                                                                                    | 0,22 1,4 1,9 1,4 0,3 1,0 1,3 0,23 70 |  |  |  |

**Tabelle 10: Modellkonstanten innerhalb des v2f Modells**

#### *2.2.2.4.2 Adaptiertes v2f-Turbulenzmodell nach Davidson et al. (2003)*

In weit von der Wand entfernten Regionen ist der Laplace Term in der Gleichung (2.58) vernachlässigbar. Daraus kann abgeleitet werden, dass v<sup>'2</sup> größer wird als die kleinste mittlere turbulente Normalspannungskomponente (d.h.  $v'^2 > 2/3k$ )<sup>20</sup>. Aus diesem Grund schlägt Davidson et al.  $(2003)$  eine Modifikation des Quellterms in der  $v'^2$ Transportgleichung in folgender Form vor:

$$
\Phi_{\text{v2f, source}} = \min(kf, \Pi_{kf})
$$
\n
$$
\Pi_{kf} = -\frac{1}{T} \left[ (C_1 - 6)\overline{v'^2} - \frac{2}{3}k(C_1 - 1) \right] + C_2 P_k
$$
\n(2.62)

Diese Modifizierung stellt sicher, dass  $v'^2 < 2/3k$  ist. Darüber hinaus wird der Wertebereich der Wirbelviskosität durch folgende Rechenvorschrift eingeschränkt:

$$
\mu_t = \min \left\{ \rho \, c_{\mu, ke} \, \frac{k^2}{\varepsilon}, \rho \, c_{\mu, v2f} \, \overline{v'^2} \, T \right\} \tag{2.63}
$$

Damit wird sichergestellt, dass in Regionen, wo  $v'^2 \approx 2/3k$  ist, die turbulente Wirbelviskosität nicht zu groß berechnet wird.

<sup>&</sup>lt;sup>20</sup> Die imaginäre turbulente Normalspannung v<sup>'2</sup> steht in Richtung der nächsten Wandnormalen. Sie muss daher immer  $\leq 2/3k$  sein.

#### **2.2.2.5 Standard** *k* **- Modell**

Das von Wilcox (1998) vorgeschlagene Standard  $k - \omega$  Modell ist wie das Standard  $k - \varepsilon$ Modell ein halbempirisches Turbulenzmodell, das eine Transportgleichung für die turbulente kinetische Energie und die spezifische Dissipationrate löst. Die beiden Transportgleichungen können für inkompressible Strömungen und bei Vernachlässigung der Low-Reynolds-Zahl Effekten wie folgt zusammengefasst werden:

$$
\frac{\partial}{\partial t}(\rho k) + \frac{\partial}{\partial x_i}(\rho k u_i) = \frac{\partial}{\partial x_j} \left[ \left( \mu + \frac{\mu_t}{\sigma_k} \right) \frac{\partial k}{\partial x_j} \right] + G_k - Y_k + S_k \tag{2.64}
$$

$$
\frac{\partial}{\partial t}(\rho \omega) + \frac{\partial}{\partial x_i}(\rho \omega u_i) = \frac{\partial}{\partial x_j} \left[ \left( \mu + \frac{\mu_t}{\sigma_\omega} \right) \frac{\partial \omega}{\partial x_j} \right] + G_\omega - Y_\omega + S_\omega \tag{2.65}
$$

 $\sigma_k$  und  $\sigma_{\omega}$  sind Modellkonstanten.  $G_k$  bzw.  $G_{\omega}$  beschreiben die Produktion und  $Y_k$  bzw. *Y* beschreiben die turbulente Dissipation der turbulenten kinetischen Energie bzw. der spezifischen Dissipationsrate. Die Berechnung der Produktionsterme erfolgt nach Gleichung (2.66) und (2.67).

$$
G_k = 2\mu_i S_{ij} S_{ij} \tag{2.66}
$$

$$
G_{\omega} = \alpha \frac{\omega}{k} G_k \tag{2.67}
$$

Die Berechnung der turbulenten Dissipation erfolgt nach Gleichung (2.68) und (2.69).

$$
Y_k = \rho \beta^* f_{\beta^*} k \omega \tag{2.68}
$$

$$
Y_{\omega} = \rho \beta f_{\beta} \omega^2 \tag{2.69}
$$

Für inkompressible Strömungen gilt:

$$
\beta^* = \beta_{\infty}^* \left( \frac{4/15 + (\text{Re}_t/R_\beta)^4}{1 + (\text{Re}_t/R_\beta)^4} \right)
$$
 (2.70)

Die turbulente Viskosität wird nach Gleichung (2.71) berechnet.

$$
\mu_t = \frac{\rho \, k}{\omega} \tag{2.71}
$$

Zur Verbesserung der Vorhersagegenauigkeit von turbulenten Scherströmungen wurden einige Modifikationen vorgeschlagen. Diese beschränken sich in der Regel auf die Modifikation der Dissipationsterme sowie die Erweiterung der  $\omega$ -Gleichung mit einem Kreuz-Diffusionsterm (z.B. Peng, 1998, Kok, 2000 und Wilcox 2006). Modelle, bei denen ein zusätzlicher Kreuz-Diffusionsterm hinzugefügt wurde, werden in den nachstehenden Abschnitten besprochen.

Eine in FLUENT (2007) bereitgestellte Möglichkeit, das Standard  $k - \omega$  Modell für turbulente Scherströmungen anzupassen ist die Verwendung von Korrekturtermen zur Berechnung der turbulenten Dissipation. Durch Aktivierung der Option "shear flow corrections" werden die nach Gleichungen (2.72) und (2.73) berechneten Korrekturfaktoren herangezogen. Andernfalls werden diese  $f_{\beta^*} = 1$  und  $f_{\beta} = 1$  gesetzt.

$$
f_{\beta^*} = \begin{cases} 1 & \chi_k \le 0 \\ \frac{1 + 680 \chi_k^2}{1 + 400 \chi_k^2} & \chi_k > 0 \end{cases} \quad \text{mit} \quad \chi_k = \frac{1}{\omega^3} \frac{\partial k}{\partial x_j} \frac{\partial \omega}{\partial x_j}
$$
(2.72)

$$
f_{\beta} = \frac{1 + 70 \chi_{\omega}}{1 + 80 \chi_{\omega}} \qquad \qquad \text{mit} \quad \chi_{\omega} = \frac{\left| \Omega_{ij} \Omega_{jk} S_{ki} \right|}{\left( \beta_{\omega}^{*} \omega \right)^{3}} \qquad (2.73)
$$

In der Tabelle 11 sind die von Wilcox (1998) und von Fluent (2007) vorgeschlagenen Modellkonstanten zusammengefasst.

**Tabelle 11: Verwendete Modellkonstanten innerhalb des Standard** *k* **- Modells**

| α    | $P_{\infty}$ | ß     | $R_B$ | $\sigma_{\scriptscriptstyle{k}}$ | $\sigma_{\omega}$ |
|------|--------------|-------|-------|----------------------------------|-------------------|
| 0,52 | 0,09         | 0,072 | 8,00  | 2,00                             | 2,00              |

## **2.2.2.6 Shear Stress Transport (SST)**  $k - \omega$  **Modell**

Das SST- $k - \omega$  Modell wurde von Menter (1994) entwickelt. Im wandnahen Bereich basiert dieses Modell auf dem  $k - \omega$  Modell und im freien Strömungsbereich auf dem Standard  $k - \varepsilon$ Modell. Um einen glatten Übergang zwischen den beiden Modellen zu erhalten, wurde das Standard  $k - \varepsilon$  Modell in das  $k - \omega$  Turbulenzmodell übergeführt und mittels Blendfunktion verbunden. Aufgrund der Konvertierung des Standard  $k - \varepsilon$  Modells ist gegenüber dem Standard  $k - \omega$  Modell ein zusätzlicher Kreuz-Diffusionsterm erforderlich. Eine Ableitung des Kreuz-Diffusionsterms ist z.B. in Wilcox (2006) enthalten.

Gegenüber dem Standard  $k - \omega$  Modell sind folgende Änderungen bzw. Ergänzungen erforderlich:

Die Modellierung der turbulenten Wirbelviskosität erfolgt beim SST- $k - \omega$  Modell nach Gleichung (2.74).

$$
\mu_t = \frac{\rho k}{\omega} \frac{1}{\max\left[\frac{1}{\alpha}, \frac{S F_2}{a_1 \omega}\right]}
$$
\n(2.74)

Zudem ist eine Blendfunktion für die Diffusionskonstanten entsprechend der Gleichung (2.75) und (2.76) erforderlich.

$$
\sigma_k = \frac{1}{F_1 / \sigma_{k,1} + (1 - F_1) / \sigma_{k,2}}
$$
\n(2.75)

$$
\sigma_{\omega} = \frac{1}{F_1 / \sigma_{\omega,1} + (1 - F_1) / \sigma_{\omega,2}}
$$
\n(2.76)

Der Wichtungsfaktor  $F_1$  für die Blendfunktionen wird nach den Gleichungen (2.77) bis (2.81) berechnet.

$$
F_1 = \tanh(\Phi_1^4) \tag{2.77}
$$

$$
\Phi_1 = \min \left[ \max \left( \frac{\sqrt{k}}{0.09 \omega y}, \frac{500 \mu}{\rho y^2 \omega} \right), \frac{4 \rho k}{\sigma_{\omega,2} D_{\omega}^+ y^2} \right]
$$
(2.78)

$$
D_{\omega}^{+} = \max \left[ 2\rho \frac{1}{\sigma_{\omega,2}} \frac{1}{\omega} \frac{\partial k}{\partial x_j} \frac{\partial \omega}{\partial x_j}, 10^{-10} \right]
$$
(2.79)

$$
F_2 = \tanh(\Phi_2^2) \tag{2.80}
$$

$$
\Phi_2 = \max \left[ 2 \frac{\sqrt{k}}{0.09 \omega y}, \frac{500 \mu}{\rho y^2 \omega} \right]
$$
\n(2.81)

Eine weitere Änderung gegenüber dem Standard  $k - \omega$  Modell betrifft die Modellierung des Produktionsterms in der *k* -Gleichung. Beim SST Modell wird die Produktion mit Hilfe der Gleichung (2.82) limitiert.

$$
\tilde{G}_k = \min(G_k, 10 \rho \beta^* k \omega)
$$
\n(2.82)

Zudem wird der Produktionsterm der spezifischen Dissipationsrate über die turbulente Wirbelviskosität bestimmt. Ohne Verwendung der low-Reynoldszahlen Korrektur bleibt der

Proportionalitätsfaktor  $\alpha$  konstant. Ansonsten würde dieser auch mittels Blendfunktion adaptiert werden.

$$
G_{\omega} = \frac{\alpha}{v_t} G_k \tag{2.83}
$$

Der Dissipationsterm wird mittels Gleichung (2.84) berechnet. Der Proportionalitätsfaktor  $\beta$ wird mit der Blendfunktion nach Gleichung (2.85) bestimmt.

$$
Y_k = \rho \beta \omega^2 \tag{2.84}
$$

$$
\beta = F_1 \beta_{i,1} + (1 - F_1) \beta_{i,2} \tag{2.85}
$$

Die Transformation des Standard  $k - \varepsilon$  Turbulenzmodells in das  $k - \omega$  Modell führt zwangsläufig zu einem Kreuz-Diffusionsterm, mit welchem die Transportgleichung für die spezifische Dissipationsrate ergänzt werden muss. Beim SST  $k - \omega$  Modell wird dieser über die Gleichung (2.86) ermittelt.

$$
D_{\omega} = 2(1 - F_1) \rho \sigma_{\omega,2} \frac{1}{\omega} \frac{\partial k}{\partial x_j} \frac{\partial \omega}{\partial x_j}
$$
 (2.86)

Die in Fluent (2007) vordefinierten Modellkonstanten sind in der Tabelle 12 zusammengefasst.

**Tabelle 12: Verwendete Modellkonstanten innerhalb des SST** *k* **- Modells**

|  | $\alpha$ $\beta_{\infty}^*$ $\beta_{i,1}$ $\beta_{i,2}$ $R_{\beta}$ $\sigma_{k,1}$ $\sigma_{\omega,1}$ $\sigma_{k,2}$ $\sigma_{\omega,2}$ $a_1$ |  |  |  |
|--|----------------------------------------------------------------------------------------------------|--|--|--|
|  | 0,52 0,09 0,075 0,0828 8,00 1,176 2,00 1,00 1,168 0,31                                                                                          |  |  |  |

#### **2.2.2.7** *k* **- Modell von Peng (1998) und Kok (2000)**

Aufgrund der Einschränkung des Standard  $k - \varepsilon$  Modells, Raumluftströmungen mit lokalen laminaren Bereichen, langsame Strömungen mit starkem thermischen Auftrieb, Wärmetransportvorgänge usw. (vgl. Chen und Jiang, 1992) vorhersagen zu können, wurde von Peng (1998) ein  $k - \omega$  basierendes Turbulenzmodell entwickelt. Zudem hat er eine Modifikation für kleine Reynoldszahlen vorgestellt. In der vorliegenden Arbeit wird aber auf die Standard-Variante zurückgegriffen. Diese basiert auf dem im Abschnitt 2.2.2.5 vorgestellten Standard *k - @* Modell. Die Modifikationen beschränken sich lediglich auf einen

zusätzlichen Kreuz-Diffusionsterm – entsprechend der Gleichung (2.87) – und einer Adaption der Modellkonstanten – entsprechend der Tabelle 13.

$$
S_{\omega} = \rho c_{\omega} \frac{\mu_t}{k} \frac{\partial k}{\partial x_j} \frac{\partial \omega}{\partial x_j}
$$
 (2.87)

Die Motivation zur Verwendung des Kreuz-Diffusionsterms geht aus dem Umstand hervor, dass die Vernachlässigung des Terms zu einem unkorrekten asymptotischen Verhalten der turbulenten kinetischen Energie führt (vgl. Wilcox, 2006). Zudem spielt dieser Term eine nicht zu vernachlässigende Rolle bei der Berechnung von Rezirkulationsgebieten. Bekanntlich wird durch das Standard  $k - \omega$  Modell eine zu große Rezirkulationszone berechnet.

**Tabelle 13:** Modellkonstanten des  $k - \omega$  Modells von Peng (1998)

|  | $\alpha$ $\beta_{\infty}^*$ $\beta$ $c_{\omega}$ $f_{\beta^*}$ $f_{\beta}$ $\sigma_k$ $\sigma_{\omega}$                               |  |  |  |
|--|----------------------------------------------------------------------------------------------------|--|--|--|
|  | $0,42 \qquad \quad 0,09 \qquad \quad 0,075 \qquad \quad 0,75 \qquad \quad 1,00 \qquad \quad 1,00 \qquad \quad 0,80 \qquad \quad 1,35$ |  |  |  |

#### **2.2.2.8** *k* **- Modell von Kok (2000)**

Auch Kok (2000) schlägt ein Modell mit Kreuz-Diffusionsterm vor (Gleichung (2.88)). Im Gegensatz zum Modell von Peng (1998) wird dieser jedoch in wandnaher Region unterdrückt.

$$
S_{\omega} = c_d \frac{\rho}{\omega} \max \left\{ \frac{\partial k}{\partial x_j} \frac{\partial \omega}{\partial x_j}, 0 \right\}
$$
 (2.88)

Zudem leitet Kok (2000) neue Modellkonstanten für den Kreuz-Diffusionsterm sowie neue Diffusionskoeffizienten her. Er analysiert dazu das instationäre Verhalten einer turbulenten freien Strömungsfront, welche in einen nichtturbulenten Bereich eindringt. Die dabei ermittelten Modellkonstanten sind in Tabelle 14 zusammengefasst. Explizite Angaben über den Proportionalitätsfaktor für den Produktions- bzw. Dissipationsterm sind jedoch nicht enthalten. Lediglich wird skizziert, wie die Konstanten über das Wandgesetz und über die Eigenschaft homogener isotroper Turbulenz zusammenhängen.

**Tabelle 14:** Modellkonstanten des  $k - \omega$  Modells von Kok (2000)

| $c_{\scriptscriptstyle d}$ | $\sigma_{\scriptscriptstyle{k}}$ | $\sigma_{_{\scriptscriptstyle \theta}}$ |
|----------------------------|----------------------------------|-----------------------------------------|
| 0.50                       | 1,50                             | 2,00                                    |

# **2.2.2.9 Einschränkung bei der Modellierung anisothermer Raumluftströmungen**

Lineare Wirbelviskositätsmodelle gehen von einer isotropen Turbulenz aus. Bei einer anisothermen Raumluftströmung mit stabiler Temperaturschichtung transportieren jene Wirbel, deren Rotationsachsen nicht parallel zum Gravitationsfeld liegen – entgegen der Kraft des Potentialfeldes – Massen, sodass diesen Wirbeln Energie entzogen wird. Bei einer instabilen Temperaturschichtung kommt es hingegen zu einer zusätzlichen Produktion von Turbulenz, sodass die turbulenten Mischvorgänge verstärkt werden. Dieser Dämpfungs- und Produktionseffekt ist richtungsabhängig und kann somit nur schwer in ein isotropes Turbulenzmodell integriert werden.

Um diese Richtungsabhängigkeit zu berücksichtigen, wurden in den letzten Jahren verschiedene Ansätze zur Modifikation der Modellkonstante C<sub>3e</sub> in der Transportgleichung für die turbulente Dissipation entwickelt. In der Literatur herrscht jedoch über die Gestalt der Modifikation keine Einigkeit. Hanjalic und Vasic (1993) schließen einen Wert für  $C_{3\varepsilon} = 0$ aus, da bei einer ruhenden instabilen Schichtung die Transportgleichung für die turbulente Dissipation keinen Produktionsterm aufweist und somit  $\varepsilon$  gegen Null strebt. Sie schlagen den Wert  $C_{3\varepsilon} = 0.55$  vor. Ince und Launder (1989) setzen für  $C_{3\varepsilon} = 0.7$  und Murakami et al. (1992) verwenden für eine stabile Temperaturschichtung  $C_{3\varepsilon} = 0$  und für eine instabile Schichtung  $C_{3s} = 1$ .

Neben den Standardwert  $C_{3\varepsilon} = 0$  bietet FLUENT (2007) die Möglichkeit, die von Henkes et al. (1991) vorgeschlagene Beziehung zur Bestimmung von  $C_{3s}$  heranzuziehen.

$$
C_{3\varepsilon} = \tanh\left(\frac{u_{u\parallel g}}{u_{u\perp g}}\right) \tag{2.89}
$$

 $u_{\mu\|\varrho}$  $i$  st die Geschwindigkeitskomponente, die parallel, und  $u_{u+g}$ ist die Geschwindigkeitskomponenete, die normal zum Gravitationsvektor steht. Die Gleichung (2.89) stellt somit einen Versuch, die anisotrope Eigenschaft des Auftriebsterms zu berücksichtigen, dar. Das von Hanijalic und Vasic (1993) beschriebene Problem bleibt allerdings erhalten.

## **2.2.3 Nichtlineare Wirbelviskositätsmodelle**

Aufgrund der Modellierung der turbulenten Spannungen sind lineare Wirbelviskositätsmodelle nicht in der Lage, die Anisotropie der Turbulenz in der Nähe fester Wände zu berechnen. Die für viele technische Anwendungen relevanten turbulenzinduzierten Sekundärströmungen können somit nicht wiedergegeben werden. Dazu sind höherwertige Modellierungsgrundlagen notwendig.

Neben den aufwendigen differentiellen Reynolds-Spannungsmodellen stehen dafür auch nichtlineare Wirbelviskositätsmodelle, welche den geringen numerischen Aufwand des Wirbelviskositätsprinzips mit der physikalischen Überlegenheit von Reynolds-Spannungsmodellen kombinieren, zur Verfügung.

Die Grundlage nichtlinearer Wirbelviskositätsmodelle geht auf die Arbeit von Pope (1975) zurück, nach der die Reynoldsschen Spannungen explizit über eine algebraische Beziehung berechnet werden können. Üblicherweise werden dabei die Reynoldsschen Spannungen über den korrespondierenden Anisotropietensor  $b_{ij}$  bestimmt.

$$
b_{ij} = \frac{\overline{u_i^{\prime} u_j^{\prime}}}{2k} - \frac{1}{3} \delta_{ij}
$$
 (2.90)

Der Anisotropietensor  $b_{ij}$  wird dabei durch ein Polynom linear unabhängiger Tensoren  $T_{ij}^{\lambda}$ zweiter Ordnung berechnet, die sich mit dem Deformations- und Rotationstensor bilden lassen. Die Koeffizienten  $G_{\lambda}$  bilden ihrerseits Funktionen aller dimensionslosen Invarianten  $\eta_i$  des Deformations- und Rotationstensors.

$$
b_{ij} = \sum_{\lambda} G_{\lambda} T_{ij}^{\lambda} \text{ mit } T_{ij} = T_{ij} (S_{ij}, \Omega_{ij})
$$
\n(2.91)

Die Anzahl der Invarianten und linear unabhängigen Kombinationen der Tensoren S<sub>ij</sub> und  $\Omega_{ij}$  beeinflussen die Sensivität des Turbulenzmodells. So kann mit den quadratischen Termen die Anisotropie der Turbulenz bereits erfasst werden. Kubische Terme erhöhen darüber hinaus auch die Sensitivität des Turbulenzmodells gegenüber der Krümmung der Stromlinien. Eine ausführliche Gegenüberstellung der elementaren Eigenschaften unterschiedlicher nichtlinearer Wirbelviskositätsmodelle ist in Bäumer (2000) enthalten.

Die Herleitung der algebraischen Gleichungen basieren auf den Transportgleichungen für die Reynoldsschen Spannungen, wobei die substantielle Ableitung sowie die diffusiven Terme vernachlässigt wurden. Diese Vereinfachungen werden grundsätzlich von homogenen turbulenten Strömungen und von inhomogenen turbulenten Strömungen, bei denen Produktion und Dissipation der turbulenten Spannungen lokal im Gleichgewicht stehen, erfüllt.

Im Rahmen dieser Arbeit wurden mehrere nichtlineare Turbulenzmodelle in den FLUENT Code implementiert, wobei die Modelle von Ehrhard (1999), Lübcke et al. (2003) und Pettersson Reif (1999) aufgrund ihrer numerischen Stabilität für die Berechnung der Raumluftströmung als geeignet angesehen werden.

## **2.2.3.1 Nichtlineares Wirbelviskositätsmodell von Ehrhard (1999)**

Auf der Grundlage der Gleichung (2.63) für die Berechnung des Anisotropietensors  $b_{ij}$ entwickelte Ehrhard (1999) ein nichtlineares  $k - \varepsilon$  Turbulenzmodell, welches sowohl für einfache zweidimensionale Scherströmungen als auch auf komplexe Strömungen mit Rezirkulationsgebieten abgestimmt wurde. Die Berechnung des Anisotropietensors  $b_{ij}$  erfolgt dabei mit nachstehender Gleichung:

$$
b_{ij} = -C_{\mu} T S_{ij} + C_{1} C_{\mu} T^{2} \bigg( S_{ik} S_{kj} - \frac{1}{3} S_{kl} S_{kl} \delta_{ij} \bigg) + C_{2} C_{\mu} T^{2} \bigg( \Omega_{ik} S_{kj} - \Omega_{jk} S_{kl} \big) + C_{3} C_{\mu} T^{2} \bigg( \Omega_{ik} \Omega_{jk} - \frac{1}{3} \Omega_{ik} \Omega_{ik} \delta_{ij} \bigg) + C_{4} C_{\mu} T^{3} \bigg( S_{ki} \Omega_{lj} - S_{kj} \Omega_{li} \bigg) S_{kl} + C_{5} C_{\mu} T^{3} \bigg( \Omega_{il} \Omega_{lm} S_{mj} + S_{il} \Omega_{lm} \Omega_{mj} - \frac{2}{3} S_{lm} \Omega_{mn} \Omega_{nl} \delta_{ij} \bigg) + C_{6} C_{\mu} T^{3} S_{ij} S_{kl} S_{kl} + C_{7} C_{\mu} T^{3} S_{ij} \Omega_{kl} \Omega_{kl}
$$
\n(2.92)

$$
C_{\mu} = \min\left(\frac{1}{0.9S^{1.4} + 0.4\Omega^{1.4} + 3.5}, 0.15\right), S = \frac{k}{\varepsilon} \sqrt{2S_{ij}S_{ij}}, \Omega = \frac{k}{\varepsilon} \sqrt{2\Omega_{ij}\Omega_{ij}}
$$
  

$$
C_{1} = -0.1, C_{2} = 0.2, C_{3} = 1.0 - 0.5 \exp\left(-\left(S - \Omega\right)^{2}\right), C_{4} = -16.0 C_{\mu}^{2}, C_{5} = 0.0
$$
  

$$
C_{6} = -8.0 C_{\mu}^{2}, C_{7} = 8.0 C_{\mu}^{2}
$$

Die Randbedingungen und die Modellkonstanten für die Transportgleichung der turbulenten kinetischen Energie sowie der Dissipationsrate sind mit dem Standard  $k - \varepsilon$  Turbulenzmodell identisch. Der Produktionsterm wird jedoch mit der nachstehenden Gleichung berechnet:

$$
P_k = -\rho \overline{u'_i u'_j} \frac{\partial u_j}{\partial x_i} \tag{2.93}
$$

### **2.2.3.2 Nichtlineares Wirbelviskositätsmodell von Lübcke et al. (2003)**

Auf der Grundlage der Projektionsmethode entwickelten Lübcke et al. (2003) ein nichtlineares Turbulenzmodell mit dem Ziel, die Berechnung der lateralen Ausbreitungsrate von einem dreidimensionalen Wandstrahl zu verbessern. Die Berechnung des Anisotropietensors  $b_{ii}$  erfolgt dabei mit der nachstehenden Gleichung:

$$
b_{ij} = -2 C_{\mu} T \left( S_{ij} + \beta_{2} T \left[ S_{ik} W_{kj} - W_{ik} S_{kj} \right] \right)
$$
  
\n
$$
- \beta_{3} T \left( S_{ik} S_{kj} - \frac{1}{3} S_{kq} S_{qk} \delta_{ij} \right) + \beta_{5} T^{2} \left( \Omega_{ik} S_{kl} S_{lj} - S_{ik} S_{kl} W_{lj} \right)
$$
  
\n
$$
+ \beta_{8} T^{3} \left( S_{ik} \Omega_{kl} S_{lj} S_{ij} - S_{ik} S_{kl} W_{lj} S_{ij} - \frac{1}{2} S_{pm} S_{mp} \left[ S_{ik} \Omega_{kj} - \Omega_{ik} S_{kj} \right] \right)
$$
  
\n
$$
C_{\mu} = \frac{-A_{1} g}{g^{2} - \frac{2}{3} A_{3}^{2} \eta_{1} - 2 A_{2}^{2} \eta_{2}}
$$
  
\n
$$
\beta_{2} = -A_{2} / g, \quad \beta_{3} = -2 A_{3} / g, \quad \beta_{5} = \frac{-6 A_{2} (A_{3} - A_{2} \sqrt{-\eta_{2} / \eta_{1}})}{-2 g^{2} + A_{3}^{2} \eta_{1} + A_{2}^{2} \eta_{2}}, \quad \beta_{8} = C^{8} \frac{-6 A_{2}}{\eta_{1} g}
$$
  
\n
$$
\eta_{1} = T^{2} S_{ik} S_{ki}, \quad \eta_{2} = T^{2} \Omega_{ik} \Omega_{ki}, \quad g = C_{1} - 2 T (b_{ik} S_{ki}) - 1
$$
  
\n
$$
A_{1} = \frac{1}{2} C_{2} - \frac{2}{3}, \quad A_{2} = \frac{1}{2} C_{4} - 1, \quad A_{3} = \frac{1}{2} C_{3} - 1
$$
  
\n
$$
C_{1} = 2.5, \quad C_{2} = 0.39, \quad C_{3} = 1.25, \quad C_{4} = 0.45, \quad C_{8} = -1
$$

Das Originalmodell basiert auf einem LowRe  $k - \varepsilon$  Turbulenzmodell nach Lien und Leschziner (1993). In dieser Arbeit wurden jedoch Wandüberbrückungsfunktionen verwendet, um die numerische Stabilität des Modells zu verbessern. Die Randbedingungen sind daher mit jenen des Standard  $k - \varepsilon$  Turbulenzmodells identisch. Die Berechnung des Produktionstermes erfolgt wie beim nichtlinearen Wirbelviskositätsmodell nach Ehrhard (1999) mit der Gleichung (2.93).

#### **2.2.3.3 Nichtlineares Wirbelviskositätsmodell von Pettersson Reif (1999)**

Auf der Grundlage der Arbeiten von Durbin (1991) und Pope (1975) entwickelte Pettersson Reif (1999) ein nichtlineares für sich konsistentes v2f Modell. Dieses Modell stellt sicher, dass die Realisierbarkeitsbedingung ( $\overline{u'_a}^2 \ge 0$ ,  $\overline{u'_a}^2 \le 2k$  und  $\left(\overline{u'_a u'_b}\right)^2 \le \overline{u'_a}^2 \overline{u'_b}^2$ ) erfüllt wird und für eine zweidimensionale parallele Scherströmung die turbulente Normalspannung in Richtung der Wandnormalen mit der imaginären turbulenten Normalspannungskomponente  $v'^2$  übereinstimmt. Die Berechnung des Anisotropietensors  $b_{ij}$  erfolgt dabei mit der nachstehenden Gleichung:

$$
b_{ij} = -C_{\mu,1} \frac{v^{\prime 2}}{k} T S_{ij}
$$
  
\n
$$
-V T^{2} \bigg[ C_{\mu,2} (S_{ik} \Omega_{kj} + S_{jk} \Omega_{ki}) - C_{\mu,3} \bigg( S_{ik} S_{kj} - \frac{1}{3} S_{mn} S_{mn} \delta_{ij} \bigg) \bigg]
$$
  
\n
$$
C_{\mu,1} = C_{\mu,\nu 2f} = 0,22, \quad C_{\mu,2} = \frac{6}{5} \frac{\sqrt{1 - \left( C_{\mu,1} \frac{v^{\prime 2}}{k} \right)^{2} 2 \eta_{1}}}{\beta_{1} + \sqrt{\eta_{1} \eta_{2}}}, \quad C_{\mu,3} = \frac{6/5}{\gamma_{1} + \eta_{1}}
$$
  
\n
$$
V = \max \bigg[ \frac{2}{3} - \frac{v^{\prime 2}}{k}, 0 \bigg], \quad \beta_{1} = \frac{1}{0,1 + \sqrt{\eta_{1} \eta_{2}}}, \quad \gamma_{1} = \frac{1}{0,1 + \eta_{1}}
$$
\n(2.95)

Die Randbedingungen und die Modellkonstanten sind mit jenen des linaren v2f Turbulenzmodells identisch. Die Berechnung des Produktionsterms erfolgt wie beim nichtlinearen Wirbelviskositätsmodell nach Ehrhard (1999) mit der Gleichung (2.93)

### *2.3 Randbedingungen*

#### **2.3.1 Allgemeines**

Das Gleichungssystem nichtlinearer partieller Differentialgleichungen (2.1) bis (2.3) besitzt einen elliptischen Charakter in den Raumkoordinaten und mit der Zeitableitung einen parabolischen Anteil in der Zeitkoordinate. In Verallgemeinerung dieser Charakterisierung können für das vorliegende Gleichungssystem Randbedingungen aufgestellt werden.

Der parabolische Anteil erfordert Anfangsbedingungen für jede Komponente *u<sup>i</sup>* und für *T* im gesamten Berechnungsgebiet. Der elliptische Hauptanteil des Gleichungssystems erfordert Randbedingungen für jede Komponente von *u<sup>i</sup>* und für *T* auf dem gesamten Rand des Berechnungsgebietes. Anfangs- und Randbedingungen müssen widerspruchsfrei sein und den Erhaltungsgleichungen genügen.

In gleicher Weise müssen Anfangs- und Randbedingungen für die turbulente kinetische Energie  $k$  und die turbulente Dissipation  $\varepsilon$  für die jeweiligen Modellgleichungen vorgegeben werden. Die Vorgabe der Randbedingungen an den Wänden ist jedoch von der verwendeten Wandbehandlung abhängig. Diese können dem entsprechenden Kapitel entnommen werden.

An den Einströmrändern werden für die Strömungsgrößen  $u_i$ , T,  $k$  und  $\varepsilon$  homogene Dirichlet-Randbedingungen vorgegeben. Die Größenverteilung am Eintrittsrand wird problemspezifisch diskutiert.

An den Ausströmrändern werden für die Strömungsgrößen  $u_i$ , T, k und  $\varepsilon$  homogene Neumann-Randbedingungen vorgegeben. D.h. die Ableitung wird normal zur Austrittsfläche zu Null gesetzt.

Innerhalb der problemangepassten Erhaltungsgleichungen ist der Druck nur in Gradientenform enthalten. Daher muss eine Integrationskonstante für den Druck in einem beliebigen Punkt des Berechnungsgebietes vorgegeben werden. Vorausgesetzt, dass der Druckgradient vernachlässigbar klein ist, wird sinnvoller Weise die Druckverteilung an den Ausströmrändern aufgeprägt.

Die Ermittlung der physikalischen Größen zur Vorgabe der Randbedingungen hängt im Wesentlichen von der Problemstellung ab. Es wird daher an dieser Stelle auf die entsprechenden Kapitel der Validierungsuntersuchungen (Abschnitt 4 und 6) verwiesen.

## **2.3.2 Wandbehandlung**

Für eine Wand gilt grundsätzlich die Haftbedingung. An der feststehenden Wandoberfläche wird daher die Geschwindigkeit bis zum Wert Null verzögert, wodurch die modellierenden Größen der Turbulenz auf unterschiedliche Arten beeinflusst werden.<sup>21</sup>

Sehr nahe an der Wand werden durch die viskosen Effekte die zur Umschließungsfläche parallelen turbulenten Schwankungsbewegungen verzögert. Hingegen werden die normal zur Umschließungsfläche gerichteten turbulenten Schwankungsbewegungen aufgrund der Versperrung in ihrer Auslenkung behindert. Zudem führen die großen Geschwindigkeitsgradienten in der Nähe fester Wände zu einem großen Anstieg der turbulenten kinetischen Energie.

Die turbulente Grenzschicht<sup>22</sup> wird in vier Bereiche unterteilt. Unmittelbar an der Wand befindet sich die viskose Unterschicht. Hier dominieren viskose Kräfte, während Trägheitskräfte vernachlässigbar sind. Die logarithmische Schicht ist ebenfalls nahe genug an der Wand, sodass die Trägheitskräfte vernachlässigt werden können, jedoch dominieren die Reynoldsspannungen gegenüber den viskosen Spannungen. In der logarithmischen Schicht gilt das universelle Wandgesetz.

Zwischen der viskosen Unterschicht und der logarithmischen Schicht befindet sich die Übergangsschicht "buffer region" und zwischen der logarithmischen Schicht und der vollturbulenten Kernströmung befindet sich die Übergangsschicht "defect layer".

Die beschriebenen Turbulenzmodelle sind für den vollturbulenten Bereich validiert und verlieren daher in Wandnähe ihre Gültigkeit. Um dennoch physikalisch ordnungsgemäß die

<sup>&</sup>lt;sup>21</sup> In dieser Arbeit wird der Begriff Wand als feststehende für Stoffe undurchdringliche Begrenzung verstanden.

 $^{22}$  Der Übergangsbereich zwischen Wand und Kernströmung wird als Grenzschicht bezeichnet.

Turbulenz beschreiben zu können, müssen entweder Modifikationen an den Modellgleichungen durchgeführt, geeignete Randbedingungen für die Differentialgleichungen gefunden oder eine separate Zone mit eigenen Modellgleichungen implementiert werden.

Der Einsatz modifizierter Transportgleichungen für die turbulenten Größen  $k$  und  $\varepsilon$  erfordert eine Anpassung durch Dämpfungsfunktionen, die in der Lage sind, die viskose Dämpfung und die Versperrungseffekte wiederzugeben. Diese Art der Wandbehandlung erlaubt eine durchgehende Integration bis an die Wand, setzt jedoch eine starke Verdichtung des Berechnungsgitters voraus, um die großen Gradienten in Wandnähe auflösen zu können. Eine übersichtliche Aufstellung dieser so genannten LowRe Erweiterungen sind in Meile und Tangemann (1999), Patel et al. (1984) und Wilcox (2006) angeführt.

Durch die LowRe Erweiterung werden die Differentialgleichungen sehr steif, sind numerisch wenig stabil und benötigen mehr Iterationen und einen entsprechend höheren Rechenaufwand. Daher ist es erstrebenswert, eine Integration über die gesamte Grenzschicht zu vermeiden und die notwendigen Randbedingungen unter Verwendung empirischer Informationen aufzuprägen. Ein geeignetes Verfahren stellt die "Überbrückung" der Region zwischen der vollturbulenten Kernströmung und der Wand durch so genannte Wandüberbrückungsfunktionen, basierend auf dem logarithmischen Wandgesetz, dar.<sup>23</sup> Derartige Modellierungsansätze werden oft als "Standard-Wandfunktion" bezeichnet und sind innerhalb industrieller Anwendungen aufgrund der günstigeren Konvergenzeigenschaften weit verbreitet.

Das logarithmische Wandgesetz besitzt jedoch nur beschränkte Gültigkeit, sodass z.B. Strömungen mit gekrümmten Umschließungsflächen und Ablösungsgebieten physikalisch nicht richtig abgebildet werden können. In diesem Fall stellen so genannte Zwei-Schicht Modelle einen optimalen Kompromiss zwischen numerischem Aufwand und Qualität der Berechnungsergebnisse dar. Innerhalb dieses Modellansatzes werden in wandnahen Zonen meist algebraische Modellgleichungen eingesetzt um die LowRe Effekte zu berücksichtigen. Die großen Gradienten werden durch die algebraischen Modellgleichungen ermittelt, sodass zum einen keine übermäßig feine Gitterauflösung notwendig ist und zum anderen die numerische Stabilität und Konvergenzeigenschaft nicht wesentlich beeinflusst wird.

In der vorliegenden Arbeit werden – aufgrund ihrer spezifischen Vorteile – die Standard-Wandfunktion und das Zwei-Schichten Modell für die  $k - \varepsilon$  Turbulenzmodelle verwendet. Diese werden in den folgenden Kapiteln beschrieben. Zudem wird die Wandbehandlung für das  $k - \omega$  Turbulenzmodell dokumentiert.

<sup>23</sup> Es wird davon ausgegangen, dass die Wandüberbrückungsfunktion direkt an das Feld freier Turbulenz anschließt und somit die Transportgleichungen für die turbulente kinetische Energie und Dissipation beschrieben werden können.
#### **2.3.2.1 Standard-Wandfunktion**

Basierend auf den Vorschlag von Launder und Spalding (1974) wird eine Verbindung zwischen der Strömungsgeschwindigkeit in der wandnächsten Gitterzelle und der Wandschubspannung über das universelle logarithmische Wandgesetz hergestellt. Setzt man folgende Überlegungen voraus

- die Grenzschicht schließt an eine Kernströmung mit freier Turbulenz an
- die Reynoldsspannungen dominieren gegenüber den viskosen Spannungen
- die Wand besitzt keine Krümmung
- keine störenden Einflüsse durch andere Wände oder durch starke Druckgradienten, sodass in Wandnähe die Schubspannung als konstant angenommen werden kann

so kann das universelle logarithmische Wandgesetz (2.96) durch Integration der Impulsgleichung abgeleitet werden (Meile und Tangemann, 1999 sowie Spurk, 1989).

$$
u^+ = \frac{u}{u_\tau} = \frac{1}{\kappa} \ln \left( E \cdot y^+ \right) \tag{2.96}
$$

$$
u_{\tau} = \sqrt{\frac{\tau_{w}}{\rho}}
$$
 (2.97)

$$
y^+ = \frac{u_\tau}{v} y \tag{2.98}
$$

 $u^+$ *u* wird als dimensionslose Geschwindigkeit, *u* als die zeitlich gemittelte Strömungsgeschwindigkeit parallel zur Wand, u<sub>r</sub> als Wandschubspannungsgeschwindigkeit und y<sup>+</sup> als dimensionsloser Wandabstand bezeichnet. Die Integrationskonstante E hängt von der Rauhigkeit der Wand und vom wandnormalen Druckgradienten ab. Werte für die Modellkonstanten *E* und  $\kappa$  sind z.B. in Meile und Tangemann (1999) angegeben.

Die Reynolds-Analogie zwischen dem Impuls- und Energietransport, ausgedrückt durch die Stanton-Zahl (  $St = Nu / Re Pr = \alpha / \rho c_n u$  ), liefert eine ähnliche Gesetzmäßigkeit für die mittlere dimensionslose Temperatur  $T^+$  innerhalb der logarithmischen Schicht. Dabei wird vorausgesetzt, dass der turbulente Energietransport gegenüber der molekularen Diffusion dominiert.

$$
T^{+} = \sigma_{t} \cdot \left[ u^{+} + f \left( \frac{\text{Pr}}{\sigma_{t}} \right) \right]
$$
 (2.99)

Nach Jayatillaka (1969) gilt:

$$
f\left(\frac{\mathbf{Pr}}{\sigma_t}\right) = 9.24 \cdot \left[ \left(\frac{\mathbf{Pr}}{\sigma_t}\right)^{3/4} - 1 \right] \left[ 1 + 0.28 \exp\left(-0.007 \frac{\mathbf{Pr}}{\sigma_t}\right) \right]
$$
(2.100)

Unter Verwendung des Wirbelviskositätsansatzes  $\tau = \rho v_t \partial u / \partial y$  der Annahme, dass sich die Turbulenz im lokalen Gleichgewicht befindet ( $P_k = \varepsilon$ ) sowie die Schubspannungen konstant sind ( $\tau = \tau_w$ ), kann über die Transportgleichung für die turbulente kinetische Energie folgende Beziehung für  $k$  und  $\varepsilon$  im wandnächsten Gitterpunkt abgleitet werden:

$$
k_P = \frac{{u_\tau}^2}{\sqrt{C_\mu}}
$$
 (2.101)

$$
\varepsilon_p = \frac{u_r^3}{k_p y_p} \tag{2.102}
$$

Unter Verwendung der Gleichung (2.32) und (2.36) können der dimensionslose Wandabstand, die dimensionslose mittlere Geschwindigkeit und Temperatur ebenfalls bestimmt werden:<sup>24</sup>

$$
y^{+} = \frac{u_{\tau} y_{p}}{v} \approx y^{*} = \frac{C_{\mu}^{1/4} k_{p}^{1/2} y_{p}}{v}
$$
 (2.103)

$$
u^{+} = \frac{u}{u_{\tau}} = \frac{u}{u_{\tau}^{2}} u_{\tau} \cong u^{*} = \frac{u}{u_{\tau}^{2}} C_{\mu}^{1/4} k_{p}^{1/2} = \frac{u_{p} C_{\mu}^{1/4} k_{p}^{1/2}}{\tau_{w} / \rho}
$$
(2.104)

$$
T^{+} = \frac{(T_{W} - T_{P})\rho c_{p}u_{\tau}}{\dot{q}_{W}} \approx T^{*} = \frac{(T_{W} - T_{P})\rho c_{p}C_{\mu}^{1/4}k_{p}^{1/2}}{\dot{q}_{W}}
$$
(2.105)

Ausgehend von den Gleichungen (2.103) bis (2.105) werden über die Wandgesetze (2.96) und (2.99) die Reynoldsspannungen  $\tau_w$  für die Impulsgleichung (2.8) und der turbulente Wärmestrom  $\dot{q}_w$  für die Energiegleichung (2.9) des wandnächsten Gitterpunktes berechnet.

Die Berechnung des Produktionsterms für die turbulente kinetische Energie *P<sup>k</sup>* im wandnächsten Gitterpunkt erfolgt nach der Hypothese des Gleichgewichts der Turbulenz.

$$
P_k \cong \frac{\tau_w}{\rho} \frac{\partial u}{\partial x} = \tau_w \frac{\tau_w}{\kappa \rho^2 C_{\mu}^{1/4} k_P^{1/2} y_P}
$$
(2.106)

<sup>24</sup> Näherungsweise sind diese Annahmen innerhalb der logarithmischen Schicht zulässig.

Die Berechnung der Dissipation im wandnächsten Gitterpunkt erfolgt nicht mit der Transportgleichung sondern mit der Gleichung (2.107).

$$
\varepsilon_p = \frac{C_{\mu}^{3/4} k_p^{3/2}}{\kappa y_p} \tag{2.107}
$$

Zur Schließung des Differentialgleichungssystems für die turbulenten Transportgrößen ist hinsichtlich der Wandbehandlung nur mehr die Randbedingung für die turbulente kinetische Energie notwendig. Diese wird mit einer homogenen Neumann Randbedingung<sup>25</sup> entsprechend der Gleichung (2.108) aufgeprägt.

$$
\frac{\partial k}{\partial n} = 0\tag{2.108}
$$

Um die Gültigkeit dieser Wandfunktion zu gewährleisten, muss der wandnächste Gitterpunkt innerhalb des Gültigkeitsbereiches der logarithmischen Schicht liegen. Nach Schlichting und Gersten (1997) ist dies bei einem dimensionslosen Wandabstand y<sup>+</sup> zwischen 30 und 130 gegeben. Diese Bedingung ist möglichst streng einzuhalten, da sich Fehler aufgrund falscher Anwendung auf das gesamte Strömungsgebiet auswirken (Verweyen, 1983).

Die dimensionslosen Wandabstände y<sup>+</sup> und y<sup>\*</sup> werden nicht ausschließlich von der Gitterbeschaffenheit beeinflusst. Sie sind vom Berechnungsergebnis abhängig. Eine Abschätzung des dimensionslosen Wandabstandes ist daher für Strömungen, die keine ausgezeichnete Strömungsrichtung besitzen (z.B. die Raumluftströmungen), nicht möglich. In diesen Fällen ist es notwendig, die Berechnungsgitter entsprechend dem Simulationsergebnis mehrmals zu adaptieren.

Weicht die Strömung zu stark von den bei der Herleitung der Standard-Wandfunktion zugrunde gelegten Annahmen ab, können erhebliche Abweichungen zwischen den experimentellen Befunden und den Berechnungsergebnissen auftreten. Die Einhaltung der Modellannahmen konstanter Schubspannungen und der lokalen Gleichgewichtshypothese der Turbulenz beeinflussen wesentlich die Qualität des Simulationsergebnisses.

Sind jene Bereiche, wo Staupunkte, Ablösepunkte und Rezirkulationsströmungen auftreten, nicht unmittelbar von Interesse und verhältnismäßig klein gegenüber Bereichen wandparalleler Strömung, können mit der Standard-Wandfunktion trotz genannter Einschränkungen realitätsnahe Simulationsergebnisse erzielt werden.

<sup>25</sup> Die explizite Vorgabe des Randwertes wird als Dirichlet-Randbedingung, die Vorgabe des randnormalen Gradienten als Neumann-Randbedingung und die Kombination der Beiden als Cauchy-Randbedingung bezeichnet.

## **2.3.2.2 Zwei-Schichten Modell**

Das Zwei-Schichten Modell verwendet unterschiedliche Modellgleichungen für den vollturbulenten und für den wandnahen Bereich. Innerhalb eines bestimmten Wandabstandes wird die turbulente Viskosität durch die Gleichung (2.109) bestimmt (Wolfshtein, 1969).

$$
v_{t} = C_{\mu} l_{\mu} \sqrt{k} , l_{\mu} = c_{l} y \left[ 1 - \exp\left( - \frac{\text{Re}_{y}}{A_{\mu}} \right) \right], c_{l} = \kappa C_{\mu}^{-3/4}, A_{\mu} = 70 \tag{2.109}
$$

Die Transportgleichung für die turbulente kinetische Energie bleibt unverändert. Die Berechnung der Dissipation erfolgt für den wandnahen Bereich mit Hilfe der algebraischen Gleichung (2.110). Eine sehr feine Auflösung durch das Rechengitter ist daher nicht notwendig.

$$
\varepsilon = \frac{k^{3/2}}{l_{\varepsilon}}, l_{\mu} = c_l y \left[ 1 - \exp\left( -\frac{\text{Re}_y}{A_{\varepsilon}} \right) \right], A_{\varepsilon} = 2c_l \tag{2.110}
$$

Die turbulente Reynoldszahl

$$
\text{Re}_y = \frac{y\sqrt{k}}{v} \tag{2.111}
$$

basiert auf der turbulenten kinetischen Energie *k* und dem Wandabstand *y* . 26

Welche Modellgleichungen herangezogen werden, ist von der turbulenten Reynoldszahl abhängig. Ist Re  $_{\rm v}$  > 200 kommen die Transportgleichungen für das  $k - \varepsilon$  Turbulenzmodell zum Einsatz. Andernfalls erfolgt die Berechnung der turbulenten Viskosität mit Hilfe der Gleichung (2.109). Für die turbulente kinetische Energie wird an der Wand die Randbedingung  $k = 0$  gesetzt.

Innerhalb des Zwei-Schichten Modells ist eine Modifikation der Impulserhaltungsgleichungen und der Energieerhaltungsgleichung nicht notwendig.

# **2.3.2.3 Kombination der Standard Wandfunktion und des Zwei-Schichten Modells**

Ist für die Berechnung des Strömungsgebietes ein hoher lokaler Detaillierungsgrad erforderlich, ist die Verwendung des Zwei-Schichten Modells aufgrund der physikalisch allgemeineren Formulierung sinnvoll. Die damit verbundenen Anforderungen an das Gitterdesign (große Anzahl an Diskretisierungspunkten in Wandnähe ist erforderlich) lassen

<sup>26</sup> Abstand zwischen der Zellenmitte und der nächsten Wand.

sich oft aufgrund der vorhandenen Hardwarevoraussetzungen nicht realisieren. Für jene Bereiche des Berechnungsgebietes, wo die geometrischen Konturen relativ grob diskretisiert werden können, ist hingegen der Einsatz von Wandüberbrückungsfunktionen sinnvoll.

Die innerhalb der Raumluftströmung gegenwärtigen Geometrien umfassen Bereiche, die einen sehr hohen Detaillierungsgrad erforderlich machen (Eintrittsbereich) und Bereiche, die eine grobe geometrische Auflösung zulassen (große ebene Umschließungsflächen). FLUENT bietet hier ein Wandmodell an, das innerhalb eines Berechnungsgebietes einen gleitenden Übergang zwischen der linearen und der logarithmischen Wandfunktion ermöglicht. Diese Modellierung erlaubt somit eine hochauflösende Diskretisierung im Bereich des Luftdurchlasses und eine grobauflösende Diskretisierung im Bereich von grobstrukturierten Randflächen trotz räumlich unterschiedlicher dimensionsloser Wandabstände *y* .

Die Berechnung der Mischfunktion, die einen gleitenden Übergang zwischen der linearen (laminaren) und logarithmischen (turbulenten) Wandfunktion ermöglicht, erfolgt nach dem Vorschlag von Kader (1981):

$$
u^+ = e^{\Gamma_u} u_{lam}^+ + e^{\frac{1}{\Gamma_u}} u_{turb}^+ \tag{2.112}
$$

$$
T^{+} = e^{\Gamma_{T}} T^{+}_{lam} + e^{\frac{1}{\Gamma_{T}}} T^{+}_{turb}
$$
 (2.113)

Innerhalb von FLUENT (2007) ist dabei die Mischfunktion durch folgende Konstanten definiert:

$$
\Gamma_u = -\frac{a(y^+)^4}{1 + by^+} \tag{2.114}
$$

$$
\Gamma_T = -\frac{a(\Pr y^+)^4}{1 + b \Pr^3 y^+}
$$
\n(2.115)

mit 
$$
c = e^{\frac{E}{E'}-1,0}
$$
,  $a = 0,01 \cdot c$  und  $b = \frac{5}{c}$  (2.116)

Die Wandrauhigkeit wird dabei mit dem Verhältnis  $E/E''$  beschrieben. Die Gleichungen (2.112) und (2.113) gewährleisten ein richtiges asymptotisches Verhalten für einen großen und kleinen dimensionslosen Wandabstand y<sup>+</sup>. Darüber hinaus werden dadurch die dimensionslosen Geschwindigkeitsprofile in der Nähe der viskosen Unterschicht  $(3 < y^+ < 10)$  sinnvoll wiedergegeben (FLUENT, 2007).

# **2.3.2.4 Wandfunktion für das** *k* **- Modell**

*s k*

Wie beim Zweischichtenmodell wird die turbulente kinetische Energie an der Wand  $k = 0$ gesetzt. Bei der Verwendung eines hochauflösenden Berechnungsgitters in Wandnähe erfolgt die Berechnung der spezifischen Dissipationsrate an der Wand mit den Gleichungen (2.117) bis (2.118).

$$
\omega_{\omega} = \frac{\rho \left( u^* \right)^2}{\mu} \omega^+ \tag{2.117}
$$

$$
\omega^+ = \min\left(\omega^+_{\omega}, \frac{6}{\beta_i(y^+)^2}\right) \tag{2.118}
$$

$$
\omega_{\omega}^{+} = \begin{cases} \left(\frac{50}{k_s^{+}}\right)^2 & k_s^{+} < 25\\ \frac{100}{k_s^{+}} & k_s^{+} \ge 25 \end{cases} \tag{2.119}
$$

$$
k_s^+ = \max\left(1,0 \ , \ \frac{\rho \, k_s \, u^*}{\mu}\right) \tag{2.120}
$$

#### **2.3.3 Möglichkeiten zur Vereinfachung der Eintrittsrandbedingung**

Ein wesentliches Element für die Simulation von Raumluftströmungsvorgängen stellt die korrekte Definition der Randbedingungen dar. Aufgrund der starken Interaktion zwischen der Zuluftströmung und der umgebenden Raumluft (Quellströmung mit turbulenten Impuls- und Stoffaustauschmechanismen) muss die Eintrittsrandbedingung sorgfältig gewählt werden. Praktisch lässt sich eine exakte Nachbildung des Luftdurchlasssystems durch die damit verbundene hohe Anforderung an das Griddesign oft nicht realisieren.<sup>27</sup> Aus diesem Grund ist der CFD-Ingenieur gezwungen, geometrische Vereinfachungen bei der Modellierung des Einlassbereiches durchzuführen.

In der Literatur finden sich viele unterschiedliche Ansätze, um die Eintrittsrandbedingung für die Simulation der Raumluftströmung zu vereinfachen. Welche Möglichkeiten dabei zur

 $^{27}$  Innerhalb der Lüftungstechnik wurden in den letzten Jahren verstärkt diffuse Luftdurchlasssysteme eingesetzt. Dabei wird die Zuluft durch eine Vielzahl von Einzelstrahlen eingebracht. Dadurch wird eine höhere Durchmischung mit der Umgebungsluft (Raumluft) erreicht. Die Einlassöffnungen haben dabei, gegenüber der Raumgeometrie, geringe freie Querschnitte (d = ca. 10-20 mm) und führen daher bei detaillierter Modellierung zu einer zu großen Zellenanzahl des Berechnungsnetzes.

Verfügung stehen, wurden bereits von Chen und Moser (1991), Heikkinen (1991), Nielsen (1992), Emvin und Davidson (1996), Djunaedy (2000) und Djunaedy und Cheong (2002) diskutiert. Die von den angeführten Autoren verwendeten Methoden können im Wesentlichen auf fünf Modellierungsansätze zusammengefasst werden (vgl. Djunaedy, 2000):

1. *Full Resolution*

Detailgetreue Abbildung des Luftdurchlasses unter Berücksichtigung der strömungstechnischen Zusammenhänge zwischen Zuluftkanal, Luftdurchlass und Raumluftströmung. Die Kopplung zwischen Ausströmbereich und Raumluftströmung erfolgt unter Verwendung von nichtkonformen Gittern.

VT: hoher Detaillierungsgrad, sehr genau

NT: sehr hohe Knotenanzahl notwendig, hoher Zeitaufwand für das Griddesign

- 2. *Basic Method oder Conventional Method (Lemaire et al., 1993)* Der gesamte Luftdurchlass wird durch eine Öffnung, die in der Mitte angebracht wird, mit gleichem freien Querschnitt ersetzt.
- 3. *Momentum Method (Lemaire et al., 1993)*

Bei diesem Modell wird der Massenstrom und der Impulsstrom entkoppelt im Zuströmgebiet aufgeprägt. Die Größe der Einströmfläche entspricht dabei der geometrischen Gesamtfläche des Luftdurchlasses. Durch die Möglichkeit, die Massen-, Wärme- und Impulsströme entkoppelt aufzuprägen, ist die Einhaltung des Ähnlichkeitsgesetzes für isotherme und anisotherme Freistrahlen gewährleistet.<sup>28</sup>

VT: sehr gute Ergebnisse für viele Luftdurchlasssysteme, geringer Aufwand beim Griddesign, Modifikation der Erhaltungsgleichung (Implementierung von Quellen für Impuls, Masse, turbulente kinetische Energie und Dissipationsrate)

NT: nicht allgemeingültig, daher Validierung notwendig

4. *Box Method (Lemaire et al., 1993)*

Die Randbedingungen werden über die Randflächen einer imaginären Box um den Luftdurchlass aufgeprägt. Dabei werden experimentell ermittelte Geschwindigkeitsverteilungen (Betrag und Richtung) sowie Temperaturen herangezogen. VT: genau, geringer Aufwand an das Gitterdesign, geringe Knotenanzahl NT: Messungen notwendig, hoher experimenteller Aufwand

5. *Prescribed Velocity (PV) Method (Heikinnen, 1991)*

Ähnlich wie bei der Box Method wird die Randbedingung über einfache Öffnungen im Strömungsgebiet in der Nähe des Luftdurchlasses aufgeprägt. Jedoch wird versucht, die Anzahl der Messpunkte zu reduzieren. Dies wird dadurch erreicht, dass jene Größen in

<sup>&</sup>lt;sup>28</sup> Dies gilt streng genommen nur dann wenn die betrachtete Strahllänge wesentlich größer ist als die Austrittsöffnung.

jenen Regionen bestimmt werden, die einen essentiellen Einfluss auf das Berechnungsergebnis besitzen.

VT: genau, geringer Aufwand an das Gitterdesign, geringe Knotenanzahl

NT: Messungen notwendig, hoher experimenteller Aufwand

Für die rasche und praxisnahe Bestimmung der Eintrittsrandbedingung sind die *Basic Method* und die *Momentum Method* aufgrund des geringen Aufwandes für das Griddesign bzw. nicht notwendiger Messdaten, besonders interessant. Daher werden im Folgenden die beiden Methoden näher erläutert.

Huo et al. (2000) fassten die "Basic Method" zusammen. Dabei wird die reale Austrittsöffnung durch einen freien Querschnitt, aus dem die Luft senkrecht zur Öffnungsebene ausströmt, angenähert. Die mittlere Ausströmgeschwindigkeit wird über den Quotienten des Volumenstroms und der freien Querschnittsfläche ermittelt.

$$
u_{\text{out}} = \frac{\dot{V}_{\text{out}}}{A_{\text{geom,out}}} \tag{2.121}
$$

Das Modell basiert auf dem freien Ausströmquerschnitt und berücksichtigt daher nicht die Kontraktion. Der Grund liegt darin, dass der freie Ausströmquerschnitt relativ leicht ermittelt werden kann (Summe aller freien Querschnittsflächen des Luftdurchlasses), hingegen der effektive Austrittsquerschnitt durch die Einschnüreffekte (Kontraktion) bei der Ausströmung beeinflusst wird. Dieser ist daher von der Ausströmgeschwindigkeit und der geometrischen Ausbildung der Ausströmkanten abhängig und kann nur experimentell oder mittels CFD-Simulation ermittelt werden (vgl. Heschl et al., 2004). Das Verhältnis zwischen effektivem und freiem Austrittsquerschnitt kann indirekt durch die Ausflusszahl ausgedrückt werden, diese variiert zwischen 0,65-0,90 ohne Querströmung im Zuluftkanal und zwischen 0,0-0,9 mit Querströmung.

Den Einfluss der mittleren Austrittsgeschwindigkeit und -temperatur auf die Geschwindigkeits- und Temperaturverteilung von turbulenten axialsymmetrischen bzw. ebenen anisothermen Freistrahlen wurde unter anderem von Fleischhacker et. al. (1980) bzw. Heschl et. al. (2002) untersucht. Demnach werden diese durch den Eintrittsimpulsstrom  $I_0$ , den Eintrittswärmestrom  $Q_0$  und den Eintrittsmassenstrom  $m_0$  festgelegt.

$$
I_0 = \int_{A_{out}} \rho_0 \cdot u^2 \cdot dA \tag{2.122}
$$

$$
Q_0 = \int_{A_{out}} \rho_0 \cdot c_0 \cdot u \cdot \vartheta \cdot dA \tag{2.123}
$$

$$
m_0 = \int_{A_{out}} \rho_0 \cdot u \cdot dA \tag{2.124}
$$

Die Vereinfachung der Eintrittsrandbedingung sollte daher die Einhaltung des Impulsstroms  $I_0$ , des Wärmestroms  $Q_0$  und des Eintrittsmassenstroms  $m_0$  voraussetzen. Da der Impulsstrom wesentlich von der Kontraktion beeinflusst wird, ist es notwendig, die effektive Austrittsöffnung bei der Bestimmung der Austrittsrandbedingung heranzuziehen.

Um in der näheren Umgebung der Austrittsöffnung bessere Ergebnisse erzielen zu können, sollte darüber hinaus die Verteilung des Impulses, Volumenstroms und Wärmestroms über den gesamten Luftdurchlass (total area) möglichst realitätsnah sein. Dies ist jedoch für komplexe Luftdurchlasssysteme durch unmittelbare Vorgabe der Randbedingung auf einer Volumenzellenoberfläche nur bei exakter Nachbildung der tatsächlichen Austrittsöffnung und unter Berücksichtigung der Kontraktion möglich.

Die Momentum Methode ist aufgrund der Möglichkeit, den Massenstrom und Impulsstrom entkoppelt vorzugeben, eine viel versprechende, aber bei genauerer Betrachtung keine unproblematische Art die Eintrittsrandbedingung aufzuprägen. Die Methode ist in ihrer ursprünglichen Form inkonsistent und liefert nur auf sehr groben Gittern vernünftige Ergebnisse. Auf sehr feinen Gittern ist eine Entkopplung zwischen Impuls- und Massenstrom nicht möglich, sodass die Methode praktisch einer konventionellen Eintrittsrandbedingung gleichkommt.<sup>29</sup>

 $^{29}$  Emvin und Davidson (1996) haben gezeigt, dass die "momentum method" in ihrer ursprünglichen Form für unendlich kleine Zellengröße singulär wird. Sie ist daher nur für grobe Gitter einsetzbar und kann somit nur qualitative Aussagen liefern.

# *2.4 Numerisches Lösungsverfahren*

Die Implementierung der nicht in FLUENT verfügbaren Turbulenzmodelle setzt die Kenntnis über den numerischen Löser voraus. Aus diesem Grund wird in diesem Kapitel detailliert auf das in FLUENT verwendete numerische Verfahren eingegangen.

Eine analytische Lösung der beschriebenen Erhaltungsgleichungen existiert nur für sehr einfache Strömungsvorgänge. Innerhalb der meisten technischen Anwendungen sind jedoch Strömungsfelder von Bedeutung, die in starker Wechselwirkung mit den Umschließungsflächen stehen und eine dreidimensionale Betrachtung voraussetzen.

Daher werden verstärkt numerische Verfahren zur iterativen Lösung der beschreibenden Differentialgleichungen eingesetzt. Entgegen der analytischen Lösung, wo die physikalischen Größen im gesamten Berechnungsgebiet ermittelt werden, erfolgt die Bestimmung dieser durch iterative Methoden an diskreten Punkten.

Neben der physikalischen Modellvereinfachung sind daher auch numerische Fehler durch die iterativen Methoden und Diskretisierungsfehler<sup>30</sup> vorhanden. Die Qualität der Berechnungsergebnisse wird daher wesentlich von der numerischen Lösungsstrategie beeinflusst.<sup>31</sup> Die Analyse der Berechnungsergebnisse setzt daher ein Verständnis der verwendeten Diskretisierungsmethode und iterativen Lösungsverfahren voraus.

Die Erhaltungsgleichungen für die Impuls- und Energieerhaltung sowie die Transportgleichungen für die Turbulenzparameter lassen sich in einer gemeinsamen Form darstellen, wenn man eine allgemeine Größe  $\Phi$  und einen allgemeinen Diffusionskoeffizient  $\Gamma_{\Phi}$  einführt.

$$
\frac{\partial}{\partial t}(\rho \Phi) + \frac{\partial}{\partial x_i}(\rho u_i \Phi) = \frac{\partial}{\partial x_i} \left( \Gamma_{\Phi} \frac{\partial \Phi}{\partial x_i} \right) + S_{\Phi}
$$
\n(2.125)

Der erste Term auf der linken Seite beschreibt die zeitliche Änderung und die beiden anderen Terme beschreiben den konvektiven und diffusiven Transport der Größe  $\Phi$ .  $S_{\phi}$  wird als Quellterm bezeichnet.

Die numerischen Untersuchungen wurden mit dem kommerziellen CFD-Code FLUENT Version 6.1.22 und 6.3.26 (Fluent, 2007) durchgeführt. Die Ortsdiskretisierung erfolgt hierbei mit der Finiten Volumen Methode.

<sup>&</sup>lt;sup>30</sup> Neben dem Diskretisierungsfehler aufgrund der Diskretisierungsart wird hier auch der Diskretisierungsfehler aufgrund des Gitterdesign verstanden.

<sup>&</sup>lt;sup>31</sup> Unter numerischer Lösungsstrategie wird der Plan verstanden, die Iterations- und Diskretisierungsfehler zu mininieren.

## **2.4.1 Diskretisierung des Ortes mit der Finiten Volumen Methode**

Beim Finiten Volumen Verfahren wird zunächst das Berechnungsgebiet in eine diskrete Zahl an Kontrollvolumina – so genannten Zellen – mit bekannten geometrischen Abmessungen unterteilt. Die Überführung der Differentialgleichungen in algebraische Gleichungen erfolgt durch Integration über ein Kontrollvolumen. D.h. eigentlicher Ausgangspunkt sind die Transportgleichungen in integraler Form. Mit Hilfe des Gaußschen Integralsatzes (Bartsch, 1994) werden die konvektiven und diffusiven Terme von einem Volumenintegral in ein Oberflächenintegral übergeführt. Für ein beliebiges Kontrollvolumen *V* mit der Oberfläche *A* , dem Oberflächenelement *dA* und dessen Einheitsnormalenvektor *n<sup>i</sup>* , können somit die konvektiven und diffusiven Terme der allgemeinen Transportgleichung entsprechend der Gleichung (2.126) angeschrieben werden.

$$
\int_{V} \phi \, dV = \int_{A} \left( \rho \, u_i \, \Phi - \Gamma_{\Phi} \, \frac{\partial \Phi}{\partial x_i} \right) n_i \, dA + \int_{V} S_{\phi} \, dV \tag{2.126}
$$

Der Quellterm S<sub>o</sub> wird nicht aufgespaltet und bleibt somit als Volumenintegral erhalten. Zur weiteren Lösung des Problems müssen daher die Oberflächen- und Volumenintegrale mit einem geeigneten Ansatz angenähert werden.

## **2.4.1.1 Approximation der Oberflächenintegrale**

Das Oberflächenintegral setzt sich aus der Summe der Flüsse über die Teilflächen *A<sup>f</sup>* des Kontrollvolumens zusammen. Die Berechnung des Oberflächenintegrals setzt die Kenntnis über die Größenverteilung von *<sup>f</sup>* auf den Teilflächen voraus. Eine Information über deren Größenordnung ist jedoch nur im Zentrum des Kontrollvolumens vorhanden, sodass eine geeignete Approximation von  $\Phi_f$  gefunden werden muss.

Innerhalb des CFD-Codes FLUENT erfolgt die Berechnung der Oberflächenintegrale auf den Teilflächen mit der Mittelpunktsregel (Kistner, 1999). Diese basiert auf der Annahme, dass eine homogene Verteilung der Größe *<sup>f</sup>* über die Teilfläche *A<sup>f</sup>* vorliegt. Daraus ergibt sich folgender Zusammenhang:

$$
\int_{S} \left( \rho u_i \Phi - \Gamma_{\Phi} \frac{\partial \Phi}{\partial x_i} \right) n_i dA \approx \sum_{f} \rho u_i n_i \Phi_f \, \delta A_f - \sum_{f} \Gamma_{\Phi} \frac{\partial \Phi}{\partial x_i} \bigg|_{f} n_i \delta A_f \tag{2.127}
$$

Das zentrale Verfahren stellt die einfachste Möglichkeit dar, einen Zusammenhang zwischen der Größe  $\Phi$  im Zentrum des Kontrollvolumens und der Größe  $\Phi_f$  auf der Teilfläche  $\delta A_f$ herzustellen. Hierbei wird ein linearer Verlauf der Größe  $\Phi$  zwischen zwei benachbarten

Punkten angenommen. Ein Nachteil dieses Verfahrens besteht darin, dass es für Peclet-Zahlen<sup>32</sup> größer als 2 bei der Diskretisierung des Konvektionsterms numerisch instabil wird (Noll, 1993). Physikalisch gesehen liegt der Grund für die Instabilität des Zentral-Verfahrens darin, dass der Zwischenwert von dem stromaufwärts liegenden Punkt mehr beeinflusst wird als von dem stromabwärts liegenden. Dieser Effekt verstärkt sich mit zunehmender Strömungsgeschwindigkeit und zunehmenden Zellenabstand.

Bei den so genannten Upwind-Verfahren entspricht die numerische der physikalischen Flussrichtung, wodurch diese Unzulänglichkeit umgangen wird. Die Größe *<sup>f</sup>* an der Kontrollvolumengrenze wird beim First-Order Upwind Verfahren durch Gleichsetzen mit dem stromaufwärts gelegenen Rechenpunkt bestimmt. Der Vorteil stabiler Lösungseigenschaften wird durch niedrigere Approximationsgenauigkeit bei geringen Peclet-Zahlen ( $|Pe|$ <5) erkauft (Heiss, 1987). Dies führt bei schräg durchströmten Gitterzellen zu einer Abflachung der Gradienten, deren Wirkung als numerische Diffusion interpretiert werden kann (Roache, 1972).

Um dem entgegenzuwirken wurde das so genannte Hybrid-Verfahren entwickelt (Runchal, 1972 und Boney, 1975). Dieses schaltet bei einer Peclet-Zahl von 2 zwischen dem Zentralund dem Upwind-Verfahren um. Beim Hybrid-Verfahren tritt jedoch im Bereich 2<| Pe|<5 ebenfalls numerische Diffusion auf und der ortsabhängige Wechsel zwischen Zentral- und Upwind-Verfahren stellt eine zusätzliche Quelle für numerische Schwingungen dar und kann daher zu physikalisch unsinnigen Ergebnissen führen (Steiglechner, 1986). Eine Weiterentwicklung des Hybridverfahrens stellt das für alle Peclet-Zahlen stabile Power-Law-Verfahren dar. Dabei wird die Größe *<sup>f</sup>* für die Teilflächen mit Hilfe der exakten Lösung der eindimensionalen konvektiven und diffusiven Transportgleichung aus den angrenzenden Zellenzentren interpoliert.

Eine weitere Möglichkeit die numerische Diffusion zu verringern stellt das Second-Order Upwind Verfahren dar. Hier wird der stromaufwärts gelegene Gradient mit Hilfe des Divergenz Theorems berücksichtigt. Dadurch wird die Diskretisierungsgenauigkeit erhöht, andererseits die Konvergenzeigenschaft verschlechtert. Die sichere Anwendung des Second-Order Verfahrens ist daher immer mit einer gleichzeitigen Beurteilung des Konvergenzverhaltens verbunden.

Bei dem so genannten QUICK-Ansatz (Quadratic Upstream Interpolation for Convection Kinematics, Leonard, 1979) wird die Größe  $\Phi_f$  an der Kontrollvolumengrenze zwischen den stromaufwärts und stromabwärts liegendem Zellenzentrum aus der Interpolation einer Parabel gewonnen. Neben dem Second-Order Upwind Verfahren stellt der QUICK-Ansatz das

<sup>&</sup>lt;sup>32</sup> Die Peclet-Zahl stellt das Verhältnis zwischen konvektivem und diffusivem Transport dar.

genaueste der genannten Verfahren dar. Es neigt jedoch zu numerischen Schwingungen und benötigt relativ lange Iterationszeiten, da eine starke Unterrelaxation erforderlich ist.

In FLUENT wird das Zentral-Verfahren für die Diskretisierung des Diffusionsterms verwendet. Für die Diskretisierung der Konvektionsterme stehen folgende Interpolationsmethoden zur Verfügung:

- First-Order Upwind
- Second-Order Upwind
- Power-Law
- $-$  Ouick

Durch die Interpolation wird der tatsächliche Verlauf der Größe  $\Phi$  angenähert. Der Fehler, der dabei entsteht, wird als Abbruchfehler bezeichnet und ist neben der Interpolationsmethode vom Zellzentrenabstand abhängig. Bei einer konsistenten Diskretisierung führt eine Verkleinerung des Abstandes zu einer Erhöhung der Approximationsgenauigkeit und somit zu einer Reduktion des Fehlers. Mit welcher Potenz der Fehler dabei zu Null strebt, wird als Ordnung bezeichnet und kann aus der Taylorreihenentwicklung abgeleitet werden (Hirsch,  $2000$ )<sup>33</sup>

#### **2.4.1.2 Approximation der Volumenintegrale**

Die Approximation der Volumenintegrale erfolgt in FLUENT durch die Mittelpunktregel. Diese geht davon aus, dass in der Zellenmitte der Mittelwert des Kontrollvolumens abgespeichert ist.

$$
\int_{V} f dV \approx f_{P} \delta V \tag{2.128}
$$

# **2.4.2 Zeitdiskretisierung**

In der vorliegenden Arbeit werden ausschließlich elliptische Strömungen behandelt. Bei derartigen Strömungen breiten sich Störungen im gesamten Strömungsgebiet aus. In den Raumkoordinaten sind daher die Größen  $\Phi$  aller Kontrollvolumen miteinander gekoppelt.

Zeitlich betrachtet breitet sich hingegen eine Störung nur in eine Richtung – in die Zukunft – aus. Für den in dieser Arbeit verwendeten numerischen Lösungsalgorithmus bietet FLUENT für die Integration des transienten Terms zwei Optionen an – das implizite Eulerverfahren erster und zweiter Ordnung. Da in der vorliegenden Arbeit nur die zeitlich gemittelten Größen von Bedeutung sind, spielt die zeitgenaue Auflösung der Strömungsvorgänge eine

<sup>&</sup>lt;sup>33</sup> Streng genommen müsste die Bezeichnung Konsistenzordnung lauten (Preuß und Wenisch, 2001).

unterordnete Rolle. Daher wird hier nur auf das implizite Eulerverfahren 1. Ordnung eingegangen.

Bei dem impliziten Eulerverfahren hat die Zeitschrittweite eine Auswirkung auf die Genauigkeit, jedoch keine auf die numerische Stabilität. Die Berechnung der Größen für den neuen Zeitschritt erfolgt iterativ aus dem impliziten Zusammenhang zwischen den Momentangrößen  $\Phi^n$ , den neuen Größen  $\Phi^{n+1}$  und der Zeitschrittweite  $\Delta t$  aus folgender Beziehung:

$$
\Phi^{n+1} = \Phi^n + \Delta t \cdot F\left(\Phi^{n+1}\right) \tag{2.129}
$$

# **2.4.3 Numerisches Lösungsschema**

# **2.4.3.1 Lösungsstrategie**

Durch die Orts- und Zeitdiskretisierung wird das partielle Differentialgleichungssystem in ein algebraisches Gleichungssystem übergeführt. Dieses Gleichungssystem ist äußerst steif, da bei inkompressiblen Strömungen die Kontinuitätsgleichung keine Druckabhängigkeit enthält. Da die Simulationszeit einen wesentlichen Zeit- und Kostenfaktor darstellt, ist die Auswahl einer möglichst effizienten Lösungsstrategie anzustreben. Unter Verwendung von primitiven Variablen<sup>34</sup> hat sich die getrennte Berechnung der einzelnen Transportgleichungen als sehr effizient herausgestellt. Ziel dieser Vorgehensweise ist die Ausnutzung der günstigeren Konvergenzeigenschaften der einzelnen Gleichungen und damit die Lösungseigenschaft des Gesamtsystems zu verbessern. Für die stark inkompressible Strömung haben sich sogenannte Druckkorrekturverfahren durchgesetzt.

Im ersten Schritt werden beim Druckkorrekturverfahren die neuen Geschwindigkeitskomponenten aus dem vorliegenden Skalarfeld berechnet. Da das neue Geschwindigkeitsfeld in der Regel die Kontinuitätsgleichung nicht erfüllt, werden die Geschwindigkeiten über eine Druckänderung korrigiert. Die dafür notwendige Druckkorrekturgleichung vom Poisson-Typ wird aus der Kontinuitäts- und Impulserhaltung abgeleitet (Hinze, 1975). Danach werden die Transportgleichungen für die skalaren Größen Temperatur, turbulente kinetische Energie und Dissipation berechnet. Den Ursprung der unterschiedlichen Druckkorrekturverfahren bildet die Chorinsche Projektionsmethode, die auf Chorin (1968) zurückgeht. Im nachfolgenden Kapitel wird auf die verwendete Methode eingegangen.

<sup>34</sup> Neben der Verwendung von primitiven Variablen für die physikalischen Größen können auch deren abgeleitete Größen wie Wirbelstärke und Stromfunktion eingeführt werden.

Demnach erfolgt z.B. die Berechnung der Geschwindigkeitskomponente in x-Richtung ausschließlich über die Impulsgleichung in x-Richtung. Die Argumente (Geschwindigkeitskomponenten in y- und z-Richtung, Temperatur und Druck) sind für den aktuellen Iterationsschritt nicht bekannt. Sie werden daher aus der Lösung des vorangegangenen Iterationsschrittes herangezogen. Die Kopplung der einzelnen Transportgleichungen erfolgt daher ausschließlich über die Lösung des vorangegangenen Iterationsschrittes.

Die nichtlinearen konvektiven Terme in der Impulsgleichung werden gewöhnlich mit der Picard Iteration angenähert (Ferzinger und Peric, 2002). Diese geht davon aus, dass der Massenfluss aus der vorhergehenden Iteration bekannt ist.

Aus obigen Überlegungen können die diskreten Erhaltungsgleichungen für die Größe  $\Phi$  in linearisierter Form für eine Zelle folgendermaßen zusammengefasst werden:

$$
a_p \Phi_p = \sum_{nb} a_{nb} \Phi_{nb} + b \tag{2.130}
$$

Der Index *P* bezeichnet den Mittelpunkt des Kontrollvolumens und *nb* ordnet die Nachbarzellen zu. Die Koeffizienten *a* und *b* ergeben sich aus der Diskretisierung der jeweiligen Erhaltungsgleichung. Betrachtet man die Impulsgleichung in x-Richtung, sind alle Terme, die nicht die Geschwindigkeitskomponente in x-Richtung beinhalten, in den Koeffizienten *b* enthalten.

Die Gleichung (2.130) kann für jede Zelle im Berechnungsgebiet aufgestellt werden. Daraus resultiert ein lineares Gleichungssystem mit einer dünnbesetzten Koeffizientenmatrix, die mit effizienten Verfahren gelöst werden muss. Auf geeignete Verfahren wird im Kapitel 2.4.3.3 näher eingegangen und daher hier nicht näher diskutiert.

Aufgrund der Nichtlinearität und der nichtgekoppelten Lösungstrategie ist eine nachträgliche Korrektur der neuberechneten Größe  $\Phi$  notwendig. Dies erfolgt durch eine Unterrelaxation, welche die Größe der Änderung in jeder Iteration reduziert. Die Berechnung des neuen Wertes für die Größe  $\Phi$  erfolgt in FLUENT mit der Gleichung (2.131).

$$
\Phi = \Phi_{old} + \alpha \cdot \Delta \Phi \tag{2.131}
$$

 $\Phi_{\text{old}}$  ist jener Wert der betrachteten Zelle der vor dem Iterationsschritt vorlag,  $\Delta\Phi$  ist die durch das linearisierte Gleichungssystem ermittelte Änderung von  $\Phi$  und  $\alpha$  ist der Relaxationsfaktor.

#### **2.4.3.2 Kopplung des Geschwindigkeits- und Druckfeldes**

#### *2.4.3.2.1 Simple-Algorithmus*

Das Geschwindigkeitsfeld und die Temperaturverteilung werden aus den entsprechenden Transportgleichungen bestimmt. Damit auch die Kontinuitätsgleichung erfüllt ist, muss eine entsprechende Kopplung zwischen Geschwindigkeits- und Druckfeld hergestellt werden. Die von Chorin (1968) entwickelte Methode basiert auf der direkten Umformung der Differentialgleichungen für die Impuls- und Massenerhaltung. Der Druck wird aus der daraus resultierenden Poisson-Gleichung durch anschließende Diskretisierung numerisch berechnet.

Bei dem von Patankar und Spalding (1972) entwickelten SIMPLE-Algorithmus geht man bei der Herleitung der Druckgleichung von der diskreten Form der Impuls- und Massenerhaltung aus. Der Massenfluss wird über die mittlere Geschwindigkeit  $u_f$  an der Zellengrenze und deren Teilfläche *A<sup>f</sup>* bestimmt. Die diskretisierte Kontinuitätsgleichung für kartesische Koordinaten kann somit folgendermaßen formuliert werden:

$$
\sum_{f} \rho u_{f} \delta A_{f} = 0 \tag{2.132}
$$

Im Allgemeinen ist die Gleichung (2.132) durch das aus der diskretisierten Impulsgleichung ermittelte Geschwindigkeitsfeld nicht erfüllt. Zentrale Idee des SIMPLE-Algorithmuses ist es, eine Korrektur des Geschwindigkeits- und Druckfeldes derart anzusetzen, dass die Impulsund Kontinuitätsgleichungen erfüllt werden. Zur Verdeutlichung des Modellansatzes wird im Folgenden die Grundidee anhand der Impulsgleichung in x-Richtung dargestellt.

Es wird davon ausgegangen, dass das gesuchte Geschwindigkeits- und Druckfeld aus den vorliegenden Schätzwerten und einer Korrekturgröße zusammengesetzt werden kann. Daraus ergeben sich folgende Definitionsgleichungen:

$$
u_p^{**} = u_p^{*} + u_p^{\prime} \text{ und } p^{**} = p^{*} + p^{\prime}
$$
 (2.133)

Jene Größen, die die Impuls- und Kontinuitätsgleichung erfüllen, werden mit zwei Sternen gekennzeichnet, die vorliegenden Größen mit einem Stern und die gesuchten Korrekturen mit einem Strich. Führt man die Definitionsgleichung (2.133) in die Koeffizientenform der Impulsbilanz in x-Richtung ein, so kann diese folgendermaßen angeschrieben werden:

$$
a_p(u_p^* + u_p') + \sum_{nb} a_{nb} (u_{nb}^* + u_{nb}') = S_x + \delta A_x \frac{d}{dx} (p^* + p')
$$
\n(2.134)

Vernachlässigt man die nichtlinearen Terme und die Geschwindigkeitskorrekturen in den Nachbarpunkten

$$
\sum_{nb} a_{nb} u'_{nb} \approx 0 \tag{2.135}
$$

kann ein direkter Zusammenhang zwischen den Geschwindigkeits- und Druckkorrekturen im Zentrum des Kontrollvolumens abgeleitet werden.<sup>35</sup>

$$
u'_{P} = \frac{A_{x}}{a_{P}} \frac{dp'}{dx}
$$
 (2.136)

Durch Interpolation der Gleichung (2.136) zwischen der benachbarten Zelle erhält man die Bestimmungsgleichung für die Geschwindigkeitskorrektur an der Teilfläche.

$$
u'_{e} = \frac{A_{xe}}{a_{Pe}} \frac{p'_{E} - p'_{P}}{\delta x_{e}} \text{ mit } a_{Pe} = f_{x} a_{P_{E}} + (1 - f_{x}) a_{P_{P}}
$$
\n(2.137)

Da in der Koeffizientengleichung der Impulserhaltung die Druckgradienten durch zentrale Differenzenbildung berechnet werden, wird der Druck somit effektiv auf einem gröberen Gitter bestimmt als die anderen Terme. Dadurch wird der Druck im Punkt P und die zugehörige Geschwindigkeit entkoppelt und es besteht die Gefahr eines oszillierenden Druckfeldes. Um die Entkopplung zu vermeiden, schlägt Patankar und Spalding (1972) in ihrem ursprünglichen Verfahren ein versetztes Gitter vor. Hierbei werden die Geschwindigkeitswerte auf der Zellengrenze und die skalaren Größen im Zellzentrum abgespeichert. Diese Methode erhöht insbesondere bei konturangepassten Gittern die Anzahl der notwendigen metrischen Informationen. Aus diesem Grund haben sich Verfahren mit kollokierter Variablenanordnung durchgesetzt, die alle Variablen am gleichen Ort speichern und sich spezieller Interpolationstechniken bedienen, um physikalisch realistische Ergebnisse zu erzielen. In FLUENT ist die von Rhie und Chow (1983) vorgeschlagene Geschwindigkeitsinterpolation implementiert, deren Ausgangspunkt auf folgende Überlegung beruht (vgl. Norris, 2000 und Peng 1998).

Die Koeffizientengleichung der Impulserhaltung in x-Richtung kann geschrieben werden als

$$
u_p^* - \frac{A_x}{a_p} \frac{dp^*}{dx} = \frac{S_x}{a_p} - \frac{1}{a_p} \sum_{nb} a_{nb} u_{nb} \tag{2.138}
$$

Daraus ergeben sich für das Kontrollvolumen in den Punkten P und E folgende Gleichungen

<sup>&</sup>lt;sup>35</sup> Die Vernachlässigung der Geschwindigkeitskorrekturen in den Nachbarzellen stützt sich auf die Überlegung, dass diese keinen Einfluss auf das Endergebnis haben. Erfüllt das geschätzte Geschwindigkeitsfeld die Kontinuitätsgleichung, sind keine Geschwindigkeitskorrekturen notwendig und der Term verschwindet.

$$
u_P^* - \left(\frac{A_x}{a_P}\right)_P \left(\frac{dp^*}{dx}\right)_P = \left(\frac{S_x}{a_P}\right)_P - \left(\frac{1}{a_P}\sum_{nb} a_{nb} u_{nb}\right)_P,
$$
\n(2.139)

$$
u_E^* - \left(\frac{A_x}{a_P}\right)_E \left(\frac{dp^*}{dx}\right)_E = \left(\frac{S_x}{a_P}\right)_E - \left(\frac{1}{a_P}\sum_{nb} a_{nb} u_{nb}\right)_E,
$$
\n(2.140)

eine ähnliche Gleichung kann für die östliche Teilfläche assoziiert werden

$$
u_e^* - \left(\frac{A_x}{a_P}\right)_e \left(\frac{dp^*}{dx}\right)_e = \left(\frac{S_x}{a_P}\right)_e - \left(\frac{1}{a_P}\sum_{nb} a_{nb} u_{nb}\right)_e \tag{2.141}
$$

Es ist nahe liegend, die Bestimmungsgleichung für  $u_e^*$  durch lineare Interpolation zwischen den Knotenpunkten P und E zu bestimmen. Führt man das Abstandsverhältnis  $f_x = |Ee| / |EP|$  ein, erhält man die Gleichung (2.142).

$$
u_e^* = f_x u_P^* + (1 - f_x) u_E + \left(\frac{A_x}{a_P}\right) \left(\frac{dp^*}{dx}\right)_e
$$
  
 
$$
- \left(f_x \left(\frac{A_x}{a_P}\right) \left(\frac{dp^*}{dx}\right)_P + (1 - f_x) \left(\frac{A_x}{a_P}\right) \left(\frac{dp^*}{dx}\right)_E\right)
$$
(2.142)

Die Druckgradienten und die Koeffizienten an der östlichen Teilfläche werden durch lineare Interpolation der nächstliegenden Knotenpunkte angenähert

$$
\left(\frac{dp^*}{dx}\right)_e = \frac{p_E - p_P}{\delta x_e}, \left(\frac{dp^*}{dx}\right)_P = \frac{p_E - p_W}{\delta x_e + \delta x_w}, \left(\frac{dp^*}{dx}\right)_E = \frac{p_{EE} - p_P}{\delta x_{ee} + \delta x_e}
$$
\n(2.143)

$$
\left(\frac{A_x}{a_p}\right)_e = f_x \left(\frac{A_x}{a_p}\right)_P + \left(1 - f_x \left(\frac{A_x}{a_p}\right)_E\right) \tag{2.144}
$$

Auf ähnlicher Weise werden die Geschwindigkeiten an den restlichen Teilflächen *n* und *t* für die y- und z-Komponente bestimmt. Nun muss noch eine geeignete Druckkorrektur gefunden werden, die die Einhaltung der Massenerhaltungsgleichung sicherstellt. Die Grundlage für die diskrete Druckkorrekturgleichung bildet die diskrete Kontinuitätsgleichung. Diese kann durch Substitution der Gleichung (2.133) in die diskrete Kontinuitätsgleichung und unter Annahme konstanter Dichte (Boussinesq-Approximation) in folgende Form gebracht werden.

$$
A_{e}u'_{e} - A_{w}u'_{w} + A_{n}u'_{n} - A_{s}u'_{s} + A_{t}u'_{t} - A_{b}u'_{b} =
$$
  
\n
$$
A_{w}u^{*}_{w} - A_{e}u^{*}_{e} + A_{n}u^{*}_{n} - A_{s}u^{*}_{s} + A_{b}u^{*}_{b} - A_{t}u^{*}_{t} = -\frac{1}{\rho}m^{*}
$$
\n(2.145)

Unter Verwendung der Gleichung (2.145) und einer entsprechenden Umformung erhält man die Druckkorrekturgleichung, die in kompakter Koeffizientenform folgendermaßen zusammengefasst werden kann:

$$
a_p p'_p = \sum_{nb} a_{nb} p'_{nb} - \frac{1}{\rho} m^* \tag{2.146}
$$

Damit kann die Druckkorrektur *p'* im jeweiligen Knotenpunkt bestimmt werden. Mit den Gleichungen (2.136) und (2.137) werden die Geschwindigkeitskorrekturen an den Teilflächen und im Knotenpunkt ermittelt. Die Berechnung der neuen Schätzwerte erfolgt mit Hilfe der Gleichung (2.131). Somit ist der äußere Iterationsprozess abgeschlossen. Dieser wird solange wiederholt, bis das festgelegte Konvergenzkriterium (siehe dazu Kap. 2.4.3.4) erfüllt ist.

Bei der Herleitung des SIMPLE-Algorithmuses wurden die Korrekturen in den Nachbarpunkten vernachlässigt. Die Konsequenz dieser Vernachlässigung führt gewöhnlich dazu, dass die errechneten Druckkorrekturen zu groß sind. Aus diesem Grund ist eine Unterrelaxation zwingend notwendig um die Stabilität des Verfahrens gewährleisten zu können. In der Praxis wird daher zur Berechnung der neuen Schätzwerte für den Druck ein Relaxationsfaktor ( $\alpha \approx 0.3$ ) eingeführt.

$$
p = p^* + \alpha \cdot p' \tag{2.147}
$$

Die Effizienz des SIMPLE-Algorithmuses ist wesentlich vom Relaxationsfaktor abhängig. Es kann jedoch kein optimaler Wert angegeben werden, da dieser von der Problemstellung abhängt.

Der SIMPLE-Algorithmus kann folgendermaßen zusammengefasst werden:

- 1. Initialisierung des Druck- und Geschwindigkeitsfeldes ( $p^*$ ,  $u^*$ ,  $v^*$ ,  $w^*$ )
- 2. Lösung der Impulsgleichung  $(2.138)$   $(u^*, v^*, w^*)$
- 3. Lösung der Druckkorrekturgleichung (2.146)
- 4. Korrektur des Druckfeldes, Gleichung (2.147)
- 5. Korrektur des Geschwindigkeitsfeldes, Gleichung (2.131)
- 6. Lösen der Transportgleichung für die skalaren Größen (z.B. Temperatur)
- 7. Überprüfung der Konvergenzanforderung; falls nicht erfüllt, Wiederholung der Schritte 1 bis 7 und Neuinitialisierung des Druckfeldes mit  $p = p^*$

Für stationäre Strömungen kann der SIMPLE-Algorithmus als ein pseudo-transienter Iterationsprozess aufgefasst werden. Jede äußere Iterationsschleife stellt dabei einen "Zeitschritt" dar. In jedem "Pseudo-Zeitschritt" werden die einzelnen Impulsgleichungen – numerisch gesehen – implizit berechnet und explizit durch die Druckänderung korrigiert.

Werden zeitabhängige Strömungsprobleme berechnet, besteht jeder physikalisch reale Zeitschritt aus einer endlichen Anzahl an "Pseudo-Zeitschritten".

Um den Iterationsaufwand zu reduzieren, wurde der beschriebene SIMPLE-Algorithmus neben der kollokierten Anordnung der physikalischen Größen mehrfach modifiziert. Die wichtigsten Vertreter derartiger Modifikationen stellen der SIMPLEC- (Van Doormaal und Raithby, 1984), der SIMPLEX- (Van Doormaal und Raithby, 1985) und der PISO-Algorithmus (Issa, 1986) dar. Die Berechnung von transienten Raumluftströmungen mit dem SIMPLEC-Algorithmus ergab eine deutliche Reduktion des Rechenaufwandes. Daher wird im Folgenden auf die wesentlichen Modifikationen eingegangen.

Ausgangspunkt sind auch beim SIMPLEC-Algorithmus die Gleichungen für die Geschwindigkeitskorrekturen. Jedoch werden die Nachbarpunkte unter der Annahme, dass diese näherungsweise den angrenzenden Geschwindigkeitskorrekturen der Teilflächen entsprechen, berücksichtigt. Daraus ergibt sich für die östliche Geschwindigkeitskorrektur folgende Beziehung:

$$
u'_{e} = \frac{A_{xe}}{a_{Pe} - \sum_{nb} a_{nb}} \frac{p'_{E} - p'_{P}}{\delta x_{e}} \text{ mit } a_{Pe} = f_{x} a_{P_{E}} + (1 - f_{x}) a_{P_{P}}
$$
(2.148)

In der praktischen Anwendung des SIMPLEC-Algorithmus zeigt sich, dass die Druckkorrektur nicht unterrelaxiert werden muss.

#### *2.4.3.2.2 Numerische Stabilität bei anisothermen Strömungen*

Die in dieser Arbeit verwendete Lösungsstrategie versucht durch das sequentielle Abarbeiten der einzelnen Gleichungen die damit verbundenen günstigeren Konvergenzeigenschaften auszunutzen. Die Erfahrung zeigt, dass dadurch der Iterationsprozess bei isothermen Strömungen zielstrebig in eine Richtung fortschreitet (Patankar, 1980). Bei anisothermen Strömungen sind die Erhaltungsgleichungen für den Impuls- und den Energietransport über die Boussinesq-Approximation gekoppelt (siehe Gleichung (2.2)). Hat der Auftriebsterm einen wesentlichen Einfluss auf das Strömungsbild so können dadurch numerische Instabilitäten entstehen.

Die Natur von auftriebsinduzierten Instabilitäten wurde z.B. von Papadimitriou (1985) für den zweidimensionalen Fall untersucht. Er stellte fest, dass die Instabilitäten von der Reynolds-, der Grashof-Zahl und von der Diskretisierungsweite abhängen können.

Qualitativ kann der Wachstumsmechanismus derartiger Instabilitäten illustriert werden durch die Betrachtung einer Querströmung mit stabiler Temperaturschichtung ( $\partial T / \partial y > 0$ ). Nimmt man zunächst an, dass eine exakte Lösung des Strömungs- und Temperaturfeldes vorliegt und plötzlich eine Störung in einer Rechenzelle auftritt, dann würde die erste Näherungslösung der vertikalen Impulsgleichung einen Transport des wärmeren Fluidelements in die darüber

liegende kältere Zone bewirken. Die nachfolgende Berechnung der Energiegleichung hat eine Abkühlung der oberen Zelle gegenüber der exakten Lösung zur Folge. Die nächste Lösung der vertikalen Impulsgleichung führt, aufgrund der beschriebenen Abkühlung, zu einer nach unten gerichteten Strömung, die das warme Fluidelement zurückbringt. Dadurch kann ein oszillierender Iterationsprozess angefacht werden (vgl. Rees, 1998).

Zur Verdeutlichung dieser Zusammenhänge wurde das Lösungsverhalten des stationären SIMPLE-Algorithmus bei der Berechnung einer stabilen Temperaturschichtung untersucht. Dafür wurde ein zweidimensionaler Luftspalt mit einer Länge von 200 mm und einer Höhe von 50 mm mit unterschiedlichen thermischen Wandrandbedingungen definiert. Diese sind in Abb. 7 schematisch dargestellt.

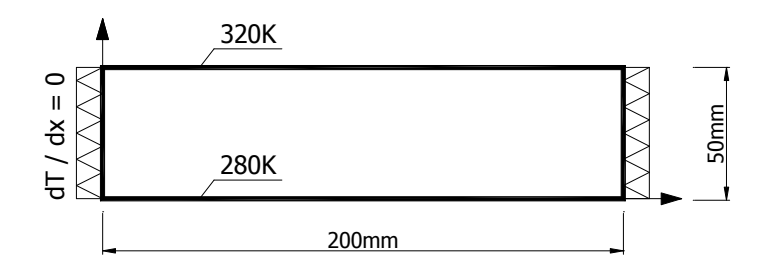

**Abb. 7: Beispiel - stabile Temperaturschichtung in einem luftgefüllten Hohlraum**

Die obere Wandtemperatur wurde mit 320K und die untere Wandtemperatur mit 280K festgelegt. Die thermischen Randbedingungen an den Seitenwänden wurden derart definiert, dass die Wärmestromdichte 0 W/m² beträgt, d.h. die Seitenwände sind thermisch isoliert.

Für die Berechnung wurde der laminare Löser herangezogen und das Berechnungsgebiet mit einer Geschwindigkeit von 0 m/s und einer Temperatur von 300K initialisiert. Als Relaxationsfaktoren wurden die Standardeinstellungen<sup>36</sup> beibehalten, lediglich für die Energiegleichung wurde der Faktor einmal mit 1,0 und einmal mit 0,8 definiert. Den Einfluss dieser Parametervariation auf die berechnete Temperaturverteilung ist in Abb. 8 dargestellt.

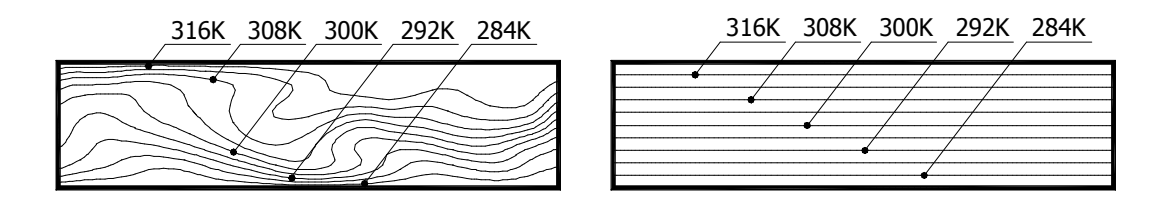

**Abb. 8: Temperaturverteilung ohne Unterrelaxation (links) und mit Unterrelaxation (rechts)**

Die vorgegebenen Residuen zur Erreichung des Konvergenzkriteriums konnten nur bei einer Unterrelaxation der Energiegleichung erreicht werden. Wird keine Unterrelaxation

<sup>36</sup> Die für den Simplealgorithmus als Standardeinstellung definierten Relaxationsfaktoren sind 0,3 für den Druck, 0,7 für die Geschwindigkeiten und 1,0 für die Energiegleichung.

vorgenommen, wird eine quasi instationäre Strömung mit sich über jeden Iterationsschritt ändernden Temperaturverteilung berechnet. Die sich theoretisch einstellende stabile Temperaturschichtung wird auch nach unendlichen Iterationsschritten nicht erreicht werden. Zur Verdeutlichung der auftriebsinduzierten Instabilität zeigt Abb. 9 den Verlauf des Geschwindigkeitsbetrages im Punkt  $x = 150$  mm und  $y = 25$  mm in Abhängigkeit des Iterationsschrittes.

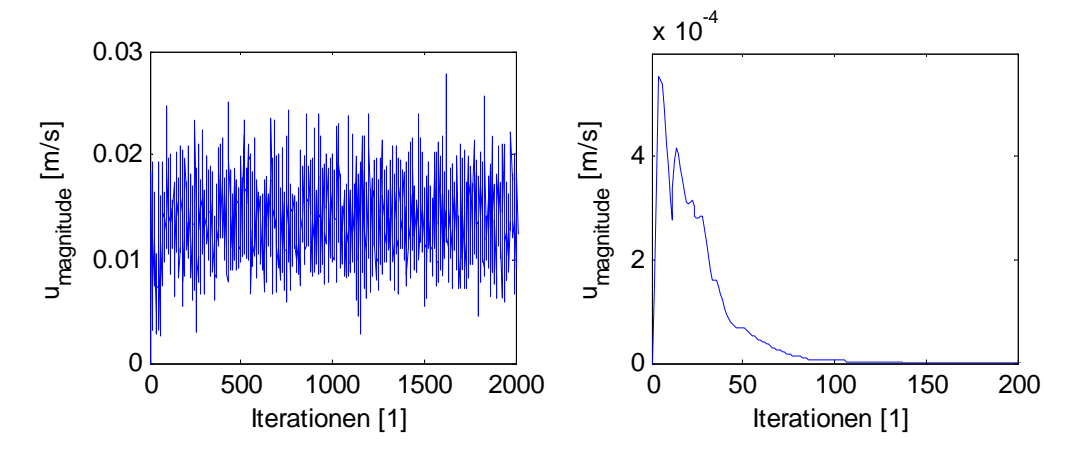

**Abb. 9: Monitoring (x=150mm, y=25mm) ohne Unterrelaxation (links) und mit Unterrelaxation (rechts)**

Die Annäherung an eine Lösung wird daher bei einer sequentiellen Abarbeitung der Impulsund Energieerhaltungsgleichungen durch die Unterrelaxation wesentlich begünstigt. Wie stark unterrelaxiert werden muss, um eine stabile Lösung zu erhalten, ist von der jeweiligen Problemstellung abhängig und muss somit individuell untersucht werden.

Ergänzt man die Gleichung (2.130) mit (2.131), lässt sich die Koeffizientenform der diskretisierten Differentialgleichungen für stationäre Strömungen folgendermaßen darstellen:

$$
\frac{a_p \Phi}{\alpha} = \frac{(1 - \alpha)}{\alpha} \cdot a_{P,old} \Phi_{old} + \sum_{nb} a_{nb} \Phi_{nb} + b \tag{2.149}
$$

Aus Gleichung (2.149) ist ersichtlich, dass durch die Unterrelaxation ( $0 < \alpha < 1$ ) der Betrag jener Koeffizienten, die sich in der Hauptdiagonale befinden, vergrößert wird. Dadurch gewinnen iterative Verfahren zur Lösung des linearen Gleichungssystems zum einen numerische Stabilität und zum anderen wesentlich bessere Konvergenzeigenschaften.

Eine ähnliche Auswirkung hat die Wahl der Zeitschrittweite  $\Delta t$  bei der Berechnung von stationären Strömungen.

$$
\left(a_p + \frac{\rho \cdot \delta V}{\Delta t}\right) \cdot \Phi = \left(\frac{\rho \delta V}{\Delta t}\right) \cdot \Phi_{\text{old}} + \sum_{nb} a_{nb} \Phi_{\text{nb}} + b \tag{2.150}
$$

Die Diagonaldominanz wird durch die Wahl kleinerer Zeitschrittweiten  $\Delta t$  unterstützt. Vergleicht man die Gleichungen (2.149) und (2.150), kann folgende Beziehung für eine Pseudo-Zeitschrittweite  $\Delta t^*$  abgeleitet werden (vgl. Peng, 1998 und Rees, 1998):

$$
\Delta t^* = \frac{\alpha \cdot \rho \cdot \delta V}{(1 - \alpha) \cdot a_P} \tag{2.151}
$$

Daraus ist ableitbar, dass die Unterrelaxation als Pseudo-Zeitschrittweite interpretiert und vice versa die Zeitschrittweite als Unterrelaxation aufgefasst werden kann. Wobei diese durch die Koeffizienten  $a<sub>p</sub>$  räumlich und zeitlich variiert. Eine größere Unterrelaxation entspricht somit einer kleineren Pseudo-Zeitschrittweite und damit verbunden ergibt sich eine stärkere Kopplung des Gleichungssystems. Treten innerhalb der Strömungssimulation Oszillationen auf, muss die Änderung der Amplitude in Abhängigkeit des Relaxationsfaktors analysiert werden. Ist dabei eine Abhängigkeit erkennbar, sind numerische Instabilitäten zumindest mitverantwortlich.

#### **2.4.3.3 Lösung des linearen Gleichungssystems**

Durch die Diskretisierung werden die Grundgleichungen in ein lineares Gleichungssystem übergeführt. In der Regel wird zur Detailauflösung der Strömungsvorgänge eine relativ große Anzahl an Kontrollvolumina benötigt. Dies führt dazu, dass die Koeffizientenmatrix des linearen Gleichungssystems sehr groß und sehr dünn besetzt ist. Daher werden ausschließlich iterative Verfahren zur Lösung des linearen Gleichungssystems eingesetzt.<sup>37</sup> Neben dem Konjugierten Gradienten Verfahren werden verstärkt Mehrgitterverfahren zur Konvergenzbeschleunigung verwendet.

Für ein elliptisches Differentialgleichungssystem hat Norris (2000) unterschiedlichste iterative Verfahren verglichen. Demnach sind bis zu einer Zellenanzahl von 5.000 MSI bzw. ILU Verfahren, bis 20.000 Zellen Konjugierte Gradienten Verfahren und über 20.000 Zellen Mehrgitterverfahren am effizientesten. Dies ist damit zu begründen, dass durch konventionelle iterative Verfahren die hochfrequenten Fehler sehr effizient und die niederfrequenten nur moderat geglättet werden. <sup>38</sup> Um die günstigen Lösungseigenschaften der iterativen Verfahren bei kurzen Wellenlängen auf das gesamte Berechnungsgebiet übertragen zu können, werden beim Multigrid Verfahren mehrere gröbere Netze mit größeren Gittermaschenweiten erzeugt und deren Lösungen auf das feinere Netz übertragen. Dadurch können die Fehler über das gesamte Frequenzspektrum wesentlich schneller geglättet werden.

Die Erzeugung, die Verknüpfung und die Anzahl der unterschiedlichen Netzebenen kann auf verschiedenste Weise realisiert werden. Der in dieser Arbeit verwendete CFD-Code FLUENT verwendet bei einer nichtgekoppelten Lösung der problemangepassten

 $37$  Direkte Verfahren scheiden wegen des hohen Rechenaufwandes, der zu  $(N-1)!$  proportional ist, aus.

<sup>38</sup> Die Wellenlänge der hochfrequenten Fehler steht in Verbindung mit der Diskretisierungsweite (lokales Berechnungsgebiet). Die Wellenlänge der niederfrequenten Fehler steht in Verbindung mit dem globalen Berechnungsgebiet.

Koeffizientengleichungen ein algebraisches Mehrgitterverfahren (AMG). Hierbei werden keine geometrisch gröberen Netze erzeugt, wodurch die Abspeicherung und die zusätzliche Diskretisierung der Fluss- und Quellterme auf dem gröberen Gittern entfallen. Damit wird die Anwendung eines Mehrgitterverfahrens für Problemstellungen mit kleinskaligen Randbedingungen und die Verwendung von unstrukturierten Gittern wesentlich vereinfacht.

Da die hochfrequenten Anteile des Lösungsvektors und die dazugehörige rechte Seite des linearen Gleichungssystems auf dem groben Gitter nicht darstellbar sind, geht man von den Residiumsgleichungen aus. Durch einen Restriktions- und Prolongationsoperator werden die Defekte auf das gröbere Gitter transferiert bzw. die Korrekturen auf das feinere Gitter zurücktransferiert. Die dafür benötigten Operatoren werden durch die Additive Correction Multigrid - Strategie (Hutchinson und Raithby, 1986) gewonnen. Dabei wird die Koeffizientengleichung für das gröbere Gitter durch Zusammenfassen der Koeffizienten der Bestimmungsgleichung des feineren Gitters ermittelt. Die Berechnung der neuen Koeffizienten erfolgt unter Berücksichtigung der Flusserhaltung. Die Darstellbarkeit der Lösung auf dem gröberen Gitter und die Qualität der Restriktion bzw. Prolongation bestimmen somit das Konvergenzverhalten des Verfahrens.

FLUENT bietet neben der Auswahl unterschiedlicher Mehrgitter-Zyklustypen auch die Möglichkeit die Anzahl der Glättungsiterationen bzw. deren Abbruchkriterium festzulegen. Sämtliche in dieser Arbeit vorgestellten Berechnungsergebnisse wurden mit den von FLUENT (2007) empfohlenen Standard-Parametern des Mehrgitterlösers durchgeführt.

#### **2.4.3.4 Beurteilung Konvergenz, Konsistenz, Monitoring**

Jedes numerisch berechnete Ergebnis ist in der Regel mit Fehlern behaftet (Preuß und Wenisch, 2001). Zur Beurteilung des numerischen Lösungsverhaltens der zugrunde gelegten Modellgleichungen müssen Diskretisierungs- und Konvergenzfehler analysiert werden. Um den Einfluss der Diskretisierungsfehler abschätzen zu können, werden in der Regel die Berechnungsergebnisse bei verschiedenen Diskretisierungsweiten verglichen und auf dieser Weise eine gitterunabhängige Lösung nachgewiesen. Per Definition erfolgt die Ermittlung der Konvergenzfehler durch die Gegenüberstellung der iterativen Lösung mit der exakten Lösung des algebraischen Gleichungssystems. Die exakte Lösung ist jedoch in den meisten Fällen nicht bekannt, sodass die Beurteilung des Konvergenzfehlers auf der Unausgewogenheit der Gleichung (2.130) beruht. Aufsummiert über alle Zellen *Nges* erfolgt die Berechnung der "unskalierten" Residuen mit der Gleichung (2.152).

$$
R^{\phi} = \sum_{N_{ges}} \left| \sum_{nb} a_{nb} \phi_{nb} + b - a_p \phi_p \right| \tag{2.152}
$$

Eine allgemein gültige Beurteilung des Konvergenzverhaltens ist mit der Definition der "unskalierten" Residuen äußerst schwierig, da deren Betrag nicht nur von dem Iterationsfehler, sondern auch vom Berechnungsgitter sowie dem Betrag der physikalischen Größe  $\phi$  abhängt. Für die Transportgleichungen werden ausschließlich "skalierte" Residuen nach Gleichung (2.153) zur Konvergenzbeurteilung herangezogen.

$$
R^{\phi} = \frac{\sum_{N_{ges}} \left| \sum_{nb} a_{nb} \phi_{nb} + b - a_p \phi_p \right|}{\sum_{N_{ges}} \left| a_p \phi_p \right|} \tag{2.153}
$$

Die "skalierten" Residuen zur Beurteilung der Erfüllung der Kontinuitätsgleichung jeder Berechnungszelle *P* wird für die *i* -te Iteration nach Gleichung (2.154) bestimmt.

$$
R^{c} = \frac{\sum_{N_{ges}} |m_{P,in} - m_{P,out}|_{i}}{\sum_{N_{ges}} |m_{P,in} - m_{P,out}|_{i=5}}
$$
(2.154)

Aufgrund des meist hohen numerischen Aufwandes ist es nicht sinnvoll, extrem kleine Residuen zu fordern. Zudem können diese aufgrund des äußerst steifen Differentialgleichungssystems oft nicht eingehalten werden. Zur Konvergenzbeurteilung wird daher als zusätzlicher Indikator meist ein Monitoring eingeführt. Mit Hilfe dieses Monitorings ist es möglich, den Betrag der interessierenden physikalischen Größe über den Iterationsprozess zu beobachten. Damit können während der numerischen Berechnung begrenzte Lösungsfehler (z.B. auftretende Oszillationen) rasch erkannt und entsprechende Gegenmaßnahmen ergriffen werden.

## *2.5 Netzgenerierung*

#### **2.5.1 Gitterqualität**

Die numerische Berechnung setzt eine realitätsnahe geometrische Diskretisierung des Berechnungsgebietes voraus. Die Qualität der mit numerischen Methoden erzielbaren Ergebnisse hängt daher wesentlich von der Flexibilität der Netzgestaltungsmöglichkeit ab. FLUENT ist ein unstrukturierter CFD-Code und erlaubt somit unterschiedlichste Gitterzellentypen zur Diskretisierung frei zu wählen und diese miteinander zu kombinieren. Die Verwendung von unstrukturierten Gittern birgt aber die Gefahr schlechterer Konvergenzraten und erhöhten Speicherbedarfs, da die Nachbarschaftsbeziehungen zu den angrenzenden Gitterzellen mittels aufwendiger Datenstrukturen gespeichert werden müssen.

Zur Beurteilung der Netzqualität werden in dieser Arbeit folgende Parameter herangezogen (vgl. Martens, 2001 und GAMBIT, 2001):

1. Verzerrungsgrad (skewness): Die konvektiven und diffusiven Flüsse werden beim Finite-Volumenverfahren durch das Skalarprodukt des entsprechenden Flussvektors und des Oberflächenvektors bestimmt. Dadurch wirkt sich der Verzerrungsgrad auf die Diskretisierungsgenauigkeit aus. Zudem wird die Anzahl der notwendigen äußeren Iterationen für die Druckkorrektur wesentlich beeinflusst (vgl. Ferziger und Peric, 2002). Für die Beurteilung des Verzerrungsgrades kann folgende Beziehung herangezogen werden (GAMBIT, 2001):

$$
Q_{s} = \max \left\{ \frac{\theta_{\max} - \theta_{eq}}{180^{\circ} - \theta_{eq}}, \frac{\theta_{eq} - \theta_{\min}}{\theta_{eq}} \right\}
$$
 (2.155)

 $\theta_{\min}$  und  $\theta_{\max}$  sind die minimalen und maximalen Winkel zwischen den Kanten der betrachteten Zelle. Für Netze, die aus Quadrilateralen (2D) oder Hexaedern (3D) bestehen, ist der optimale Winkel  $\theta_{eq} = 90^\circ$  bzw. für Triangular- und Tetrahedralelemente  $\theta_{eq} = 60^\circ$ . Der mit Gleichung (2.155) definierte Verzerrungsgrad soll für ein qualitativ gutes Berechnungsnetz im Bereich  $0 < Q_{FAS} \leq 0.5$  liegen (GAMBIT, 2001).

2. Längen- bzw. Seitenverhältnis (aspect ratio): Ist ein Maß für die Beschreibung der unterschiedlichen Kantenlängen einer Rechenzelle. Stark deformierte Gitterzellen haben eine negative Auswirkung auf die Konditionszahl der Koeffizientenmatrix, sodass die Konvergenzrate als auch die erreichbare Rechengenauigkeit bei der numerischen Lösung der Differenzengleichungen erheblich beeinträchtigt wird (vgl. Noll, 1993). Für Netze die aus Quadrilateralen (2D) oder Hexaedern (3D) bestehen erfolgt die Berechnung des Seitenverhältnisses folgendermaßen (GAMBIT, 2001):

$$
Q_{AR} = \frac{\max[e_1, e_2, \dots, e_n]}{\min[e_1, e_2, \dots, e_n]}
$$
 (2.156)

 $e_i$  ist der Mittelwert zwischen zwei gegenüberliegenden Seitenlängen der betrachteten Zelle. Zur Vermeidung von Konvergenzschwierigkeiten sollte das nach Gleichung (2.156) definierte Seitenverhältnis den Wert  $Q_{AR, max} = 10$  nicht überschreiten (Martens, 2001).

- 3. Expansionsrate der Diskretisierungsweite: Die Abstandsänderung zweier benachbarter Zellen soll kleiner als 30% sein.
- 4. Gradient: Innerhalb einer Zelle soll der Gradient aller berechneten physikalischen Größen kleiner als 30% sein.

Neben den hier angeführten Kriterien zur Beurteilung der Qualität des Berechnungsgitters ist die Einhaltung des dimensionslosen Wandabstandes für die entsprechende Wandfunktion zur Beschreibung der turbulenten Transportvorgänge in Wandnähe notwendig. Um die Flussrichtung bestmöglich zu berücksichtigen, ist ein orthogonales Aufsetzen des Berechnungsgitters an Wänden anzustreben.

# **2.5.2 Gitterunabhängige Lösung**

Die numerische Genauigkeit ist ein wesentlicher Faktor für die Berechnung von turbulenten Strömungen. Die Abschätzung der numerischen Genauigkeit ist wesentlich von der verwendeten numerischen Methode abhängig. Damit verbunden ist die Größenordnung des Diskretisierungsfehlers für die einzelnen Terme der Erhaltungsgleichungen, die geometrische Auflösungsgenauigkeit des verwendeten Berechnungsgitters und das Abbruchkriterium für die iterative Berechnung. Überdies müssen die Simulationsergebnisse mit experimentellen Befunden oder DNS-Daten validiert werden.

Diskretisierungsverfahren höherer Ordnung weisen einen geringeren Diskretisierungsfehler auf als Verfahren niedrigerer Ordnung. Bekanntlich verursacht das Upwind-Verfahren erster Ordnung wesentlich höhere numerische Diffusion als das Upwind-Verfahren zweiter Ordnung. Im Hinblick auf die Turbulenzmodellierung kann es dadurch zu einer Verschiebung zwischen der numerischen und physikalischen Diffusion kommen (vgl. Leonard und Drummond, 1995). Neben der Diskretisierungsart ist die numerische Diffusion auch von der Gitterbeschaffenheit abhängig (gitterabhängig). Aus diesem Grund muss die Gitterfeinheit derart beschaffen sein, dass die numerische Diffusion vernachlässigbar gegenüber den physikalischen turbulenten Austauschvorgängen ist.

Die Validation von Turbulenzmodellen setzt eine gitterunabhängige Lösung voraus, damit die Forderung nach vernachlässigbarer numerischer Diffusion sichergestellt ist. Eine Möglichkeit dies zu überprüfen ist die Gegenüberstellung der Simulationsergebnisse unterschiedlich feiner Berechnungsgitter. Stimmt das mit dem gröberen Gitter erzielte Simulationsergebnis mit dem des feineren Gitters überein, so kann das erzielte Ergebnis als gitterunabhängig betrachtet werden.

Der Berechnungsfehler durch die Diskretisierungsweite kann mit der Richardson Extrapolation analysiert werden (Fletcher, 2000). Die diskrete Lösung *F* kann in folgender Form als Reihe dargestellt werden:

$$
F = F_e + a_1 h + a_2 h^2 + a_3 h^3 + \dots
$$
\n(2.157)

*Fe* stellt die exakte Lösung der Problemstellung und *h* die Diskretisierungsweite dar. Für die diskreten Lösungen  $F_1$  und  $F_2$  eines feinen und groben Gitters mit den Gitterabständen  $h_1$ und *h*<sub>2</sub> kann bei Vernachlässigung der Glieder höherer Ordnung folgende Beziehung abgeleitet werden (Noll, 1993):

$$
F_e \approx F_1 + \frac{F_1 - F_2}{r^p - 1} \text{ mit } r = \frac{h_2}{h_1}
$$
 (2.158)

Der Exponent *p* entspricht dabei dem numerischen Wert der Diskretisierungsordnung. Führt man die diskrete Lösung des feinen Gitters *F*<sup>1</sup> als Bezugswert ein, kann daraus die üblicherweise verwendete Beziehung (Gleichung (2.159)) zum Studium der Gitterunabhängigkeit abgeleitet werden (vgl. Peng, 1998 und Bäumer, 2000).

$$
E = \frac{F_2 - F_1}{F_1(r^p - 1)}\tag{2.159}
$$

Zur sicheren Feststellung einer gitterunabhängigen Lösung sollte diese Fehlerabschätzung zusammen mit einem Indikator zur Auswertung einer sich asymptotisch nähernden eindeutigen Lösung herangezogen werden.

## *2.6 Implementierung zusätzlicher Turbulenzmodelle in FLUENT*

## **2.6.1 Allgemeines**

Innerhalb der gegenständlichen Arbeit wurden zu Validationszwecken über zwanzig unterschiedliche Turbulenzmodelle in den CFD Code FLUENT implementiert, wobei aufgrund numerischer Instabilitäten nur elf Modelle für Vergleichsrechnungen herangezogen wurden. Die Implementierung der Turbulenzmodelle erfolgte mittels "User-Defined Scalar Transport Modeling - UDF". Dadurch ist es möglich, eine nahezu beliebige Anzahl an Transportgleichungen, die auf die Form

$$
\frac{\partial}{\partial t}(\rho \Phi) + \frac{\partial}{\partial x_i}(\rho u_i \Phi) = \frac{\partial}{\partial x_i} \left( \Gamma_{\Phi} \frac{\partial \Phi}{\partial x_i} \right) + S_{\Phi}
$$
\n(2.160)

zurückgeführt werden können, zu lösen. Entsprechend dem im Abschnitt 2.4.3.2.1 beschriebenen SIMPLE-Algorithmus erfolgt die Berechnung der Transportgleichungen sequentiell. Turbulenzmodelle, die aus Stabilitätsgründen eine gekoppelte Lösung von mehreren Transportgleichungen voraussetzen, können somit nur eingeschränkt implementiert werden. Damit die Berechnungen möglichst effizient und parallelisiert durchgeführt werden können, wurden die UDF Routinen mit einem C-Compiler kompiliert und in den CFD-Code FLUENT eingelesen.

## **2.6.2 Implementierung der v2f Turbulenzmodelle**

Die linearen und nichtlinearen v2f Turbulenzmodelle basieren auf drei Transportgleichungen für die turbulente kinetische Energie, die Dissipationsrate und die imaginäre Normalspannung. Darüber hinaus muss eine Helmholtzgleichung zur Berechnung des elliptischen Operators gelöst werden. Aufgrund der Modifikation nach einem Vorschlag von Kalitzin (1999) können die Gleichungen ohne numerischen Stabilitätsverlust sequentiell gelöst werden. Daher wurden für die Implementierung vier skalare Transportgleichungen für die oben genannten Größen über entsprechende Quellterme, Diffusionsterme und für die Transportgleichungen advektive Terme definiert. Darüber hinaus wurde die Wirbelviskosität zur Berechnung der turbulenten Spannungen und Flüsse den Erhaltungsgleichungen übergeben. Dazu muss ein Zweigleichungsmodell in FLUENT aktiviert werden, ohne die von FLUENT vordefinierten Transportgleichungen für die turbulente kinetische Energie und Dissipationsrate tatsächlich zu berechnen. Diese werden ohnehin über die selbst definierten skalaren Transportgleichungen berechnet.

Um in Wandnähe eine korrekte Modellierung des v2f Turbulenzmodells zu gewährleisten, muss noch berücksichtigt werden, dass bei der Verwendung des SKE-Turbulenzmodells in der wandnächsten Rechenzeile die turbulenten Spannungen nicht über die Wirbelviskosität berechnet werden, d.h. im Gegensatz zum v2f Turbulenzmodell erfolgt die Integration der Transportgleichungen nicht vollständig bis zur Wand. Aus diesem Grund wurde bei der Implementierung des v2f Turbulenzmodells als Grundeinstellung immer ein LowRe Turbulenzmodell, welches die Wirbelviskosität zur Berechnung der turbulenten Spannungen auch in Wandnähe verwendet, ausgewählt.

# **2.6.3 Implementierung der nichtlinearen Wirbelviskositätsmodelle**

Die Implementierung des Reynoldsschen Spannungstenors in die Impulsgleichung kann auf zwei unterschiedliche Arten erfolgen. Eine Möglichkeit besteht darin, ein differentielles Reynoldsstress Modell in FLUENT zu aktivieren und anstatt die vollen Transportgleichungen tatsächlich berechnen zu lassen, die turbulenten Spannungen über die jeweilige algebraische Beziehung zu bestimmen. Eine andere Möglichkeit besteht darin, das SKE-Modell mit und ggf. ohne Low-Reynoldserweiterung zu aktivieren und in den Impulserhaltungsgleichungen einen Quellterm, welcher Glieder höherer Ordnung zur Berechnung des Reynoldsschen Spannungstensors beinhaltet, hinzuzufügen. Die zweite Methode hat den Vorteil, dass die Wirbelviskosität für das gesamte Berechnungsgebiet selbst definiert werden kann. Dies ist auch die Grundvoraussetzung für die Implementierung nichtlinearer LowRe Wirbelviskositätsmodelle, deren Transportgleichungen bis zur Wand integriert werden müssen.

Bei nichtlinearen Wirbelviskositätsmodellen können numerische Probleme aufgrund des Produktionstermes auftreten. Aus diesem Grund wurde die Berechnung des Produktionsterms derart modifiziert, dass zu Beginn des Iterationsprozesses eine lineare Beziehung zwischen Reynoldsspannungstensor und Deformationstensor verwendet wurde.

Darüber hinaus wurden numerische Instabilitäten bei der Verwendung von LowRe Modellen beobachtet. Aus diesem Grund wurden im Gegensatz zu den Originalveröffentlichungen die nichtlinearen Wirbelviskositätsmodelle mit Wandüberbrückungsfunktionen in den FLUENT Code implementiert.

# **2.6.4 Implementierung der differentiellen Reynoldsstress Modelle**

Die Implementierung der unterschiedlichen Druck-Scher-Korrelationsmodelle erfolgte über die Definition von Quelltermen in den jeweiligen Reynoldsstress-Transportgleichungen. Dadurch konnte direkt auf den numerisch stabilen gekoppelten Löser zur Berechnung der turbulenten Spannungen zurückgegriffen werden.

Darüber hinaus wurden auch Versuche unternommen, die einzelnen Reynoldsstress-Gleichungen über die Definition von benutzerdefinierten skalaren Transportgleichungen zu lösen. Die damit verbundene sequentielle Lösung des Gleichungssystems führt auch bei starker Unterrelaxation zu numerischen Instabilitäten. Aus diesem Grund besteht die einzige Möglichkeit, die unterschiedlichen Druck-Scher-Korrelationsmodelle über die Definition von Quelltermen zu implementieren. Der damit verbundene Nachteil, die Modellierung der Wirbelviskosität und der turbulenten Spannungen in unmittelbarer Wandnähe selbst nicht beeinflussen zu können, darf dabei nicht unbeachtet bleiben.

# **2.6.5 Übersicht der verwendeten Turbulenzmodelle**

Wie in den nachfolgenden Kapiteln gezeigt wird, hängt das Berechnungsergebnis wesentlich von den verwendeten Turbulenzmodellen ab. Strömungen mit keiner ausgezeichneten Strömungsrichtung weisen dabei eine deutlich höhere Sensibilität auf wie Strömungen, die eine ausgezeichnete Strömungsrichtung besitzen. Im Besonderen bei der Berechnung der Raumluftströmung sind daher starke Abweichungen bei der Verwendung unterschiedlicher Turbulenzmodelle zu erwarten. Aus diesem Grund werden umfangreiche Vergleichsrechnungen mit den im vorherigen Kapitel beschriebenen Turbulenzmodellen für elementare Strömungsvorgänge durchgeführt. Zur besseren Übersicht sind in der nachstehenden Tabelle die dabei verwendeten Turbulenzmodelle sowie deren Kurzbezeichnung aufgelistet:

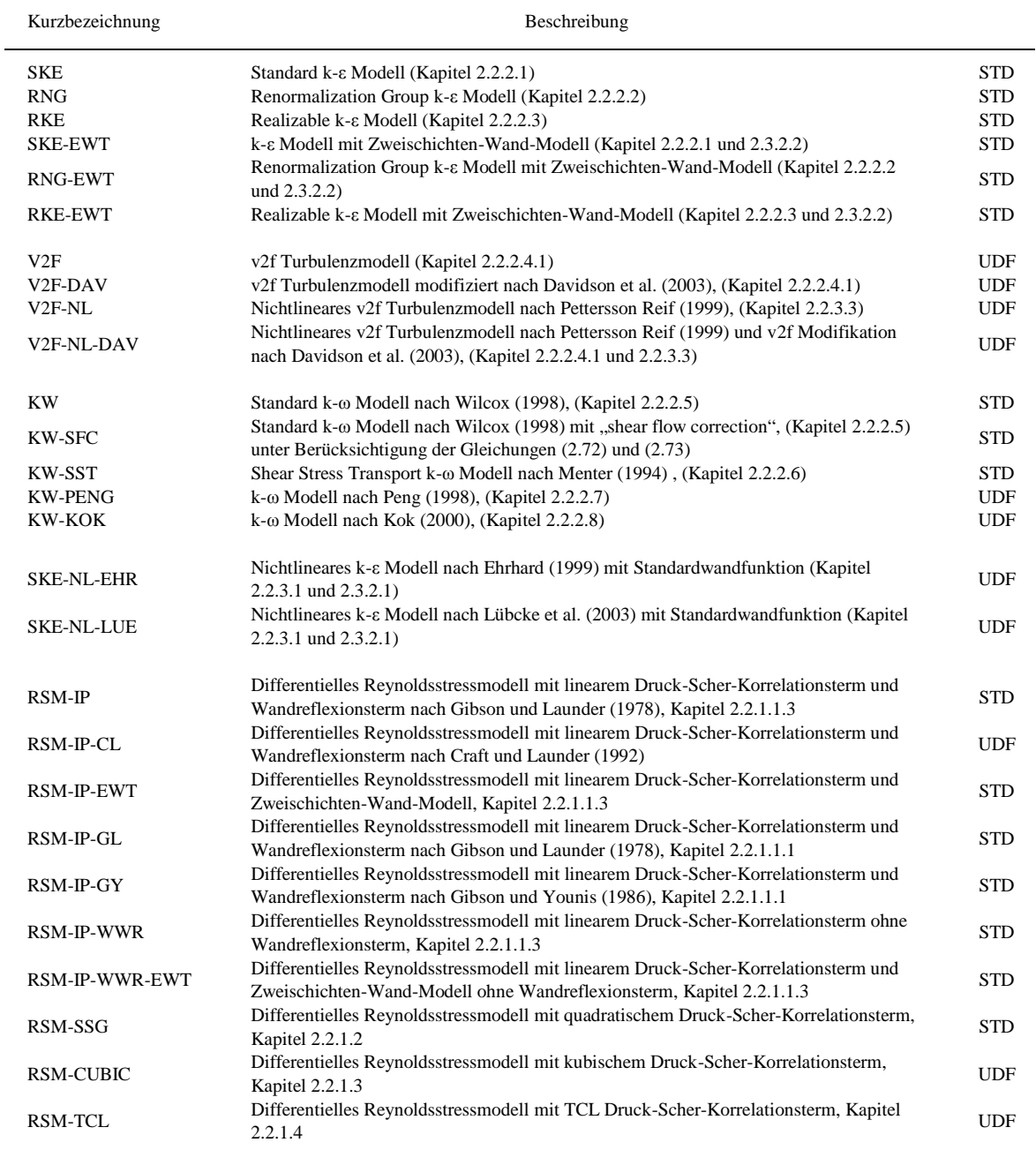

# **Tabelle 15: Zusammenfassung der in dieser Arbeit untersuchten Turbulenzmodelle (STD-Standardmodell in FLUENT bereits integriert, UDF-mittels User Defined Function und User Defined Scalars in FLUENT implementierte Turbulenzmodelle)**

# **3 Grundlagen zur Messung der Raumluftströmung**

## *3.1 Allgemeines*

Aufgrund der niedrigen turbulenten Reynoldszahlen stellt die Messung der Raumluftströmung eine äußerst schwierige Aufgabe dar. Die Geschwindigkeiten sind sehr klein (ca. 0,1 bis 0,25 m/s in der Aufenthaltszone) und der Turbulenzgrad ist sehr hoch (10 bis 75 %). Es gibt keine ausgezeichnete Strömungsrichtung und die sich meist ändernden Randbedingungen beeinflussen ständig den Betrag und die Richtung der Strömung. Durch den hohen Turbulenzgrad ist die Strömung instationär, dreidimensional und wirbelartig ausgebildet. Es hat sich daher als zweckmäßig erwiesen, die physikalischen Größen durch Überlagerung des Mittelwertes und des Schwankungsanteils zu betrachten. Wie bereits im Abschnitt 2.1 gezeigt wurde, kann mit Hilfe des Reynolds-Ansatzes die tatsächliche Geschwindigkeit aus der gemittelten Geschwindigkeit *u* und der Schwankungsgröße *u* zusammengesetzt werden.

$$
u(t) = \overline{u} + u'(t) \tag{3.1}
$$

Prinzipiell kann die Mittelung an einem bestimmten Ort über ein Zeitintervall (Eulersche Geschwindigkeit), oder über ein Liniensegment zu einem bestimmten Zeitpunkt (Lagrangesche Geschwindigkeit) erfolgen. Für beide Ausdrücke verschwindet der Mittelwert der Schwankungsgrößen. Für die praktische Bestimmung der mittleren Luftgeschwindigkeit im Aufenthaltsbereich hat sich die zeitliche Mittelwertbildung durchgesetzt und wird auch hier in weiterer Folge verwendet. Der zeitliche Mittelwert kann nach Gleichung (3.2) ermittelt werden.

$$
\overline{u} = \frac{1}{T_s^{tot}} \int_0^{T_s^{tot}} u \cdot dt
$$
\n(3.2)

Die Wahl des Integrationsintervalls  $T_s^{tot}$  ist dabei von außerordentlicher Bedeutung. Es muss so groß gewählt werden, dass eine Zunahme des Integrationsintervalls keine Änderung des Mittelwertes nach sich zieht. Die praktische Berechnung des zeitlichen Mittelwertes erfolgt durch arithmetische Mittelung der Momentanwerte *u<sup>m</sup>* .

$$
\overline{u} = \frac{1}{N} \sum_{m=1}^{N} u_m \tag{3.3}
$$

*N* stellt die Stichprobenanzahl und der Index *m* die Stichprobe dar. In dieser Arbeit wird der Turbulenzgrad *Tu* über die Schwankungsgröße  $u'$  und der mittleren Geschwindigkeit  $\overline{u}$ nach Gleichung (3.4) bestimmt.

$$
Tu = \frac{\sqrt{\overline{u'}^2}}{\overline{u}}\tag{3.4}
$$

Die Schwankungsgröße  $u'$  kann über die Standardabweichung  $\sigma$  bestimmt werden, sodass der Turbulenzgrad über die Momentanwerte *u<sup>m</sup>* ermittelt werden kann.

$$
Tu = \frac{\sigma}{\overline{u}} \text{ mit } \sigma = \sqrt{\frac{1}{N-1} \sum_{m=1}^{N} (u_m - \overline{u})^2}
$$
\n(3.5)

In einer stationären turbulenten Strömung ist die Wahrscheinlichkeitsdichtefunktion von der Zeit unabhängig. Sind die jeweiligen Integrationsintervalle groß genug, sind die statistischen Mittelwerte konstant. Die turbulenten Schwankungsgrößen haben per Definition ein begrenztes Zeitmaß. Dieses wird als integrales Zeitmaß  $T_s^{\text{int}}$  bezeichnet. Es ist ein Maß für das Intervall, in dem die Momentanwerte *u<sup>m</sup>* miteinander korrelieren. Das integrale Zeitmaß charakterisiert somit die großen Turbulenzballen und ist ein Maß für die optimale Abtastrate (zeitlicher Messabstand). Es kann daher bei einer Abtastrate von  $2 \cdot T_s^{\text{int}}$  mit statistisch unabhängigen Stichproben gerechnet werden. Eine Erhöhung der Abtastrate bringt keine bedeutende Zunahme der Messgenauigkeit. Eine Verringerung hingegen bringt eine Erhöhung der Messunsicherheit mit sich, da die statistische Unabhängigkeit der einzelnen Stichproben nicht gewährleistet ist.

Daraus folgt, dass die Messunsicherheit unter anderem von dem integralen Längenmaß  $L_s^{\text{int}} = \overline{u} \cdot T_s^{\text{int}}$  abhängt. Ist die Längenskala bekannt und existiert ein Schätzwert für die mittlere Geschwindigkeit  $\overline{u}$ , kann das integrale Zeitmaß  $T_s^{\text{int}}$  berechnet werden. Damit lässt sich die optimale Abtastrate  $\Delta t = 2 \cdot T_s^{\text{int}}$  bestimmen. Wird die Anzahl der unabhängigen Stichproben N vorgegeben, erfolgt die Abschätzung des Vertrauensbereiches und der Genauigkeit über das Verfahren der Konfidenzintervalle (Papula 1997 und Woisetschläger 2001). Die erforderliche Gesamtmesszeit kann somit über  $T_s^{tot} = N \cdot \Delta t$  berechnet werden.

Zur Einhaltung einer vorgegebenen Fehlerschranke ist eine bestimmte Anzahl an statistisch unabhängigen Stichproben (Samples) notwendig. Die erforderliche Anzahl kann über das Verfahren der Konfidenzintervalle bestimmt werden (Woisetschläger, 2001). Dabei geht man von einer normalverteilten Momentangeschwindigkeit aus. Definiert man die relative Fehlerschranke des Mittelwertes  $f_{\bar{u}}$ , der Standardabweichung  $f_{\sigma}$  und des Turbulenzgrades  $f_{\tau u}$  entsprechend den Gleichungen (3.6) bis (3.8)

$$
f_{\overline{u}} = \pm \frac{\overline{u}_{\text{gem}} - \overline{u}}{\overline{u}} \tag{3.6}
$$

$$
f_{\sigma} = \pm \frac{\sigma_{\text{gem}} - \sigma}{\sigma} \tag{3.7}
$$

$$
f_{Tu} = \pm \frac{T u_{\text{gem}} - T u}{T u} \tag{3.8}
$$

kann die erforderliche Stichprobenanzahl in Abhängigkeit des Turbulenzgrades bzw. der Standardabweichung und der relativen Fehlerschranke berechnet werden. Für die mittlere Geschwindigkeit und den Turbulenzgrad wurde eine derartige Berechnung durchgeführt. Als Berechnungsgrundlage diente ein Vertrauensbereich von 95%. Abb. 10 zeigt das Berechnungsergebnis für den innerhalb der Raumluftströmung interessierenden Bereich.

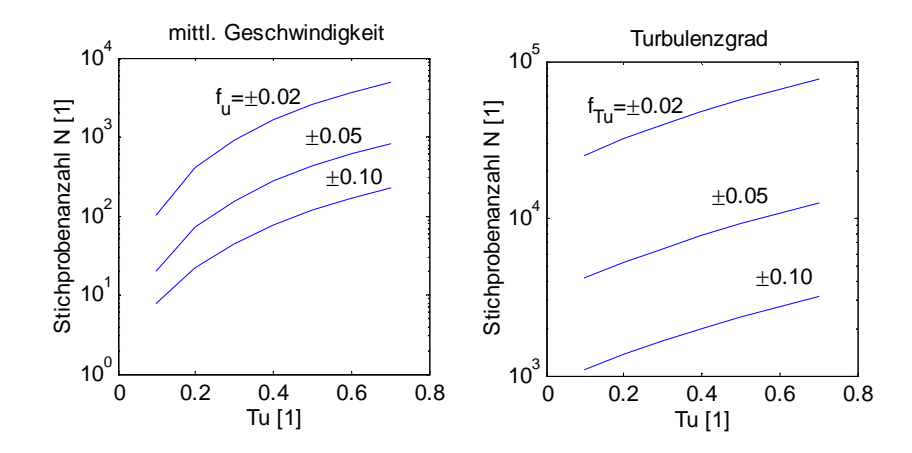

**Abb. 10: Anzahl der notwendigen statistisch unabhängigen Stichproben zur Einhaltung der vorgegebenen Genauigkeit bei einem Vertrauensbereich von 95%**

Demnach sind bei einem Turbulenzgrad von 0,7 ca. 200 statistisch unabhängige Stichproben notwendig, um den Messfehler bei der Bestimmung der mittleren Geschwindigkeit unter 10% zu halten.<sup>39</sup> Um dieselbe Genauigkeit bei der Bestimmung des Turbulenzgrades gewährleisten zu können, sind 3000 statistisch unabhängige Stichproben erforderlich.

Es ist auch ersichtlich, dass bei festgehaltener Stichprobenanzahl die Genauigkeit vom Turbulenzgrad abhängt. Die relative Fehlerschranke der mittleren Geschwindigkeit, Standardabweichung und somit des Turbulenzgrades ist bei konstantem Vertrauensbereich eindeutig durch die Stichprobenanzahl festgelegt. Für eine 95%ige Wahrscheinlichkeit ist diese in Abb. 11 dargestellt. Ist eine Fehlerschranke von 10% zulässig, sind demnach ca. 200 statistisch unabhängige Stichproben notwendig.

<sup>39</sup> Streng genommen gilt dies für 95% aller Fälle.

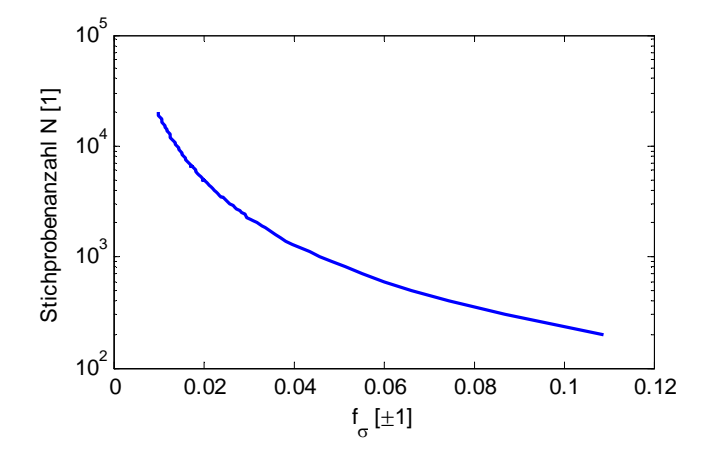

**Abb. 11: Anzahl der notwendigen statistisch unabhängigen Stichproben zur Bestimmung der Standardabweichung in Abhängigkeit der Fehlerschranke (Wahrscheinlichkeit 95%)**

Wenn die Auswirkungen auf den Turbulenzgrad unberücksichtigt bleiben, hat bei vorgegebener Unsicherheit die mittlere Geschwindigkeit keinen Einfluss auf die erforderliche Stichprobenanzahl. Sie hat aber im Zusammenspiel mit dem integralen Längenmaß einen wesentlichen Einfluss auf die Abtastrate. Das integrale Zeitmaß  $T_c^{int}$  kann über das integrale Längenmaß  $L_{\alpha}^{\text{int}}$  und die mittlere Geschwindigkeit  $\overline{u}$  folgendermaßen berechnet werden:

$$
T_s^{\text{int}} \cong \frac{L_s^{\text{int}}}{\bar{u}}
$$
\n(3.9)

Damit die erforderliche Messdauer ermittelt werden kann, ist ein geeigneter Wert für das integrale Längenmaß erforderlich. Dieses ist von der jeweiligen Strömungssituation und vom Ort abhängig. Melikov et al. (1988) gibt für eine auftriebsinduzierte Raumluftströmung im Bereich der Aufenthaltszone  $L_s^{\text{int}} \approx 0.2m$  an. Zur Abschätzung kann dieser Wert herangezogen werden.

### *3.2 Messfehler von richtungsunabhängigen Anemometern*

Die Voruntersuchungen der in dieser Arbeit beschriebenen Raumluftströmungsversuche wurden mittels richtungsunabhängiger thermischer Omnimetersonden mit einem Messbereich von 0,05-1 m/s vom Typ 54T21 Fabrikat Dantec (Dantec, 1999) durchgeführt (vgl. Heschl, 2002). Aus diesem Grund wird in diesem Abschnitt deren Verwendung für die messtechnische Erfassung der Geschwindigkeitsverteilung in belüfteten Räumen kritisch hinterfragt.

Die Omnimetersonden bestehen jeweils aus zwei mit einem dünnen Nickel-Film beschichteten Quartz-Kugeln. Die Kugeln besitzen einen Durchmesser von 3 mm und einen Abstand von 20 mm. Sie sind ein Bestandteil eines elektrischen Schaltkreises, welcher eine Wheatstone-Brücke beinhaltet. Über den Schaltkreis wird Strom über den dünnen Nickel-Film geleitet, so dass bei Abgleich der Brücke sich eine Temperaturdifferenz zwischen den beiden Sensoren von 30 K einstellt. Dabei besitzt der kältere Sensor nahezu Umgebungstemperatur.

Der Nickel-Film besitzt einen positiven Temperaturkoeffizienten. Dadurch steigt der elektrische Widerstand mit wachsender Temperatur. Bei sich ändernden Strömungsbedingungen ändert sich die übertragene Wärmeleistung und somit die Temperatur sowie der elektrische Widerstand des Sensors. Der elektrische Schaltkreis versucht über die Regulierung des Stromes die Brücke ständig abzugleichen. Die dabei abgegriffene Brückenspannung korreliert mit der Strömungsgeschwindigkeit der vorbeistreichenden Luft. Die wesentlichen Einflussgrößen auf die Genauigkeit derartiger thermischer Omnimetersonden haben Loomans und Schijndel (2002) numerisch und experimentell untersucht.

Der kältere Sensor wird zur Temperaturkompensation herangezogen. Er erfasst die Umgebungstemperatur, damit der wärmere Sensor auf einer konstanten Übertemperatur gehalten werden kann. Das Prinzip zur Messung der Umgebungstemperatur fordert dabei eine geringfügig höhere Temperatur des kalten Sensors als die Umgebungstemperatur. Daraus ist ableitbar, dass eine Geschwindigkeitsdifferenz zwischen den beiden Sensoren zu einer Änderung des konvektiven Wärmetransportes führt und damit eine Abweichung der erfassten Geschwindigkeit nach sich zieht. Loomans und Schijndel (2002) konnten nachweisen, dass bei einer Anströmgeschwindigkeit von 0,5 m/s des wärmeren Sensors und von 0,0 m/s des kälteren Sensors eine Abweichung von ca. 26% entsteht. Um große Messfehler zu vermeiden, sind große Geschwindigkeitsgradienten, wie sie z.B. in Grenzschichten auftreten können, zu vermeiden. Die Auswirkungen der zeitlich variierenden Gradienten, hervorgerufen durch vorbeistreichende Turbulenzballen, können jedoch aus den Untersuchungen nicht abgeschätzt werden.

Besitzt die Raumluft eine ausgeprägte Temperaturschichtung sodass die beiden Sensoren einer unterschiedlichen Lufttemperatur ausgesetzt sind, muss nach Loomans und Schijndel (2002) mit einem Fehler von ca. 10% gerechnet werden, wenn die Lufttemperaturdifferenz zwischen den beiden Sensoren 1K beträgt. Der Temperaturgradient zwischen den beiden Sensoren sollte daher möglichst gering gehalten werden. Die Ergebnisse aus Melikov et al. (1987) weisen darauf hin, dass durch die turbulenten Schwankungen der maximale Temperaturgradient 0,3 K/0,02 m betragen kann. Dantec (1999) gibt lediglich den Messfehler aufgrund von Temperaturabweichungen zwischen den Mess- und Kalibrierbedingungen an. Demzufolge beträgt der maximale Messfehler ±0,25 %/K bezogen auf das Ausgangssignal (Spannungsausgang von 0-5V).

Melikov et al. (1998) untersuchten den Einfluss von Geschwindigkeits- und Temperaturschwankungen bei unterschiedlichen Amplituden und Frequenzen auf die Messgenauigkeit des Mittelwertes und der Standardabweichung dreier unterschiedlicher Omnimetersonden. Sie zeigten, dass die stochastische Geschwindigkeitsschwankung keinen
signifikanten Einfluss auf die Messgenauigkeit hat. Der Einfluss der Amplitude und die Frequenz der Temperaturschwankungen ist ebenfalls bei der Bestimmung der mittleren Geschwindigkeit vernachlässigbar. Bei einem Sondentyp wurde jedoch die gemessene Standardabweichung durch die Temperaturfluktuationen deutlich beeinflusst.

Die Temperatur der Umschließungsflächen beeinflusst durch den Strahlungsaustausch den Wärmetransport der Sonden. Um eine möglichst geringe Sensibilität bezüglich der Wärmestrahlung zu erhalten, besitzen die Sensoren einen Nickel-Film mit einem Absorptionskoeffizient von 0,2. Messungen bei einer um 5K höheren mittleren Strahlungstemperatur und nachfolgende Simulationen deuten darauf hin, dass der Einfluss vernachlässigbar ist (Loomans und Schijndel, 2002).

Den Messfehler, hervorgerufen durch unterschiedliche relative Luftfeuchtigkeiten, gibt Schubauer (1935) für eine Luftfeuchtigkeit zwischen 25% und 70% mit 6% an. Loomans und Schijndel (2002) geben einen Messfehler von <<0,1% pro % relative Luftfeuchtigkeit an, und er kann demnach vernachlässigt werden.

Der beheizte Geschwindigkeitssensor verursacht eine entgegen der Gravitationskraft gerichtete freie Konvektionsströmung. Diese steht in Wechselwirkung mit der Grundströmung und verursacht in Abhängigkeit der Hauptströmungsrichtung einen Messfehler. Popiolek et al. (1998) untersuchten vier unterschiedliche Sensoren zur Erfassung der Raumluftgeschwindigkeit. Demnach ist – ähnlich wie bei den Hitzdrahtanemometern – der Einfluss über einer mittleren Strömungsgeschwindigkeit von 0,15 m/s vernachlässigbar. Nach Loomans (1998) ist bei einer mit 0,1 m/s aufwärts gerichteten Grundströmung eine Überbewertung von 0,007 m/s zu erwarten. Eser (1990) hat ebenfalls den Einfluss der Eigenkonvektion thermischer Anemometer untersucht und gibt für einen gleichartig angeströmten Heißleiter mit einer Übertemperatur von 25K eine Überbewertung von ca. 0,007 m/s an.

Aufgrund des hohen Turbulenzgrades der Raumluftsströmung und der damit verbundenen stochastischen Geschwindigkeitsverteilung ändert sich die Anströmrichtung des Anemometers ständig. Die Konstruktion der beschriebenen Omnimetersonden ermöglicht jedoch nur den Betrag der Geschwindigkeit zu ermitteln. Demzufolge können keine negativen Geschwindigkeiten erfasst werden. Dies hat für die gemessene Wahrscheinlichkeitsverteilung schwerwiegende Konsequenzen, die bereits von Gräff (1979) ausführlich diskutiert wurden. Es sei vorausgesetzt, dass der Betrag der Geschwindigkeit immer richtig angezeigt wird und das Messergebnis ausschließlich durch die Messcharakteristik verfälscht wird. Da das Anemometer aufgrund seiner Messcharakteristik nur die Beträge erfasst, werden die Wahrscheinlichkeitsdichten der negativen Momentangeschwindigkeiten den Geschwindigkeiten vom gleichen Betrag im positiven Bereich zugeschlagen (vgl. Gräff, 1979). Dies hat zur Folge, dass die Häufigkeitsverteilung der eigentlich normalverteilte Momentangeschwindigkeit asymmetrisch ist. Zur Verdeutlichung ist in Abb. 12 die

Häufigkeitsverteilung einer normalverteilten Momentangeschwindigkeit und die asymmetrische Verteilung aufgrund der Anemometercharakteristik dargestellt.

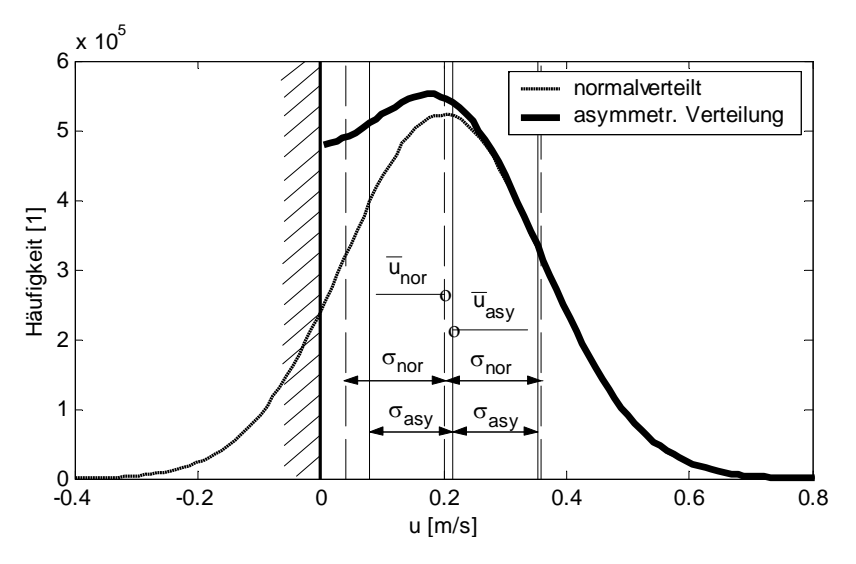

**Abb. 12: Einfluss der Anemometercharakteristik auf das Verteilungsgesetz (vgl. Gräff, 1979)**

In Abhängigkeit des Turbulenzgrades ergeben sich dadurch Messfehler hinsichtlich der mittleren Geschwindigkeit und implizit wiederum des Turbulenzgrades. Der damit verbundene relative Fehler wurde theoretisch untersucht. Als Berechnungsgrundlage diente eine normalverteilte Zufallszahlenreihe mit 1000 Samples (generiert mit der Statistic Toolbox Matlab, 2002). Die mittlere Geschwindigkeit wurde zwischen 0,1 und 1,0 m/s variiert und die Standardabweichung wurde über den Turbulenzgrad (Wertebereich 10% bis 80%) festgelegt. Abb. 13 zeigt die ermittelten Messfehler in Abhängigkeit des Turbulenzgrades aufgrund der Richtungsunabhängigkeit der thermischen Omnimetersonde.

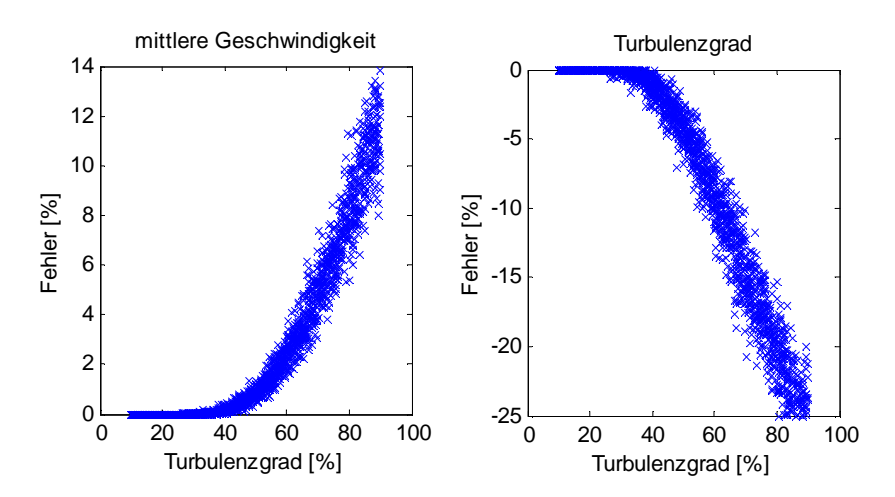

**Abb. 13: Messfehler durch die Richtungsunabhängigkeit bei einer normalverteilten eindimensionalen Strömung**

Korrespondieren die beschriebenen Annahmen mit der tatsächlichen Geschwindigkeitsverteilung, kann davon ausgegangen werden, dass bis zu einem Turbulenzgrad von 40% der Fehler durch die Richtungsunabhängigkeit der Messsonde vernachlässigt werden kann. Außerhalb dieses Bereiches wird aufgrund der nicht richtigen Erfassung der negativen Werte die mittlere Geschwindigkeit überschätzt und der Turbulenzgrad unterschätzt. Die Anemometercharakteristik verzerrt die Verteilung der Momentangeschwindigkeiten, sodass eine auf Normalverteilung stützende Auswertung das Messergebnis verfälscht.

Der Einfluss der tatsächlichen Anemometercharakteristik hat einen etwas anderen Verlauf, da eine Richtungsempfindlichkeit über den Raumwinkel vorhanden ist. Die in Abhängigkeit des Winkels um die Längs- und Hochachse zu erwartende Abweichung ist in Abb. 14 für eine Referenzgeschwindigkeit von 0,25m/s dargestellt (vgl. Dantec, 1999).

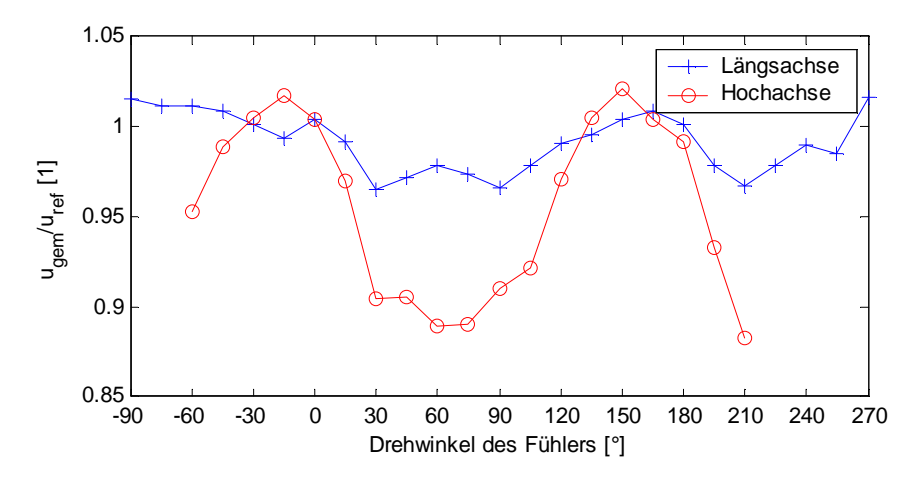

**Abb. 14: Einfluss der Anströmrichtung auf die Messgenauigkeit (Referenzgeschwindigkeit 0,25m/s) nach Dantec (1999)**

Aus den Messergebnissen nach Eser (1990) kann man ableiten, dass die relativen Abweichungen aufgrund der Richtungsempfindlichkeit für die mittleren Geschwindigkeiten von 0,15 m/s und 0,60 m/s ähnlich sind. Daher können die in Abb. 14 dargestellten Messergebnisse auf den interessierenden Bereich (0,15 bis 1 m/s) übertragen werden.

Dantec (1999) gibt den maximalen Messfehler mit ±5% für die mittlere Geschwindigkeit und  $\pm 10\%$  für die Standardabweichung innerhalb eines Raumwinkels von 0-3,9 $\pi$  an. Für eine normal zur Längsachse gerichtete Strömung wird eine maximale Messunsicherheit von  $\pm 0.01$ m/s  $\pm 0.01 \overline{u}$  angegeben.

Zur korrekten Erfassung der turbulenten Schwankungsgrößen ist eine der Strömung angemessene Zeitkonstante notwendig. Nach Melikov et al. (1990) besitzen die turbulenten Schwankungen innerhalb der Raumluftströmung einen geringen Frequenzbereich (0,01-20Hz) und werden wesentlich von der Raumposition und von der Lüftungsstrategie beeinflusst. Die Abmessungen der großen Turbulenzballen sind von den Raumgeometrien abhängig. Die relativ großen Raumabmessungen lassen relativ große Turbulenzballen mit geringen Frequenzen entstehen. Da die großen Turbulenzballen einen erheblichen Einfluss auf die mittlere Geschwindigkeit und die Standardabweichung haben, ist eine zeitliche Auflösung bis in den oberen Frequenzbereich (20Hz) nicht notwendig. Eine Empfehlung über die Anforderung des Zeitverhaltens kann dem Untersuchungsbericht des EU Projektes MAT1

CT93-0039 (1997) entnommen werden. Demnach soll bei einer Frequenz von 2 Hz der Messfehler zur Bestimmung der Standardabweichung <±10% sein. Abb. 15 zeigt für die in den Voruntersuchungen (Heschl, 2002 und Heschl et al., 2002) verwendeten Omnimetersonden die relative Abweichung zwischen der gemessenen und tatsächlichen Standardabweichung in Abhängigkeit der Frequenz. Bei einer Frequenz von 2 Hz liegt der Messfehler aufgrund der thermischen Trägheit der Sonde deutlich unter ±10%.

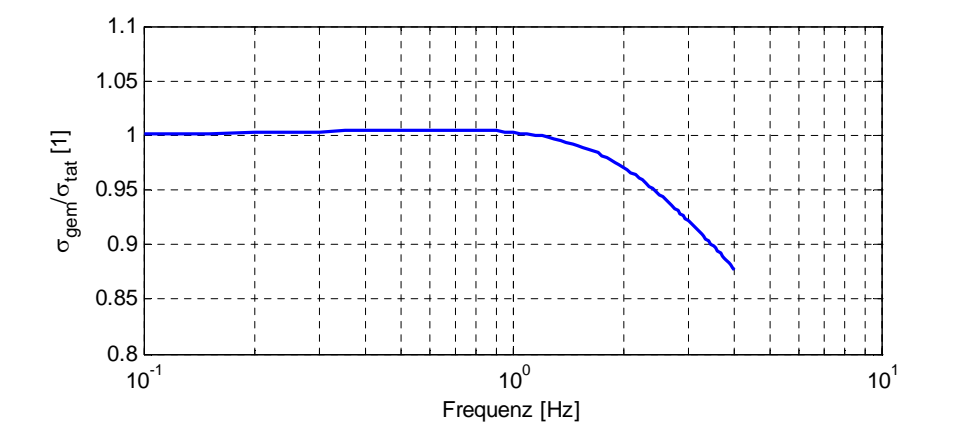

**Abb. 15: Verhältnis zwischen gemessener und tatsächlicher Standardabweichung in Abhängigkeit der Frequenz der Geschwindigkeitsschwankungen nach Dantec (1999)**

### *3.3 Grundlagen der Particle Image Velocimetry (PIV)*

### **3.3.1 Funktionsweise**

Die Particle Image Velocimetry ist ein optisches und somit nicht intrusives Verfahren zur Messung der Strömungsgeschwindigkeit in einer Ebene. Da transparente Fluide wie Luft optisch schwer zu erfassen sind, werden der Strömung Tracerpartikel beigefügt. Zur möglichst genauen Messung der Strömungsgeschwindigkeit müssen daher die Tracerpartikel möglichst schlupffrei der Strömung folgen und günstige optische Eigenschaften besitzen, die eine optimale Beobachtung der Partikelbewegung ermöglicht.

Sind diese Grundvoraussetzungen gegeben, kann die Geschwindigkeit mittels Differenzenquotient aus zurückgelegter Weglänge und Zeitspanne bestimmt werden. Dazu werden die sich im Fluid befindlichen Tracerpartikel in einem definierten zeitlichen Abstand zweimal beleuchtet und deren Streulicht mit einer CCD-Kamera (Charge-Coupled Device) aufgenommen. Zur Beleuchtung wird dabei ein Laserlichtschnitt mit hoher Intensität verwendet, dessen Wellenlängenbereich sowie der Durchmesser der Tracerpartikel günstige Streueigenschaften erlaubt. Die CCD-Kamera besitzt einen Zwischenspeicher, sodass auch bei geringem zeitlichem Abstand zwischen den beiden Lichtpulsen das Streulicht der Tracerpartikel auf zwei getrennte Bilder aufgenommen werden kann. Die Doppelbilder erlauben somit eine direkte Zuordnung der Partikelverschiebungsrichtung. Bei dem in dieser Arbeit verwendeten PIV-System werden die elektrischen Ladungsverteilungen der diskreten

lichtempfindlichen Flächen des CCD-Chips ausgelesen und mit einer Framegrabber-Karte digitalisiert und als digitalisiertes Doppelgraustufenbild im Rechner rekonstruiert.

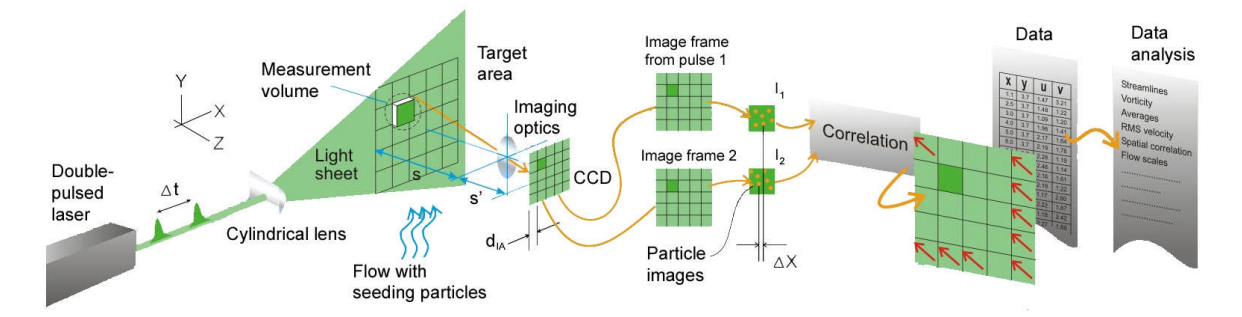

**Abb. 16: Messprinzip Particle Image Velocimetry (Dantec, 2000)**

Die Auswertung der digitalen Doppelbilder erfolgt rechnergestützt. Zunächst werden die zwei Bilder in sogenannte Abfragefenster (engl. Interogation Areas), deren Größe über die Anzahl an Pixel bestimmt werden kann, unterteilt. Die Bestimmung des Verschiebungsvektors erfolgt jeweils für diese Abfragefenster, sodass der Verschiebungsvektor somit eine räumliche Mittelung aller Partikelverschiebungen innerhalb dieses Abfragefensters darstellt. Der statistische Zusammenhang (dominierende Verschiebungsvektor) zwischen den Abfragefenstern des ersten Bildes und den Abfragefenstern des zweiten Bildes wird über die Kreuzkorrelationsfunktion bestimmt.

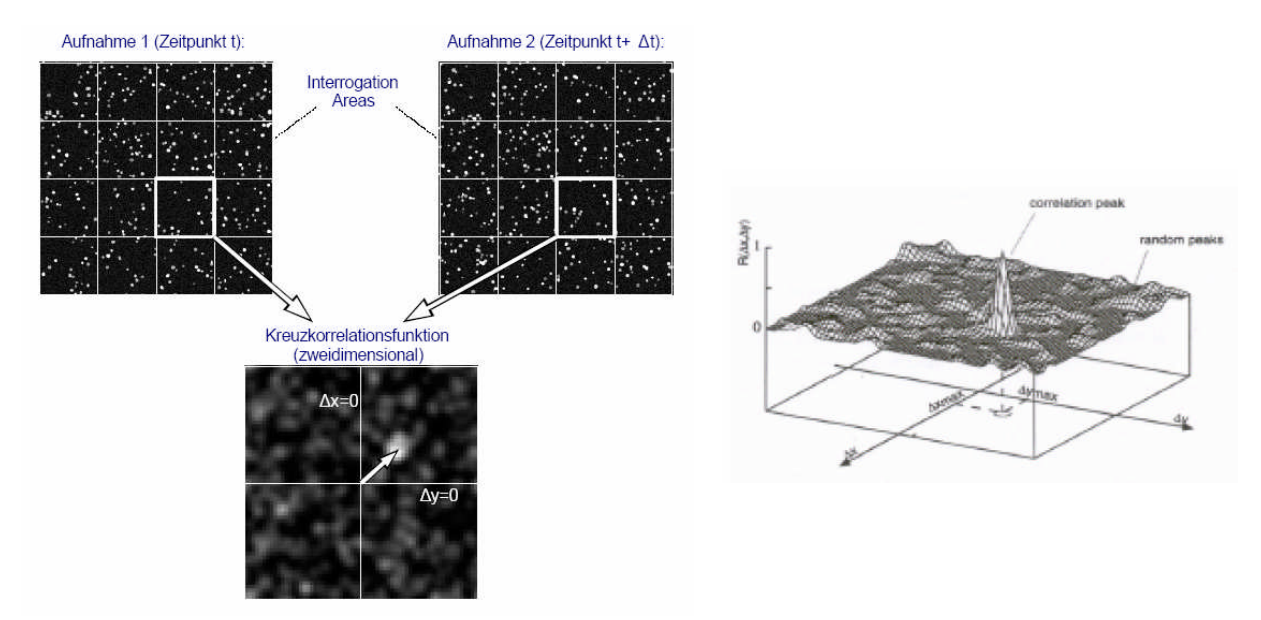

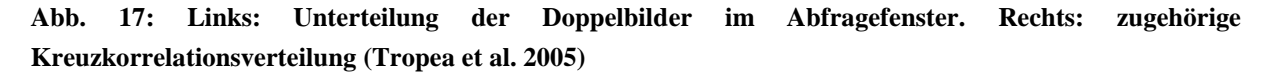

Die Abb. 17 zeigt die Aufteilung der Doppelbilder im Abfragefenster sowie die zweidimensionale Kreuzkorrelationsfunktion. Der dominierende Verschiebungsvektor ist deutlich als Peak in der Korrelationsebene sichtbar. Der unkorrelierte Bereich ist hingegen als zufällige Schwankung in der ganzen Ebene verteilt.

# **3.3.2 Fehlerquellen bei der Particle Image Velocimetry**

# **3.3.2.1 In-plane-loss-of-pairs**

Die Korrelationsfunktion wird auf endliche Grundgebiete abgebildet. Zwischen den beiden Belichtungen können einzelne Partikel in das Teilbild hinzukommen und andere wiederum das Teilbild verlassen. Dieses als "in-plane-loss-of-pairs" bekannte Problem erhöht das Hintergrundrauschen und verringert das Korrelationsmaximum, da Tracerpartikel korreliert werden, die nicht in beiden Teilbildern vorkommen. Aus diesem Grund muss die Größe des Abfragefensters derart gewählt werden, dass die maximale Verschiebung der Partikelgruppen ein Viertel der Teilbildgröße nicht überschreitet.

# **3.3.2.2 Out-of-plane-loss-of-pairs**

Die Tracerpartikel bewegen sich auch senkrecht zur Ebene des Lichtschnittes. Dadurch können zwischen den beiden Belichtungen Partikel aus der Lichtschnittebene verschwinden bzw. es können Partikel in die Lichtschnittebene hinzukommen. Wie beim "in-plane-loss-ofpairs" Problem verringern sich dadurch die Korrelationsmaxima und das Hintergrundrauschen wird verstärkt. Aus diesem Grund sollte die Verschiebung der Partikel senkrecht zum Lichtschnitt maximal ein Viertel der Lichtschnittdicke betragen.

# **3.3.2.3 Velocity bias**

Besitzt die zu messende Strömung starke Geschwindigkeitsgradienten, kann es dazu kommen, dass die schnellen Partikel weder auf dem ersten noch auf dem zweiten Teilbild erscheinen und somit nicht zur Korrelation beitragen. Es werden nur die langsamen Partikel erfasst und somit zu geringe Geschwindigkeiten ermittelt. Nach Pust (2001) kann der "Velocity bias" durch die Verwendung einer Teilbildgröße, bei der die Geschwindigkeitsunterschiede der einzelnen Partikel weniger als fünf Prozent beträgt, vernachlässigt werden.

# **3.3.2.4 Subpixel Interpolation und Peak locking**

Da man die Korrelationsfunktion nur als diskrete Verteilung über dem Pixelgitter erhält, ist die Genauigkeit, mit der der Verschiebungsvektor bestimmt wird, wesentlich von der Auflösung der CCD-Kamera abhängig. Durch geeignete Bildverarbeitungsmethoden kann die Genauigkeit der Bestimmung der Partikelpositionen aus den Bilddaten wesentlich verbessert werden, sodass die Unsicherheit deutlich unterhalb der Auflösung der Kamera liegt. In der Regel werden Fit-Funktionen verwendet, die die Form des Korrelationsmaximums gut nachbilden können. Eingesetzt werden parabolische Fit- oder Gauß-Fit (Drei-Punkt-Schätzer) -Funktionen die die Nachbarwerte zur Berechnung des lokalen Korrelationsmaximums heranziehen.

### **3.3.3 Koordinatentransformation**

Die Umrechnung der Bildkoordinaten in die Objektkoordinaten erfolgt mit einem Kalibrationsverfahren, das mit der Aufnahme und späteren Bildverarbeitung eines Rasterbildes arbeitet. Das Rasterbild weist gleich große schwarze Punkte auf deren Abstände äquidistant sind und sich auf einem weißen Hintergrund befinden. Lediglich in der Mitte des Kalibrierbildes befinden sich unterschiedlich große Punkte. Diese dienen zur eindeutigen Zuordnung des Koordinatenursprungs.

Mit einem Algorithmus, der die einzelnen Punkte detektieren kann, wird das Punktfeld zunächst im Pixelfeld des Bildes rekonstruiert. Die genaue Positionsbestimmung der einzelnen Punkte ist der Ausgangspunkt für eine zweidimensionale Polynomapproximation. Die Approximation ermöglicht die direkte Berechnung der Koeffizienten der Transformationsmatrix zur Rückprojektion des Bildes in die rechtwinklige Metrik des physikalischen Raumes. Das in dieser Arbeit verwendete PIV-System erlaubt eine Approximation 1. und 3. Ordnung zu verwenden. Im Gegensatz zur linearen Approximation ermöglicht die nichtlineare Approximation die Erfassung nichtlinearer Abbildungsverzerrungen, wie sie von realen Kameralinsen (z.B. kissenförmige Verzeichnungen) oder von komplexen Brechungsvorgängen verursacht werden.

# **3.3.4 Validation**

Durch Störeinflüsse bei der Bildaufnahme (Rauschen, Reflexionen, Bildfehler usw.) und durch im Abschnitt 3.3.2 beschriebene Fehlerquellen werden an manchen Positionen zufällige Verschiebungen generiert, die sich deutlich von der Umgebung abheben. Aus diesem Grund muss aus dem fehlerbehafteten Rohvektorfeld ein validiertes Vektorfeld erzeugt werden. Daher werden die Rohvektorfelder zusätzlichen Bearbeitungsschritten unterzogen, bei denen die Fehlvektoren durch einen Vergleich mit ihrer lokalen Umgebung erkannt, eliminiert und ersetzt werden.

Im Zuge dieser Arbeit werden zwei unterschiedliche Validierungsalgorithmen eingesetzt. Ein Verfahren identifiziert fehlerbehaftete Vektoren durch den Vergleich der Peakhöhe des globalen Maximums im Korrelogramm mit anderen lokalen Maxima. In der Regel wird der Grenzwert, ab dem die Korrelation als eindeutig identifiziert wird, als Quotient zwischen dem höchsten und dem zweithöchsten Peak nach Gleichung (3.10) definiert.

$$
\frac{h\ddot{o}chster\text{ Peak}}{zweith\ddot{o}chster\text{ Peak}} \ge k\tag{3.10}
$$

Keane und Adrian (1992) schlagen einen Wert für  $k = 1,2$  vor.

Das zweite Validierungsverfahren wird als "Moving-average validation" bezeichnet und vergleicht den korrelierten Verschiebungsvektor mit den Nachbarvektoren. Dabei geht man

von der Vorstellung aus, dass die Änderung der Geschwindigkeit zu den Nachbarvektoren klein ist. Werden große Geschwindigkeitsänderungen zu den Nachbarvektoren festgestellt, wird der berechnete Verschiebungsvektor für dieses Abfragefenster nicht verwertet. Die praktische Umsetzung erfolgt über folgende Beziehungen:

$$
\left\|v(x, y) - \overline{v}(x, y)\right\| > k\tag{3.11}
$$

$$
\left\|v(x, y) - \overline{v}(x, y)\right\| = \sqrt{\left(v(x, y)_x - \overline{v}(x, y)_x\right)^2 + \left(v(x, y)_y - \overline{v}(x, y)_y\right)^2}
$$
(3.12)

$$
k = \alpha \max_{x, y} \left\| v(x, y) - \overline{v}(x, y) \right\| \tag{3.13}
$$

 $\overline{v}(x, y)$  entspricht der über die Nachbarvektoren gemittelten Geschwindigkeit. Die Anzahl der Nachbarvektoren kann dabei selbst definiert werden. Die Berechnung des Grenzwertes *k* erfolgt über den Akzeptanzfaktor  $\alpha$ . Wird ein Akzeptanzfaktor von  $\alpha = 0$  gewählt, werden alle Vektoren verworfen. Ist hingegen der Akzeptanzfaktor  $\alpha = 1$  werden alle Vektoren als gültig anerkannt. Eine allgemein begründete Empfehlung für die Wahl des Akzeptanzfaktors gibt es nicht. Der Hersteller des verwendeten PIV-Systems empfiehlt jedoch einen Akzeptanzfaktor zwischen  $\alpha = 0.01$  und  $\alpha = 0.10$  (Dantec, 2002). Eine detaillierte Beschreibung der "Moving-average validation" Methode ist in Host-Madsen und McClusky (1994) enthalten.

### **3.3.5 Stereo PIV Messverfahren**

Die Particle Image Velocimetry setzt voraus, dass die Geschwindigkeitskomponenten normal zur Lichtschnittebene gering sind (vgl. Abschnitt 3.3.2.2). Die messtechnische Erfassung von Sekundärströmungen (Strömungen, die quer zur Hauptströmungsrichtung gerichtet sind) ist somit nur bei geringen Geschwindigkeiten normal zur Bildebene möglich.

Durch die stereoskopische Betrachtung der Tracerpartikel mit zwei Kameras aus unterschiedlichen Blickwinkeln kann die Strömungskomponente senkrecht zur Lichtschnittebene bestimmt werden. Dazu müssen beide Kameras denselben Bildausschnitt besitzen und bei der Kalibrierung die geometrische Information in die dritte Raumkoordinatenrichtung berücksichtigt werden. Die Kalibrierung erfolgt dabei mit demselben Kalibrierbild, welches für die zweidimensionale PIV Verwendung findet. Die Tiefeninformation wird dabei durch die digitale Aufnahme der Kalibrierbilder bei unterschiedlichen Abständen zwischen den Kameras und dem Kalibrierbild erlangt. Die Änderung des Abstandes muss dabei sehr sorgfältig vorgenommen werden, da aus dieser der Verschiebungsweg in die dritte Raumkoordinatenrichtung direkt bestimmt wird.

# **4 Verifikation bestehender Turbulenzmodelle**

### *4.1 Allgemeines*

In diesem Kapitel wird das Potential der im Abschnitt 2.2 beschriebenen Turbulenzmodelle zur Berechnung von Raumluftströmungen systematisch diskutiert. Um eine isolierte Betrachtung der wesentlichen Strömungseffekte zu ermöglichen, erfolgt die Validierung anhand einfacher und in der Literatur gut dokumentierter Strömungssituationen. Eine Übersicht der betrachteten Strömungen und deren untersuchten Strömungseffekte ist in der Tabelle 16 zusammengefasst.

**Tabelle 16: Übersicht über die untersuchten Strömungssituationen sowie deren wesentlichen Effekte**

|                              |           | Effekte                       |             |                                         |
|------------------------------|-----------|-------------------------------|-------------|-----------------------------------------|
| Bezeichnung der Strömung     | Dimension | Redistribution in<br>Wandnähe | Entrainment | turbulenzinduzierte<br>Sekundärströmung |
| ebener Kanal                 | 2D        | X                             |             |                                         |
| ebener Freistrahl            | 2D        |                               | X           |                                         |
| ebener Wandstrahl            | 2D        | X                             | X           |                                         |
| Raumluftströmung (Annex 20)  | 2D        |                               | X           |                                         |
| quadratischer Kanal          | 3D        | X                             |             | X                                       |
| dreidimensionaler Wandstrahl | 3D        | X                             | X           | X                                       |

Die Fähigkeit, den turbulenten Impulsaustausch im Bereich freier Scherströmungen (Entrainment) berechnen zu können, wird durch den Vergleich mit experimentellen Daten von Freistrahlen, Wandstrahlen und einer zweidimensionalen Raumluftströmung analysiert.

Zur Beurteilung der Vorhersagegenauigkeit der Redistribution der turbulenten Normalspannungen in unmittelbarer Wandnähe und der damit verbundenen turbulenzinduzierten Sekundärströmungen werden zweidimensionale Kanalströmungen, zweiund dreidimensionale Wandstrahlen und die Durchströmung eines quadratischen Kanals herangezogen.

Die Beschreibung der verwendeten Berechnungsgitter sowie die Ergebnisse der Gitterunabhängigkeitsprüfung sind im Anhang für die jeweiligen Testfälle zusammengefasst.

# *4.2 Durchströmung eines ebenen Kanals*

Aufgrund der Verfügbarkeit umfangreicher DNS-Daten und der sehr einfachen Geometrie eignet sich die Durchströmung eines zweidimensionalen Kanals besonders gut zur Validierung der Turbulenzparameter. Das dazu verwendete Berechnungsgebiet ist in Abb. 18 dargestellt. Zur Reduktion des Rechenaufwandes wurden periodische und in der Kanalmitte symmetrische Randbedingungen verwendet. Als charakteristischer Parameter wurde die turbulente Reynoldszahl in Abhängigkeit der Wandschubspannungsgeschwindigkeit herangezogen.

Die in diesem Abschnitt diskutierten Berechnungsergebnisse liegen einer turbulenten Reynoldszahl von Re<sub>r</sub> = 590 zu Grunde. Die zum Vergleich herangezogenen DNS Daten wurden aus Moser et al. (1999) entnommen. Da einige Modelle Wandüberbrückungsfunktionen verwenden und einige Modelle eine LowRe-Erweiterung besitzen, wurden zwei Berechnungsgitter erstellt. Das LowRe-Gitter wurde mit einem dimensionslosen Wandabstand der ersten Rechenzelle von  $y^+$  < 1 und das HighRe-Gitter mit  $y^+ \approx 30$  erstellt. Die Anzahl der Zellen in y-Richtung betrug für das LowRe- und für das HighRe-Gitter ca. 100. Die Berechnungsergebnisse sind in den Abb. 19 bis 26 dargestellt. Die Kanalmitte befindet sich bei  $y/(0.5H) = 1$ .

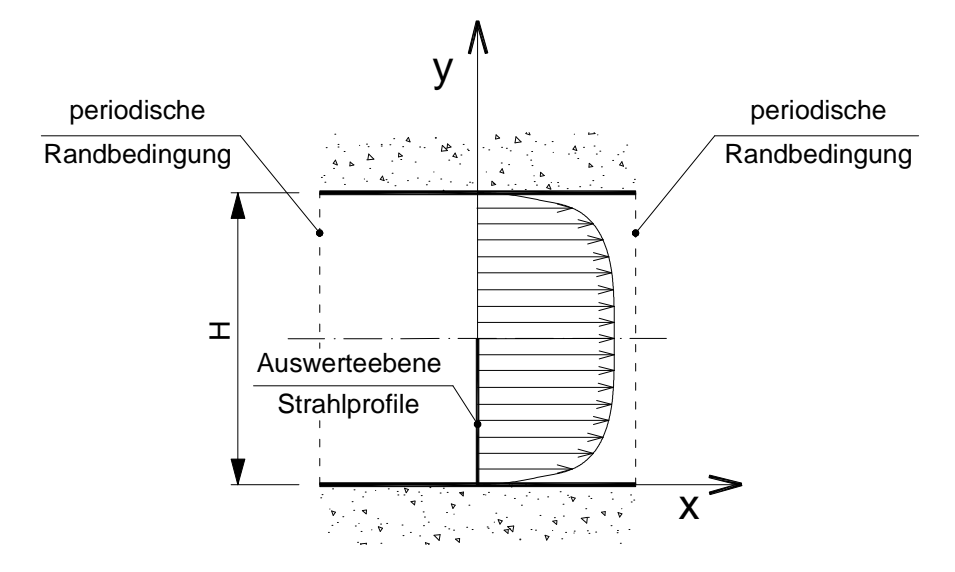

**Abb. 18: Darstellung des verwendeten Berechnungsgebietes inkl. Koordinatenzuordnung und Auswerteebene**

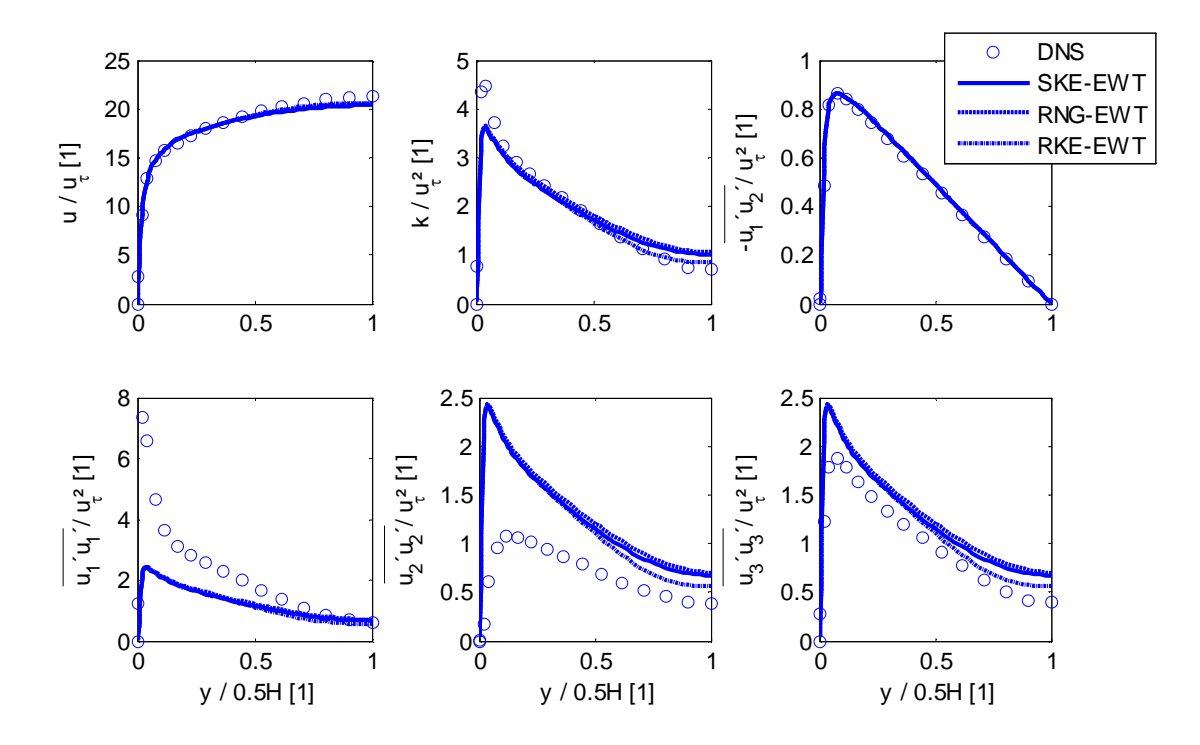

**Abb. 19: Vergleich der LowRe** *k* **- Zweigleichungsmodelle (Berechnungsgitter y<sup>+</sup> <1)**

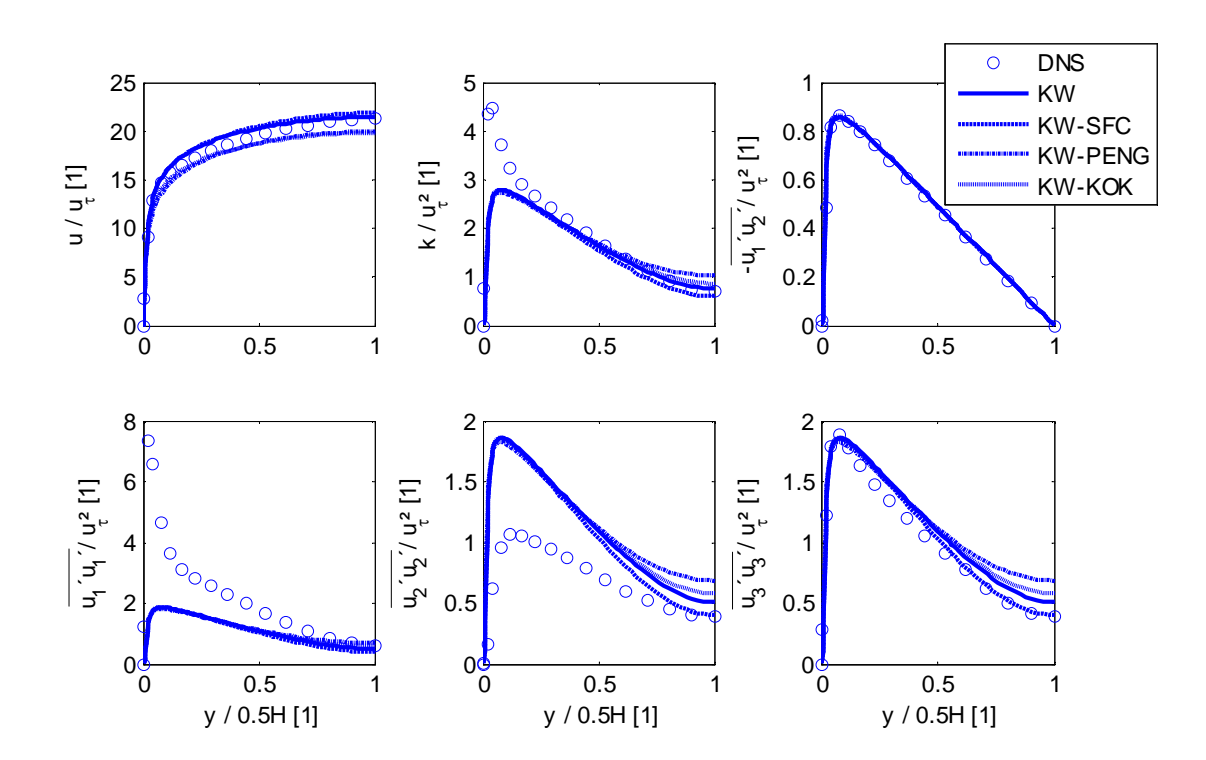

**Abb. 20: Vergleich der** *k* **- Zweigleichungsmodelle (Berechnungsgitter y<sup>+</sup> <1)**

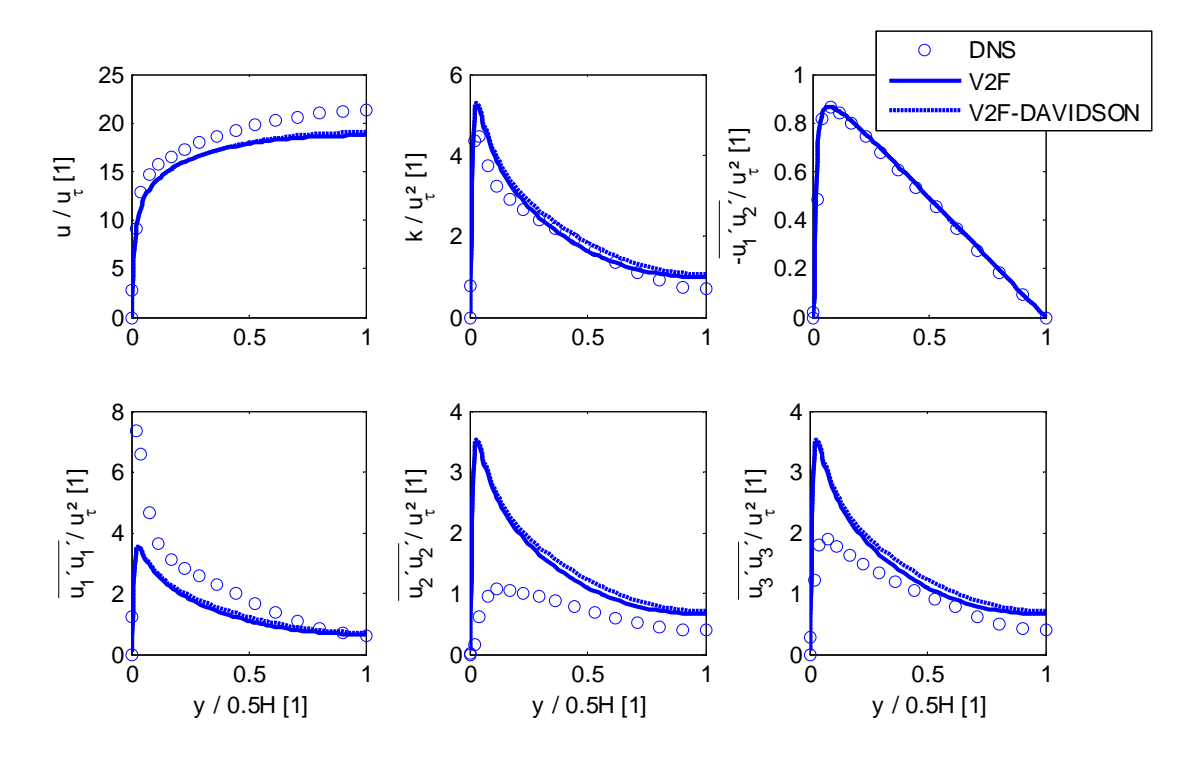

**Abb. 21: Vergleich der LowRe Viergleichungsmodelle (Berechnungsgitter y<sup>+</sup> <1)**

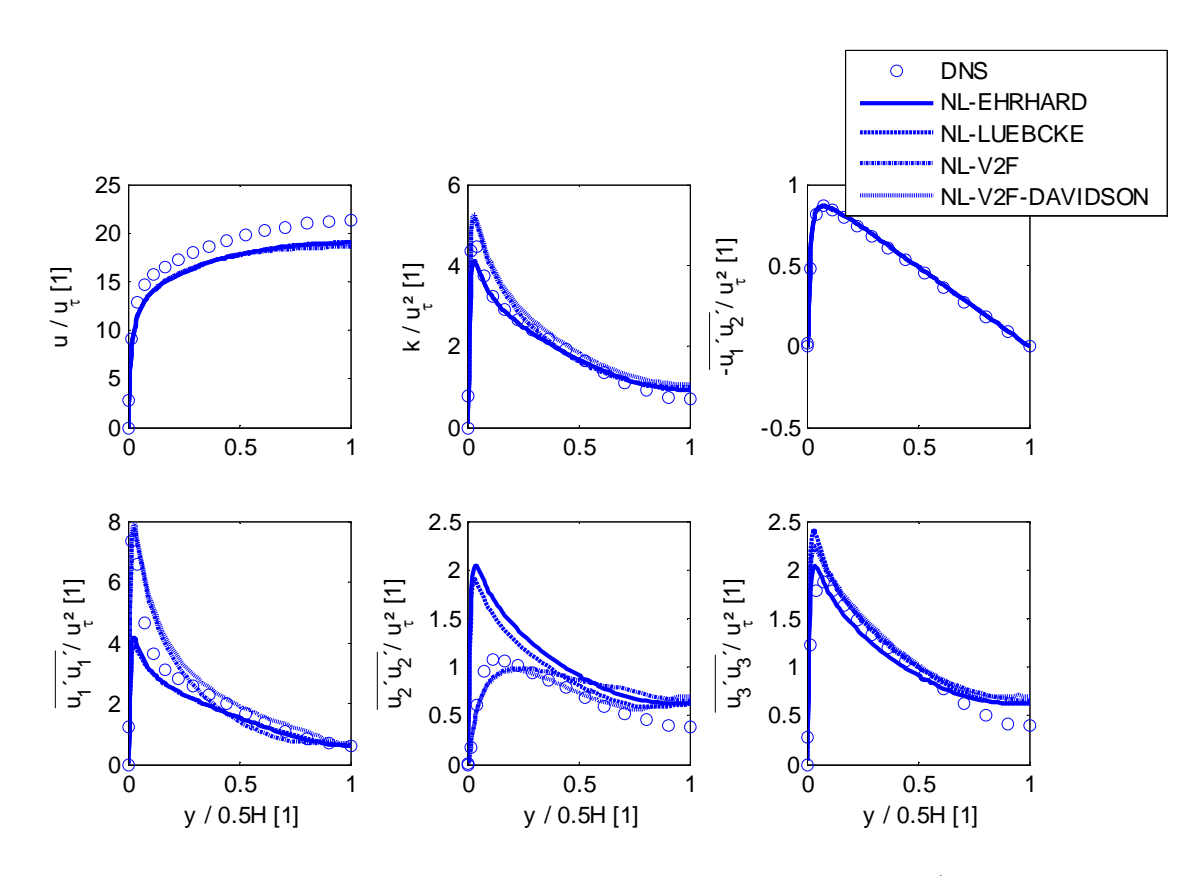

**Abb. 22: Vergleich der nichtlinearen Wirbelviskositätsmodelle (Berechnungsgitter y<sup>+</sup> <1)**

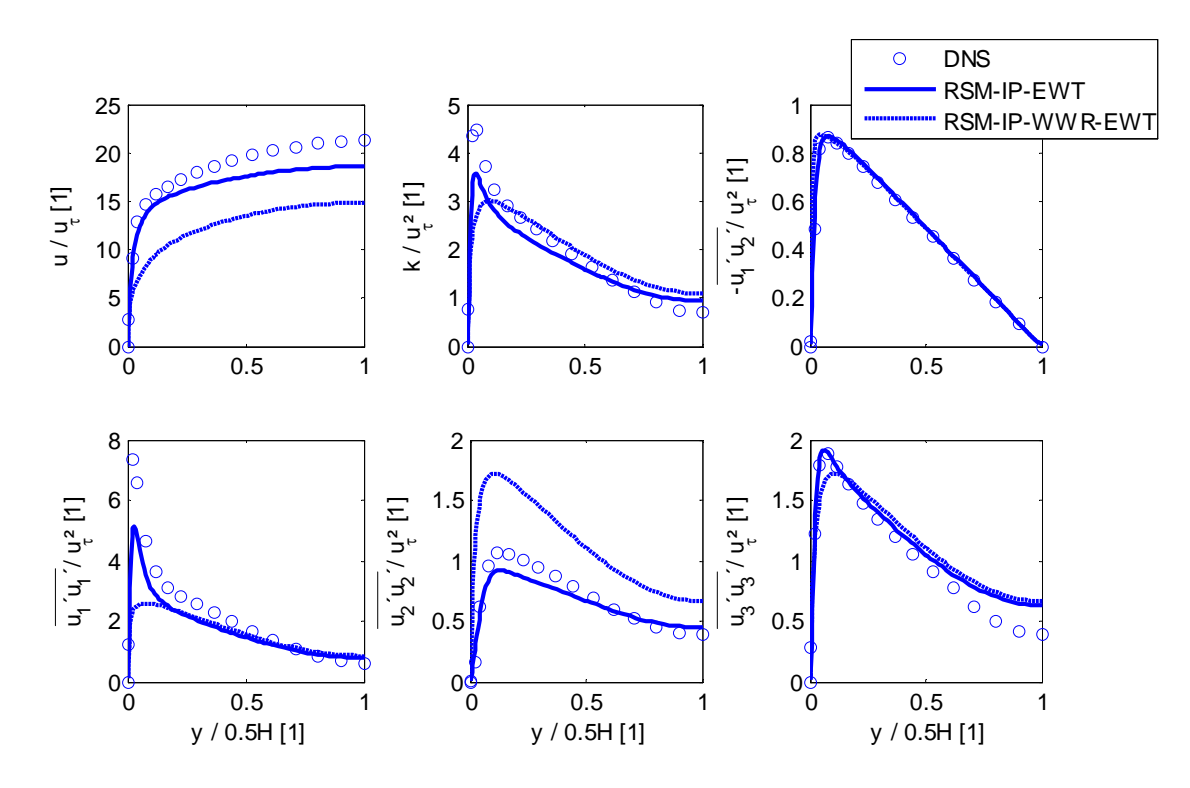

**Abb. 23: Vergleich der LowRe Reynoldsstress Turbulenzmodelle (Berechnungsgitter y<sup>+</sup> <1)**

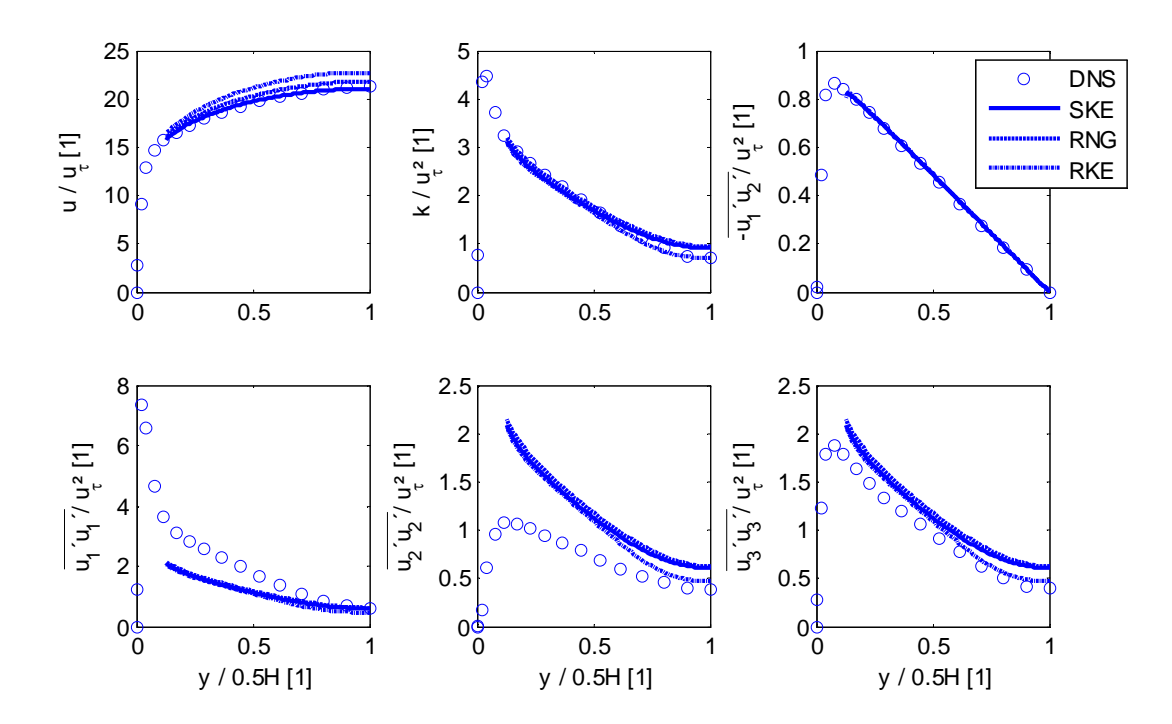

**Abb. 24: Vergleich der**  $k$  **-**  $\varepsilon$  **Zweigleichungsmodelle (Berechnungsgitter**  $\mathbf{y}^+ \! \approx \! 30$ **)** 

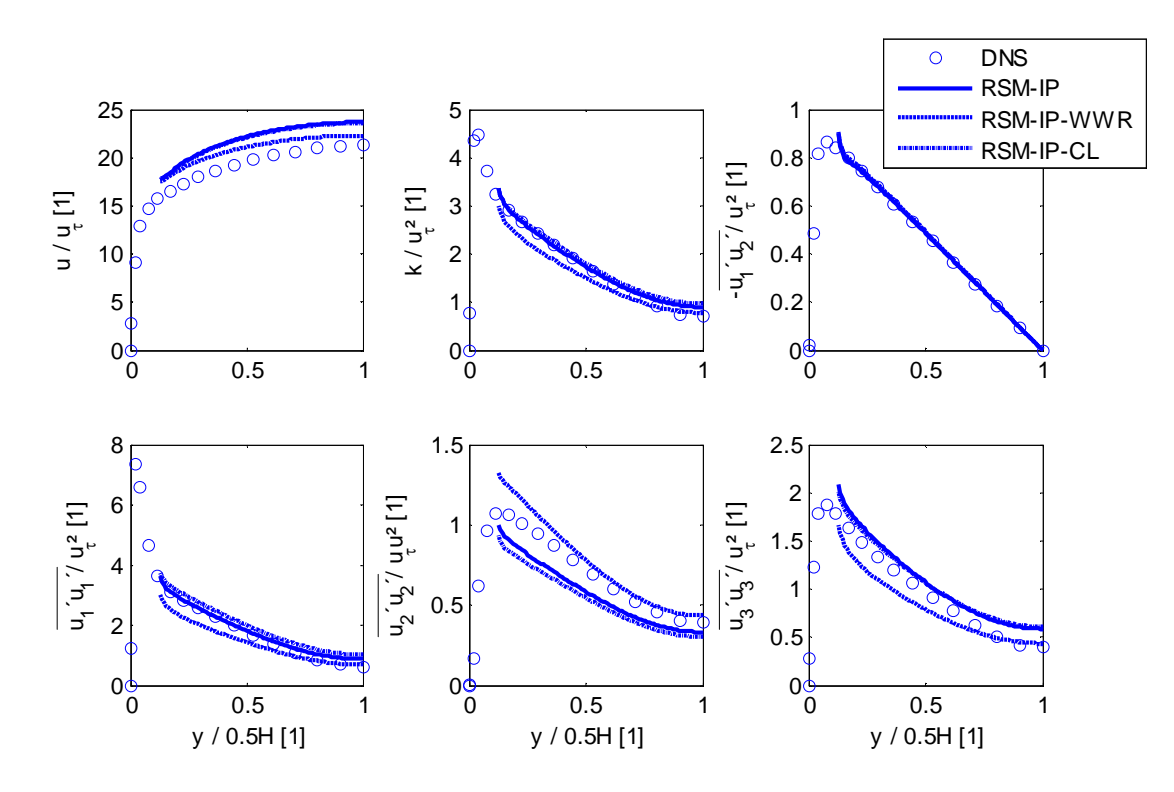

**Abb. 25: Vergleich der Reynoldsstress Turbulenzmodelle (Berechnungsgitter y<sup>+</sup> ≈ 30)**

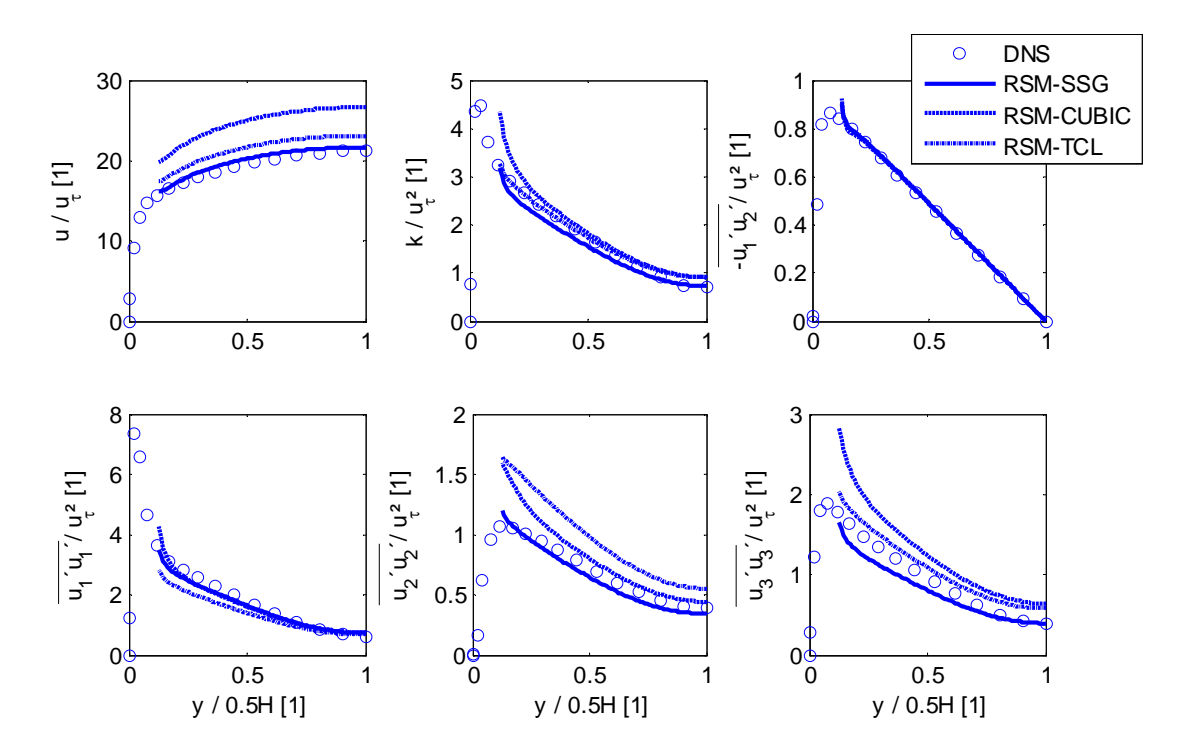

**Abb. 26: Vergleich der Reynoldsstress Turbulenzmodelle (Berechnungsgitter y<sup>+</sup> ≈ 30)**

Der Vergleich zwischen den berechneten Geschwindigkeitsprofilen zeigt, dass mit den  $k - \varepsilon$ und  $k - \omega$  Turbulenzmodellen sehr gute Übereinstimmungen mit den DNS-Daten erzielt werden. Die v2f-, nichtlinearen Wirbelviskositäts- und Reynoldsstressmodelle (ausgenommen bei Verwendung des SSG Druck-Scher-Korrelationsterms) hingegen weisen deutliche Abweichungen auf. Bei den v2f-Modellen ist dies durch den verwendeten Wert für die Modellkonstante C<sub>1</sub><sup>2</sup> zu begründen. Die in der Literatur vorgeschlagenen Modifikationen (z.B. Durbin, 1995; Lien und Durbin, 1996; Lien et al., 1998; Durbin und Pettersson Reif, 2001) bringen zwar für die Kanalströmung eine Verbesserung, führen aber bei zweidimensionalen Raumluftströmungen in der Nähe feststehender Wände zu einer Unterschätzung der Strahlausbreitungsrate. Aus diesem Grund finden diese Modifikationen in dieser Arbeit keine Verwendung und werden daher auch nicht weiter diskutiert.

In Abb. 23, 25 und 26 sind sehr gut die Unterschiede der Berechnungsergebnisse bei der Verwendung unterschiedlicher Druck-Scher-Korrelationsterme zu erkennen. Bei der linearen LowRe-Version (RSM-IP-EWT und RSM-IP-WWR-EWT in Abb. 23) werden zu geringe Strömungsgeschwindigkeiten berechnet. Besonders bemerkenswert ist dabei die Zunahme der Abweichung bei Vernachlässigung des Wand-Reflexions-Terms. Ursache dafür ist die unzulängliche Korrektur des Druck-Scher-Korrelationsterms für die turbulente Schubspannung in unmittelbarer Wandnähe. Lt. Abb. 26 werden bei Verwendung von Wandüberbrückungsfunktionen die genauesten Ergebnisse mit dem SSG Druck-Scher-Korrelationsterm erzielt. Das RSM-CUBIC Modell weist hingegen die größten Abweichungen auf. Der Grund liegt in der deutlich zu gering vorhergesagten turbulenten Schubspannung. Gemäß Abb. 25 werden bei der Verwendung des linearen Druck-Scher-Korrelationsterms mit Wandüberbrückungsfunktion zu große Strömungsgeschwindigkeiten vorhergesagt. Gegenüber der LowRe Version ist zudem nur ein geringer Einfluss des Wand-Reflexions-Terms zu erkennen. Dies ist durch den großen Einfluss der Wandschubspannung auf die mittlere Strömungsgeschwindigkeit zu begründen. Die Berechnung der Wandschubspannung an der Grenzfläche der ersten Berechnungszelle erfolgt über die turbulente kinetische Energie. Aus Stabilitätsgründen wird diese über eine eigene Transportgleichung unter Verwendung des logarithmischen Wandgesetzes (empirische Informationen) bestimmt. Das Geschwindigkeitsniveau im Bereich der ersten Wandzelle wird daher im Wesentlichen durch die Wandfunktion und nicht durch das eigentliche Turbulenzmodell bestimmt.

Im Bereich der Kernströmung wird der Verlauf der turbulenten kinetischen Energie durch die verwendeten Turbulenzmodelle sehr gut wiedergegeben. Abweichungen sind lediglich im unmittelbaren Wandbereich und in der Kanalmitte zu erkennen. Der Anstieg der turbulenten kinetischen Energie im Bereich der viskosen Unterschicht kann nur durch die LowRe-Turbulenzmodelle wiedergegeben werden, wobei hier die besten Übereinstimmungen durch das v2f-Modell erzielt werden können. Dabei ist die Übereinstimmung des Maximums im Wesentlichen von der Einschränkung des turbulenten Längen- und Zeitmaßes, ausgedrückt

durch die Kolomogorov Variablen über die Gleichungen (2.59) und (2.60), abhängig. Werden diese Einschränkungen über die viskose Schicht hinaus in den Übergangsbereich zugelassen, wird das Maximum nahezu exakt wiedergegeben.

Aufgrund des linearen Zusammenhangs zwischen dem Reynoldsspannungstensor und dem Deformationstensor können lineare Wirbelviskositätsmodelle die Anisotropie der turbulenten Normalspannungen nicht wiedergeben. Zudem zeigen die Berechnungsergebnisse, dass nicht alle nichtlinearen Wirbelviskositätsmodelle in der Lage sind den ansiotropen Zustand abzubilden. Im Wesentlichen ist deren Vorhersagegenauigkeit von den gewählten Modellkonstanten für die quadratischen Terme und somit von der gewählten Strömungsform zur Kalibrierung dieser abhängig. Dies wird durch die mit den nichtlinearen v2f-Modellen erzielten Ergebnisse verdeutlicht. Die Bestimmung der Modellkonstanten erfolgt derart, dass die turbulente Normalspannung in Wandnormalenrichtung den Wert von v<sup>'2</sup> einnimmt. Die Berechnungsergebnisse zeigen zudem, dass durch die Modifikation nach Davidson et al. (2003) – durch die Limitierung der v<sup>'2</sup>-Komponente – bessere Ergebnisse erzielt werden können.

Um mit den RSM-Modellen die anisotropen turbulenten Normalspannungen in unmittelbarer Wandnähe nachbilden zu können, müssen bei Verwendung der linearen und kubischen Druck-Scher-Korrelationsterme Wandkorrekturterme, die eine Redistribution der turbulenten Normalspannungen berücksichtigen, hinzugefügt werden. Die in Abb. 25 dargestellten Berechnungsergebnisse zeigen, dass die Verwendung der Standardmodellkonstanten für die Wandkorrektur zu einer Unterschätzung der Normalspannung in Wandnormalenrichtung und zu einer Überschätzung in lateraler Richtung führt. Dies ist durch die bei der Kalibrierung verwendeten Werte des Anisotropietensors zu begründen. Hierzu wurde nur ein repräsentativer konstanter Wert im Bereich der logarithmischen Grenzschicht herangezogen.

Zusammenfassend kann aus den erzielten Berechungsergebnissen abgeleitet werden, dass mit dem RSM-SSG Turbulenzmodell die beste Übereinstimmung mit den DNS-Daten erzielt werden konnte. Zudem konnte gezeigt werden, dass die Standard  $k - \varepsilon$  und  $k - \omega$ Turbulenzmodelle das Geschwindigkeitsprofil (äquivalent die turbulenten Schubspannungen) realitätsnah vorausberechnen können – jedoch höherwertige Modelle klare Defizite aufweisen. Die Umverteilung der turbulenten Normalspannungen in unmittelbarer Wandnähe können hingegen mit nichtlinearen v2f Turbulenzmodellen sowie mit RSM-Modelle gut abgebildet werden.

### *4.3 Ebener Freistrahl*

Bei einem turbulenten Freistrahl wird aufgrund des turbulenten Impulsaustausches von der Umgebung Luft mitgerissen (Entrainment). Der Abbau der Geschwindigkeit, Temperatur und der Spezienkonzentration entlang der Hauptstrahlachse sowie die Bewegung der unmittelbar angrenzenden Luft werden durch diese turbulenten Austauschvorgänge überwiegend

beeinflusst. In der Regel orientiert sich daher die Validierung von Turbulenzmodellen neben den Turbulenzparametern an der prognostizierten Strahlausbreitungsrate. In der gegenständlichen Arbeit werden zur Validierung der Turbulenzmodelle die experimentellen Untersuchungen von Gutmark und Wygnanski (1976) für einen zweidimensionalen Freistrahl herangezogen. Das dazu verwendete Berechnungsmodell ist in Abb. 27 dargestellt. Das Berechnungsgebiet erstreckt sich über eine Länge von 200H und eine Breite von 100H (bezogen auf die Höhe H des Lufteinlasses). Zur Reduktion des Rechenaufwandes wurde entlang der Hauptstrahlachse eine Symmetrieebene verwendet. Die bei den Untersuchungen verwendete Reynoldszahl betrug 30.000 bezogen auf die Höhe H des Lufteinlasses. Für die Berechnung wurde am Eintritt eine voll ausgebildete Kanalströmung (Einlauflänge 50H) angenommen. Die Anzahl der Berechnungszellen betrug in die x-Richtung 250 Zellen und in die y-Richtung 132 Zellen. Zur Abgrenzung des Berechnungsgebietes wurde auf der Einlassseite eine feststehende Wand definiert und stromabwärts bzw. im Nachsaugbereich über dem Freistrahl der statische Druck vorgegeben. Darüber hinaus wurde für jene Grenzzellen, bei denen eine Rückströmung (Strömung in Richtung des Berechnungsgebietes) erfolgt, der Turbulenzgrad und das Verhältnis der turbulenten zur viskosen Viskosität mit Tu=10% bzw.  $\mu_t/\mu$  =10 vorgegeben.

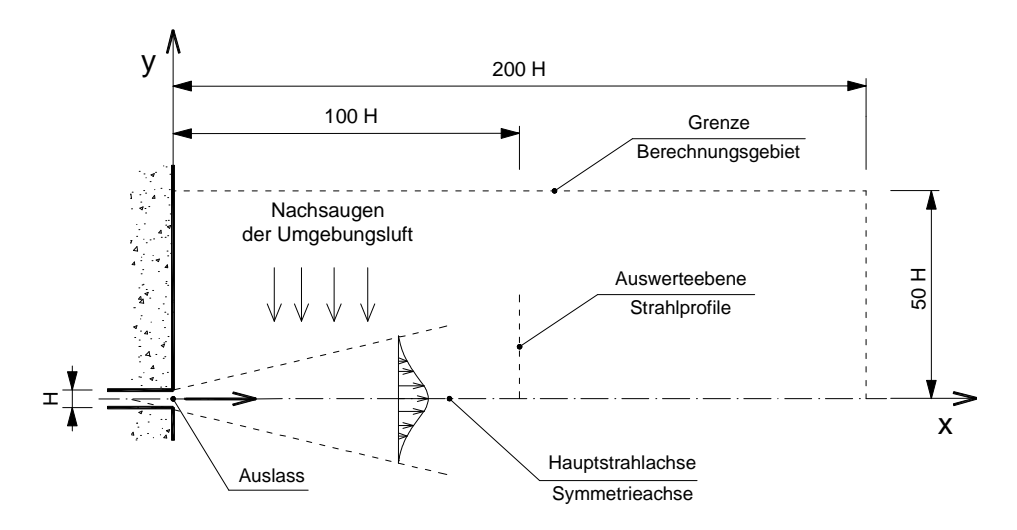

**Abb. 27: Darstellung des Berechnungsgebietes und des verwendeten Koordinatensystems**

Die mit den unterschiedlichen Turbulenzmodellen berechneten selbstähnlichen Strahlprofile (Auswerteebene x=100H) sind in den Abb. 28 bis 31 den experimentellen Daten von Gutmark und Wygnanski (1976) gegenübergestellt.

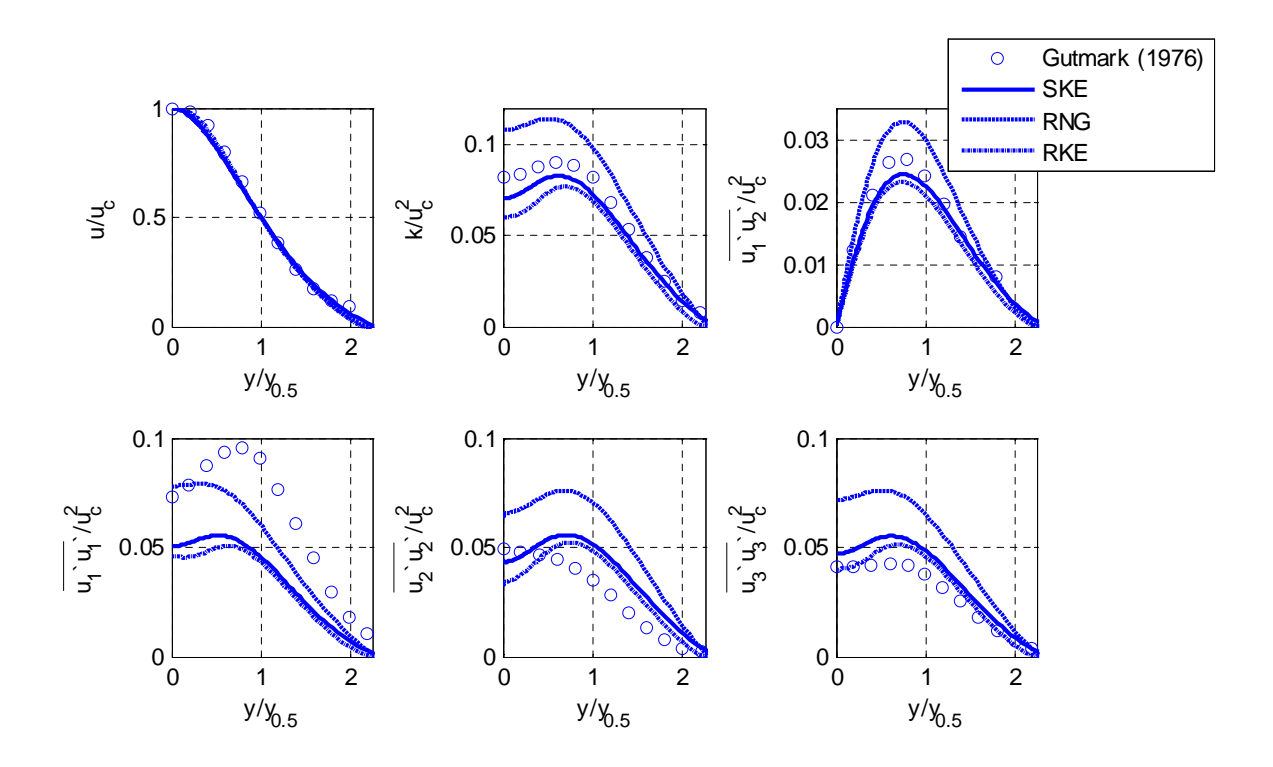

**Abb. 28: Vergleich der linaren** *k* **- Turbulenzmodelle mit experimentellen Daten nach Gutmark und Wygnanski (1976)**

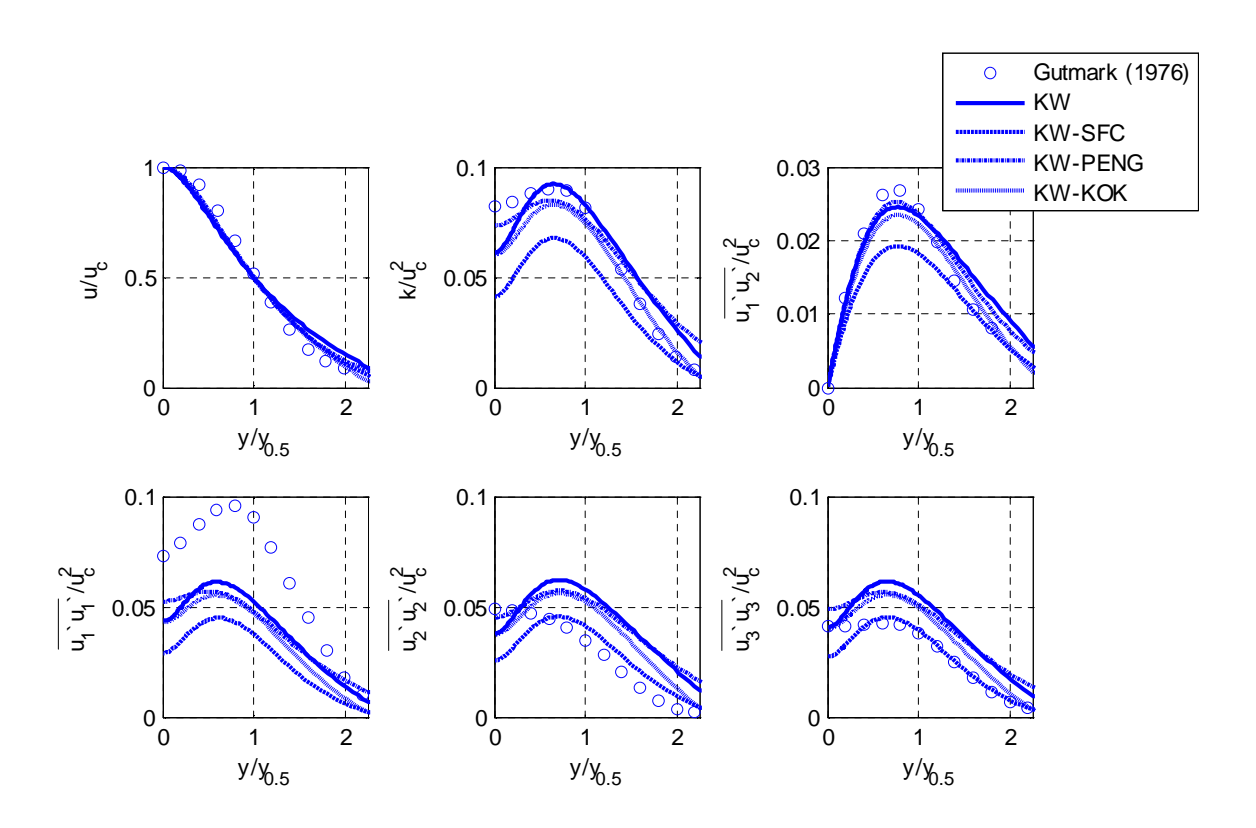

**Abb. 29: Vergleich der linaren** *k* **- Turbulenzmodelle mit experimentellen Daten nach Gutmark und Wygnanski (1976)**

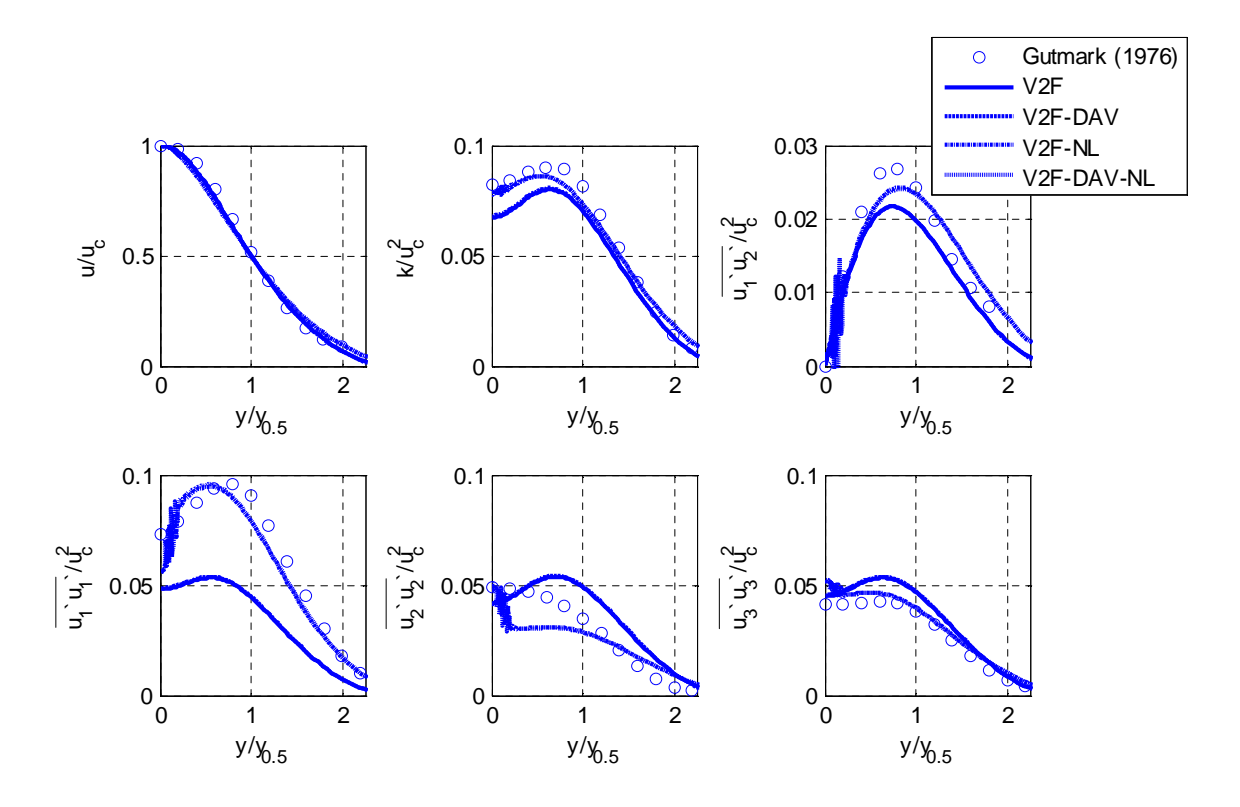

**Abb. 30: Vergleich der linaren v2f Turbulenzmodelle mit experimentellen Daten nach Gutmark und Wygnanski (1976)**

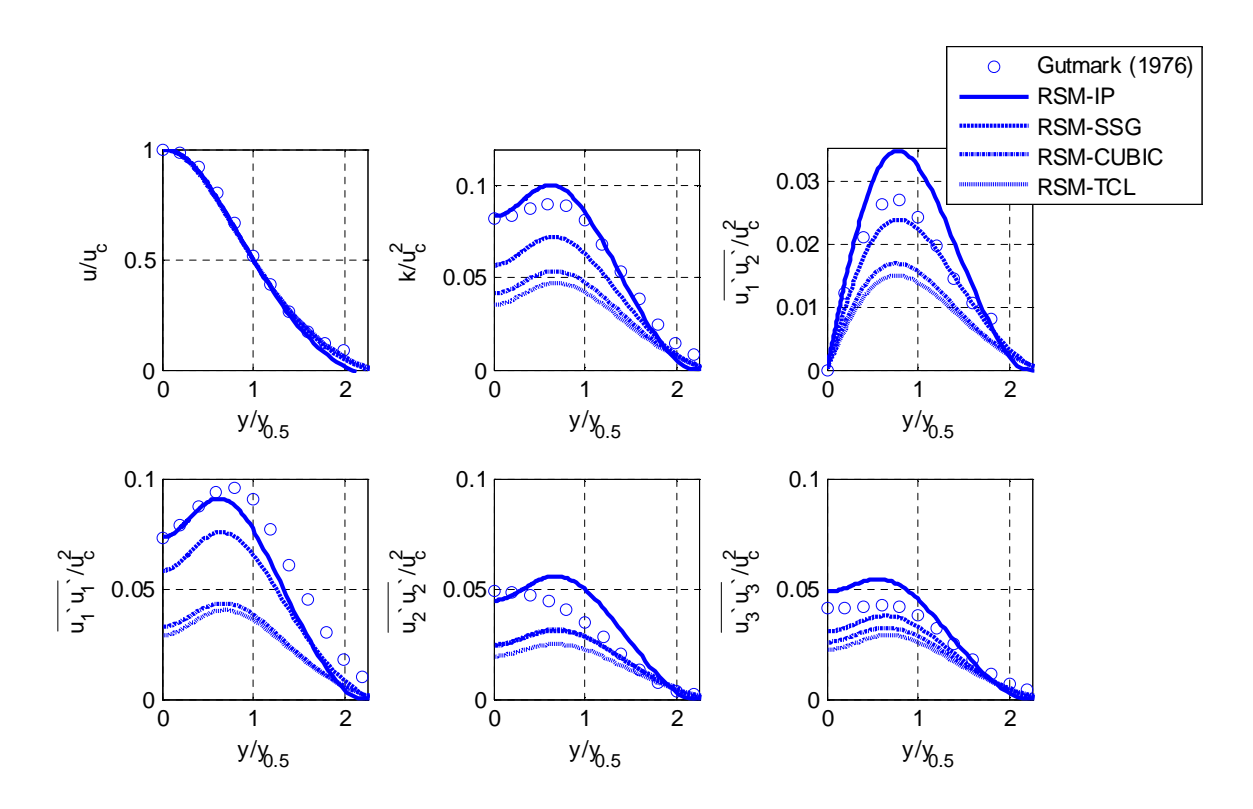

**Abb. 31: Vergleich der RSM Turbulenzmodelle mit experimentellen Daten nach Gutmark und Wygnanski (1976)**

Die Berechnungen wurden mit dem Second-Order-Diskretisierungsschema für die konvektiven Terme durchgeführt. Aus Stabilitätsgründen wurden jedoch die nichtlinearen v2f Modelle und das RSM-CUBIC Turbulenzmodell mit dem First-Order Diskretisierungsschema berechnet. Trotz hoher Unterrelaxation konnte bei der Verwendung der nichtlinearen Wirbelviskositätsmodelle NL-EHRHARD und NL-LUEBCKE keine konvergente Lösung erzielt werden. Aus diesem Grund sind entsprechenden Berechnungsergebnisse nicht dargestellt.

Der Vergleich zwischen den berechneten und gemessenen dimensionslosen Geschwindigkeitsprofilen zeigt für alle Turbulenzmodelle eine sehr gute Übereinstimmung, wobei die linearen  $k - \varepsilon$  Turbulenzmodelle und die Reynoldsstress Turbulenzmodelle eine geringfügig bessere Übereinstimmung mit den experimentellen Daten aufweisen. Vergleicht man die Turbulenzparameter, sind jedoch große Unterschiede zwischen den einzelnen Turbulenzmodellen zu erkennen. Der Verlauf der turbulenten kinetischen Energie und der turbulenten Schubspannungen werden durch das SKE, RKE, KW, KW-PENG und dem KW-KOK Modell am besten wiedergegeben. Das RNG Turbulenzmodell liefert hingegen ein deutlich zu großes Turbulenzniveau und das  $k - \omega$  Turbulenzmodell mit Shear-Stress-Correction ein deutlich zu geringes Turbulenzniveau. Bei den v2f Modellen weisen die nichtlinaren Wirbelviskositätsmodelle deutlich bessere Ergebnisse auf.

Vergleicht man die Ergebnisse der Reynoldsstress Modelle, wird der Verlauf der turbulenten kinetischen Energie durch das lineare IP Modell und die turbulenten Schubspannungen durch das quadratische SSG Modell am besten wiedergegeben. Aus den Ergebnissen kann jedoch kein optimales RSM Modell abgeleitet werden. Grund dafür ist, dass neben der Modellierung der turbulenten Schubspannung die Modellierung der Dissipationsrate (im Speziellen betrifft dies den Produktions- und Dissipationsterm) einen wesentlichen Einfluss auf die vorhergesagten turbulenten Durchmischungsprozesse ausübt. Eine ausführliche Darstellung der Abhängigkeit der einzelnen Modellkonstanten auf die Ausbreitungsrate homogener turbulenter Scherschichten erfolgt z.B. in Durbin und Pettersson Reif (2001), Pope (2005) und Wilcox (2006). Eine gezielte Adaption der Modellkonstanten umfasst daher zwangsläufig die Gleichungen für die Reynoldsschen Spannungen und darüber hinaus für die Dissipationsrate bzw. den Dissipationstensor, d.h. der Gewinn an hohem Modellierungsgrad führt somit zwangsläufig zu einer deutlich erschwerten Modellabstimmung.

Hinsichtlich der Verteilung der turbulenten Normalspannungen liefern die nichtlinearen v2f Modelle, das RSM-IP und das RSM-SSG Reynoldsstressmodell die besten Ergebnisse. Die deutlich ausgeprägtere turbulente Normalspannung in Hauptströmungsrichtung wird durch die linearen Wirbelviskositätsmodelle und das RSM-CUBIC sowie das RSM-TCL Turbulenzmodell unterschätzt.

Ein wesentlicher Indikator für den turbulenten Impulstransport und damit für das Entrainment ist neben den turbulenten Schubspannungen die Strahlausbreitungsrate. Sie beschreibt die

Änderung des Abstandes  $y_{1/2}^{40}$  in Hauptstrahlachsenrichtung und ist somit ein Maß dafür, wie viel Luft von der Umgebung mitgerissen wird. Für den untersuchten Freistrahl sind die berechneten Strahlausbreitungsraten in Tabelle 17 zusammengefasst.

| Bezeichnung                  | Strahlausbreitungsrate<br>$dy_{1/2}/dx$ [1] |
|------------------------------|---------------------------------------------|
| Experiment                   |                                             |
| Gutmark und Wygnanski (1976) | 0,100                                       |
| Wilcox (2006)                | $0,100 - 0,110$                             |
| <b>SKE</b>                   | $0,110/1,09*$                               |
| <b>RNG</b>                   | $0,146/1,47*$                               |
| <b>RKE</b>                   | 0,100                                       |
| ΚW                           | 0,120                                       |
| <b>KW-SFC</b>                | 0,094                                       |
| <b>KW-PENG</b>               | 0,115                                       |
| KW-KOK                       | 0,110                                       |
| V2F                          | 0,098                                       |
| V <sub>2F-DAV</sub>          | 0,098                                       |
| NL-V2F (first order)         | 0,093                                       |
| NL-V2F-DAV (first order)     | 0,092                                       |
| $RSM-IP$                     | 0,132                                       |
| RSM-SSG                      | 0,091                                       |
| RSM-CUBIC (first order)      | 0,074                                       |
| RSM-TCL                      | 0.064                                       |
|                              |                                             |

**Tabelle 17: Vergleich der berechneten und gemessenen Strahlausbreitungsraten**

\* Berechnungen nach Wilcox (2006)

Aufgrund des unmittelbaren Zusammenhangs zwischen der Strahlausbreitungsrate und der turbulenten Schubspannung entsprechen die Ergebnisse jenen des ermittelten Turbulenzniveaus. Sehr gute Übereinstimmungen mit den experimentellen Daten werden durch die SKE, RKE und V2F Turbulenzmodelle erzielt. Interessanterweise werden durch das KW-SFC zwar deutlich zu geringe turbulente Schubspannungen berechnet – die Strahlausbreitungsrate weicht jedoch nur geringfügig ab.

An dieser Stelle muss auch darauf hingewiesen werden, dass die Strahlausbreitungsraten für ebene, runde und radiale Freistrahlen sich voneinander unterscheiden. Eine individuelle Anpassung der Proportionalitätsfaktoren für den Produktionsterm ( $C_{1\varepsilon}$  bzw.  $\alpha$ ) und den Dissipationsterm ( $C_{2\varepsilon}$  bzw.  $\beta$ ) in der Transportgleichung für die Dissipationsrate bzw. spezifische Dissipationsrate ist zwangsläufig erforderlich. Alternativ zur individuellen Anpassung der Modellkonstanten kann auch eine selektive Verbesserung durch Hinzufügen von Cross-Diffusionstermen erzielt werden (z.B. Pope, 1978; Jaw, 1991; Hawang und Peng, 1994; Hawang und Jaw, 1998). Eine allgemeine Verbesserung ist dadurch jedoch nicht

<sup>40</sup> 1/ 2 *y* entspricht der y-Koordinate bei der die Strömungsgeschwindigkeit die Hälfte der Hauptstrahlachsengeschwindigkeit beträgt.

gewährleistet (Round Jet / Plane Jet Anomalie wird zur Round Jet / Radial Jet Anomalie, vgl. Rubel, 1985 und Wilcox, 2006).

# *4.4 Ebener Wandstrahl*

Beim zweidimensionalen Wandstrahl erfolgt die Luftzufuhr über einen Schlitz, der unmittelbar an einer Wand angrenzt. Aufgrund der Haftbedingung an der Wand entsteht dabei eine Strömung, die aus einer inneren und äußeren Schicht besteht. Die innere Schicht liegt zwischen der Wand und der Strahlmittengeschwindigkeit – sie entspricht somit einer Wandströmung mit Grenzschicht. Die angrenzende äußere Schicht entspricht einer freien Scherströmung ähnlich wie dem turbulenten zweidimensionalen Freistrahl. Aufgrund der einseitigen Wandbegrenzung und der damit verbundenen Dämpfung der Turbulenz ist die Strahlausbreitung jedoch deutlich geringer (für zweidimensionale Freistrahlen gilt je nach Reynoldszahl dy<sub>1/2</sub>/dx = ca. 0,10 – 0,11 und für zweidimensionale Wandstrahlen dy<sub>1/2</sub>/dx ≈ 0,08 – 0,07). Die Abbildung der starken Interaktion zwischen der Turbulenz-Produktion in der freien Scherschicht und der Turbulenz-Dämpfung im Bereich der Wandgrenzschicht stellt für Turbulenzmodelle eine besondere Herausforderung dar. Derartige Strömungen eignen sich daher besonders gut für eine gezielte Validierung von Turbulenzmodellen zur Berechnung wanddominierter Raumluftströmungen.

Aufgrund des ausführlich dokumentierten Versuchsaufbaus sowie der umfangreichen Verifizierung der erzielten experimentellen Daten wurden zur Validierung der Turbulenzmodelle die Untersuchungen von Abrahamsson et al. (1994) herangezogen. Das zur Validierung verwendete Berechnungsgitter entspricht dabei einer Nachbildung des experimentellen Aufbaus. Abb. 32 zeigt die Anordnung der Eintrittsöffnung, die Rückwand, die Grundplatte, entlang der sich der Wandstrahl ausbreitet, und die Grenze des Berechnungsgebiets.

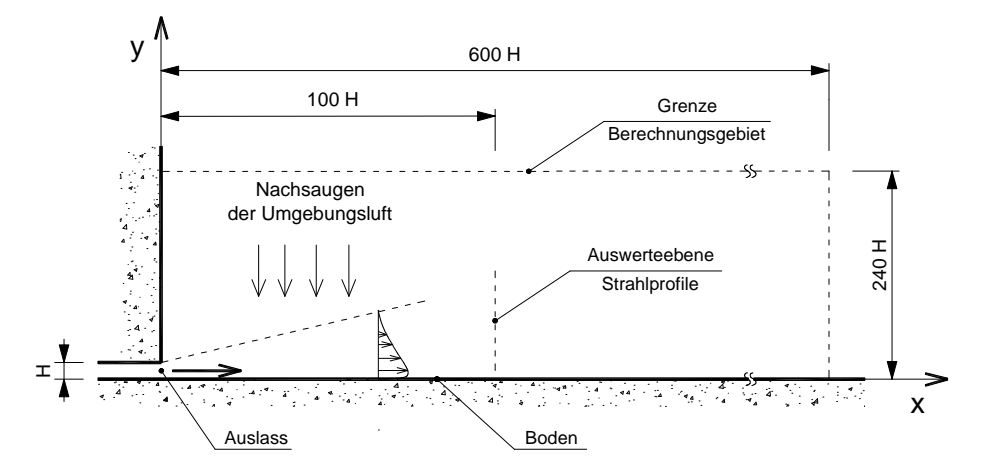

**Abb. 32: Prinzipdarstellung des Berechnungsgebietes und der verwendeten Randbedingungen zur Berechnung des zweidimensionalen Wandstrahls**

Die Validierungsrechnungen wurden für eine Reynoldszahl (bezogen auf die Auslasshöhe H und der mittleren Eintrittsgeschwindigkeit) von 10.000 durchgeführt. Identisch mit dem experimentellen Aufbau wurde die Auslasshöhe mit H=0,01m festgelegt. Das Berechnungsgebiet für Turbulenzmodelle mit Wanddämpfungsfunktionen wurde mit 180 Zellen in x-Richtung und mit 170 Zellen in y-Richtung diskretisiert. Das Berechnungsgebiet für Turbulenzmodelle mit Wandüberbrückungsfunktionen wurde mit 180 Zellen in x-Richtung und mit 120 Zellen in y-Richtung diskretisiert. Der Verlauf des dimensionslosen Wandabstandes für das SKE Turbulenzmodell mit Wanddämpfungsfunktion und mit Wandüberbrückungsfunktion ist im Anhang enthalten.

Zur Validierung wurden die in einem Abstand von x=100 H berechneten dimensionslosen Strahlprofile für die mittlere Geschwindigkeit, die turbulente kinetische Energie und die turbulenten Spannungen ausgewertet und mit den experimentellen Daten von Abrahamsson et al. (1994) in den Abb. 33 bis 38 gegenübergestellt. Zudem wurde die berechneten Strahlausbreitungsraten dy<sub>1/2</sub>/dx ermittelt und in der Tabelle 18 zusammengefasst.

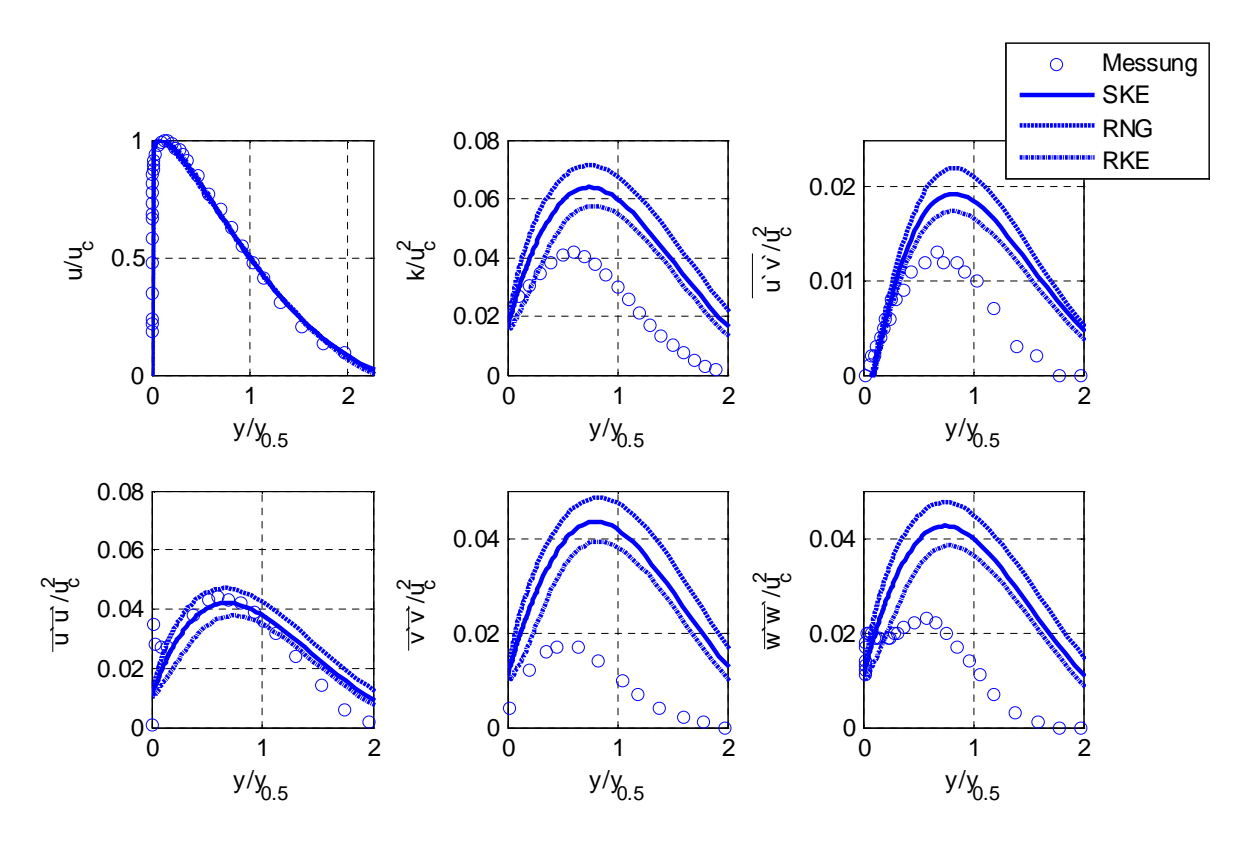

**Abb. 33: Vergleich der von Abrahamsson (1997) gemessenen und mit den k-ε Modellen berechneten dimensionslosen Wandstrahlprofile**

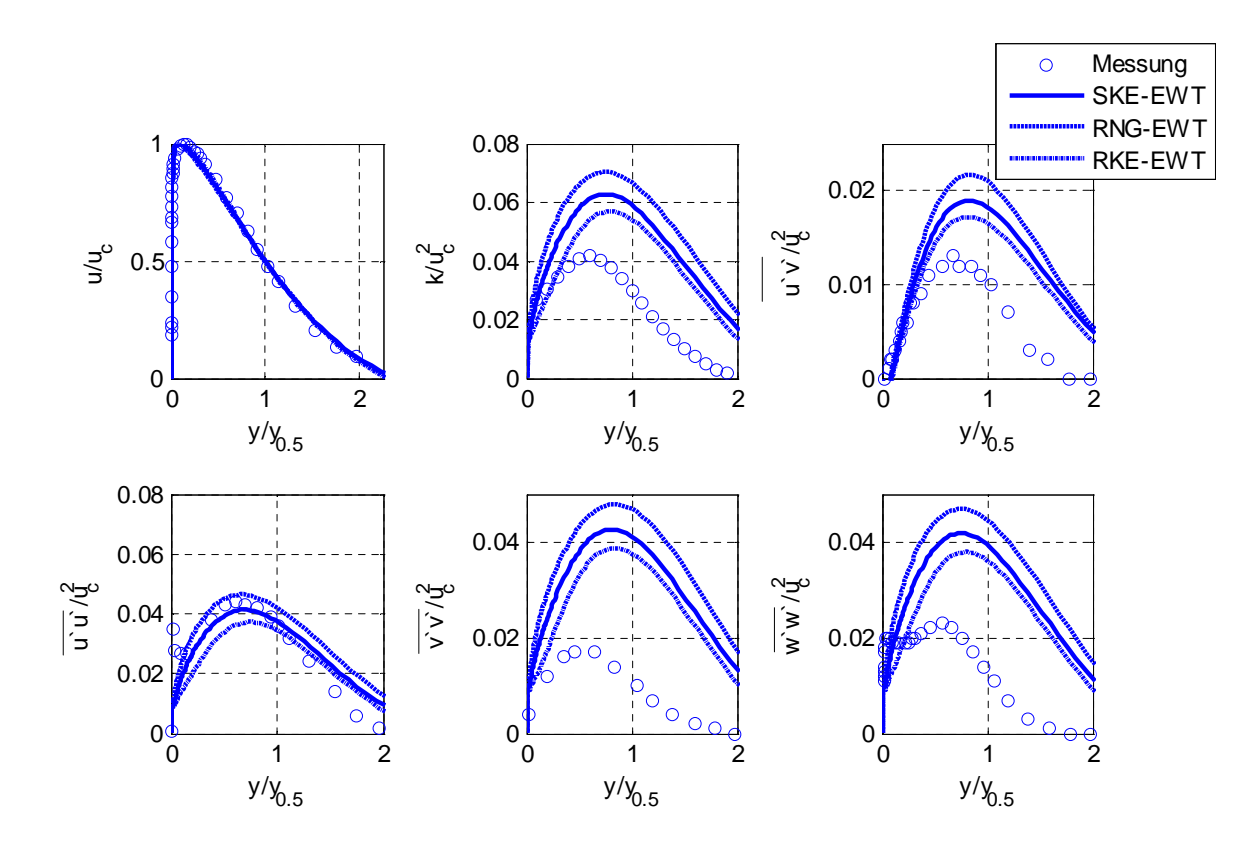

**Abb. 34: Vergleich der von Abrahamsson (1997) gemessenen und mit den k-ε Modellen berechneten dimensionslosen Wandstrahlprofile**

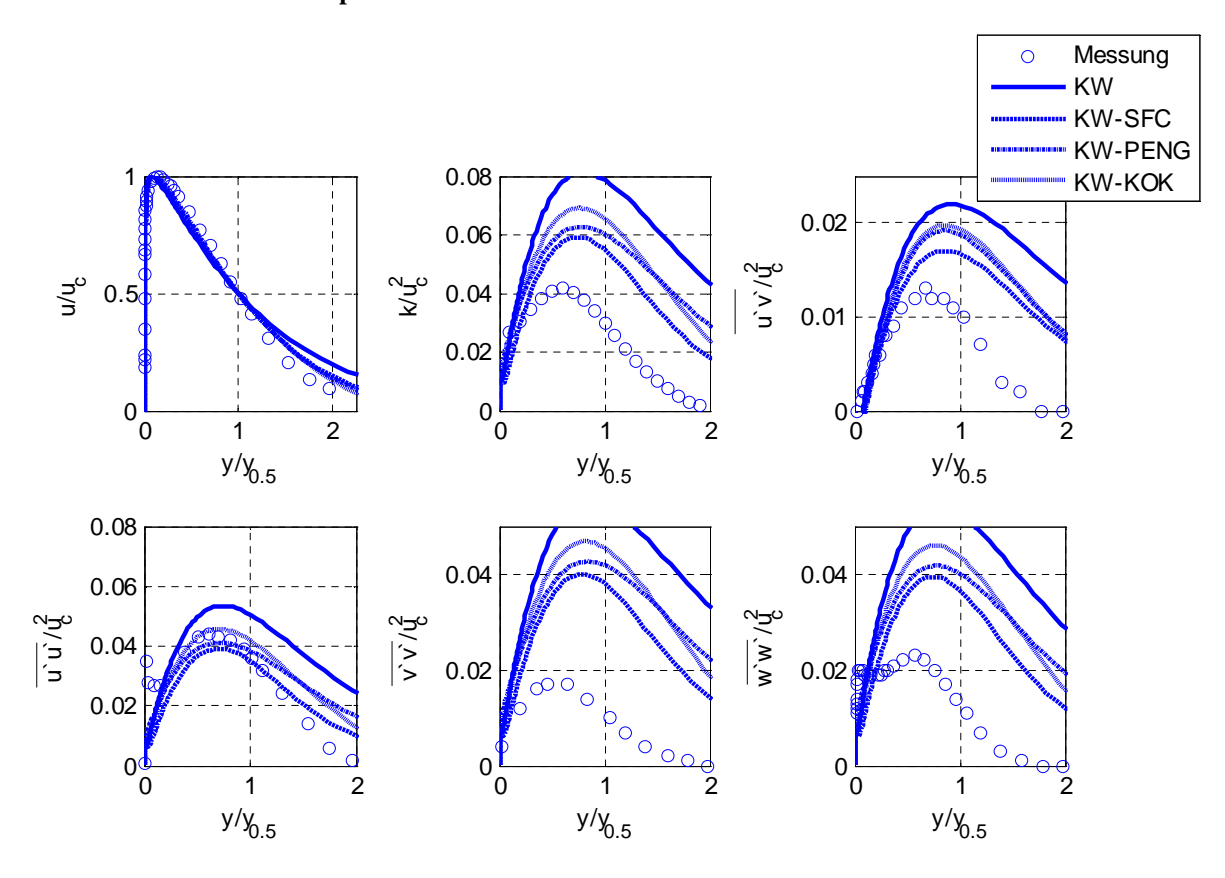

**Abb. 35: Vergleich der von Abrahamsson (1997) gemessenen und mit den k-ω Modellen berechneten dimensionslosen Wandstrahlprofile**

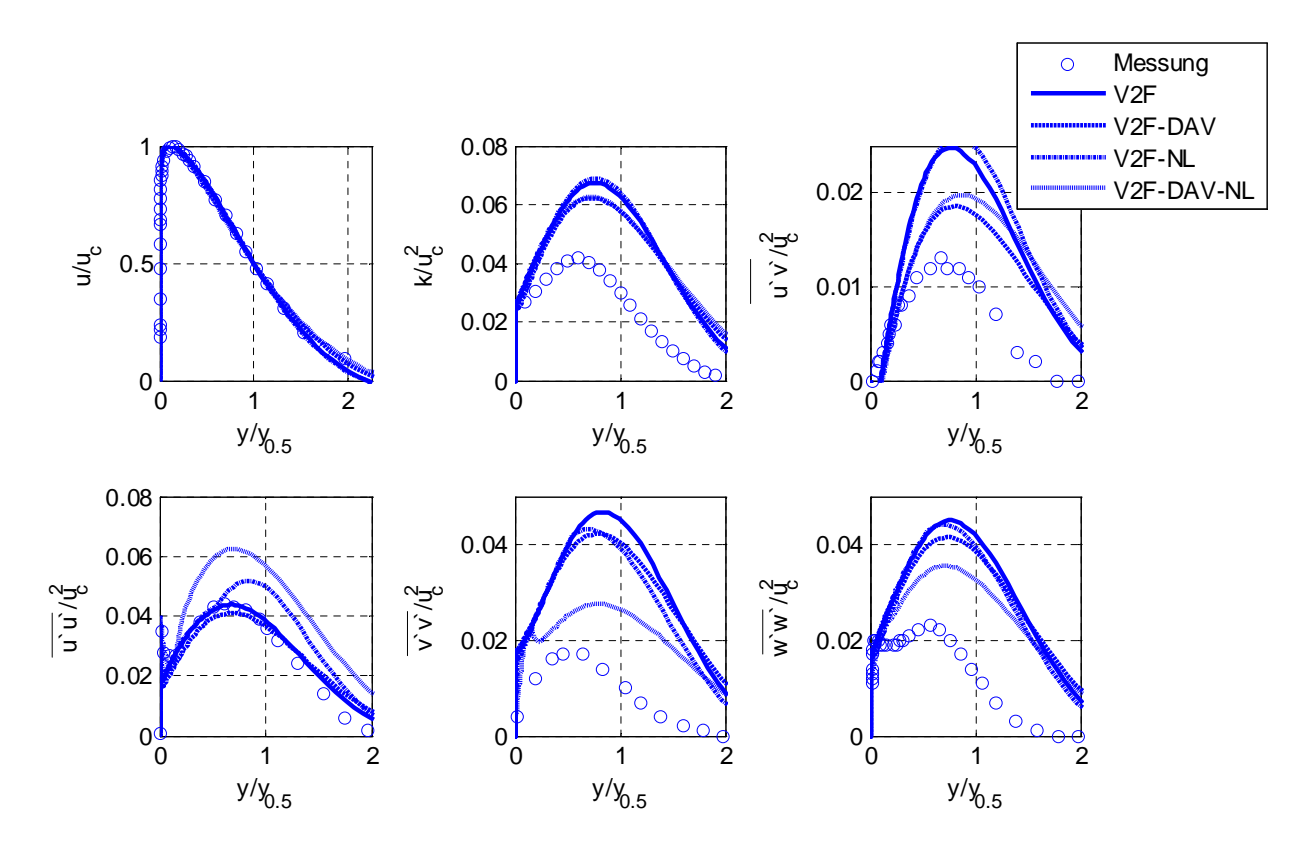

**Abb. 36: Vergleich der von Abrahamsson (1997) gemessenen und mit den v2f Modellen berechneten dimensionslosen Wandstrahlprofile**

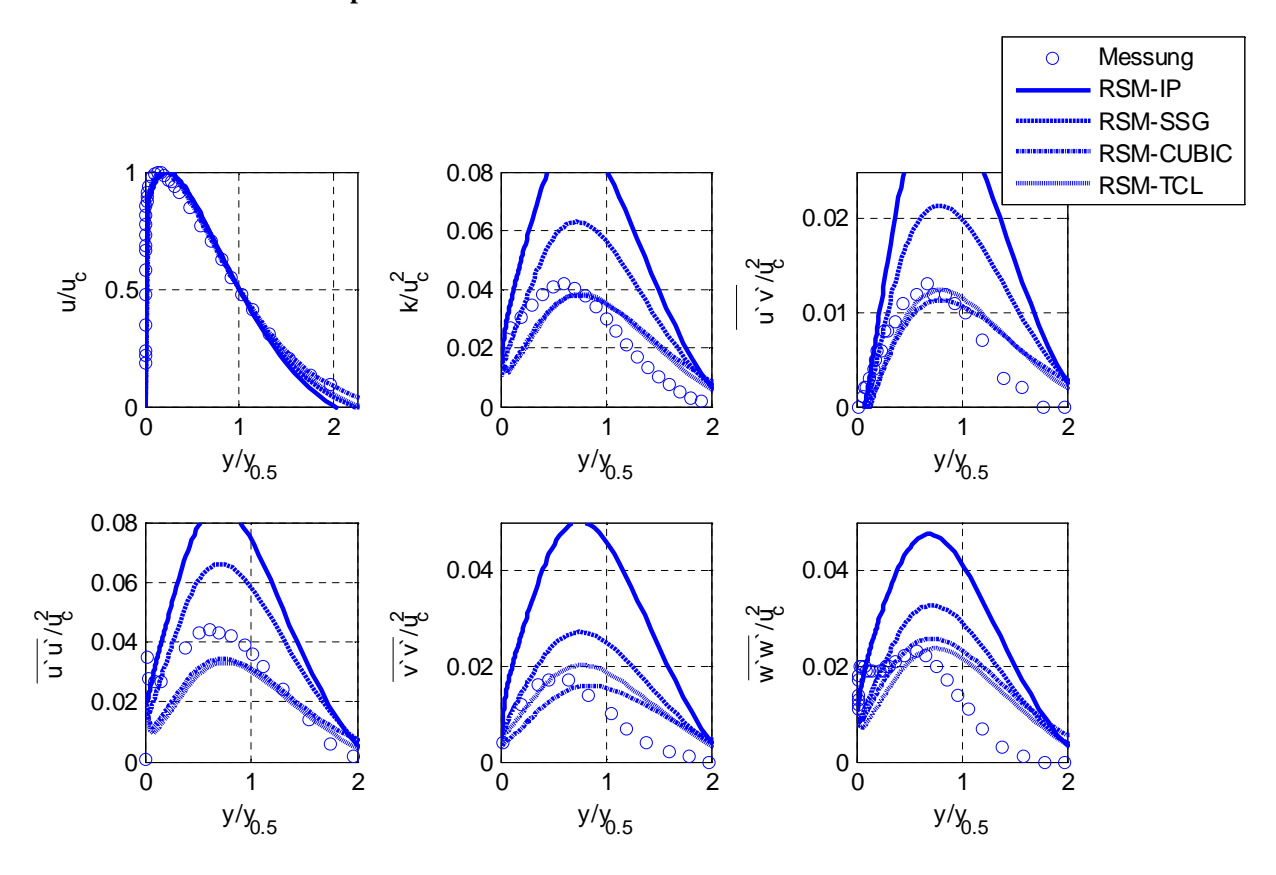

**Abb. 37: Vergleich der von Abrahamsson (1997) gemessenen und mit den RSM Modellen berechneten dimensionslosen Wandstrahlprofile**

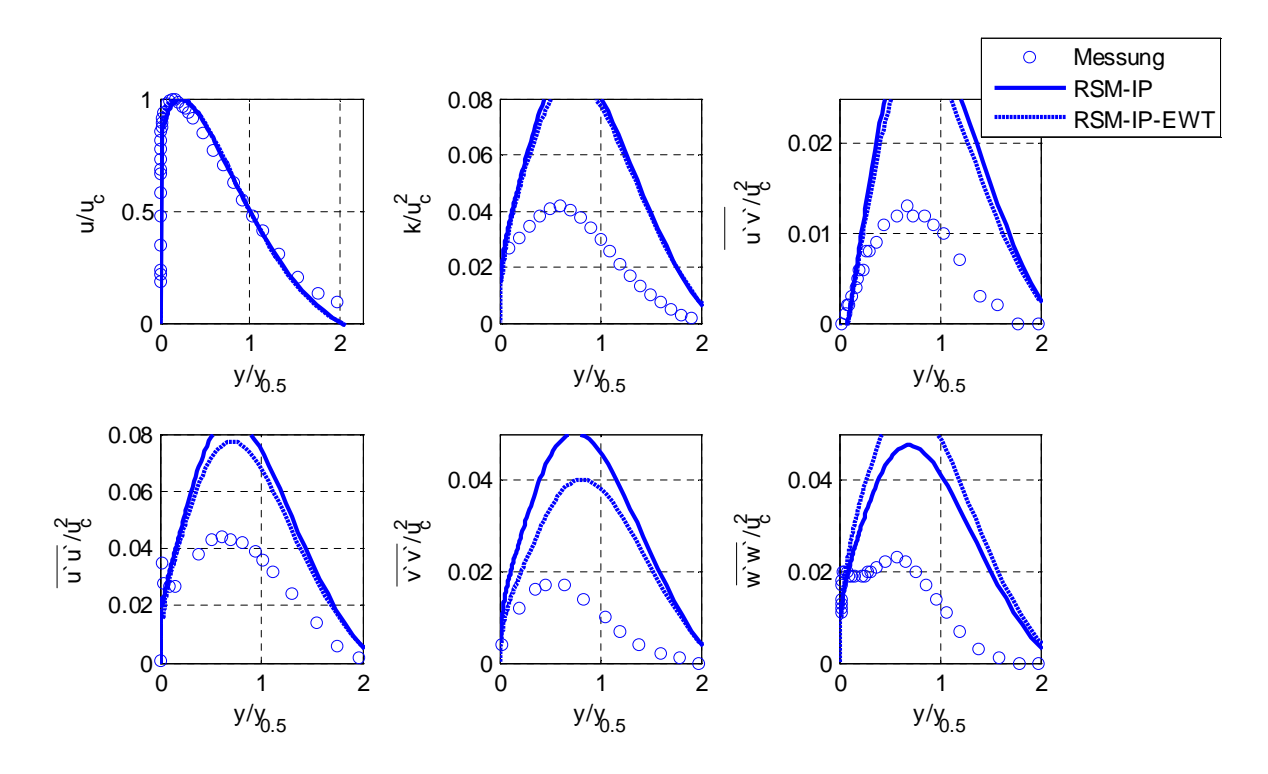

**Abb. 38: Vergleich der von Abrahamsson (1997) gemessenen und mit den RSM Modellen berechneten dimensionslosen Wandstrahlprofile**

Wie beim ebenen Freistrahl konnte bei Verwendung der nichtlinearen Wirbelviskositätsmodelle NL-EHRHARD und NL-LUEBCKE keine konvergente Lösung erzielt werden. Aus diesem Grund werden diese Berechnungsergebnisse nicht angeführt und diskutiert.

Der Vergleich zwischen den berechneten und gemessenen dimensionslosen Geschwindigkeitsprofilen zeigt, dass die linearen  $k - \varepsilon$  und v2f Turbulenzmodelle geringfügig bessere Übereinstimmungen mit den experimentellen Daten aufweisen. Abweichungen sind beim KW Modell mit großen und bei den RSM-Modellen bei sehr geringen Wandabständen zu erkennen.

Im Gegensatz zum zweidimensionalen Freistrahl ist nahezu bei allen Turbulenzmodellen eine Überschätzung der Turbulenzparameter zu erkennen. Lediglich die Reynoldsstress Modelle mit den CUBIC und TCL Druck-Scher Korrelationsterm zeigen eine deutlich bessere Übereinstimmung mit den experimentellen Daten. Bei Verwendung des linearen Druck-Scher Korrelationsterms ist hingegen eine deutliche Überbewertung (auch gegenüber den Zweigleichungsmodellen) der turbulenten kinetischen Energie zu erkennen.

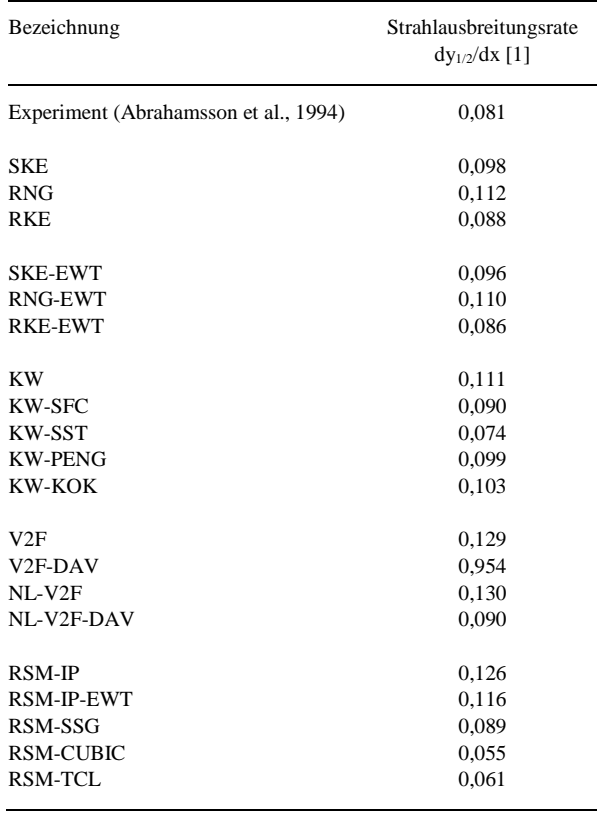

#### **Tabelle 18: 2D Wall Jet Spreading Rate**

Die Vorhersage der Strahlausbreitungsrate (siehe Tabelle 18) erfolgt durch die RKE, KW-SST und dem RSM-SSG Modelle am genauesten. Diese Modelle zeigen auch eine sehr gute Übereinstimmung der Turbulenzparameter mit den zweidimensionalen Laser-Doppler

Messungen von Karlsson et al. (1993) an einem wassergeführten Wandstrahl mit  $Re_0$ =9600. Die RSM-CUBIC und RSM-TCL Modelle unterschätzen die Strahlausbreitung deutlich.

### *4.5 Zweidimensionale Raumluftströmung*

Aufgrund der sehr einfachen Raumgeometrie eignen sich die experimentellen Untersuchungen von Nielsen et al. (1978) und Pedersen und Meyer (2001) besonders gut, um die prinzipiellen Eigenschaften von Turbulenzmodellen zur Berechnung der Strömungsvorgänge in belüfteten Räumen zu analysieren. Die in der Literatur verfügbaren experimentellen Daten umfassen einerseits LDA Messungen (Nielsen et al., 1978 und Nielsen, 1990) in einem Full-scale Raum und andererseits PIV Messungen in einem Modellraum (Pedersen und Meyer, 2001). Innerhalb der Untersuchungen von Nielsen et al. (1978) wurde in Teilbereichen der Symmetrieebene die Strömungsgeschwindigkeit in x-Richtung ermittelt, sodass eine Validierung der Modelle durch Vergleich mit den gemessenen Strahlprofilen möglich ist. Die Messergebnisse von Pedersen und Meyer (2001) beinhalten die Lage des Ablöse- und Wiederanlegepunktes im Bereich der bodennahen Rückströmung, sodass eine Validierung der Modelle bzgl. des Strömungsbildes prinzipiell ermöglicht wird. Die von den Autoren untersuchten Raumgeometrien, die Anordnung der Zu- und Abluftöffnung und die für die vorliegene Arbeit relevanten Auswerteebenen sind in Abb. 39 dargestellt. Die von Nielsen et al. (1978) und Nielsen (1990) verwendeten Raumabmessungen betrugen H=3m, B=3m, L=9m, h=0,168m und t=0,48m, wobei H die Raumhöhe, B die Raumbreite und L die Raumlänge ist. Die Reynoldszahl bezogen auf die Höhe des Einlasses betrug Reh=5000. In der Originalmessung wurde der Ein- und Auslasskanal, wie er in Abb. 39 dargestellt ist, nicht berücksichtigt. Innerhalb der Validierungsrechnungen werden diese jedoch aus Stabilitätsgründen und zur Sicherstellung genau definierter Randbedingungen (Vermeidung von Rückströmungen im Ein- und Auslassbereich) berücksichtigt.

Die LDA Messungen von Nielsen (1990) sind für die beiden vertikalen Ebenen  $x=1H / z=0.5B$  und  $x=2H / z=0.5B$  sowie in der horizontalen Ebene y=0,084H / z=0.5B und y=0,972H / z=0,5B verfügbar. Da die beiden x=const. Linien repräsentativ für die Strahlprofilverteilung innerhalb der Aufenthaltszone sind, werden nur diese beiden Geschwindigkeitsprofile zur Validierung der Turbulenzmodelle herangezogen.

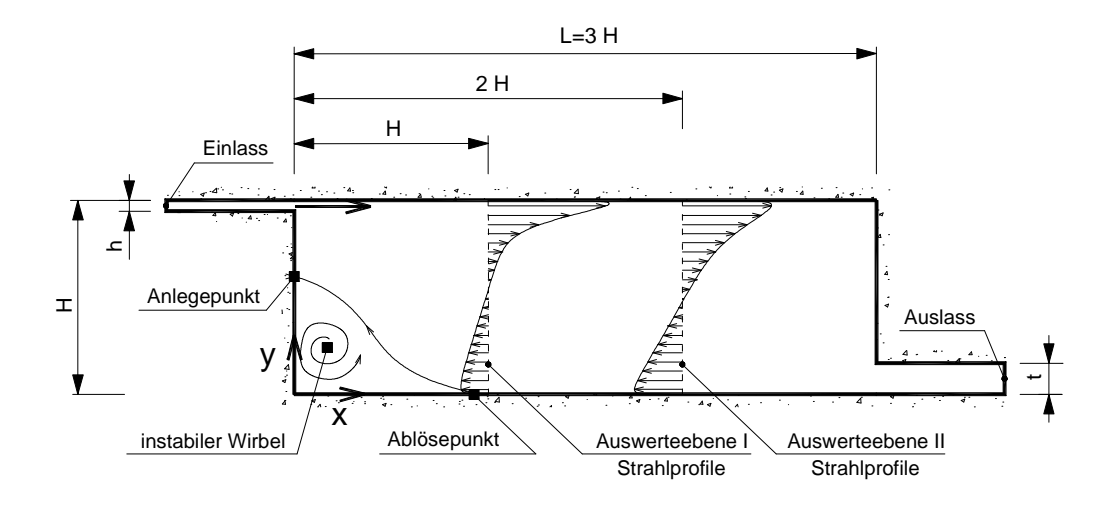

**Abb. 39: Raumgeometrie und Anordnung der Zu- und Abluftöffnungen der von Nielsen (1978) und Pedersen und Meyer (2001) experimentell untersuchten Raumluftströmung (2D Annex 20 Room). Zudem ist die Auswerteebene der Geschwindigkeitsprofile sowie der Anlege- und Ablösepunkt dargestellt**

Die in Nielsen et al. (1978) und Nielsen (1990) angeführten Untersuchungsergebnisse führten zur Annahme, dass die Strömung einen zweidimensionalen Charakter besitzt. Aus diesem Grund wurde in der Vergangenheit dieser Testfall als "2D Annex 20 Room" bezeichnet. Basierend auf den Messergebnissen von Pedersen und Meyer (2001) konnte Voigt (2005) jedoch zeigen, dass unterhalb des Einlasses im Bereich des lt. Abb. 39 dargestellten Wirbels dreidimensionale Effekte entstehen. Die Validierungsmöglichkeit umfasst somit nicht nur die Geschwindigkeitsprofile sondern auch die Lage des Ablöse- und Anlegepunktes, wobei die letztere Betrachtungsweise vorrangig durch die Verteilung der turbulenten Spannungen im dreidimensionalen Raum beeinflusst wird. Die angeführten Messergebnisse können daher zur Überprüfung der zwei- und dreidimensionalen Eigenschaften der Turbulenzmodelle herangezogen werden.

In der Vergangenheit wurden hinsichtlich der Geschwindigkeitsprofile zahlreiche Validierungsrechnungen durchgeführt. Vorrangig wurden dabei die Berechnungsergebnisse von Zweigleichungsmodellen mit den experimentellen Daten verglichen. Vereinzelt wurden zudem Null- und Eingleichungsmodelle (z.B. Chen und Xu, 1998 sowie Xu und Chen, 2001), bei denen die Dissipationsgleichung durch algebraische Beziehungen ersetzt wurden, erfolgreich eingesetzt. Die mit den Zweigleichungsmodellen erzielten Valdierungsergebnisse von Voigt (2000, 2001 und 2005), Peng (1998) und Heschl und Sanz (2008) sind in der Tabelle 19 qualitativ zusammengefasst.

Bei der Gegenüberstellung der einzelnen Turbulenzmodelle fällt auf, dass mit den klassischen Zweigleichungsmodellen (SKE und KW) bessere Ergebnisse erzielt werden können als mit den Reynoldsstress Modellen. Zudem weisen die mit dem KW-SST Modell berechneten Geschwindigkeitsprofile auffällig starke Abweichungen von den experimentellen Daten auf. Eine Begründung der starken Abweichungen wurde von den Autoren jedoch nicht angeführt.

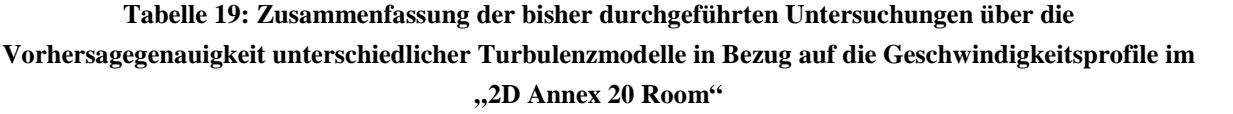

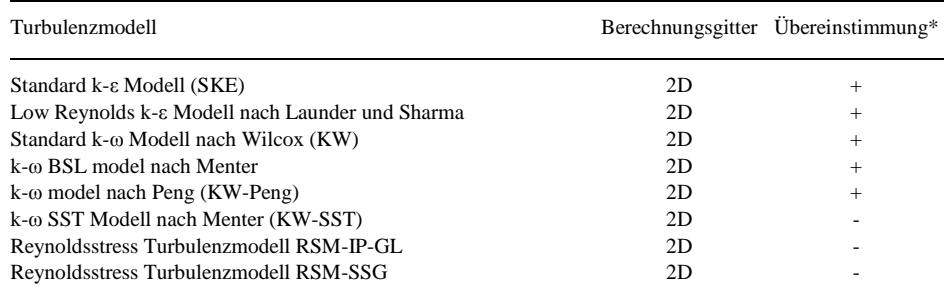

\* Qualitative Übereinstimmung der berechneten Geschwindigkeitsprofile mit den experimentellen Daten von Nielsen et al. (1978); gute Übereinstimmung (+), geringe Übereinstimmung (-).

Neben den zweidimensionalen Berechnungen wurden von Voigt (2001 und 2005) auch dreidimensionale Berechnungen durchgeführt. Aufgrund des großen Berechnungsaufwandes wurde die Parameterstudie auf insgesamt drei unterschiedliche Turbulenzmodelle (Standard k-ε Modell (SKE), Low Reynolds k-ε Modell nach Launder und Sharma und k-ω BSL Model nach Menter) eingeschränkt. Dabei konnte gezeigt werden, dass die Geschwindigkeitsprofile zwischen der 2D und der 3D Berechnung nur geringfügig abweichen – Ablöse- und Wiederanlegepunkt unterscheiden sich jedoch deutlich voneinander.

Die Ergebnisse der bisher durchgeführten Untersuchungen zeigen auf, dass Validierungsergebnisse unter Berücksichtigung der RSM- und v2f-Modelle nicht vorliegen, sodass die Durchführung von weiteren Berechnungen als sinnvoll erscheint. Diese weiterführenden Untersuchungen sollen einen direkten Vergleich der auf k-ε, k-ω, v2f und RSM basierenden Turbulenzmodellen ermöglichen. Dazu wurden zwei 2D-Berechnungsgitter mit einem dimensionslosen Wandabstand der ersten Rechenzelle von  $y^{\dagger} \approx 1$  (für Turbulenzmodelle mit Low-Reynoldserweiterung) und  $y^{\dagger} \approx 20$  (für Turbulenzmodelle mit Wandüberbrückungsfunktion) erzeugt. Eine genaue Beschreibung mit Darstellung der dabei verwendeten Gitterqualität (Anzahl der Berechnungszellen, Gitterunabhängigkeitsprüfung usw.) ist im Anhang angeführt.

Die dabei erzielten Berechungsergebnisse sind in Abb. 40 bis 42 den Messergebnissen von Nielsen et al. (1978) gegenübergestellt. Es ist deutlich zur erkennen, dass Wirbelviskositätsmodelle (EVM - SKE, KW und KW-Peng), welche für den vollturbulenten Bereich (High-Re Modelle) abgeleitet wurden, die besten Übereinstimmungen mit den experimentellen Daten aufweisen. Bemerkenswert ist, dass höherwertige Wirbelviskositätsmodelle (RKE, KW-SST) eine deutlich schlechtere Übereinstimmung aufweisen und die RSM-Modelle (RSM-IP, RSM-SSG, RSM-TCL und RSM-IP-EWT) die größten Abweichungen zeigen. $41$ 

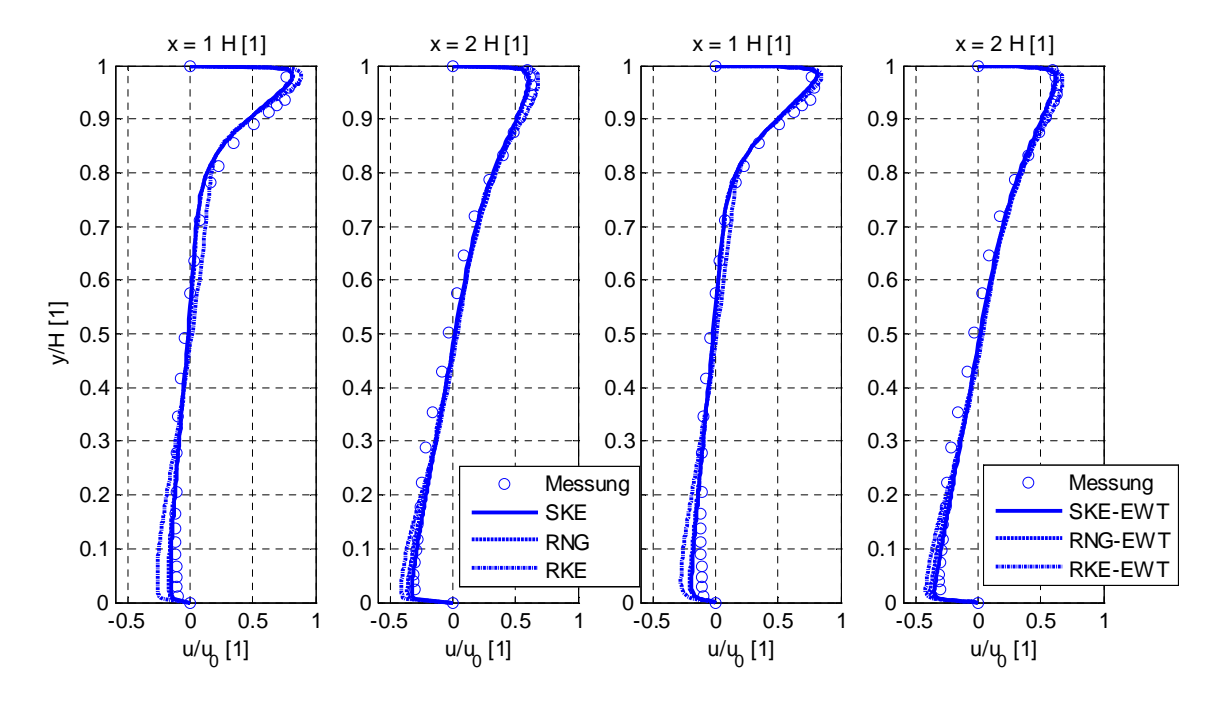

**Abb. 40: Vergleich der von Abrahamsson (1997) gemessenen und mit den k-ε Modellen berechneten dimensionslosen Wandstrahlprofilen**

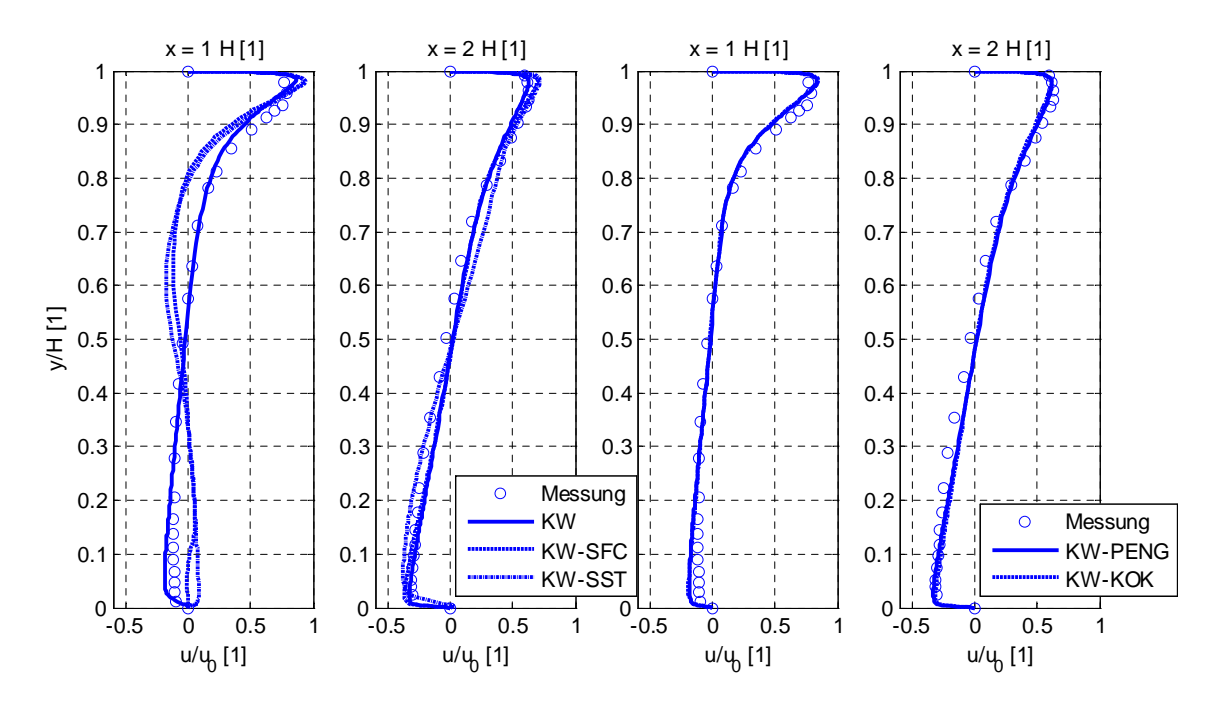

**Abb. 41: Vergleich der von Abrahamsson (1997) gemessenen und mit den k-ω Modellen berechneten dimensionslosen Wandstrahlprofilen**

<sup>&</sup>lt;sup>41</sup> Die Abweichungen bei der Verwendung des RKE Modells lässt sich auf dessen spezifische Optimierung für die Vorhersage der Ausbreitungsrate eines axialsymmetrischen Freistrahls begründen.

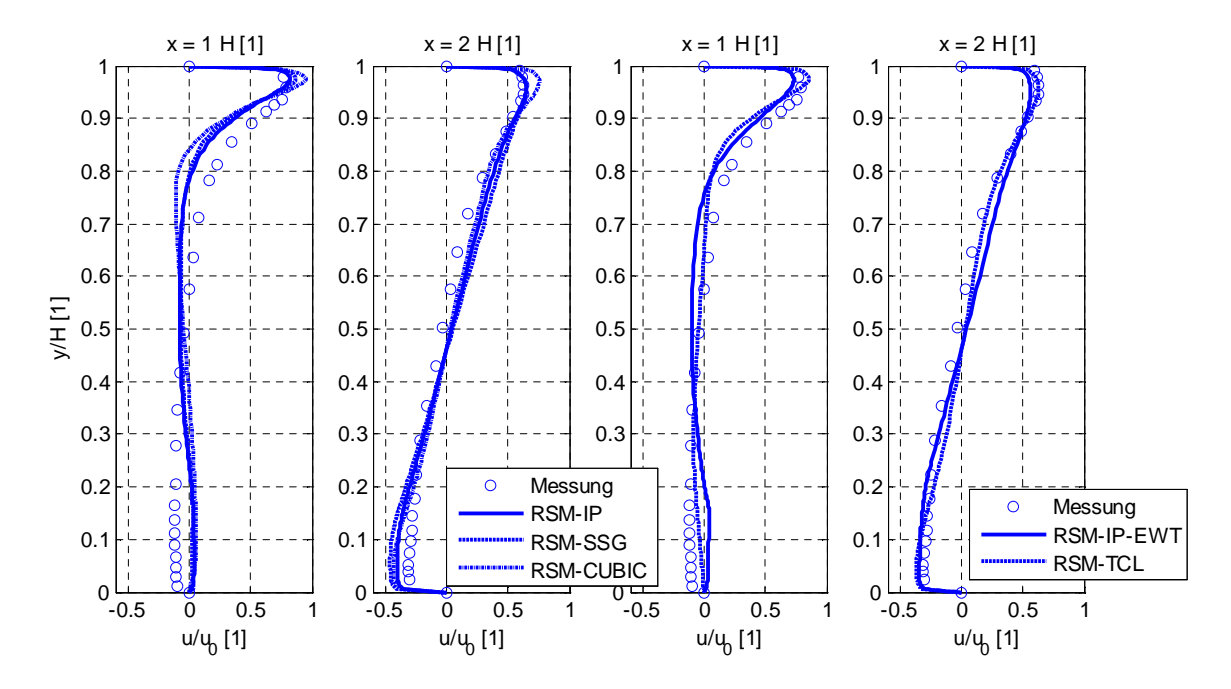

**Abb. 42: Vergleich der von Abrahamsson (1997) gemessenen und mit den RSM Modellen berechneten dimensionslosen Wandstrahlprofilen**

### *4.6 Turbulenzinduzierte Sekundärströmungen*

### **4.6.1 Allgemeines**

Bei der Durchströmung von Kanälen, bei dreidimensionalen Wandstrahlen und bei der Umströmung von langen stumpfen Körpern (z.B. Schiffsrümpfe, Transportfahrzeuge usw.) können neben den druckinduzierten auch turbulenzinduzierte Sekundärströmungen, welche unmittelbar auf die Anisotropie der turbulenten Normalspannungen zurückzuführen sind, entstehen. In Bezug auf die Durchströmung von unrunden Kanälen zeigen Demuren und Rodi (1984), dass in einem quadratischen Kanal die turbulenten Normalspannungen für die Entstehung der axialen Wirbelstärke verantwortlich sind und die Schubspannungen  $u_2'u_3'$ entgegen wirken. Für eine voll ausgebildete Strömung lässt sich dies mit Hilfe der axialen Wirbeltransportgleichung zeigen (vgl. Bäumer, 2000; Craft und Launder, 2001; Rung, 2000): Für die axiale Wirbelstärke

$$
\Omega_1 = \frac{\partial u_2}{\partial x_3} - \frac{\partial u_3}{\partial x_2} \tag{4.1}
$$

kann unter der Voraussetzung  $\partial/\partial x_1 = 0$  die axiale Wirbeltransportgleichung wie folgt vereinfacht werden:

$$
u_2 \frac{\partial \Omega_1}{\partial x_2} + u_3 \frac{\partial \Omega_1}{\partial x_3} = v \left( \frac{\partial^2 \Omega_1}{\partial x_2^2} + \frac{\partial^2 \Omega_1}{\partial x_3^2} \right) + \frac{\partial^2 \left( u_3^2 - u_2^2 \right)}{\partial x_2 \partial x_3} + \frac{\partial^2 \overline{u_2' u_3'}}{\partial x_2^2} - \frac{\partial^2 \overline{u_2' u_3'}}{\partial x_3^2} \tag{4.2}
$$

Der erste Term der rechten Seite beschreibt die viskose Vernichtung der mittleren Longitudinalwirbelstärke und die drei restlichen Terme repräsentieren deren turbulente Erzeugung. Aus Gleichung (4.2) ist ersichtlich, dass die räumliche Änderung der Differenz der turbulenten Normalspannung  $u_3^2 - u_2^2$ 2  $u_3^2 - u_2^2$  das Kräftegleichgewicht beeinflusst – hingegen die Absolutwerte nicht.

Da die beschriebenen physikalischen Mechanismen das Strömungsbild und somit die damit verbundenen Transportprozesse (z.B. lokale Wärmeübergangszahlen) stark beeinflussen können, ist deren präzise Vorhersage nicht nur von akademischer Bedeutung. In diesem Abschnitt werden daher die Auswirkungen der durch die turbulenten Normalspannungen erzeugten Wirbelstärke auf das Strömungsbild diskutiert. Für die Validierungsrechnungen werden dazu die Durchströmung eines quadratischen Kanals und der dreidimensionale Wandstrahl herangezogen.

### **4.6.2 Durchströmung eines quadratischen Kanals**

Aufgrund der turbulenten Normalspannungsdifferenz bildet sich bei der Durchströmung eines quadratischen Kanals die in Abb. 43 skizzierte Sekundärströmung in Gestalt von vier longitudinalen Eckwirbelpaaren aus.

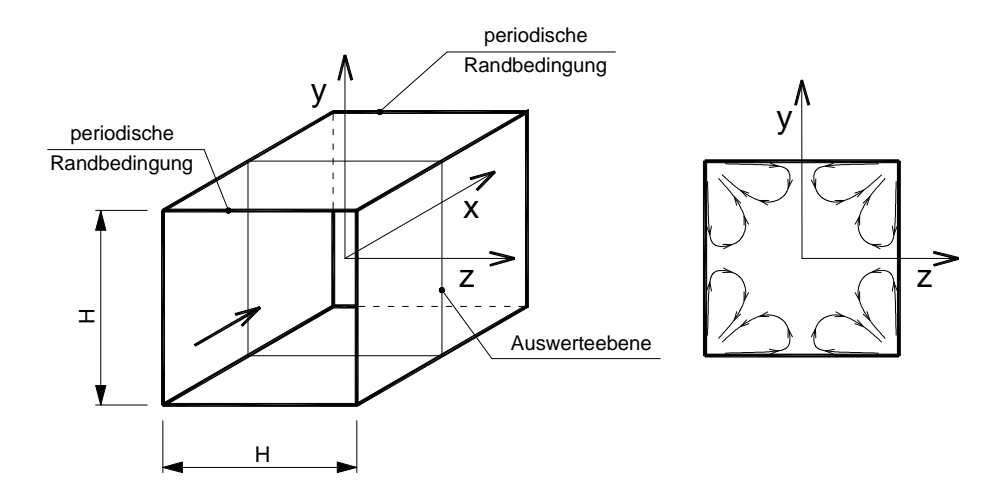

**Abb. 43: Darstellung des verwendeten Berechnungsgebietes (links) und der turbulenzinduzierten Sekundärströmung (rechts)**

A priori sind lineare Wirbelviskositätsmodelle nicht in der Lage, die durch die Anisotropie der Normalspannungen getriebene Wirbelstärke zu erfassen. Aus diesem Grund beschränken sich die in diesem Abschnitt beschriebenen Validierungsuntersuchungen auf nichtlineare Wirbelviskositätsmodelle sowie auf differentielle Reynoldsstress-Modelle. Augrund der ausführlichen Dokumentation und der elektronischen Verfügbarkeit der Messdaten werden zur Validierung die experimentellen Untersuchungen von Sata et al. (1994) herangezogen. Die Autoren untersuchten einen mit Luft durchströmten quadratischen Kanal mit einer Kantenlänge von H=71 mm. Die Kanalmittengeschwindigkeit betrug dabei  $u_c = 5.0$  m/s und die Messebene beschränkte sich auf einen Quadranten (Eckbereich zwischen Unten- und Seitenwand), dessen Abstand vom Einlass den 70-fachen hydraulischen Durchmesser entspricht. Die zur Verfügung stehenden Messdaten umfassen die drei Geschwindigkeitskomponenten und die Reynoldsschen Spannungen.

Aufgrund des großen Abstandes zwischen der Einlassebene und der Messebene kann von einer vollständig ausgebildenten Strömung ausgegangen werden. Aus diesem Grund wurde für die Berechnungen ein dreidimensionales Gitter mit periodischen Randbedingungen in Richtung der x1-Achse verwendet. Um gegebenenfalls nichtsymmetrische Berechnungsergebnisse abbilden zu können, wurden keine Symmetrierandbedingungen verwendet. Um auch Modelle mit unterschiedlichen Wandbehandlungen gegenüberstellen zu können, wurden zwei Berechnungsgitter mit einem dimensionslosen Wandabstand der ersten Rechenzelle von  $y^{\dagger} \approx 1$  (für Turbulenzmodelle mit Low-Reynoldserweiterung) und  $y^{\dagger} \approx 12$  (für Turbulenzmodelle mit Wandüberbrückungsfunktion) erzeugt. Eine genaue Beschreibung der Berechnungsgitter sowie der Gitterunabhängigkeitsprüfung ist im Anhang enthalten.

Da sich in diesem Abschnitt die Validierung der Turbulenzmodelle auf die Ursache und Wirkung turbulenzinduzierter Sekundärströmungen beschränkt, ist nur der Betrag der Sekundärgeschwindigkeit und die normierte Differenz der turbulenten Normalspannungen b33-b<sup>22</sup> von Interesse. Aus diesem Grund werden ausschließlich die gemessenen und berechneten Sekundärgeschwindigkeiten sowie die normierte turbulente Normalspannungsdifferenz gegenübergestellt. Die dabei erzielten Ergebnisse sind in den Abb. 44 bis 46 dargestellt.

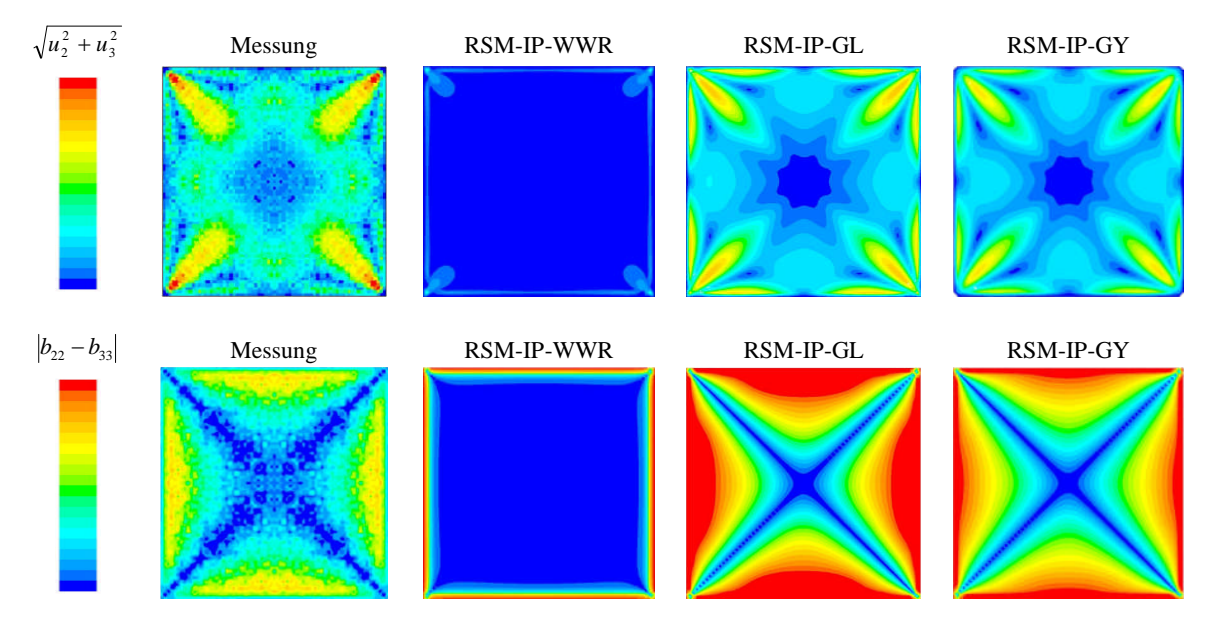

**Abb. 44: Vergleich der gemessenen und berechneten turbulenzinduzierten Sekundärströmungen sowie Darstellung der Differenz der normierten Normalspannungskomponenten quer zur Hauptströmungsrichtung**

Die mit dem RSM-IP Modellen erzielten Berechnungsergebnisse unterstreichen die Relevanz der in der Tabelle 6 angeführten Koeffizienten. Die Koeffizientendifferenz  $C_4 - C_5$ verschwindet bei allen IP Modellen aufgrund der äquivalenten Gewichtung von Scherratenund Wirbelbeiträgen im Druck-Scher-Korrelationsterm. Ohne einen zusätzlichen Wandreflexionsterm sind IP-Modelle daher nicht in der Lage, die turbulenten Sekundärströmungen abzubilden. Zudem ist ersichtlich, dass die Werte für die normierte Normalspannungsdifferenz im Vergleich zu den Messdaten auffallend hoch sind. Wobei hier mit dem RSM-IP-GY Modell geringfügig bessere Ergebnisse erzielt werden können als mit dem RSM-IP-GL Modell. Der Grund für die starke Abweichung der RSM-IP Modelle liegt in der Kalibrierung der Modellkonstanten, welche für einen repräsentativen wandnahen Punkt erfolgte.

Auffallend sind zudem die von den nichtlinearen Druck-Scher Korrelationstermen deutlich zu schwach wiedergegebenen Sekundärströmungen bzw. die zu gering vorhergesagten normierten Normalspannungsdifferenzen. Lediglich das kubische Modell berechnet eine ausreichend starke Sekundärströmung – jedoch liegt die Ursache nicht in der gezielten Gewichtung der Scherraten- und Wirbeltensoren. Im Gegensatz zum RSM-SSG und RSM- TCL Modell beinhaltet das RSM-CUBIC Modell auch Wandreflexionsterme, sodass die Umverteilung der turbulenten Normalspannungen in Wandnähe direkt berücksichtigt werden kann. Ähnlich wie bei den RSM-IP Modellen ergeben sich jedoch dabei zu große Normalspannungsdifferenzen.

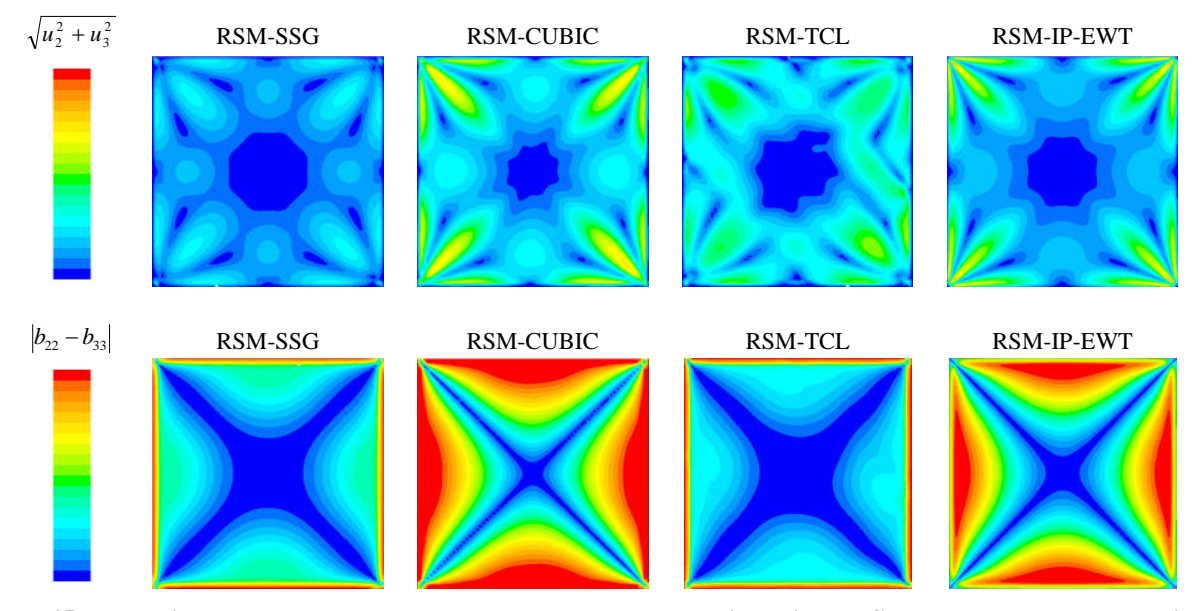

**Abb. 45: Vergleich der gemessenen und berechneten turbulenzinduzierten Sekundärströmungen sowie Darstellung der Differenz der normierten Normalspannungskomponenten quer zur Hauptströmungsrichtung**

Die mittels nichtlinearen Wirbelviskositätsmodellen erzielten Berechnungsergebnisse (Abb. 46) zeigen, dass die Sekundärströmung mit den NL-LUEBCKE, NL-V2F und NL-V2F-DAV Modellen prinzipiell wiedergegeben werden können. Wobei das NL-V2F-DAV Modell deutlich merkbar die besten Übereinstimmungen mit den Messergebnissen zeigt. Die von

Davidson vorgeschlagene Korrektur zur Limitierung der turbulenten Normalspannung v<sup>2</sup> bewirkt folglich eine weiter in das Strömungsfeld reichende Normalspannungsdifferenz und somit eine verbesserte Vorhersage der Sekundärströmung. Die mit dem NL-LUEBCKE Modell erzielten Berechnungsergebnisse sind den RSM-SSG Ergebnissen ähnlich, wobei in diesem Zusammenhang zu beachten ist, dass die vom RSM-SSG Modell in unmittelbarer Wandnähe vorhergesagten Normalspannungsdifferenzen durch die verwendeten Wandrandbedingungen (fixe anteilsmäßige Verteilung der Normalspannungen in Abhängigkeit der turbulenten kinetischen Energie innerhalb der ersten Rechenzelle) vorgegeben sind. Interessanter Weise werden durch das NL-EHRHARD Modell keine Normalspannungsdifferenzen und somit auch keine Sekundärströmungen vorhergesagt. Der Grund liegt in der Wahl der Modellkonstanten für die quadratischen Terme, die als hauptverantwortlich für die Vorhersage der Normalspannungen bezeichnet werden können.

Werden die lateralen Gradienten der Sekundärgeschwindigkeiten vernachlässigt, erhält man folgende Proportionalität:
$$
b_{22} - b_{33} \propto C_1 - 2C_2 + C_3 \tag{4.3}
$$

Da für die betrachtete Strömung die Differenz aus der Deformations- und Vorticity Invariante verschwindet, erhält man für die von Ehrhard (1999) vorgeschlagene Modellkonstante  $C_3 = 0.5$ . Die rechte Seite der Gleichung (4.3) ergibt daher den Wert Null, sodass zwangsläufig keine Normalspannungsdifferenz und somit keine Sekundärströmung vorhergesagt werden kann.

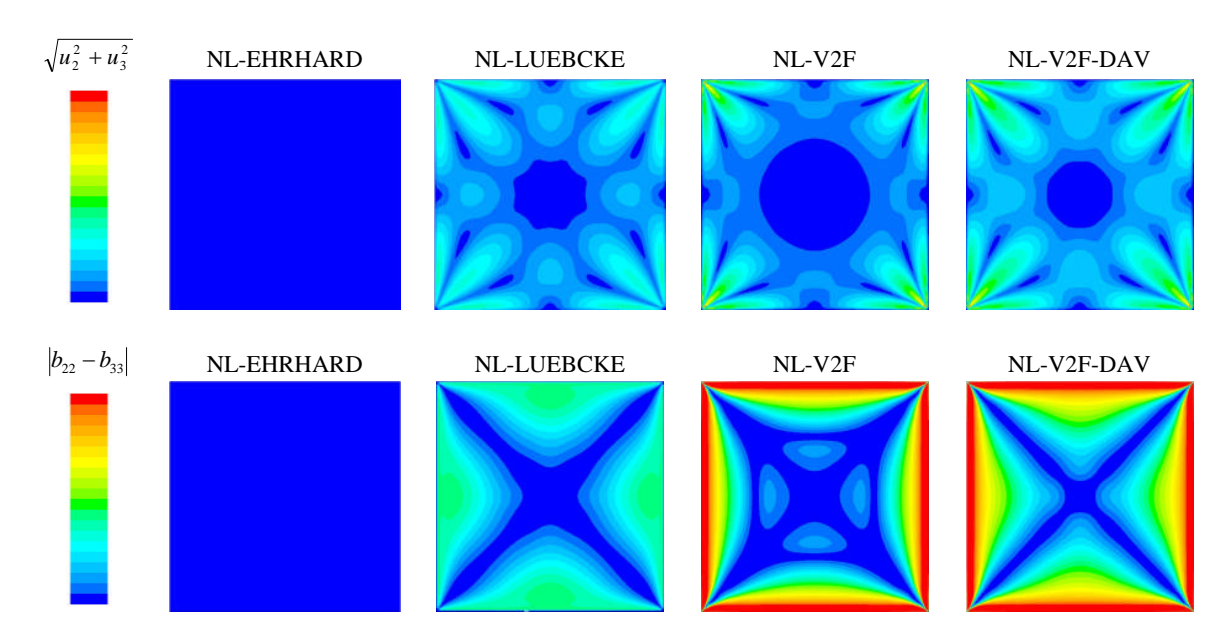

**Abb. 46: Vergleich der gemessenen und berechneten turbulenzinduzierten Sekundärströmungen sowie Darstellung der Differenz der normierten Normalspannungskomponenten quer zur Hauptströmungsrichtung**

Neben der Normalspannungsdifferenz ist für die Vorhersage der turbulenzinduzierten Sekundärströmung auch die Schubspannungsverteilung verantwortlich. Nach Demuren und Rodi (1984) überwiegt dabei fast im gesamten Strömungsfeld der lineare Anteil. Die richtige Wahl der Modellkonstanten für nichtlineare Wirbelviskositätsmodelle kann somit auf die Koeffizienten  $C_{\mu}$  und  $C_1$  bis  $C_3$  beschränkt werden.

### **4.6.3 Dreidimensionaler Wandstrahl**

Zur Validierung der Turbulenzmodelle werden die messtechnischen Untersuchungen über dreidimensionale Wandstrahlen von Abrahamsson (1997) herangezogen. Die umfangreichen Messdaten beziehen sich dabei auf einen Wandstrahl, bei dem Luft isotherm durch eine runde Öffnung, welche sich unmittelbar über einer Platte befindet, zugeführt wird. Um während der Messungen Einflüsse von der Umgebung zu verhindern, wurde das Strömungsgebiet durch eine Wand abgegrenzt. Die dabei verwendeten geometrischen Abmessungen, die Situierung der Einlassöffnung und das in dieser Arbeit verwendete Berechnungsgebiet ist in Abb. 47 dargestellt.

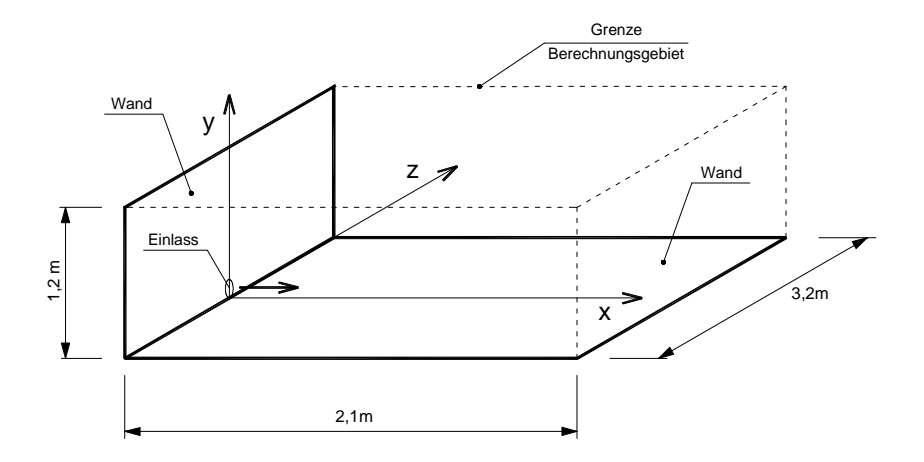

**Abb. 47: Geometrische Situation des von Abrahamsson (1997) experimentell untersuchten Wandstrahls sowie Darstellung des zur Validierung verwendeten Berechnungsgebietes**

Die zur Validierung herangezogenen Messdaten beziehen sich auf einen Durchmesser der Eintrittsöffnung von d=20 mm, einer mittleren Eintrittsgeschwindigkeit von  $u_0$ =40 m/s und einem Turbulenzgrad am Eintritt von Tu=0,8%. Entsprechend den experimentellen Untersuchungen wird als Medium Luft mit einer Temperatur von 20°C angenommen. Zur Reduktion des Rechenaufwandes wurden bei den Berechnungen Symmetrierandbedingungen in der z=0 Ebene verwendet. Zudem wurde an der oberen, seitlichen und an der stromabwärts gelegenen Grenzfläche der statische Umgebungsdruck als Randbedingung aufgeprägt. Für die restlichen Grenzflächen wurden Wandrandbedingungen definiert. Wie bei den vorangegangenen Validierungsberechnungen wurden zwei Berechnungsgitter – eines für LowRe-Modelle und eines für Modelle mit Wandüberbrückungsfunktionen – erstellt. Eine genaue Beschreibung des Berechnungsgitters und die Gitterunabhängigkeitsprüfung sind im Anhang enthalten.

Wie im Abschnitt 4.6.1 erläutert, entsteht durch die starke Dämpfung der turbulenten Normalspannung in Wandnormalenrichtung eine axiale Wirbelstärke, welche die Ausbreitung des Wandstrahls in lateraler Richtung verstärkt. Dadurch kann eine um ca. fünf Mal größere Strahlausbreitungsrate in lateraler Richtung als in Wandnormalenrichtung beobachtet werden. Für die praktische Anwendung der Turbulenzmodelle innerhalb der Raumlufttechnik ist primär die Entwicklung der Geschwindigkeitsverteilung in Hauptströmungsrichtung bzw. das Strömungsbild von Interesse. Die Sekundärströmung ist nur hinsichtlich deren Wirkung von Relevanz. Aus diesem Grund beschränkt sich der Vergleich zwischen den gemessenen und berechneten Daten auf die Gegenüberstellung der Strahlausbreitungsrate.

Laut Abrahamsson (1997) liegen ab einer Strahllauflänge von x=50d selbstähnliche Strahlprofile und konstante Strahlausbreitungsraten vor. Aus diesem Grund erfolgte die Ermittlung der berechneten Strahlausbreitungsrate durch die Bestimmung der wandnormalen und lateralen Halbwertsbreiten y<sub>1/2</sub> bzw. z<sub>1/2</sub> in der x=50d und x=100d Ebene. Die dabei erzielten Ergebnisse sind in der Tabelle 20 zusammengefasst.

| Bezeichnung                                        | $y^+$<br>$[1]$ | Strahlausbreitung<br>$dy_{1/2}/dx$ [-] | Strahlausbreitung<br>$dz_{1/2}/dx$ [-] | Verhältnis<br>$dz_{1/2}/ dy_{1/2}$ [-] |
|----------------------------------------------------|----------------|----------------------------------------|----------------------------------------|----------------------------------------|
| Messung von Abrahamsson et al. (1997)              |                | 0,065                                  | 0,320                                  | 4,94                                   |
| <b>SKE</b>                                         | $\approx$ 1    | 0,072                                  | 0,067                                  | 0.92                                   |
| <b>RNG</b>                                         | $\approx 1$    | 0,080                                  | 0,077                                  | 0.96                                   |
| <b>RKE</b>                                         | $\approx$ 1    | 0,068                                  | 0,062                                  | 0,90                                   |
| <b>SKE</b>                                         | $\approx 20$   | 0,076                                  | 0.069                                  | 0,90                                   |
| <b>RNG</b>                                         | $\approx 20$   | 0,083                                  | 0,077                                  | 0,93                                   |
| <b>RKE</b>                                         | $\approx 20$   | 0,068                                  | 0,062                                  | 0,91                                   |
| SKE mit elliptischer Einlassöffnung (a/b=2)        | $\approx 20$   | 0,076                                  | 0,069                                  | 0,91                                   |
| <b>KW</b>                                          | $\approx$ 20   | 0,098                                  | 0.095                                  | 0.98                                   |
| <b>KW-PENG</b>                                     | $\approx$ 20   | 0,073                                  | 0.064                                  | 0,88                                   |
| V2F                                                | $\approx$ 1    | 0,084                                  | 0.077                                  | 0,92                                   |
| V <sub>2F-DAV</sub>                                | $\approx$ 1    | 0,071                                  | 0.065                                  | 0,90                                   |
| NL-V2F                                             | $\approx$ 1    | 0,080                                  | 0.061                                  | 0,76                                   |
| NL-V2F-DAV                                         | $\approx$ 1    | 0,051                                  | 0,101                                  | 1,98                                   |
| NL-V2F mit elliptischen Einlassöffnung (a/b=2)     | $\approx$ 1    | 0,079                                  | 0,119                                  | 1,50                                   |
| NL-V2F-DAV mit elliptischer Einlassöffnung (a/b=2) | $\approx$ 1    | 0,056                                  | 0.103                                  | 1,83                                   |
| NL-LUEBCKE*                                        | $\approx$ 1    | 0,064                                  | 0,165                                  | 2,57                                   |
| RSM-IP                                             | $\approx$ 20   | 0,046                                  | 0,579                                  | 12,65                                  |
| RSM-IP-WR-CL                                       | $\approx 20$   | 0,054                                  | 0.654                                  | 12,08                                  |
| RSM-IP-WWR                                         | $\approx 20$   | 0,091                                  | 0,099                                  | 1,09                                   |
| RSM-IP-GY                                          | $\approx 20$   | 0,045                                  | 0,547                                  | 12,08                                  |
| RSM-IP-EWT                                         | $\approx$ 1    | 0,073                                  | 0,442                                  | 6,02                                   |
| RSM-IP-EWT-WWR                                     | $\approx$ 1    | 0,062                                  | 0.055                                  | 0.89                                   |
| RSM-SSG                                            | $\approx$ 20   | 0,057                                  | 0.108                                  | 1,88                                   |
| RSM-SSG mit elliptischer Einlassöffnung (a/b=2)    | $\approx$ 20   | 0,058                                  | 0.161                                  | 2,78                                   |
| <b>RSM-CUBIC</b>                                   | $\approx$ 20   | 0,026                                  | 0,533                                  | 20,70                                  |
| RSM-IP-WR-CL**                                     | $\approx 20$   | 0,053                                  | 0.814                                  | 15.3                                   |
| RSM-IP-WWR**                                       | $\approx 20$   | 0,081                                  | 0,079                                  | 0,97                                   |
| RSM-TCL** mit Wandüberbrückungsfunktion            | $\approx 20$   | 0,064                                  | 0,530                                  | 8,26                                   |
| RSM-TCL** mit lowRe Erweiterung                    | $\approx$ 1    | 0,060                                  | 0,510                                  | 8,54                                   |
| 4GM-SKE nach Heschl und Sanz (2008)                | $\approx$ 20   | 0,055                                  | 0,350                                  | 6,36                                   |
| 4GM-KW-PENG nach Heschl und Sanz (2008)            | $\approx 20$   | 0,065                                  | 0.390                                  | 6,00                                   |

**Tabelle 20: Gegenüberstellung der gemessenen und berechneten Strahlausbreitungsraten**

\* Berechnungsergebnisse nach Lübcke et al. (2003); \*\* Berechnungsergebnisse nach Craft und Launder (2001)

Der Vergleich zwischen den berechneten und gemessenen Strahlausbreitungsraten zeigt, dass lineare Wirbelviskositätsmodelle in lateraler und wandnormaler Richtung ähnliche Strahlausbreitungsraten vorhersagen. Das Verhältnis der Halbwertsbreiten  $dz_{1/2}/dy_{1/2}$  liegt daher bei den klassischen Zweigleichungsmodellen in einer Größenordnung von ≈ 1. Darüber hinaus ist auch zu erkennen, dass durch die Verwendung von Wandreflexionstermen eine deutlich zu große Strahlausbreitungsrate in lateraler Richtung und eine zu geringe Strahlausbreitungsrate in Wandnormalenrichtung vorhergesagt werden  $\left(\frac{dz_{1/2}}{dy_{1/2}} \approx 12\right)$ . Grund dafür ist die bereits bei der Durchströmung eines quadratischen Kanals gewonnene Erkenntnis, dass bei Verwendung von Wandreflexionstermen eine zu große Anisotropie der turbulenten Normalspannungen berechnet wird.

Interessanterweise sind die nichtlinearen v2f Modelle sowie das RSM-SSG Modell nicht in der Lage, die laterale Strahlausbreitungsrate zu berechnen. Hingegen ist das nichtlineare Modell von Lübcke et al. (2003) in der Lage, die unterschiedlichen Strahlausbreitungsraten tendenziell vorherzusagen. Der Grund hierfür liegt in der Ordnung der verwendeten nichtlinearen Terme. Bei dem nichtlinearen v2f und beim RSM-SSG Modell werden nichtlineare Glieder der Geschwindigkeitsgradienten zur Ermittlung des Reynoldsstresstensors bis zur zweiten Ordnung verwendet. Beim Modell von Lübcke et al. (2003) werden hingegen Gradienten bis zur vierten Ordnung herangezogen. Unter Verwendung von ausschließlich quadratischen Termen ist eine ausreichende Differenzierung zwischen Wand- und Symmetrieebene nicht möglich, sodass eine Sekundärströmung in Richtung des Eckpunktes zwischen Symmetrieebene und Wandebene vorhergesagt wird (vergleichbar mit dem Eckwirbel bei der Durchströmung eines quadratischen Kanals). Diese Einschränkung kann umgangen werden, wenn am Eintritt eine dem Wandstrahl ähnliche Geschwindigkeitsverteilung aufgeprägt wird. Dazu genügt lediglich eine Streckung des Eintrittsquerschnittes in z-Richtung um den Faktor zwei, sodass ein ellipsenförmiger Eintrittsquerschnitt mit dem Verhältnis a/b=2 entsteht. Das Berechnungsergebnis von linearen Wirbelviskositätsmodellen bleibt durch diese Änderung der Eintrittsrandbedingung nahezu exakt erhalten  $(dz_{1/2}/dy_{1/2})$  liegt weiterhin bei ~1) – die nichtlinearen Modelle mit quadratischen Termen können hingegen ihre Ergebnisse deutlich verbessern  $\frac{dz_{1/2}}{dy_{1/2}}$  liegt bei ~3 anstatt ~1), wobei dies gleichermaßen für algebraische (z.B. NL-V2F) und differentielle (RSM-SSG) Reynoldsspannungsmodelle gilt.

Hinsichtlich numerischer Stabilität bestätigten sich die aus der Literatur bekannten gutmütigen Eigenschaften der linearen Wirbelviskositätsmodelle. Bei Verwendung einer Diskretisierungsgenauigkeit zweiter Ordnung für die konvektiven Terme konnte mit allen linearen Zweigleichungsmodellen eine konvergente Lösung erzielt werden. Dies gilt gleichermaßen für die differentiellen Reynoldsstressmodelle mit linearen Druck-Scher-Korrelationsterm und Wandüberbrückungsfunktionen. Bei den restlichen Modellen konnte nur eine konvergente Lösung durch Reduktion der Diskretisierungsordnung erzielt werden.

# *4.7 Zusammenfassung*

Der Vergleich bestehender Turbulenzmodelle zeigt, dass mit linearen Wirbelviskositätsmodellen für zweidimensionale Scherströmungen sehr gute Ergebnisse erzielt werden können. Sie sind jedoch nicht in der Lage dreidimensionale Effekte, wie z.B. turbulenzinduzierte Sekundärströmungen nachzubilden.

Differentielle Reynoldsstress Modelle sind hingegen in der Lage, die turbulenzinduzierten Sekundärströmungen zu berechnen – sie weisen jedoch starke Defizite bei der Berechnung einfacher zweidimensionaler Raumluftströmungen (z.B. Annex 20 Room) auf und sind zudem oft numerisch instabil und benötigen deutlich mehr Iterationen als Zweigleichungsmodelle. Darüber hinaus ist eine korrekte Erfassung der Redistribution der turbulenten Spannungen in unmittelbarer Wandnähe nicht immer gewährleistet. Eine gezielte Anpassung der Modellkonstanten ist äußerst aufwändig, da nur für einfache Strömungen DNS Daten zur Verfügung stehen. Die unmittelbare Wechselwirkung zwischen den Proportionalitätsfaktoren zur Modellierung der Produktions- bzw. Dissipationsrate in der Epsilon-Gleichung sowie des Druck-Scher Korrelationsterms verhindert eine direkte Kalibrierung der Modellkonstanten mittels Messungen.<sup>42</sup>

Versuche Turbulenzmodelle zu entwickeln, die die guten Eigenschaften von linearen Wirbelviskositätsmodellen zur Vorhersage der turbulenten Schubspannungen mit den guten Eigenschaften von differentiellen Reynoldsstress Modellen zur Vorhersage der turbulenten Normalspannungen kombinieren, wurden zwar in der Vergangenheit (z.B. Heschl und Sanz, 2008) durchgeführt, sind aber aufgrund nicht vorhandener Invarianz nur eingeschränkt anwendbar.

Eine logische sinnvolle Alternative zu den differentiellen Reynoldsstress Turbulenzmodellen stellen die nichtlinearen Wirbelviskositätsmodelle bzw. die algebraischen Reynoldsstress Turbulenzmodelle dar. Die mit den NL-V2F-DAV und NL-LUEBCKE Modellen erzielten Ergebnisse (z.B. Abbildung der turbulenzinduzierten Sekundärströmungen, zweidimensionale Raumluftströmung usw.) lassen ein großes Potential dieses Modellierungsansatzes vermuten. Von einer industriellen Anwendung ist jedoch aufgrund der ungünstigen numerischen Eigenschaften (Instabilität) abzuraten. Die gegenüber den differentiellen Modellen deutlich einfachere Kalibierung der Modellkonstanten und die bisher erzielten Ergebnisse ermutigen ein alternatives (d.h. stabiles) nichtlineares Wirbelviskositätsmodell abzuleiten.

<sup>42</sup> Die Aussage bezieht sich auf komplexe Strömungen bei der eine direkte Bestimmung der Dissipationsrate bzw. der spezifischen Dissipationsrate nicht möglich ist.

# **5 Ableitung eines alternativen nichtlinearen Wirbelviskositätsmodells**

### *5.1 Kalibrierung der Modellkonstanten*

Im Abschnitt 2.2.3 wurde bereits darauf hingewiesen, dass eine Vielzahl an unterschiedlichen algebraischen Reynoldsstressmodellen in der Literatur verfügbar sind (vgl. Bäumer, 2000; Heschl und Sanz, 2008; Heschl et al., 2009 und Heschl, 2008). Zudem sind Modelle, die z.B. auf die konstitutiven Gleichungen von Shih et al. (1993) beruhen, bekannt. Prinzipiell können diese in der Form:

$$
b_{ij} = \sum_{\lambda} G_{\lambda} T_{ij}^{\lambda} \qquad T_{ij} = T_{ij} (S_{ij}, \Omega_{ij}, T) \qquad T \propto \frac{k}{\varepsilon} \text{ bzw. } T \propto \frac{1}{\omega} \qquad (5.1)
$$

zusammengefasst werden. Bei diesen Modellen wird demnach der Anisotropietensor nur vom lokalen Geschwindigkeitsgradienten und vom turbulenten Zeitmaß bestimmt.<sup>43</sup> Die zur Schließung der Gleichungen erforderlichen Modellkonstanten  $G_\lambda$  müssen den jeweiligen Problemstellungen angepasst werden. Dabei ist zu beachten, dass die Wahl der Modellkonstanten die numerische Stabilität stark beeinflusst und daher mit Bedacht erfolgen sollte.

Innerhalb der gegenständlichen Arbeit beschränkt sich die Validierung der Turbulenzmodelle auf Strahllüftungssysteme, bei denen die Zuluft über mehrere Bohrungen, die unmittelbar nebeneinander angebracht sind, zugeführt wird. D.h. die Zuluft tritt bereits mit einer gewissen Strahlbreite aus, sodass ein nichtlinearer Ansatz zweiter Ordnung ausreicht, um die unterschiedlichen Strahlausbreitungsraten des sich einstellenden Wandstrahls prinzipiell abzubilden. Für die Modellierung wird daher der von Gatski und Speziale (1992) vorgeschlagene Ansatz

$$
b_{ij} = -C_{\mu} T S_{ij} - C_1 T^2 \left( S_{ik} S_{kj} - \frac{1}{3} S_{kl} S_{kl} \delta_{ij} \right) - C_2 T^2 \left( \Omega_{ik} S_{kj} - \Omega_{jk} S_{ki} \right)
$$
(5.2)

herangezogen. Zur Kalibrierung der Modellkonstanten  $C_1$  und  $C_2$  werden experimentelle und DNS Daten von einfachen Scherströmungen aus der Literatur herangezogen. Eine Übersicht der dabei verwendeten Daten ist in Tabelle 21 zusammengefasst. Zur Charakterisierung der Strömungsparameter werden dabei die dimensionslosen Invarianten η und ξ verwendet.<sup>44</sup>

<sup>43</sup> Aus diesem Grund werden diese Modelle auch als nichtlineare Wirbelviskositätsmodelle bezeichnet.

<sup>44</sup> Aufgrund der Strömungsstruktur bei den angeführten Untersuchungen sind die beiden dimensionslosen Invarianten η und ξ identisch (η = ξ).

Die Bestimmung der dimensionslosen Invarianten erfolgt gemäß Gleichung (5.3).

$$
\eta = T \sqrt{2 S_{ij} S_{ij}} \qquad \qquad \xi = T \sqrt{2 \Omega_{ij} \Omega_{ij}} \qquad (5.3)
$$

T beschreibt dabei das makroskopische Zeitmaß und kann als mittlere Lebensdauer eines Turbulenzwirbels interpretiert werden. Der Ausdruck  $1/\sqrt{2 S_{ij} S_{ij}}$  kann als Zeit, die für die Entstehung eines Turbulenzwirbels benötigt wird, aufgefasst werden. Somit kann die dimensionslose Invariante η als die auf die mittlere Entstehungszeit bezogene charakteristische Lebensdauer eines Turbulenzwirbels gedeutet werden (vgl. Bäumer, 2000). Somit scheint die dimensionslose Invariante η ein sinnvoller Parameter zur Charakterisierung der lokalen Turbulenzstruktur und somit zur Bestimmung der Modellkonstanten zu sein. In diesem Zusammenhang ist jedoch anzumerken, dass η die lokale Deformation lediglich betragsmäßig erfasst und somit nicht z.B. zwischen der Durchströmung eines divergierenden und eines konvergierenden Kanals unterscheiden kann. Ob die lokale Turbulenzstruktur tatsächlich durch die Parameter η und ξ charakterisiert werden kann, hängt daher von der jeweiligen Strömungsform ab und ist daher für den jeweiligen Einzelfall zu prüfen (vgl. Bäumer, 2000).

**Tabelle 21: Anisotropietensor von unterschiedlichen Scherströmungen**

| Autor                         | $\eta$ bzw. $\zeta$ [1] | $b_{11}$ [1] | $b_{22}$ [1] |
|-------------------------------|-------------------------|--------------|--------------|
| Kim et al. (1987)             | 3,30                    | 0,179        | $-0.127$     |
| Tavoularis and Karnik (1989)  | 4,30                    | 0,220        | $-0,160$     |
| Tavoularis and Corrsin (1981) | 6,08                    | 0,202        | $-0.145$     |
| Tavoularis and Corrsin (1981) | 6,25                    | 0,200        | $-0.150$     |
| de Souza et al. (1995)        | 7.70                    | 0,180        | $-0.110$     |
| Laufer $(1951)$               | 3,10                    | 0,220        | $-0.150$     |

Die in Tabelle 21 zusammengefassten Mess- und Simulationsergebnisse deuten darauf hin, dass die unterschiedlichen Anisotropien der turbulenten Normalspannungen nur durch variable Koeffizienten berechnet werden können. Aufgrund der Tatsache, dass für homogene Scherströmungen und für Grenzschichtströmungen der Anisotropiekoeffizient b<sub>12</sub> proportional zu η bzw. ξ und die Anisotropiekoeffizienten b<sub>ii</sub> proportional zu η<sup>2</sup> bzw. ξ<sup>2</sup> ist, wird für die Berechnung der Modellkonstanten  $C_1$  und  $C_2$  folgender Ansatz vorgeschlagen:

$$
C_i = C_i(\gamma^2) \qquad \qquad \gamma = \sqrt{0.5(\eta^2 + \xi^2)} \tag{5.4}
$$

Die Abb. 48 zeigt die Abhängigkeit der Modellkonstanten C<sub>1</sub> und C<sub>2</sub> von dem dimensionslosen Invariantenparameter γ. Die aus den Daten der Tabelle 21 ermittelten Modellkonstanten sind in Form von Punkten und die dazugehörige Näherungsfunktion (Gleichung (5.5)) als durchgezogene Linie dargestellt. Aufgrund der guten Übereinstimmung zwischen den Werten der Modellkonstanten  $C_1$  und  $C_2$  kann der Verlauf beider Regressionsgleichungen zu einer Näherungsgleichung wie folgt zusammengefasst werden:

$$
C_1 = C_2 = \frac{-0.171}{0.9 + \gamma^2} \tag{5.5}
$$

Darüber hinaus zeigt die Abb. 48 jene Grenzkurven, ab denen positive Normalspannungen  $\overline{u'_2} > 0$  $\frac{1}{2}$  > 0 und  $u_3$  > 0) für einfache Scherströmungen (homogene Scherströmung, zweidimensionale Kanalströmung, Grenzschichtströmungen usw.) berechnet werden.

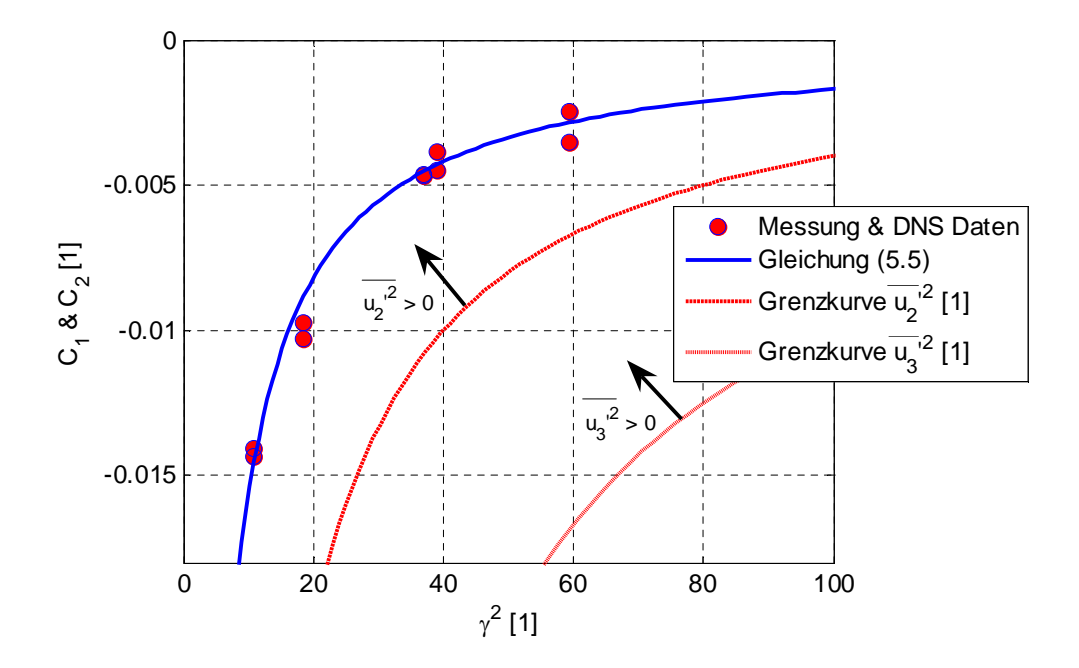

**Abb. 48: Bestimmung der Modellkonstanten C<sup>1</sup> und C<sup>2</sup>**

Der Vergleich zwischen den Grenzkurven und den Ergebnissen der Regressionsgleichung (5.5) zeigt, dass die gewählte Näherungsgleichung immer positive Normalspannungen vorhersagt, sodass eine bessere numerische Stabilität erwartet werden kann. 45

Eine Neukalibrierung der Modellkonstanten  $C_{1\varepsilon}$  und  $C_{2\varepsilon}$  bzw.  $\alpha_{\infty}$  und  $\beta_i$  in den Turbulenzgleichungen für die  $\varepsilon$  - bzw.  $\omega$ -Transportgleichungen entfällt, da die quadratischen Terme in Gleichung (5.2) für Grenzschichtströmungen entfallen. Ein individuelles "Tunen" der Modellkonstanten z.B. zur Anpassung des Entrainments bei freien Scherströmungen kann unter Verwendung des logarithmischen Wandgesetzes relativ einfach durchgeführt werden (vgl. Durbin und Pettersson Reif, 2001 und Wilcox, 2006):

<sup>45</sup> Die Aussage gilt für einfache Scherströmungen wie z.B.: homogene Scherströmung, zweidimensionale Kanalströmung, zweidimensionale Grenzschichtströmungen usw.

$$
\kappa^2 = (C_{2\varepsilon} - C_{1\varepsilon})\sigma_{\varepsilon}\sqrt{C_{\mu}} \quad \text{bzw.} \quad \alpha_{\infty} = \frac{\beta}{\beta_{\infty}^*} - \frac{\kappa^2}{\sigma_{\omega}\sqrt{\beta_{\infty}^*}}
$$
(5.6)

#### *5.2 Implementierung des nichtlinearen Wirbelviskositätsmodells*

Die Implementierung des nichtlinearen Wirbelviskositätsmodells in den kommerziellen CFD-Code Fluent erfolgte mittels der UDF Schnittstelle (User Defined Function). Dazu wurde eine sogenannte "Define Adjust" Routine definiert, in der die quadratischen Glieder der turbulenten Spannungen (Gleichung (5.2)) berechnet werden. Die linearen Terme wurden durch die Verwendung der bereits verfügbaren Zweigleichungsmodelle (SKE und KW Modell) berücksichtigt. Die zusätzlich erforderlichen Ableitungen der quadratischen Terme wurden als Quellterme in den drei Impulsgleichungen implementiert. Zudem wurde der Produktionsterm für die Transportgleichungen der turbulenten kinetischen Energie, der Dissipationsrate und der spezifischen Dissipationsrate mittels Quelltermen angepasst. Die Berechnung des turbulenten Zeitmaßes erfolgte für die k-ε Version und für die k-ω Version entsprechend der Gleichung (5.7).

$$
T = \frac{k}{\varepsilon} \qquad \text{bzw.} \qquad T = \frac{\alpha^*}{C_\mu \omega} \tag{5.7}
$$

Aufgrund der guten Übereinstimmungen mit den experimentellen Befunden für zweidimensionale Raumluftströmungen und der günstigen numerischen Eigenschaften erfolgt die Anwendung des vorgestellten nichtlinearen Wirbelviskositätsmodells durch Adaptierung des SKE und KW-PENG Modells. Zur leichteren Zuordnung der erzielten Ergebnisse werden für diese nichtlinearen Versionen die Kurzbezeichnungen SKE-NL und KW-PENG-NL in weiterer Folge verwendet.

#### *5.3 Validierung anhand einfacher Strömungsformen*

Die Beurteilung des Verbesserungspotentials des im Abschnitt 5.2 vorgestellten nichtlinearen Wirbelviskositätsmodells erfolgt zunächst anhand einfacher Strömungsformen. Um einen unmittelbaren Vergleich mit den Eigenschaften bekannter Turbulenzmodelle zu ermöglichen, werden dazu die im Kapitel 4 beschriebenen Testfälle herangezogen. Neben der Gegenüberstellung mit Messdaten erfolgt ein Vergleich mit den linearen Basisversionen SKE und KW-PENG. Die verwendeten Berechnungsgitter sind mit denen im Kapitel 4 beschriebenen identisch. In diesem Abschnitt wird daher auf eine detaillierte Beschreibung der Strömungssituation und des Gitterdesigns verzichtet. Wenn nicht anders angegeben, wurde bei den SKE-basierenden Modellen das Berechnungsgitter mit einem dimensionslosen Wandabstand von  $y^+ \approx 30$  (Wandüberbrückungsfunktion) und bei KW-basierenden Modellen das Berechnungsgitter mit einem dimensionslosen Wandabstand von  $y^{\dagger} \approx 1$  (eine direkte Auflösung der wandnahen Grenzschicht) verwendet.

### **5.3.1 Durchströmung eines ebenen Kanals**

Die Abb. 49 und 50 zeigen die mit dem linearen und nichtlinearen Wirbelviskositätsmodell berechneten Geschwindigkeitsprofile sowie den Verlauf der Turbulenzparameter. Um eine Aussage über das Verbesserungspotential des nichtlinearen Ansatzes tätigen zu können, sind darüber hinaus die von Moser et al. (1999) ermittelten DNS-Daten für die turbulente Reynoldszahl  $Re_t = 590$  angegeben.

Der Vergleich zwischen dem linearen und nichtlinearen Wirbelviskositätsmodell zeigt, dass die berechnete Verteilung der mittleren Geschwindigkeit, der turbulenten kinetischen Energie und der turbulenten Schubspannung identisch ist. Diese Eigenschaft kann damit begründet werden, dass bei zweidimensionalen Kanalströmungen bzw. Grenzschichtströmungen der quadratische Beitrag bei der Berechnung der turbulenten Schubspannung verschwindet. Zudem wird die turbulente Produktion durch die turbulente Schubspannung dominiert, sodass der Verlauf der turbulenten kinetischen Energie und der Dissipationsrate bzw. der spezifischen Dissipationsrate nicht beeinflusst wird.

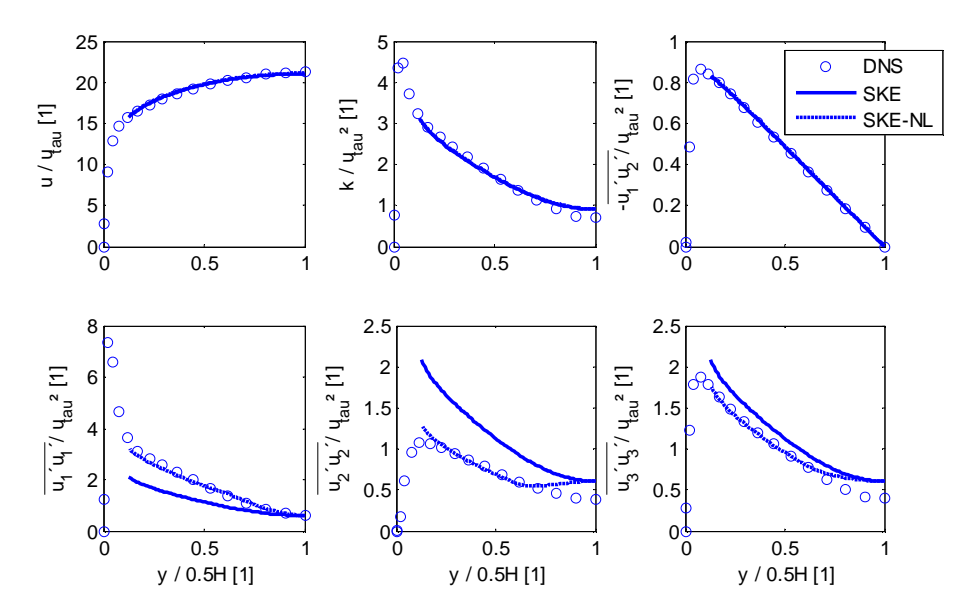

**Abb. 49: Vergleich des nichtlinearen SKE-NL Modells mit den DNS Daten von Moser et al. (1999) und den Berechnungsergebnissen des linearen SKE Modells**

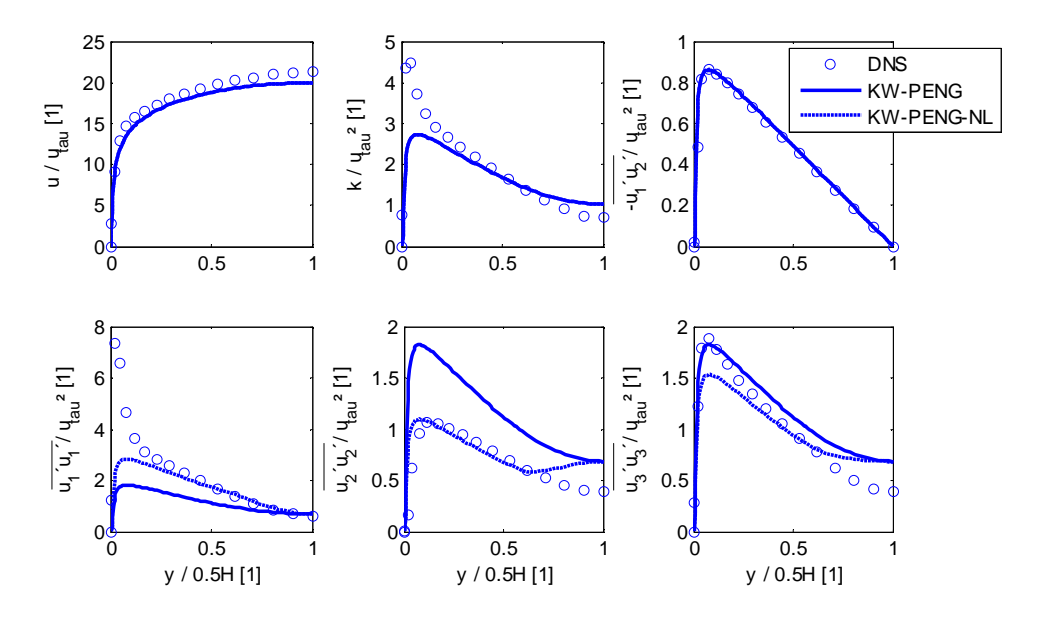

**Abb. 50: Vergleich des nichtlinearen KW-PENG-NL Modells mit den DNS Daten von Moser et al. (1999) und den Berechnungsergebnissen des linearen KW-PENG Modells**

Betrachtet man den Verlauf der turbulenten Normalspannungen, ist eine deutliche Verbesserung durch die Verwendung des nichtlinearen Modells zu erkennen. Der Anstieg der turbulenten kinetischen Energie und der turbulenten Normalspannung in Hauptströmungsrichtung kann jedoch nicht vorhergesagt werden. Dies liegt daran, dass das Modell nicht die Low-Reynolds Erweiterung für die viskose Unterschicht beinhaltet. Dazu müssten die Modellkonstanten für den wandnahen Bereich angepasst werden. Da in dieser Arbeit die Auswirkung der turbulenten Normalspannungsverteilung im Hauptströmungsgebiet vorerst untersucht werden soll, wird jedoch darauf verzichtet.

### **5.3.2 Ebener Freistrahl**

In Abb. 51 und 52 sind für den von Gutmark und Wygnanski (1976) vermessenen zweidimensionalen Freistrahl die berechneten selbstähnlichen Strahlprofile dargestellt. Der Vergleich zwischen den Berechnungsergebnissen zeigt, dass durch die Verwendung des nichtlinearen Ansatzes die auf die Hauptstrahlachsengeschwindigkeit bezogene turbulente kinetische Energie sowie die turbulente Schubspannung geringfügig zunehmen und daduch im Bereich der Haupstrahlachse (y/y<sub>0.5</sub>  $\approx$  0) eine bessere Übereinstimmung mit den experimentellen Daten gegeben ist. Die Gegenüberstellung der turbulenten Normalspannungsverteilungen unterstreicht zudem das Verbesserungspotential des nichtlinearen Modells. Der Verlauf der turbulenten Normalspannungen in Hauptströmungsrichtung wird durch das nichtlineare Modell deutlich besser wiedergegeben. Zudem sind geringfügig bessere Übereinstimmungen der restlichen Normalspannungskomponenten mit den experimentellen Daten zu erkennen.

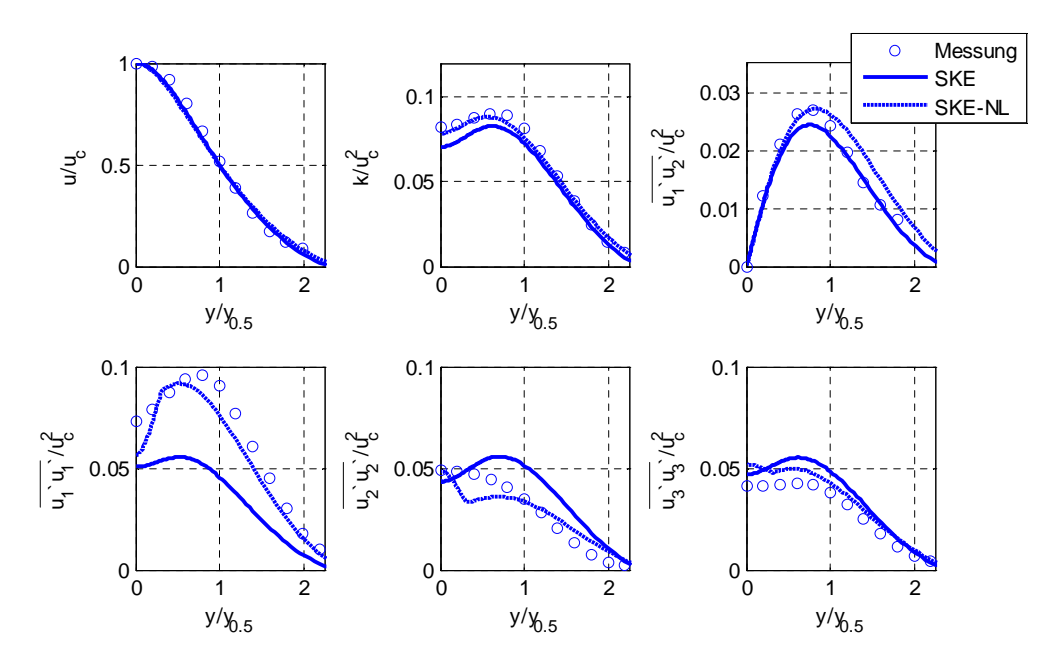

**Abb. 51: Vergleich des nichtlinearen SKE-NL Modells mit den Messergebnissen von Gutmark und Wygnanski (1976) und den Berechnungsergebnissen des linearen SKE Modells**

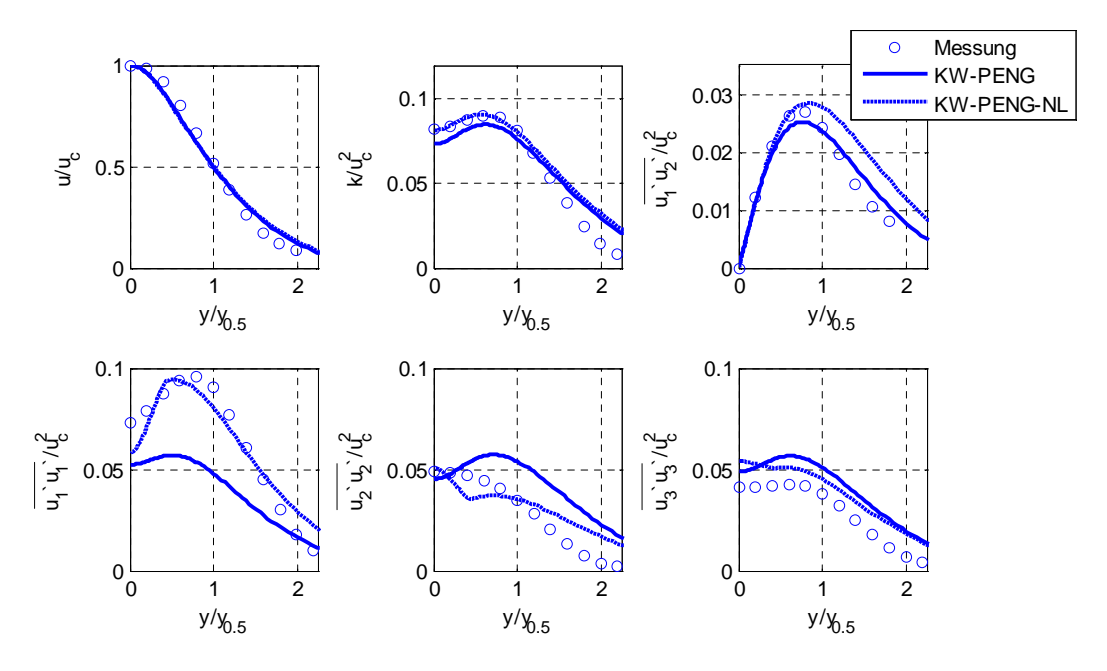

**Abb. 52: Vergleich des nichtlinearen KW-PENG-NL Modells mit den Messergebnissen von Gutmark und Wygnanski (1976) und den Berechnungsergebnissen des linearen KW-PENG Modells**

Die Verbesserung des Berechnungsergebnisses durch die Verwendung des nichtlinearen Ansatzes wird auch durch den Vergleich der Strahlausbreitungsraten (siehe Tabelle 22) bestätigt. Der nichtlineare Ansatz führt zur Verminderung der Strahlausbreitungsrate um ca. 4-5%, sodass diese eine bessere Übereinstimmung mit den experimentellen Daten aufweist. Aufgrund der gleichzeitigen Zunahme der turbulenten Schubspannungen kann man daraus schließen, dass die turbulente Normalspannungsverteilung die Ausbreitungsrate und somit das Entrainment des Freistrahls beeinflusst.

| Strahlausbreitungsrate<br>$dy_{1/2}/dx$ [1] |
|---------------------------------------------|
|                                             |
| 0,100                                       |
| $0,100 - 0,110$                             |
| 0,110                                       |
| 0.105                                       |
| 0,115                                       |
| 0.110                                       |
|                                             |

**Tabelle 22: Vergleich der berechneten und gemessenen Strahlausbreitungsraten**

# **5.3.3 Zweidimensionaler Wandstrahl**

Der Vergleich zwischen den berechneten selbstähnlichen Geschwindigkeits- und Turbulenzprofilen eines zweidimensionalen Wandstrahls zeigen die Abb. 53 und 54. Sowohl das lineare als auch das nichtlineare Wirbelviskositätsmodell überschätzen die turbulente kinetische Energie sowie die turbulenten Spannungen, wobei die nichtlinearen Modelle geringfügig höhere Turbulenzgrößen vorhersagen. Bei der Berechnung der turbulenten Normalspannungen und der Strahlausbreitungsraten (siehe Tabelle 23) weisen sie jedoch eine deutliche bessere Übereinstimmung mit den experimentellen Daten auf. Beim Vergleich der mittleren Geschwindigkeitsverteilung ist kein nennenswerter Unterschied zwischen den linearen und nichtlinearen Modellen festzustellen.

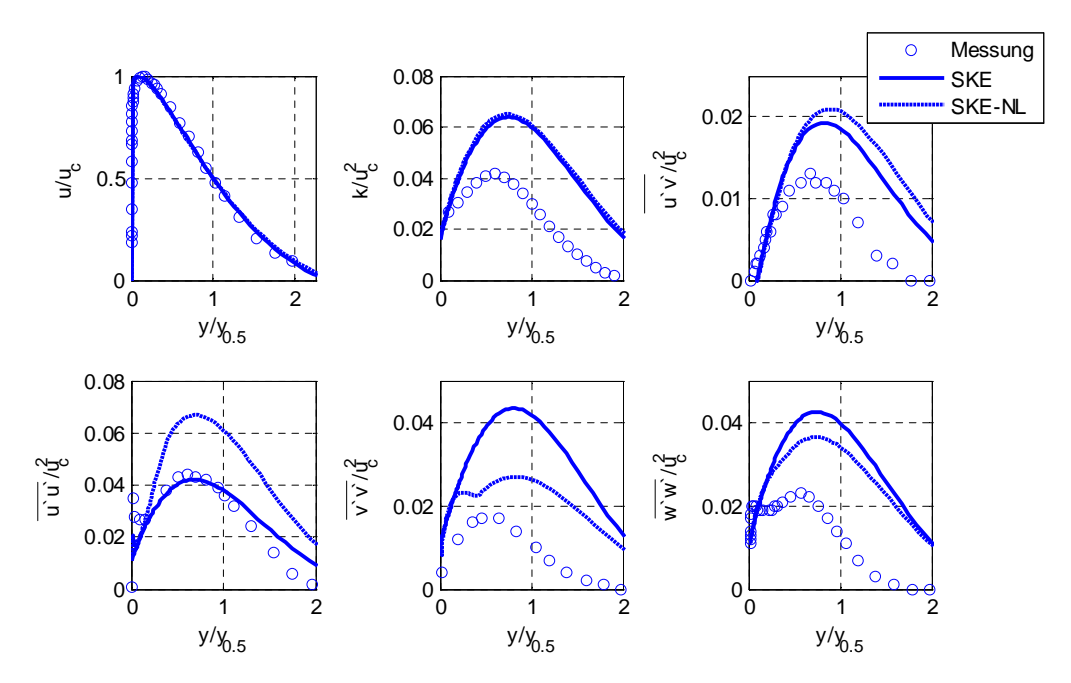

**Abb. 53: Vergleich des nichtlinearen SKE-NL Modells mit den Messergebnissen von Abrahamsson et al. (1994) und den Berechnungsergebnissen des linearen SKE Modells**

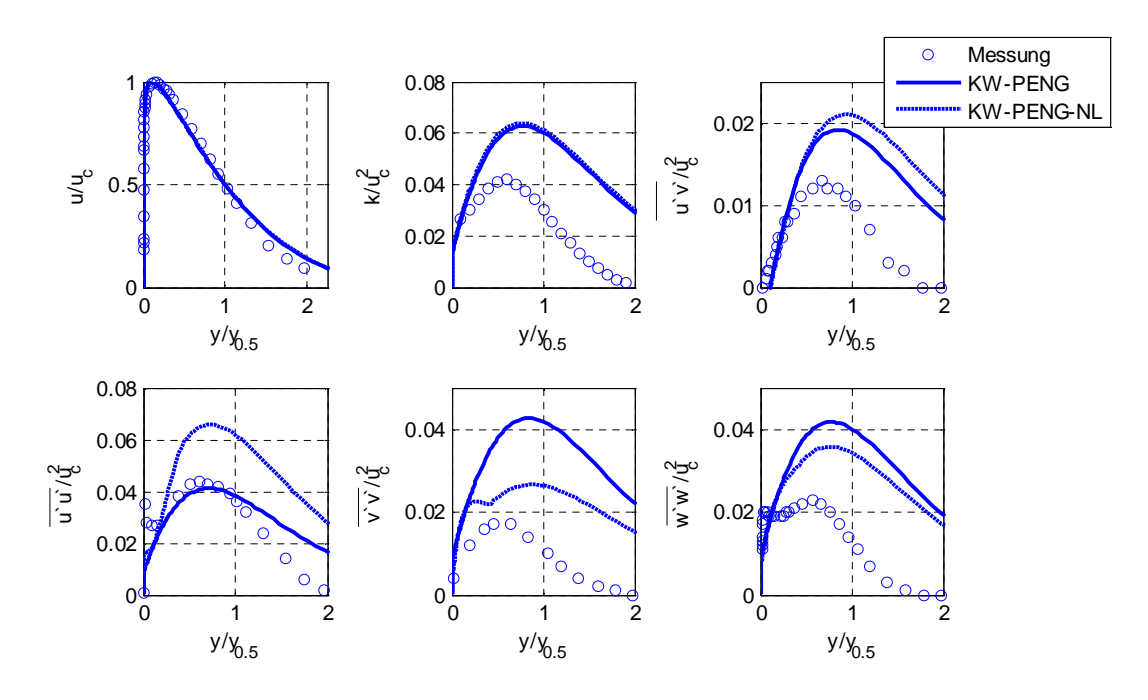

**Abb. 54: Vergleich des nichtlinearen KW-PENG-NL Modells mit den Messergebnissen von Abrahamsson et al. (1994) und den Berechnungsergebnissen des linearen KW-PENG Modells**

| Bezeichnung                           | Strahlausbreitungsrate<br>$dy_{1/2}/dx$ [1] |
|---------------------------------------|---------------------------------------------|
| Experiment (Abrahamsson et al., 1994) | 0,081                                       |
| <b>SKE</b>                            | 0,098                                       |
| SKE-NL                                | 0,092                                       |
| <b>KW-PENG</b>                        | 0,099                                       |
| KW-PENG-NL                            | 0,093                                       |

**Tabelle 23: Vergleich der berechneten Strahlausbreitungsraten eines zweidimensionalen Wandstrahls**

# **5.3.4 Zweidimensionale Raumluftströmung**

In Abb. 55 sind die berechneten Geschwindigkeitsprofile in einem belüfteten Raum (2D Annex 20 Room) mit den experimentellen Daten von Nielsen et al. (1978) gegenübergestellt. Bei den SKE-Modellen sind nur geringfügige Unterschiede zwischen den Geschwindigkeitsprofilen des linearen und nichtlinearen Modells erkennbar. Bei den KW-PENG Modellen sind im Bereich des Rückströmgebietes unter dem Einlass ( $x = 1H$ ; y/H $< 0.5$ ) deutlich größere Abweichungen zwischen den beiden Modellvarianten zu erkennen. Im Vergleich zu den experimentellen Daten wird mit dem nichtlinearen Modell in diesem Bereich die Strömungsgeschwindigkeit besser vorhergesagt. Zudem lässt der Verlauf der Strömungsprofile darauf schließen, dass durch die nichtlinearen Modelle der Ablösepunkt im Rückströmbereich (siehe dazu auch Abschnitt 4.5) etwas früher eintritt.

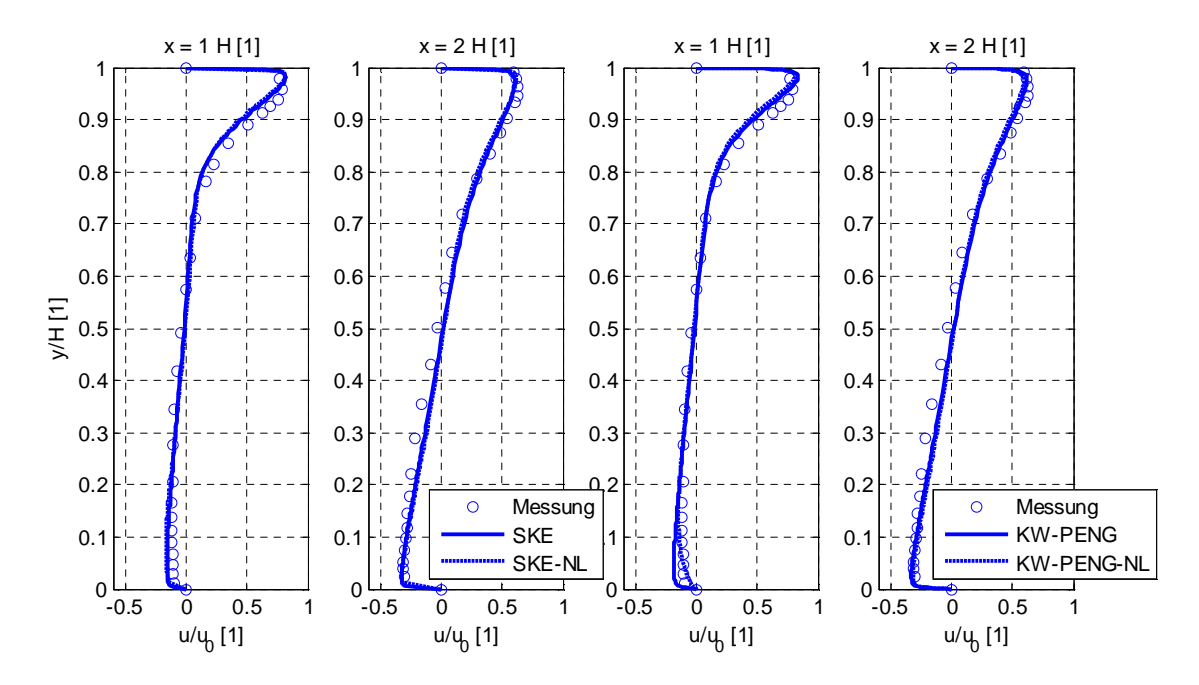

**Abb. 55: Vergleich der berechneten Geschwindigkeitsprofile im 2D Annex 20 Room (Messergebnisse nach Nielsen et al., 1978)**

Der Verleich zwischen den berechneten und gemessenen Ablöse- und Anlegepunkten (siehe Tabelle 24) bestätigt diese Vermutung. Durch die Verwendung des nichtlinearen Modells entsteht ein deutlich größer ausgeprägter Sekundärwirbel unterhalb der Einlassöffnung. Stellt man die einzelnen Berechnungsergebnisse den Messergebnissen gegenüber, ist zu erkennen, dass durch die Verwendung des nichtlinearen Modells eine deutliche Verbesserung der qualitativen Vorhersagegenauigkeit erzielt werden kann.

| Bezeichnung                        | Ablösepunkt<br>x[m] | Anlegepunkt<br>y[m] |
|------------------------------------|---------------------|---------------------|
| Messung (Pedersen und Meyer, 2001) | 2,78                | 1,82                |
| <b>SKE</b>                         | 0,29                | 0,37                |
| SKE-NL                             | 1,61                | 1,66                |
| <b>KW-PENG</b>                     | 1,21                | 0,70                |
| <b>KW-PENG-NL</b>                  | 2,79                | 2,23                |

**Tabelle 24: Gegenüberstellung der gemessenen und berechneten Ablöse- und Anlegepunkte im 2D Annex 20 Room**

Demzufolge haben die turbulenten Normalspannungen – neben dreidimensionalen Effekten wie turbulenzinduzierten Sekundärströmungen – sichtlich auch Auswirkungen auf das Strömungsbild von zweidimensionalen Raumluftströmungen.

# **5.3.5 Durchströmung eines quadratischen Kanals**

Die Abb. 56 zeigt die berechneten und von Sata et al. (1994) gemessenen Sekundärstromungen sowie die Differenz der Anisotropietensoren  $b_{33}-b_{22}$  in einem quadratischen Kanal. Wie bereits im Abschnitt 4.6.2 gezeigt, sind lineare Wirbelviskositätsmodelle nicht in der Lage, die Anisotropie der turbulenten Normalspannungen vorherzusagen und daher die daraus resultierenden Sekundärströmungen zu berechnen. Das neue nichtlineare Wirbelviskositätsmodell ist hingegen in der Lage, die Anisotropie und somit auch die Sekundärströmungen abzubilden. Der unmittelbare Vergleich zwischen den beiden nichtlinearen Modellen SKE-NL und KW-PENG-NL zeigt, dass die dimensionslose Differenz b<sub>33</sub>-b<sub>22</sub> und der Betrag der Sekundärströmungen dieselben Größenordnungen aufweisen. Im Vergleich zu den experimentellen Daten werden jedoch die Werte der diskutierten Parameter zu klein vorhergesagt. Ein Grund dafür ist die deutlich zu gering berechnete Anisotropie in unmittelbarer Wandnähe. Diese Unzulänglichkeit wurde bereits bei der Validierung der nichtlinearen Modelle für zweidimensionale Kanalströmungen aufgezeigt. Die dabei angesprochene Modifikation der Modellkonstanten für den wandnahen Bereich würde auch in diesem Fall zu einer Verbesserung führen.

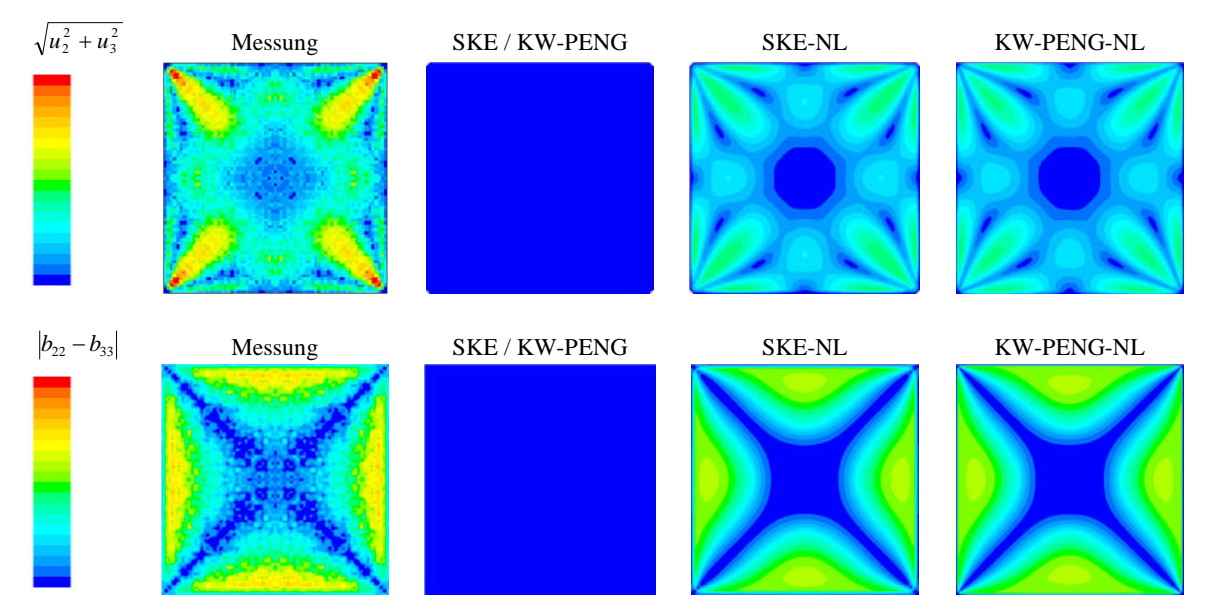

**Abb. 56: Vergleich der gemessenen und berechneten turbulenzinduzierten Sekundärströmungen sowie Darstellung der Differenz der normierten Normalspannungskomponenten quer zur Hauptströmungsrichtung**

# **5.3.6 Dreidimensionaler Wandstrahl**

Eine Übersicht über die Vorhersagefähigkeit der Strahlausbreitungsraten von linearen und nichtlinearen Wirbelviskositätsmodellen ist in Tabelle 25 zusammengefasst. Der gewählte nichtlineare Wirbelviskositätsansatz führt nur eingeschränkt zur Verbesserung der

Vorhersagegenauigkeit der unterschiedlichen Strahlausbreitungsraten. Aufgrund der Vernachlässigung der quadratischen Terme ist das vorgestellte Modell nicht in der Lage, die Messergebnisse von Abrahamsson (1997) vorherzusagen. Wird jedoch die Einlassgeometrie geringfügig adaptiert (z.B. durch eine elliptische Einlassöffnung mit  $a/b=2$ ) kann das Modell die unterschiedlichen Ausbreitungsraten deutlich besser berechnen als lineare Wirbelviskositätsmodelle (siehe Abschnitt 4.6.3).

| Bezeichnung                                          | $y^+$<br>$[1]$ | Strahlausbreitung<br>$dy_{1/2}/dx$ [-] | Strahlausbreitung<br>$dz_{1/2}/dx$ [-] | Verhältnis<br>$dz_{1/2}/dy_{1/2}$ [-] |
|------------------------------------------------------|----------------|----------------------------------------|----------------------------------------|---------------------------------------|
| Messung von Abrahamsson (1997)                       |                | 0.065                                  | 0.320                                  | 4,94                                  |
| <b>SKE</b>                                           | $\approx 20$   | 0.076                                  | 0,069                                  | 0.90                                  |
| SKE mit elliptischer Einlassöffnung $(a/b=2)$        | $\approx$ 20   | 0.076                                  | 0.069                                  | 0,91                                  |
| <b>SKE-NL</b>                                        | $\approx$ 20   | 0,092                                  | 0,082                                  | 0.89                                  |
| SKE-NL mit elliptischer Einlassöffnung $(a/b=2)$     | $\approx 20$   | 0.070                                  | 0.270                                  | 3.88                                  |
| <b>KW-PENG</b>                                       | $\approx 20$   | 0.073                                  | 0.064                                  | 0.88                                  |
| KW-PENG-NL                                           | $\approx 20$   | 0.072                                  | 0.111                                  | 1,54                                  |
| KW-PENG-NL mit elliptischer Einlassöffnung $(a/b=2)$ | $\approx 20$   | 0.079                                  | 0.252                                  | 3,21                                  |

**Tabelle 25: Gegenüberstellung der gemessenen und berechneten Strahlausbreitungsraten**

# *5.4 Zusammenfassung*

Die Gegenüberstellung der Mess- und Berechnungsergebnisse für die zweidimensionale Kanalströmung, den ebenen Frei- und Wandstrahl, die Durchströmung eines quadratischen Kanals und den dreidimensionalen Wandstrahl hat gezeigt, dass der vorgestellte nichtlineare Wirbelviskositätsansatz eine deutliche bessere Vorhersage der turbulenten Normalspannungen ermöglicht. In diesem Zusammenhang wurde auf die damit verbundene Fähigkeit, turbulenzinduzierte Sekundärströmungen vorherzusagen eingegangen und ausführlich diskutiert. Dabei wurde gezeigt, dass der gewählte nichtlineare Ansatz die im Abschnitt 4 angeführten Unzulänglichkeiten der linearen Modelle umgeht und die turbulente Schubspannungsverteilung durch die zusätzlichen quadratischen Terme nur geringfügig beinflusst wird. Die gutmütigen Eigenschaften linearer Zweigleichungsmodelle (z.B. die einfache Kalibrierung der Modelle zur Vorhersage des Eintrainments, hohe numerische Effizienz und Stabilität usw.) bleiben somit erhalten. Das Verbesserungspotential des vorgestellten nichtlinearen Ansatzes für die praktische Anwendung an komplexen dreidimensionalen Raumluftströmungen kann jedoch aus den bisherigen Untersuchungsergebnissen nicht abgeleitet werden. Aus diesem Grund werden im folgenden Abschnitt umfangreiche Validierungsuntersuchungen an komplexen Raumluftströmungen vorgestellt.

# **6 Untersuchungen zur Strahllüftung**

# *6.1 Einleitung*

Die Validierung der Turbulenzmodelle erfolgte anhand zweier geometrisch unterschiedlicher Modellräume die mit einem Strahllüftungssystem ausgestattet waren. Die geometrischen Abmessungen und die Anordnung der Zu- und Abluftöffnungen der dabei verwendeten Modellräume sind in Abb. 57 dargestellt.

Modellraum I Modellraum II

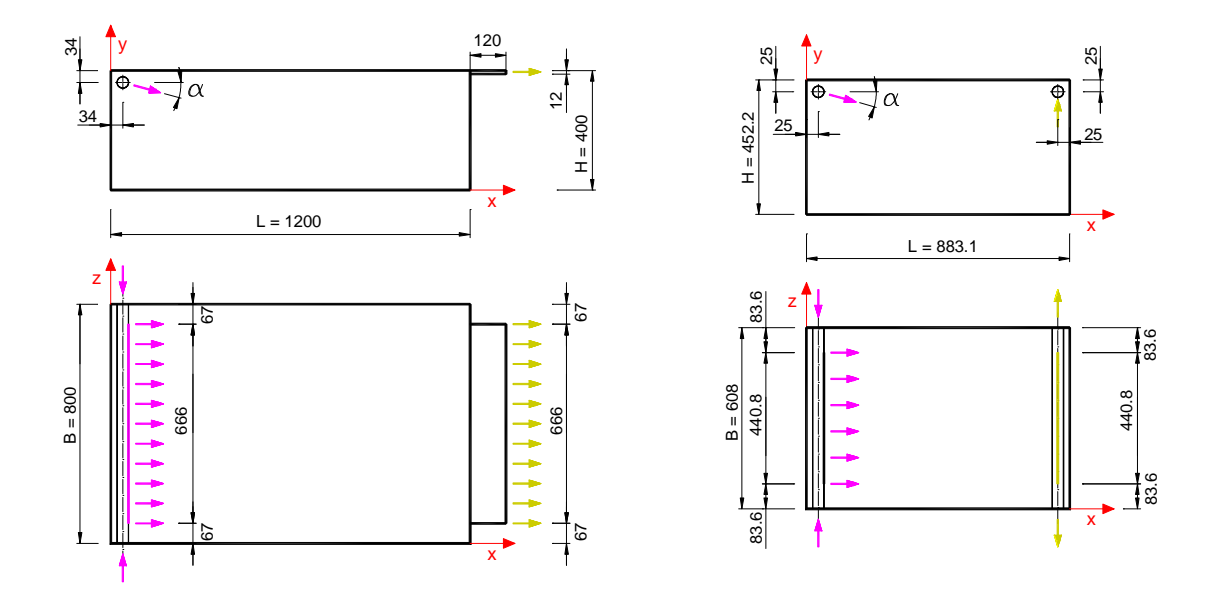

**Abb. 57: Geometrische Abmessungen der untersuchten Räume und Anordnung der Zu- und Abluftöffnungen (Abmessungen in mm)**

In beiden Fällen wurde die Zuluft über einen runden Zuluftkanal (Plexiglaskanal mit einem Außendurchmesser von 38 mm und 3 mm Wandstärke) mittels kreisrunden Bohrungen auf der linken Seite eingebracht. Die Anordnung und die Abmessungen der Bohrungen sind in Abb. 58 ersichtlich.

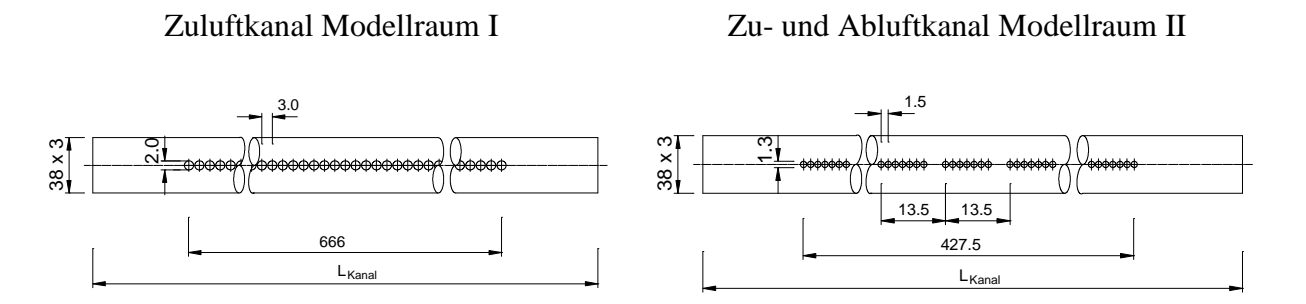

**Abb. 58: Geometrische Abmessungen der verwendeten Zuluftkanäle (Abmessungen in mm)**

Beim Modellraum I wurden die Bohrungen (Durchmesser 2 mm) äquidistant in einer Reihe mit einem Abstand von 3 mm angeordnet. Daraus ergab sich eine Gesamtlänge des Einströmbreiches von 666 mm. Beim Modellraum II wurden die Bohrungen (Durchmesser 1,3 mm) ebenfalls in einer Reihe äquidistant mit einem Abstand von 1,5 mm angeordnet. Jede achte Bohrung wies jedoch einen deutlich größeren Abstand auf, sodass insgesamt 32 Bohrgruppen mit jeweils sieben Bohrungen vorlagen. Die Abstände der einzelnen Bohrgruppen waren konstant und betrugen 13,5 mm. Die daraus resultierende Gesamtlänge des Einströmbereiches betrug 428,8 mm (entspricht einem Zentrumsabstand zwischen der ersten und letzten Bohrung von 427,5 mm).

Die Abluft wurde bei beiden Modellen auf der rechten Seite – jedoch mit unterschiedlichen Abluftöffnungen – abgeführt. Beim Modellraum I wurde unmittelbar unter der Decke ein Schlitz mit 666 x 12 mm angebracht. Hingegen besaß der Modellraum II einen runden Abluftkanal mit kreisrunden Bohrungen (die Anordnung der Bohrungen und die Bohrungsdurchmesser sind mit dem Zuluftkanal identisch), der die Abluft senkrecht nach oben abführt. Die Länge über die dabei die Luft abgeführt wurde, entsprach somit ebenfalls 428,8 mm. Der Einströmwinkel α wurde für den Modellraum I mit α=16° und für den Modellraum II mit  $\alpha = 26.5^{\circ}$  festgelegt.

Vergleicht man die Abmessungen der Einströmöffnungen mit den Raumabmessungen, offenbaren sich für die Simulation äußerst ungünstige geometrische Verhältnisse. Diese führen unweigerlich zu einer hohen lokalen Auflösung des Berechnungsgitters und somit zu einem hohen numerischen Aufwand. Daher sind Maßnahmen zur Vereinfachung der Eintrittsrandbedingungen erforderlich. Aus diesem Grund beschränkt sich das folgende Kapitel auf die Diskussion einer sinnvollen Möglichkeit zur Vereinfachung der Eintrittsrandbedingungen sowie deren Auswirkungen. Erst anschließend werden die mit den beiden Modellräumen durchgeführten Validationsuntersuchungen beschrieben.

# *6.2 Voruntersuchung zur Vereinfachung der Eintrittsrandbedingung*

# **6.2.1 Einleitung**

### **6.2.1.1 Impuls- und Energieerhaltung am Eintritt**

Bei den untersuchten Modellräumen erfolgte die Luftzufuhr über Zuluftbohrungen, die in einer Reihe äquidistant angeordnet wurden (siehe Abschnitt 6.1). Aufgrund des geringen Abstandes zwischen den einzelnen Bohrungen und der turbulenten Austauschvorgänge kann davon ausgegangen werden, dass sich bereits nach kurzer Strahllänge ein ebener Freistrahl ausbildet (vgl. Gräff und Hofmann, 1975). Es können somit die Ähnlichkeitsbeziehungen turbulenter Freistrahlen herangezogen werden, um eine realitätsnahe Vereinfachung der Eintrittsgeometrie abzuleiten.<sup>46</sup> Demnach ist die Geschwindigkeitsverteilung eines isothermen turbulenten Freistrahls durch den kinetischen Eintrittsimpuls  $I_0$  und die Strahlkrümmung eines anisothermen Freistrahls durch den zugeführten charakteristischen Wärmestrom Q<sub>0</sub> bestimmt (vgl. Heschl et al. , 2002, Fleischhacker und Schneider, 1980). Darüber hinaus hat Hanel (1977 und 1996) festgestellt, dass eine erhöhte Anfangsturbulenz ebenfalls eine Einflussgröße darstellt, die durch entsprechende Definition der Turbulenzparameter als Eintrittsrandbedingung berücksichtigt werden kann.

Aus den bisher durchgeführten Untersuchungen lässt sich ableiten, dass eine möglichst realitätsnahe Vereinfachung der Eintrittszustände für die Strömungssimulation eine identische Erfüllung des Eintrittsimpulses  $I_0$  und des Wärmestroms  $Q_0$  voraussetzt. Die Forderung der identischen Erfüllung des Eintrittsimpulses  $I_0$  und des Wärmestroms  $Q_0$  führt zur Annahme, dass die im Abschnitt 2.3.3 beschriebene Momentum Methode (Lemaire et al., 1993) zur Vereinfachung der Eintrittsrandbedingung geeignet erscheint. Wobei die beschriebene Inkonsistenz dieser Methode durch einen geeigneten Ansatz umgangen werden muss. Ein möglicher Ansatz ist die Definition des zugeführten Massen- bzw. Wärmestroms direkt am Eintrittsrand aufzuprägen und den Impulsstrom in den benachbarten Zellenvolumen zu korrigieren. Dazu wird in diesem Berechnungsgebiet ein entsprechender Quellterm in der Impulserhaltungsgleichung hinzugefügt. Die Abstimmung der Turbulenzparameter an der Eintrittsfläche kann über einen Vergleich der turbulenten Spannungen nach einer bestimmten Strahllänge erfolgen.

### **6.2.1.2 Transitionale Eigenschaften von Freistrahlen**

Nach Regenscheit (1976) können Freistrahlen, die zu Beginn keine Turbulenz aufweisen (Luftaustritt entspricht einer laminaren Strömung) und nach einer gewissen Laufstrecke in die turbulente Strömungsform übergehen, eine höhere Mischzahl aufweisen. Diese Ergebnisse werden durch die experimentellen Untersuchungen von Hanel und Richter (1979) an einem axialsymmetrischen Freistrahl bestätigt. Die Autoren zeigen, dass zwischen dem laminaren und dem turbulenten Freistrahl ein großer Übergangsbereich existiert, in dem sich die Strahlgesetzesmäßigkeiten verändern. Erst ab einer Grenz-Reynoldszahl von ca.  $\text{Re}_0 \geq 20.000$ ist eine eindeutige Gesetzmäßigkeit erkennbar, bei der die Ähnlichkeitsbeziehungen unabhängig von der Reynoldszahl $\mathrm{Re}_0\,$  sind.

Ähnliche Ergebnisse konnten bei der experimentellen Untersuchung eines ebenen isothermen Freistrahl von Deo (2005) und Deo et al. (2007) erzielt werden. Die Autoren zeigten, dass die

<sup>46</sup> Streng genommen muss zudem die Weglänge gegenüber der nächstliegenden Raumumschließungsfläche gering sein, sodass in diesem Bereich die Freistrahlbedingungen gelten.

Kernlänge und die Strahlausbreitungsrate im selbstähnlichen Bereich stark von der Reynoldszahl abhängig sind. Bei geringen Reynoldszahlen  $(Re_0 \approx 10^3)$  wurden Strahlausbreitungsraten im Bereich von dy<sub>0.5</sub>/dx≈0,14 und bei größeren Reynoldszahlen (Re<sub>h</sub>≈10<sup>4</sup>) im Bereich von dy<sub>0.5</sub>/dx≈0,09 ermittelt. Die von Deo und anderen Autoren gemessenen Strahlausbreitungsraten sind in Abb. 59 in Abhängigkeit der Reynoldszahl dargestellt. Der Verlauf der einzelnen Messwerte lässt ebenfalls ein asymptotisches Verhalten ab einen Bereich von Re $_0 \approx 10^4$  vermuten.

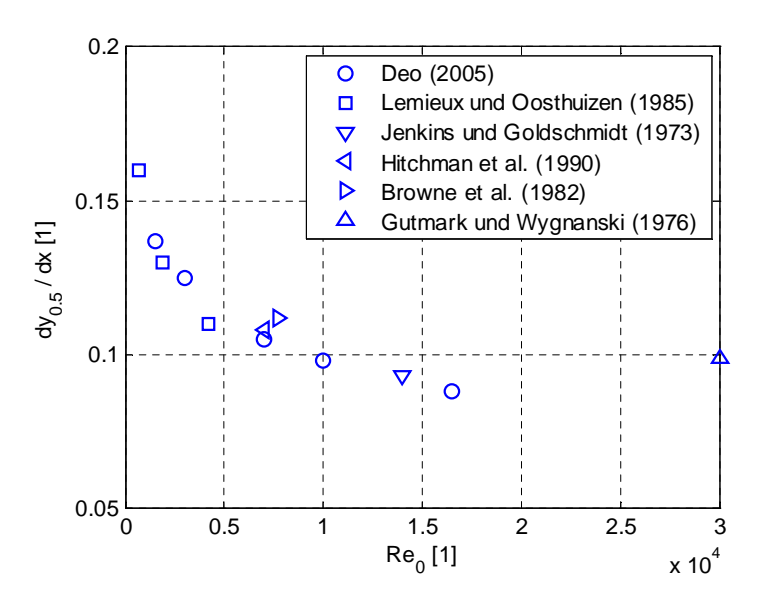

**Abb. 59: Vergleich der von unterschiedlichen Autoren gemessenen Strahlausbreitungsraten ebener Freistrahlen in Abhängigkeit der Reynoldszahl am Austritt**

Die experimentellen Untersuchungen über die Selbstähnlichkeit turbulenter Freistrahlen haben zudem gezeigt, dass bei Reynoldszahlen  $Re_0 < 10^4$  Abweichungen gegenüber klassischen Benchmarks, wie z.B. der Freistrahluntersuchung von Gutmark und Wygnanski (1976) entstehen können. Dies ist insofern von Bedeutung, da zur Kalibrierung der Modellkonstanten (im Besonderen jener, die das Verhältnis zwischen Produktion und Dissipation beschreiben) in der Regel derartige freie Scherströmungen herangezogen werden.

#### **6.2.1.3 Inhalt und Gliederung der Voruntersuchungen**

Um den Einfluss unterschiedlicher Methoden zur Vereinfachung der Eintrittsrandbedingung am Zulufteintritt auf das Strömungsfeld untersuchen zu können, wurden Berechnungen und Vergleichsmessungen mittels Particle Image Velocimetry am Luftdurchlass durchgeführt. Als Vergleichswerte wurden dabei die Geschwindigkeitsverteilung, die Strahlprofile und die Reynoldsschen Spannungen im selbstähnlichen Bereich herangezogen. Aufgrund der unregelmäßigeren Verteilung der Durchlassbohrungen beschränken sich zunächst die Untersuchungen auf den Zuluftkanal des Modellraums II. Um eine bessere geometrische Auflösung der Strahlprofile zu ermöglichen, wurde dabei ein Scale-up-Zuluftkanal, dessen Zuluftöffnungen einen Durchmesser von d=8,6 mm  $(d_{\text{Model II}} = 1,3 \text{ mm})$  aufweisen,

verwendet. Ausgehend von den dabei erzielten Untersuchungsergebnissen wurde die Erfordernis weiterführender Messungen im Eintrittsbereich zur systematischen Validierung verfügbarer Turbulenzmodelle diskutiert.

Die Beschreibung der dabei verwendeten Messtechnik und Simulationsmodelle erfolgt in den folgenden Abschnitten.

### **6.2.2 Messtechnische Untersuchungen**

Zur messtechnischen Ermittlung der mittleren Geschwindigkeitsverteilung und der Reynoldsschen Spannungen direkt nach dem Luftdurchlass wurde ein zweidimensionales PIV-System verwendet. Um auch die Vereinigung der Einzelstrahlen messtechnisch erfassen zu können, wurde eine zweidimensionale Traversiereinrichtung mit entsprechender Montagevorrichtung zur Befestigung der Lichtschnittoptik, des Lasers und der Kamera errichtet. Die Messungen wurden aus laserschutztechnischen Gründen in einer eigens dafür errichteten Laserschutzkabine durchgeführt. Es ist zwar damit eine geometrische Einschränkung verbunden, trotzdem können aber prinzipielle Aussagen über die Genauigkeit der vorgeschlagenen Vereinfachung der Eintrittsrandbedingungen getroffen werden. Der prinzipielle Messaufbau ist in Abb. 60 dargestellt.

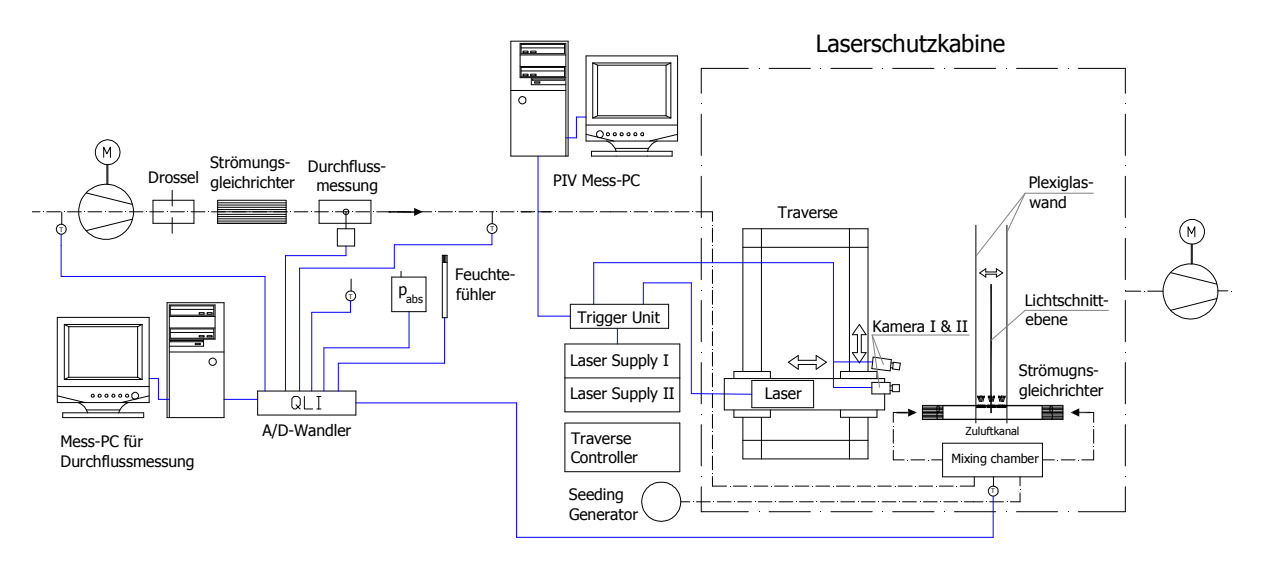

**Abb. 60: Messprinzip zur Erfassung des Massen- und Impulsstroms am Eintritt**

Die Luftversorgung erfolgte über eine frequenzgesteuerte Ventilatoreinheit, die die Luft über den Strömungsgleichrichter, der Durchflussmesseinrichtung und der eigentlichen Messtrecke führte. Laut Werkskalibrierschein kann für die Durchflussmessung eine relative Messunsicherheit von <1,5% und für die Druckmessung von < 0,5% vom Messwert angegeben werden. Zur exakten Bestimmung der Dichte wurden während der Messung die Temperaturen, die Feuchte und der Umgebungsdruck aufgezeichnet.

Aufgrund der sehr kleinen Zuluftöffnungen des Modellraums II (d=1,3 mm) wurden für die Messungen die Zuluftöffnungen in Form von Luftdurchlasselementen mit jeweils sieben Bohrungen (d=8,6 mm) in einem vergrößerten Massstab nachgebaut. Eine Detailskizze des

Luftdurchlasselementes ist im Anhang (Abschnitt A.7) enthalten. Als Zuluftkanal wurde dabei ein Plexiglasrohr mit einem Aussendurchmesser von 80 mm verwendet. Die Luftversorgung erfolgte von beiden Seiten. Damit von der Seite keine Luft mitgerissen werden kann, wurden seitlich feststehende Wände aus Plexiglas angebracht. Die Zufuhr des für die Messung benötigten Seedings erfolgte über einen mit Druckluft betriebenen Seeding Generator und einer Mischkammer, in der das Seeding mit der Zuluft zusammengeführt wurde. Die Druckluftmenge wurde separat mittels Schwebkörper messtechnisch erfasst und in der Auswertung berücksichtigt.

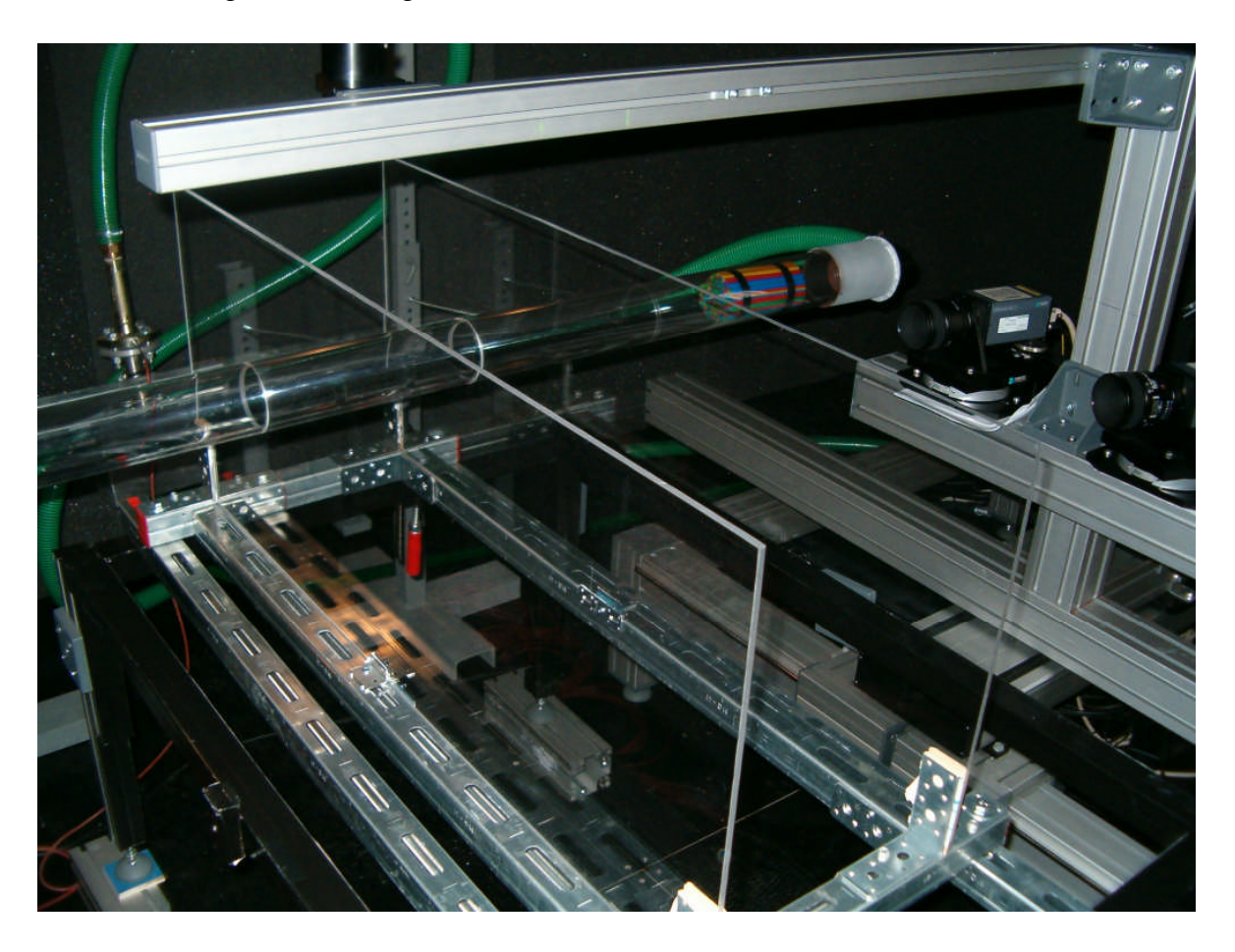

**Abb. 61: Verwendeter Messaufbau**

Die Lichtschnittebene wurde in Hauptströmungsrichtung und die Kameraposition nahezu normal zur Lichtschnittebene ausgerichtet (siehe Abb. 61). Die Lichtschnittoptik und die beiden Kameras wurden auf einer zweidimensionalen Positionierungseinrichtung derart fixiert, dass trotz Traversierung keine Änderung der Kamerafokussierung erforderlich war.

Die Korrelation und die statistische Auswertung erfolgten mit der FlowManager Software Version 4.50.17 der Fa. Dantec. Die Berechnung des mittleren Verschiebevektors erfolgte über die adaptive Kreuzkorrelation mit einem Abfragefenster von 32 x 32 Pixel. Zudem wurde eine Überlappung des Abfragefensters von 25% verwendet. Als Kenngröße zur Validierung des Korrelationspeaks wurde dessen Eindeutigkeit (Grenzwert 20%) und zur Validierung des ermittelten Vektors der Vergleich mit den lokalen Nachbarvektoren (5x5

Vektoren und ein Akzeptanzfaktor für die Erfassung unrealistischer Faktoren von 0,12) herangezogen. Zur Verbesserung der Positionsbestimmung des Korrelationspeaks wurde eine Subpixelinterpolation mit Gauß-Fit verwendet. Die Größe des Messausschnittes betrug ca. 120 x 94 mm² pro Kamera. Die Traversierung in die x3-Richtung erfolgt direkt über den Mess-PC in 10 mm Schritten und in x<sub>1</sub>-Richtung händisch (Fixierung des Kameramittelpunktes). Das Messvolumen umfasste daher die Bereiche  $x_1 = 100$  bis 250, 350 bis 450 und 550 bis 650 mm;  $x_2 = -20$  bis 100 mm und  $x_3 = -10$  bis 133,5 mm (Koordinatenrichtung siehe Abb. 62).

### **6.2.3 Beschreibung des numerischen Berechnungsmodells**

Für die Gegenüberstellung des Strahlverlaufes und der Turbulenzgrößen wurden drei Berechnungsmodelle erstellt. Ein Modell bildet, unter Ausnutzung der Symmetrierandbedingungen, den experimentellen Aufbau maßstabsgetreu ab. Das Berechnungsgitter umfasst somit den Zuluftkanal mit den Luftdurchlasselementen und den Ausströmbereich. Eine Prinzipdarstellung des verwendeten Berechnungsmodells ist in Abb. 62 dargestellt. Die Detailzeichnung der verwendeten Luftdurchlasselemente befindet sich im Anhang.

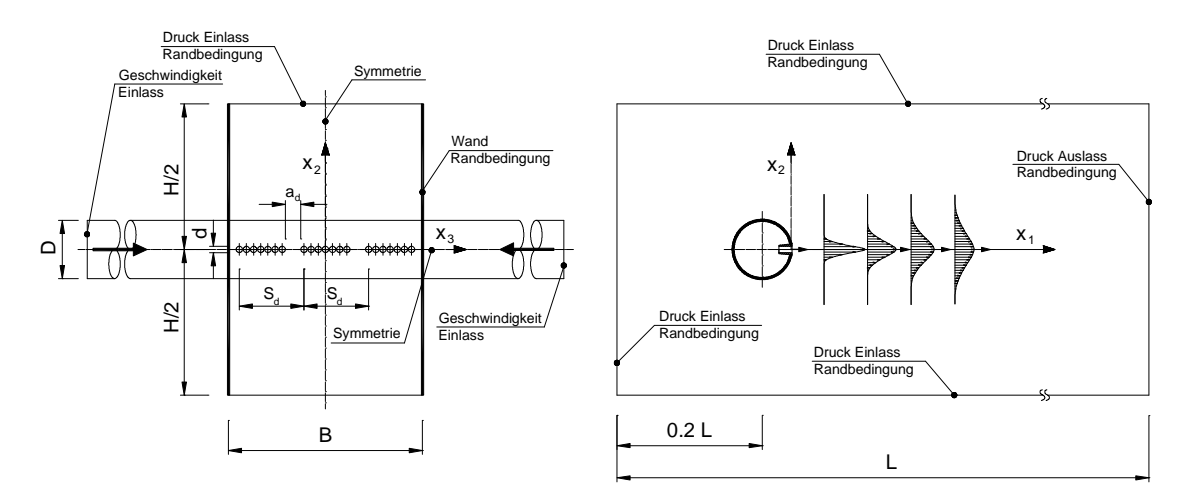

**Abb. 62: Simulationsmodell I mit exakter Nachbildung der Luftdurchlassgeometrie (Düsenkanal)**

Das Strömungsgebiet ist durch seitlich angeordnete Wände (H = 400 mm und  $L = 1000$  mm) abgegrenzt, sodass in diesem Bereich ein Einsaugen der Umgebungsluft verhindert wird. Die Zuluft wird über drei Luftdurchlasselemente mit jeweils sieben Bohrungen, die in einem Plexiglasrohr eingearbeitet sind, zugeführt. Der Abstand zwischen den einzelnen Luftdurchlasselementen betrug  $a_d = 21,6 \, mm$  ( $d = 8,6 \, mm$ ,  $s_d = 89 \, mm$ ) und zwischen den beiden seitlich angeordneten Wänden *B* = 267*mm*. Wie im experimentellen Aufbau erfolgte die Luftzufuhr von beiden Seiten, sodass symmetrische Randbedingungen hinsichtlich der Ausströmung angenommen werden konnten. Um eine homogene Strömungsverteilung im Zuluftkanal sicherzustellen, wurde eine Einlaufstrecke von 15*D* definiert.

Die Eintrittsrandbedingung für den Zuluftkanal wurde über die mittlere Geschwindigkeit *uein* , den Turbulenzgrad  $Tu = 10\%$  und einem turbulenten Längenmaß von  $l = 0.07 d$ vorgegeben.<sup>47</sup> Um Aussagen über den Zusammenhang zwischen der mittleren Austrittsgeschwindigkeit und dem Austrittsimpuls erhalten zu können, wurde die mittlere Kanaleintrittsgeschwindigkeit *uein* variiert. Die Turbulenzparameter für die Druckeinlass und Druckauslass Randbedingung (falls eine Rückströmung in das Berechnungsgebiet erfolgt) wurden mit einem Turbulenzgrad von  $Tu = 10\%$  und einem Verhältnis zwischen turbulenter und molekularer Viskosität von 10 vorgegeben.

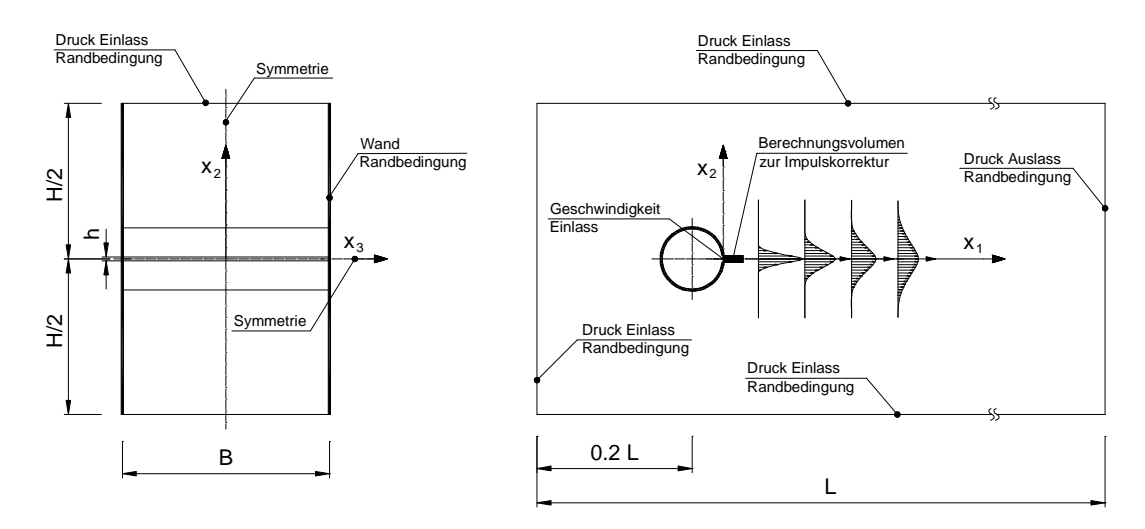

**Abb. 63: Simulationsmodell II und III mit vereinfachter Nachbildung der Luftdurchlassgeometrie**

Beim zweiten Berechnungsmodell wurden die drei Luftdurchlasselemente durch einen zweidimensionalen Schlitz, der dieselbe freie Querschnittfläche aufwies, ersetzt. Für die in dieser Arbeit untersuchten Luftdurchlasselemente ergab sich somit eine Schlitzhöhe von h ≈ 4,57 mm. Über diesen Schlitz wurden zunächst die mittlere Strömungsgeschwindigkeit, die turbulente kinetische Energie und die Dissipationsrate als Randbedingung aufgeprägt, wobei die turbulente kinetische Energie und die Dissipationsrate über den Turbulenzgrad und der turbulenten Längenskala vorgegeben wurden. Die restlichen Randbedingungen wurden identisch zum detailgetreuen Modell definiert.

Beim dritten Berechnungsmodell wurden die drei Luftdurchlasselemente ebenfalls durch einen zweidimensionalen Schlitz ersetzt. Die Höhe des Schlitzes entsprach dabei dem Bohrungsdurchmesser (h  $\approx 8.6$  mm), sodass im Einlassbereich eine geringere Auflösung der Berechnungszellen erforderlich war. Damit der zugeführte Luftmassenstrom eingehalten werden konnte, wurde die Eintrittsgeschwindigkeit entsprechend dem Massenerhaltungssatz angepasst. Die Impulskorrektur aufgrund der unterschiedlichen effektiven Ausströmflächen

<sup>&</sup>lt;sup>47</sup> Der Turbulenzgrad und die turbulente Längenskala werden zur Berechnung der turbulenten kinetischen Energie  $k = 2/3 \cdot (u \cdot Tu)^2$  und der Dissipation  $\varepsilon = C_{\mu}^{3/4} \cdot k^{3/2}/l$  herangezogen.

erfolgte in einem separaten Berechnungsgebiet (siehe Abb. 63). Dieses Berechnungsgebiet wurde direkt nach der Einströmfläche – also in jener Region, wo die Einzelstrahlen sich zu einem Gesamtstrahl vereinten – definiert. Die Impulskorrektur erfolgte in Form eines zusätzlichen Quellterms, der in den Impulserhaltungsgleichungen hinzugefügt wurde.

### **6.2.4 Vergleich der Mess- und Simulationsergebnisse**

Bei dem messtechnisch untersuchten Düsenkanal strömte die Zuluft durch die einzelnen Bohrungen in das Freie. Unmittelbar nach dem Austreten wurde durch die turbulenten Impulsaustauschvorgänge Umgebungsluft von oben und unten mitgerissen (Entrainment). An den seitlichen Strahlgrenzflächen konnte diese Impulsaustauschvorgänge ebenfalls beobachtet werden. Sie bewirkten ein Zusammenführen der Einzelstrahlen zu einem quasi zweidimensionalen Freistrahl. Innerhalb welcher Lauflänge diese Homogenisierung erfolgt, hängt im Wesentlichen vom Abstand a<sub>d</sub> ab (der Abstand zwischen den einzelnen Bohrungen ist deutlich kleiner und kann daher vernachlässigt werden). Die Entwicklung dieser Homogenisierung ist in Abb. 64 ersichtlich. Dargestellt sind die gemessenen und mit dem SKE Modell berechneten Hauptstrahlachsengeschwindigkeiten (d.h.  $u_1$ -Geschwindigkeitsverteilung auf der  $x_2 = 0$  Ebene) für vier unterschiedliche Strahllauflängen (x<sub>1</sub>=4,6 a<sub>d</sub>, x<sub>1</sub>=9,3  $a_d$ ,  $x_1=18,5$   $a_d$  und  $x_1=27,8$   $a_d$ ) des Simulationsmodells I.

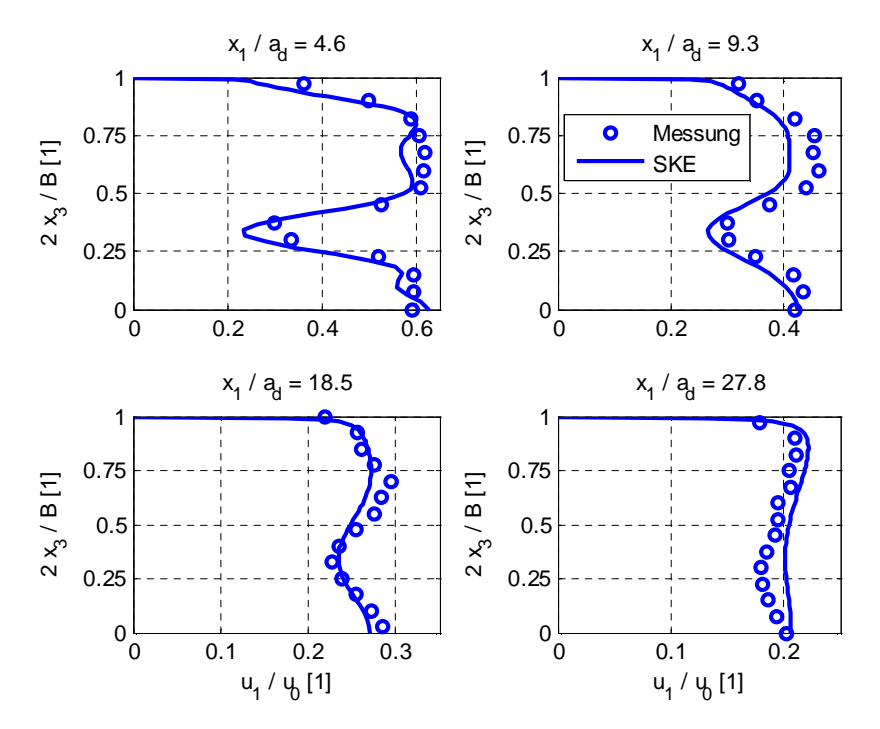

**Abb. 64: Entwicklung der Geschwindigkeitsprofile entlang der Hauptstrahlachse (x2=0), Simulationsmodell I**

Die dargestellten Geschwindigkeitsprofile zeigen die Reduktion des durch den Abstand ad erzeugten Geschwindigkeitsgradienten. Innerhalb der betrachteten Auswerteebenen ist jedoch eine Beeinflussung durch die runden Einzelstrahlen nicht zu erkennen. Demnach ist anzunehmen, dass durch den geringen Abstand zwischen den einzelnen Bohrungen sich die sieben Einzelstrahlen unmittelbar nach dem Austritt vereinen. Hingegen ist für die Vereinigung der Einzelstrahlen aller Luftdurchlasselemente eine Strahllauflänge von x<sub>1</sub>≈25a<sub>d</sub> notwendig. Vergleicht man die Mess- und Berechnungsergebnisse, ist eine gute Übereinstimmung der Geschwindigkeitsprofile zu erkennen. Die Berechnung ist in der Lage die erforderliche Strahllauflänge bis zur Homogenisierung der Geschwindigkeitsprofile mit guter Näherung vorherzusagen.

Eine gute Übereinstimmung zwischen gemessenen und berechneten Hauptstrahlachsengeschwindigkeiten ist auch entlang der Hauptstrahlachse (x<sub>2</sub>=0 und x<sub>3</sub>=0) ersichtlich (vgl. Abb. 65). Betrachtet man die durch die vereinfachten Randbedingungen erzielten Berechnungsergebnisse, ist zu erkennen, dass ab einer Strahllauflänge von  $x_1 \approx 25a_d$ alle berechneten Geschwindigkeiten mit den Messergebnissen sehr gut übereinstimmen. Offenbar hat die Strahlvereinigung nur einen geringen Einfluss auf die Geschwindigkeitsverteilung stromabwärts der Eintrittsöffnung.

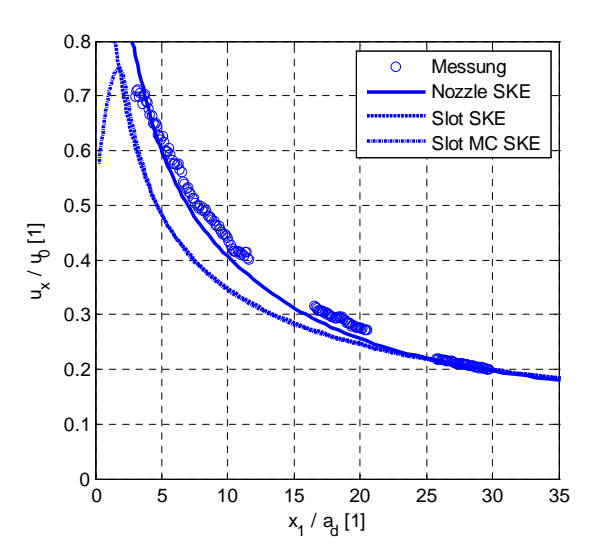

**Abb. 65: Vergleich der gemessenen und mit dem SKE Modell berechneten Hauptstrahlachsengeschwindigkeiten (x2=0 und x3=0); Nozzle SKE entspricht dem Simulationsmodell I (vollständige Nachbildung der Austrittsöffnungen); Slot SKE entspricht dem Simulationsmodell II (Schlitzauslass); Slot MC SKE entspricht dem Simulationsmodell III (Schlitzauslass mit Impulskorrektur / Momentum Correction)**

Die unmittelbare Gegenüberstellung der mittels vereinfachter Eintrittsrandbedingung erzielten Berechnungsergebnisse zeigt zudem, dass bereits nach einer kurzen Strahllauflänge nahezu identische Geschwindigkeitsverteilungen vorliegen. Die vorgestellte Impulskorrektur ist daher eine wirkungsvolle Möglichkeit, den Rechenaufwand zu reduzieren.

Für die Raumlufttechnik ist neben dem Abbau der Geschwindigkeit auch die Zunahme des durch den Freistrahl transportierten Luftvolumens von Interesse. Zur Kennzeichnung wird dazu oft das Verhältnis zwischen dem Luftvolumenstrom am Eintritt und dem innerhalb des Strahls mitgeführten Volumenstrom herangezogen. Für den praktischen Lüftungstechniker wird dieses Verhältnis gerne zur Interpretation des Durchmischungsprozesses hinsichtlich des

Geschwindigkeits- und Temperaturabbaus, der Frischluftverteilung, usw. herangezogen. Zudem wird durch die damit beschriebene Einsaugwirkung der Coandaeffekt wesentlich bestimmt. Zur Untersuchung der Auswirkungen vereinfachter Eintrittsrandbedingungen auf diesen Paramter wurde in Abb. 66 das Volumenstromverhältnis in Abhängigkeit der Strahllauflänge zusammengefasst.

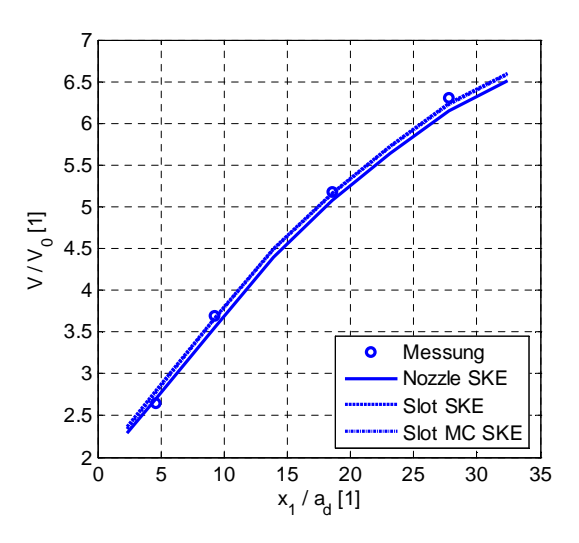

**Abb. 66: Vergleich der gemessenen und mit dem SKE Modell berechneten Volumenstromverhältnisse entlang der Hauptströmungsrichtung; Nozzle SKE entspricht dem Simulationsmodell I (vollständige Nachbildung der Austrittsöffnungen); Slot SKE entspricht dem Simulationsmodell II (Schlitzauslass); Slot MC SKE entspricht dem Simulationsmodell III (Schlitzauslass mit Impulskorrektur / Momentum Correction); die Ergebnisse für Slot SKE und Slot MC SKE sind nahezu identisch, sodass sich deren Linien überdecken**

Zwischen den Berechnungsergebnissen der Modelle Slot SKE und Slot MC SKE ist nahezu kein Unterschied erkennbar. Im Vergleich zu den Messergebnissen weisen diese beiden Modelle eine sehr gute Übereinstimmung auf. Das geometrisch vollständigste Modell (Nozzle SKE) hingegen unterschätzt geringfügig die mitgeführte Luftmenge.<sup>48</sup> Demzufolge kann von der vorliegenden Strömungssituation eine quasi zweidimensionale Freistrahleigenschaft erwartet werden. Zur Verifikation dieser Annahme sind die PIV Messergebnisse mit den Messergebnissen von Gutmark und Wygnanski (1976) für einen ebenen Freistrahl in Abb. 67 gegenübergestellt.

Vergleicht man die beiden Messergebnisse, ist zu erkennen, dass sowohl die mittlere Geschwindigkeitsverteilung als auch die turbulente Schubspannungsverteilung sehr gut übereinstimmen. Demzufolge wird die turbulente Produktion durch die freien Scherflächen zwischen dem Freistrahl und der ruhenden Umgebungsluft weitestgehend beeinflusst. Bereiche geringer Strömungsgeschwindigkeiten sind nur in unmittelbarer Nähe des Auslasses

 $^{48}$  Die Ursache für die Abweichung steht aber nicht im Zusammenhang mit der geometrischen Abbildung – vielmehr ist diese auf das verwendete Turbulenzmodell zurückzuführen.

vorhanden – sie sind daher über weite Bereiche flächenmäßig und somit in ihrer Wirkung vernachlässigbar.

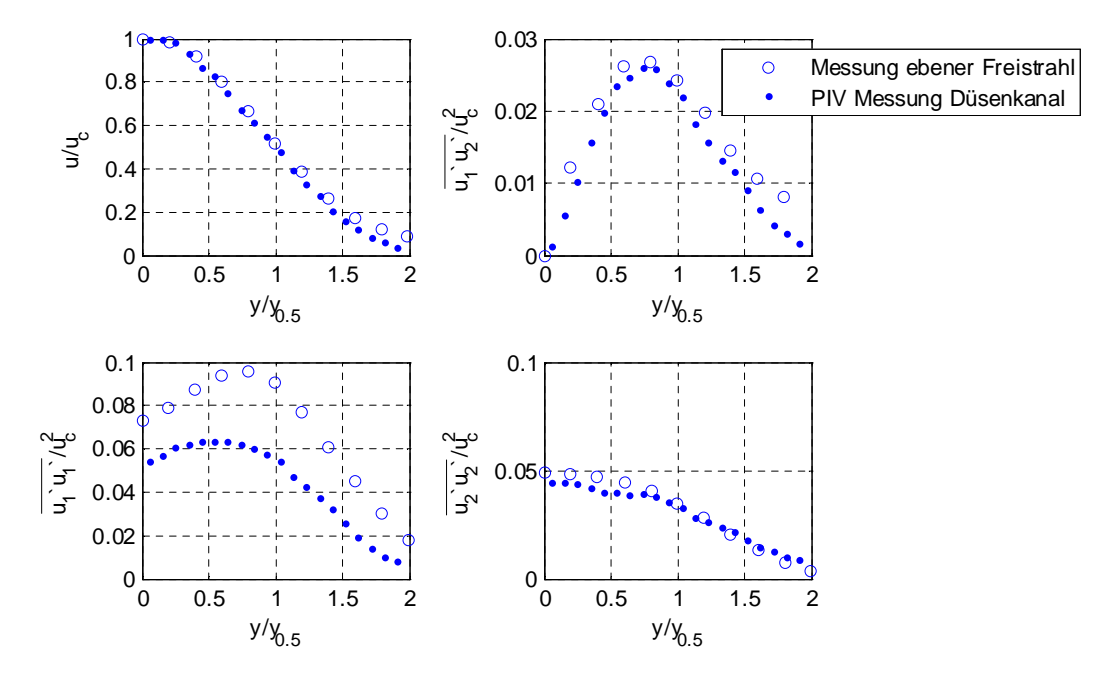

**Abb. 67:** Vergleich der gemessenen dimensionslosen Strahlprofile bei  $(x_1=9,3 a_d$  und  $x_3=0)$ ; die Messdaten **des ebenen Freistrahls entsprechen den Messergebnissen von Gutmark und Wygnanski (1976)**

In Abschnitt 4.3 wurde gezeigt, dass freie Scherströmungen durch Zweigleichungsmodelle (z.B. das SKE Modell) sehr gut nachgebildet werden können. Der Vergleich zwischen den Mess- und Simulationsergebnissen zeigte aber, dass einige Modelle eine deutlich zu geringe Strahlausbreitungsrate vorhersagen (z.B.: RSM-SSG, KW-SFC, KW-SST usw.). Folglich ist auch zu erwarten, dass diese Modelle das Volumenstromverhältnis unterschätzen. Inwieweit dies zutrifft ist aus Abb. 68 ersichtlich. Neben den PIV Messergebnissen sind die Berechnungsergebnisse repräsentativer Turbulenzmodelle dargestellt. Zudem sind die aus den Messergebnissen von Gutmark und Wygnanski (1976) berechneten Volumenstromverhältnisse angeführt. Die Unterschiede zwischen den beiden Messergebnissen können durch die unterschiedlichen Randbedingungen erklärt werden. Bei den Messungen von Gutmark und Wygnanski (1976) wurde ein ebener Freistrahl mit einer Reynoldszahl am Austritt von Re=30.000 untersucht. Zudem erfolgte die Ausströmung aus einem Schlitz über dem eine senkrechte Wand das Strömungsgebiet nach oben bzw. nach unten hin abgrenzt (siehe Abb. 27). Eine Zuströmung der angrenzenden Umgebungsluft kann daher nur von oben oder unten erfolgen. Bei den PIV Messungen wurde eine äquivalente Revnoldszahl<sup>49</sup> am Austritt von Re≈1700 verwendet. Wie auch aus anderen experimentellen Untersuchungen bekannt (z.B. Regenscheit (1976), Hanel und Richter (1979), Ramaprian und

<sup>49</sup> Anstatt des Durchmessers der einzelnen Bohrungen wird als charakteristische Länge die Höhe des zweidimensionalen Schlitzes herangezogen, der dieselbe Austrittsfläche aufweist wie der untersuchte Düsenkanal.

Chandrasekhara (1985); siehe dazu auch Abschnitt 6.2) führt die deutlich geringere Reynoldszahl zu einem Anstieg der Strahlausbreitungsrate und somit des mitgeführten Volumenstroms. Zudem ist das Strömungsgebiet nur durch den Zuluftkanal abgegrenzt. D.h. die mitgerissene Umgebungsluft kann von oben, unten und von hinten nachströmen.

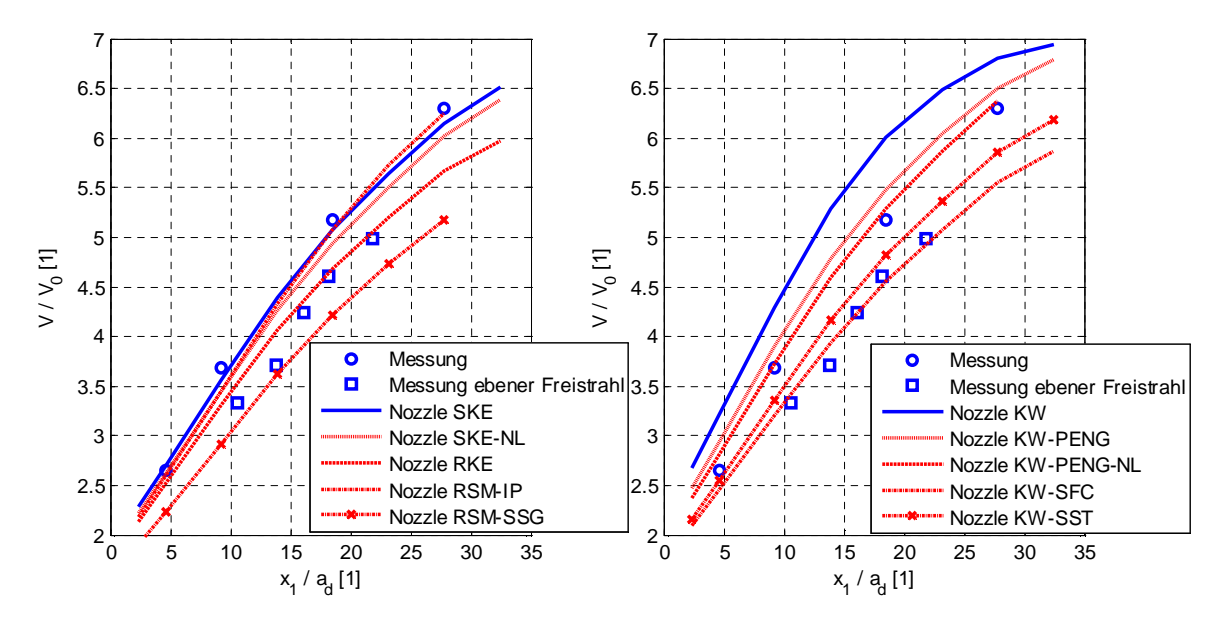

**Abb. 68: Vergleich der gemessenen und berechneten Volumenstromverhältnisse; die Messdaten von Gutmark und Wygnanski (1976) gelten für einen ebenen Freistrahl mit Re0=30.000**

Vergleicht man die gemessenen mit den berechneten Volumenstromverhältnissen ist zu erkennen, dass jene Modelle die im Abschnitt 4.3 eine zu geringe Strahlausbreitungsrate vorhergesagt haben, auch das Volumenstromverhältnis unterschätzen. Jene Modelle, die eine etwas zu hohe Strahlausbreitungsrate gegenüber den Messergebnissen von Gutmark und Wygnanski (1976) vorhergesagt haben, stimmen mit den PIV-Messungen sehr gut überein (z.B.: SKE, KW-PENG, RSM-IP usw.). Aufgrund der individuellen Abstimmung der Modelle ist somit eine eingehendere Validierung RANS-basierenden Turbulenzmodelle hinsichtlich ihrer Fähigkeit, unterschiedliche Strahlausbreitungsraten in Abhängigkeit der Reynoldszahl vorherzusagen zu können, erforderlich.

#### *6.3 Vorhersage unterschiedlicher Strahlausbreitungsraten*

Aufgrund der ausführlichen Dokumentation werden zur Validierung der Vorhersagegenauigkeit von Turbulenzmodellen für RANS-Gleichungen hinsichtlich der Strahlausbreitungsratenänderung die Messungen von Deo (2005) herangezogen. Das dazu notwendige Berechnungsgebiet wurde den geometrischen Gegebenheiten des Messaufbaus angepasst. Die Messungen wurden mit einem Auslassschlitz mit einer Höhe von H=5,6 mm und einer Abrundung im Zuströmbereich von r=12 mm durchgeführt. Der Ausströmbereich wurde durch seitliche Stellwände mit den Abmessungen 2000 x 1800 mm² von der Umgebung abgeschirmt. Die Rückwand, an der die Ausströmöffnung angrenzt, wurde mit einer Gesamthöhe von 720 mm ausgeführt. Aufgrund der zweidimensionalen Eigenschaft des untersuchten Freistrahls wurde das Berechnungsgebiet auf zwei Dimensionen beschränkt. Darüber hinaus wurde die Zuströmung über den Windkanal durch eine Box mit einer Höhe von 720 mm nachgebildet. Die prinzipielle Geometrie des verwendeten Berechnungsgebietes ist in Abb. 69 dargestellt. Um den Rechenaufwand zu reduzieren, wurde das Berechnungsgebiet durch die Verwendung einer Symmetrieebene halbiert. Die Zuströmung über den Windkanal wurde durch eine Geschwindigkeitsrandbedingung an der linken Grenzfläche realisiert. Die Geschwindigkeit wurde dabei derart verändert, dass sich die gewünschte Reynoldszahl in der Einlassebene einstellt. Wobei – entsprechend den experimentellen Untersuchungen – die Einlassebene durch einen Schlitz mit der Höhe H=5,6 mm an der Stelle  $x_1=0$  definiert wurde. Wie bei den messtechnischen Untersuchungen wurde der Schlitz mit einer Rundung von r=12 mm und einer Tiefe von 12 mm abgebildet. Das Berechnungsgebiet wurde einerseits durch die Rückwand der Ausströmöffnung und durch Druckrandbedingungen abgegrenzt. Die zur Berechnung benötigten Turbulenzparameter für jene Zellen, bei denen eine Rückströmung vorliegt, wurden über den Turbulenzgrad (Tu=10%) und über das Verhältnis zwischen der turbulenten und laminaren Viskosität  $(\mu/\mu=10)$  vorgegeben. Diese Turbulenzparameter wurden auch im Bereich der Zuströmfläche an der linken Seite (Geschwindigkeit Einlass) verwendet.

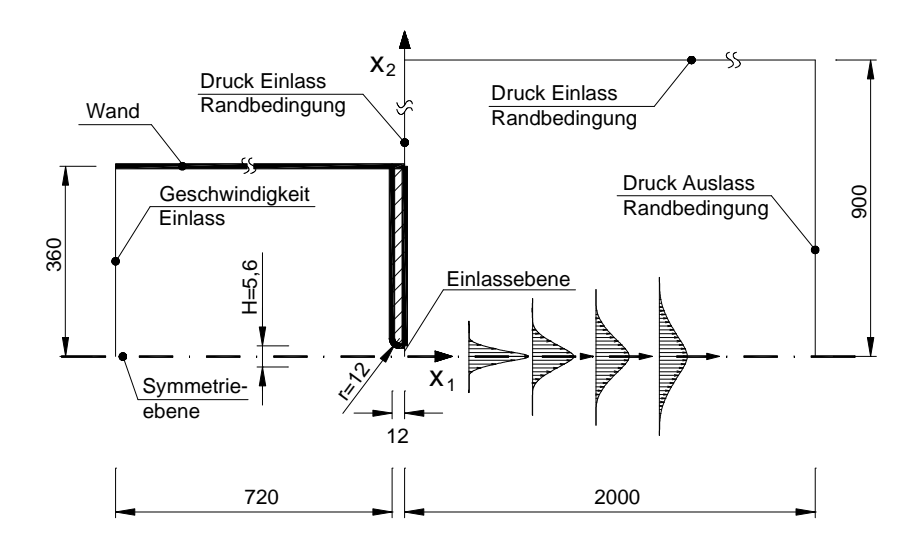

**Abb. 69: Das dem Messaufbau von Deo (2005) nachempfundene zweidimensionale Berechnungsmodell (r/H=2,14), Abmessungen in mm**

Wie die experimentellen Untersuchungen wurden die Berechnungen für die Reynoldszahlen ReH=1.500, 3.000, 7.000, 10.000 und 16.500 durchgeführt. Die Bestimmung der Strahlausbreitungsrate erfolgte dabei durch die Bestimmung der Halbwärtsbreite  $y_0$ , bei  $x_1$ =50H und  $x_1$ =100H. Die Berechnungen wurden mit den Turbulenzmodellen RSM-IP, KW, SKE, V2F, KW-SFC und RKE durchgeführt. Die dabei erzielten Ergebnisse sind in Abb. 70 den Messergebnissen von Deo (2005) gegenübergestellt.

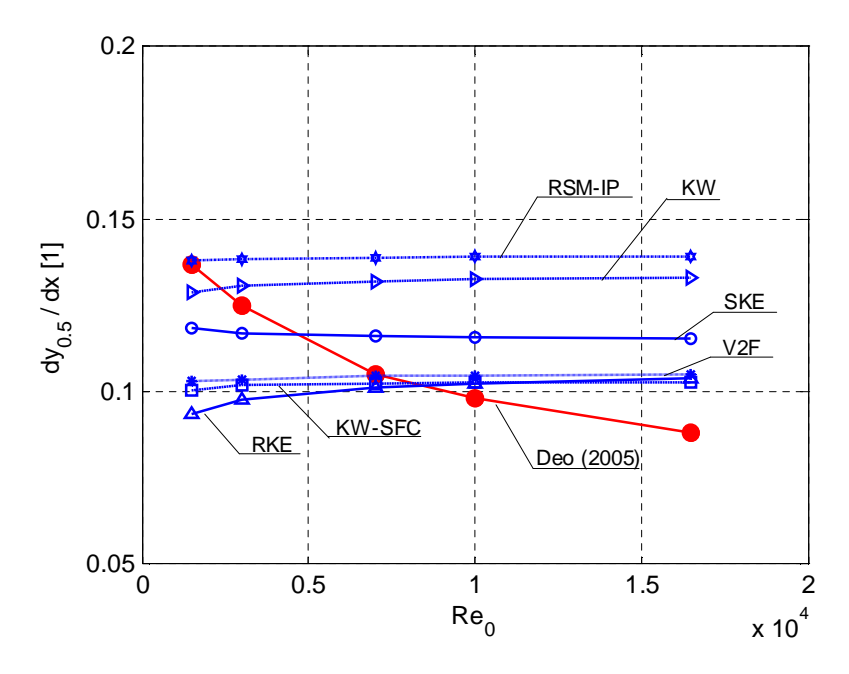

**Abb. 70: Vergleich der gemessenen und berechneten Strahlausbreitungsrate in Abhängigkeit der Reynoldszahl am Austritt; die Messdaten von Deo (2005) gelten für r/H=2,14; die Reynoldszahl Re<sup>0</sup> bezieht sich auf die Einlassebene mit der charakteristischen Länge H**

Die Berechnungsergebnisse zeigen deutlich, dass Turbulenzmodelle für RANS-Gleichungen prinzipiell nicht in der Lage sind, den Einfluss der Reynoldszahlen auf die Strahlausbreitungsrate eines Freistrahls nachzubilden. Vergleicht man die berechneten asymptotischen Werte ( $Re_0=Re_H=16.500$ ) mit den Berechnungsergebnissen gemäß Tabelle 26 für den ebenen Freistrahl nach Gutmark und Wygnanski (1976) ( $Re<sub>H</sub>=30.000$ ) ist zudem zu erkennen, dass geringfügig größere Strahlausbreitungsraten für die Deo Geometrie durch die geänderte Schlitzgeometrie vorhergesagt werden. Der Vergleich der experimentellen Ergebnisse zeigt jedoch das Gegenteil (siehe Tabelle 26). Dies wird durch die weiterführenden experimentellen Untersuchungen von Deo (2005) bestätigt. Er zeigte, dass eine Vergrößerung des Verhältnisses r/H eine Reduktion der Turbulenzintensität entlang der Hauptstrahlachse zur Folge hat und dadurch die Strahlausbreitungsrate vermindert wird. Derartige zusammenhängende Einflüsse auf die Strahlausbreitungsrate können demnach durch RANS-basierende Turbulenzmodelle nicht korrekt wiedergegeben werden. D.h. eine detailgetreue geometrische Auflösung des Luftdurchlasses verbessert zwar die Berechnungsgenauigkeit hinsichtlich der lokalen Impuls- und Wärmestromverteilung – die Wechselwirkung auf transitionale Impuls- und Wärmeaustauschsvorgänge können damit aber nicht abgebildet werden.

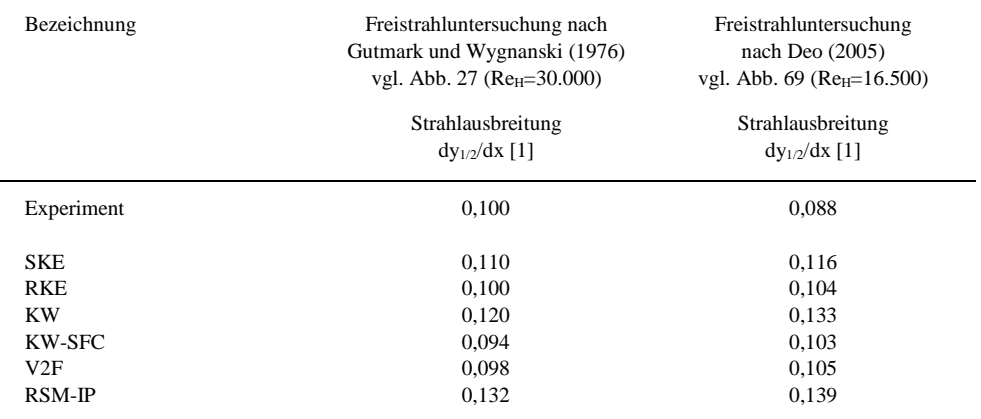

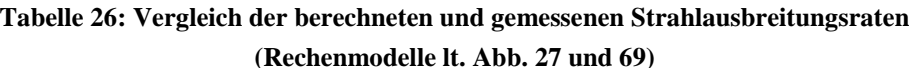

Eine Möglichkeit diese Einschränkung zu umgehen ist die individuelle Anpassung der Modellkonstanten C<sub>1ε</sub>, C<sub>2ε</sub>, α<sub>∞</sub> und β in der ε- bzw. ω-Transportgleichung. Bei bekannter Strahlausbreitungsrate kann über die Gleichung (5.6) eine gezielte Anpassung der Modellkonstanten relativ einfach erfolgen. Die für die jeweilige Einströmsituation erforderliche individuelle Kalibrierung der Modelle ist somit mit einem geringen experimentellen Aufwand möglich. Neben der Zuluftmenge zur Bestimmung des Eintrittsimpuls- bzw. Eintrittswärmestroms beschränken sich die messtechnischen Untersuchungen lediglich auf die Bestimmung der Strahlausbreitungsrate.

Aus diesem Grund wird zur Validierung der verwendeten Eintrittsrandbedingungen neben den Strahlprofilen, der Geschwindigkeit auf der Hauptstrahlachse und der Turbulenzparameter auch die Strahlausbreitungsrate herangezogen. Die dazu erforderlichen experimentellen und numerischen Untersuchungen werden im folgenden Kapitel beschrieben.

# *6.4 Untersuchung der Strahlausbreitungsrate am Einlass des Modellraums I und II*

# **6.4.1 Messaufbau Zuluftkanal Modellraum I**

Zur messtechnischen Untersuchung der selbstähnlichen Strahlprofile wurde der im Abschnitt 6.2.2 beschriebene Messaufbau verwendet, wobei die Erfassung der Seedingpartikel nur mit einer Kamera (Kamera I) erfolgte. Diese wurde normal auf die Lichtschnittebene mit einem Abstand von ca. 67 cm positioniert, sodass die aufgenommene Bildgröße für den Zuluftkanal des Modellraums I ca. 84,4 x 64,3 mm² betrug. Die Messebene wurde in der Mitte des Zuluftkanals festgelegt. Um eine definierte Abgrenzung des Strömungsgebietes zu ermöglichen, wurde an der Rückseite des Zuluftkanals in einem Abstand von 15 mm eine Wand mit einer Gesamthöhe von 1000 mm errichtet. Die Anzahl der Zuluftöffnungen des

untersuchten Zuluftkanals betrug 222. Eine schematische Darstellung des Messaufbaus und des verwendeten Zuluftkanals ist in Abb. 71 dargestellt.

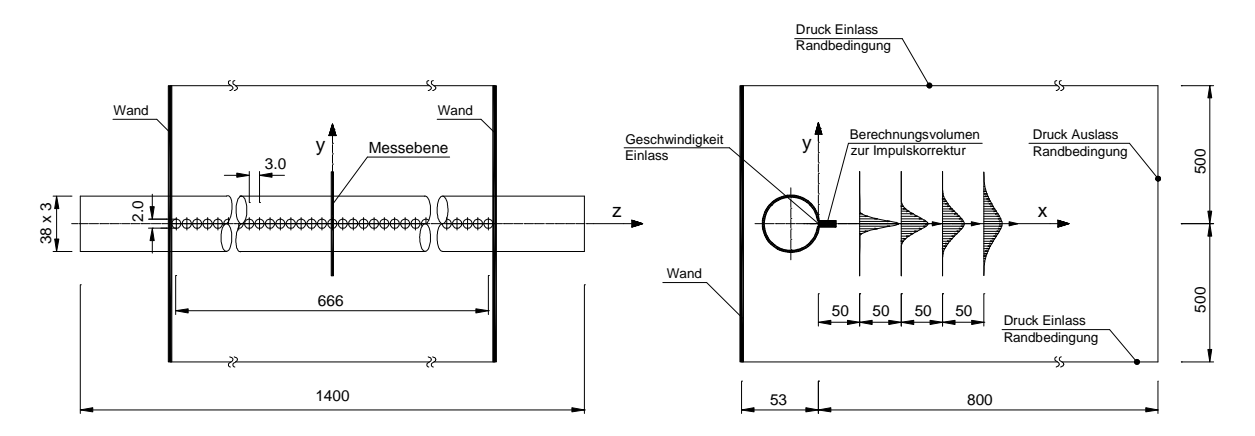

**Abb. 71: Schematische Darstellung des verwendeten Messaufbaus bzw. Berechnungsmodells zur Erfassung der Strahlausbreitungsrate für den Zuluftkanal des Modellraums I, Abmessungen in mm**

Die messtechnische Ermittlung der selbstähnlichen Strahlprofile wurden bei einer mittleren Austrittsgeschwindigkeit von 12,8 m/s (entspricht  $\text{Re}_0 \approx 1650$ ) durchgeführt. Insgesamt wurden vier Strahlprofile, deren Abstand vom Auslass  $x_1=50$ , 100, 150 und 200 mm (entspricht x1=25d, 50d, 75d und 100d) betrugen, ermittelt. Die Messungen wurden mit einer Samplerate von 2Hz und einer Stichprobenanzahl von 300 durchgeführt. Die Größe der Interogation Area sowie die verwendete Zeitdifferenz zwischen den Doppelbildern ist in der Tabelle 27 zusammengefasst. Die Berechnung des mittleren Verschiebevektors erfolgte mit der im Abschnitt 6.2.2 beschriebenen Einstellung.

**Tabelle 27: Zusammenfassung der PIV Parameter zur Erfassung der Strahlausbreitungsrate für den Zuluftkanal des Modellraums I**

| Messposition   | Größe der<br><b>Interogation Area</b> | Bildgröße                          | Zeitdifferenz At zwischen<br>den Doppelbildern | Samplerate | Samples |
|----------------|---------------------------------------|------------------------------------|------------------------------------------------|------------|---------|
| $x_1 = 50$ mm  | $16x16$ Pixel                         | $84.4 \times 64.3$ mm <sup>2</sup> | $50 \text{ }\mu\text{s}$                       | $2$ Hz     | 300     |
| $x_1 = 100$ mm | $16x16$ Pixel                         | $84.4 \times 64.3$ mm <sup>2</sup> | $60 \mu s$                                     | $2$ Hz     | 300     |
| $x_1 = 150$ mm | 16x16 Pixel                           | $84.4 \times 64.3$ mm <sup>2</sup> | $75 \text{ }\mu\text{s}$                       | $2$ Hz     | 300     |
| $x_1 = 200$ mm | 16x16 Pixel                           | $84.4 \times 64.3$ mm <sup>2</sup> | $120 \text{ }\mu\text{s}$                      | $2$ Hz     | 300     |

## **6.4.2 Messaufbau Zuluftkanal Modellraum II**

Der Messaufbau und der Messablauf ist mit dem im Abschnitt 6.4.2 beschriebenen identisch. Lediglich der Untersuchungsgegensand (Zuluftkanal des Modellraums II) sowie die damit verbundenen spezifischen Einstellungen wurden adaptiert. Aufgrund der deutlich späteren Vereinigung der einzelnen Luftstrahlen zu einem quasi zweidimensionalen Freistrahl (vgl. Abschnitt 6.2) wurde die erste Messebene mit  $x_1=150$  mm festgelegt. Die drei restlichen Messebenen befinden sich der  $x_1=200$  mm,  $x_1=250$  mm und  $x_1=300$  mm Ebene. Der Abstand zwischen der Lichtschnittebene und der Kamera betrug 71,5 cm. Die Abb. 72 zeigt schematisch den verwendeten Messaufbau.

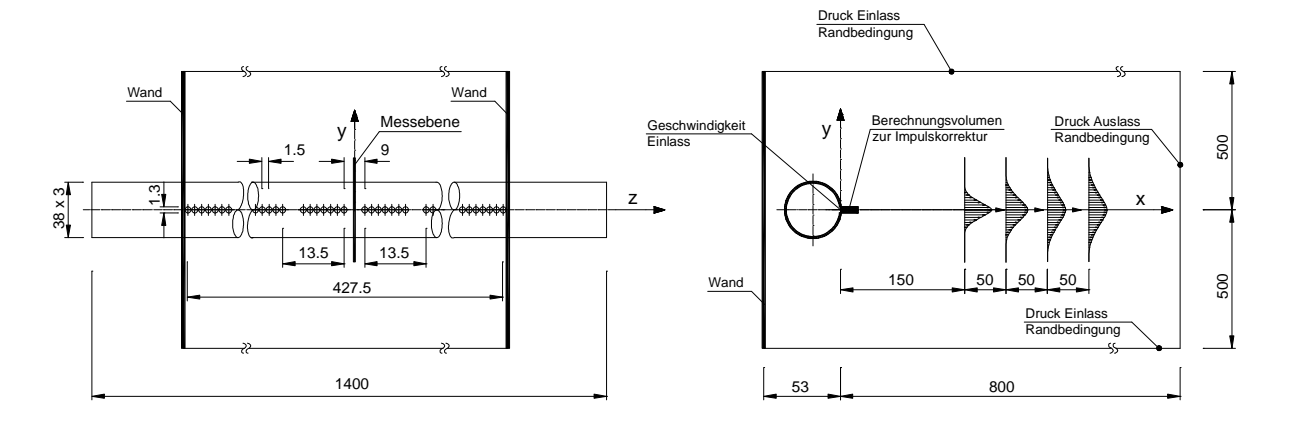

**Abb. 72: Schematische Darstellung des verwendeten Messaufbaus bzw. Berechnungsmodells (Abmessungen in mm)**

Neben der geometrischen Änderungen des Zuluftkanals wurde auch die mittlere Eintrittsgeschwindigkeit auf 32,8 m/s (entspricht  $\text{Re}_0 \approx 2700$ ) erhöht. Die dadurch erforderliche Änderung der Zeitdifferenz zwischen den einzelnen Doppelbildern sowie die restlichen PIV Einstellungen sind in der Tabelle 28 zusammengefasst.

**Tabelle 28: Zusammenfassung der PIV Parameter zur Erfassung der Strahlausbreitungsrate für den Zuluftkanal des Messraums II**

| Messposition   | Größe der<br><b>Interogation Area</b> | Bildgröße                      | Zeitdifferenz At zwischen<br>den Doppelbildern | Samplerate | Samples |
|----------------|---------------------------------------|--------------------------------|------------------------------------------------|------------|---------|
| $x_1 = 150$ mm | 16x16 Pixel                           | $88 \times 67$ mm <sup>2</sup> | 45 <sub>us</sub>                               | $2$ Hz.    | 600     |
| $x_1 = 200$ mm | 16x16 Pixel                           | $88 \times 67$ mm <sup>2</sup> | 55 <sub>us</sub>                               | $2$ Hz     | 600     |
| $x_1 = 250$ mm | 16x16 Pixel                           | $88 \times 67$ mm <sup>2</sup> | 60 <sub>us</sub>                               | $2$ Hz     | 600     |
| $x_1 = 300$ mm | 16x16 Pixel                           | $88 \times 67$ mm <sup>2</sup> | 60 <sub>us</sub>                               | $2$ Hz     | 600     |

# **6.4.3 Vergleich der Mess- und Simulationsergebnisse**

Parallel zu den messtechnischen Untersuchungen wurden numerische Berechnungen mit unterschiedlichen Turbulenzmodellen und Vereinfachungen der Eintrittsrandbedingungen durchgeführt. Die dabei verwendeten Randbedingungen sind in der Abb. 71 und 72 jeweils im rechten Bild dargestellt. Aufgrund der hohen Anzahl an Durchlassöffnungen wurde auf eine exakte geometrische Abbildung des Zuluftkanals verzichtet und zwei unterschiedliche Vereinfachungen zur Nachbildung der Eintrittsrandbedingung verwendet. Die dabei getroffenen Vereinfachungen entsprechen dem im Abschnitt 6.2.3 beschriebenen zweiten und dritten Simulationsmodell. D.h. in beiden Fällen wurden die Bohrungen durch einen Schlitz ersetzt, wobei beim ersten Modell die freie Querschnittsfläche identisch erfüllt wurde und beim zweiten Modell die Höhe des Schlitzes dem Bohrdurchmesser entsprach. Die mit dem zweiten Modell verbundene Unterschätzung des Eintrittsimpulses wird über eine Korrektur durch Aufprägen von Volumskräften unmittelbar nach dem Auslass kompensiert. Innerhalb der Abb. 71 und 72 ist dieser Bereich durch die Bezeichnung "Berechnungsvolumen zur Impulskorrektur" gekennzeichnet. Die Länge des Berechnungsvolumens, innerhalb der die Impulskorrektur erfolgte, wurde mit 10d (d entspricht dabei dem Bohrungsdurchmesser) angenommen. Eine genaue Beschreibung des Berechnungsgitters (Zellenanzahl) und die Gitterunabhängigkeitsprüfung sind im Anhang enthalten.

In Abb. 73 sind die gemessenen den berechneten Strahlausbreitungsraten für den Messraum I gegenübergestellt. Der Vergleich der Berechnungsergebnisse zeigt, dass die beiden unterschiedlichen Vereinfachungen der Eintrittsrandbedingungen nahezu identische Verläufe der Strahlausbreitung vorhersagen. Betrachtet man die Abb. 74 gilt dies gleichermaßen für den Zuluftstrahl des Messraums II – wobei hier bei den k-ω Modellen geringfügig größere Abweichungen zwischen den beiden Varianten ersichtlich sind. Vergleicht man die Änderung der Strahlausbreitung in Hauptströmungsrichtung lt. Tabelle 29, bestätigt sich der geringe Einfluss der Eintrittsmodifikation auf das Berechnungsergebnis. Der Vergleich der mit unterschiedlichen Turbulenzmodellen erzielten Berechnungsergebnisse zeigt jedoch auf, dass die Strahlausbreitung innerhalb eines großen Bereiches variiert. Im Vergleich zu dem Messergebnissen werden mit dem SKE und dem KW-PENG Modell die besten Ergebnisse erzielt. Das RKE und das KW-SFC Modell unterschätzen, das RSM-IP Modell überschätzt deutlich das Entrainment und somit die Strahlausbreitungsrate. Das KW Modell liefert ähnliche Ergebnisse wie das SKE bzw. KW-PENG Modell, überschätzt aber geringfügig die turbulenten Austauschvorgänge.

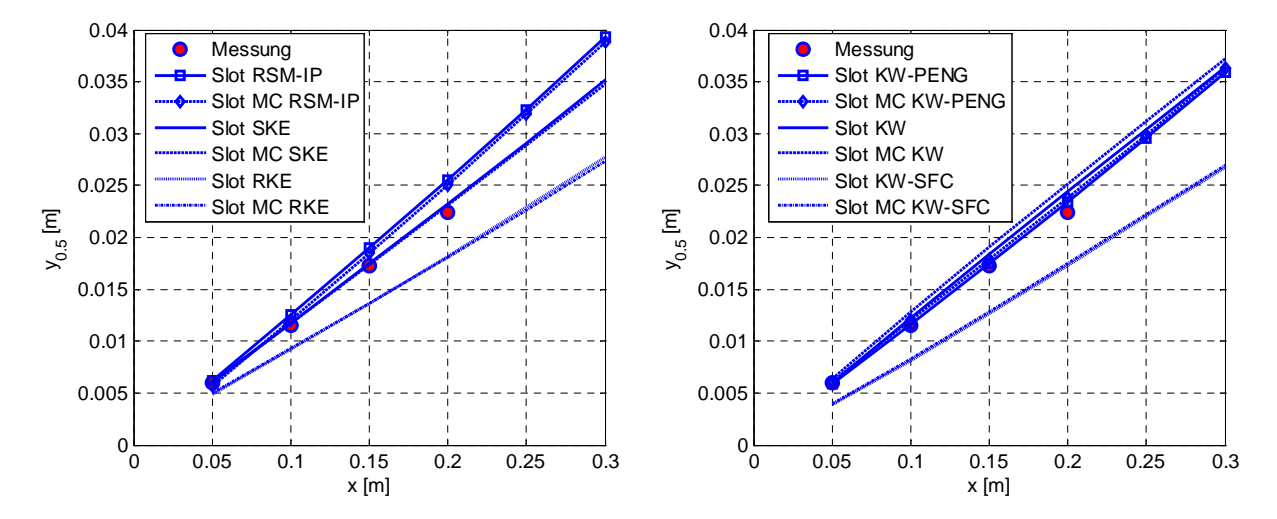

**Abb. 73: Vergleich der gemessenen und berechneten Strahlausbreitungsraten des Zuluftkanals für das Simulationsmodell I (Re0≈1650)**
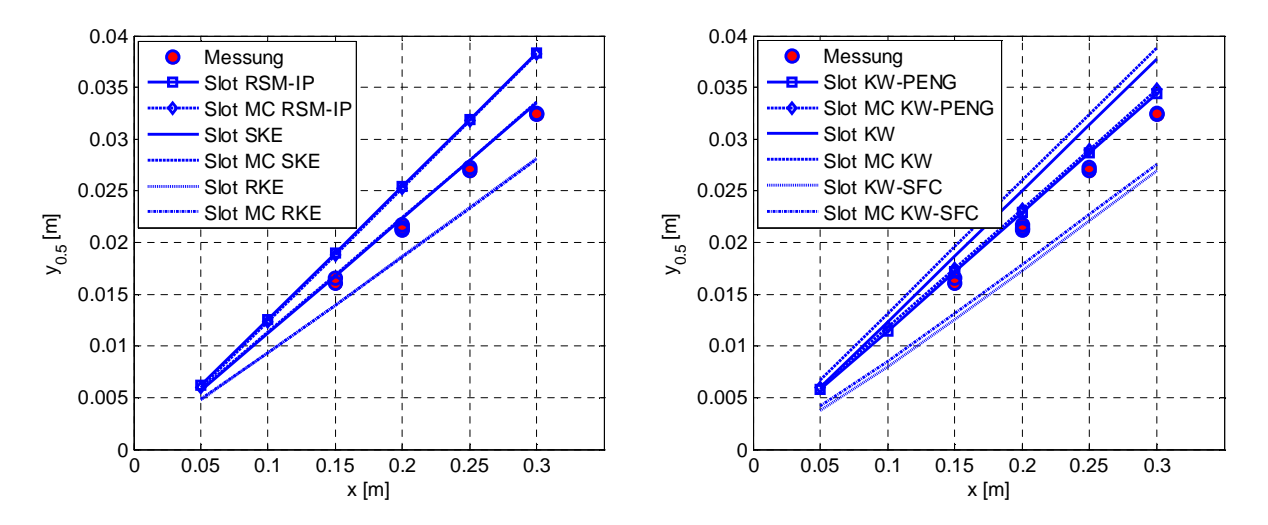

**Abb. 74: Vergleich der gemessenen und berechneten Strahlausbreitungsraten des Zuluftkanals für das Simulationsmodell II (Re0≈2700)**

Repräsentativ für die sich ausbildenden Strahlverläufe und der damit verbundenen turbulenten Impulsaustauschvorgänge sind in Tabelle 29 die ermittelten Strahlausbreitungsraten gegenübergestellt. Vergleicht man die für das Simulationsmodell I und II gemessenen Strahlausbreitungsraten ist zu erkennen, dass die höhere Strahlausbreitungsrate bei geringerer Reynoldszahl (Simulationsmodell I) ermittelt wurde. Dies entspricht dem von Deo (2005) beobachteten Verhalten, dass die Strahlausbreitungsrate mit zunehmender Reynoldszahl abnimmt (vgl. Abb. 70). Wie im Abschnitt 6.3 bereits gezeigt wurde, kann dieses Verhalten z.B. durch das SKE Modell abgebildet werden. Das RKE, KW und KW-SFC Modell weisen hingegen ein gegenläufiges Verhalten auf. Dies wird durch die in der Tabelle 29 zusammengefassten Berechnungsergebnisse bestätigt.

| Bezeichnung         | Strahlausbreitungrate<br>Simulationsmodell I<br>$\text{Re}_0 \approx 1650$<br>$dy_{1/2}/dx$ [1] | Strahlausbreitungrate<br>Simulationsmodell II<br>$\text{Re}_0 \approx 2700$<br>$dy_{1/2}/dx$ [1] |  |
|---------------------|-------------------------------------------------------------------------------------------------|--------------------------------------------------------------------------------------------------|--|
| Messung             | 0,110                                                                                           | 0,108                                                                                            |  |
| Slot SKE            | 0,115                                                                                           | 0,111                                                                                            |  |
| Slot MC SKE         | 0,115                                                                                           | 0,111                                                                                            |  |
| Slot RKE            | 0,091                                                                                           | 0.093                                                                                            |  |
| <b>Slot MC RKE</b>  | 0,090                                                                                           | 0.093                                                                                            |  |
| <b>Slot KW-PENG</b> | 0,120                                                                                           | 0,127                                                                                            |  |
| Slot MC KW-PENG     | 0,120                                                                                           | 0,129                                                                                            |  |
| Slot KW             | 0,122                                                                                           | 0,127                                                                                            |  |
| Slot MC KW          | 0,123                                                                                           | 0,129                                                                                            |  |
| Slot KW-SFC         | 0,092                                                                                           | 0.093                                                                                            |  |
| Slot MC KW-SFC      | 0,092                                                                                           | 0.094                                                                                            |  |
| Slot RSM-IP         | 0,132                                                                                           | 0,129                                                                                            |  |
| Slot MC RSM-IP      | 0,132                                                                                           | 0,129                                                                                            |  |

**Tabelle 29: Vergleich der berechneten und gemessenen Strahlausbreitungsraten**

Die experimentell ermittelten Strahlausbreitungsraten liegen deutlich unter den von Deo (2005) gemessenen Werten (für Reynoldszahlen von Re $_0 \approx 2000$  wurde dy<sub>1/2</sub>/dx≈0,131 ermittelt). Die Ursache dafür liegt in der unterschiedlichen Geometrie der Austrittsöffnung. Bei den Untersuchungen von Deo (2005) wurde ein durchgehender Schlitz mit einer abgerundeten Kante (siehe Abb. 69) verwendet. Die vermessenen Zuluftkanäle bestehen hingegen aus einzelnen Bohrungen mit scharfkantigen Austrittsöffnungen, sodass es zur verstärkten Einschnürung kommt und im Auslassbereich verstärkt Turbulenz produziert wird. Zwangsweise verschiebt sich dadurch der transitionale Bereich, innerhalb dem sich die Strahlausbreitungsrate ändert (siehe z.B. Abb. 70).

Aus diesem Grund ist es sinnvoll, die gemessenen Strahlausbreitungsraten mit den in der Raumlufttechnik üblichen Kennwerten zu vergleichen. In diesem Zusammenhang ist es zweckmäßig, die charakteristischen Eigenschaften eines ebenen Freistrahls heranzuziehen. Die Anwendung der Strahltheorie ermöglicht über den Verlauf der Hauptstrahlachsengeschwindigkeit auf die Strahlausbreitungsrate zurückzuschließen. Dazu ist lediglich eine Information über das sich ausbildenen Geschwindigkeitsprofil erforderlich. In der Regel wird dazu die Exponentialfunktion nach Reichardt (Gleichung (6.1)) verwendet (Hanel, 1996).

$$
\frac{u}{u_c} = \exp\left[-\ln(2)\left(\frac{y}{y_{0,5}}\right)^2\right] \tag{6.1}
$$

Demnach kann das dimensionslose Geschwindigkeitsprofil eines ebenen Freistrahls über den Abstand y0,5 bestimmt werden. Inwieweit diese empirische Gleichung mit den tatsächlich gemessenen Geschwindigkeitsprofilen übereinstimmt, ist aus Abb. 75 ersichtlich. Demzufolge kann durch die Gleichung (6.1) das Geschwindigkeitsprofil sehr gut abgebildet werden. Lediglich im Bereich der Strahlgrenze ( $y/y_{0.5} \ge 2$ ) können größere Abweichungen festgestellt werden.

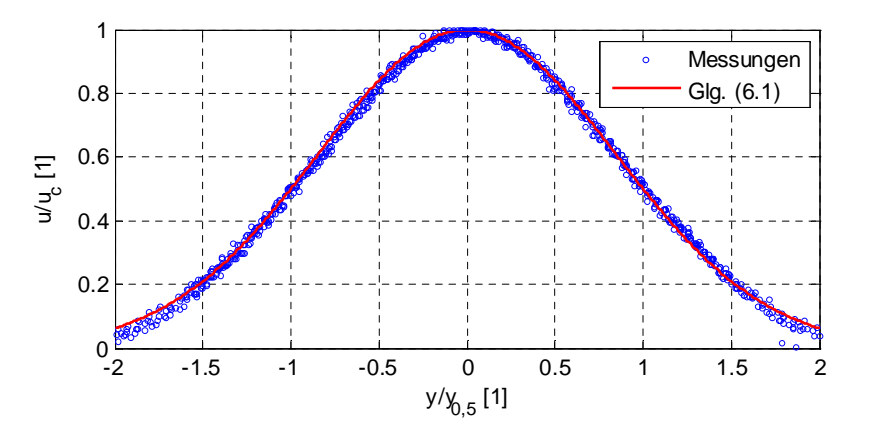

**Abb. 75: Selbstähnlichkeit der gemessenen Strahlprofile zur Bestimmung der Strahlausbreitungsraten des Simulationsmodells I und II (Re<sub>0</sub>≈1650 bzw. Re<sub>0</sub>≈2700); geometrische Zuordnung von y bzw.**  $x_2$ **entsprechend der Abb. 71 und 72**

In der Regel findet innerhalb der Raumlufttechnik zur Berechnung der Hauptstrahlachsengeschwindigkeit u<sup>c</sup> die Gleichung (6.2) Verwendung. Demnach kann der Abbau der Geschwindigkeit auf der Hauptstrahlachse über das Verhältnis der Schlitzhöhe  $h_0$ und der Entfernung x von der Austrittsöffnung bestimmt werden. Der Proportionalitätsfaktor c wird experimentell bestimmt und wird in den Fachbüchern mit  $c \approx 2.4$  für einen ebenen Freistrahl angegeben.

$$
\frac{u_c}{u_0} = c \sqrt{\frac{h_0}{x}}
$$
\n
$$
\tag{6.2}
$$

Unter Annahme, dass der Druck innerhalb und außerhab des Strahls gleich groß ist, die Dichte sich nicht ändert und der Strahl durch die Umschließungsflächen nicht beeinflusst wird, kann ein konstanter Impulsstrom innerhalb des Freistrahls vorausgesetzt werden. Wird zudem angenommen, dass die Geschwindigkeitsverteilung entlang der Austrittsöffnung konstant ist, kann folgender Zusammenhang zwischen dem kinetischen Impulsstrom im Austritt und im Freistrahl abgeleitet werden:

$$
\dot{I}_{k,2D} \cong u_0^2 h_0 \cong \int_{-\infty}^{\infty} u^2 dy = u_0^2 c^2 \frac{h_0}{x} \int_{-\infty}^{\infty} \left( \exp \left[ -\ln(2) \left( \frac{y}{y_{0,5}} \right)^2 \right] \right)^2 dy
$$
 (6.3)

Durch Integration der Gleichung (6.3) und Ableitung der resultierenden Gleichung nach der Hauptstrahlachsenkoordinate x kann daraus der unmittelbare Zusammenhang zwischen dem Proportionalitätsfaktor c und der Strahlausbreitungsrate ermittelt werden. Die daraus resultierende Bestimmungsgleichung (6.4) ermöglicht somit einen Vergleich der innerhalb der Raumlufttechnik üblichen Kennwerte mit den erzielten experimentellen Befunden.

$$
\frac{dy_{0,5}}{dx} \approx \frac{1}{1,51c^2} \tag{6.4}
$$

#### Repräsentativ sind in der

Tabelle 30 die in einigen Fachbüchern angegebenen Proportionalitätsfaktoren c für ebene Freistrahlen zusammengefasst. Darüber hinaus sind die mit der Gleichung (6.4) ermittelten Strahlausbreitungsraten ausgewiesen. Dabei ist zu erkennen, dass die äquivalenten Strahlausbreitungsraten sehr gut mit den gemessenen Werten (vgl. Tabelle 29) übereinstimmen. Im Vergleich mit den typischen Benchmarkmessungen zur Validierung von Turbulenzmodellen (vgl. Abschnitt 4.3) sind diese jedoch um ca. 10% größer. Innerhalb der Raumlufttechnik sind aufgrund der geringen Reynoldszahlen am Zulufteintritt daher Strahlausbreitungsraten von dy<sub>1/2</sub>/dx  $\approx 0.11$  zu erwarten.

| Literatur                   | c[1]  | $dy_{1/2}/dx$ [1]<br>nach Glg. $(6.4)$ |  |
|-----------------------------|-------|----------------------------------------|--|
| Esdorn (1994)               | 2,398 | 0,115                                  |  |
| Goodfellow und Tähti (2001) | 2,430 | 0.112                                  |  |
| Regenscheit (1976)          | 2,425 | 0,113                                  |  |
| Truckenbrodt (1999)         | 2,397 | 0,115                                  |  |

**Tabelle 30: Auszug der in Fachbüchern angegebenen Proportionalitätsfaktoren zur Bestimmung der Hauptstrahlachsengeschwindigkeit nach Gleichung (6.2)**

Aufgrund der skizzierten Ähnlichkeitslösung ebener und isothermer Freistrahlen kann davon ausgegangen werden, dass Turbulenzmodelle, die die Strahlausbreitungsrate unterschätzen, zu große Hauptstrahlachsengeschwindigkeiten und jene, die die Strahlausbreitungsrate überschätzen zu kleine Hauptstrahlachsengeschwindigkeiten vorhersagen. Diese Vermutung wird durch die in Abb. 76 und 77 gegenübergestellten Geschwindigkeitsverläufe entlang der Hauptstrahlachse bestätigt. Jene Turbulenzmodelle, deren Strahlausbreitungsrate im Bereich von 0,11 liegen, können demnach den Verlauf der Hauptstrahlachsengeschwindigkeit am besten wiedergeben (SKE und KW-PENG). Das RKE und KW-SFC Modell überschätzt und das RSM-IP und KW Modell unterschätzt die Geschwindigkeit auf der Hauptstrahlachse.

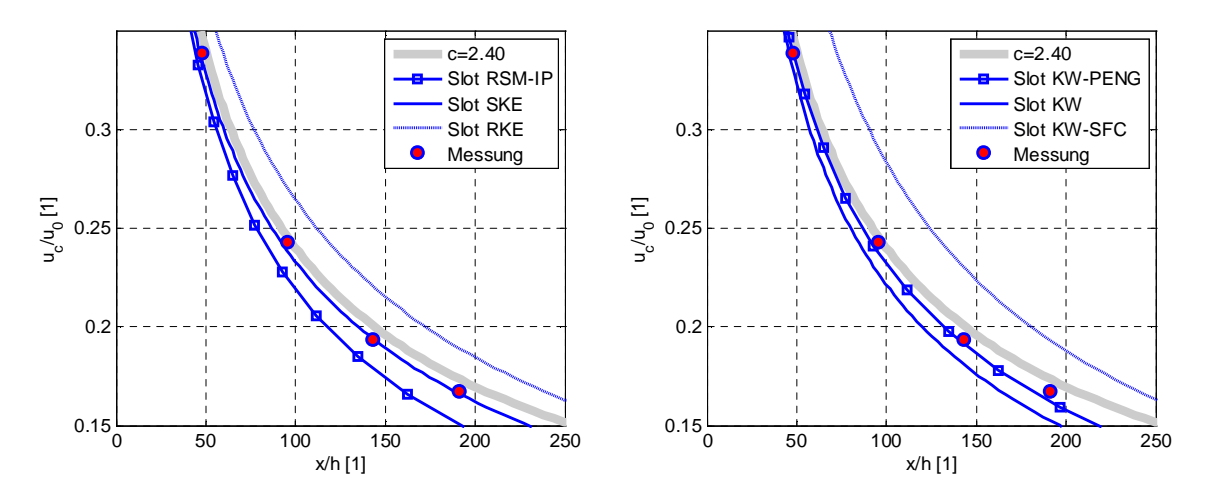

**Abb. 76: Vergleich der gemessenen und berechneten Hauptstrahlachsengeschwindigkeit, Zuluftkanal Simulationsmodell I**

Die Gegenüberstellung der Messergebnisse mit den nach der emprischen Gleichung (6.2) berechneten Werten zeigt für einen Proportionalitätsfaktor c=2,40 eine sehr gute Übereinstimmung. D.h. aufgrund der vorliegenden selbstähnlichen Strahlprofile kann der turbulente Impulsaustauschprozess entweder durch die Strahlausbreitungsrate  $dy_{1/2}/dx$  oder durch den Proportionalitätsfaktor c charakterisiert werden. Hinsichtlich des Entrainments

kann somit die Auswahl bzw. die Kalibrierung<sup>50</sup> der Turbulenzmodelle über die Messung der Hauptstrahlachsengeschwindigkeit oder über die Strahlausbreitungsrate erfolgen.

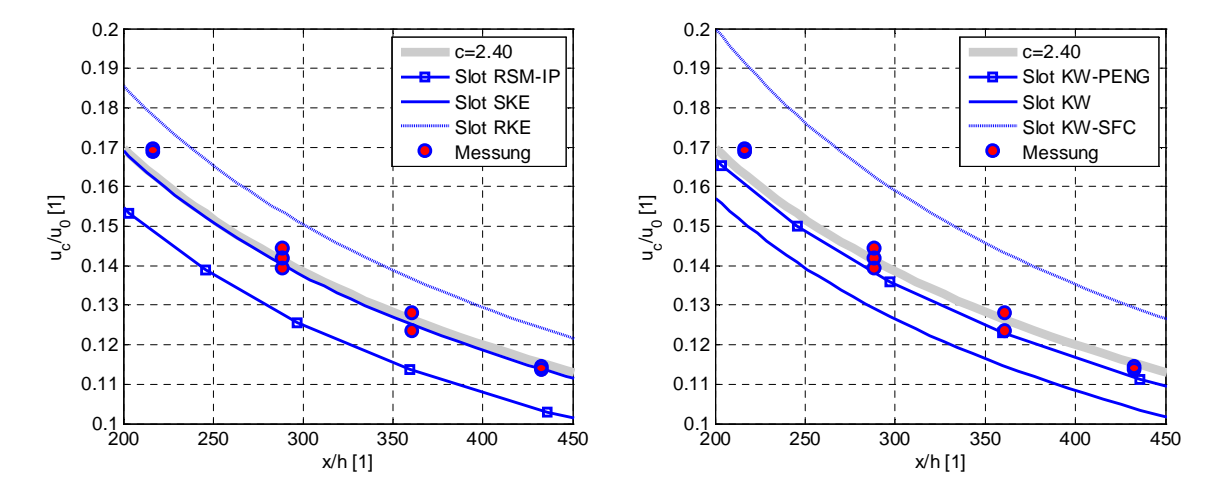

**Abb. 77: Vergleich der gemessenen und berechneten Hauptstrahlachsengeschwindigkeit, Zuluftkanal Simulationsmodell II**

Innerhalb der vorliegenden Arbeit erfolgt die Anpassung der Modellkonstanten durch Vergleich der berechneten und der gemessenen Strahlausbreitungsraten, wobei lediglich die im Abschnitt 5 vorgestellten nichtlinearen Wirbelviskositätsmodelle SKE-NL und KW-PENG-NL adaptiert wurden. Die Adaption beschränkt sich dabei auf die Anpassung der Modellkonstanten für die Proportionalitätsfaktoren des Produktions- und Dissipationsterms in der ε bzw. ω Transportgleichung über die Bestimmungsgleichung (5.6). Die erzielten Berechnungsergebnisse und die geänderten Modellkonstanten sind in der Tabelle 31 zusammengefasst. Im Vergleich zu den Standardwerten wurde das SKE-NL und das KW-PENG-NL Modell geringfügig adaptiert. Für das SKE-NL Modell wird für den Produktionsterm in der Dissipationsgleichung der Wert  $C_{1e}=1,42$  und für das KW-PENG-NL Modell der Wert  $\alpha$ =0,40 vorgeschlagen.<sup>51</sup>

 $50$  Eine systematische Kalibrierung der Modellkonstanten kann mittels Gleichung (5.6) erfolgen.

<sup>&</sup>lt;sup>51</sup> Die Bestimmung des Diffusionskoeffizienten erfolg über die Gleichung (5.6). Da die Werte für die Karman-Konstante im Bereich  $0.41 \pm 0.2$  variieren können, wurde für die Bestimmung des Diffusionskoeffizienten die dem jeweiligen Modell zugrunde gelegte Karman-Konstante verwendet. Daraus folgt für SKE basierende Modelle mit  $\kappa$ =0,43 der Wert  $\sigma_{\kappa}$ =1,23 und für KW-PENG basierende Modelle mit  $\kappa$ =0,41 der Wert  $\sigma_{\omega}$ =1,30.

| Bezeichnung                                                            | Strahlausbreitungrate<br>Simulationsmodell I<br>$Re0=1650$<br>$dy_{1/2}/dx$ [1] | Strahlausbreitungrate<br>Simulationsmodell II<br>$Re0=2400$<br>$dy_{1/2}/dx$ [1] | $C_{1\varepsilon}$ / $\sigma_{\varepsilon}$ [1] | $\alpha$ / $\sigma_{\rm o}$ [1]                             |
|------------------------------------------------------------------------|---------------------------------------------------------------------------------|----------------------------------------------------------------------------------|-------------------------------------------------|-------------------------------------------------------------|
| Messung                                                                | 0.110                                                                           | 0.108                                                                            |                                                 |                                                             |
| Slot SKE-NL<br>Slot MC SKE-NL<br>Slot KW-PENG-NL<br>Slot MC KW-PENG-NL | 0,110<br>0.110<br>0.109<br>0,109                                                | 0,110<br>0,110<br>0,114<br>0,114                                                 | 1,42/1,23<br>1,42/1,23<br>٠<br>٠                | $\overline{\phantom{a}}$<br>٠<br>0.40 / 1.30<br>0.40 / 1.30 |

**Tabelle 31: Vergleich der berechneten und gemessenen Strahlausbreitungsraten**

Die im Abschnitt 6.5.3.2 angeführten Berechnungsergebnisse der nichtlinearen Wirbelviskositätsmodelle SKE-NL und KW-PENG-NL basieren auf die in der Tabelle 31 zusammengefassten Modellkonstanten.

## *6.5 Untersuchung der isothermen Raumluftströmung*

### **6.5.1 Einleitung und Aufgabenstellung**

Die bisher durchgeführten Validationsuntersuchungen beziehen sich vorangig auf einfache Strömungssituationen, bei denen eine ausgezeichnete Strömungsrichtung vorliegt. D.h. aufgrund der vorliegenden Randbedingungen ist im Vorhinein die Hauptströmungsrichtung immer bekannt. Bei Raumluftströmungsvorgängen hingegen wird diese durch die Wechselwirkung zwischen Entrainment und den umliegenden feststehenden Wänden sowie der Anordnung der Zu- und Abluftöffnungen beeinflusst. Die bisherigen Erkenntnisse ermöglichen zwar eine sichere Vorhersage der tatsächlichen Strömungsverteilung im Eintrittsbereich – eine mit experimentellen Daten abgesicherte Berechnung der tatsächlichen Raumluftwalzenform sowie das Entstehen von makroskopischen Instabilitäten und nichtsymmetrischen Effekten ist bisher aber nicht möglich.

Um zukünftig derartige Strömungseigenschaften realistischer abbilden zu können, werden in diesem Abschnitt die Ergebnisse umfangreicher Validationsuntersuchungen an isothermen Raumluftströmungen beschrieben. Im ersten Abschnitt wird auf die dabei verwendeten experimentellen Aufbauten eingegangen. Im Besonderen wird dabei auf eine raumerfüllende messtechnische Erfassung der Geschwindigkeitsverteilung geachtet, sodass Informationen über das gesamte Raumluftströmungsbild vorliegen (Raumluftwalze, Verlauf des Zuluftstrahls usw.). Die dabei gewonnenen Messdaten werden im zweiten Abschnitt zur Validierung der Turbulenzmodelle hinsichtlich topologischer Aspekte (Strömungsbild) herangezogen.

# **6.5.2 Experimentelle Untersuchungen**

Für die experimentellen Untersuchungen wurde ein Prüfstand errichtet welcher aus einer Luftversorgungseinheit mit einer Massendurchflussmesseinrichtung, einem Plexiglasmodell (Abmessungen siehe Abb. 57 und 58), einer klimatisierten Lasermesskabine und einem PIV Messsystem mit Traversiereinrichtung (vgl. Heschl et al. 2008 und Heschl et al. 2009) besteht. Je nach Messaufgabe konnte dabei das PIV System für eine zwei- oder dreidimensionale Messsung assembliert werden. Der prinzipielle Messaufbau ist in Abb. 78 dargestellt.

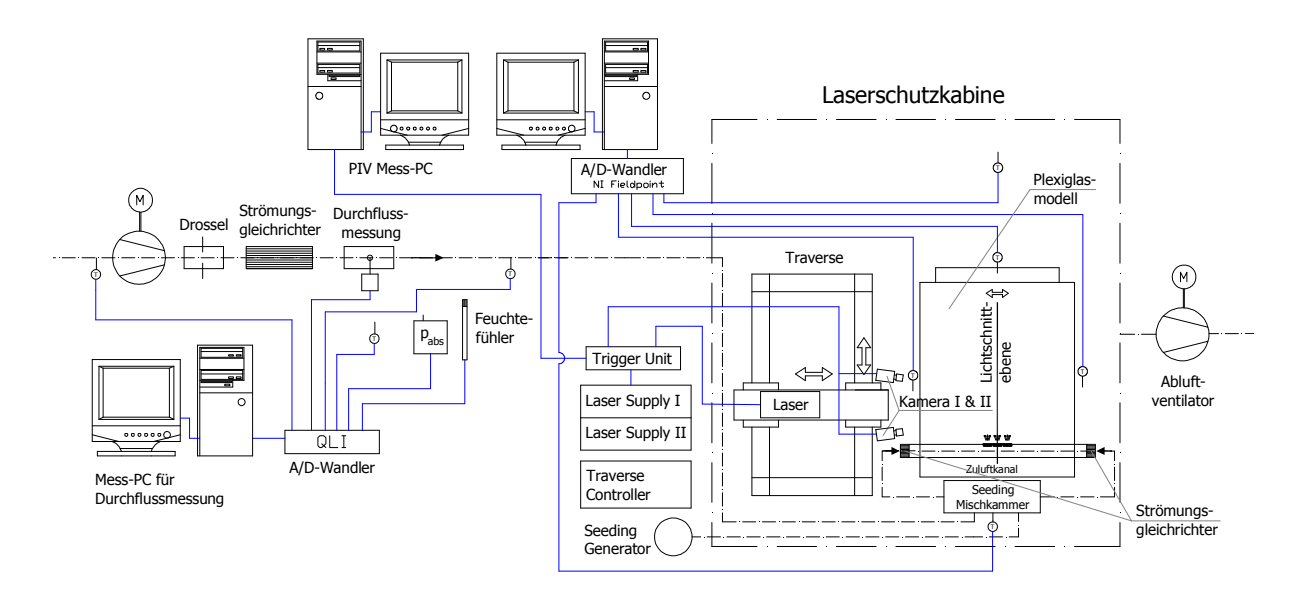

#### **Abb. 78: Darstellung des Messprinzips**

Die Regelung der Luftzufuhr und die messtechnische Erfasssung der Luftmenge sowie der physikalischen Größen zur Bestimmung der Dichte erfolgte wie bei dem im Abschnitt 6.2.2 bereits beschriebenen Prüfstand. Die Zufuhr des Seedings erfolgte dabei mittels einer Mischkammer, welche gleichzeitig eine symmetrische Verteilung der zugeführten Luft ermöglichte. Nach Verlassen der Mischkammer wurde die Zuluft über Strömungsgleichrichter beidseitig dem Zuluftkanal des Plexiglasmodells zugeführt. Danach strömte die Luft in den zu untersuchenden Modellraum und in weiterer Folge über die Abluftöffnung in die Laserschutzkabine. Von dort wurde sie über einen drehzahlgeregelten Abluftventilator in die Laborhalle transportiert. Die zusätzlich durch den Seeding Generator zugeführte Luftmenge wurde über einen Schwebkörperdurchflussmesser ermittelt.

Wie bereits im Abschnitt 6.1 angeführt wurden für die messtechnischen Untersuchungen zwei verkleinerte Modellräume aus Plexiglas verwendet. Der Modellraum I besitzt die Abmessungen L x B x H = 1,2 x 0,8 x 0,4 m<sup>3</sup> und der Modellraum II die Abmessungen L x B x H = 0,883 x 0,608 x 0,542 m<sup>3</sup>.

Beim Modellraum I wurde die Zuluft über einen runden Plexiglaskanal (der Aussendurchmesser betrug 38 mm und die Wandstärke 3 mm) mit 222 Bohrungen in Deckennähe am Ende des Raumes mit einem Eintrittswinkel von 16,0° schräg nach unten eingebracht. Die Bohrungen (Durchmesser 2 mm) wurden äquidistant in einem Abstand von 3 mm angeordnet. Daraus ergab sich eine Gesamtbreite des Einströmbreiches von 666 mm. Alle Messungen am Modellraum I wurden mit einer mittleren Eintrittsgeschwindigkeit von  $u_0$ =12,8 m/s (entspricht einer Luftwechselzahl von ca. 84 h<sup>-1</sup>) durchgeführt. Die Abluft wurde über einen 12 mm hohen und 666 mm breiten Schlitz, der direkt unter der Decke gegenüber dem Einlass angebracht war, abgeführt. Eine Detailzeichnung der Modellräume ist im Abschnitt 6.1 enthalten. Die prinzipielle Position des Zuluftkanals ist in Abb. 57 dargestellt.

Der Modellraum II wurde mit einer Einströmlänge von 440,8 mm untersucht. Die Zuluft wurde dabei über 32 Bohrgruppen (eine Bohrgruppe besteht aus 7 Bohrungen mit 1,3 mm Durchmesser entsprechend Abb. 58), die in einem Abstand von 13,5 mm entlang einer Reihe angeordnet wurden, eingebracht. Der Einströmwinkel α betrug dabei 27,5°. Die Abluft wurde über einen runden Abluftkanal, welcher geometrisch mit dem Zuluftkanal identisch war, senkrecht nach oben abgeführt. Die prinzipielle Postion des Zu- und Abluftkanals sowie die geometrischen Abmessungen des Modellraums II sind in Abb. 57 dargestellt. Alle Messungen wurden bei einer mittleren Eintrittsgeschwindigkeit von  $u_0$ =18,8 m/s durchgeführt.

Die Abdichtung aller Modelle erfolgte derart, dass die Seitenteile, die obere Abdeckung und der Auslassbereich fix verklebt wurden. Die Bodenplatte und die Wandelemente wurden an ihren Verbindungsstellen mit einer CNC gefrästen Stufe versehen, um eine formschlüssige und trennbare Verbindung zwischen den Wandelementen und der Bodenplatte zu gewährleisten. Dadurch konnte das Modell gegebenenfalls geöffnet werden, um es von Seedingrückständen zu reinigen. Die Abdichtung zwischen dem Zuluftkanal und den seitlichen Wänden erfolgte über Simmeringe, sodass eine nachträgliche Änderung des Eintrittswinkels möglich war.

In der Studienarbeit von Madou (2005) wurde der Einfluss möglicher Wärmequellen in der Messkabine auf die Strömung und somit auf das Messergebnis untersucht. Er stellte fest, dass bei unbelüftetem Messraum und inneren Wärmequellen wie Laserversorgungseinrichtung, Mess-PC usw. nichtisotherme Umgebungszustände herrschen, die das Messergebnis wesentlich beeinflussen können. Aus diesem Grund wurden der Mess-PC, die Laserversorgungseinrichtung und die Energieversorgung der Traversiereinrichtung außerhalb der Messkabine aufgestellt. Darüber hinaus wurde die Messkabine klimatisiert, sodass die thermischen Einflüsse durch die Kameras, absorbiertes Laserlicht und die Motorisierung der Traversiereinrichtung kompensiert werden konnten. Zur Überprüfung der thermischen Randbedingungen wurden während der strömungstechnischen Untersuchungen die Oberfächentemperatur des Plexiglasmodells, die Lufttemperatur in der Messkabine und die Zu- und Ablufttemperatur des zu untersuchenden Modellraums mit zehn 1/3 DIN Pt100 Fühlern erfasst. Der in dieser Arbeit verwendete Messaufbau ist in der Abb. 79 dargestellt.

Die Lichtschnittebene wurde in Hauptströmungsrichtung gelegt und die Kameraposition normal zur Lichtschnittebene ausgerichtet, sodass diese durch die Seitenwände die Position der Tracerpartikel bestimmen konnten. Die Lichtschnittoptik und die beiden Kameras wurden auf der zweidimensionalen Positionierungseinrichtung derart befestigt, dass der Abstand zwischen der Lichtschnittebene und der Kamera trotz Traversierung nicht verändert wurde. Die Traversierung in z-Richtung konnte dabei über den Mess-PC gesteuert werden. Die Korrelation und die statistische Auswertung erfolgten mit der FlowManager Software Version 4.50.17 der Fa. Dantec. Als Seeding Generator wurde ein Flow Tracker 700 PR (mittlerer Partikeldurchmesser 2-5 μm) und als Seeding Fluid die Type "Extra Clean" verwendet.

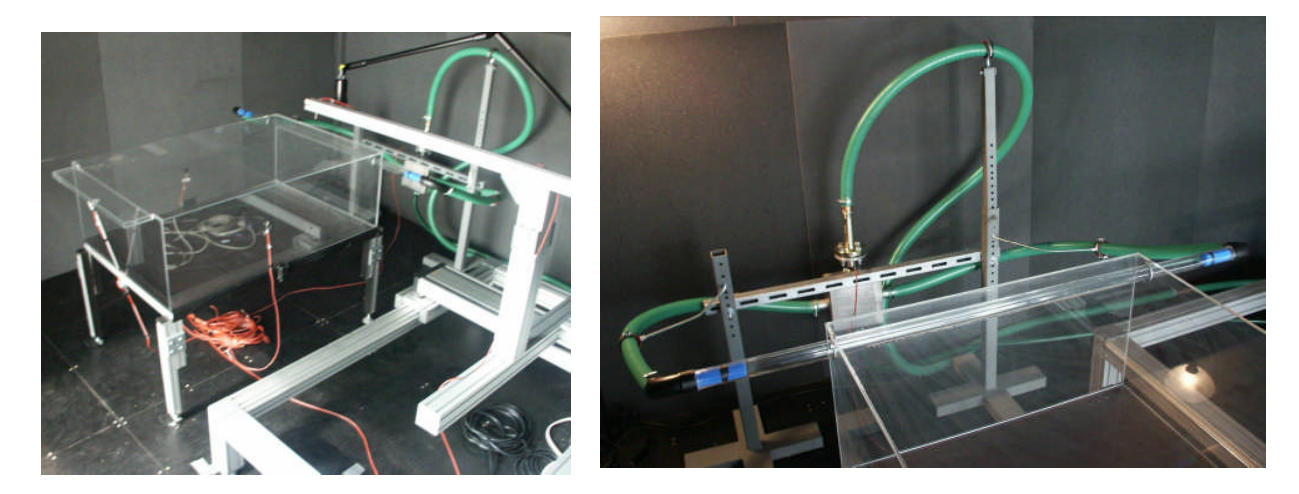

**Abb. 79: Links: Plexiglasmodell mit Temperaturfühler; rechts: Mischkammer, Strömungsgleichrichter und Zuluftkanal**

Bei den durchgeführten Messungen erfolgte die Berechnung des mittleren Verschiebungsvektors mit der adaptiven Kreuzkorrelation. Die Größe des Abfragefensters variierte dabei zwischen 32 x 32 und 16 x 16 Pixel. Um eine höhere Messdatendichte zu erhalten, wurde dabei eine Überlappung der Abfragefenster von 25% verwendet. Die Validierung erfolgte über die Eindeutigkeit des Korrelationspeaks. Als Kenngröße wurde dabei das Verhältnis des größten Korrelationspeaks gegenüber dem zweitgrößten herangezogen und als eindeutig interpretiert, wenn die Differenz zumindest zwanzig Prozent betrug. Darüber hinaus wurde eine Validierung durch Vergleich mit den lokalen Nachbarvektoren zur Vermeidung unrealistischer Vektoren durchgeführt. Der Akzeptanzfaktor zur Identifikation unrealistischer Gradienten wurde mit 0,12 und die Region der Nachbarvektoren mit 5 x 5 Vektoren festgelegt. Zur Verbesserung der Positionsbestimmung des Korrelationspeaks wurde eine Subpixelinterpolation mit Gauß-Fit verwendet.

Für die räumliche Zuordnung der Messergebnisse wurde ein Matlab-Skript programmiert, welches das Einlesen der Messergebnisse in den Fluent Postprozessor ermöglicht. Dadurch war eine identische Darstellung der Mess- und Simulationsergebnisse gewährleistet.

Es wurden insgesamt vier unterschiedliche Messaufbauten (Setups) realisiert. Das erste Setup diente zur messtechnischen Erfassung der Zuströmbedingung für den Modellraum I (die Zuströmbedingung für den Modellraum II wurde bereits im Abschnitt 6.2 ausführlich behandelt). Das zweite und dritte Setup diente zur zwei- und dreidimensionalen Messung der Strömungsgeschwindigkeitsverteilung innerhalb des Modellraums I, wobei die 3D-Messung vorangig dazu diente, die Sekundärströmung sowie die Turbulenzparameter unmittelbar in Wandnähe zu identifizieren. Das vierte Setup diente zur zweidimensionalen messtechnischen Erfassung der Strömungsgeschwindigkeit im Modellraum II. Da für die jeweiligen Messungen unterschiedliche Einstellungen, wie z.B. die Anzahl der Samples, Samplerate, Kameraorientierung, Messbereich usw. verwendet wurden, werden die einzelnen Setups in den nachstehenden Kapiteln gesondert beschrieben.

### **6.5.2.1 Beschreibung PIV-Setup I**

Damit experimentelle Daten zur Verifizierung des für die Berechnung verwendeten Ansatzes für die Zuströmung verfügbar sind, wurden Messungen der Geschwindigkeitsverteilung unmittelbar am Zulufteintritt durchgeführt. Die Abmessungen des Messfeldes betrugen dabei 67,5 x 49,4 mm², welche mit 1344 x 1024 Pixel digitalisiert wurden. Die Messung erfolgte mit einer Kamera, welche mit geringem Winkel schräg nach oben ausgerichtet wurde. Dadurch konnte das Messfeld ohne störende Reflexionen direkt an der Oberfläche der Decke angrenzen. Die Lichtschnittdicke betrug ca. 1 mm. Zur Umrechnung der Bildkoordinaten in Weltkoordinaten wurde eine lineare Transformation durchgeführt. Die Größe und Position des Messfeldes sind in Abb. 80 dargestellt.

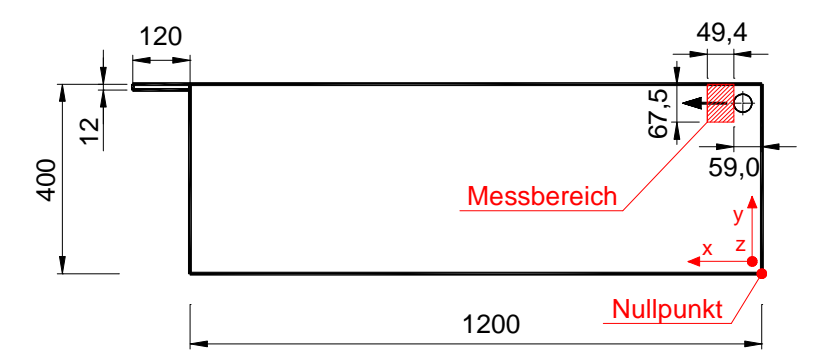

**Abb. 80: Position des Messfeldes für das PIV-Setup I (Abmessungen in mm)**

Der Zuluftkanal wurde während der Messung derart ausgerichtet, dass der austretende Luftstrahl parallel zur Decke strömte (Eintrittswinkel  $\alpha = 0.0^{\circ}$ ). Messtechnisch erfasst wurden dabei die Geschwindigkeitskomponenten in der x-y Ebene. Um auch eine Information der Geschwindigkeitsverteilung in Richtung der Raumbreite zu erhalten, wurde das Messfeld mittels Positioniereinrichtung in z-Richtung traversiert. Die Traversierung erfolgte mit einem äquidistanten Abstand von 5 mm bis zur Raummitte ( $z_{\text{max}} = B/2$ ), da aufgrund der symmetrischen Versorgungsleitung symmetrische Zuströmbedingungen angenommen werden konnten. Damit auch die Vereinigung der Einzelstrahlen experimentell untersucht werden konnte, wurden zusätzlich im Bereich der Symmetrieebene ( $z \approx B/2$ ) Messungen mit einem äquidistanten Abstand in z-Richtung von 1 mm durchgeführt. Der gesamte Verfahrweg betrug

dabei 12 mm. Die Messungen umfassten in jeder z-Postion 80 Samples, welche mit einer Samplerate von 4 Hz aufgenommen wurden. Das Abfragefenster für die Berechnung des mittleren Verschiebungsvektors wurde mit 16 x 16 Pixel und die Zeitdifferenz zwischen den Doppelbildaufnahmen mit 15 µs festgelegt.

### **6.5.2.2 Beschreibung PIV-Setup II**

Das Setup II wurde mit der Zielvorgabe, neben der Erfassung der Geschwindigkeitsverteilung mögliche nichtsymmetrische Strömungsformen eindeutig identifizieren zu können, errichtet. Für die zweidimensionale Messung der Geschwindigkeitsverteilung im Modellraum I wurde ein Sichtfenster von 155 x 200 mm² für beide Kameras gewählt. Das Abfragefenster für die adaptive Kreuzkorrelation wurde mit 32 x 32 Pixel festgelegt. Beide Kameras wurden senkrecht auf die Messebene ausgerichtet und vertikal übereinander angeordnet, sodass die gesamte Raumhöhe messtechnisch erfasst wurde. Die Zuordnung der einzelnen digitalen Bildpunkte zu den realen Raumpunkten erfolgte über einen globalen Skalierungsfaktor. Die Lichtschnittdicke wurde mit ca. 2 mm festgelegt. In x-Richtung (Hauptströmungsrichtung) wurde die Traversierung von Hand mittels Führungsschienen bewerkstelligt. Die Position wurde dabei mit einer Arretierungseinrichtung fixiert. In z-Richtung (entlang der Raumbreite) erfolgte die Traversierung über den Mess-PC. Die Schrittweite wurde dabei mit 20 mm und der gesamte Verfahrweg mit 800 mm (entspricht der gesamten Raumbreite) festgelegt. Dadurch konnte nahezu der gesamte Modellraum, mit Ausnahme des Einlassbereiches, messtechnisch erfasst werden. Mögliche nichtsymmetrische Strömungsformen können somit eindeutig identifiziert werden. Der effektive Messbereich ist in Abb. 81 dargestellt.

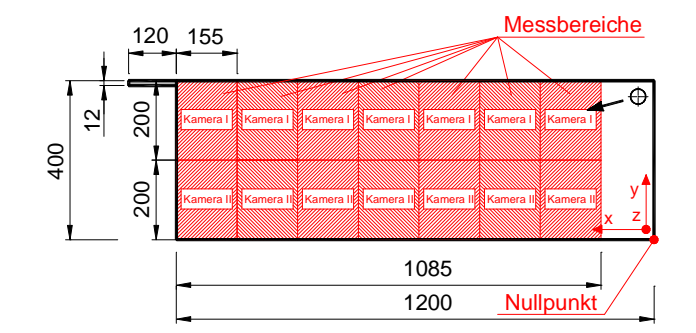

**Abb. 81: Position des Messfeldes für das PIV-Setup II (Abmessungen in mm)**

Die Bestimmung der Zeitdifferenz, zwischen denen die Einzelbilder für die adaptive Kreuzkorrelation aufgenommen wurden, erfolgte in Abhängigkeit der im Abschnitt 3.3. beschriebenen Kriterien. Für das gegenständliche Setup ergeben sich daher in x-Richtung größer werdende Zeitdifferenzen. Im ersten Messabschnitt wurde eine Zeitdifferenz von 200 µs und in den danachfolgenden 450 µs, 700 µs, 900 µs, 1000 µs, 1150 µs und 1300 µs verwendet. An dieser Stelle muss darauf hingewiesen werden, dass die Zeitdifferenzen durch die hohe Geschwindigkeit im Deckenbereich bestimmt wurde. In Bodennähe, wo sich der Rückströmbereich befindet, sind geringere Geschwindigkeiten zu erwarten, sodass hier die optimale Zeitdifferenz eigentlich größer ist. Vergleichsmessungen von Madou (2005) haben aber gezeigt, dass eine bessere Übereinstimmung der gemessenen Geschwindigkeitsfelder im Grenzbereich zwischen der oberen und unteren Kamera erzielt wird, wenn beide Messungen mit derselben Zeitdifferenz durchgeführt werden. Alle Messungen wurden bei einer mittleren Eintrittsgeschwindigkeit von  $u_0$ =12,8 m/s durchgeführt.

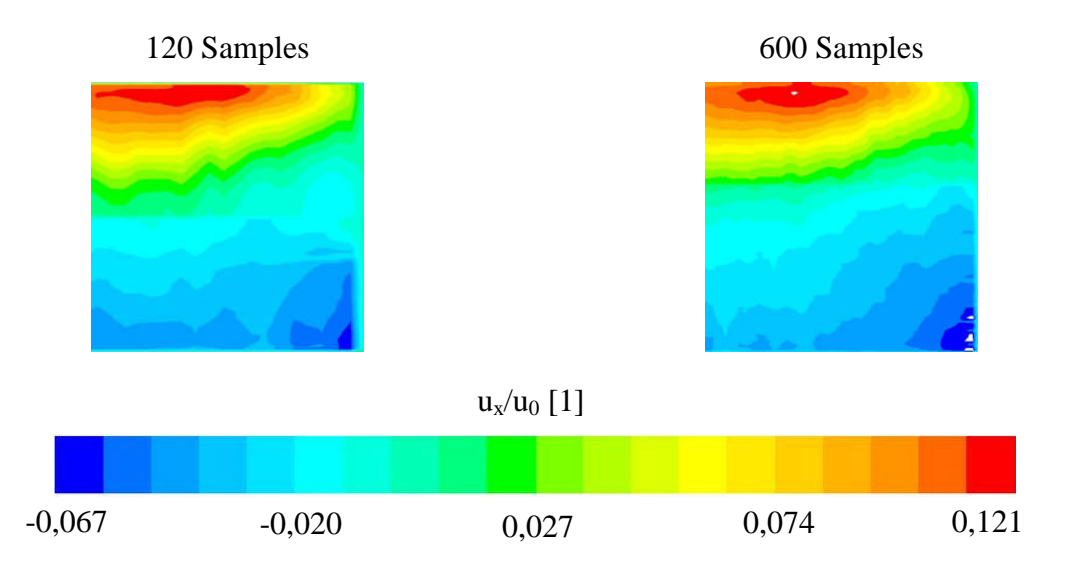

**Abb. 82: Gegenüberstellung der mit unterschiedlichen Samples gemessenen ux-Geschwindigkeitsverteilung in der x/L=1/2 Ebene**

Aufgrund der vorliegenden turbulenten Strömung und der damit verbundenen stochastischen Geschwindigkeitsverteilung wurde die Anzahl der Samples mit 120 und die Samplerate mit 4 Hz festgelegt. Zur Veranschaulichung der Reproduzierbarkeit sind in Abb. 82 die an unterschiedlichen Tagen, mit unterschiedlichem Bildmaßstab und Sampleraten gemessenen Geschwindigkeitsverteilungen in der x/L=1/2 Ebene dargestellt. Die Gegenüberstellung der Messergebnisse zeigt eine sehr gute Übereinstimmung, sodass die Anzahl der gewählten Samples als ausreichend angesehen werden kann.

### **6.5.2.3 Beschreibung PIV-Setup III**

Die Messung der dritten Geschwindigkeitskomponente ist deutlich aufwendiger, da dazu die Partikelverschiebung normal zur Lichtschnittebene erfasst werden muss. Als möglicher Verschiebungsweg steht dazu nur ein Bruchteil der Lichtschnittdicke zur Verfügung.<sup>52</sup> Aus diesem Grund ist eine möglichst hohe Auflösung notwendig. Mehrere Messversuche haben gezeigt, dass für die vorliegende Aufgabenstellung und den verfügbaren Kameras (Auflösung 1344 x 1024 Pixel) reproduzierbare Messergebnisse bei einer Messfläche von 110 x 80 mm²

<sup>52</sup> Es kann nicht die gesamte Lichtschnittdicke als Verschiebungsweg verwendet werden, da nicht davon ausgegangen werden kann, dass alle Partikel im ersten Bild sich am Beginn der Lichtschnittebene befinden. Praktisch würde daher eine hohe Anzahl an "out of plane loss of pairs" Partikeln vorliegen.

und einer Lichtschnittdicke von 4 mm erzielt werden. Das Abfragefenster für die adaptive Kreuzkorrelation wurde mit 32 x 32 Pixel festgelegt. Die beiden Kameras wurden dabei mit einem Winkel von jeweils ca. 30° auf die Messebene ausgerichtet. Die Zuordnung der digitalen Bildpunkte zu den realen Raumkoordinaten erfolgte mittels linearer Transformationsmatrix, welche mit Hife eines Kalibriertargets ermittelt wurde. Der messtechnisch erfasste Bereich ist in Abb. 83 dargestellt.

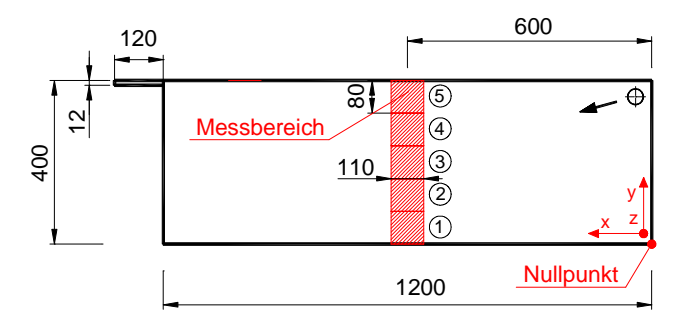

**Abb. 83: Position des Messfeldes für das PIV-Setup III (Abmessungen in mm)**

In z-Richtung (entlang der Raumbreite) erfolgte die Traversierung über den Mess-PC. Die Schrittweite wurde dabei mit 10 mm festgelegt. Aufgrund der durch die zweidimensionalen Messungen nachgewiesenen symmetrischen Strömungsform wurde der Verfahrweg mit 400 mm (entspricht der halben Raumbreite) eingeschränkt. Die Messungen wurden bei einer mittleren Eintrittsgeschwindigkeit von  $u_0 = 12.8$  m/s durchgeführt.

Die Bestimmung der Zeitdifferenz, zwischen denen die Einzelbilder für die adaptive Kreuzkorrelation aufgenommen wurden, erfolgte in Abhängigkeit der im Abschnitt 3.3. beschriebenen Kriterien und wurde zwischen 400 und 900 µs für die lt. Abb. 83 definierten Messpositionen 1 bis 5 festgelegt.

# **6.5.2.4 Beschreibung PIV-Setup IV**

Die experimentellen und numerischen Voruntersuchungen in einem maßstabsgetreuen Modellraum (H x B x T = 2910 x 4000 x 5810 mm<sup>3</sup>) von Heschl und Fesharaki (2001), Heschl et al. (2002) und Heschl (2002) haben gezeigt, dass bei Verwendung symmetrischer Randbedingungen nichtsymmetrische Strömungseffekte entstehen können. Die dabei durchgeführten Messungen wurden mittels thermischer Omnimetersonden (siehe Abschnitt 3.2) durchgeführt. Um eine flächendeckende Information über die Geschwindigkeitsverteilung im Raum zu bekommen, wurden die dabei verwendeten Omnimtersonden mittels computergesteuerter Traversiereinrichtung positioniert. Traversiereinrichtung und die Messsensoren führten zwangsweise zu einer Versperrung des Strömungsgebietes und zu einer geringfügigen Beeinflussung der Messergebnisse (vgl. Heschl, 2002). Aus diesem Grund wurden die Messungen mittels Particle Image Velocimetry in einem verkleinerten Raum aus Plexiglas (Modellraum II mit M=1:6,6) nochmals durchgeführt. Die dabei zur Erfassung der Geschwindigkeitsverteilung verwendeten Messbereiche sind in Abb. 84 dargestellt. Der Eintrittswinkel während der Messungen betrug 27,5°. Für die zweidimensionale Messung wurden zwei Kameras mit jeweils 1344 x 1024 Pixel und ein Sichtfenster von ca. 90 x 70 mm² verwendet. Um den Messbereich zu vergrößern, wurden die beiden Kameras übereinander angeordnet. Zudem wurde die Messposition durch Traversierung in die x- und z-Richtung verändert. Um innerhalb der y-z-Ebene nichtsymmetrische Effekte erfassen zu können, wurde an mehreren x-Positionen (182 mm, 304 mm, 456 mm und 608 mm) die Geschwindigkeitsverteilung über die gesamte Raumbreite ermittelt. Dazu wurde das Messfeld (siehe Abb. 84 linkes Bild) in 20 mm Schritten von  $z/B=0$  bis  $z/B=1$  traversiert. Zudem wurde in der Mitte des Raumes ( $z=B/2$ ) die Geschwindigkeitsverteilung innerhalb einer Messebene von 700 x 180 mm² erfasst (siehe Abb. 84 rechtes Bild). Alle Messungen wurden bei einer mittleren Eintrittsgeschwindigkeit von  $u_0 = 36.9$  m/s durchgeführt.

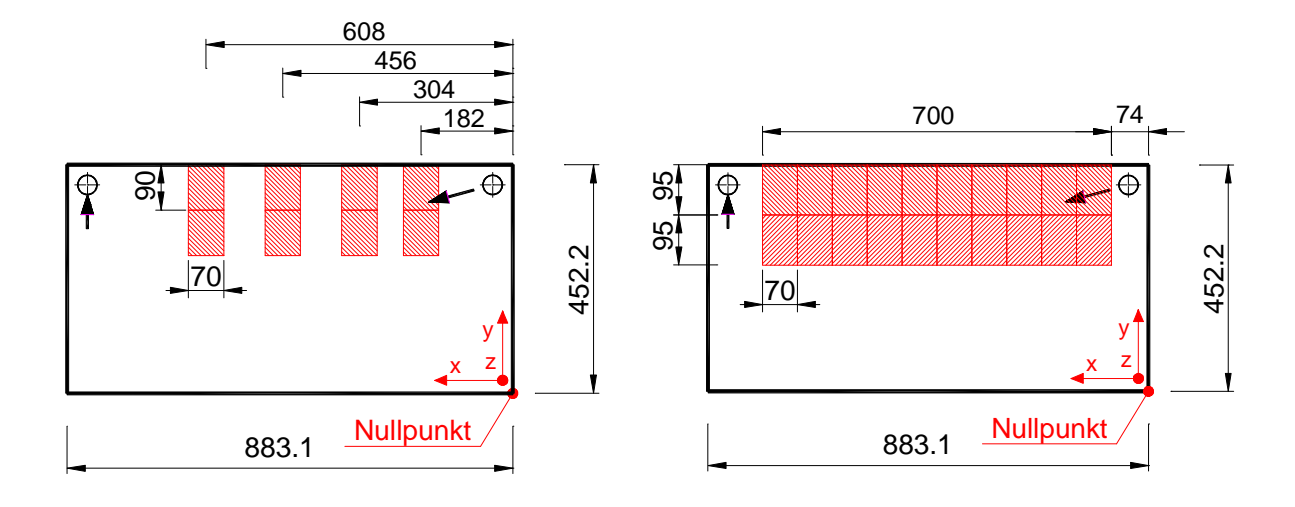

**Abb. 84: Position des Messfeldes für das PIV-Setup V (Abmessungen in mm)**

Das Abfragefenster für die adaptive Kreuzkorrelation wurde mit 32 x 32 Pixel festgelegt. Die Einzelbilder wurden mit einem zeitlichen Abstand zwischen 80 und 150 µs und einer Samplerate von 2 Hz aufgenommen. Aufgrund der stochastischen Verteilung der turbulenten Strömung und der gegenüber dem Modellraum I deutlich geringeren Messpositionen wurde die Anzahl der Samples mit 600 festgelegt.

# **6.5.3 Validierungsuntersuchung Modellraum I**

### **6.5.3.1 Beschreibung des numerischen Berechnungsmodells**

Die in diesem Abschnitt vorgestellten Vergleichsrechnungen wurden mit dem CFD Code Fluent 6.3.26 durchgeführt. Neben den standardmäßig implementierten Turbulenzmodellen wurden zusätzliche Modelle implementiert. Die Kurzbezeichnung der dabei verwendeten Turbulenzmodelle und deren Beschreibung sind im Abschnitt 2.6.5 zusammengefasst.

Die genaue Berechnung der Strömung im Modellraum setzt eine realitätsnahe Implementierung der Randbedingungen voraus. Eine besondere Bedeutung ist dabei der Eintrittsrandbedingung zuzuordnen. Bei den gegenständlich untersuchten Raumluftströmungen wird die Zuluft über mehrere hundert Bohrungen eingebracht. Eine exakte Nachbildung der Zuluftöffnungen wäre daher mit einem unvertretbar hohen Aufwand bei der Gittererstellung und bei der numerischen Berechnung verbunden. Aus diesem Grund wurde die Einlassgeometrie entsprechend der im Abschnitt 6.4 verifizierten Eintrittsmodelle vereinfacht. D.h. es wurden die einzelnen Bohrungen des Zuluftkanals durch einen Schlitz mit identischem freiem Querschnitt (Modellbezeichnung Slot) bzw. durch einen Schlitz, dessen Höhe dem Bohrungsdurchmesser entspricht, und ein angrenzendes Impulskorrekturvolumen (Modellbezeichnung Slot MC) ersetzt. Die Turbulenzparameter am Eintritt wurden über den Turbulenzgrad (*Tu*<sub>ein</sub> = 20%) und den hydraulischen Durchmesser ( $d_{\text{ein}} = 0.002 \text{ m}$ ) vorgegeben. Bei Verwendung von differentiellen Turbulenzmodellen wurde zur Berechnung der Eintrittsrandbedingung für die einzelnen Reynoldsschen Spannungen isotrope Turbulenz angenommen. Am Austritt wurde eine Druckrandbedingung vorgegeben.

Zur Berechnung wurde für die beiden Modellräume jeweils ein HighRe und ein LowRe Gitter generiert. Das HighRe Gitter wurde für Turbulenzmodelle mit Wandüberbrückungsfunktionen erstellt und weist über weite Bereiche einen dimensionslosen Wandabstand von  $y^* \approx 20$ auf.<sup>53</sup> Die erste Gitterlinie wurde dabei mit einem Wandabstand von ca. 1,5 mm festgelegt. Im Bereich des Zuluftkanals wurden Tetraederelemente und im restlichen Berechnungsgebiet orthogonale Hexaeder zur Diskretisierung verwendet. Die Anzahl der Gitterzellen betrug für das HighRe Gitter ca. 1.200.000 Zellen. Eine genaue Darstellung des HighRe Berechnungsgitters für Turbulenzmodelle mit Wandüberbrückungsfunktionen sowie dessen Gitterunabhängigkeitsprüfung sind im Anhang enthalten.

Das LowRe Gitter wurde für die Verwendung von LowRe Turbulenzmodellen wie z.B. das SKEE-EWT und die KW basierenden Modelle erstellt. Der dimensionslose Wandabstand der ersten Rechenzelle betrug dabei im gesamten Berechnungsgebiet  $y^+ \approx 1$ . Der Wandabstand der ersten Rechenzelle betrug dabei 0,15 mm. Wie beim HighRe Gitter wurde der Bereich des Zuluftkanals mit Tetraederelementen und das restliche Berechnungsgebiet mit orthogonalen Hexaederelementen diskretisiert. Um die empfohlenen Grenzwerte für den Verzerrungsgrad der Gitterelemente einzuhalten, wurden im Bereich des Zuluftkanals größere Werte für den dimensionslosen Wandabstand zugelassen. Gegenüber der gesamten Umschließungsfläche ist der davon betroffene Bereich vernachlässigbar klein. Die Anzahl der Gitterzellen betrug ca.

<sup>&</sup>lt;sup>53</sup> Aufgrund der unterschiedlichen Geschwindigkeitsverteilung in unmittelbarer Deckennähe ist die Erstellung eines Berechnungsgitters, welches in jeder ersten Rechenzelle einen dimensionslosen Wandabstand zwischen  $30 \le y^+ \le 100$  aufweist, unmöglich.

3.060.000 Zellen. Eine genaue Darstellung des LowRe Berechnungsgitters und dessen Gitterunabhängigkeitsprüfung sind im Anhang enthalten.

Die Berechnungen erfolgten mit dem SIMPLE-Algorithmus und die konvektiven Terme wurden mit dem Second-Order-Upwind-Verfahren diskretisiert. Alle gezeigten Berechnungsergebnisse erfüllten die Konvergenzkriterien. Davon ausgenommen sind die Berechnungsergebnisse für den Modellraum II. Hier kommt es zu starken nichtsymmetrischen Effekten mit geringfügig instationären Strömungserscheinungen, sodass keine vollständig konvergente Lösung erzielt werden konnte. Die Änderungen des Strömungsbildes im Zuge des Iterationsprozesses sind jedoch vernachlässigbar klein (die Amplitude der periodischen Geschwindigkeitsschwankung ist verhältnismäßig klein), sodass die erzielten Ergebnisse zur Validierung der Turbulenzmodelle herangezogen werden können.

## **6.5.3.2 Vergleich der Mess- und Berechnungsergebnisse**

### *6.5.3.2.1 Untersuchung des Lufteintrittsbereiches*

Im Eintrittsbereich wird die Strömung wesentlich von den turbulenten Austauschvorgängen bestimmt. Nach Verlassen der Zuluftöffnung entsteht ein quasi zweidimensionaler Luftstrahl, der aufgrund des turbulenten Impulsaustausches Luft von der Umgebung ansaugt. Aufgrund der über den Strahl befindlichen Decke kann von oben nicht genug Luft nachgesaugt werden. Um trotzdem die Impuls- und Massenbilanz erüllen zu können entsteht über dem Zuluftstrahl ein Unterdruckgebiet, welches den Strahl in Deckenrichtung lenkt (Coanda Effekt). Ob der Strahl tatsächlich an die Decke umgelenkt wird, hängt neben dem Einströmwinkel auch wesentlich von der resultierenden Druckkraft und in weiterer Folge von der Intensität der turbulenten Austauschvorgänge ab. Das Berechnungsmodell<sup>54</sup> muß daher in der Lage sein, die turbulenten Schubspannungen parallel zur Hauptströmungsrichtung möglichst exakt abzubilden.

Der Vergleich der Mess- und Simulationsergebnisse im Eintrittsbereich ist daher in zweifacher Hinsicht von Bedeutung. Einerseits kann die verwendete Eintrittsrandbedingung verifiziert werden und andererseits kann die Verformung des Zuluftstrahls durch Querströmungen, die aufgrund des Unterdrucks entstehen, untersucht werden. Im Abschnitt 6.2.4 wurden bereits die Möglichkeiten zur Vereinfachung der Eintrittsrandbedingungen für den Luftdurchlass des Modellraums II ausführlich diskutiert. Dabei konnte gezeigt werden, dass Zweigleichungsmodelle in der Lage sind, die mitgerissenen Luftmassen vorherzusagen. Aufgrund des dabei verwendeten Messaufbaus wurde der Einfluss von druckinduzierten Querströmungen nicht berücksichtigt. Aus diesem Grund werden in diesem Abschnitt die

<sup>54</sup> In diesem Zusammenhang wird als Berechnungsmodell neben den physikalischen und numerischen Modellen auch die Implementierung und Vereinfachung der Eintrittsrandbedingung bezeichnet.

Untersuchungsergebnisse in Hinblick auf die Zulufteinbringung unter Berücksichtigung angrenzender Wände (Decke, Rückwand und Seitenwände) beschrieben. Die dabei erzielten Mess- und Berechnungsergebnisse beziehen sich auf den Modellraum I unter Verwendung des im Abschnitt 6.5.2.1 beschriebenen Messsetups.

Beim Modellraum I erfolgte die Luftzufuhr über 2 mm große Bohrungen, die in einem äquidistanten Abstand von 3 mm angebracht wurden. Aufgrund des geringen Abstandes zwischen den einzelnen Zuluftöffnungen konnte eine rasche Vereinigung der Einzelstrahlen und somit eine quasi-zweidimensionale Freistrahlströmung unmittelbar nach dem Luftdurchlass erwartet werden. Um konkrete Aussagen über die Vereinigung treffen zu können, wurde die Geschwindigkeitsverteilung in axialer Richtung (z-Richtung) des Zuluftkanals auf der Hauptstrahlachse bei unterschiedlichen Strahllängen ausgewertet. Für die Strahllängen  $x = 5d$ ,  $x = 10d$  und  $x = 15d$  sind diese in der Abb. 85 dargestellt. Es ist deutlich zu erkennen, dass bereits nach einer Strahllauflänge von 10d die Einzelstrahlen sich bereits vollständig aufgelöst haben und eine homogene Geschwindigkeitsverteilung vorliegt.

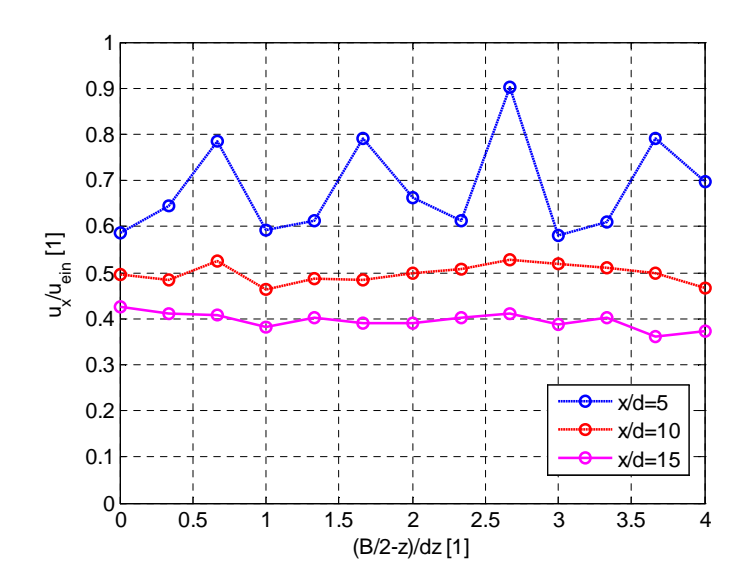

**Abb. 85: Geschwindigkeitsverteilung unmittelbar nach Austritt aus dem Zuluftkanal des Modellraums I, dz entspricht den Abstand der einzelnen Bohrungen (dz=3 mm)**

Zur Beurteilung der Geschwindigkeitsverteilung über den gesamten Eintritt wurde auch die Verteilung der Hauptstrahlachsengeschwindigkeit in axialer Richtung (z-Richtung) des Zuluftkanals ausgewertet. Die Auswertung erfolgte dabei nach Erreichen der quasizweidimensionalen Freistrahlströmung, um Abweichungen aufgrund der groben Auflösung in z-Richtung (bei dieser Messung wurde ein Abstand zwischen den Lichtschnittebenen von 5 mm verwendet) ausschließen zu können. Ausgewertet wurde dabei das Verhältnis zwischen der lokal vorliegenden und der über die z-Richtung gemittelten Hauptstrahlachsengeschwindigkeit ( $u_x/u_{x, mitted}$ ). Dadurch ist eine Gegenüberstellung mit der berechneten Ausströmgeschwindigkeitsverteilung möglich. Aufgrund der großen Streuung der gemessenen Werte wurden die gemessenen Geschwindigkeiten über 5 Lichtschnittebenen

gemittelt. Dadurch wurde die Stichprobenanzahl von 80 auf 400 erweitert – jedoch zugleich die räumliche Mittelung in z-Richtung auf 25 mm erhöht. Somit ergibt sich ein tatsächliches Messvolumen von  $\Delta x \times \Delta y \times \Delta z \approx 0.6 \times 0.6 \times 25$  mm<sup>3</sup>, innerhalb dessen die Geschwindigkeit experimentell ermittelt wurde. Das Messergebnis ist in Abb. 86 dargestellt. Es ist zu erkennen, dass in Richtung der Raumsymmetrie die Geschwindigkeit geringfügig zunimmt und durch den nach Heschl et al. (2004) berechneten Verlauf sehr gut wiedergegeben wird. Zudem ist zu erkennen, dass die Abweichungen zum Mittelwert  $(u_x/u_{x, \text{mitte}}=1)$ vernachlässigbar klein sind. Aus diesem Grund wurde für die Validationsrechnungen über den gesamten Eintrittsquerschnitt konstante Eintrittsrandbedingungen (u<sub>inlet</sub>=konst.) verwendet.

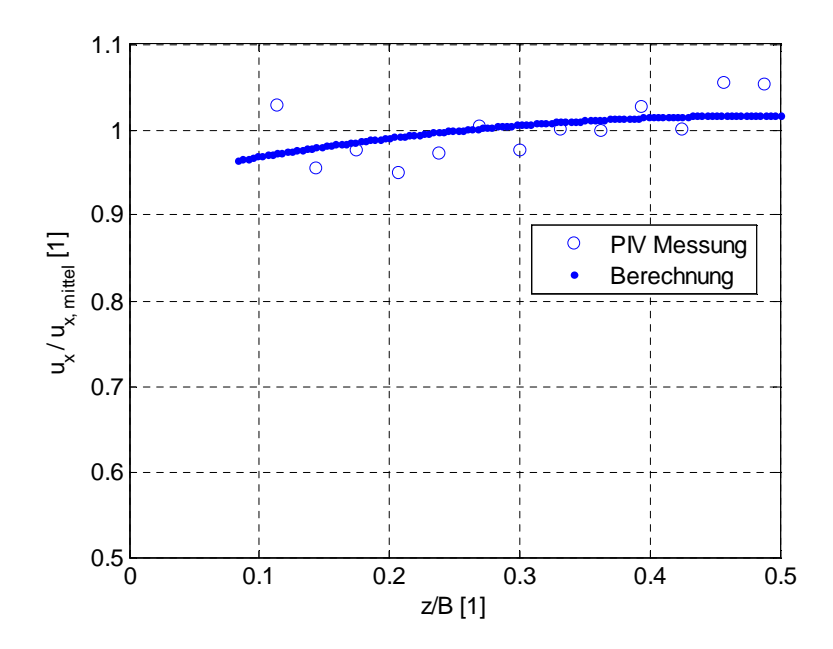

**Abb. 86: Geschwindigkeitsverlauf entlang der Zuluftkanalachse. Berechnung nach dem vorgeschlagenem Berechnungsverfahren von Heschl et al. (2004)**

Die Verifizierung der getroffenen Vereinfachung der Eintrittsrandbedingung setzt neben dem identischen Verlauf der Luftzufuhr auch identische Strahlprofile und turbulente Spannungen voraus. Zur Überprüfung beider Anforderungen wurden die berechneten Strahlprofile und turbulenten Schubspannungen den gemessenen gegenübergestellt. Die Auswertung erfolgte dabei nach einer Strahllauflänge von 15d (x = 41,5d) in der Symmetrieebene (z=B/2). Der statistischen Auswertung der Messdaten wurde dabei einer Stichprobenanzahl von 1600 Samples zugrunde gelegt. Die Ergebnisse sind in Abb. 87 dargestellt.

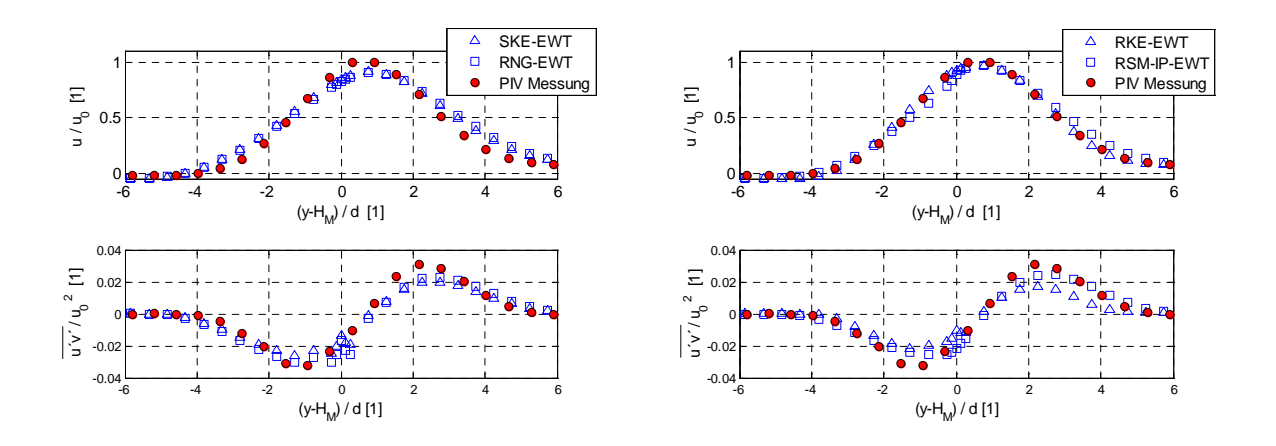

**Abb. 87: Vergleich mit 2D Rechnung – Strahlprofil und turbulente Schubspannung bei einer Strahllauflänge von 15d (u<sup>0</sup> entspricht der Hauptstrahlachsengeschwindigkeit lt. PIV-Messung)**

Als Referenzgeschwindigkeit *u*<sub>0</sub> wurde dabei die gemessene Hauptstrahlachsengeschwindigkeit ( $u_0 = 4.96$  m/s) im Abstand von der Einlassöffnung von 15d herangezogen. Der Nullpunkt innerhalb der Abszisse entspricht der Mitte der Auslassöffnung, H<sub>M</sub> die Höhe des Modellraums I und d dem Durchmesser der Einlassbohrungen. Betrachtet man die Strahlprofile erkennt man deutlich, dass die Hauptstrahlachse in die positive y-Richtung verschoben ist. Der Grund liegt in der Anordnung der Zuluftöffnung, welche ein Mitreißen der Umgebungsluft von oben durch die Deckenpräsenz erschwert. Dadurch entsteht in diesem Bereich ein Unterdruck, der den Strahl in Deckenrichtung ablenkt (Coanda Effekt). Vergleicht man die berechneten Strahlprofile mit den experimentellen Daten, ist eine sehr gute Übereinstimmung zu erkennen, wobei nicht nur die Breite des Zuluftstrahls, sondern auch der Ort der Hauptstrahlachse sowie die Hauptstrahlachsengeschwindigkeit realitätsnah vorausberechnet werden. Die turbulenten Schubspannungenn werden hingegen von allen Modellen etwas unterschätzt.

Der durch den tubulenten Austauschvorgang hervorgerufene Unterdruck zwischen dem Zuluftstrahl und der Decke bewirkt eine Querströmung in Richtung der Symmetrieebene und verstärkt dadurch die Krümmung des Zuluftstrahls an der Randzone. Zur Verdeutlichung sind in Abb. 88 die gemessenen und berechneten Geschwindigkeitsverläufe nach einer Strahllauflänge von 10d, 15d und 20d dargestellt. Deutlich ist die Strahlverformung in der Randzone zu erkennen. Der Unterdruck und somit die Verformung ist im Wesentlichen von der Menge der mitgerissenen Umgebungsluft abhängig. Demnach ist zu erwarten, dass lineare Wirbelviskositätsmodelle – im Besonderen das SKE Turbulenzmodell, das auch die Strahlaufweitung sehr gut vorhersagt – die Krümmung des Zuluftstrahls an der Randzone realitätsnah vorausberechnen können. Die Gegenüberstellung zwischen den Mess- und Simulationsergebnissen in Abb. 88 bestätigt diese Vermutung.

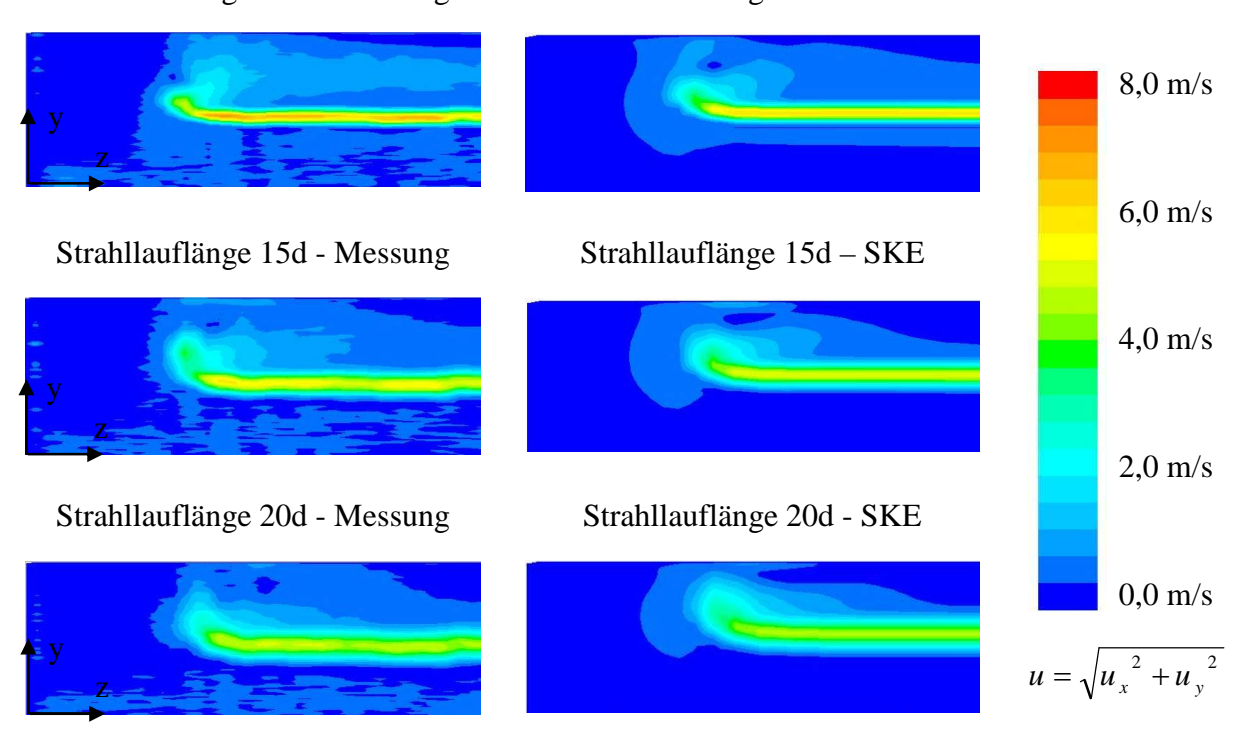

Strahllauflänge 10d - Messung Strahllauflänge 10d - SKE

**Abb. 88: Gegenüberstellung der gemessenen und berechneten Geschwindigkeitsverteilung, Auswerteebene entsprechend Abschnitt 6.5.2.1**

Um den gemessenen und berechneten Verlauf der Strahlkrümmung im Bereich der Randzone vergleichen zu können, ist zudem in Abb. 89 die Geschwindigkeitsverteilung in der x-y Ebene dargestellt. Die Geschwindigkeitsverteilung wird auch in diesem komplexen Strömungsgebiet durch die Berechnung mit dem SKE Modell sehr gut wiedergegeben. Betrachtet man die mitgerissene Luftströmung im Deckenbereich, so ist zu erkennen, dass diese in Richtung der Symmetriebene deutlich zunimmt. Das bedeutet, dass an der Randzone des Strahls der Druckausgleich hauptsächlich durch das Nachströmen in z-Richtung erfolgt. Jedoch im Bereich der Raummitte die Luft über den Zwischenraum zwischen der Rückwand und dem Zuluftkanal nachströmt (siehe Darstellung der Geschwindigkeitsvektoren in Abb. 89). Die dadurch veränderte Ausbildung des Rückströmgebietes wird durch die Berechnung sehr gut nachgebildet. Es kann daher davon ausgegangen werden, dass der nachströmende Volumenstrom von der Quer- und Rückseite mit guter Näherung berechnet werden kann. Dies deckt sich auch mit dem im Abschnitt 6.2 erzielten Untersuchungsergebnissen.

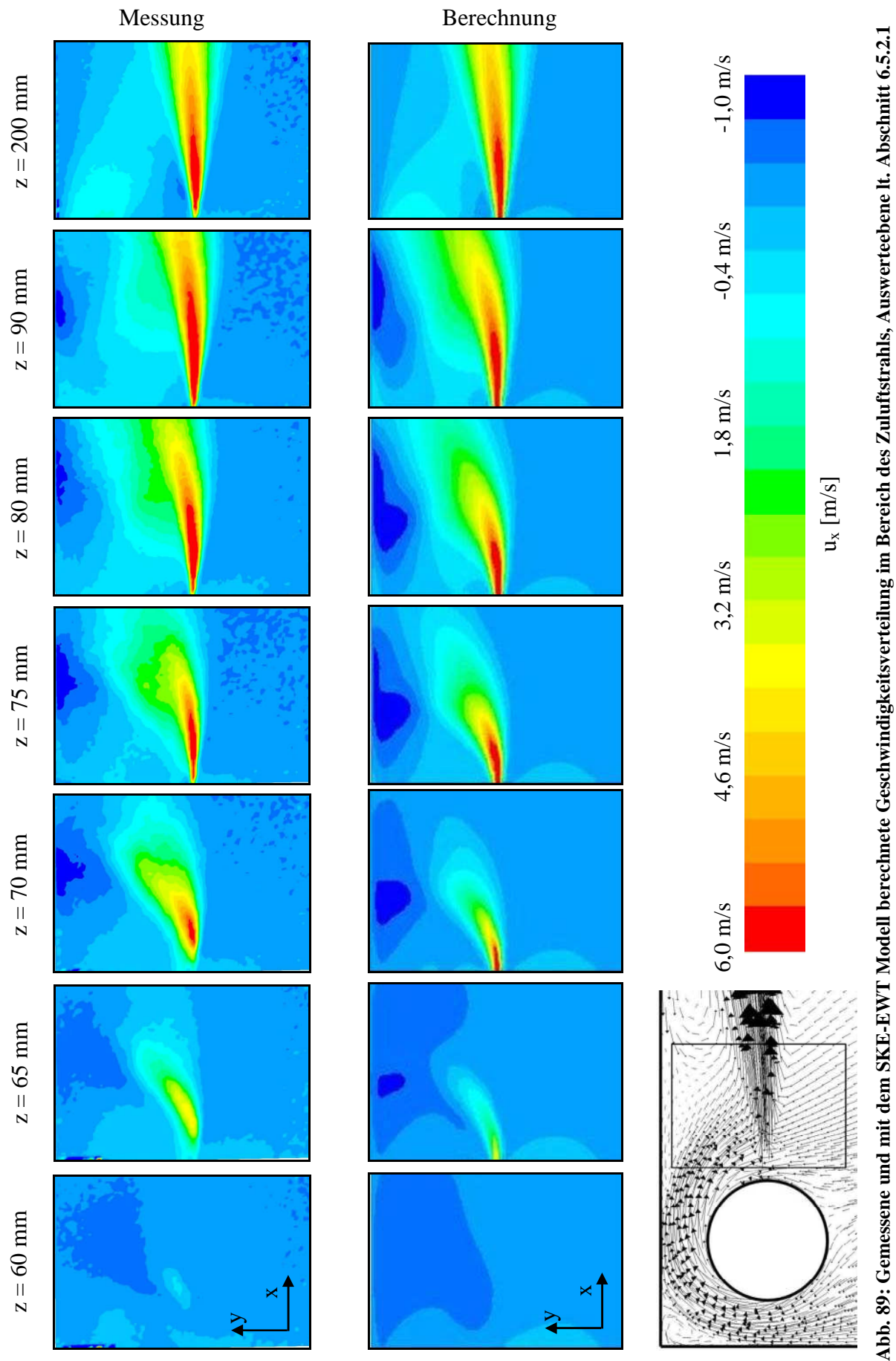

Abb. 89: Gemessene und mit dem SKE-EWT Modell berechnete Geschwindigkeitsverteilung im Bereich des Zuluftstrahls, Auswerteebene It. Abschnitt 6.5.2.1<br>Abb. 89: Gemessene und Modell

#### *6.5.3.2.2 Untersuchungsergebnisse der globalen Raumluftströmung*

Die bisher durchgeführten Untersuchungen zeigten, dass die Strömung in unmittelbarer Nähe des Eintrittsbereiches mit Zweigleichungsmodellen hinreichend genau berechnet werden kann. Aufgrund der Anordnung der Zuluftöffnungen des Modellraums I kann davon ausgegangen werden, dass sich der Zuluftstrahl nach einer gewissen Strahllauflänge an die Decke anlegt (Coanda Effekt) und sich in weiterer Folge ein Wandstrahl ausbildet. Ähnlich wie beim dreidimensionalen Wandstrahl sind dabei auch Auswirkungen auf das Strömungsbild durch die Anisotropie der turbulenten Spannungen zu erwarten. Demzufolge würden die turbulenzinduzierten Sekundärströmungen den druckinduzierten Querströmungen entgegenwirken, wobei die durckinduzierten Kräfte bis zur Anlegezone und die turbulenzinduzierten Kräfte ab der Anlegezone wirken. Das daraus resultierende Strömungsbild hängt somit im Wesentlichen vom Entrainment (verantwortlich für den Coanda Effekt und der druckinduzierten Querströmung) und von der Verteilung der turbulenten Normalspannungen (verantwortlich für die turbulenzinduzierten Sekundärströmungen) ab. Aufgrund dieser Wechselwirkung sind die Validierungsergebnisse hinsichtlich des dreidimensionalen Wandstrahls nicht übertragbar. Die tatsächliche Beeinflussung hängt von der jeweiligen Dominanz der wirkenden Kräfte ab und bedarf daher einer globalen Gegenüberstellung der gemessenen und berechneten Strömungsbilder. Repräsentativ ist dazu in den Abb. 91 bis 97 die mit der mittleren Eintrittsgeschwindigkeit  $u_0$ skalierte Strömungsgeschwindigkeit in x-Richtung in den Ebenen x=150, x=300, x=600, x=900, x=1100 und z=400 mm dargestellt (Anordnung der Auswerteebenen siehe Abb. 90).

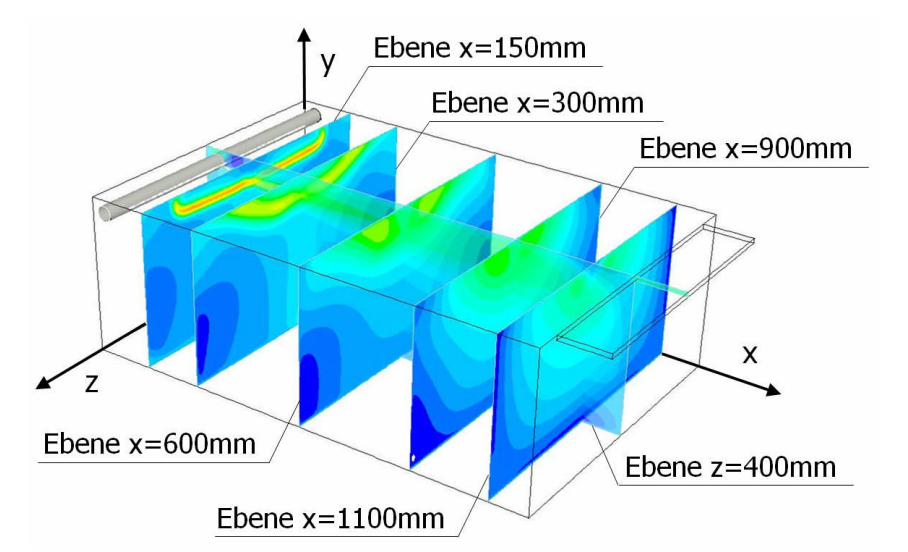

**Abb. 90: Anordnung der Auswerteebenen im Modellraum I (PIV-Setup II)**

Die gemessenen Konturbilder zeigen, dass aufgrund des Coanda-Effekts der Zuluftstrahl unmittelbar nach dem Kanalaustritt an die Decke abgelenkt wird und im Anlegebereich (x≈300mm) leicht unsymmetrische Geschwindigkeitsverteilungen beobachtet werden können. Betrachtet man die Messergebnisse in der x=600 mm Ebene, ist bereits ein vollständig ausgeprägter dreidimensionaler Wandstrahl, der durch die Seitenwände abgegrenzt ist, erkennbar. Betrachtet man die weitere Strahlausbreitung in der x=900 mm und x=1100 mm Ebene, bemerkt man, dass die Ausbreitung des Wandstrahls in z-Richtung nahezu unverändert bleibt.

Die mit den unterschiedlichen Eintrittsrandbedingungen erzielten Berechnungsergebnisse (Slot SKE und Slot MC SKE) unterscheiden sich kaum voneinander. Sowohl das Geschwindigkeitsniveau als auch das Strömungsbild weisen identische Werte bzw. Konturen auf. Demzufolge stellt die vorgeschlagene Impulskorrektur eine vielversprechende Alternative zur vereinfachten Modellierung der Zuluftöffnung bei Strahllüftungssystemen dar.

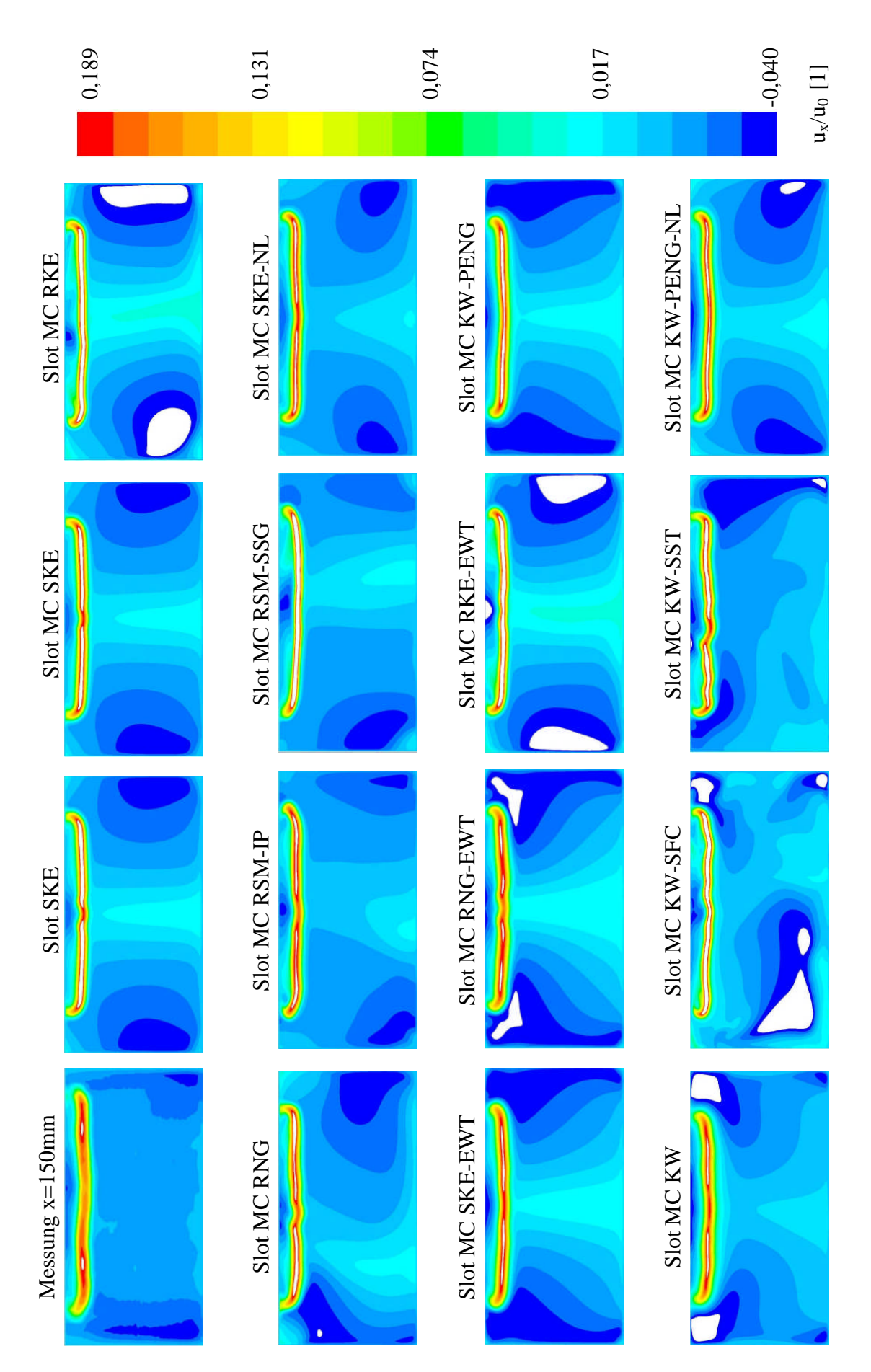

Abb. 91: Gegenüberstellung der gemessenen und berechneten mittleren Strömungsgeschwindigkeit u<sub>x</sub>/u<sub>0</sub> in der x=150 mm Ebene Abb. 91: Gegenüberstellung der gemessenen und berechneten mittleren Strömungsgeschwindigkeit u<sub>x</sub>/u<sub>0</sub> in der x=150 mm Ebene

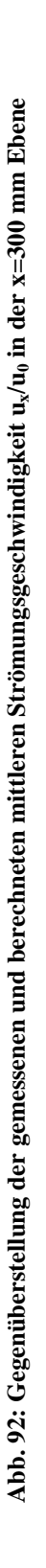

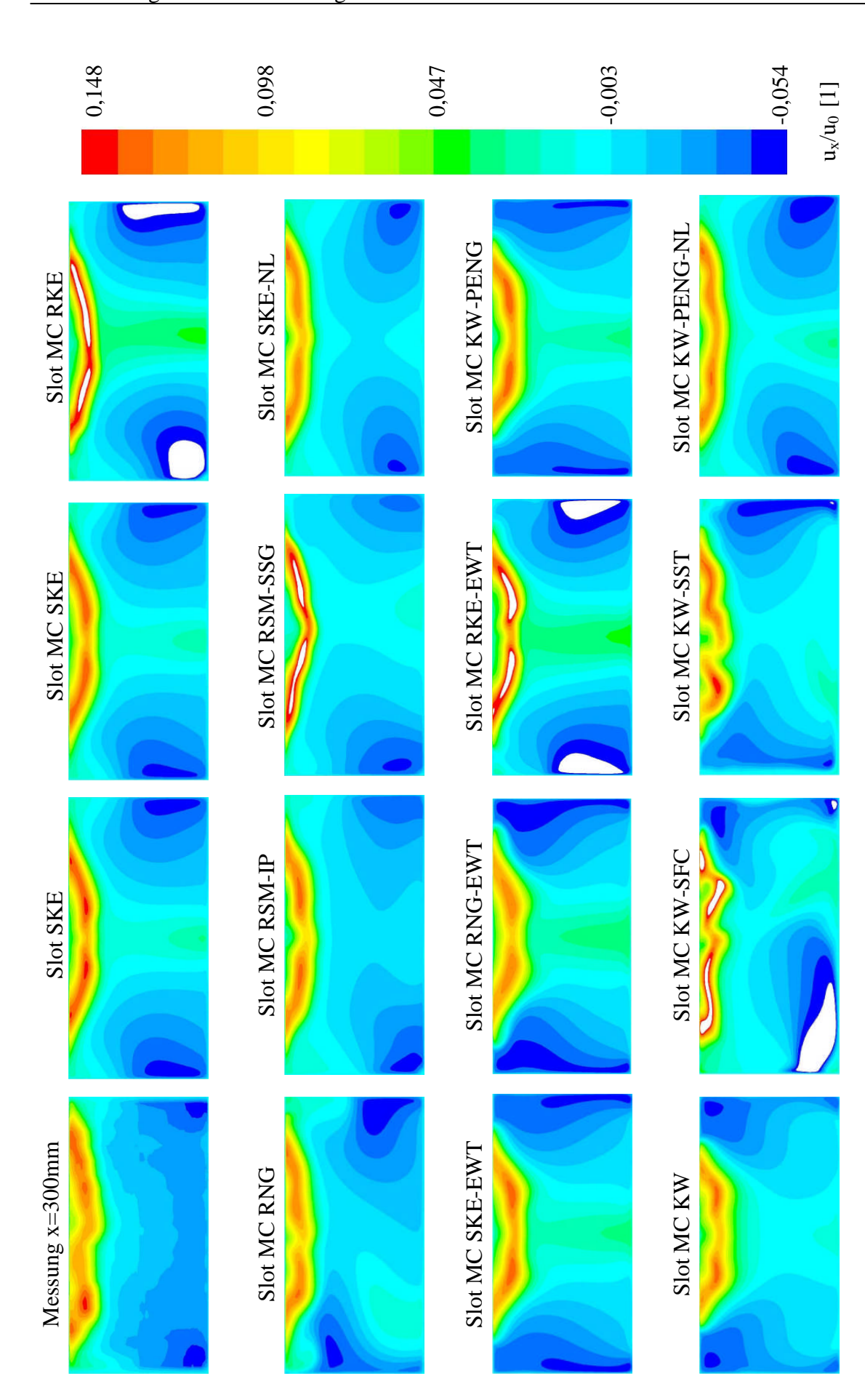

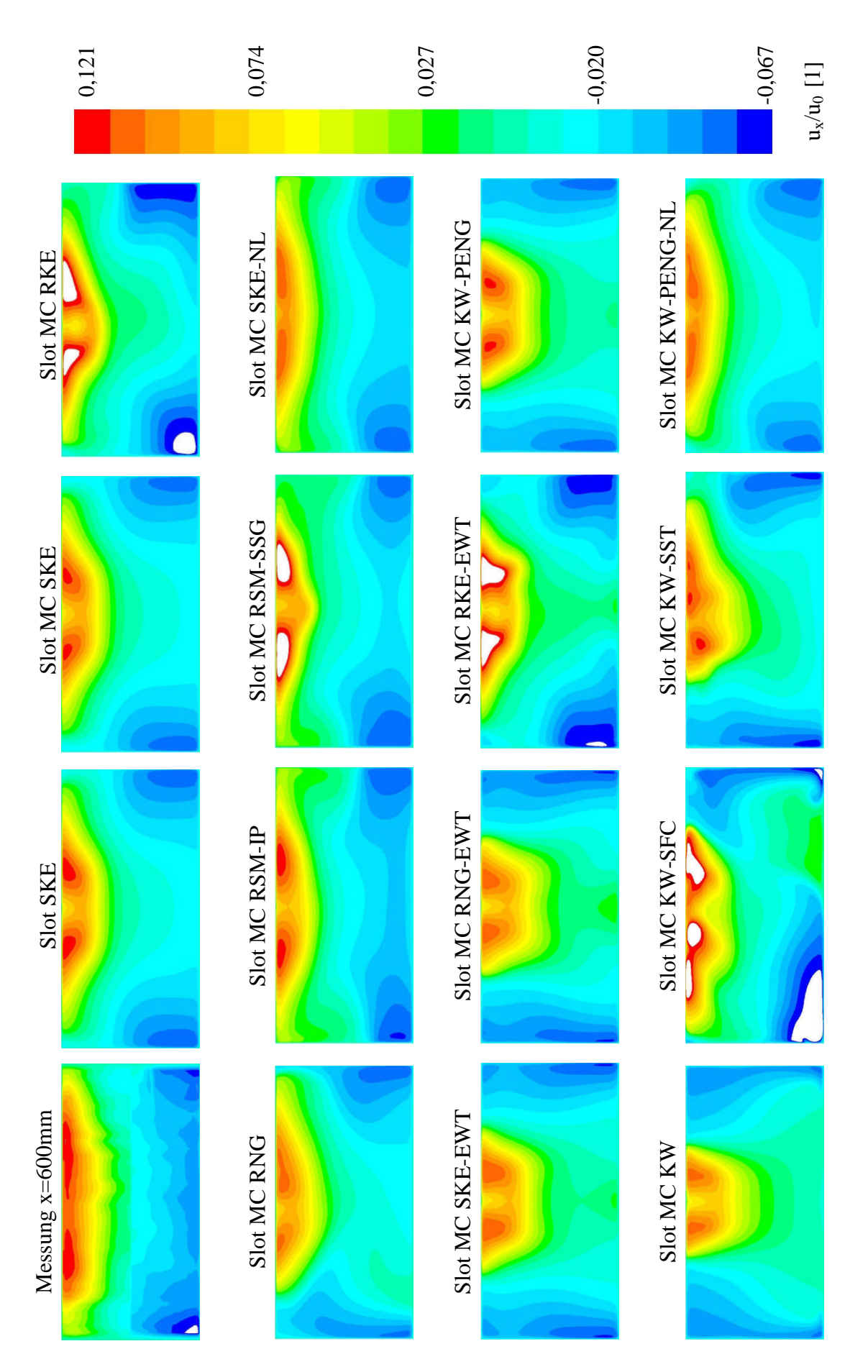

Abb. 93: Gegenüberstellung der gemessenen und berechneten mittleren Strömungsgeschwindigkeit u<sub>x</sub>/u<sub>0</sub> in der x=600 mm Ebene Abb. 93: Gegenüberstellung der gemessenen und berechneten mittleren Strömungsgeschwindigkeit u<sub>x</sub>/u<sub>0</sub> in der x=600 mm Ebene

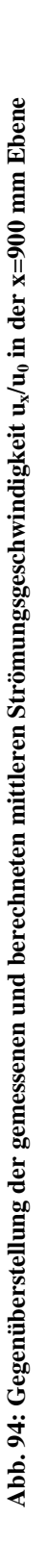

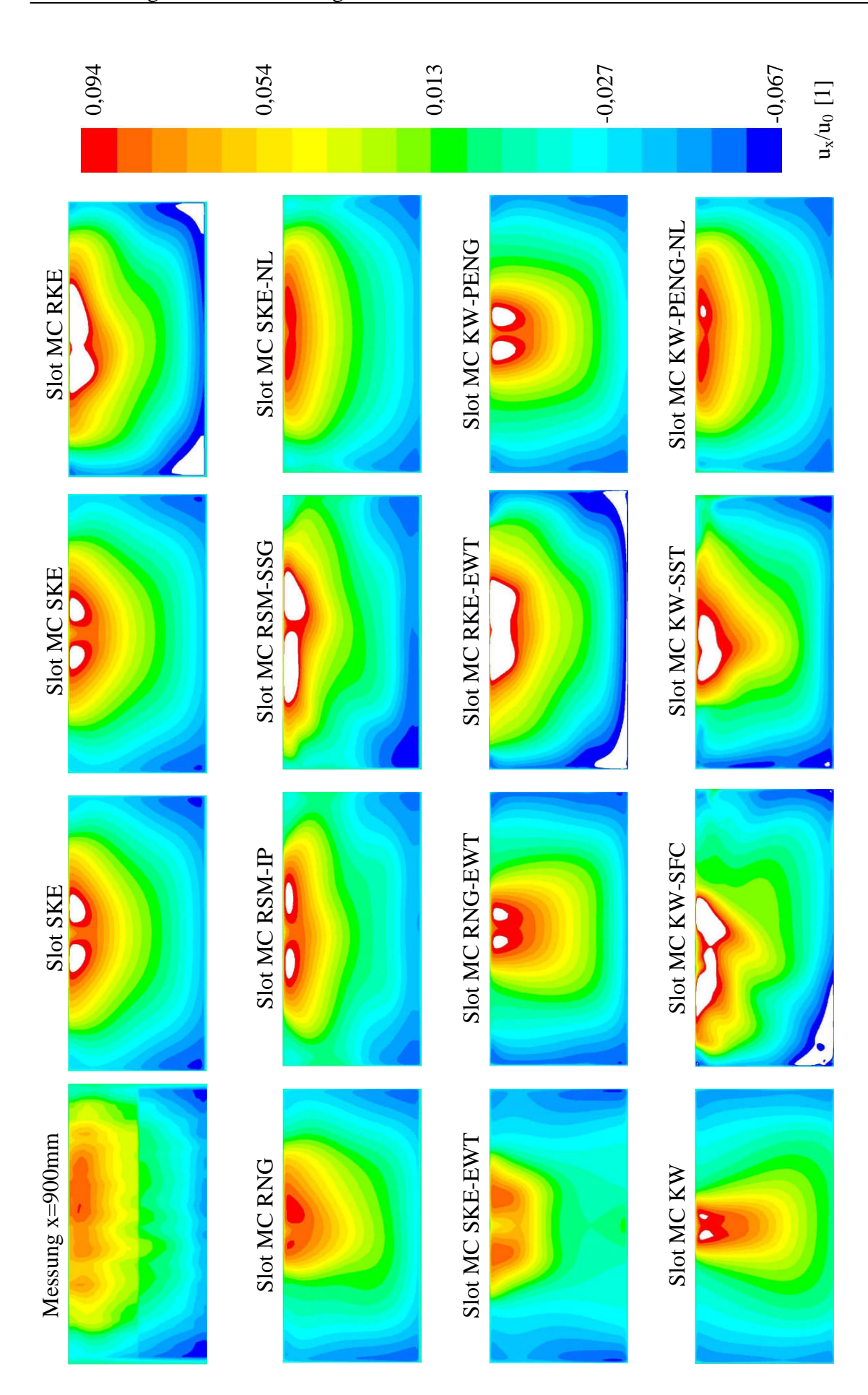

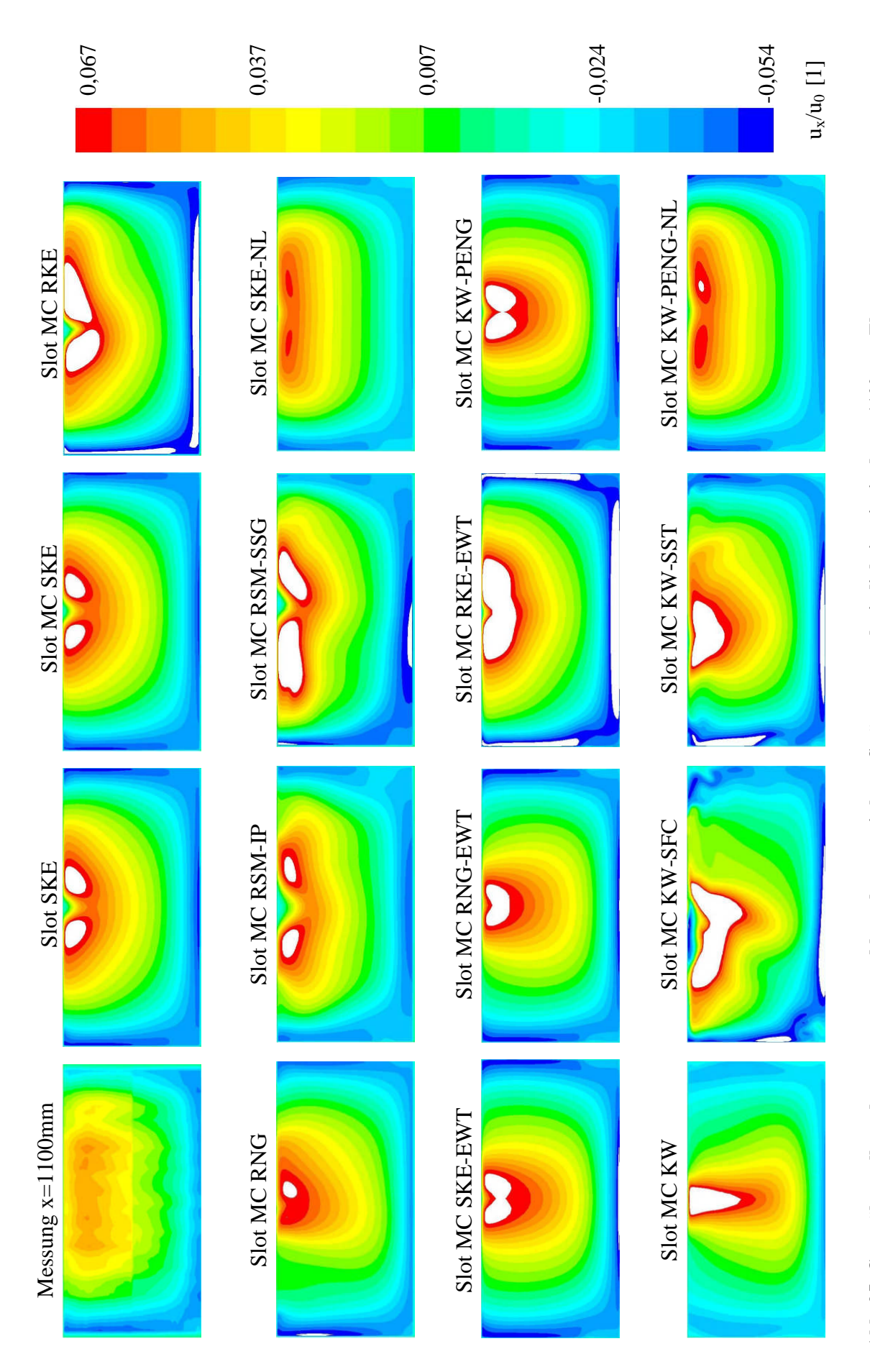

Abb. 95: Gegenüberstellung der gemessenen und berechneten mittleren Strömungsgeschwindigkeit u<sub>x</sub>/u<sub>0</sub> in der x=1100 mm Ebene Abb. 95: Gegenüberstellung der gemessenen und berechneten mittleren Strömungsgeschwindigkeit u<sub>s</sub>/u<sub>0</sub> in der x=1100 mm Ebene

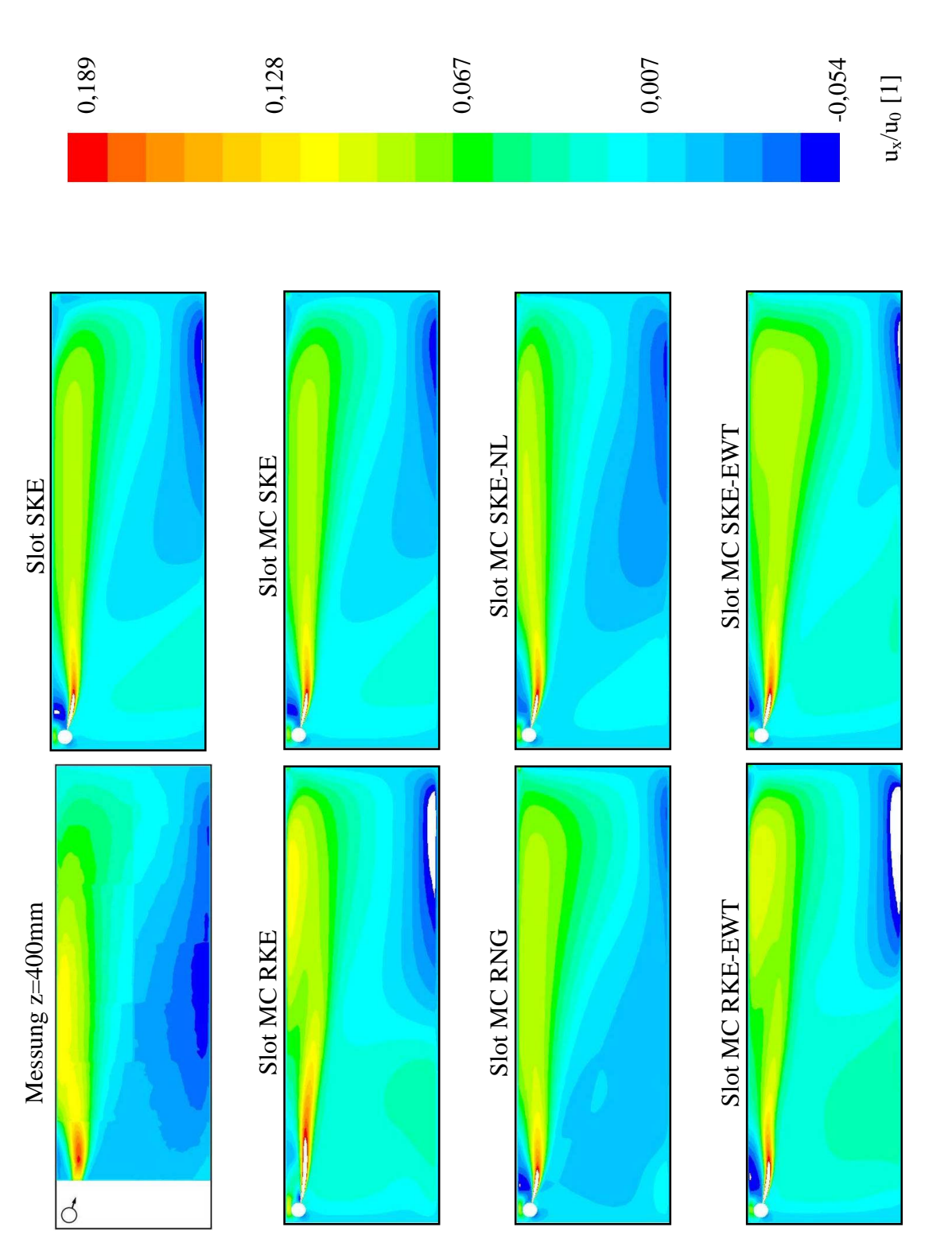

Abb. 96: Gegenüberstellung der gemessenen und berechneten mittleren Strömungsgeschwindigkeit u<sub>x</sub>/u<sub>0</sub> in der z=400 mm Ebene Abb. 96: Gegenüberstellung der gemessenen und berechneten mittleren Strömungsgeschwindigkeit u<sub>x</sub>/u<sub>0</sub> in der z=400 mm Ebene

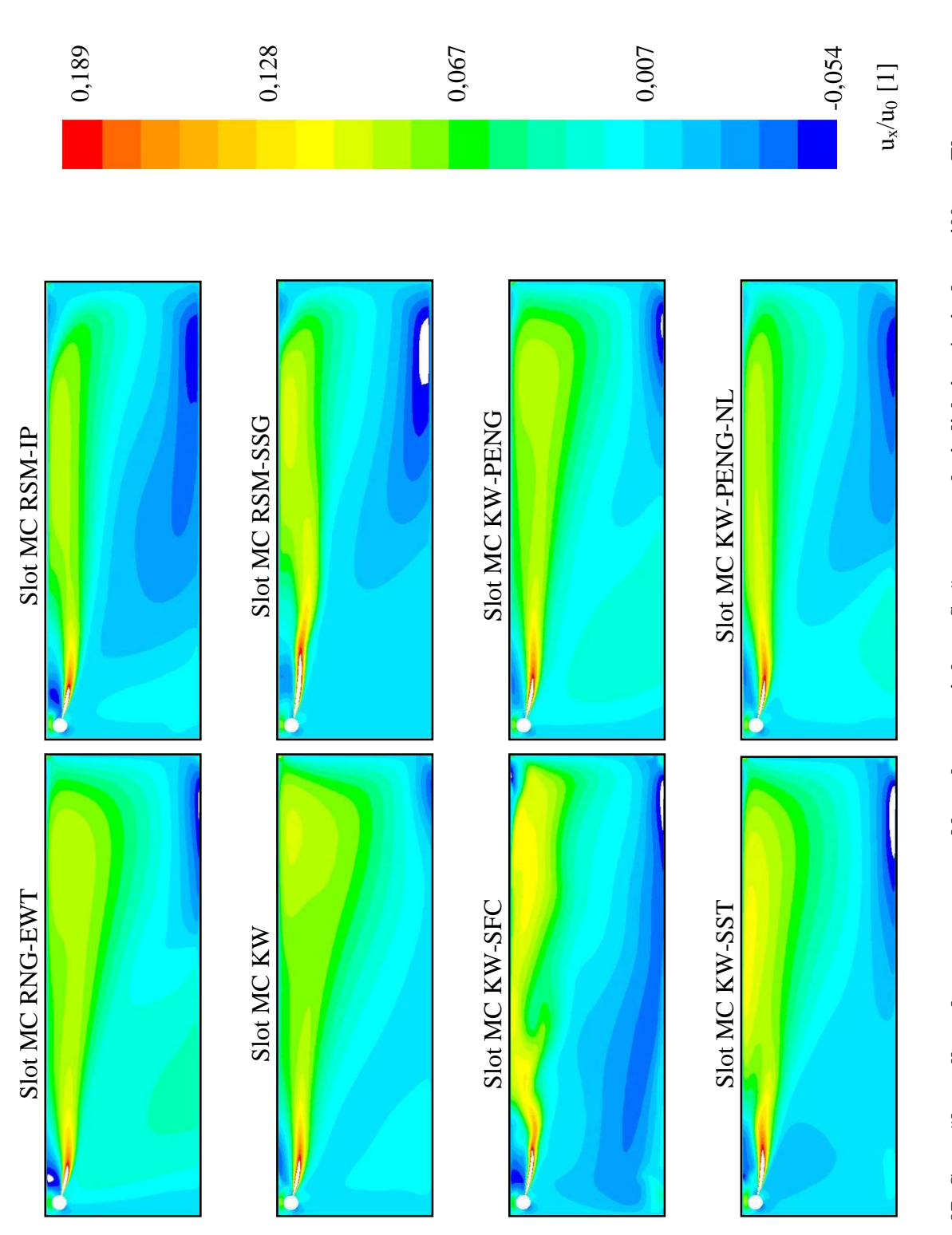

Abb. 97: Gegenüberstellung der gemessenen und berechneten mittleren Strömungsgeschwindigkeit u<sub>x</sub>/u<sub>0</sub> in der z=400 mm Ebene Abb. 97: Gegenüberstellung der gemessenen und berechneten mittleren Strömungsgeschwindigkeit u<sub>x</sub>/u<sub>0</sub> in der z=400 mm Ebene

Vergleicht man die Berechnungs- mit den Messergebnissen, ist zu erkennen, dass die Breite und die Form des Wandstrahls durch das RSM-IP, SKE-NL und KW-PENG-NL am besten vorhergesagt wird, wobei die nichtlinearen Modelle realistischere Ergebnisse hinsichtlich des Strömungsbildes und des Geschwindigkeitsniveaus liefern. Eine deutliche Unterschätzung der Strahlbreite im Deckenbereich liefern die RNG, SKE-EWT, RNG-EWT, KW-PENG, KW, KW-SFC und KW-SST Turbulenzmodelle. Das SKE und das RKE Modell mit Wandüberbrückungsfunktion liefern einen etwas breiteren Wandstrahl im Deckenbereich – weisen aber eine deutlich zu hohe Hauptstrahlachsengeschwindigkeit sowie ein zu halbkreisförmiges bzw. unsymmetrisches Strömungsbild auf. Besonders bemerkenswert ist, dass die LowRe-Zweigleichungsmodelle KW, KW-PENG, SKE-EWT und RNG-EWT deutlich zu geringe Strahlbreiten im Deckenbreich vorhersagen.

Die mit den linearen Zweigleichungsmodellen erzielten Berechnungsergebnisse weisen darauf hin, dass die Redistribution der turbulenten Normalspannungen in unmittelbarer Wandnähe einen wesentlichen Einfluss auf die gegenständlich untersuchte Raumluftströmung hat, jedoch ist diese nicht so deutlich ausgeprägt wie beim dreidimensionalen Wandstrahl. Der Grund hierfür liegt in der massiven Beeinflussung durch die Umschließungsflächen. Zum einen erschweren diese das seitliche Nachströmen der Umgebungsluft und zum anderen wird der Strahl durch die Rückwand umgelenkt, sodass die Luft in Bodennähe zurückströmt.

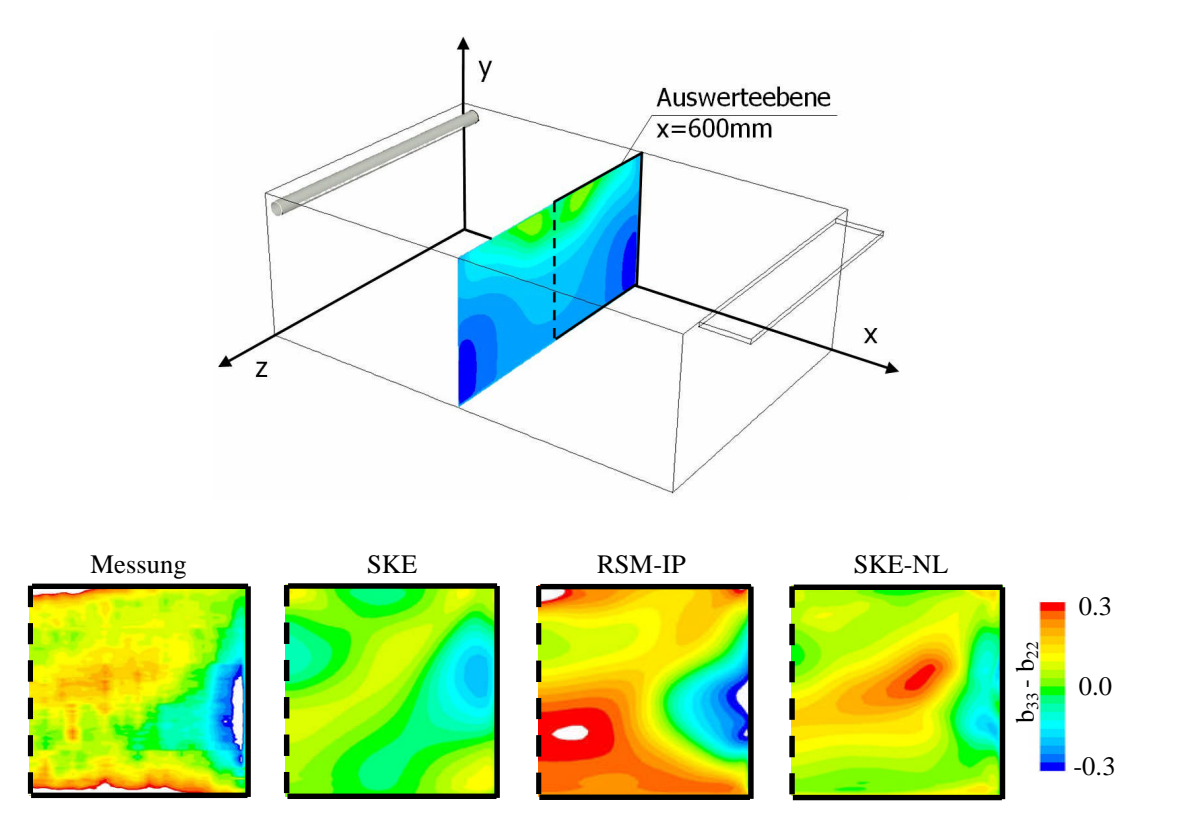

**Abb. 98: Oben: Lage der Auswerteebene im Modellraum I (PIV-Setup II). Unten: Gegenüberstellung der gemessenen und berechneten Differenz des Anisotropietensors b33-b<sup>22</sup> in der x=600 mm Ebene**

Um dennoch den Einfluss der turbulenten Normalspannungen bewerten zu können, wurde in der x=600 mm Ebene die Differenz des Anisotropietensors  $b_{33}$ - $b_{22}$  ermittelt. Representativ für die Simulationsergebnisse wurden dabei die Berechnungsergebnisse für die SKE, RSM-IP und SKE-NL Turbulenzmodelle herangezogen und in der Abb. 98 dargestellt. Die Messergebnisse zeigen deutlich die in unmittelbarer Wandnähe auftretende Anisotropie aufgrund der Umverteilung der turbulenten Schwankungen. Im Boden- und Deckenbereich ergeben sich demnach stark positive und in Wandnähe stark negative Werte für die Differenz des Anisotropietensors b33-b22. Vergleicht man die Messergebnisse mit den Simulationsergebnissen, sind deutliche Abweichungen ersichtlich. Das lineare Wirbelviskositätsmodell SKE liefert zum Teil negative Werte im Decken und Bodenbereich, das RSM-IP Modelle überschätzt die Anisotropie in der Raummitte über den Boden und in der oberen rechten Ecke. Das nichtlineare Modell SKE-NL berechnet im Vergleich zu den Messergebnissen zu geringe Anisotropien in unmittelbarer Wandnähe - liefert aber im Rauminneren tendenziell bessere Ergebnisse als das SKE und RSM-IP Modell.

Neben der unterschiedlichen Strahlausbreitung im Deckenbereich ist bei der Gegenüberstellung der Mess- und Berechnungsergebnisse zu erkennen, dass jene Modelle die im Eintrittsbereich eine zu geringe Strahlausbreitungsrate berechnen (vgl. Abschnitt 6.5.3.2.1) instationäre und ausgeprägte nichtsymmetrische Effekte vorhersagen (RKE, RSM-SSG, KW-SFC und KW-SST). Zudem weisen diese Modelle eine deutlich zu große Geschwindigkeit im Deckenbereich auf. Diese unrealistischen Berechnungsergebnisse sind auf das zu geringe Entrainment und des damit verbundenen zu gering vorhergesagten Geschwindigkeitabbaus zurückzuführen. Für diese Modelle ist daher eine individuelle Anpassung der Modellkonstanten zur genaueren Berechnung der Strahlausbreitungsrate erforderlich.

## **6.5.4 Validierungsuntersuchung Modellraum II**

# **6.5.4.1 Beschreibung des numerischen Berechnungsmodells**

Im Wesentlichen entsprechen die verwendeten Berechnungsmodelle jenen, die für die Berechnung des Modellraums I herangezogen wurden. Es wurden lediglich die geometrischen Randbedingungen (Raumabmessungen, Anordnung des Zu- und Abluftkanals) und Zuströmbedingungen an die realen Gegebenheiten angepasst. Wie beim Modellraum I wurden zwei Berechnungsgitter mit unterschiedlichen dimensionslosen Wandabständen ( $y^+ \approx 20$  und  $y^+$  ≈1) für Modelle mit Wandüberbrückungsfunktionen (SKE, SKE-NL, RNG, RKE, RSM-IP und RSM-SSG) und für Modelle die bis zur Wand integriert werden können (KW-PENG, KW-PENG-NL, KW-SST) erstellt. Die Anzahl der Gitterzellen betrug ca. 2.500.000 Zellen. Eine Darstellung der verwendeten Berechnungsgitter und eine Gitterunabhängigkeitsprüfung sind im Anhang dargestellt.

Zur Vereinfachung der Eintrittsrandbedingungen wurden die im Abschnitt 6.2 beschriebenen und im Abschnitt 6.3 bzw. 6.4 validierten Zuströmmodelle herangezogen. Zur leichteren Orientierung wird dabei die Bezeichnung "Slot" für das einfache Schlitzmodell und die Bezeichnung "Slot MC" für das Modell mit Impulskorrektur beibehalten.

# **6.5.4.2 Untersuchungsergebnisse der globalen Raumluftströmung**

In den nachstehenden Abbildungen (Abb. 99 bis 100) sind die gemessenen und die berechneten Geschwindigkeiten dargestellt. Die dabei gewählten Auswerteebenen entsprechen den im Abschnitt 6.5.2.4 beschriebenen Messpositionen.

Der unmittelbare Vergleich zwischen den mit den unterschiedlichen Eintrittsmodellen erzielten Ergebnissen (Slot SKE und Slot MC SKE) zeigt wieder, dass beide Vereinfachungen nahezu identische Strömungszustände vorhersagen. Demzufolge kann durch die vorgeschlagene Impulskorrektur am Eintritt die geometrische Auflösung des Eintrittsrandes ohne nennenswerten Genauigkeitsverlust reduziert werden. Hingegen ist durch Variation des Turbulenzmodells eine deutlich größere Veränderung des Berechnungsergebnisses ersichtlich.

Alle Turbulenzmodelle können zwar die messtechnisch ermittelten unsymmetrischen Strömungszustände im Modellraum wiedergeben, weisen aber deutliche Unterschiede hinsichtlich des Strömungsprofiles im Deckenbereich auf, wobei jene Modelle, die das Entrainment am Eintritt deutlich unterschätzen (lt. Abschnitt 6.4 RKE, KW-SFC, KW-SST und RSM-SSG) größere Abweichungen gegenüber den Messergebnissen besitzen. Jene Modelle, die die gemessenen Strahlausbreitungsraten des Zuluftstrahls am genauesten vorhersagen können, liefern die besten Ergebnisse (SKE, SKE-NL, KW-PENG, KW-PENG-NL). Im Gegensatz zum Messraum I sind jedoch zwischen den linearen und nichtlinearen Modellen kaum Unterschiede erkennbar. Ein substantieller Einfluss der ansiotropen turbulenten Normalspannungen auf das Strömungsbild ist somit nicht nachweisbar. Grund hierfür liegt in der relativ späten und von der Symmetrieachse stark versetzten Anlegezone (x/L≈0,5), sodass die Ausbildung eines typischen dreidimensionalen Wandstrahls im Deckenbereich aus Platzgründen verhindert wird.

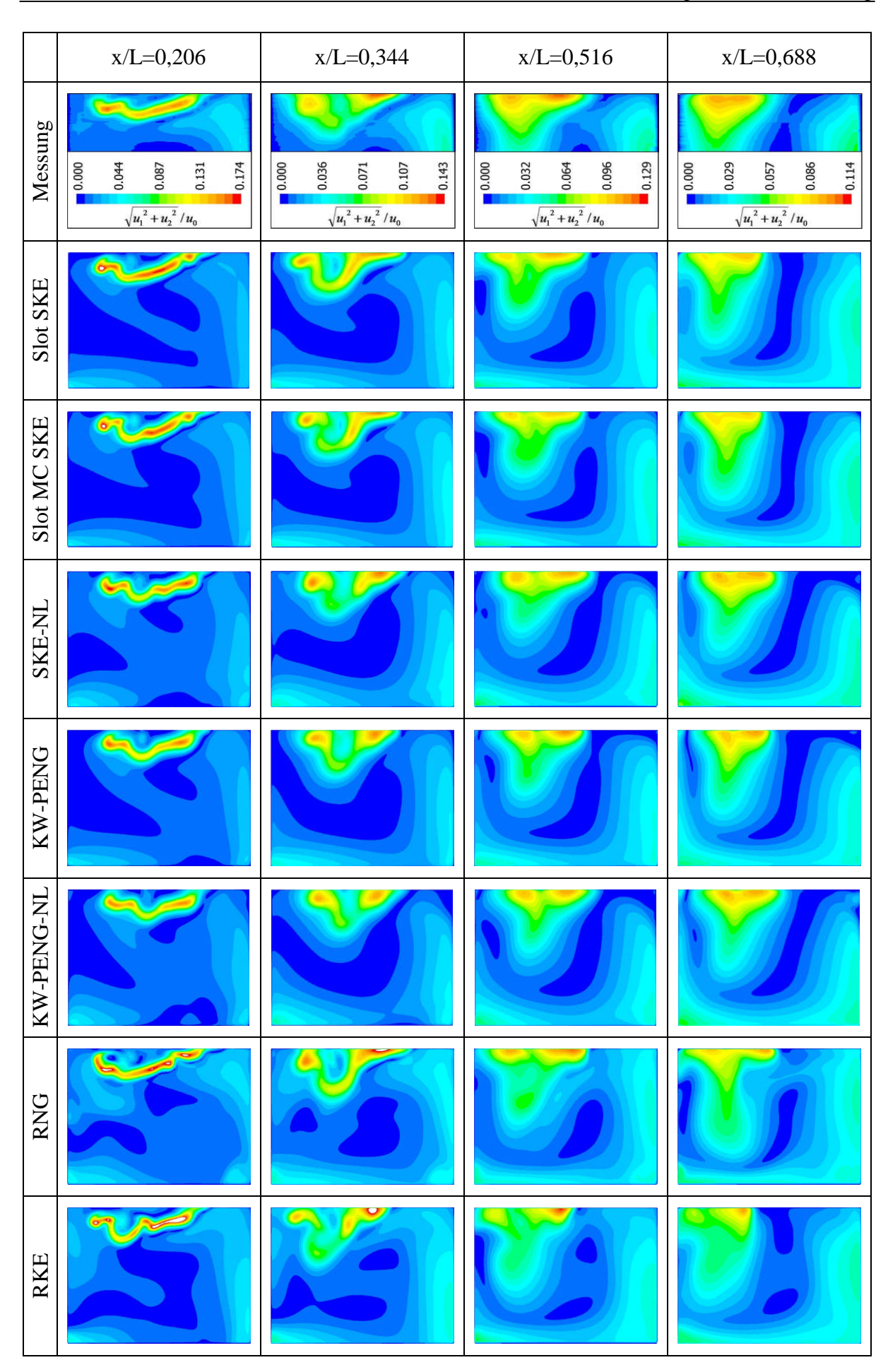

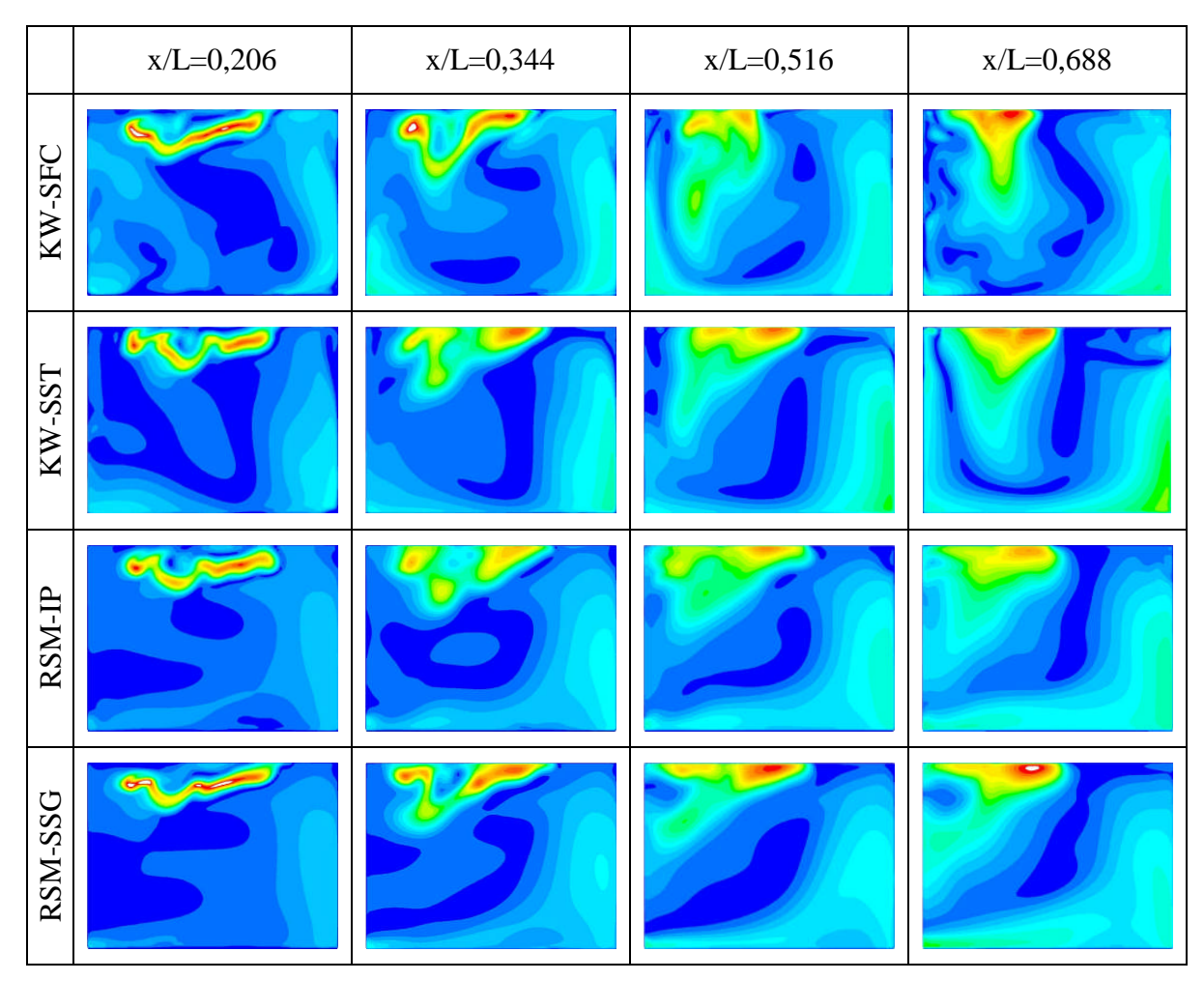

**Abb. 99: Gegenüberstellung der gemessenen und berechneten mittleren Strömungsgeschwindigkeit**

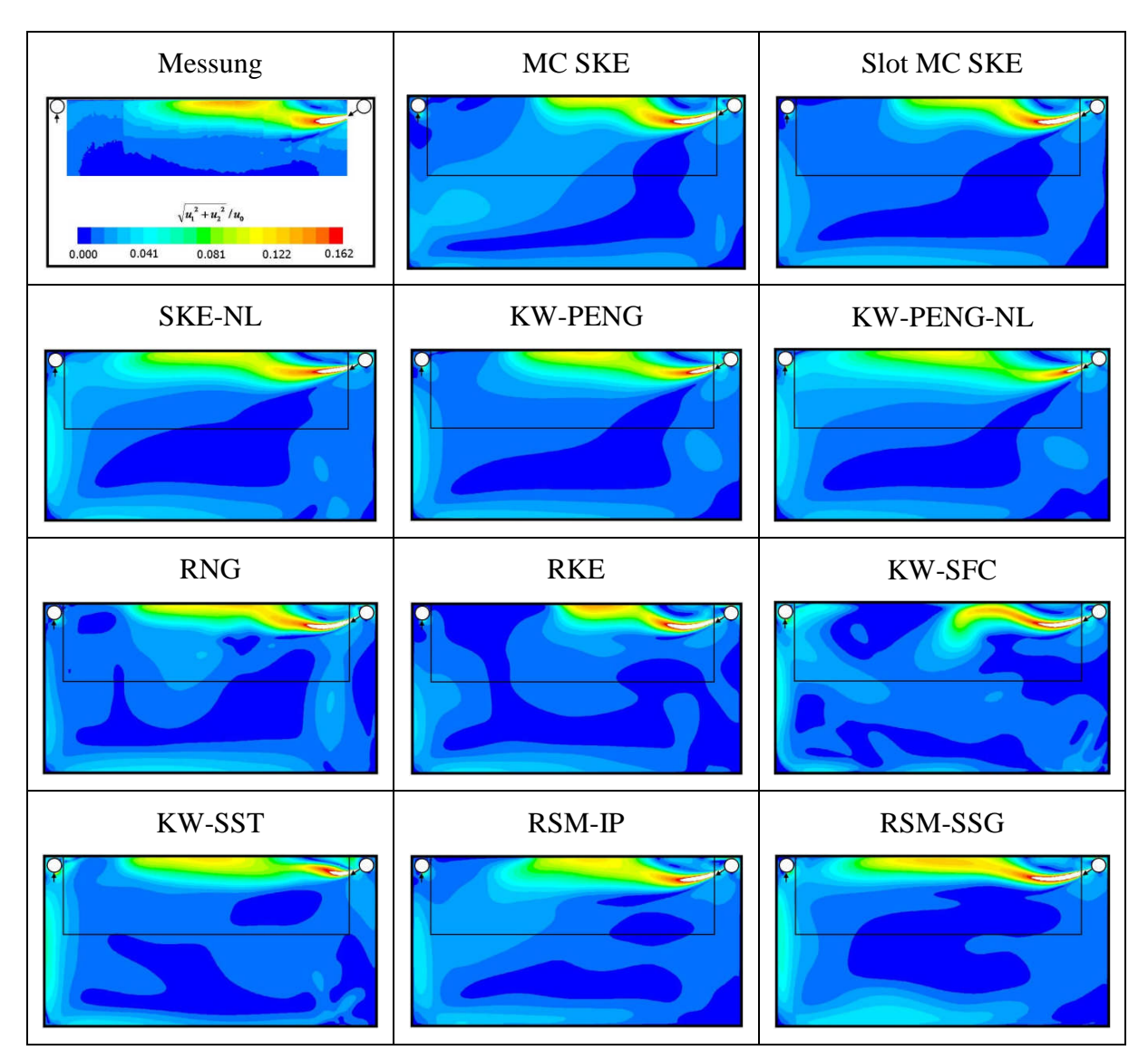

**Abb. 100: Gegenüberstellung der gemessenen und berechneten mittleren Strömungsgeschwindigkeit in der z=B/2 Ebene**
# **7 Zusammenfassung**

Die ständig steigenden Anforderungen an das Raumklima zur Schaffung optimaler Bedingungen für Mensch und Produktionsprozesse setzen ein verbessertes Grundverständnis für die strömungstechnischen Vorgänge in belüfteten Räumen voraus. Aufgrund der stark gestiegenen Rechenleistung und des mächtigen Postprozessings und der damit verbundenen Interpretationsmöglichkeiten werden dazu vermehrt numerische Methoden wie z.B. Computational Fluid Dynamics (CFD) eingesetzt. Die Verwertbarkeit der CFD Ergebnisse hängt jedoch wesentlich von der Genauigkeit der berechneten turbulenten Impuls-, Wärmeund Stofftransportvorgänge ab. Innerhalb der industriellen Anwendung werden zudem geringe Rechenzeiten vorausgesetzt, sodass praktisch alle eingesetzten CFD Modelle auf die zeitlich gemittelten Navier Stokes (RANS) Gleichungen zurückgreifen. Die dabei auftretenden Korrelationen höherer Ordnung müssen durch geeignete Modellansätze, die meist den individuellen Aufgabenstellungen angepasst werden, geschlossen werden. Innerhalb der gegenständlichen Arbeit wurden daher bestehende Turbulenzmodelle sowie Methoden zur Vereinfachung der Eintrittrandbedingung validiert und theoretisch fundierte Verbesserungsvorschläge abgeleitet. Darauf basierend wurden neue Modelle entwickelt und mittels eigenen Vergleichsmessungen verifiziert.

Anhand klassischer Benchmarkströmungen konnte gezeigt werden, dass turbulente Scherströmungen mittels linearer Zweigleichungsmodelle hinreichend genau wiedergegeben werden können. Hingegen können turbulenzinduzierte Sekundärströmungen, die durch anisotrope Normalspannungen erzeugt werden, lediglich durch nichtlineare Wirbelviskositätsmodelle sowie durch Reynoldsstress-Modelle abgebildet werden. Grundsätzlich weisen diese Modelle jedoch ein numerisch instabiles Verhalten sowie geringere Genauigkeiten bei der Berechnung von turbulenten Scherströmungen auf. Aus diesem Grund wurde mittels Daten von DNS und Experimenten ein neues nichtlineares Wirbelviskositätsmodell, welches die günstigen Eigenschaften linearer und nichtlinearer Modelle vereint und das auf k-ε und k-ω Ansätze basiert, abgeleitet. Bei den untersuchten klassischen Benchmarkströmungen konnten durch den vorgeschlagenen nichtlinearen Ansatz deutliche Verbesserungen bezüglich Genauigkeit und numerischer Stabilität erzielt werden.

Neben den klassischen Benchmarktests wurde die Eigenschaft von ebenen Freistrahlen bei geringen Reynoldszahlen diskutiert. Dabei konnte gezeigt werden, dass die in der Literatur verfügbaren Wirbelviskositäts- und RSM-Turbulenzmodelle nicht in der Lage sind, die im Übergangsbereich herrschende Wechselwirkung zwischen der Strahlausbreitungsrate, und der Reynoldszahl sowie der geometrischen Form der Eintrittsöffnung vorherzusagen. Dies hat insofern eine weitreichende Konsequenz, da bei konventionellen Belüftungskonzepten die Reynoldszahlen am Eintritt deutlich geringer sind als bei jenen Freistrahlströmungen, die im Allgemeinen zur Kalibrierung der Modellkonstanten herangezogen worden sind. Aus diesem Grund werden durch die meisten Turbulenzmodelle die turbulenten Impulsaustauschvorgänge und somit das Entrainment bei Raumluftströmungsvorgängen unterschätzt. Dadurch können essentielle Strömungsphänomene, wie z.B. der Coanda-Effekt, nicht korrekt wiedergegeben werden. Um dennoch realistische Berechnungsergebnisse erzielen zu können, wurde eine effiziente Methode abgeleitet, mit der eine individuelle und systematische Anpassung der Modellkonstanten von Zweigleichungsmodellen für unterschiedliche Luftdurchlässe und Einströmgeschwindigkeiten ermöglicht wird. Dafür ist lediglich die messtechnische Ermittlung der Strahlausbreitungsrate bzw. der Hauptstrahlachsengeschwindigkeit erforderlich. Auf die aufwendige messtechnische Ermittlung statistischer Momente zweiter Ordnung (z.B. turbulente Schubspannungen) kann dabei vollständig verzichtet werden.

Typisch für zwangsventilierte Räume sind die stark unterschiedlichen geometrischen Größenordnungen zwischen dem Einlassbereich und dem Raum selbst. Für eine genaue Auflösung aller Details führt dies zu einem hohen Diskretisierungsaufwand und somit zu einer aufwendigen Gittererstellung sowie langen Rechenzeiten. In der Regel ist deshalb eine Vereinfachung der Eintrittsrandbedingungen notwendig. Dazu wurde eine neue Methode vorgestellt, die trotz Vergrößerung der Eintrittsfläche eine konsistente Vorgabe des Massenund Impulsstroms ermöglicht. Grundlage dazu ist eine Korrektur des Impulsstroms unmittelbar nach der Einlassöffnung durch Aufprägen von Volumskräften. Mittels Vergleichsrechnungen und PIV-Messungen wurde nachgewiesen, dass diese Methode bereits nach einer kurzen Einströmlänge - im Vergleich zu einer vollständigen geometrischen Auflösung – nahezu identische Berechnungsergebnisse liefert.

Abschließend wurden umfangreiche PIV Messungen anhand zweier unterschiedlicher zwangsbelüfteter Räume im Modellmaßstab durchgeführt. Um auch Aussagen über das gesamte Raumluftströmungsbild tätigen zu können wurden dazu mehrere hunderttausend Messpunkte im Raum verteilt. Dadurch konnten die wesentlichen Strömungsphänomene, wie Entrainment, turbulenzinduzierte Sekundärströmungen und unsymmetrische Effekte, messtechnisch identifiziert werden. Der Vergleich mit den Berechnungsergebnissen zeigte, dass die in dieser Arbeit vorgeschlagenen Modellverbesserungen eine deutlich realistischere Berechnung von Raumluftströmungsvorgängen ermöglichen.

## **Literaturverzeichnis**

- Abrahamsson A., Johansson B. und Löfdahl L. (1994): A turbulent plane two-dimensional wall-jet in a quiescent surrounding. Eur. J. Mech., B/Fluids, Vol. 13, Nr. 5, Seite 533-556
- Abrahamsson H. (1997): On Turbulent Wall Jets. PhD thesis, Department of Thermo and Fluid Dynamics, Chalmers University of Technology, Göteburg Sweden. ISBN 91-7197- 491-1
- Bartsch H.-J. (1994): Taschenbuch mathematischer Formeln. Leipzig Fachbuchverlag, ISBN 3-343-00876-1
- Bäumer V. (2000): Ein Vergleich expliziter algebraischer Reynolds-Spannungsmodelle. Dissertation. Techn. Universität Braunschweig. ISBN 3-8265-6979-2
- Bennetsen J.C., Sorensen J.N., Sogaard H.T. und Christiansen P.L. (1996): Numerical Simulation of turbulent airflow in a livestock building. Proc. Roomvent'96, Vol. 2, Seite 169-176, Yokohama, Japan
- Bjerg B., Svidt K., Morsing S. und Zhang G. (2000): Optimization of the Design of two Test Rooms by means of CFD. Proceedings of RoomVent'2000
- Blum W. (1956): Diplomarbeit, TU Aachen
- Boney L.R. (1975): Second Application of Upstream Weighted Differencing to the Driven Cavity Problem; Numerical Studies of Incompressible Viscous Flow in a Driven Cavity; Langley Research Center (NASA SP-378)
- Boussinesq J. (1903): Théorie Analytique de la Chaleur; 2, Gauthier Villars, Paris
- Boussinesq, J. (1877): Theorie de l'coulement tourbillant. Mem.Presentes par divers Savants Acad.Sci.Inst.Fr.XXI II, Band 46, Paris
- Browne L.W.B., Antonia R.A., Rajagopalan S. und Chambers A.J. (1982): Structure of complex turbulent shear flows. IUTAM Symposium, Marcseille, Seite 411-419
- Bückle U., Peric M. (1992): Numerical simulation of buoyant and thermocapillary convection in a square cavity. Numerical Heat Transfer, Part A, Vol. 21, Seite 101-121
- Chen Q. und Moser A. (1991): Simulation of multiple-nozzle diffuser. IEA Annex 20, Research Item 1.20. 12th AIVC Conference, Ottawa, Canada
- Chen Q. und Xu W. (1998): A zero-equation turbulence model for indoor airflow simulation. Energy and Buildings. Seite 137-144
- Chen Q., und Jiang Z. (1992): Significant Questions in Predicting Room Air Motion. ASHRAE Transaction, Vol 98, Part 2, Seite 929-939
- Chorin A. (1968): Numerical solution of the Navier-Stokes-equations. Math. Comput., Vol. 22, Springer
- Craft T.J., Graham L.J.W. und Launder B.E. (1993): Impinging jet studies for turbulence model assessment – II. An examination of the performance of four turbulence models. Int. J. Heat Mass Transfer, Vol. 36 Seite 2685-2697
- Craft T.J., Launder B.E. (1992): New wall-reflection model applied to the turbulent impinging jet. AIAA Journal, Vol. 30, Seite 2970-2972
- Craft T.J., Launder B.E. (2001): On the spreading mechanism of the three-dimensional turbulent wall jet. Journal of Fluid Mechanics, Vol. 435, Seite 305-326
- Dantec (2000): PIV Product Information. Dantec Dynamics A/S
- Dantec (2002): PIV Manual. Dantec Dynamics A/S
- Dantec (1999): Omnidirectional Transducer 54T21 for Indoor Air Flows. Product Information, Publication No. Pi199908
- Davidson L. and Nielsen P.V. (1996): Large eddy Simulations of the flow in a threedimensional ventilated room. Proc. Roomvent'96, Vol. 2, Seite 161-168, Yokohama, Japan
- Davidson L. (1996): Implementation of a Large Eddy Simulation Method Aplied to Recirculatiog Flow in a Ventilated Room. Instituttet For Bygningsteknik, ISSN 1395- 7953 R9611, Aalborg, Dänemark
- Davidson L., Nielsen P.V. and Sveningsson A. (2003): Modification of the v2f model for computing the flow in a 3D wall jet. Turbulence, Heat and Mass Transfer, Vol. 4, Seite 577-584
- Davidson L., Nielsen P.V. and Topp C. (2000): Low-Reynolds Number Effects in Ventilated Rooms: A Numerical Study. Proc. Roomvent'00, Vol 1, Seite 307-312, Reading, United Kingdom
- de Souza F.A., Nguyen D. und Tavoularis S. (1995): The structure of highly sheared turbulence. Journal of Fluid Mechanics, Vol. 303
- Demuren, A.O. und Rodi W. (1984): Calculation of turbulence-driven secondary motion in non-circular ducts. Journal of Fluid Mechanics Vol. 140, Seite 189
- Deo C., Mi J. und Nathan G.J. (2007): Experimental Investigations of the Effect of Reynolds Number on a Plane Jet. 16th Australian Fluid Mechanics Conference, Crown Plaza, Gold Coast
- Deo R. C. (2005): Experimental Investigations of the Influence of Reynolds Number and Boundary Conditions on a Plane Air Jet. Dissertation, University of Adelaide, South Australia
- Djunaedy E. (2000): Modelling of supply diffuser for indoor air simulation. MSc. Thesis, Department of Building, National University of Singapore
- Djunaedy E. und Cheong K.W.D. (2002): Development of asimplified technique of modelling four-way ceiling air supply diffuser. Building and Environment, Vol. 37(4), Seite 393-403
- Durbin P.A. (1995): Separated flow computations with the  $k \varepsilon v^2$  model. AIAA J. 33, 659-664
- Durbin, P. (1991): Near-wall turbulence closure modeling without damping functions. Theoretical and Computational Fluid Dynamics 3, 1–13
- Durbin, P. (1993): Application of a near-wall turbulence model to boundary layers and heat transfer. International Journal of Heat and Fluid Flow 14, 316–323
- Durbin, P.A., Pettersson Reif B.A. (2001): Statsitical Theory and Modeling for Turbulent Flows. John Wiley & Sons, Ltd, New York – Weinheim – Brisbane – Singapore – Toronto, ISBN 0 471 49736 3
- Eggels, J.M.G., 1994. Direct and Large Eddy Simulation of Turbulent Flow in a Cylindrical Pipe Geometry, Thesis, University of Technology, Delft, Netherland
- Ehrhard J. (1999): Untersuchung linearer und nichtlinearer Wirbelviskositätsmodelle zur Berechnung turbulenter Strömungen um Gebäude. VDI Verlag Düsseldorf, Fortschrittsbericht VDI Reihe 7 Nr. 367ISBN 3-18-336707-6
- Emmerich S.J., McGrattan K.B. (1998): Application of a Large Eddy Simulation Model to Study Room Airflow. ASHRAE TRANSACTIONS, Vol. 104
- Emvin, P. und Davidson, L. (1996): A numerical comparison of three inlet approximations of the diffuser in case E1 Annex 20. 5th Int.Conf. on Air Distributions in Rooms, ROOMVENT 96, Yokohama Japan Vol. 1, 219-226
- Esdorn H. (1994): Raumlufttechnik Grundlagen. Springer Verlag. ISBN 3-540-54466-6
- Eser U. (1990): Thermische Anemometer mit Kugelsonde zur Bestimmung kleiner Geschwindigkeitsvektoren. Dissertation, Fachbereich Energie und Verfahrenstechnik an der Universität Essen
- Fanger P.O. (1972): Thermal comfort. Danish Technical Press, Copenhagen, reprinted McGraw-Hill, New York, 1972, reprinted Robert E. Krieger, Florida 1982
- Ferziger J.H. und Peric M. (2002): Computational Methods for Fluid Dynamics, Springer Verlag Berlin Heidelberg New York, ISBN 3-540-42074-6
- Fleischhacker G. und Schneider W. (1980): Experimentelle und theoretische Untersuchungen über den Einfluss der Schwerkraft auf isotherme turbulente Freistrahlen. Gesundheitsingenieur 101-5, 129-140
- Fletcher C.A.J. (2000): Computational Techniques for Fluid Dynamics I. Fundatmental and General Techniques. Springer Berlin Heidelberg NewYork, ISBN 3-54053058-4
- Fluent (2007): Fluent 12 User's Guide, Fluent Inc. Centerra Resource Park, Lebanon
- Fu S., Launder B.E. and Leschziner M.A. (1987): Modeling Strongly Swirling Recirculating Jet Flow with Reynolds-Stress Transport Closures. In Sixth Symposium on Turbulent Shear Flows, Toulouse, France
- GAMBIT (2001): GAMBIT 2 User's Guide. Fluent Inc., Centerra Resource Park, Lebanon
- Gan G. (1998): Prediction of turbulent buoyant flow using an RNG  $k$ - $\varepsilon$  Model. Numerical Heat Transfer, Part A Vol.33, Seite 169-189
- Gatski T.B. und Speziale C.G. (1992): On explicite algebraic stress models for complex turbulent flows. Technical Report 92-58, Institute for Computer Application in Science and Engineering
- Gatski T.E., Husaini Y.M., Lumley J.L. (1996): Simulation and Modeling in Turbulent Flows. Oxford University Press, New York Oxford
- Gibson M.M. and Launder B.E. (1978): Ground Effects on Pressure Fluctuations in the Atmospheric Boundary Layer. J. Fluid Mech., 86:491-511
- Gibson M.M. und Younis B.A. (1986): Calculation of swirling jets with a Reynolds stress closure. Physics of Fluids, Vol. 29, Seite 38-48
- Goodfellow H. und Tähti E. (2001): Industrial Ventilation Design Guidebook. Academic Press. ISBN 0-12-289676-9
- Gosman A.D., Nielsen P.V., Restivo A. und Whitelaw J.H. (1980): The flow properties ofrooms with small ventilation openings. ASME Trans. Vol. 102, Seite 316-323
- Gräff B. (1979): Bewertungsverfahren für Messungen von Luftgeschwindigkeiten in klimatisierten Räumen. Dissertation Universität Essen
- Gräff B., Hofmann R. (1975): Eigenschaften von turbulenten, runden, dichtbenachbarten Freistrahlen in reihenförmiger Anordnung. Klima Kälte Technik, Heft 12, Seite 267-271
- Grunert K. (2000): Untersuchung zur Turbulenzmodellierung und Berechnung verdrallter Innenströmungen. Dissertation, Technische Universität Berlin, Fachbereich Verkehrswesen und angewandte Mechanik Hermann-Föttinger-Institut für Strömungsmechanik
- Gutmark, E., Wygnanski, I. (1976): The planar turbulent jet. J. Fluid Mech., Vol. 73, pp. 465- 495
- Haag O. (2003): Studie zur Anwendung von Turbulenzmodellen in Gasturbinenbrennkammern. Dissertation, Technische Universität Darmstadt
- Hanel B. (1977): Beitrag zur Berechnung von Freistrahlen mit erhöhter Anfangsturbulenz. Luft- und Kältetechnik, Heft 2, Seite 63-67
- Hanel B. (1996): Raumluftströmung, Reihe Luft- und Kältetechnik, C.F. Müller Verlag, 2. Auflage, Heidelberg
- Hanel B., Nauz G., Scholz R. (1978): Ergebnisse experimenteller und numerischer Untersuchungen von zweidimensionalen Strömungen in geschlossenen Räumen. Stadtund Gebäudetechnik, Heft 12, Seite 353 - 358
- Hanel B., Richter E. (1979): Das Verhalten von Freistrahlen in verschiedenen Reynolds-Zahlenbereichen. Luft- und Kältetechnik, Heft 1, Seite 12-17
- Hanel B., Scholz R. (1978): Experimentelle und numerische Untersuchungen ebener, isothermer Strömungen in Räumen bei unterschiedlichen Bedingungen des Zuluftstrahls. Luft- und Kältetechnik, 2 63-68
- Hanel B., Scholz R. (1979a): Beitrag zur Modellierung zweidimensionaler isothermer und nichtisothermer turbulenter Strömungen in Räumen – Teil I. Luft- und Kältetechnik, 3, Seite 154 – 157
- Hanel B., Scholz R. (1979b): Beitrag zur Modellierung zweidimensionaler isothermer und nichtisothermer turbulenter Strömungen in Räumen – Fortsetzung. Luft- und Kältetechnik, 4, Seite 209 – 213
- Hanjalic K., Vasic S. (1993): Computation of Turbulent Natural Convection in Rectangular Enclosure with an Algebraic Flux Models, Int. J. Heat Mass Transfer, Vol. 36, Seite 3603- 3624
- Heikinnen J. (1991): Modelling of supply air terminal for room air flow simulation, IEA Annex 20, Research Item 1.24. 12th AIVC Conference, Ottawa, Canada
- Heiss A. (1987): Numerische und experimentelle Untersuchungen der laminaren und turbulenten Konvektion in einem geschlossenen Behälter. Dissertation am Lehrstuhl A für Thermodynamik, Technische Universität München
- Henkes R.A.W.M., Van der Flugt F.F. und Hoogendoorn C.J. (1991): Natural Convection Flow in a Square Cavity Calculated with Low-Reynolds-Number Turbulence Models. Int. J. Heat Mass Transfer, Vol. 34 Seite 1543-1557
- Heschl Ch. (2002): Zusammenfassung der messtechnischen Untersuchung von Raumluftströmungsvorgängen. Interner Bericht der FH-Pinkafeld
- Heschl Ch. (2007): Modellierung des gekoppelten Wärme- und Stofftransportes zur Optimierung der Raumzustände für Mensch und Produktionsprozesse. Erstes Forschungsforum der österreichischen Fachhochschulen 11. & 12. April 2007, Urstein. ISBN 978-3-89975-129-1
- Heschl Ch. und Klanatsky P. (2005): Entstehung und Anwendungsmöglichkeiten makroskopischer Instabilitäten innerhalb der Lüftungstechnik. HLK 2005-09, Seite 68-69, Springer Verlag
- Heschl Ch. und Sanz W. (2008): About the influence of the Reynolds-stress anisotropy tensor to predict wall affected three dimensional room airflows. The 29th AIVC Conference in Kyoto, Japan, Published in Proceeding Book, ISBN 2-930471-27-1
- Heschl Ch. und Sanz W. (2008): Entwicklung eines 4-Gleichungsmodells zur Berechnung anisotroper turbulenter Scherströmungen, Kongressbeitrag zum FFH 2008 in Wels, ISBN 978-3-8322-7023-0
- Heschl Ch., Fesharaki M. und Steinkellner M. (2002): Validation der CFD-Analyse von Raumluftströmungen mittels Messungen. Fluent Anwender Konferenz, 25.-26. September in Frankenthal, Deutschland
- Heschl Ch., Fesharaki M., Geyer J. (2002): Möglichkeiten zur Vorausbestimmung von Raumluftströmungen. DKV-Tagungsbericht, 20.-22. November 2002, ISBN 3-932 715- 34-9
- Heschl Ch., Fesharaki M., Geyer J. und Kelz A. (2002): Calculation of turbulent flow for building ventilation by means of jet profiles with regard to wall influences. EPIC 2002 AIVC Conference 23-26 October, Lyon France, ISBN 2-86834-118-7
- Heschl Ch., Klanatsky P. und Lindmeier I (2007): Einsatz von numerischer Strömungssimulation zur Entwicklung innovativer Klimatisierungskonzepte. e-nova Internationale Kongress, Pinkafeld, ISBN 978-3-9500919-7-7
- Heschl Ch., Klanatsky P., Lindmeier I. und Grassler W. (2008): Strömungstechnische Optimierung von Drallluftdurchlässen mittels CFD und laseroptischen Messverfahren. HLK 2008-04, Springer Verlag
- Heschl Ch., Sanz W. und Kelz A. (2004): Validation of determined pressure loss and discharge coefficient of air supply ducts. FLUENT Anwenderkonferenz 2004, 29.-30. September 2004 in Bingen
- Heschl Ch., Sanz W. und Klanatsky P. (2005): Implementation and comparison of different turbulence models for three dimensional wall jets with Fluent. CFD Forum 2005, 19. Oktober in Bad Nauheim, Deutschland
- Heschl Ch., Sanz W. und Lindmeier I. (2008): Experimental investigations of the turbulent mixing process and the Reynolds-stress anisotropy tensor in ventilated rooms. The 29th AIVC Conference in Kyoto, Japan, Published in Proceeding Book, ISBN 2-930471-27-1
- Heschl Ch., Sanz W. und Lindmeier I. (2009): Demands on Turbulence Modelling for Ventilated Room Airflows. 7th International Conference on Computational Fluid Dynamics in the Minerals and Process Industries, Melbourne Australien.
- Heschl Ch., Sanz W., Klanatsky P. und Madou F. (2005): Comparison of different turbulence models to compute wall affected room airflows. CFD Forum 2005, 19. Oktober in Bad Nauheim, Deutschland
- Heschl, Ch. (2008): A New Algebraic Reynolds Stress Turbulence Model for Prediction of Wall-Affected Three-Dimensional Room Airflows, Pannonia Research Report, ISBN 978- 385253-407-7
- Heschl, Ch. und Fesharaki, M. (2001): Raumluftströmungssimulation. Internationaler Kongress e.nova, Pinkafeld Austria, ISBN 3-9500919-6-3
- Heschl, Ch. und Klanatsky, P. (2007): Numerische Untersuchung des Wärme- und Stofftransportes zur Optimierung der Raumzustände, Pannonia Research Report, Eisenstadt, ISBN 978-385253-394-0
- Hinze J.O. (1975): Turbulence. MCGraw-Hill Companies, ISBN 978-0070290372
- Hirsch Ch. (2000): Numerical Computation of Internal and External Flows. Volume 1: Fundamentals of Numerical Discretization. John Wiley & Sons, Chichester NewYork Brisbane Toronto Singapore, ISBN 0-471-92385-0
- Hirsch, Ch. (1988). Numerical Computation of Internal and External Flows. John Wiley & Sons, Chichester, New York
- Hitchman G.J., Strong A.B., Slawson P.R. und Ray G. (1990): Turbulent planar jet with and without confining walls. AIAA Journal Vol. 28(10)
- Host-Madsen A. und McClusky D.R. (1994). On the Accuracy and Reliability of PIV measurements. Proccedings of the Seventh Internatinal Symposium on Applications of Laser Techniques to Flow Measurements, Lisbon
- Huo Y., Haghighat F., Zhanh J.S. und Shaw C.Y. (2000): A systematic approach to describe the air terminal device in CFD simulation for room air distribution analysis. Building and Environment Vol 35, Seite 563-576
- Hutchinson B. R. und Raithby G. D. (1986): A Multigrid Method Based on the Additive Correction Strategy. Numerical Heat Transfer, Vol. 9, Seite 511-537
- Hwang, R., JAW S.Y. (1998): Second-Order Closure Turbulence Models: Their Achievements and Limitations. Proc. Sci. Counc. ROC(A), Vol. 22, No. 6, 703-722
- Hwang, R., Peng Y.F. (1994): Development of Reynolds Stress Model with a Cross Diffusion of k in the ε Equation. International Journal of Computational Fluid Dynamics, Vol. 2, 161-172
- Ince N.Z., Launder B.E. (1989): On the Computation of buoyancy-driven Turbulent Flows in Rectangular Enclosures. Int. Journal Heat Fluid Flow, Vol. 10, Seite 110-117
- Issa R.I. (1986): Solution of Implicitly Discretized Fluid Flow Equations by Operator Splitting. Journal Computationl Physics, Vol. 62, Seite 40-65
- Jaw, S.Y. (1991): Development of an Anisotropic Turbulence Model for Prediction of Complex Flows. Ph.D. Thesis Dept. of Mechanical Engineering, The University of Iowa, Iwoa City, IA, U.S.A.
- Jayatillaka C.L.V. (1969): The Influence of Prandtl Number and Surface Roughness on the Resistance of the Laminar Sublayer to Momentum and Heat Transfer. Progr. Heat Mass Transfer, Vol. 1, Seite 193-329
- Jenkins P.E. und Goldschmidt V.W. (1973): Mean temperature and velocity measurements in a plane turbulent jet. Trans. ASME J. 95, Seite 581-584
- Jischa M. (1982): Konvektiver Impuls-, Wärme- und Stoffaustausch. Vieweg, Braunschweig Wiesbaden, ISBN 3-528-08144-9
- Kader B. (1981): Temperature and Concentration Profiles in Fully Turbulent Boundary Layers. International Journal Heat Mass Transfer, Vol 24(9), Seite 1541-1544
- Kalitzin, G. (1999): Application of the v2f model to aerospace configurations. Center for Turbulence Research Annual Research Briefs
- Karlsson R.I., Eriksson J. und Persson J. (1993): An experimental study of a two-dimensional plane turbulent wall jet. Vattenfall Utveckling AB, 1993-12-30
- Keane R.D. und Adrian R.J. (1992): Theory of cross-correlation analysis of PIV images. Applied Scientific Research, Vol. 49, Seite 191-215
- Kim, J., Moin, P., Moser, R. (1987): Turbulence statistics of a fully developed channel flow at low Reynolds number. J. Fluid Mech. Vol. 177, 133-166
- Kistner B. (1999): Modellierung und Simulation der Nachlaufstruktur von Turbomaschinen am Beispiel einer Axialturbinenstufe. Dissertation, Fachbereich Maschinenbau, TU Darmstadt, Deutschland
- Kok J.C. (2000): Resolving the dependence on free-stream values for the k-omega turbulence model. National Aerospace Laboratory Report Nr. NLR-TP-99295
- Kollgaard Voigt L.P. (2000): Comparison of Turbulence Models for Numerical Calculation of Airflow in an Annex 20 Room. International Centre for Indoor Environment and Energy, Department of EnergyEngineering, Technical University of Denmark, ISBN 87-7475- 225-1
- Kollgaard Voigt L.P. (2002): Validation of Turbulence Models using Topological Aspects. Roomvent 2002, 8th Int. Conf. on Air Distribution in Rooms, Copenhagen, Denmark 8-11 Sept.
- Kuznik F., Brau J. (2005): Numerical and Experimental Investigation of a Mechanically Ventilated Room: The Impact of Inlet Boundary Conditions of CFD Modelling of

Ventilation System. International Journal of Ventilation, ISSN 1473-3315, Volume 4 No. 2, Seite 113 bis 122

- Kuznik F., Rusaouen G., Brau J. (2006):. Experimental and numerical study of a mechanically ventilated enclosure with thermal effects. International Energy and Buildings, Vol. 38 No. 8, Seite 939 bis 948
- Kuznik F., Rusaouen G., Brau J. (2007a): Experimental and numerical study of a full scale ventilated enclosure with: Comparison of four two equations closure turbulence models. Building and Environment, Vol. 42 No. 3, Seite 1043 bis 1053
- Kuznik F., Rusaouen G., Brau J. (2007b): Use of a RSM Turbulence Model fort he Prediction of Velocity and Temperature Fields in a Mechanically Ventilated Room. International Journal of Ventilation, ISSN 1473-3315, Volume 6 No. 2, Seite 157 bis 166
- Lai, J.C.S. & Lu, D. (1992): An inclined two-dimensional wall jet. Proc. 5th Asian Congress of FluidMechanics, 1, pp. 195-98
- Lai, J.C.S. & Lu, D. (1996): Effect of wall inclination on the mean flow and turbulence characteristics in a two-dimensional wall jet. Int. J. Heat & Fluid Flow 17(4), pp. 377-385
- Laufer, J. (1951): Investigation of turbulent flow in a two dimensional channel. Tech. Rep. 1053, NCA
- Launder B.E. (1989): Second-Moment Closure and Its Use in Modeling Turbulent Industrial Flows. International Journal for Numerical Methods in Fluids, 9:963-985
- Launder B.E. and Shima N. (1989): Second-Moment Closure for the Near-Wall Sublayer: Development and Application. AIAA Journal, 27(10):1319-1325
- Launder B.E. und Sharma B.I. (1974): Application of the Energy Dissipation Model of Turbulence to the Calculation of Flow Near a Spinning Disk. Letters in Heat and Mass Transfer, Vol. 1 No.2
- Launder B.E. und Spalding D.B. (1974): The numerical Computation of Turbulent Flows. Computer Methods in Appl. Mech. and Eng. Vol. 3, Seite 269-289
- Launder B.E. (1991): Current capabilities for modelling turbulence in industrial flows. Journal of Applied Scientific Research, Vol.48, Seite 247-269
- Launder B.E., Reece G.J. und Rodi W. (1975): Progress in development of a Reynolds-stress turbulence closure. Journal of Fluid Mechanics, Vol. 68, Seite 537 - 566
- Launder B.E., Spalding D.B., (1972): Lectures in Mathematical Models of Turbulence. Academic Press, London, England
- Lemaire A.D., Chen Q., Ewert M., Heikkinen J., Inard C., Moser A., Nielsen P.V. und Whittle G. (1993): Room Air and Contaminant Flow, Evaluation of Computational

Methods. Report of the IEA Program for Energy Conservation in Buildings and Community Systems, Annex 20: Air Flow Patterns within Buildings

- Lemieux G.P. und Oosthuizen P.H. (1985): Experimental study of behaviour of planar turbulent jets at low reynolds numbers. AIAA Journal Seite 1845-1846
- Leonard B.P. (1979): A stable and accurate convective modelling procedure based on quatratic upstream interpolation. Computer Methods in Applied Mechanics and Engineering 19, 59
- Leonard B.P. und Drummond J.E. (1995): Why you should not use 'Hybrid', 'Power-law' or related exponential schemes for convective modelling-There are much better alternatives. International Journal Numerical Methods in Fluids, 20, Seite 421-442
- Leonard, A. (1996): Direct Numerical Simulation of Turbulent Flows. Oxford University Press, Seite 185-242
- Lien F. und Kalitzin G. (2001): Computations of transonic flow with the v2f turbulence model. International Journal of Heat and Fluid Flow, Vol. 22, Seite 53-61
- Lien F.S. and Leschziner M.A. (1993): Computational modelling of 3d turbulent flow in sdiffuser and transition ducts. Engineering Turbulence Modelling and Experiments, Page 217
- Lien F.S., (1992): Computational modeling of 3D flow in complex ducts and passages. Dissertation, University of Manchaster
- Lien F.S., Durbin P.A. (1996): Non-linear  $k \varepsilon v^2$  modeling with application to high lift. Proceddings of the Summer Program, Stanford University
- Lien F.S., Kalitzin G., Durbin P.A. (1998): RANS modelling for compressible and transitional flows. Proceedings of the Summer Program, Stanford University
- Loomans, M.G.L.C. (1998): The Measurement and Simulation of Indoor Air Flow. PHD Thesis, Eindhoven University of Technology, ISBN 90 6814 085 X
- Loomans, M.G.L.C., Schijndel A.W.M. (2002): Simulation and measurement of the stationary and transient characteristics of the hot sphere anemometer. Building and Environment, Vol. 37, Seite 153-163
- Lübcke, H.M., Rung Th., Thiele F. (2003): Prediction of the spreading mechanism of 3D turbulent wall jets with explicit Reynolds-stress closure, International Journal of Heat and Fluid Flow, Vol. 24, Seite 434-443
- Madou F. (2005): Verification of the PIV-system for measurements of three dimensional room airflows. Studienarbeit, Fachhochschulstudiengänge Burgenland GmbH, Pinkafeld, Studiengang Gebäudetechnik
- Martens S. (2001): Strömungsmechanik und Stoffaustausch. Vorlesungsskript, Institut für Thermische Verfahrenstechnik und Umwelttechnik, Technische Universität Graz
- MAT1 (1997): Calibration and requirements for accuracy of thermal anemometers for indoor velocity measurements. EU Project MAT1 CT93-0039
- Matlab (2002): User's Guide: Statistics Toolbox for use with Matlab. Version 4, Math Works Inc. Natick, MA 01760-2098
- Meile W. und Tangemann R. (1999): Numerische Methoden in Strömungslehre und Wärmeübertragung. Vorlesungsskript, Institut für Strömungslehre und Wärmeübertragung, Technische Universität Graz
- Melikov A.K., Hanzawa H., Fanger P.O. (1988): Airflow characteristics in occupied zone of heated spaces without mechanical ventilation, ASHRAE Transactions, Vol. 94 Part 1, Seite 52-70
- Melikov A.K., Krüger U., Zhou G. Madsen T.L. und Langkilde G. (1987): Air temperature fluctuations in rooms. Building and Enviroment, Vol. 32, No. 2, Seite 101-104
- Melikov A.K., Langkilde G., Derbiszewski B. (1990): Airflow Characteristics in the occupied zone of rooms with displacement ventilation. ASHRAE Transaction, Vol. 96, Part 1, Seite 555-563
- Melikov A.K., Langkilde G., Madsen T.L. (1998): Impact of Velocity and Temperature Fluctuations on the Accuracy of Low-Velocity Measurements Indoor by Thermal Anemometers. ASHRAE Transaction 1998, Vol. 104, Part 1
- Menter F.R. (1993): Zonal Two Equation  $k \omega$  Turbulence Models for Aerodynamical Flows. AIAA paper No. 93-2906, 24th Fluid Dynamics Conference, Florida, 1-21
- Menter F.R. (1994): Two-Equation Eddy-Viscosity Turbulence Models for Engineering Applications. AIAA Journal, Vol. 32, No. 8, August, Seite 1598 – 1605
- Mora L., Gadgil A.J., Wurtz E. (2002): Comparing Zonal and CFD Model Predictions os Isothermal Indoor Airflows to Experimental Data, International Journal of Indoor Environment and Health (Indoor Air)
- Mora L., Gadgil A.J., Wurtz E., Inard C. (2002): Comparing Zonal and CFD Model Predictions of Indoor Airflows under Mixed Convection Conditions to Experimental Data. Proceeding EPIC Conference, Third European Conference on Energy Performance and Indoor Climate in Buildings, Lyon, France October 23-26, 2002
- Moser R.D., Kim J., Mansour N. (1999): DNS of turbulent channel flow up to  $Re_\tau = 590$ . Physics of Fluids. Vol. 111, N4, Seite 943-945
- Müller D. (2000): Optische Erfassung und numerische Berechnung von Zwei- und Dreidimensionalen Geschwindigkeitsfeldern mit niedrigen turbulenten Reynolds-Zahlen. Dissertation, Fakultät für Maschinenwesen RWTH Aachen, Deutschland
- Murakami S., Kato S., Chikamoto T. (1992): Numerical Simulation of Velocity and Temperature Fields within Atrium based on Modified  $k-\epsilon$  Model Incorporating Damping Effects due to Thermal Stratification, NST Research Group Institute of Industrial Science, Univ. of Tokyo
- Murakami, S., and Kato, S. (1989): Numerical and experimental study on room airflow 3-D predictions using the k-e model. Building and Environment, Vol. 24 No. 1, Seite 85-97
- Nasr, A., and Lai, J.C.S. (1998): A turbulent plane offset jet with small offset ratio. Experiments in Fluids, 24,pp. 47-57
- Newman, B.G. (1961): The deflection of plane jet by adjacent boundaries Coanda effect, in Boundary Layer and Flow Control (ed. G.V. Lachmann), Pergamon Press 1: pp. 232 – 265
- Nielsen P.V. (1974): Flow in air conditioned rooms. PhD Thesis, Technical University of Denmark
- Nielsen P.V. (1990): Specifikation of a Two-dimensional Test Case., International Energy Agency, Annex 20: Air Flow Pattern Within Buildings., Department of Building Technology and Stuctural Engineering, Aborg University, ISSN 09902-7513 R9040, Seite 11-15
- Nielsen P.V. (1992): Description of supply openings in numerical models for room air distribution. ASHRAE Transactions Vol. 98(1), Seite 963–971
- Nielsen P.V., Restivo A. und Whitelaw J.H. (1978): The velocity characteristics of ventilated rooms. Journal of Fluid Engineering, Vol. 100, September Seite 291-298
- Nieuwstadt, F.T.M. (1992):. Turbulentie, Utrecht: Epsilon Uitgaven. The Netherlands
- Noll B. (1993): Numerische Strömungsmechanik Grundlagen. Springer, Berlin Heidelberg NewYork, ISBN 3-540-56712-7
- Norris S.E. (2000): A Parallel Navier-Stokes Solver for Natural Convection and Free Surface Flow. Department of Mechanical Engineering, University of Sydney
- Oertel H. (1995): Strömungsmechanik Methoden und Phänomene. Springer-Verlag, Berlin Heidelberg NewYork, ISBN 3-540-57007-1
- Papadimitriou C. (1985): The Prediction of Turbulent Stably-Strafified Buoyant Flows. PhD thesis, Dept. of Mechanical Engineering, Imperial College London
- Papula L. (1997): Mathematik für Ingenieure und Naturwissenschaftler Band 3. Vieweg & Sohn Verlagsgesellschaft mbH, Braunschweig/Wiesbaden, ISBN 3-528-14937-X
- Patankar S. V. und Spalding D. B. (1972): A calculation procedure for heat, mass and momentum transfer in three-dimensional parabolic flows. International Journal of Heat and Mass Transfer, Vol. 15, Seite 1787–1806
- Patankar S.V. (1980): Numerical Heat Transfer and Fluid Flow. Hemisphere Publishing Corporation, NewYork Washington Philadelphia London, ISBN 0-89116-522-3
- Patel C., Rodi W. und Scheurer G. (1984): Turbulence Models for Near-Wall and Low Reynolds Number Flows: A Review. AIAA Journal, Vol. 23, No. 9
- Pedersen J.M. und Meyer K.E. (2001): Analysis of Flow Structures in an Annex 20 Room. To appear on 4th International Symposium on Particle Image Velocimetry, Göttingen, Germany, September 17-19
- Peng S.-H. and Davidson L. (2000): The Potential of Large Eddy Simulation Techniques for Modelling Indoor Air Flows. Proc. Roomvent'00, Vol 1, Seite 295-300, Reading, United Kingdom
- Peng, S.-H., (1998): Modelling of Turbulent Flow and Heat Transfer for Building Ventilation, PhD-Thesis, Chalmers University of Technology, Gothenburg
- Pettersson Reif B.A. (1999): A nonlinear constitutive relationship for the v2f model. Center for Turbulence Research, Annual Research Briefs, Seite 267-276
- Pope S.B. (1975): A more general eddy-viscosity hypothesis. J. Fluid Mech. Vol. 72; Seite 331-340
- Pope S.B. (1978): An Explanation of the Turbulent Round-Jet/Plane-Jet Anomaly. AIAA Journal, Vol. 16, No. 3, pp. 279-281
- Pope, S.B. (2005): Turbulent Flows. Cambridge University Press, ISBN 0 521 59125 2, New York.
- Popiolek Z., Melikov A.K., Jørgensen F.E., Finkelstein T.S. (1998): Impact of Natural Convection on the Accuracy of Low-Velocity Measurements by Thermal Anemometers witch Omnidirectional Sensor. ASHRAE Transaction 1998, Vol. 104, Part 1
- Preuß W. und Wenisch G. (2001): Numerische Mathematik. Carl Hanser Verlag München Wien, ISBN 3-446-21375-9
- Pust O. (2001): Quantitative Visualisierung komplexer verfahrenstechnischer Strömungsvorgänge mit der digitalen Particle Image Velocimetry. Dissertation, Fachverband Maschinenbau der Universität der Bundeswehr Hamburg, ISBN 3-8265- 8863-0
- Ramaprian Chandrasekhara (1985): LDA Measurements in Plane Turbulent Jets. Transaction of ASME, Journal of Fluids Engineering, Vol. 107, Seite 264 bis 271
- Rees S.J. (1998): Modelling of Displacement Ventilation and Chilled Ceiling Systems Using Nodal Models. PhD thesis, Loughborough University
- Regenscheit B. (1976): Einfluss der Reynoldszahl auf die Geschwindigkeitsabnahme turbulenter Freistrahlen. Heizung Lüftung/Klima Haustechnik 27, Heft 4, Seite 122-126
- Reynolds O. (1895): On the dynamical theory of incompressible viscous fluids and the determination of the criterion. Phil. Trans. Roy. Soc. 186, Seite 123-164
- Rhie C. M. und Chow W. L. (1983): Numerical study of the turbulent flow past an airfoil with trailing edge separation. AIAA Journal, Vol. 21(11), Seite 1525–1532
- Roache P.J. (1972): On Artificial Viscosity. J. Comp. Physiks, Vol. 10, Seite 169-184
- Rodi W. (1975), ZAMM, 56, 219
- Rotta E.J. (1972), Turbulente Strömungen. B.G. Teubner, Stuttgart
- Rotta J.C. (1951): Statistische Theorie nichthomogener Turbulenz. Zeitschrift für Physik, Vol. 129, Seite 547-572
- Rubel A. (1985): On the Vortex Streching Modification of the  $k \varepsilon$  Turbulence Model: Radial Jets. AIAA Journal, Vol. 23, No. 7, pp. 1129-1130
- Runchal A.K. (1972): Convergence an Accuracy of Three Finite Difference Schemes for a Two-Dimensional Conduction and Convection Problem; Int. Journal Numerical Meth. Enginierring, Vol. 4, Seite 541-550
- Rung T. (2000): Entwicklung anisotroper Wirbelzähigkeitsbeziehungen mit Hilfe von Projektionstechniken. Dissertation TU Berlin, Shaker Verlag Aachen, ISBN 3-8265-8054- 0
- Sanz W. (1999): CFD in Turbomaschinen und Energieanlagen. Vorlesungsskript, Institut für thermische Turbomaschinen und Maschinendynamik, Technische Universität Graz
- Sata Y., Sato K., Kasagi N. und Takamura N. (1994): Turbulent Air Flow Measurement with Three-Dimensional Particle Tracking Velocimetry. Trans. JSME, Vol. 60, No. 571, pp. 865-871
- Schälin A., Nielsen P.V. (2004): Impact of turbulence anisotropy near walls in room airflow. Indoor Air 2004, Vol. 14, Seite 159-168
- Schlichting H. und Gersten K. (1997): Grenzschicht-Theorie. Springer Berlin Heidelberg NewYork, ISBN 3-540-55744-x
- Schmitz R.M. (1985): Berechnung turbulenter Raumluftströmungen bei gekoppeltem Impuls-, Wärme- und Stoffaustausch, Dissertation Rheinisch-Westfälischen TH-Aachen, Deutschland
- Scholz R., Hanel B. (1978): Experimentelle und numerische Untersuchungen von stationären, isothermen, ebenen Strömungen in Räumen unterschiedlicher innerer Geometrien. Gesundheits-Ingenieur, 10, Seite 296-313
- Schubauer G.B. (1935): Effect of humidity in hot-wire anemometry. Journal of Research of the Nat. Bureau Standards, Vol. 15, Seite 575-578
- Schumann U. (1977): Realizability of Reynolds-stress turbulence models. Phys. Fluids, Vol. 20, Seite 721-725
- Shih T.-H., Liou W.W., Shabbir A. and Zhun J. (1995): A New k-ε Eddy-Viscosity Model for High Reynolds Number Turbulent Flows – Model Development and Validation. Computers Fluids, Vol. 24, Seite 227-238
- Shih T.-H., Zhu J. und Lumley J.L. (1993): A realizable Reynolds stress algebraic equation model. Technical Report TM-105993, NASA
- Speziale C.G., Sarkar S., and Gatski T.B. (1991): Modelling the Pressure-Strain Correlation of Turbulence: An Invariant Dynamical Systems Approach. J. Fluid Mech., Vol. 227 Seite 245-272
- Spurk J.H. (1989): Strömungslehre, Einführung in die Theorie der Strömungen. Springer Verlag, Berlin
- Steiglechner J. (1986): Modellierung und numerische Berechnung turbulenter freier Konvektion an einer senkrechten Platte. Diplomarbeit, Lehrstuhl für Thermodynamik, TU München, Deutschland
- Tavoularis, S., Corrsin, S. (1981): Experiments in nearly homogeneous turbulent shear flows with a uniform mean temperature gradient. Journal Fluid Mech., Vol. 227, 245-272
- Tavoularis, S., Karnik, U. (1989): Further experiments on the evolution of turbulent stresses and scales in uniformly sheared turbulence. Journal Fluid Mech., Vol. 204, 457-478
- Törnström T., Moshfegh B. (2006): RSM prediction of 3-D-turbulent cold wall jets. Progress in Computational Fluid Dynamics, Vol. 6, Nos. 1/2/3
- Tropea C., Damaschke N., Nobach H. (2005): Particle Tracking Velocimetry (PTV) und Particle Image Velocimetry (PIV): Skript zu Vorlesung Strömungsmesstechnik, Fachgebiet Strömungslehre und Aerodynamik, Technische Universtität Darmstadt
- Truckenbrodt E. (1999): Fluidmechanik. Band 2: Elementare Strömungsvorgänge dichteveränderlicher Fluide sowie Potential- und Grenzschichtströmungen. Springer Verlag. ISBN 3-540-64595-0
- Van Doormaal J.P., Raithby G.D. (1984): Enhancements of the SIMPLE Method for Predicting Incompressible Fluid Flows. Numer. Heat Transfer, Vol. 7, Seite 147-163
- Van Doormaal, J. P. und Raithby, G. D. (1985): An Evaluation of the Segregated Approach for Predicting Incompressible Fluid Flows. ASME Paper 85-HT-9, Presented at the National Heat Transfer Conference, Denver, Colorado, August 4-7
- Versteeg H.K., Malalasekera W. (1995): An introduction to computational fluid dynamics The finite volume method. Prentice Hall, Harlow, ISBN 0-582-21884-5
- Verweyen N. (1983): Studienarbeit, Lehrstuhl für Wärmeübertragung und Klimatechnik. RWTH Aachen, verwiesen in Schmitz (1985)
- Voigt L.K. (2001): Navier-Stokes simulations of airflow in rooms and around a human body. PhD Thesis, International Centre for Indoor Environment and Energy Department of Energy Engineering, Technical University of Denmark, DTU
- Voigt L.K. (2005): Evaluating Turbulence Models for 3-D Flows in Encolure by Topology. Ninth International IBPSA Conference, Montreal Canada, August 15-18
- Voigt, L. P. (2000): Comparison of Turbulence Models for Numerical Calculation of Airflow in an annex 20 Room. International Centre for Indoor Environment and Energy Engineering Technical University of Denmark, ISBN 87-7475-225-1
- Wilcox D. C. (1998): Turbulence Modeling for CFD. DCW Industries, Inc., La Canada, California
- Wilcox D.C. (1988): Reassessment of the Scale-Determining Equation for Advanced Turbulence Models. AIAA Journal, Vol. 26, No. 11, November, Seite 1299-1310
- Wilcox D.C. (1993): Comparison of Two-Equation Turbulence Models for boudary Layers with Pressure Gradient. AIAA Journal, Vol. 31, No. 8, August, Seite 1414-1421
- Wilcox D.C. (2006): Turbulence Modeling for CFD. Third Edition, DCW Industries, Inc., ISBN 978-1-928729-08-2, USA San Diego
- Wilcox, D.C. (1994): Turbulence Modeling for CFD. La Cañada: DCW Industries
- Woisetschläger J. (2001): Laser in der Schwingungs- und Strömungsmesstechnik, Vorlesungsskript TU-Graz
- Wolfshtein M. (1969): The Velocity and Temperature Distribution in One-Dimensional Flow with Turbulence Augmentation and Pressure Gradient. International Journal of Heat and Mass Transfer, Vol. 12, Seite 301-318
- Xu W. und Chen Q. (2001): A two-layer turbulence model for simulating indoorairflow Part II. Applications. Energy and Buildings, Vol.33, Seite 627-639
- Yakhot V., Orszag S.A. (1986): Renormalization Group Analysis of Turbulence: I. Basic Theory. J. Scientific Computiong, Vol 1, Seite 3-51
- Younis B.A., (1970): Ph.D. thesis, Faculty of Engineering, University of London
- Zhang G., Morsing S. (1994): Multi-head thermistor anemometer. Departmental Note, 1095- 2, Danish Institute of Agricultural Science, Dept. Ag. Eng., Research Centre Bygholm, Horsens, Denmark
- Zhang G., Morsing S., Bjerg B. und Svidt K. (2000a): A Study on the characteristics of airflow in a full scale room with a slot wall inle beneath the ceiling. Roomvent, Air Distribution in Rooms, Reading, United Kingdom, Seite 199-204
- Zhang G., Morsing S., Bjerg B. und Svidt K. (2000b): A Study on the characteristics of airflow in a full scale room with a slot wall inlet beneath the ceiling. Proceedings if RoomVent'2000, Seite 199-204
- Zhang G., Morsing S., Bjerg B., Svidt K. und Strom J.S. (2000c): The design of an air flow patern testroom for validation of CFD estimation. Journal of Agricultural Engineering Research
- Zhang J.S., Christianson L.L., Wu G.J. und Riskowski G.L. (1992): Detailed Measurements of Room Air Distribution for Evaluating Numerical Simulation Models. ASHRAE Transactions, Vol. 98(1), Seite 58-65
- Zhang W., Chen Q. (2000): Large eddy simulation of indoor airflow with a filtered dynamic subgrid scale model. International Journal of Heat and Mass Transfer, Vol. 43, Seite 3219- 3231

# **A Anhang - Gitterunabhängigkeitsprüfung**

### *A.1 Ebener Kanal lt. Abschnitt 4.2 und 5.3.1*

Für die Berechnung der Geschwindigkeits- und Turbulenzparameterverteilung im Abschnitt 4.2 und 5.3.1 wurden die in Abb. 101 dargestellten Berechnungsgitter verwendet. Das Berechnungsgitter auf der linken Seite wurde für HighRe-Turbulenzmodelle mit Wandüberbrückungsfunktionen und das auf der rechten Seite für LowRe-Turbulenzmodelle verwendet. Die Zellenanzahl für das linke Berechnungsgitter betrug 400 und für das rechte Berechnungsgitter 256. Die Abgrenzung des Berechnungsgebietes erfolgte auf der Ober- und Unterseite durch die Wände und an den jeweiligen Seitenflächen durch periodische Randbedingungen.

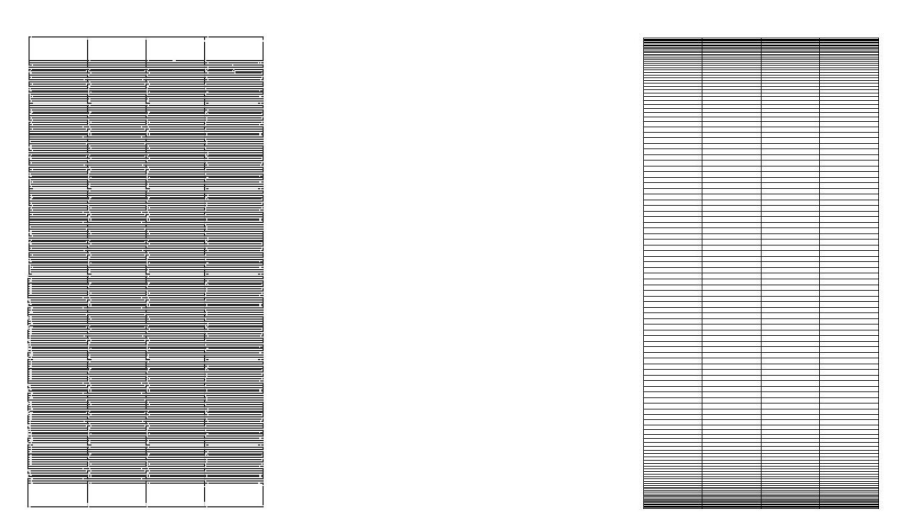

**Abb. 101: Verwendetes Berechnungsgitter für die Durchströmung eines ebenen Kanals (Abschnitt 4.2). Links: HighRe-Gitter für Modelle mit Wandüberbrückungsfunktionen (y<sup>+</sup> ≈30). Rechts: LowRe-Gitter für Modelle die bis zur Wand integriert werden können (y<sup>+</sup> <1)**

Zur Überprüfung der Gitterunabhängigkeit wurde die Zellenanzahl in den beiden Koordinatenrichtungen verdoppelt. Dadurch wurde die Zellenanzahl für das HighRe-Berechnungsgitter von 400 auf 1.600 Zellen und für das LowRe-Berechnungsgitter von 256 auf 2.048 Zellen erhöht. Die Berechnungen wurden mit dem Second-order Diskretisierungsschema durchgeführt. Somit ergibt sich für beide Berechnungsgitter ein Faktor für die systematische Verfeinerung von r=2 und für den Diskretisierungsparameter p=2. Der Diskretisierungsfehler wurde mit der Gleichung (2.159) ermittelt und ist in der Abb. 102 für die mittlere Kanalgeschwindigkeit und der turbulenten kinetischen Energie bei Verwendung des SKE und SKE-EWT Turbulenzmodells dargestellt. Demzufolge ergibt sich ein Diskretisierungsfehler bei der Verwendung des HighRe-Gitters von ca. 2% und bei Verwendung des LowRe-Gitters von ca. ≈4% bzw. max. ≈6%.

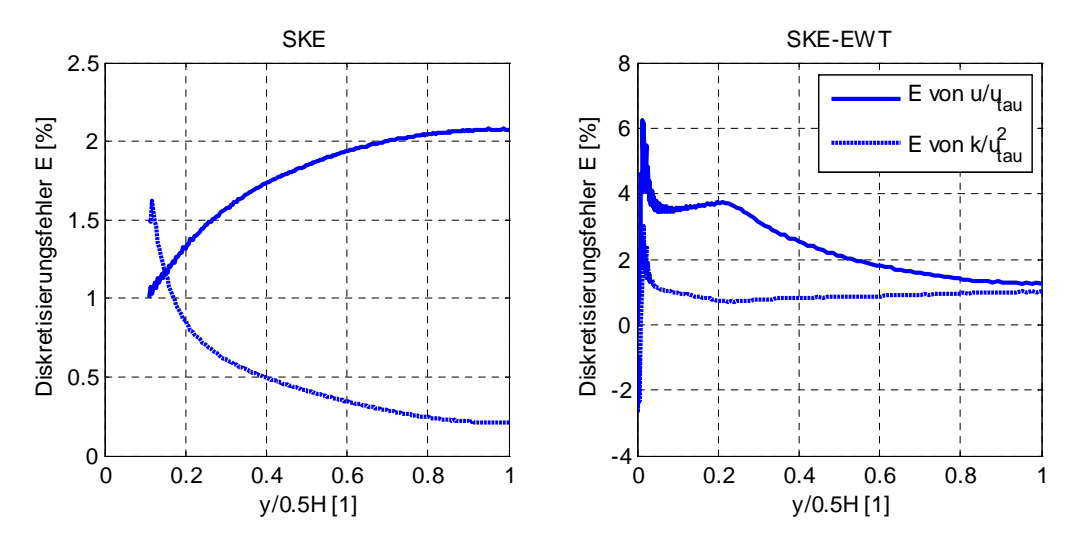

**Abb. 102: Verlauf des Diskretisierungsfehlers E lt. Glg. (2.159) mit r=2 und p=2. Links: Diskretisierungsfehler bei Verwendung des HighRe-Gitters (y<sup>+</sup> ≈30) und des SKE Turbulenzmodells. Rechts: Diskretisierungsfehler bei Verwendung des LowRe-Gitters (y<sup>+</sup> <1) und des SKE-EWT Turbulenzmodells**

### *A.2 Ebener Freistrahl lt. Abschnitt 4.3 und 5.3.2*

In Abb. 103 ist das verwendete Berechnungsgitter zur Berechnung des ebenen Freistrahls im Abschnitt 4.3 und 5.3.2 dargestellt. Die Unterseite stellt die Symmetrieebene und die Oberseite die Druckeinlass-Randbedingung dar. Auf der linken Seite befindet sich der Einlasskanal und auf der rechten Seite die Druckauslass-Randbedingung. Zudem ist am Ende des Einlasskanals die senkrechte Rückwand erkennbar.

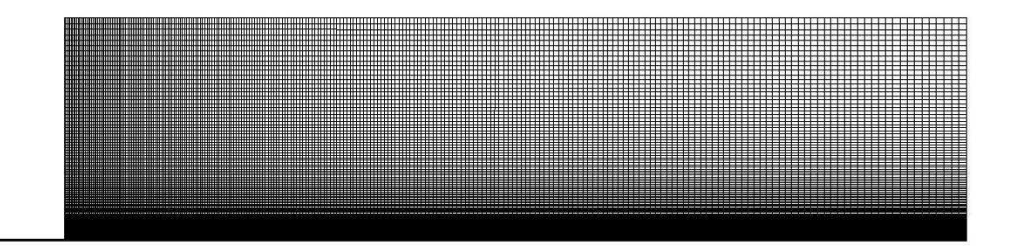

#### **Abb. 103: Verwendetes Berechnungsgitter für den ebenen Freistrahl (Abschnitt 4.3)**

Das verwendete Berechnungsgitter umfasste 35.280 Zellen. Zudem wurde ein zweites Berechnungsgitter mit einem Verfeinerungsfaktor von r=2 erstellt. Die Anzahl der Berechnungszellen des feineren Gitters betrug somit 141.120. Die Gitterunabhängigkeitsprüfung erfolgte wiederum mit dem SKE Turbulenzmodell. Da im Wesentlichen die Eigenschaften der freien Scherströmung von Interesse sind, wurde auf die Gitterunabhängigkeitsprüfung der LowRe-Erweiterung verzichtet. Die mit dem SKE Modell ermittelten Strahlausbreitungsraten betrugen für das 35.280 Zellen umfassende Berechnungsgitter 0,1101 und für das aus 141.120 Zellen bestehende Berechnungsgitter 0,1101. Neben dem Einfluss auf die ermittelte Strahlausbreitungsrate wurde auch der Diskretisierungsfehler zur Bestimmung des dimensionslosen Geschwindigkeitsprofils sowie der Verteilung der turbulenten kinetischen Energie ermittelt. Wie im Abschnitt A.1 wurde dazu auch die Gleichung (2.159) herangezogen. Die Ergebnisse sind in Abb. 104 zusammengefasst.

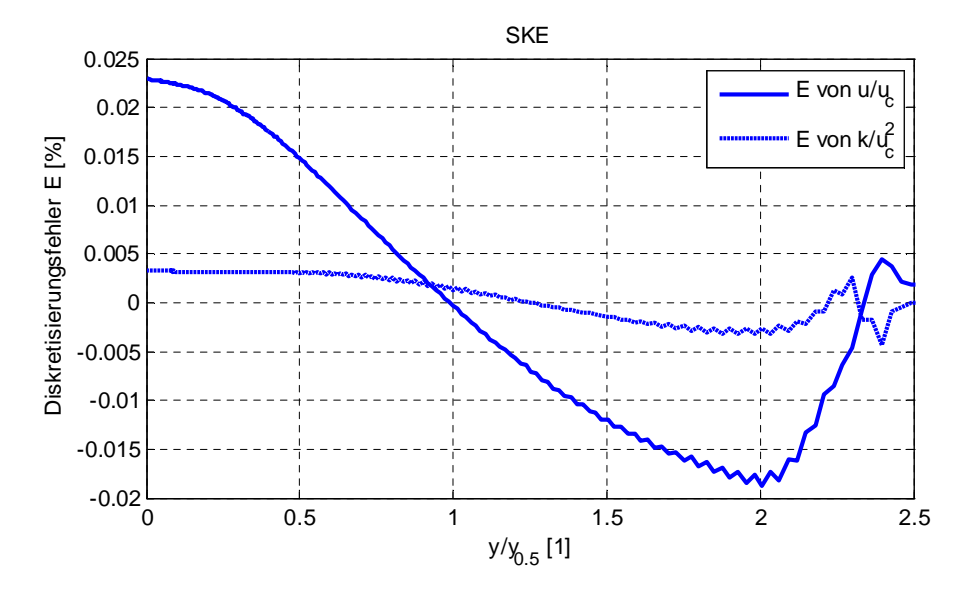

**Abb. 104: Verlauf des Diskretisierungsfehlers in der x=200H Ebene. E lt. Glg. (2.159) mit r=2, p=2 und bei Verwendung des SKE Turbulenzmodells**

Demzufolge kann mit einem maximalen Diskretsierungsfehler von deutlich unter 1‰ gerechnet werden.

### *A.3 Ebener Wandstrahl lt. Abschnitt 4.4 und 5.3.3*

Das im Abschnitt 4.4 und 5.3.3 verwendete Berechnungsgitter ist in Abb. 105 dargestellt. Die linken Abbildungen stellen dabei das Gitter für HighRe-Modelle mit Wandüberbrückungsfunktionen (y<sup>+</sup>≈30) und die rechten Abbildungen das Gitter für LowRe-Modelle (y<sup>+</sup><1) dar. Die untere Abgrenzung des Berechnungsgebietes stellt dabei die Wand und die obere Abgrenzung die Druckeinlass-Randbedingung dar. Auf der linken Seite befindet sich der Einlass und auf der rechten Seite die Druckauslass-Randbedingung. Die Länge des Einlasskanals wurde bewusst relativ kurz angesetzt, da bei den experimentellen Untersuchungen von Abrahamsson (1997) ein nahezu homogenes Geschwindigkeitsprofil am Eintritt gemessen wurde. Auf der linken Seite ist nach oben hin das Berechnungsgebiet durch eine vertikale Wand abgegrenzt.

Zur Gitterunabhängigkeitsprüfung wurden für das HighRe- und für das LowRe-Modell ein grobes und ein feines Berechnungsgitter erstellt. Die Zellenanzahl betrugen dabei für das HighRe-Gitter 26.752 bzw. 106.456 Zellen und für das LowRe-Gitter 30.800 bzw. 123.200 Zellen (für die Validationsuntersuchungen wurde jeweils das gröbere Gitter herangezogen). Die mit dem SKE bzw. SKE-EWT ermittelten Strahlausbreitungsraten betrugen für das HighRe-Gitter mit 26.752 Zellen dy<sub>0.5</sub>/dx=0,0979 bzw. mit 106.456 Zellen dy<sub>0.5</sub>/dx=0,0979 und für das LowRe-Gitter mit 30.800 Zellen  $dy_{0.5}/dx=0.0957$  bzw. mit 123.200 Zellen  $dy_{0.5}/dx=0,0955$ .

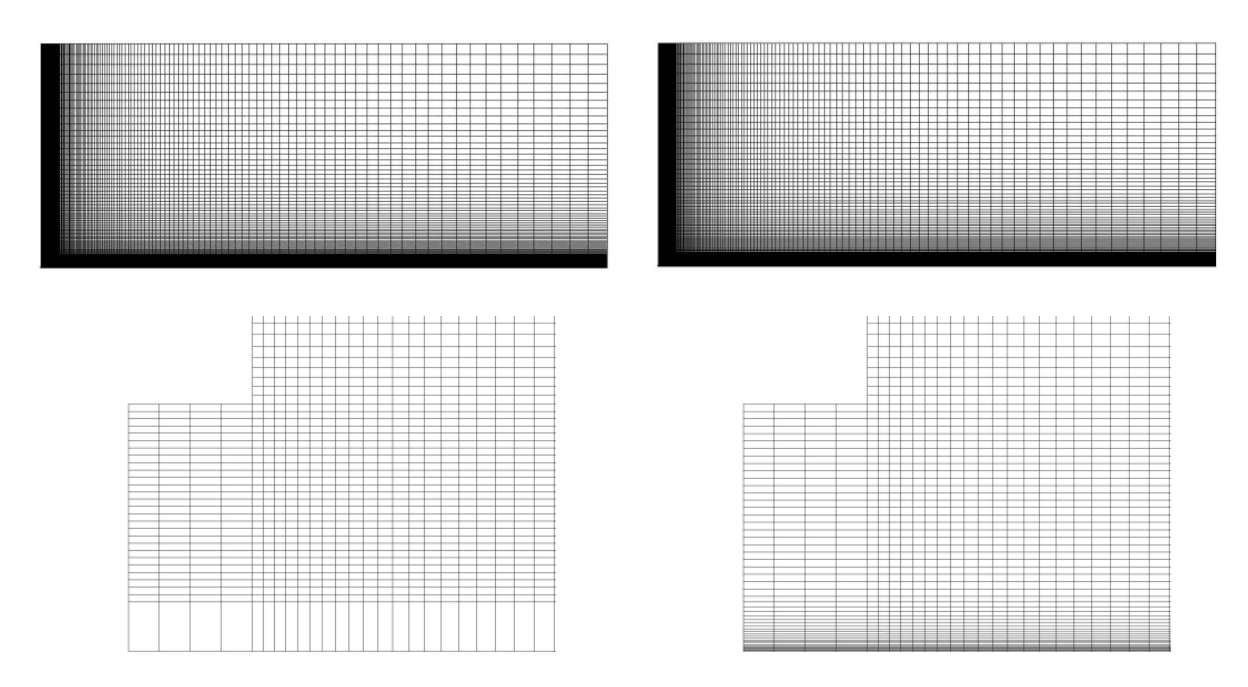

**Abb. 105: Verwendetes Berechnungsgitter für den ebenen Wandstrahl (Abschnitt 4.4). Links: HighRe-Gitter für Modelle mit Wandüberbrückungsfunktionen (y + ≈30). Rechts: LowRe-Gitter für Modelle die bis zur Wand integriert werden können (y<sup>+</sup> <1)**

Die für das jeweilige Berechnungsgitter mit der Gleichung (2.159) ermittelten Diskretisierungsfehler sind in Abb. 106 zusammengefasst.

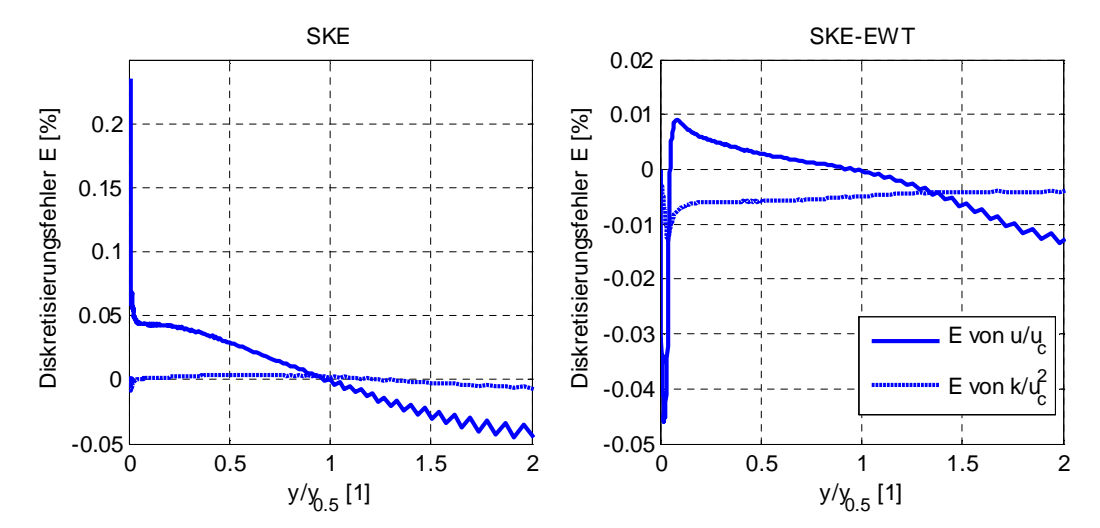

**Abb. 106: Verlauf des Diskretisierungsfehlers in der x=200H Ebene. E lt. Glg. (2.159) mit r=2 und p=2. Links: Diskretisierungsfehler bei Verwendung des HighRe-Gitters (y<sup>+</sup> ≈30) und des SKE Turbulenzmodells. Rechts: Diskretisierungsfehler bei Verwendung des LowRe-Gitters (y<sup>+</sup> <1) und des SKE-EWT Turbulenzmodells**

Demnach kann mit einem maximalen Diskretisierungsfehler von deutlich unter 1‰ gerechnet werden.

#### *A.4 2D Raumluftströmung lt. Abschnitt 4.5 und 5.3.4*

In Abb. 107 sind die in den Abschnitten 4.5 und 5.3.4 verwendeten Berechnungsgitter dargestellt. Die obere Abbildung stellt dabei das Berechnungsgitter für die HighRe- und die untere Abbildung das Berechnungsgitter für die LowRe-Turbulenzmodelle dar. Auf der linken Seite befindet sich der Einlasskanal und auf der rechten Seite der Auslasskanal. Am Zuströmrand wurden die Geschwindigkeiten direkt aufgeprägt und am Ende des Auslasskanals wurde eine Druckauslass-Randbedingung verwendet.

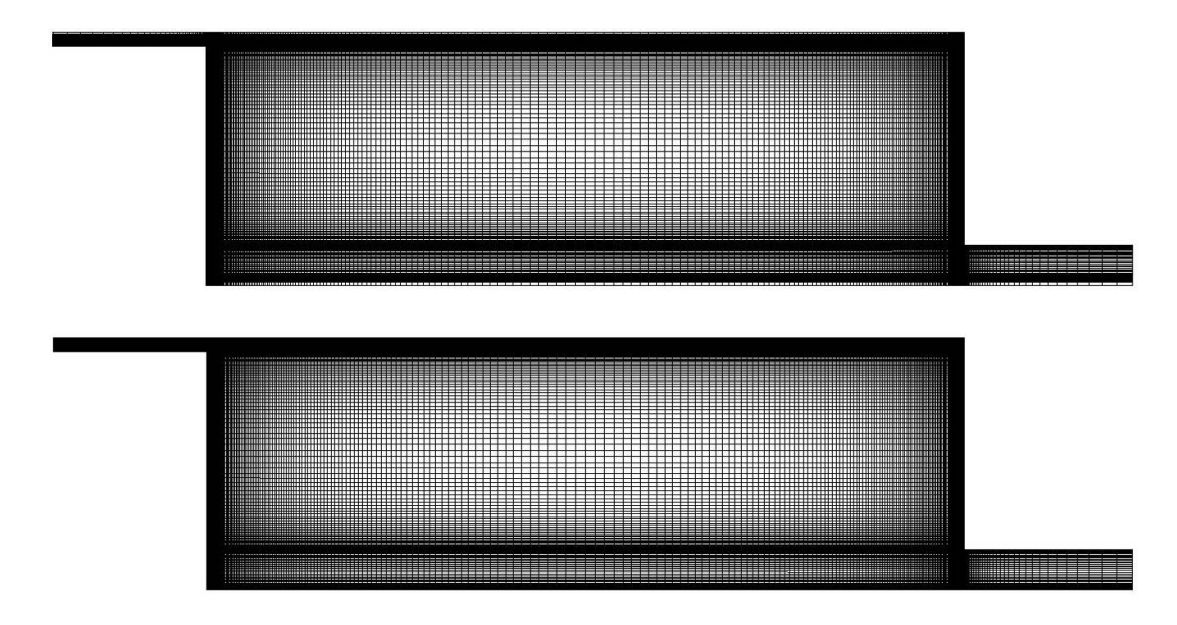

**Abb. 107: Verwendetes Berechnungsgitter für die zweidimensionale Raumluftströmung (Abschnitt 4.5). Oben: HighRe-Gitter für Modelle mit Wandüberbrückungsfunktionen (y<sup>+</sup> ≈20). Unten: LowRe-Gitter für Modelle mit LowRe-Erweiterung (y<sup>+</sup> <1)**

Zur Ermittlung der Gitterunabhängigkeit wurde das HighRe- und LowRe-Berechnungsgitter wiederum um den Faktor r=2 verfeinert. D.h. für das HighRe-Gitter wurde die Zellenanzahl von 36.792 auf 144.624 und für das LowRe-Gitter von 41.208 auf 164.832 erhöht. Der dabei mit dem SKE bzw. SKE-EWT ermittelte Diskretisierungsfehler ist in Abb. 108 in der x/H=1 und x/H=2 Ebene dargestellt. Demnach ist für die Geschwindigkeitsprofile und für den Verlauf der turbulenten kinetischen Energie ein maximaler Diskretisierungsfehler von deutlich unter 0,5% zu erwarten.

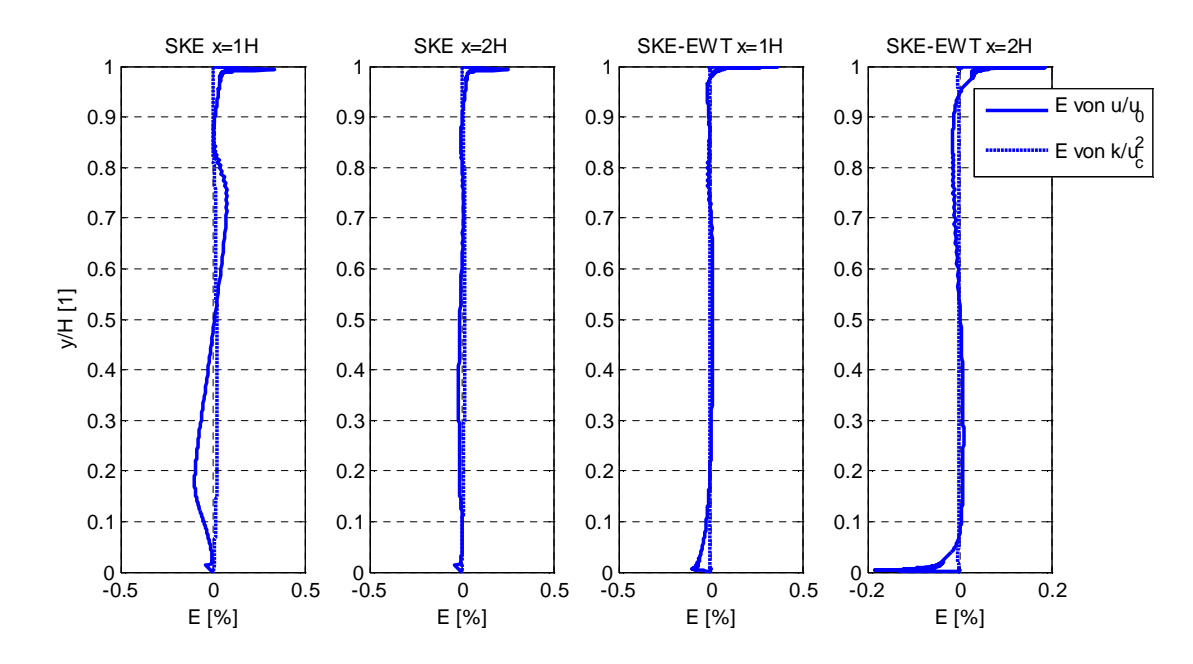

**Abb. 108: Verlauf des Diskretisierungsfehlers E lt. Glg. (2.159) mit r=2 und p=2. Links: Diskretisierungsfehler bei Verwendung des HighRe-Gitters (y<sup>+</sup> ≈30) und des SKE Turbulenzmodells. Rechts: Diskretisierungsfehler bei Verwendung des LowRe-Gitters (y<sup>+</sup> <1) und des SKE-EWT Turbulenzmodells**

#### *A.5 Quadratischer Kanal lt. Abschnitt 4.6.2 und 5.3.5*

In Abb. 109 ist das verwendete Berechnungsgitter für die Berechnung der Durchströmung in einem quadratischen Kanal (Abschnitt 4.6.2 und 5.3.5) dargestellt. Das dreidimensionale Berechnungsgebiet ist seitlich durch die Kanalwände abgegrenzt. Zudem wurden an der Vorder- und Rückseite periodische Randbedingungen verwendet. Auf der linken Seite ist das Berechnungsgitter für HighRe- und auf der rechten Seite für LowRe-Turbulenzmodelle dargestellt. Um den Diskretisierungsfehler abschätzen zu können wurde für beide Berechnungsgitter eine Gitterverfeinerung durchgeführt. Die Gitteranzahl betrug dabei für das HighRe-Modell 19.600 bzw. 149.072 und für das LowRe-Modell 57.600 bzw. 460.800. In beiden Fällen entspricht das einem Gitterverfeinerungsfaktor von r=2.

Der mit Gleichung (2.159) ermittelte Verlauf des Diskretisierungsfehlers ist in Abb. 110 zusammengefasst. Ausgewertet wurden dabei der Betrag der turbulenzinduzierten Sekundärströmung sowie die normierten Normalspannungskomponenten  $|b_{22}-b_{33}|$ . Verwendet wurde dabei das RSM-IP bzw. das RSM-IP-EWT Turbulenzmodell. Der dabei ermittelte maximale Diskretisierungsfehler in der x=y=0 Ebene liegt deutlich unter 1%.

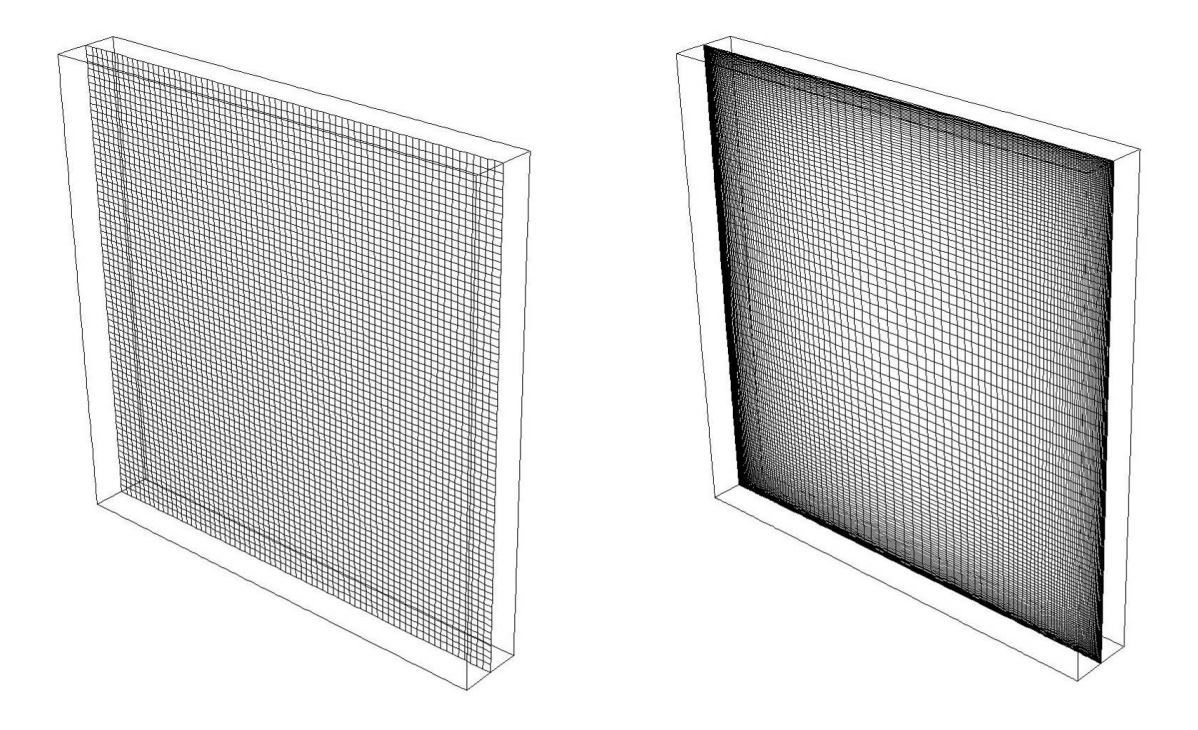

**Abb. 109: Verwendetes Berechnungsgitter für die Durchströmung eines quadratischen Kanals (Abschnitt 4.6.2). Links: HighRe-Gitter für Modelle mit Wandüberbrückungsfunktionen (y<sup>+</sup> ≈12). Rechts: LowRe-Gitter für Modelle mit LowRe-Erweiterung (y<sup>+</sup> <1)**

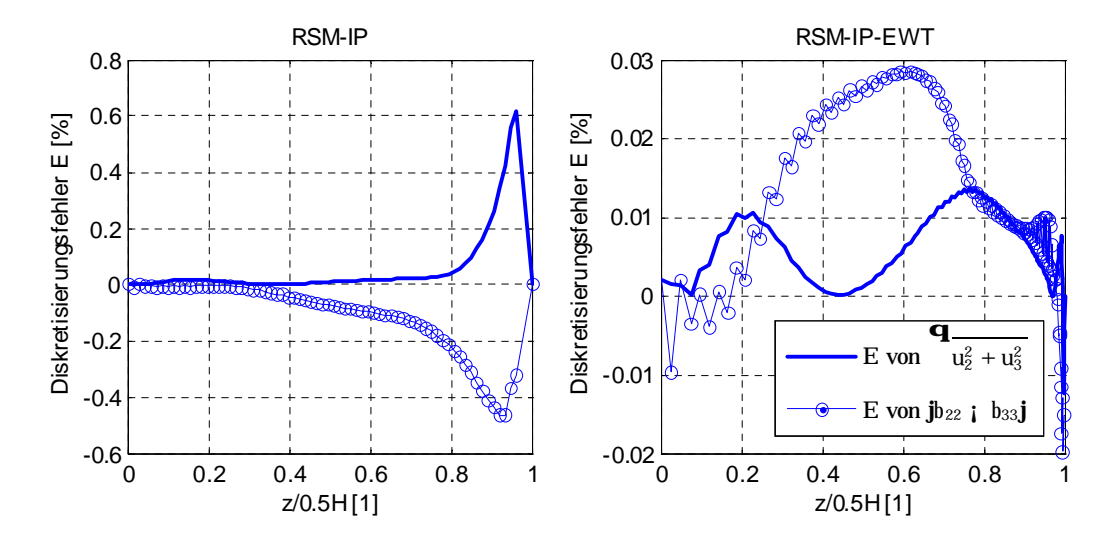

**Abb. 110: Verlauf des Diskretisierungsfehlers E lt. Glg. (2.159) mit r=2 und p=2 für die Berechnung der turbulenzinduzierten Sekundärströmung und der normierten Normalspannungskomponenten |b22-b33|. Auswerteebene x=y=0. Links: Diskretisierungsfehler bei Verwendung des HighRe-Gitters (y<sup>+</sup> ≈30) und des RSM-IP Turbulenzmodells. Rechts: Diskretisierungsfehler bei Verwendung des LowRe-Gitters (y<sup>+</sup> <1) und des RSM-IP-EWT Turbulenzmodells**

### *A.6 Dreidimensionaler Wandstrahl lt. Abschnitt 4.6.3 und 5.3.6*

Das für die Berechnung des dreidimensionalen Wandstrahls verwendete Berechnungsgitter (siehe Abschnitt 4.6.3 und 5.3.6) ist in Abb. 111 dargestellt. Wie beim zweidimensionalen Wandstrahl wurde ein Berechnungsgitter für HighRe- und eines für LowRe-Turbulenzmodelle erstellt. Der Zuströmkanal ist in beiden Fällen identisch. Im Wandstrahlbereich unterscheiden Sie sich jedoch deutlich durch den Wandabstand der ersten Rechenzelle. Das HighRe-Gitter ist für Modelle mit Wandüberbrückungsfunktionen und das LowRe-Modell für Modelle mit Wanddämpfungsfunktionen ausgelegt.

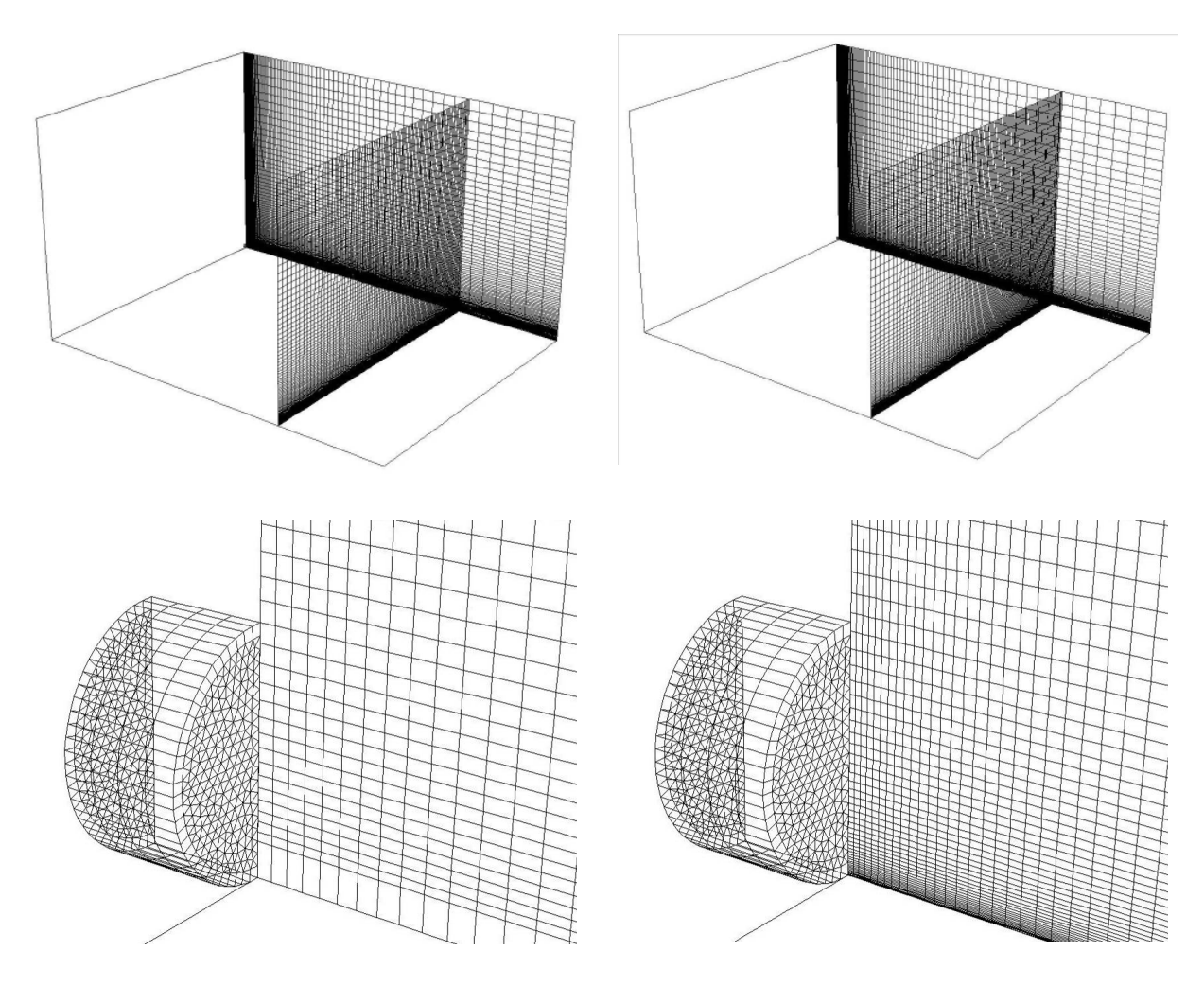

**Abb. 111: Verwendetes Berechnungsgitter für den dreidimensionalen Wandstrahl (Abschnitt 4.6.3). Links: HighRe-Gitter für Modelle mit Wandüberbrückungsfunktionen (y<sup>+</sup> ≈20). Rechts: LowRe-Gitter für Modelle mit LowRe-Erweiterung (y<sup>+</sup> <1)**

Die Abgrenzung des Berechnungsgebietes erfolgt im Einlasskanal durch die Vorgabe der mittleren Eintrittsgeschwindigkeit und der Kanal- bzw. Rückwand. Die untere Abgrenzung bildet eine Wand und die in Strömungsrichtung gesehene linke Abgrenzung erfolgt durch die Vorgabe einer Symmetrieebene. Seitlich und oben wurde eine Druckeinlass-Randbedingung und am Ausströmende eine Druckauslass-Randbedingung aufgeprägt (siehe Abschnitt 4.6.3).

Da im Wesentlichen die Validierung der Turbulenzmodelle durch Vergleich der Strahlausbreitungsraten erfolgt, beschränkt sich die Gitterunabhängigkeitsprüfung auf die Entwicklung des Strahlverlaufes entlang der Hauptströmungsrichtung. Dazu wurden für das HighRe-Modell zwei Berechnungsgitter mit 730.520 und 1.641.770 Zellen und für das LowRe-Modell zwei Berechnungsgitter mit 1.332.520 und 2.996.270 Zellen erstellt. Die mit den jeweiligen Berechnungsgittern ermittelten Strahlausbreitungsraten sind in der Tabelle 32 zusammengefasst. Demnach sind nur geringe Abweichungen zu erwarten.

| Bezeichnung | $v^*$<br>1 - I | Zellenanzahl<br>[Zellen] | Strahlausbreitung<br>$dy_{1/2}/dx$ [-] | Strahlausbreitung<br>$dz_{1/2}/dx$ [-] | Verhältnis<br>$dz_{1/2}/ dy_{1/2}$ [-] |
|-------------|----------------|--------------------------|----------------------------------------|----------------------------------------|----------------------------------------|
| $RSM-IP$    | $\approx 20$   | 730.520                  | 0.046                                  | 0,579                                  | 12,65                                  |
| $RSM-IP$    | $\approx 20$   | 1.641.770                | 0.052                                  | 0,642                                  | 12,35                                  |
| RSM-IP-EWT  | $\approx$ 1    | 1.332.520                | 0.073                                  | 0.442                                  | 6,02                                   |
| RSM-IP-EWT  | $\approx$ 1    | 2.996.270                | 0,068                                  | 0,500                                  | 7,38                                   |

**Tabelle 32: Gegenüberstellung der berechneten Strahlausbreitungsraten**

### *A.7 Freistrahluntersuchung lt. Abschnitt 6.2.3*

Die Berechnungsgitter für die Freistrahluntersuchungen im Abschnitt 6.2.3 sind in Abb. 112 dargestellt. Insgesamt wurden drei Geometriemodelle erstellt. Das erste Modell umfasst eine detaillierte Abbildung der einzelnen Luftdurchlässe und entspricht dem Simulationsmodell I (die vermessenen Auslassöffnungen sind in Abb. 113 dargestellt). Das zweite Modell (Simulationsmodell II) umfasst einen zweidimensionalen Schlitz dessen freie Querschnittsfläche dem Simulationsmodell I entspricht. Das dritte Modell (Simulationsmodell III) umfasst einen Schlitz dessen Höhe mit dem Durchmesser der Eintrittsbohrung im Simulationsmodell I übereinstimmt. Zur Impulskorrektur wurde ein - hinsichtlich der Quellterme - separat adressierbares Berechnungsvolumen in unmittelbarer Austrittsnähe definiert. Alle Modelle sind nach unten und zur Mitte durch eine Symmetrieebene abgegrenzt. Auf der oberen und hinteren Seite wird das Berechnungsgebiet durch Druckeinlass-Randbedingungen und die Ausströmseite durch eine Druckauslass-Randbedingung abgeschlossen.

Zur Ermittlung des Diskretisierungsfehlers wurde für alle drei Simulationsmodelle ein feineres Gitter erzeugt. Der Verfeinerungsfaktor betrug dabei für alle Modelle r=2 (Simulationsmodell I: 546.056 bzw. 4.368.448 Zellen, Simulationsmodell II: 233.808 bzw. 1.870.464 Zellen und Simulationsmodell III: 229.416 bzw. 1.835.328 Zellen). Die mit den Gittern ermittelten Diskretisierungsfehlern sind in Abb. 114 zusammengefasst.

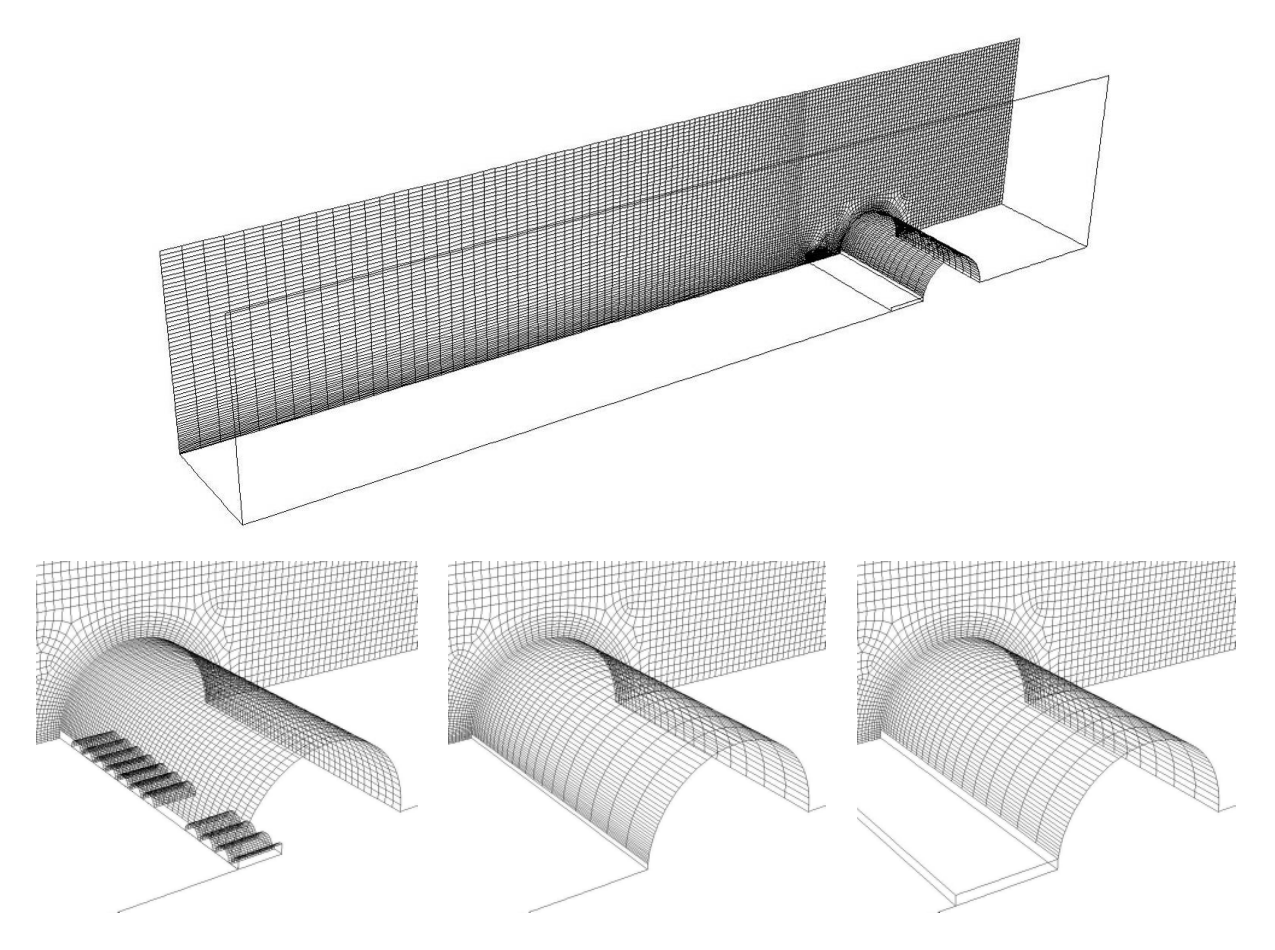

**Abb. 112: Verwendetes Berechnungsgitter für für die Berechnung des Freistrahls im Abschnitt 6.2.3. Oben: Übersicht über das gesamte Berechnungsgebiet. Unten-Links: Einlassdetail für das Simulationsmodell I. Unten-Mitte: Einlassdetail für das Simulationsmodell II. Unten-Rechts: Einlassdetail für das Simulationsmodell III**

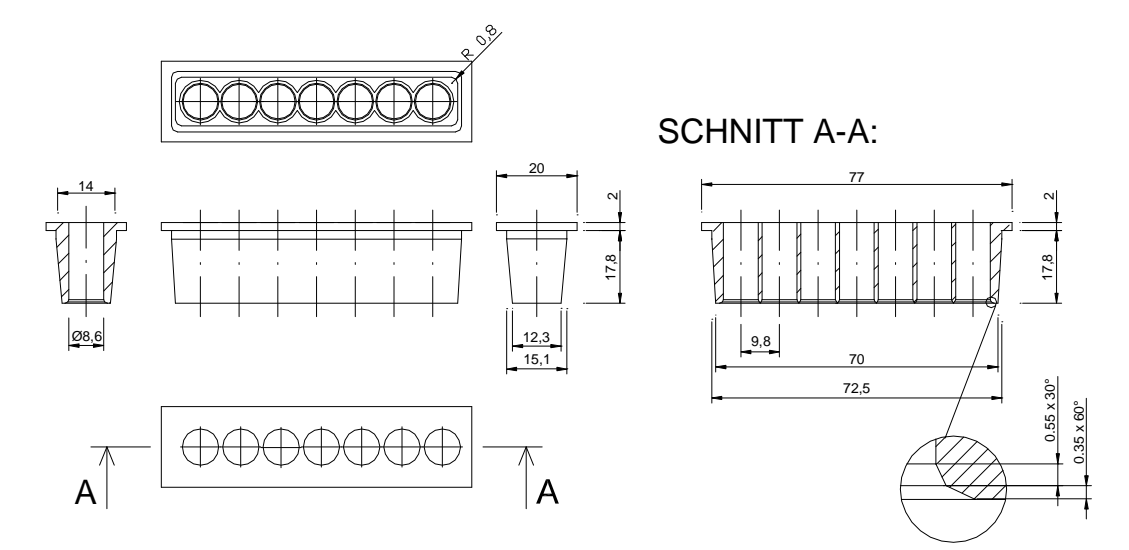

**Abb. 113: Detailzeichnung des vermessenen Luftdurchlasselements (siehe Abschnitt 6.2.2). Abmessungen in mm.**

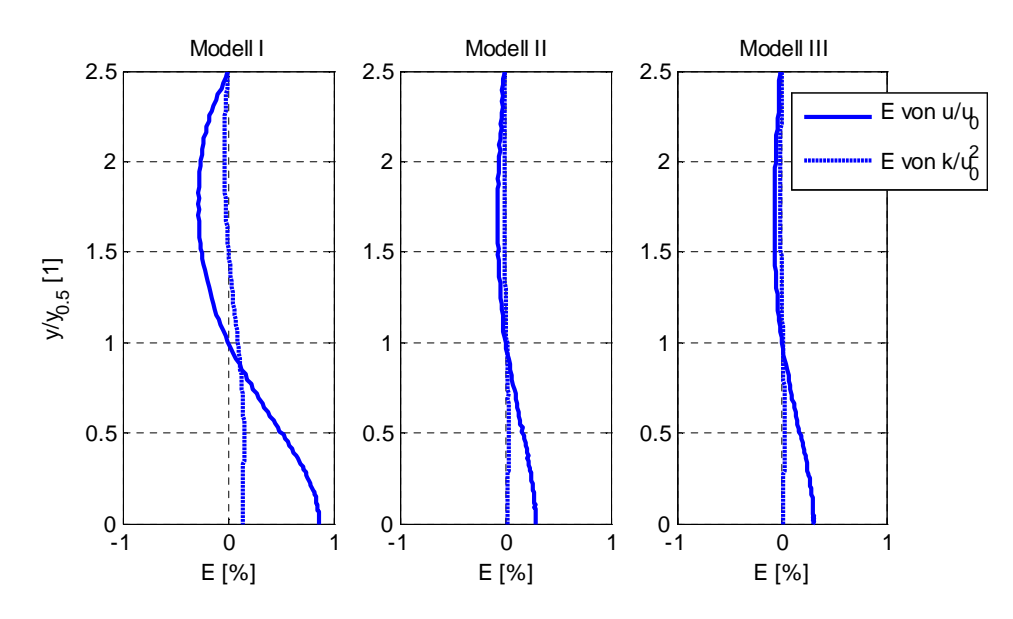

**Abb. 114: Verlauf des Diskretisierungsfehlers E lt. Glg. (2.159) mit r=2 und p=2 für die Berechnung der Geschwindigkeitsprofile u und der Verteilung der turbulenten kinetischen Energie k. Auswerteebene x/d=70, z/d=0. Verwendetes Turbulenzmodell SKE. Links: Diskretisierungsfehler E bei Verwendung des Simulationsmodells I (detailgetreue Auflösung der einzelnen Auslassbohrungen). Mitte: Diskretisierungsfehler E bei Verwendung des Simulationsmodells II (Slot). Rechts: Diskretisierungsfehler E bei Verwendung des Simulationsmodells III (Slot MC)**

Der Verlauf des Diskretisierungsfehlers für die mittlere Strömungsgeschwindigkeit und die turbulente kinetische Energie zeigt, dass der Diskretisierungsfehler deutlich unter 1% liegt. Zudem ist zu erkennen, dass bei einer geometrisch exakten Nachbildung der Austrittsöffnungen die Empfindlichkeit des verwendeten Berechnungsgitters hinsichtlich der Auflösungsgenauigkeit zunimmt.

### *A.8 Berechnung der Strahlausbreitungsraten lt. Abschnitt 6.3*

Das im Abschnitt 6.3 verwendete zweidimensionale Berechnungsgitter für die Vorhersage unterschiedlicher Strahlausbreitungsraten in Abhängigkeit der Reynoldszahl ist in Abb. 115 dargestellt. Neben der globalen Abbildung des Berechnungsgebietes ist auch die Ausströmsituation detailliert abgebildet. Nach unten ist das Berechnungsgebiet durch eine Symmetrieebene abgegrenzt. Entsprechend dem experimentellen Aufbau von Deo (2005) befindet sich auf der linken Seite die Zuströmöffnung. Die Oberseite des Zuströmbereiches wird durch eine Wand abgeschlossen. Im Freistrahlbereich wird die Oberseite des Berechnungsgebietes durch eine Druckeinlass-Randbedingung und stromabwärts auf der rechten Seite durch eine Druckauslass-Randbedingung abgegrenzt (vgl. Abb. 69).

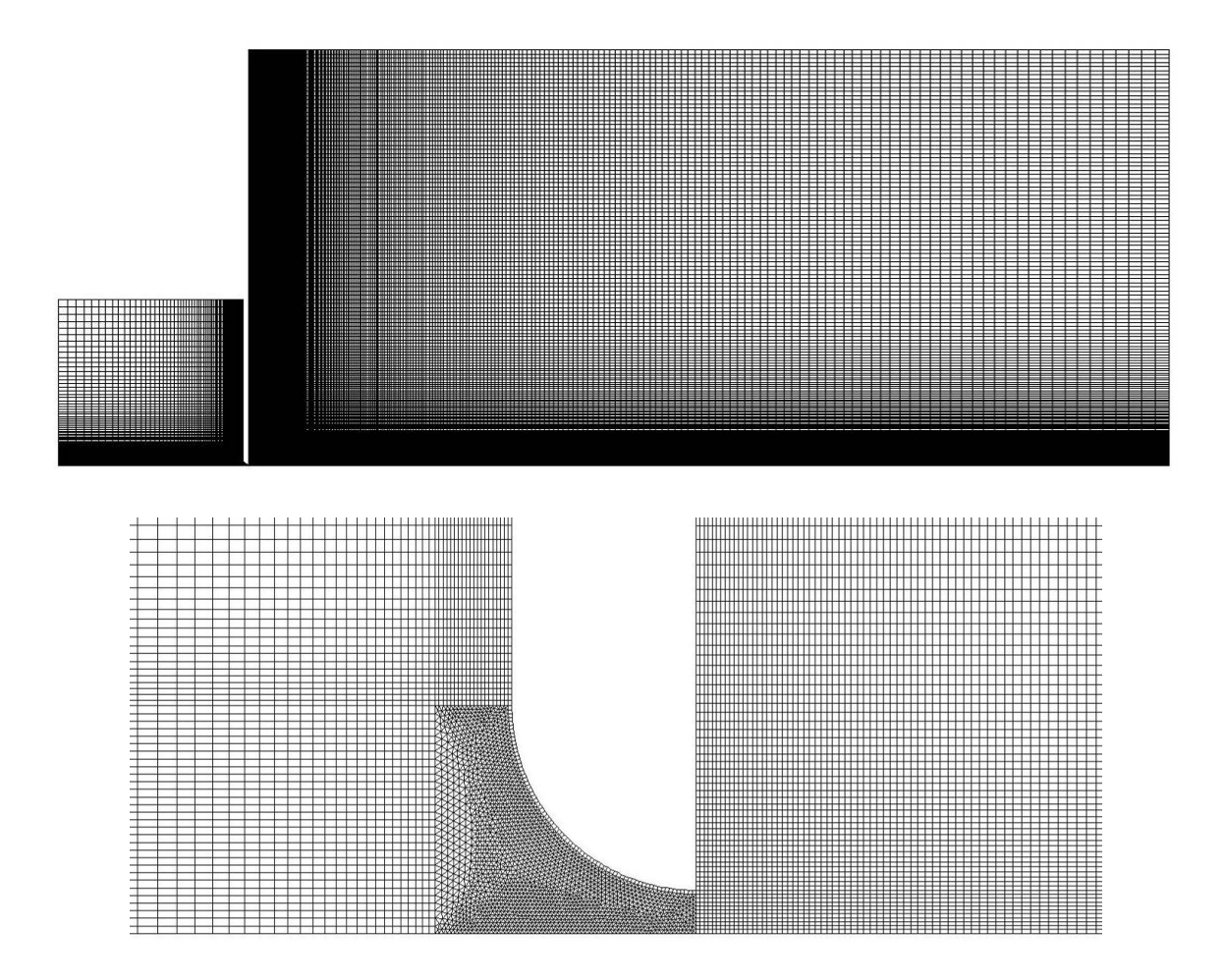

**Abb. 115: Verwendetes Berechnungsgitter für die Vorhersage unterschiedlicher Strahlausbreitungsraten im Abschnitt 6.3**

Zur Ermittlung des Diskretisierungsfehlers wurde neben dem Standardgitter mit 81.599 Zellen ein feineres Gitter mit 326.396 Zellen erzeugt (entspricht einem Verfeinerungsfaktor von r=2). Der mit den beiden Berechnungsgittern und dem SKE Turbulenzmodell ermittelte Verlauf des Diskretisierungsfehlers ist in Abb. 116 dargestellt. Demnach liegt der maximale Diskretisierungsfehler unter 1‰.

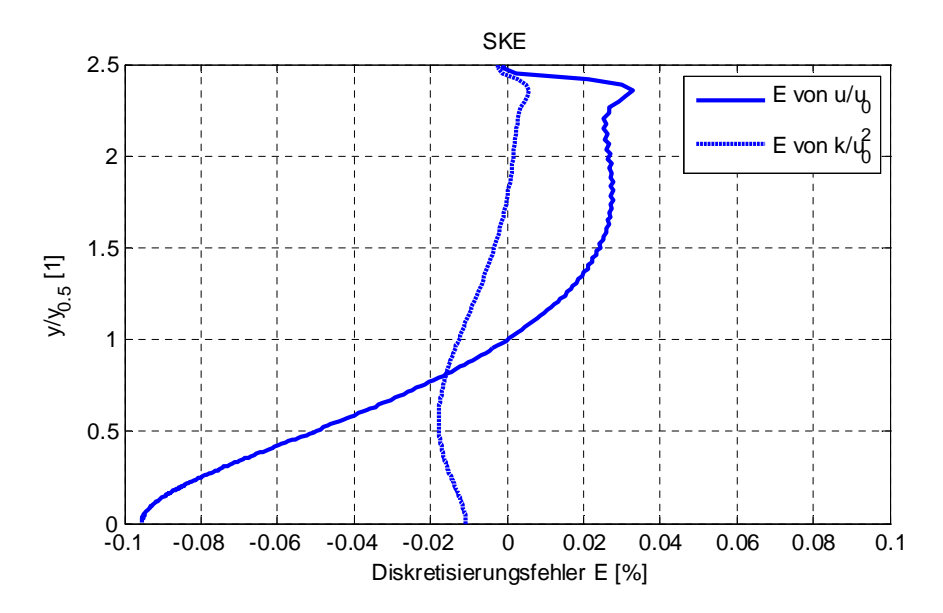

**Abb. 116: Verlauf des Diskretisierungsfehlers E lt. Glg. (2.159) mit r=2 und p=2 bei der Bestimmung des Geschwindigkeitsprofils in der x=100h Ebene (Abschnitt 6.3)**

Neben dem Diskretisierungsfehler wurde auch die mit den beiden Gittern berechnete Strahlausbreitungsrate ausgewertet. Die dabei ermittelten Werte sind in der Tabelle 33 zusammengefasst. Demzufolge ist durch Verfeinerung des Berechnungsgitters kein Einfluss auf die Strahlausbreitungsrate ersichtlich.

**Tabelle 33: Gegenüberstellung der berechneten Strahlausbreitungsraten**

| Turbulenzmodell | $Re[-]$ | <b>Zellenanzahl</b><br>[Zellen] | Strahlausbreitungsrate<br>$dy_{1/2}/dx$ [-] |
|-----------------|---------|---------------------------------|---------------------------------------------|
| <b>SKE</b>      | 16.500  | 81.599                          | 0,116                                       |
| <b>SKE</b>      | 16.500  | 326.396                         | 0.116                                       |

### *A.9 Berechnung der Strahlausbreitungsraten lt. Abschnitt 6.4.3*

Die verwendeten Berechnungsgitter zur Berechnung der Strahlausbreitungsrate im Abschnitt 6.4.3 sind in der Abb. 117 und 118 dargestellt. Nach unten ist das Berechnungsgebiet durch die Symmetrieebene und nach oben durch eine Druckeinlass-Randbedingung abgegrenzt. Auf der linken und auf der rechten Seite befinden sich Druckeinlass- bzw. Druckauslass-Randbedingungen. Neben dem globalen Berechnungsgebiet sind auch Detailausschnitte des Einlassbereiches dargestellt.

Zur Überprüfung der Gitterunabhängigkeit wurden für alle Berechnungsmodelle zwei unterschiedliche Diskretisierungsweiten verwendet. In Tabelle 34 ist die für die jeweiligen Modelle verwendete Zellenanzahl zusammengefasst. Zudem sind die berechneten Strahlausbreitungsraten angeführt. Demnach konnten mit einem Verfeinerungsfaktor von r=2 und bei Verwendung des SKE Turbulenzmodells keine Unterschiede bei der Berechnung der Strahlausbreitungsrate ermittelt werden.

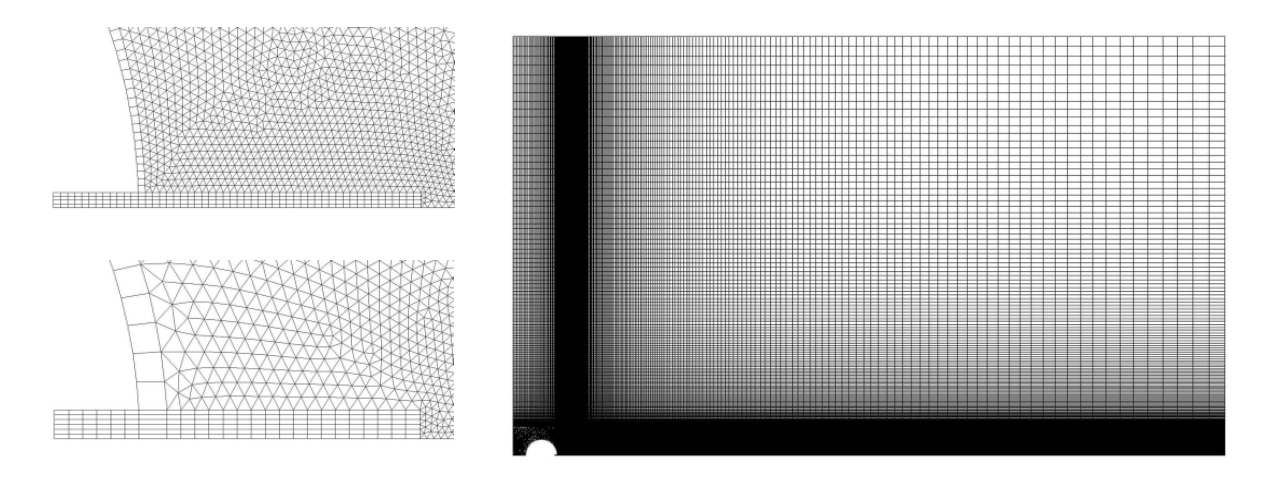

**Abb. 117: Verwendetes Berechnungsgitter für das Berechnungsmodell I zur Bestimmung der Strahlausbreitungsrate im Abschnitt 6.4.3. Links oben: Detailausschnitt für das Berechnungsmodell I ohne Impulskorrektur (Slot). Links unten: Detailausschnitt für das Berechnungsmodell I mit Impulskorrektur (MC)**

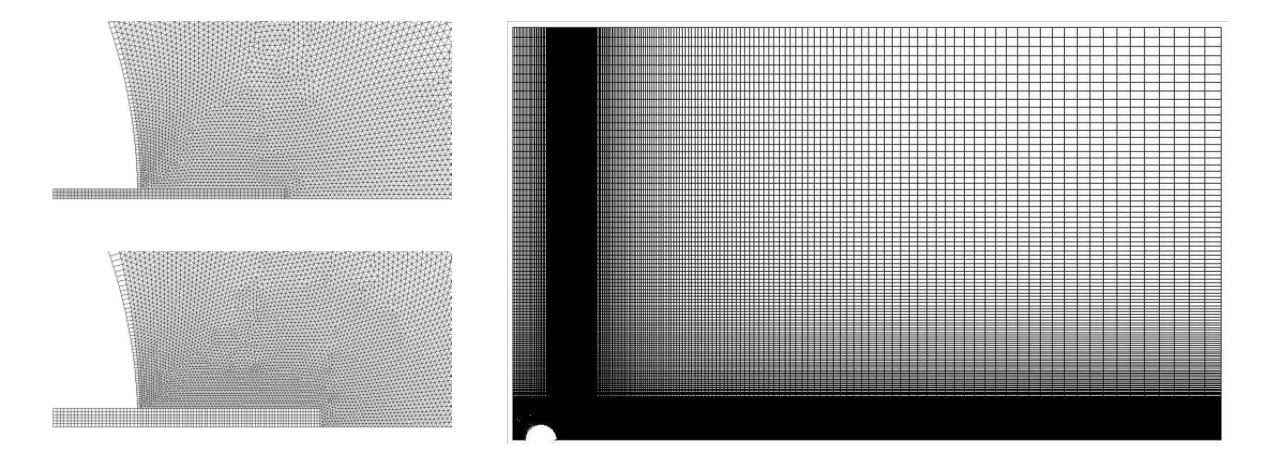

**Abb. 118: Verwendetes Berechnungsgitter für das Berechnungsmodell II zur Bestimmung der Strahlausbreitungsrate im Abschnitt 6.4.3. Links oben: Detailausschnitt für das Berechnungsmodell II ohne Impulskorrektur (Slot). Links unten: Detailausschnitt für das Berechnungsmodell II mit Impulskorrektur (MC)**

Neben dem Einfluss des Berechnungsgitters auf die Strahlausbreitungsrate wurde auch der Diskretisierungsfehler mit der Gleichung (2.159) ermittelt. Die Ergebnisse sind für die x=200mm Ebene in Abb. 119 dargestellt. Demnach kann für alle Berechnungsmodelle mit einem Diskretisierungsfehler deutlich unter 0,5% gerechnet werden.

| Turbulenzmodell | Berechnungsmodell | $Re_0$ [-] | Zellenanzahl<br>[Zellen] | Strahlausbreitungsrate<br>$dy_{1/2}/dx$ [-] |
|-----------------|-------------------|------------|--------------------------|---------------------------------------------|
| Slot SKE        |                   | 1650       | 56.167                   | 0,115                                       |
| Slot SKE        |                   | 1650       | 224.668                  | 0,115                                       |
| Slot MC SKE     |                   | 1650       | 53.354                   | 0,115                                       |
| Slot MC SKE     |                   | 1650       | 213.416                  | 0,115                                       |
| Slot SKE        | П                 | 2700       | 64.686                   | 0.111                                       |
| Slot SKE        | П                 | 2700       | 258.744                  | 0.111                                       |
| Slot MC SKE     | П                 | 2700       | 68.228                   | 0.111                                       |
| Slot MC SKE     | П                 | 2700       | 272.912                  | 0,111                                       |

**Tabelle 34: Gegenüberstellung der berechneten Strahlausbreitungsraten**

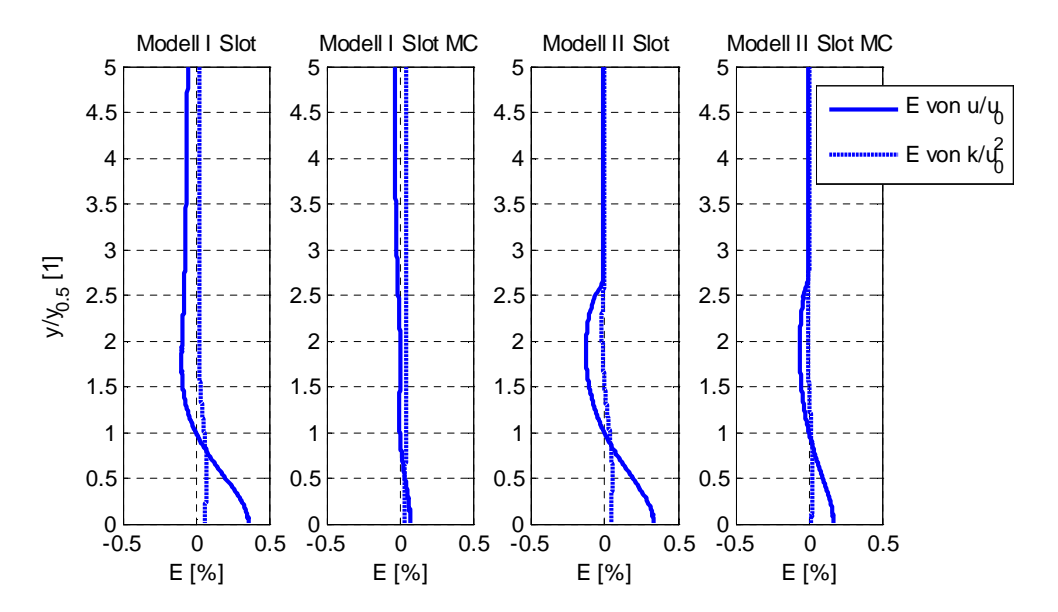

**Abb. 119: Verlauf des Diskretisierungsfehlers E lt. Glg. (2.159) mit r=2 und p=2 bei der Bestimmung des Geschwindigkeitsprofils in der x=200mm Ebene mit dem SKE Turbulenzmodell (Abschnitt 6.4.3)**

#### *A.10 Untersuchung des Lufteintrittbereiches lt. Abschnitt 6.5.3.2.1*

In Abb. 120 ist das Berechnungsgitter zur Untersuchung des Lufteintrittsbereiches im Abschnitt 6.5.3.2.1 dargestellt. Die Hinter- und Oberseite werden durch feststehende Wände abgegrenzt. Die seitlichen Grenzflächen bestehen aus einer Symmetrieebene und einer Wand. Die untere Grenzfläche wird durch eine Druckeinlass-Randbedingung und die stromabwärts angeordnete Austrittsfläche durch eine Druckauslass-Randbedingung gebildet. Der Einlass wird durch einen Schlitz, der dieselbe freie Querschnittfläche aufweist wie der im Abschnitt 6.1 beschriebene Zuluftkanal für den Modellraum I, vereinfacht. Die Gitteranzahl für das Berechnungsmodell betrug 346.350 Zellen. Zur Überprüfung der Gitterunabhängigkeit wurden ein feineres Gitter mit 2.770.800 Zellen erstellt (Verfeinerungsfaktor r=2). Der mit den beiden Berechnungsgittern ermittelte Diskretisierungsfehler ist entlang der x/d=50 bzw. z/B=1/2 Linie in Abb. 121 dargestellt.

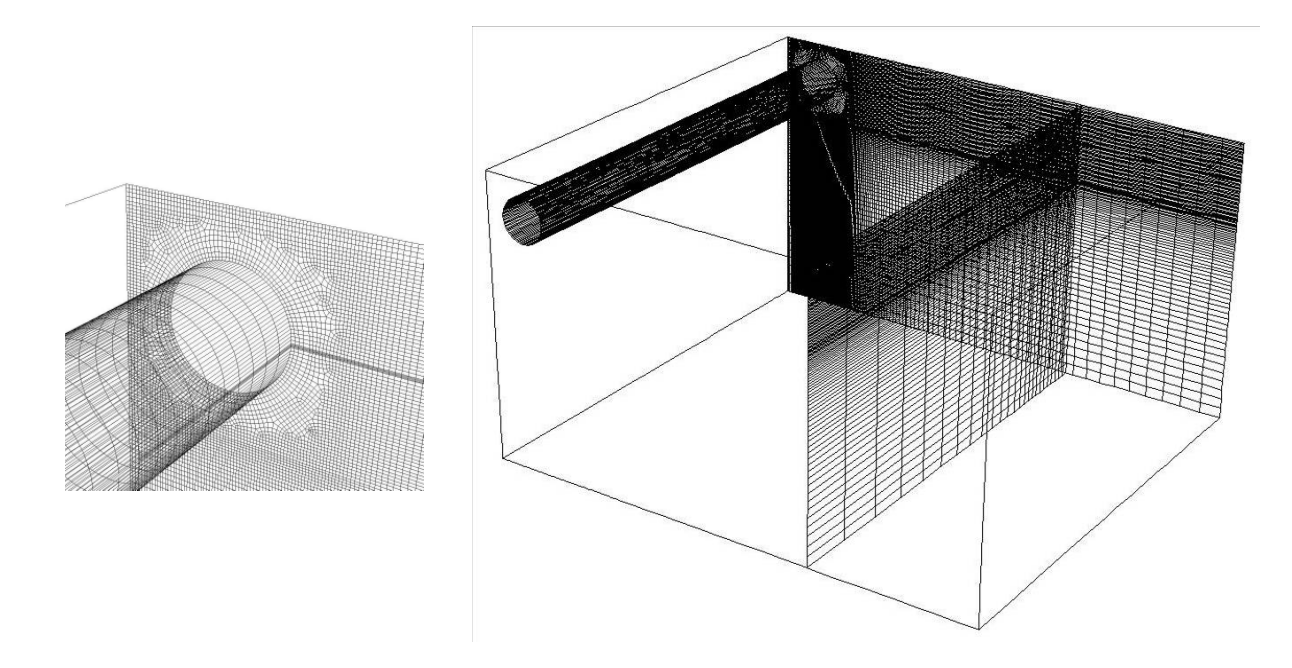

**Abb. 120: Verwendetes Berechnungsgitter zur Untersuchung des Lufteintrittsbereiches im Abschnitt 6.5.3.2.1**

Im Bereich y/d  $\approx$  -20 bis -10 sind aufgrund der geringfügig unterschiedlichen Lage der Hauptstrahlachsen deutlich höhere Diskretisierungsfehler zu erwarten. In diesem Bereich ergeben sich für die mittlere Geschwindigkeit Fehler von bis zu 10% und für die turbulente kinetische Energie von bis zu 7,5%. Im Zuströmbereich des Freistrahls (y/d < -30) kann mit deutlich kleineren Diskretisierungsfehlern (< 1%) gerechnet werden.

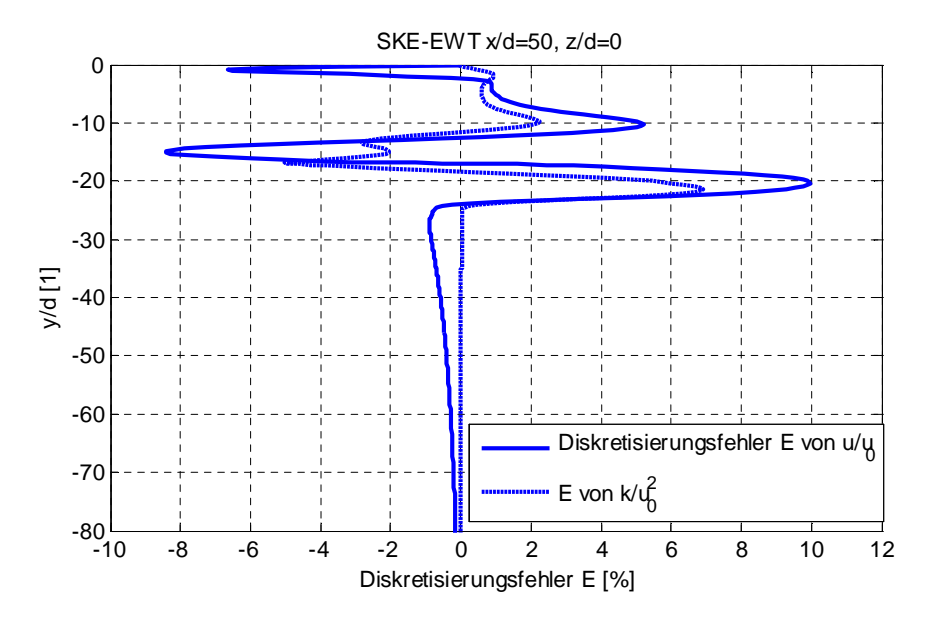

**Abb. 121: Verlauf des Diskretisierungsfehlers E lt. Glg (2.159) mit r=2 und p=2 bei der Bestimmung des Geschwindigkeitsprofils entlang der x/d=50 bzw. z/B=1/2 Linie (Abschnitt 6.4.3)**
## *A.11 Globale Raumluftströmung lt. Abschnitt 6.5.3.2.2*

In Abb. 122 ist das verwendete Berechnungsgitter für die Untersuchung der globalen Raumluftströmung im Abschnitt 6.5.3.2.2 dargestellt. Verwendet wurden dabei zwei unterschiedliche Gitter in Bezug auf die Vereinfachung des Einlassbereiches (Slot und Slot MC) sowie zwei unterschiedliche Gitter für die Verwendung von HighRe- und LowRe-Berechnungsgittern ( $y^+ \approx 30$  bzw.  $y^+$  < 1).

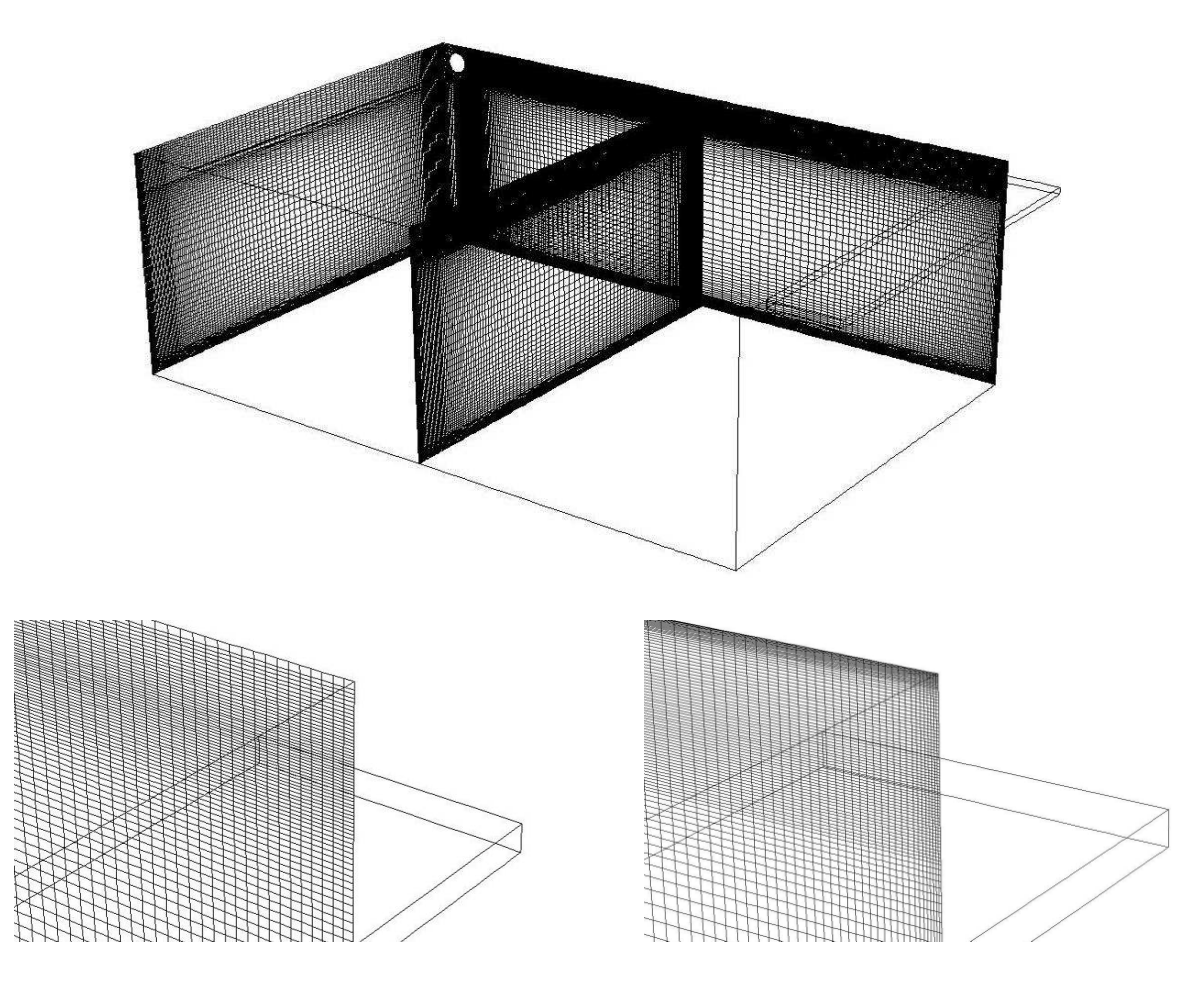

**Abb. 122: Verwendetes Berechnungsgitter für die Untersuchung der globalen Raumluftströmung im Abschnitt 6.5.3.2.2. Unten links: HighRe Gitter für Modelle mit Wandüberbrückungsfunktionen (y<sup>+</sup> ≈20). Unten rechts: LowRe Gitter für Modelle mit LowRe-Erweiterung (y<sup>+</sup> ≈1)**

Die Anzahl der Berechnungszellen für das HighRe-Gitter betrug 1.184.872 Zellen und für das LowRe-Gitter 3.056.576 Zellen. Zur Überprüfung des Diskretisierungsfehlers wurde zudem jeweils ein feineres Gitter generiert. Für das HighRe-Gitter wurde dabei ein Verfeinerungsfaktor von r≈1,4 und für das LowRe-Gitter von r≈1,32 gewählt. Die Gitteranzahl des feineren Gitters betrug somit 3.056.576 (HighRe-Gitter) bzw. 7.026.320 (LowRe-Gitter) Zellen. Die mit den Gittern und dem SKE bzw. SKE-EWT ermittelten Diskretisierungsfehler sind in Abb. 123 und in Abb. 125 dargestellt. Demnach ist der Diskretisierungsfehler beim HighRe-Gitter über weite Bereiche deutlich unter 5% und beim

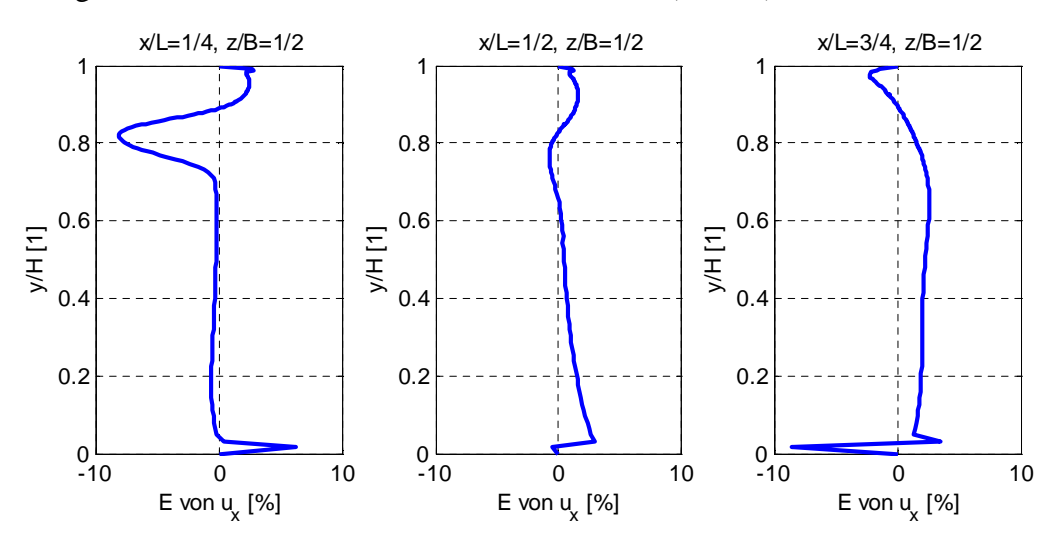

LowRe-Gitter unter 2%. Wobei beim HighRe-Gitter deutlich größere Fehler im Bereich der Wiederanlegezone des Deckenstrahls zu beobachten sind (ca. 8%).

**Abb. 123: Verlauf des Diskretisierungsfehlers E von u<sup>x</sup> lt. Glg (2.159) mit r=1,4 und p=2 bei Verwendung des Berechnungsgitters für Turbulenzmodelle mit Wandüberbrückungsfunktion (y<sup>+</sup> ≈20 lt. Abschnitt 6.5.3.2.2)**

Um den Einfluss des lokal höheren Diskretisierungsfehlers auf das berechnete Strömungsbild analysieren zu können wurde zudem die mit den unterschiedlich feinen Berechnungsgittern ermittelte Geschwindigkeitsverteilung in der x/L=1/2 und z/B=1/2 ausgewertet. Die Berechnungsergebnisse sind in Abb. 124 und in Abb. 126 dargestellt.

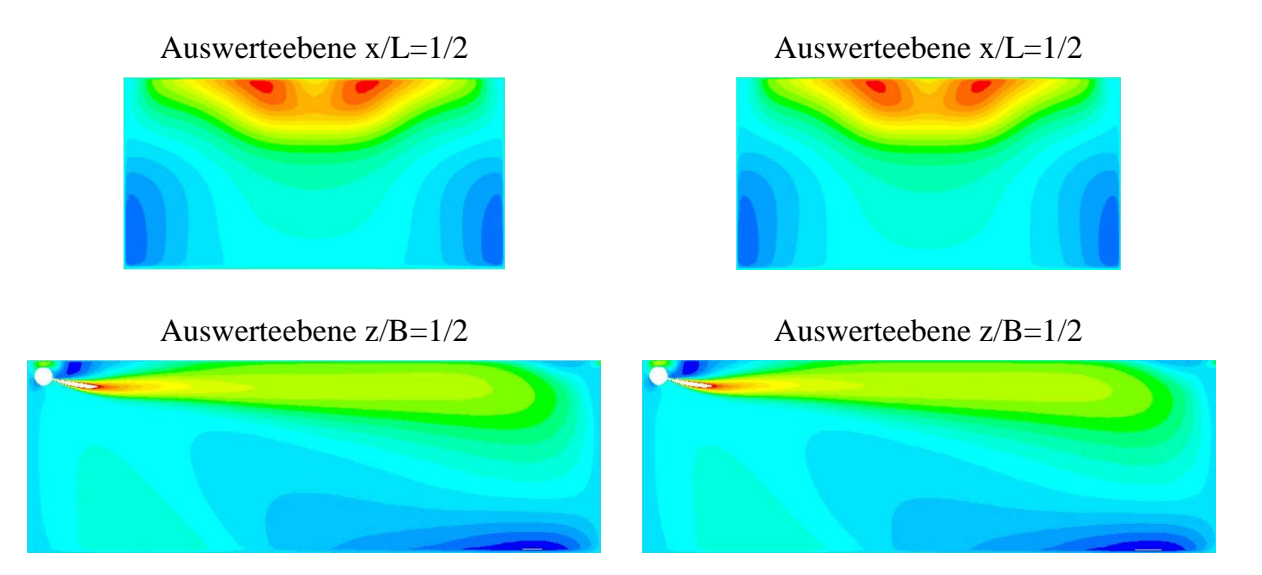

**Abb. 124: Vergleich der berechneten Geschwindigkeitsverteilung u<sup>x</sup> in der x/L=1/2 und der z/B=1/2 Ebene bei Verwendung unterschiedlicher Diskretisierungsweiten. Links: Berechnungsgitter mit 1.184.872 Zellen. Rechts: Berechnungsgitter mit 3.308.928 Zellen (entspricht einen Verfeinerungsgrad von r≈1,4). Verwendetes Turbulenzmodell: SKE mit Wandüberbrückungsfunktion (y<sup>+</sup> ≈20 lt. Abschnitt 6.5.3.2.2). Skalierung lt. Abb. 93 bzw. Abb. 96**

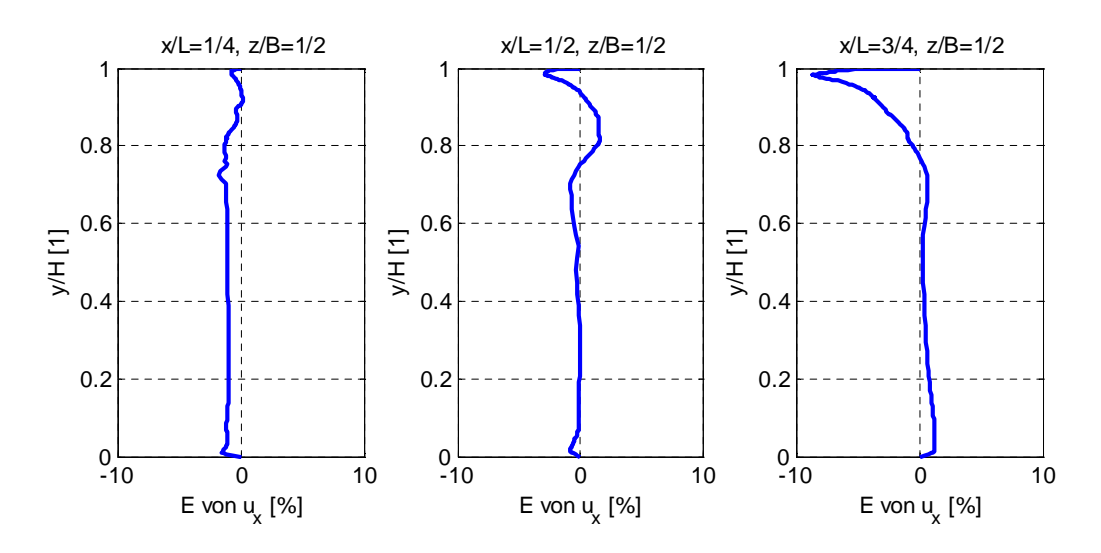

**Abb. 125: Verlauf des Diskretisierungsfehlers E von u<sup>x</sup> lt. Glg (2.159) mit r=1,32 und p=2 bei Verwendung des Berechnungsgitters für LowRe-Turbulenzmodelle (y<sup>+</sup> ≈1 lt. Abschnitt 6.5.3.2.2)**

Hinsichtlich des Strömungsbildes sind nahezu keine Unterschiede zwischen den einzelnen Berechnungsergebnissen zu erkennen. Es kann daher davon ausgegangen werden, dass die im Abschnitt 6.5.3.2.2 verwendeten Berechnungsgitter eine ausreichend feine Auflösung aufweisen.

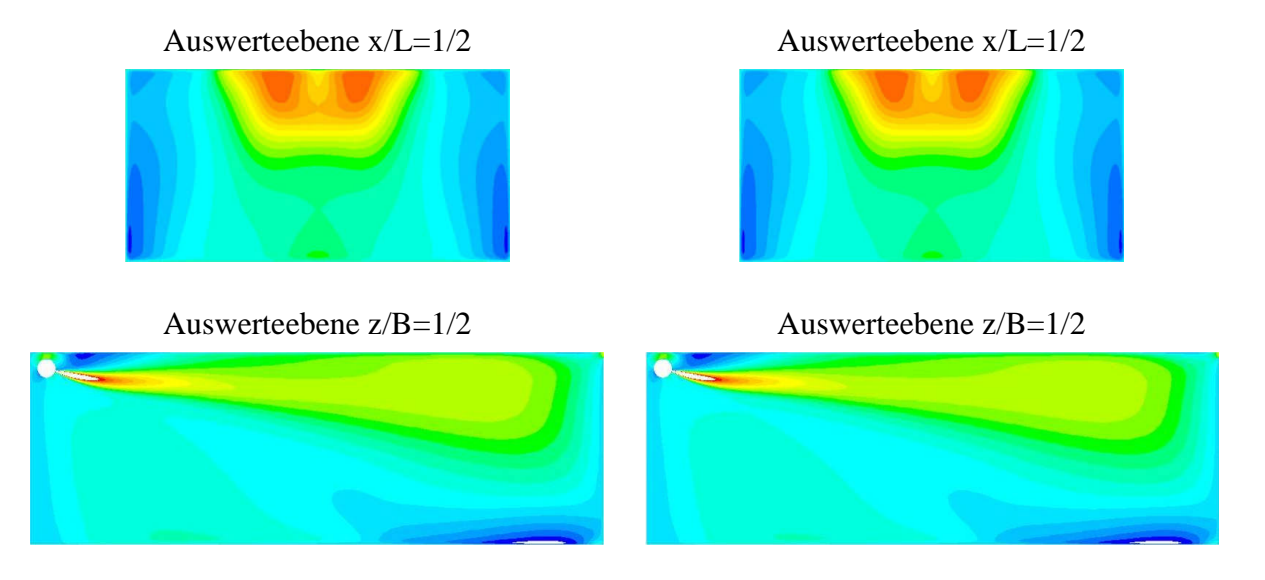

**Abb. 126: Vergleich der berechneten Geschwindigkeitsverteilung u<sup>x</sup> in der x/L=1/2 und der z/B=1/2 Ebene bei Verwendung unterschiedlicher Diskretisierungsweiten. Links: Berechnungsgitter mit 3.056.576 Zellen. Rechts: Berechnungsgitter mit 7.026.320 Zellen (entspricht einen Verfeinerungsgrad von r≈1,32). Verwendetes Turbulenzmodell: SKE-EWT (y<sup>+</sup> ≈1 lt. Abschnitt 6.5.3.2.2). Skalierung lt. Abb. 93 bzw. Abb. 96**

## *A.12 Globale Raumluftströmung lt. Abschnitt 6.5.4.2*

In Abb. 127 ist das Berechnungsgitter für die Untersuchung der globalen Raumluftströmung im Abschnitt 6.5.4.2 dargestellt. Bei der Berechnung wurden neben HighRe- auch LowRe-Turbulenzmodelle verwendet. Aus diesem Grund wurden zwei Berechnungsgitter mit unterschiedlicher Auflösung in unmittelbarer Wandnähe ( $y^{\dagger} \approx 20$  bzw.  $y^{\dagger} \approx 1$ ) erzeugt. Die Gitteranzahl für das HighRe-Gitter betrug dabei 2.507.076 und für das LowRe-Gitter 2.509.680 Zellen. Zur Überprüfung der Gitterunabhängigkeit wurden zudem feinere Gitter mit 5.102.640 bzw. 5.098.712 Zellen erzeugt (entspricht einem Verfeinerungsgrad von r≈1,3).

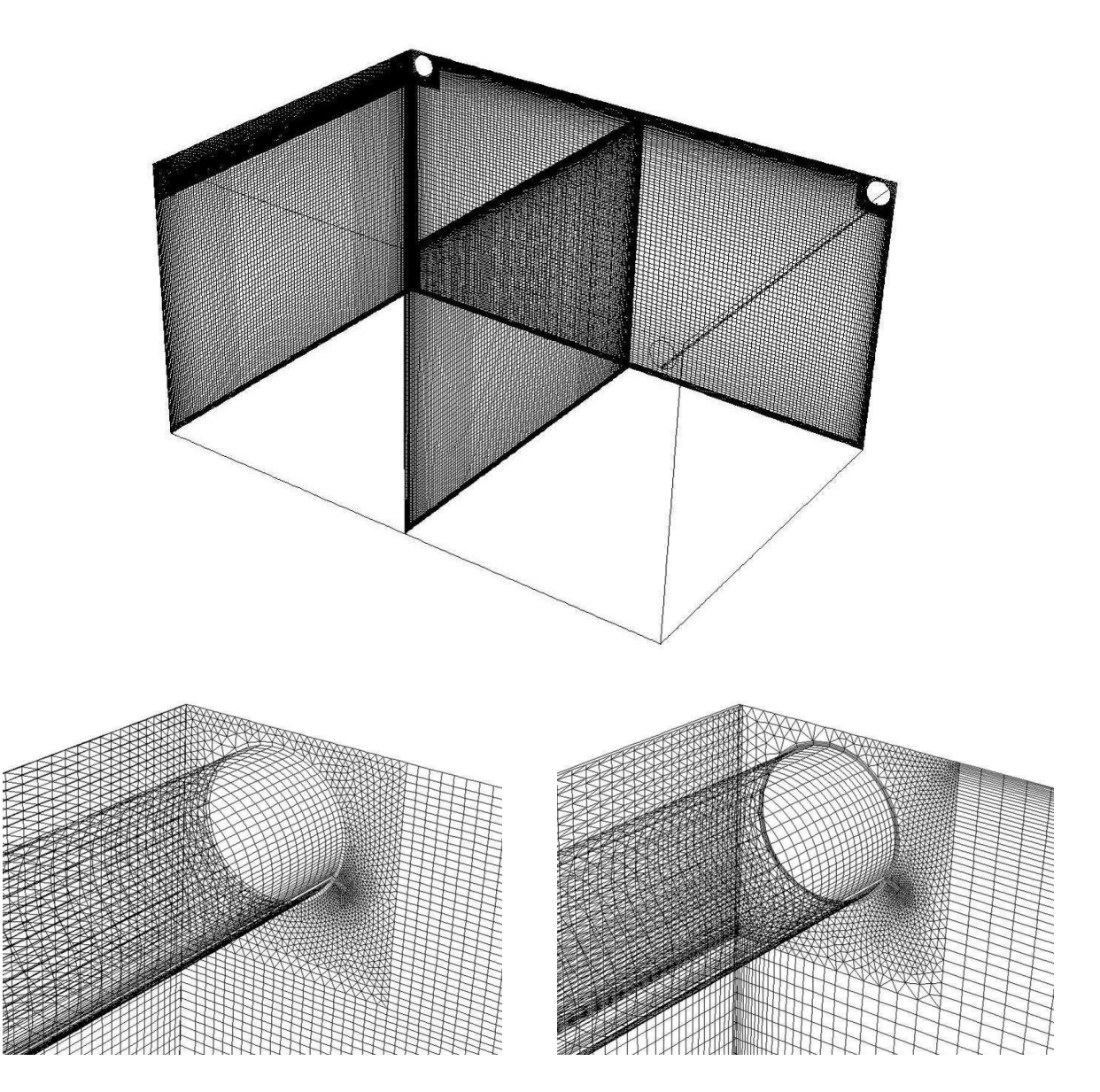

**Abb. 127: Verwendetes Berechnungsgitter für die Untersuchung der globalen Raumluftströmung im Abschnitt 6.5.4.2. Unten links: HighRe-Gitter für Modelle mit Wandüberbrückungsfunktionen (y<sup>+</sup> ≈20). Unten rechts: LowRe-Gitter für Modelle die bis zur Wand integriert werden können (y<sup>+</sup> ≈1)**

Die mit den unterschiedlich feinen Berechnungsgittern ermittelten Diskretisierungsfehler sind in Abb. 130 dargestellt. Demnach sind im Deckenbereich Diskretsierungsfehler von bis zu 20% zu erwarten. Der zunächst auffallend hoch wirkende Fehler entsteht durch die in z-Richtung stark ausgeprägte Geschwindigkeitsänderung, sodass eine minimale Verschiebung des Wandstrahls große Auswirkungen auf den Diskretisierungsfehler aufweist. Vergleicht man jedoch die berechneten Strömungsbilder (Abb. 128 und Abb. 129) sind kaum topologische sowie quantitative Unterschiede erkennbar. Es kann daher davon ausgegangen werden, dass die im Abschnitt 6.5.4.2 verwendeten Berechnungsgitter eine ausreichend feine Auflösung aufweisen.

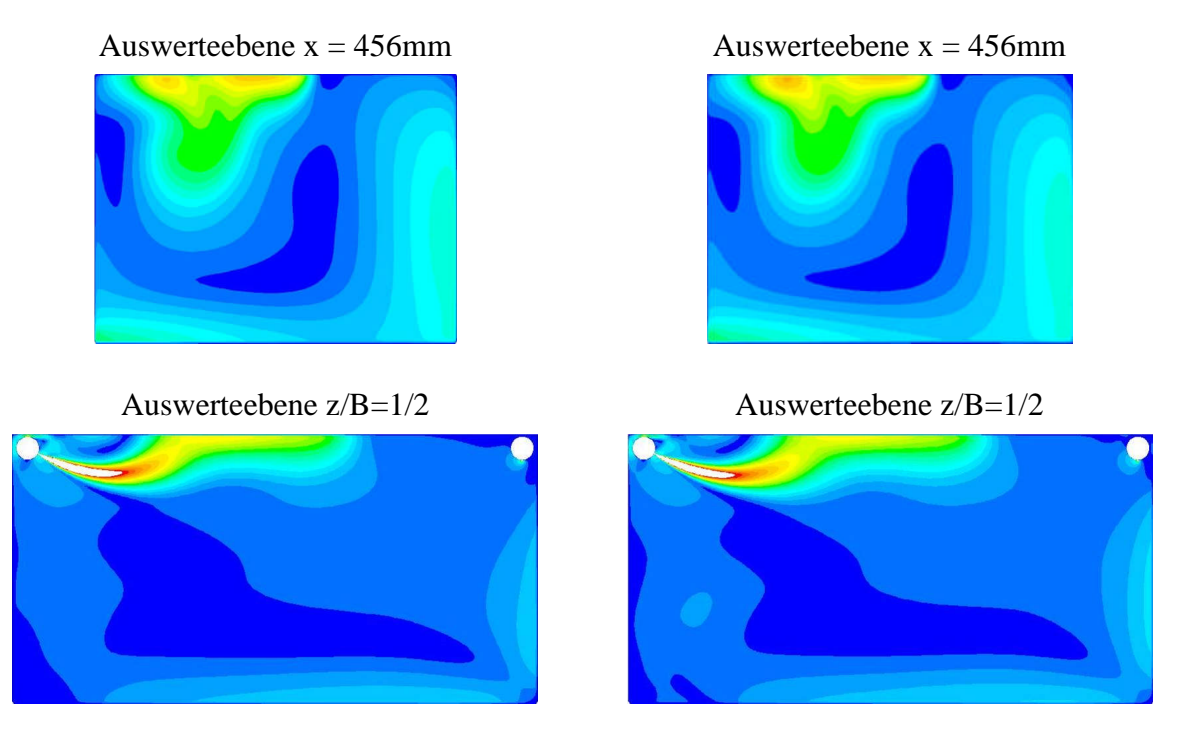

**Abb. 128: Vergleich der berechneten Geschwindigkeitsverteilung in der x/L=1/2 und der z/B=1/2 Ebene bei Verwendung unterschiedlicher Disrketisierungsweiten. Links: Berechnungsgitter mit 2.507.076 Zellen. Rechts: Berechnungsgitter mit 5.102.640 Zellen (entspricht einen Verfeinerungsgrad von r≈1,3). Verwendetes Turbulenzmodell: SKE mit Wandüberbrückungsfunktion (y<sup>+</sup> ≈20 lt. Abschnitt 6.5.4.2). Skalierung lt. Abb. 99 und Abb. 100**

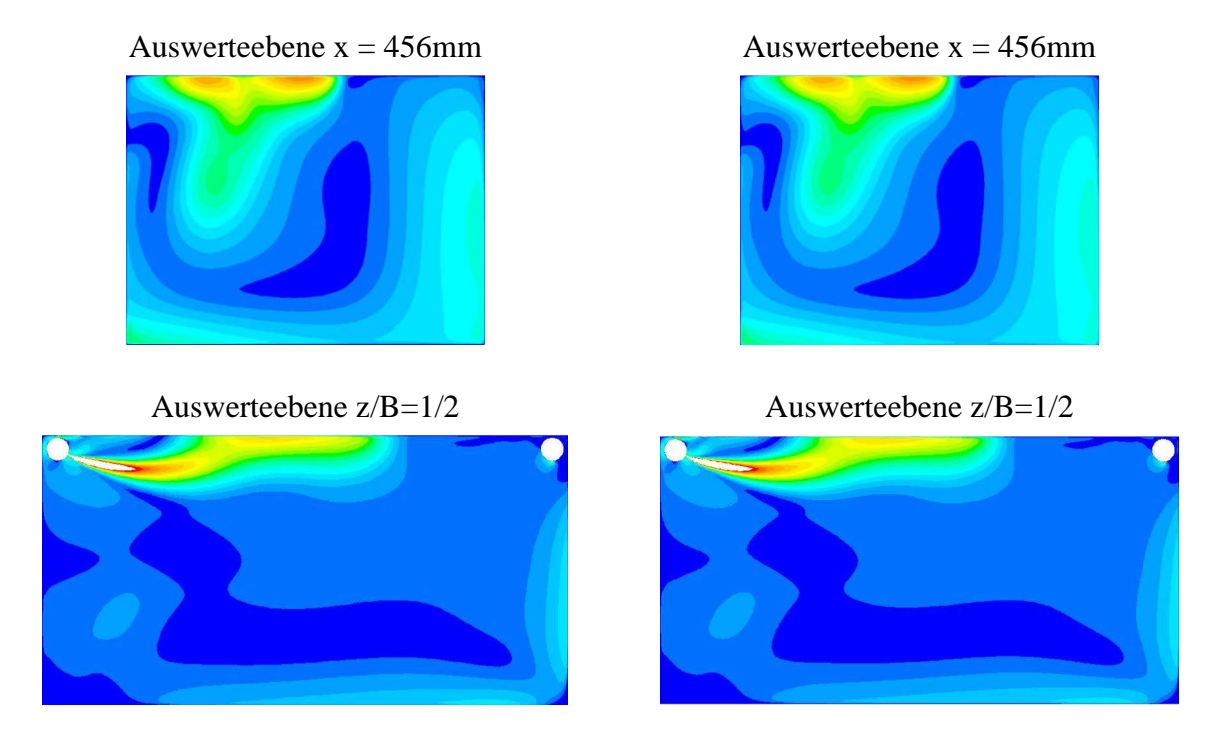

**Abb. 129: Vergleich der berechneten Geschwindigkeitsverteilung in der x/L=1/2 und der z/B=1/2 Ebene bei Verwendung unterschiedlicher Disrketisierungsweiten. Links: Berechnungsgitter mit 2.509.680 Zellen. Rechts: Berechnungsgitter mit 5.098.712 Zellen (entspricht einen Verfeinerungsgrad von r≈1,3). Verwendetes Turbulenzmodell: SKE-EWT (y<sup>+</sup> ≈1 lt. Abschnitt 6.5.4.2). Skalierung lt. Abb. 99 und Abb. 100**

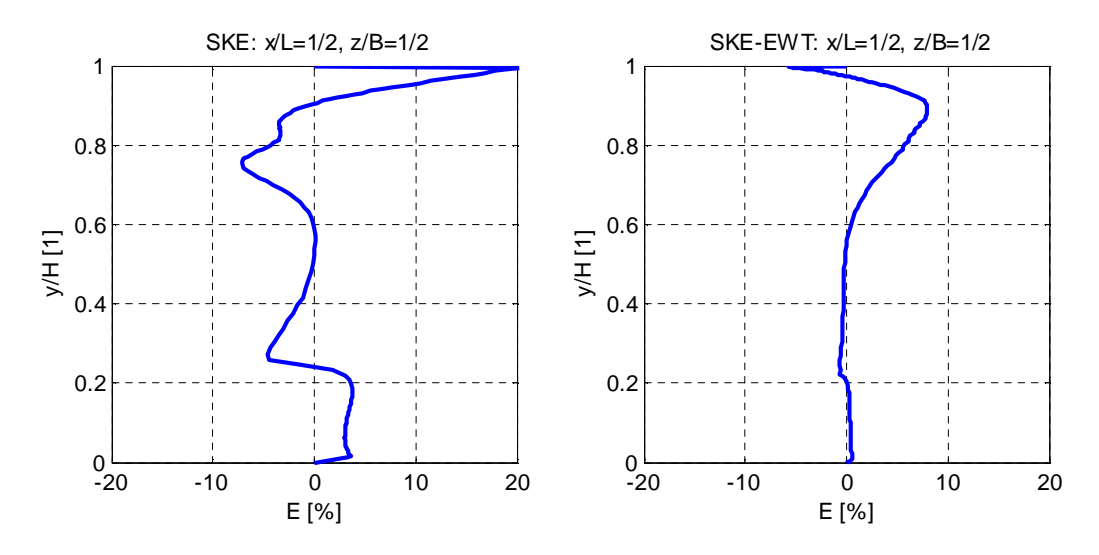

Abb. 130: Verlauf des Diskretisierungsfehlers E lt. Glg (2.159) von  $\sqrt{{u_{\rm x}}^2+{u_{\rm y}}^2}$  $u_x^2 + u_y^2$  mit r=1,3 und p=2. Links: **Diskretisierungsfehler bei Verwendung des Berechnungsgitters für Turbulenzmodelle mit Wandüberbrückungsfunktionen (y<sup>+</sup> ≈20 lt. Abschnitt 6.5.4.2). Rechts: Diskretisierungsfehler bei Verwendung des Berechnungsgitters für LowRe-Turbulenzmodelle (y<sup>+</sup> ≈1 lt. Abschnitt 6.5.4.2)**